# IIII CONGRESO INTERNACIONAL DE INGENIERÍAS

"Retos de la investigación y la integración Latinoamericana"

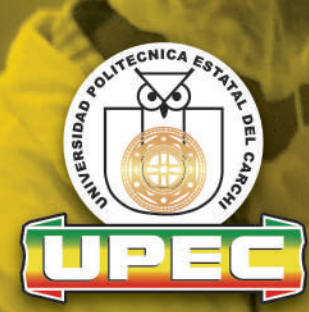

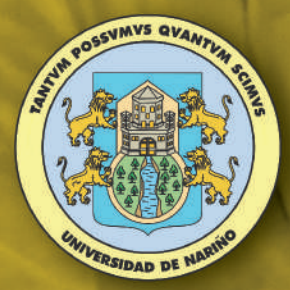

**Compiladores: MSc. Luis Patiño. MSc. Marco Burbano** 

2017

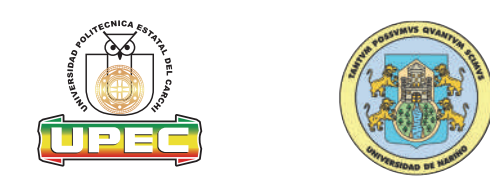

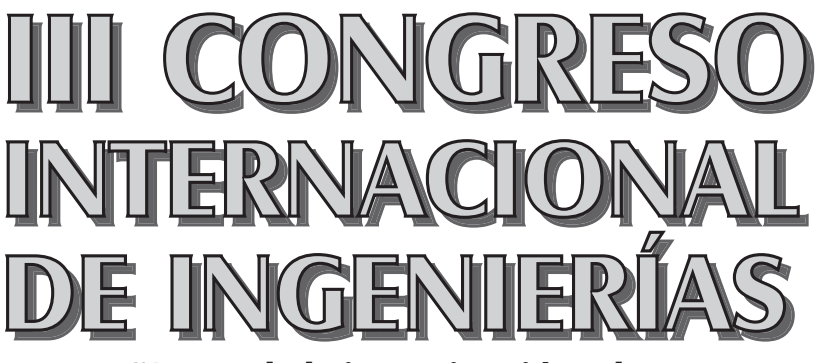

**"Retos de la investigación y la integración Latinoamericana"**

Procesamiento de Alimentos

Informática, Sistemas y Computación

Compiladores:

• MSc. Marco Burbano Pulles (Docente Carrera de Alimentos - UPEC)

• MSc. Luis Patiño Hernández (Docente Carrera de Computación - UPEC)

Ipiales - Colombia / Tulcán – Ecuador Abril de 2017

# **III CONGRESO INTERNACIONAL DE INGENIERIAS**

"Retos de la investigación y la integración Latinoamericana"

# **UNIVERSIDAD POLITÉCNICA ESTATAL DEL CARCHI**

Dr. Hugo Ruíz Enríquez **RECTOR**

MSc. Jorje Iván Mina Ortega **DECANO DE LA FIACA**

#### **Compiladores:**

- MSc. Marco Burbano Pulles (Docente Carrera de Alimentos UPEC)
- MSc. Luis Patiño Hernández (Docente Carrera de Computación UPEC)

#### **LIBRO REVISADO POR:**

PhD. Rolando Lomas Tapia (UTN – Ecuador) MSc. Gustavo Adolfo Guerrero Marín (UDLA – Ecuador)

**ISBN:** 978-9942-914-46-0

Primera Edición Diciembre 2017 Comisión de Publicaciones CP. UPEC.07.072.0721.2017.07 Tiraje: 300 ejemplares

#### **Coordinación General:**

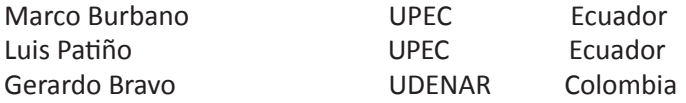

#### **Comité Técnico y Científico:**

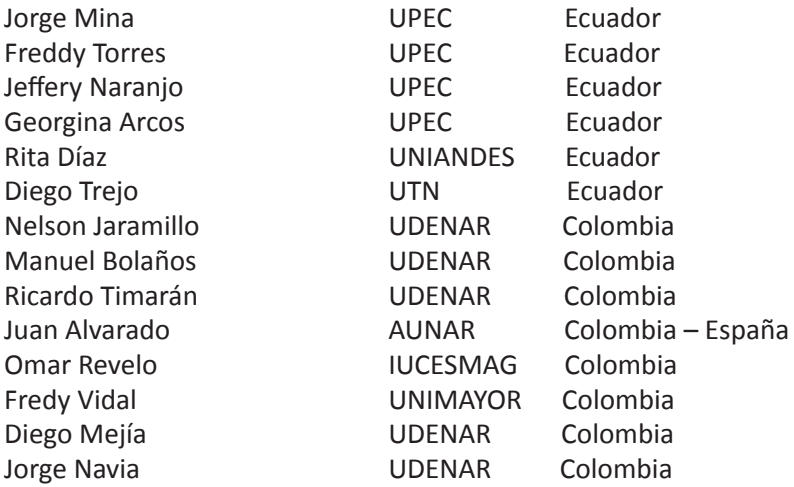

**Diseño:** 

Lcdo. Felipe Martínez Comisión de Publicaciones

#### **Impresión:**

Queda prohibida la reproducción de la obra o partes de la misma por cualquier medio sin la respectiva autorización.

# **INDICE**

7 8 14 21 39 50 55 69 83 100 111 Prólogo 1. Efecto de la sustitución parcial de harina de trigo (Triticum spp) por harina de vicia (Vicia sativa), sobre las propiedades funcionales y sensoriales del pan Pedro Maldonado Alvarado, Marco Sinche Serra (Departamento de Ciencias de Alimentos y Biotecnología (DECAB), Escuela Politécnica Nacional - EPN) 2. Clasificación del ovo (Spondias purpurea L.) de Ambuquí – Ecuador en diferentes estados de maduración mediante determinación del color Liliana Chamorro Hernández, Begoña Hernández, Jorge Mina Ortega, Freddy Torres Mayanquer y M. Remedios Marín Arroyo (Universidad Politécnica Estatal del Carchi) 3. Métodos aplicados en la caracterización sensorial de productos de consumo humano Judith García Bolívar, Marco Burbano Pulles (Universidad Politécnica Estatal del Carchi) 4. Determinación de la actividad antimicrobiana de los aceites vegetales extraídos de las semillas de mora (Rubus glaucus) y papaya (Carica papaya) por medio de fluidos supercríticos en cepa atcc de escherichia coli Esteban Hernán Arteaga Cabrera, Zully Jimena Suárez Montenegro, Andrés Mauricio Hurtado Benavides y Francismo E. Argote Vega (Universidad de Nariño) 5. Validación de procedimientos para la determinación de fenoles totales y actividad antioxidante por los métodos folin, ciocalteu, abts y dpph en el laboratorio de calidad y conservación de alimentos de la Universidad de Nariño Universidad de Nariño, Grupo de Investigación GAIDA 6. Procesamiento de la quinua. Una propuesta para generar valor con proyectos de ingeniería. Luis Enrique Arteaga Noguera, Milton Vladimir Cabrera Álvarez (Universidad Antonio Nariño - Universidad de Nariño) 7. Business Intelligence y Análisis Predictivo para la gestión y toma de decisiones: Una aplicación práctica Jorge Humberto Miranda Realpe, Georgina Guadalupe Arcos Ponce (Universidad Politécnica Estatal del Carchi) 8. Uso de framework Hadoop para analizar los datos generados a través de un firewall de aplicación web sobre ataques que se dan a un sitio transaccional desde internet. Marco Antonio Yandún Velastegui, Jairo Vladimir Hidalgo Guijarro, Daniel Orellana González y Darwin Casaliglla (Universidad Politécnica Estatal del Carchi) 9. Importancia del uso del Open Data enfocado al turismo Luis Adolfo Patiño Hernández, César Armando Enríquez Montenegro, Jeffery Alex Naranjo Cedeño y Georgina Guadalupe Arcos Ponce (Universidad Politécnica Estatal del Carchi) 10. Análisis de vulnerabilidades a aplicaciones web con Sql Injection y Cross Site Scripting Daisy Elizabeth Imbaquingo Esparza, Cathy Pamela Guevara Vega, Carpio Agapito Pineda Manosalvas, Xavier Mauricio Rea Peñafiel y Edgar Patricio Subia (Universidad Técnica del Norte)

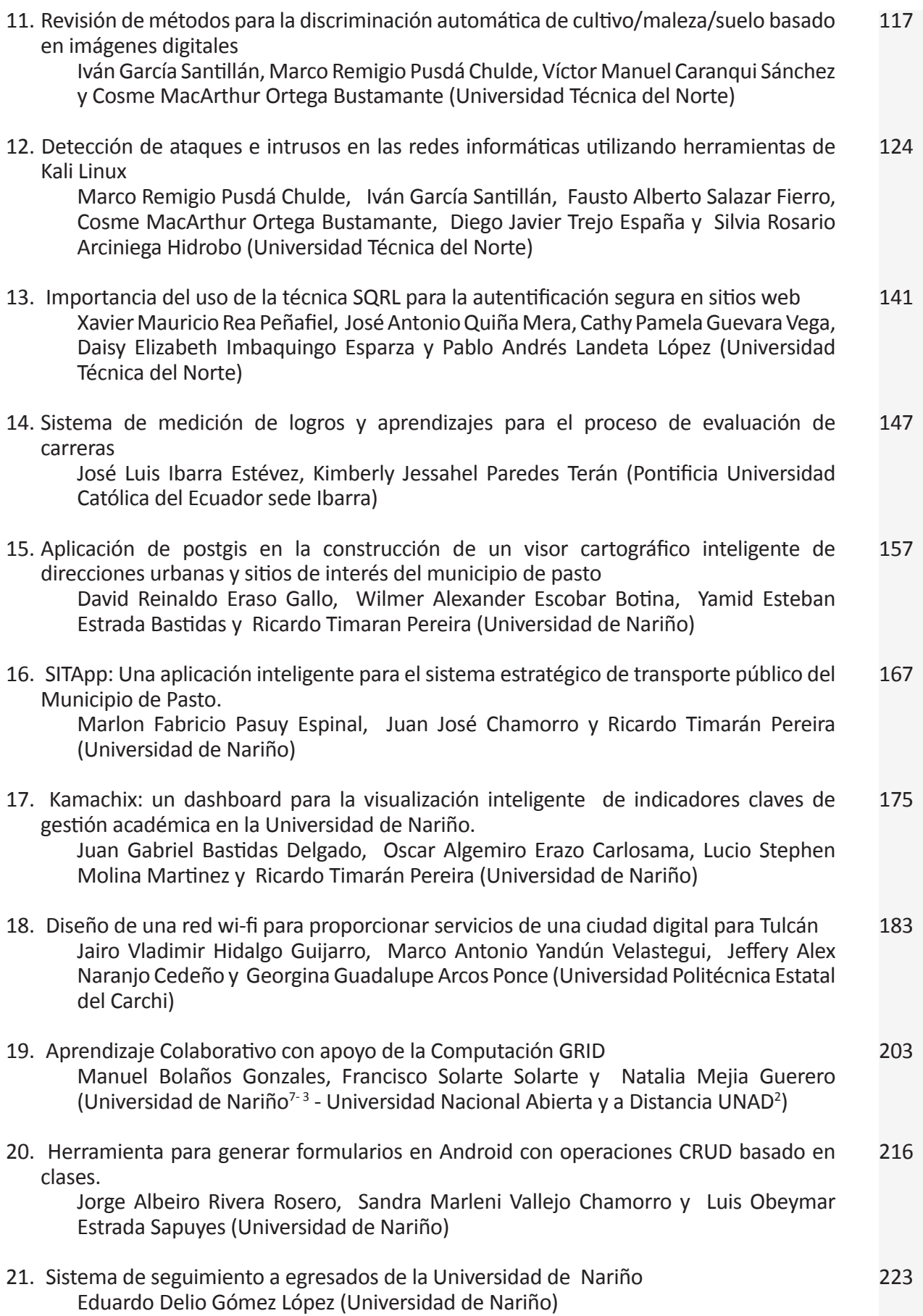

# **PRÓLOGO**

La investigación es un eje fundamental en el accionar de cualquier institución de Educación Superior, su importancia radica en el hecho de ser la justificación filosófica bajo la cual se ampara la generación de conocimientos y la solución de los múltiples problemas que se advierten en el contexto actual. Siendo así las Carreras de Ingeniería en Alimentos e Informática de la Universidad Politécnica Estatal del Carchi, así como las de Ingeniería Agroindustrial e Ingeniería en Sistemas de la Universidad de Nariño han aunado esfuerzos con el propósito de organizar eventos académicos que permitan dar a conocer a la sociedad los avances en el campo investigativo por parte de ambas universidades.

El Tercer Congreso Internacional de Ingenierías desarrollado en las ciudades de Ipiales y Tulcán, concitó el interés científico de las áreas antes mencionadas, teniendo representación de ponentes de diferentes nacionalidades, quienes trataron distintas e importantes temáticas bajo un enfoque científico y acorde a los avances tecnológicos de la región.

En este libro se recogen las memorias del evento, dividiéndose el mismo en dos áreas básicas: Tecnología de Alimentos y Ciencias de la Computación. Los diferentes artículos fueron sometidos a un proceso de revisión y calificación por parte de un Comité Técnico y Científico con Catedráticos de las dos universidades organizadoras, siguiendo un proceso muy riguroso y acorde a las directrices y normativas internacionales.

Es importante destacar que este tipo de eventos no podrían ser llevados a cabo sin el compromiso y la gestión de las Autoridades de las dos universidades hermanas, quienes tienen una idea muy clara del aporte significativo que puede conllevar los resultados de las investigaciones socializadas en este prestigioso Congreso.

# **Los compiladores**

**Efecto de la sustitución parcial de harina de trigo (Triticum spp) por harina de vicia (Vicia sativa), sobre las propiedades funcionales y sensoriales del pan.**

**Effect of partial substitution of wheat flour (Triticum spp) for the treated vetch (Vicia sativa) seeds flour, on breadmaking and sensory properties of bread.** 

#### **(Entregado 30/03//2017 – Revisado 07/04/2017)**

**Pedro Maldonado Alvarado Departamento de Ciencias de Alimentos y Biotecnología (DECAB), Escuela Politécnica Nacional (EPN) pedro.maldonado@epn.edu.ec (+593)998798911**

> **Marco Sinche Serra Escuela Politécnica Nacional marco.sinche@epn.edu.ec (+593) 2976300 ext 4204**

# **Resumen**

La vicia (Vicia sativa), leguminosa usada para alimentación de ganado y reposicionamiento de tierras agrícolas, presenta alta composición nutricional, pero contiene compuestos cianogénicos que no permiten el consumo humano. La vicia podría ser utilizada para consumo humano si estos se reducen. En este trabajo, el efecto de sustitución parcial de harina de vicia tratada, por harina de trigo (Triticum spp) en propiedades funcionales y sensoriales del pan fueron estudiadas. Las semillas de vicia fueron remojadas en agua durante 24 horas, seguido por secado en horno a 40 °C (6 ó 12 horas), para disminuir los compuestos cianogénicos. Una caracterización proximal se realizó en la harina de semillas con y sin tratamiento. Los niveles de sustitución parcial evaluados en propiedades panificables y sensoriales fueron: 0, 5, 10, 15, 20 y 25%. Volumen, peso, altura y volumen específico del pan se determinaron. Ensayos sensoriales del pan se realizaron para determinar aptitud panadera y aceptabilidad. Los glucósidos cianogénicos de la vicia sin tratamiento fueron 0,44µg/g. Después de los tratamientos, disminuyeron a 0,30 y 0,27µg/g, respectivamente, obteniéndose un alimento no peligroso para consumo humano. Estos tratamientos, en general, no cambiaron el análisis proximal de la harina no tratada. Los volúmenes específicos del pan fueron 3,3701,80cm3/g y correlacionaron con las alturas de los panes (8.56-4.56cm). El volumen del pan disminuyó desde el 15% de sustitución. Muestras suplementadas con harina de vicia hasta el 5% y 10% de sustitución tuvieron aceptabilidad y aptitud panadera, respectivamente. La sustitución con vicia en la masa aporta proteínas, fibra, etc., convirtiendo al pan en funcional.

**Palabras clave:** Vicia, trigo, sustitución parcial, panificación, alimento funcional

# **Abstract**

*Common vetch (Vicia sativa), leguminous used for cattle feed and agricultural land repositioning, have high nutritional composition but contain cyanogenic compounds that not allow human consumption. Vetch could be used for human alimentation if cyanogenic compounds are reduced. In this work, the effect of partial substitution of treated vetch (Vicia sativa) seeds flour, by wheat flour (Triticum Spp) in breadmaking and sensory properties of bread were studied. Soaking in water for 24 hours, followed by oven drying at 40 °C (6 or 12 hours) were used in vetch seeds to diminish the cyanogenic compounds. A milling of treated and untreated seeds were carried out to obtain flours and a proximal characterization of these flours were performed. The levels of partial substitution evaluated in functional and sensorial properties were: 0, 5, 10, 15, 20 y 25%.* 

*Volume, weight, loaf volume and height of breads were determined. Sensory bread tests were performed to determine bakery aptitude and acceptability. The cyanogenic glycosides content of the untreated vetch was 0.44 µg/g. After the treatments, these decreased to 0.30 and 0.27 µg/g, respectively, resulting not dangerous for human consumption. In general, these treatments did no change proximal characterization of the untreated seeds flour. Loaf volumes were from 3.30 to 1.80 cm3/g and correlated with bread heights (8.54-5.65 cm). Loaf volume diminished from 15% of level substitution. Samples supplemented with vetch flour up to 5% and 10% of substitution had acceptability and baking aptitude, respectively. Vetch substitution in dough contributes with proteins, fiber, etc., turning bread into a functional food.*

*Keywords: Vetch, wheat, partial substitution, breadmaking, functional food*

# **1. Introducción**

En el Ecuador, el consumo de pan y otros productos derivados del trigo, en 2012 se incrementó en un 5.2% y se estima que hasta el 2017 tenga un incremento de 12.7%. Esto equivale a un consumo de 450 000 TM/año de harina de trigo en 2017, lo que quiere decir, que cada persona consumiría 30 kg/año, . Pese a esto, en el país solamente se producen 9 000 TM/año de harina de trigo, que posee contenidos de gluten inferiores al importado, por lo que no puede ser utilizada de manera pura para la elaboración de panes. Asimismo, el rendimiento por hectárea de producción de trigo es el más bajo de Latinoamérica. Por esta razón, el Ecuador es dependiente del trigo del mercado internacional (INIAP, 2008; Varas, 2013; INIAP, 1998). Así, es importante encontrar alternativas a la harina de trigo en productos ecuatorianos. Con esto, es importante el aprovechamiento de productos endémicos ecuatorianos, otros que el trigo, para la elaboración de productos alimentarios de consumo masivo, como el pan, con buenas características estructurales, sensoriales y nutricionales. Una alternativa interesante, para evitar las importaciones de este cereal, es la sustitución parcial de la harina de trigo, por otras harinas de cultivos endémicos (Kent, 1985). Se calcula que la elaboración de pan con niveles de sustitución del 10% de harina de alimentos ecuatorianos, en productos panificables generaría un ahorro anual de hasta 15.4 millones de dólares al Estado Ecuatoriano (Ministerio de Industrias y Productividad, 2014)

En el país existe una variedad de leguminosas que podrían ser aprovechadas para la alimentación humana, una de ellas es la vicia (Vicia sativa), que generalmente se utiliza como alimento de ganado y como cultivo de reposición de nitrógeno en el suelo, solamente ciertas comunidades indígenas lo consumen en pequeñas cantidades, ya que posee vicianina, un compuesto cianogénico que produce alteraciones nerviosas en el ser humano(de Sá Pereira, 2013).

El trigo contiene 12.9 g/100g de proteínas, 3.5 g/100g de ácido linoleico, no posee ácido esteárico y 2.7g/100g de fibra principalmente. Por su parte la harina proveniente de semilla de vicia con tegumento tiene 70% más de proteína, 10 veces más de ácido linoleico que el trigo, 1,81 g/100g de ácido esteárico y el doble de fibra contenida en la harina de trigo (Lorgeril & Salen, 2012).

Desde el punto de vista agrícola, la producción de vicia resulta más eficiente en comparación de otras especies de leguminosas para alimentación, con un ciclo de 187 a 189 días, tiene un rendimiento de 2 160 kg/ha y mejora cuando se encuentra en policultivos (Renzi, 2009). La Vicia sativa es una especie originaria de Europa, del norte de África y del oeste de Asia, pero que se ha naturalizado en diferentes lugares del mundo, como Ecuador, con temperaturas que oscilan entre los 12 y 22 °C, con precipitaciones anuales de 791 mm y una altitud de 2 565 msnm (Chillogallo & Andrade, 2009).El cultivo de vicia, para la producción de harina, favorece a la cobertura del suelo agrícola así como a fijar nitrógeno. Es una especie de gran adaptación a temperaturas extremas y a condiciones climáticas adversas, también es resistente a plagas, por lo que no requiere de agroquímicos (Flores, Gutiérrez, & Palomo, 2007).

La desventaja que presenta la Vicia sativa, es que contiene compuestos cianogénicos, si es que las semillas se consumen sin un tratamiento que elimine dicha sustancia (Sharma & Kalia, 2003). Para la eliminación de compuestos cianogénicos se han probado diferentes métodos, entre ellos: el autoclavado a 125 °C y a 15 lb de presión, en periodos menores a 5 minutos, la desventaja de este procedimiento es que a la temperatura de tratamiento se da una degradación de proteínas y algunos nutrientes termosensibles (Akande & Fabiyi, 2010). El tratamiento químico con urea, que consiste en sumergir las semillas en una solución al 3% de urea en agua por 6 días y tostada a 100°Cpor una hora luego del remojo, esto reduce en un 25% los compuestos cianogénicos presentes en semillas (Esonu, Ededibie, & Carlini, 1998). También se puede remojar las semillas en periodos entre 16 o 24 horas a temperatura ambiente, dando como resultado una eliminación de un 33 % de compuestos cianogénicos, siendo el método por remojo el más económico, más práctico para los agricultores y el de menor impacto en la composición nutricional de las semillas (Obizoba & Atii, 1991).

No existen investigaciones sobre el uso de la Vicia sativa en panificación, sin embargo, en la actualidad, se han valorizado otras especies de vicia, tales como la Lathyrus sativus L como sustituto en la elaboración de doughnuts para mejorar la composición nutricional, obteniendo resultados aceptables con porcentajes menores al 15% , comparados con doghnuts elaboradas con harina de trigo (Rehman, Paterson, Hussain,Murtaza, & Mehmood, 2005). De otro lado, se han evaluado la adición de un 15% de harina de vicia en productos extruidos de arroz y maiz. Dicha adición disminuyó la expansión axial de los extruidos, sin embargo se logró un aumento significatico en el contenido de proteina, fibra hierro y zinc. (Pastor-Cavada, y otros, 2013). La originalidad de este trabajo es que, por primera vez, la Vicia sativa tratada se urilizará para la elaboración de pan para consumo humano.

# **2. Desarrollo de la ponencia**

El presente trabajo tiene como fin evaluar el efecto de la sustitución parcial de harina de trigo (Triticum spp), por harina de vicia (Vicia sativa) en las propiedades panificables y sensoriales del pan elaborado. Con este fin, el desarrollo de la ponencia se ha dividido en dos secciones.

La primera sección consistió en seleccionar el tratamiento adecuado de la semilla de vicia, ya que al contener compuestos cianogénicos, representa un riesgo para la salud humana. Por esta razón se midió el nivel de dichos compuestos utilizando la reacción de Grignard para detección de cianuro libre, antes y después de los tratamientos, seguido de una lectura por espectrofotometría UV-Vis (Oliveros, Carrera, & Marín, 2009).

En la siguiente sección se realizó una caracterización de la harina de semillas de vicia sin y con tratamiento analizando: el contenido de proteínas de las harinas, siguiendo el Método A.O.A.C. 920.87; contenido de humedad, contenido de cenizas con el Método directo A.O.A.C. 923.03; contenido de fibra cruda siguiendo el Método A.O.A.C. 962.09E; contenido de grasas según el Método A.O.A.C. 922.06 y carbohidratos totales disponibles por el método Clegg-Anthrone (A.O.A.C., 1990; Martínez, Olvera, & Real, 1993). Para determinar el contenido de almidón se seguió el Método A.O.A.C: 996.11 (A.O.A.C., 1990). La harina de vicia tratada se utilizó como materia prima para la elaboración del pan con 6 niveles de sustitución: 0, 5, 10, 15, 20 y 25%, de los cuales se evaluó el volumen y el peso, para calcular el volumen específico, y, la altura del pan. Finalmente se llevó a cabo un análisis sensorial que permitió determinar la aptitud panadera y la aceptabilidad (Piscoya, C., 2002).

De esta manera, se determinó que tras un tratamiento de remojo en agua por 24 horas, seguido de 6 horas de secado en horno, la concentración de compuestos cianogénicos disminuyó de 0,44 µg/g a 0.3 µg/g de muestra, mientras que el tratamiento de remojo con 16 horas y secado redujo los compuestos cianogénicos a una concentración de 0.27 µg/g. Los tiempo de remojo dados, no tienen diferencias estadísticamente

significativa en el contenido de compuestos cianogénicos.

La harina de vicia sin tratamiento reportó 1.03% de extracto etéreo, 23.05% de proteínas, 2.55% de cenizas, 3.26% de fibra cruda, 62.44% de carbohidratos totales, 42% de almidón y 351 Kcal/100g de valor calórico. Los análisis proximales de la harina obtenida con vicia remojada con agua y secada por 6 horas, en general, no reportaron diferencias estadísticamente significativas con respecto a la harina sin tratamiento. Comparando los datos presentados por Sharma y Kalia (2003), de semillas remojadas, los resultados obtenidos son similares, sin embargo, el valor calórico y el porcentaje de proteína son mayores que los presentados en bibliografía, esto puede deberse a un factor geográfico, puesto que la zonas de cultivo son diferentes a las que se utilizaron en en la presente investigación.

Se determinó que para los niveles de 0, 5, 10, 15, 20, 25%, los volúmenes específicos fueron 3.29, 3.24, 3.20, 2.57, 2.27, 1.80 cm3/g, respectivamente. Los valores de volumen específico de 0, 5 y 10% de sustitución no presentaron diferencia significativa El análisis sensorial permitió determinar que aquellos panes con sustitución de harina de vicia menores a15% tenían aptitud panadera según los parámetros indicados en la norma ecuatoriana INEN 130-2013 Por otro lado, se indicó que las muestras con 5, 10 y 15% de sustitución fueron calificadas positivamente por el panel, siendo las de puntaje mayor. Se pudo observar que las muestras con 25% de sustitución tuvieron un puntaje mayor a las del 20%, ya que las calificaciones de aroma a pan eran elevadas, esto correspondió a que, a mayor grado de sustitución, el aroma se acentuó, aunque este aroma no resultaba desagradable, sino más bien apetecido por los panelistas, no correspondía al aroma característico del pan.

# **3. Conclusiones y recomendaciones**

Los tratamientos de remojo con agua sumado al secado en horno, reducen significativamente el contenido de compuestos cianogénicos, lo que hace que las semillas de vicia puedan ser aptas para el consumo humano. Dicho tratamiento es práctico y fácil de aplicar, y podría usarse por los agricultores que cultivan la leguminosa.

La sinergia de resultados entre propiedades panificables y sensoriales de las masas de pan, sugieren una sustitución de hasta el 15% con harina de vicia tratada.

Se encontraron factores de correlación altos entre volumen específico y la altura, la estructura de la miga y aptitud panadera (R2: 0.998, 0.945 y 0.981, respectivamente)

Para mejorar la calidad del pan e incrementar el porcentaje de sustitución se recomienda utilizar aditivos alimenticios mejoradores de productos de panificación como por ejemplo hidrocoloides.

# **4. Bibliografía.**

- A.O.A.C. (2005). Official Methods of Association of Official Analytical Chemist. Arlington, Estados Unidos.
- Akande, K., & Fabiyi, E. (2010). Effect of Processing MEthods on Some Antinutritional Factors in Legume Seeds for Poultry Feeding. International Journal of Poultry Science, 9(10), 996-1001.
- Chillogallo, A., & Andrade, X. (2009). Producción de Forraje de Vicia (Vicia sativa) con Tres Densidades de Siembra, Tres epocas de Aplicación de Soluciones Nutritivas y de Cosecha. Cuenca: Universidad de Cuenca. Escuela de Ingeniería Agronómica
- de Sá Pereira, E. (2013). Los Cultivos de Cobertura y la Productividad del Maíz en Siembra Directa: Dinámica del Nitrógeno Agua y Fracciones Orgánicas del Suelo. Bahía Blanca: Universidad Nacional del Sur.
- Esonu, B., Ededibie, A., & Carlini, C. (1998). The Effect of Toasting, Dry Urea Treatment and Sprouting on Some Thermostable Toxic Factors in the Jackbean Seed. Nigerian Journal of Animal Production, 25(1), 36-39.
- FAO-OMS. (2013). Anteproyecto de Niveles Máximos para el Ácido Cianhídrico en la Yuca y Productos de Yuca. Comité del CODEX sobre contaminantes en los alimentos. Séptima reunión. Moscú.
- Flores, A., Gutiérrez, M., & Palomo, M. (diciembre de 2007). Veza Común y Lathyrus sativus L.: Alternativas para Producir Forraje en Zacatecas. Recuperado el agosto de 2016, de INIFAP: http://zacatecas.inifap. gob.mx/publicaciones/Veza\_lathyrus.pdf
- Gutiérrez, H., & de la Vara, R. (2008). Análisis y diseño de experimentos. México: McGraw-Hill Interamericana. Recuperado el 30 de octubre de 2016
- INIAP. (1998). Información técnica de la variedad de trigo INIAP-Cotacachi 98. Quito: Estación Experimental Santa Catalina. Programa de Cereales.
- INIAP. (2008). Plan de Recuperación y Fomento del Cultivo de Trigo en Ecuador, Mediante el Desarrollo y Producción de Semilla con Énfasis en Difusión de Variadades Mejoradas, Transferencia de Tecnología y Capacitación. Quito: Instituto Nacional Autónomo de investigaciones Agropecuarias.
- Lorgeril, M., & Salen, P. (2012). New Insights into the Health Efects of Dietary Saturated and Omega-6 and Omega-3 Polyunsaturated Fatty Acids. BMC Medicine, 10-50.
- Martínez, C., Olvera, M., & Real, E. (1993). Manual de Técnicas para Laboratorio de Nutrición de Peces y Crustáceos. Mexico, D.F.: FAO-Italia.
- Ministerio de Industrias y Productividad. (2014). BP006–El Ministerio de Industrias impulsa proyecto para utilizar el excedente de banano en la producción de harina. Obtenido de MIP: http://www.industrias. gob.ec/bp006-el-ministerio-de-industrias-impulsa-proyecto-para-utilizar-el-excedente-de-banano-enla-produccion-harina/
- Obizoba, I., & Atii, J. (1991). Effect of soaking, sprouting, fermentation and cooking on nutrient composition and some anti-nutritional factors of sorghum (Guinesia) seeds. Plant foods for Human Nutrition, 203- 212.
- Oliveros, A., Carrera, C., & Marín, D. (2009). Estudio por espectrofotometría UV-VIS de la reacción entre los iones cianuro y picrato. Un ejemplo práctico de aplicaciones analíticas y estudios cinéticos. Revista Colombiana de Química, 38(1), 61-62.
- FAO (2014) Organización de las Naciones Unidas para la Alimentación y la Agricultura. (3 de abril de 2014). Fuerte Aumento del Índice de Precios de los Alimentos. Obtenido de FAO: http://www.fao.org/news/ story/es/item/219061/icode/
- Pastor-Cavada, E., Drago, S., González, R., Juan, R., Pastor, J., Alaiz, M., & Vioque, J. (2013). Physical and nutritional properties of extruded products based on whole grain with the addition of wild legumes (Vicia lutea subsp. lutea var. hirta and Vicia sativa subsp. sativa). Intternational Journal of Food Science

and Technology, 48(9), 1949–1955.

- Piscoya, C. (2002). Formulación, elaboración y prueba de aceptabilidad de pan francés fortificado con calcio en 2 concentraciones diferentes, 1–42.
- Rehman, S., Paterson, A., Hussain, S., Murtaza, M., & Mehmood, S. (2005). Influence of partial substitution of wheat flour with vetch (Lathyrus sativus L) flour on quality characteristics of doughnuts. Swiss Soociety of Food Science and Technology, 40(2007), 73-82.
- Renzi, J. (2009). Efecto de la Estructura del Cultivo y el Grado de Madurez de Cosecha Sobre el Rendimiento y la Calidad de Semillas de Vicia Sativa L. y V. villosa Roth, Bajo Riego. Bahía Blanca: Universidad Nacional del Sur.
- Sharma, A., & Kalia, M. (2003). Physico-chemical Characteristics and Composition of Vicia sativa. Himachal Journal of Agricultural Research, 29(1&2), 70-73.
- Varas, L. (2013). Alimentos Frescos y Procesados. Obtenido de PRO ECUADOR: http://www.proecuador.gob. ec/sector1-6/

**Clasificación del ovo (Spondias purpurea L.) de Ambuquí – Ecuador en diferentes estados de maduración mediante determinación del color** 

**Classification of the ovo fruit (Spondias purpurea L.) from Ambuquí - Ecuador in different stages of ripening by color determination** 

**(Entregado 29/03//2017 – Revisado 08/04/2017)**

**Liliana Chamorro Hernández Universidad Politécnica Estatal del Carchi lilianam.chamorro@upec.edu.ec**

**Begoña Hernández Universidad Pública de Navarra - España bego@unavarra.es**

**Jorge Mina Ortega Universidad Politécnica Estatal del Carchi jorge.mina@upec.edu.ec**

**Freddy Torres Mayanquer Universidad Politécnica Estatal del Carchi freddy.torres@upec.edu.ec**

**M. Remedios Marín Arroyo Universidad Pública de Navarra - España remedios.marin@unavarra.es**

# **Resumen**

La localidad de Ambuquí en Ecuador es conocida por la producción de ovo, una fruta que se consume tanto madura como no madura. En este trabajo se midió la reflectancia entre 360 y 740 nm y el color de ovos en distintos estados de maduración. Los resultados se expresaron en el espacio de color CIE L\* a\* b\* y CIE L\* C\* h\*. También se realizó un análisis discriminante para encontrar una función matemática que permitiese clasificar los ovos de acuerdo con su color. La diferencia entre la reflectancias a 740 nm, el final del espectro medido, y 670 nm, donde el ovo presenta un mínimo relativo debido a la presencia de clorofila en su superficie, disminuye a medida que madura el fruto. Las componentes de color L\*, a\* y b\*, C\* y h\* permitieron ubicar a los frutos en el plano del diagrama de color y clasificarlos en cuatro clases: clase 1 (verde), clase 2 (+verde – naranja), clase3 (-verde + naranja) clase 4 (naranja rojizo), siendo la componente a\* la que presenta una mayor desviación estándar relativa (DER: 135,05 %) que se puede atribuir a que los frutos variaron del color verde (-3,29), amarillo (3,60), naranja (11,38) hasta rojo (27,48), como sucede en el proceso de maduración. El análisis discriminante generó cuatro funciones que permitieron clasificar correctamente los ovos utilizando solamente los valores de la componente de color a\* y de la diferencia de reflectancia entre las longitudes de onda de 670 y 740 nm.

**Palabras clave:** Ovo (Spondias Purpurea L.). Medida del color, CIELAB.

# **Abstract**

*The parish of Ambuquí in the province of Imbabura, located in northern Ecuador, is well known as ovo producer. This fruit is consumed both mature and unripened. In this work the reflectance between 360 and 740*  *nanometers and color, were measured in ovos at different stages of ripening. The results were expressed in the CIE L\* a\* b\* and CIE L\* C\* h\* color spaces; A discriminant analysis was performed to find a mathematical function to classify the fruits according to its color. The difference between the reflectance at 740 nm, at the end of the measured spectrum, and 670 nanometers, which is the wavelength where the ovo presents a relative minimum of reflectance due to the presence of chlorophyll on its surface, decreases as the fruit ripens. The color components L\*, a\*, b\*, C\* and h\* allowed to locate the fruits on the color diagram and classify them into four classes: class 1 (green), class 2 (+ green - orange), class3 (-green + orange) class 4 (reddish orange), being a\* the color coordinate with the highest relative standard deviation (RSD: 135.05%), which can be attributed to the variations of color from green (-3.29 ), yellow (3.60), orange (11.38) to red (27.48), in accordance to the ripening process. The discriminant analysis generated four functions that allowed to classify correctly the fruits using only the values of the coordinate a\* and the difference of reflectance between the wavelengths of 670 and 740 nanometers.*

*Keywords: Ovo (Spondias Purpurea L.). Color measurement, CIELAB .*

# **1. Introducción**

En Ecuador, al norte de la provincia de Imbabura se encuentra ubicada la parroquia de Ambuquí que tiene un promedio de temperatura de 21oC, 80 % de humedad relativa y un clima cálido-seco. Cerca de seis mil habitantes pertenecen a esta parroquia conocida turísticamente por la producción de ovo (Spondias purpurea L.) (Actualización del Plan de Desarrollo y Ordenamiento Teritorial de la provincia de Imbabura 2015).

El ovo (Spondias purpurea L.) pertenece a una de las 600 especies que forman parte de la familia Anacardiaceae (Guerrero, et al., 2011; Tejacal, et al., 2012). Es una drupa ovoide y pequeña (Figura 1), es un fruto climatérico, de color verde en su estado de madurez fisiológica y color anaranjado o rojo en la madurez de consumo, posee poca pulpa aunque la que tiene es jugosa, su sabor es agridulce muy agradable y se caracteriza por ser muy aromático. (Koziol & Macia, 1998 citado por Tejacal, et al., 2012) manifiestan que el ovo maduro proporciona alta densidad calórica, vitamina C y moderada proporción de minerales como potasio y calcio (Acevedo, I.C., & García, O. 2012). El ovo se consume tanto verde como maduro (Vargas, G., Hernández, R., & Moguel, E. 2011), por lo general el ovo verde se consume con sal.

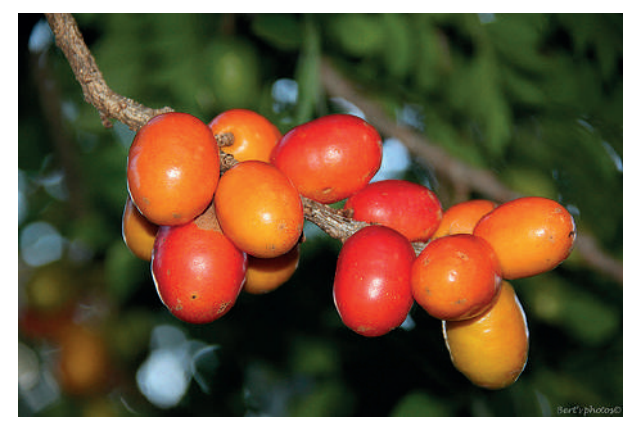

Figura 1. Ovo S. purpurea L. Fuente: Berti, 2013

Los principales parámetros de calidad de las frutas son el peso seco, sólidos solubles totales, acidez titulable, pH, color y dureza. Estos parámetros se determinan con equipos especializados y personal entrenado, lo que genera un elevado costo en su determinación; sin embargo éstos se pueden relacionar con atributos o propiedades fáciles de medir y que no implican análisis destructivos (Torres, et al., 2013). Durante

la maduración de las frutas existe un cambio en la coloración, aumenta la concentración de azúcares mientras su acidez disminuye; esta relación permite que los pigmentos actúen como indicadores naturales del pH porque los ácidos orgánicos influyen en su color. Por lo tanto el análisis de color se puede realizar para medir la acidez. (Ahmad, F., Hanafi, A. & Mohd Z. 2012).

El color en las frutas es una de las características externas más importante que determina la aceptación o rechazo por parte de los consumidores. Se determina en función de la percepción visual humana de la luz que se refleja de la fruta y que existe dentro del espectro electromagnético visible entre 380 y 780 nm. La distribución de la luz de las frutas se debe a la presencia de pigmentos como carotenoides, clorofilas, antocianinas y otros flavonoides en la piel. (Ahmad, F., Hanafi, A. & Mohd Z. 2012).

Tomando en cuenta estos antecedentes el objetivo de este trabajo es determinar el color del ovo (Spondias purpurea L.) de Ambuquí - Ecuador en diferentes estados de maduración.

# **2. Materiales y Métodos**

En marzo del 2014 se compraron 10 kg de ovos en una tienda de la parroquia de Ambuquí - Ecuador en distintos estados de maduración, se transportaron vía aérea desde Quito hasta Pamplona (España); en cuanto llegaron fueron transportados al Departamento de Tecnología de Alimentos de la Universidad Pública de Navarra. El día de la llegada de los frutos se realizó la medida de color en el Departamento de Física de la citada Univerdidad.

Se valoró el color de manera visual en una Cabina Macbeth Spectra light III con luz de día (D65) para clasificarlos de acuerdo a este. Al ser una medida subjetiva ya que depende de la percepción de color de cada persona, se confirmó la estimación visual con una medida instrumental y se expresó según la Comisión Internacional de la Iluminación (conocida por sus siglas CIE, de su nombre en francés Commission Internationale de l'Éclairage), en los sistemas de medición CIE L\*a\*b\* y CIE L\*C\*h\*.

Utilizando un espectrofotómetro Minolta CM-2500D se midió la reflectancia entre 360 y 740 nm de 30 frutos tomados al azar de la clasificación realizada visualmente. Las medidas fueron realizadas en tres puntos de la sección axial (4 clases x 30 frutos x 3 medidas = 360 medidas) y se obtuvo a partir de ellas los valores de las coordenadas CIELAB (L\*, a\*, b\*) con el iluminante D65 y un observador de 10o.

Los frutos se distribuyeron en cuatro clases de acuerdo a los valores obtenidos de a\* y b\* siendo: clase 1 (verde), clase 2 (+verde – naranja), clase 3 (- verde + naranja) y clase 4 (naranja-rojizo).

Con los resultados obtenidos se realizaron análisis ANOVA para explorar las posibles diferencias significativas (nivel de confianza al 95 %) en los parámetros analizados, entre las cuatro clases de ovos. Finalmente, con las componentes de color se realizó un análisis discriminante "hacia adelante" para obtener funciones que permitiesen clasificar los ovos en grupos y el modelo se validó con 3 nuevas observaciones de cada clase de ovos. Todos los análisis estadísticos se realizaron utilizando el programa estadístico STATGRAPHICS Centurion XVI.I. (Statistical Software Corp.).

# **3. Resultados y Discusión**

En la Figura 2 se muestra la clasificación visual realizada de acuerdo al estado de maduración del ovo; se observa la diferencia del tono de color entre las cuatro clases obtenidas.

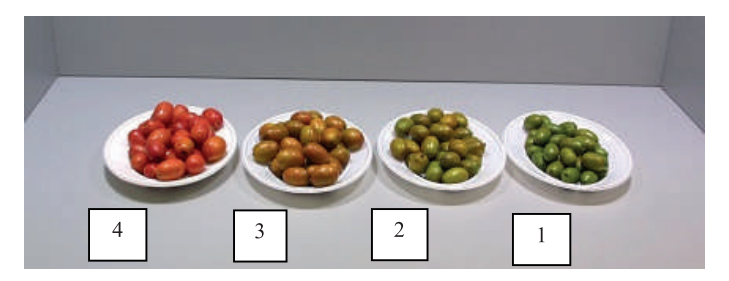

Figura 2. Clasificación visual realizada de acuerdo al color de S purpúrea L.: clase 1 (verde), clase 2 (+verde – naranja), clase 3 (+naranja – verde), clase 4 (naranja rojizo).

En la Figura 3 se puede observar que la reflectancia aumenta a partir de los 510 nm de longitud de onda en las cuatro clases de ovo, en el espectro visible se corresponde al color verde. La clase 1 y 2 son las que tienen mayor reflectancia en 550 nm y la que tiene menor reflectancia es la 4. La clase 3 alrededor de los 630 nm tiene un máximo local de reflectancia que corresponde al color naranja y la clase 4 tiene un máximo alrededor de los 650 nm que se corresponde al color rojo. Todas las clases de ovos tienen un mínimo local de reflectancia alrededor de 670 nm pero a pesar de eso la clase 4 mantiene valores altos para esta longitud de onda; esto significa que la clase 4 es la que presenta mayor cantidad del pigmento rojo.

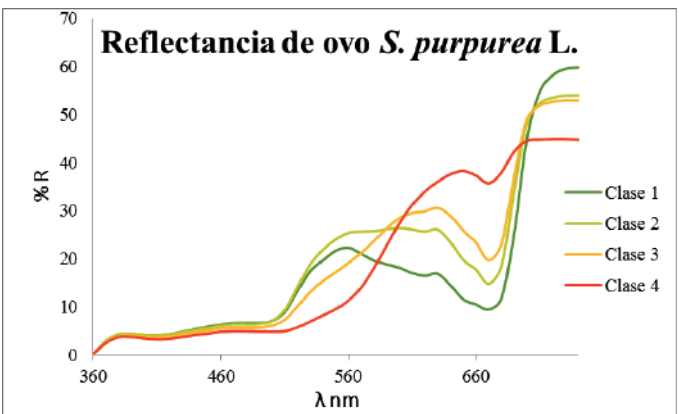

Figura 3. Reflectancia de las cuatro clases de ovo: clase 1 (verde), clase 2 (+verde – naranja), clase 3 (-verde + naranja), clase 4 (naranja rojizo)

La diferencia entre la reflectancia a partir de 740 nm, que es el final del espectro, y 670 nm, que es donde la clorofila tiene menor reflectancia, disminuye a medida que madura el fruto esto explica la variabilidad del 60 % que se observa en esta variable; los valores se muestran en la Tabla 1.

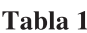

Valores medios de la diferencia de reflectancia entre 740 y 670 nm de S. purpurea L

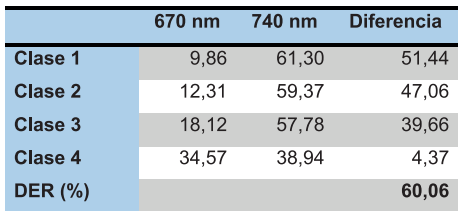

Se representó en un diagrama de color los valores de a\* y b\* (Figura 4) y se puede observar cómo varía el color desde el verde hasta el naranja, de la misma manera que sucede en el proceso de maduración.

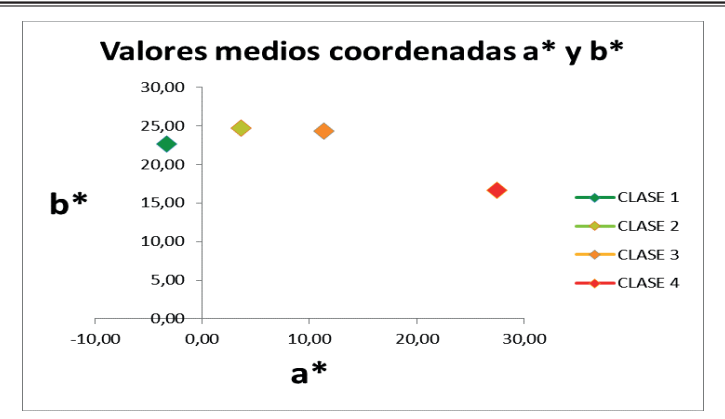

**Figura 4.** Ubicación de los valores medios de  $a^*$  y  $b^*$  en el plano.

Los valores medios de las componentes de color  $L^*$  a\*  $b^*$  se muestran en la Tabla 2. La componente de color con mayor variación es la de la coordenada a\* (135,05 %), esto se atribuye a que los frutos medidos variaron del color verde (-3,29), amarillo (3,60), naranja (11,38) hasta rojo (27,48). El valor de la componente de color b\* tiene una variabilidad del 16,76 % entre las cuatro clases de ovo, esto se explica que no existe mucha variación del color amarillo entre las clases de ovo, siendo 24,67 (clase 2) el valor más alto y 16,69 (clase 4) el valor más pequeño. L\* es la componente de color con el valor de variabilidad más bajo con respecto a las otras componentes y esto se debe a que L\* en las cuatro clases de ovo se encuentra en un punto intermedio, es decir, que los ovos no son ni tan blancos ni tan oscuros.

Estadísticamente existe una diferencia significativa (P < 0,05) entre las cuatro clases con respecto al valor de a\*, b\* y L\*. La prueba de Tukey nos indica que las cuatro clases difieren entre sí para a\*; para b\* la clase 4 difiere de la 1, 2 y 3; con respecto a L\* estadísticamente existen diferencias significativas entre las cuatro clases de ovos, aunque, la clase 2 y la clase 3 no difieren entre sí, a un nivel de confianza del 95%.

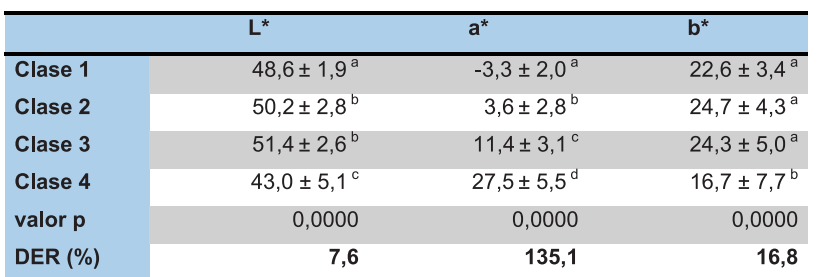

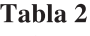

Valores medios y desviación estándar de L\* a\* b\* de las cuatro clases de ovo  $(n=360)$ 

Letras diferentes indican diferencias significativas entre clases, de acuerdo con la prueba de Tukey.

Los datos obtenidos de C\* y h\* se muestran en la Tabla 3. La variabilidad de la componente de color C\*(chroma) es menor (15,42 %) que h\* (39,71 %) y esto se atribuye a que no hay variación del color amarillo de los ovos (como se observó en el caso anterior con respecto a la componente del color b\*). El valor de la componente h\* presenta una mayor variabilidad y esto se atribuye, como en el caso de la componente a\*, a que el color de los ovos varió desde el verde hasta el rojo.

#### Tabla 3

 $\sim$   $\sim$   $\sim$ 

Valores medios y desviación estándar de  $C^*$  y h<sup>\*</sup> de las cuatro clases de ovo (n= 360)

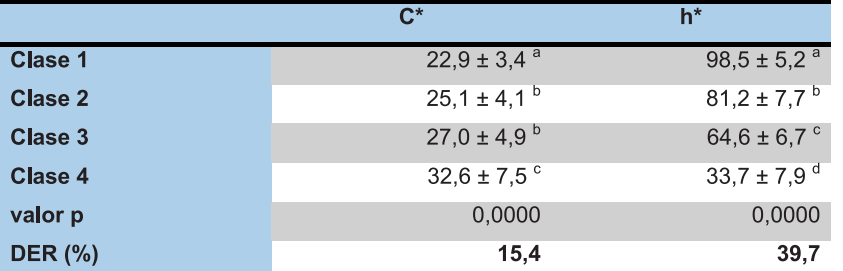

Las letras a, b, c y d representan grupos homogéneos según la prueba de Tukey (<0.05) de cada clase.

Estadísticamente existen diferencias significativas entre las cuatro clases de ovo para  $C^*$  y  $h^*$ , sin embargo para C\* no hay diferencias significativas entre la clase 2 y 3, aunque en el caso de la componente b\* en la clase 1, 2 y 3 no había diferencias significativas y para h\* todas difieren entre sí de la misma manera que pasó con la componente a\*. Tejacal et al., (2012) obtuvieron un valor de variación de 46,4 % para el componente de color h\* cuando midieron el color de la epidermis de S. purpurea L. de México lo que se atribuye a que los frutos evalua¬dos variaron de color rojo (15,4), al naranja (50-70), ama-rillo (80-90) y hasta con tendencia al color verde (105,4).

Mediante el análisis discriminante "hacia adelante" se determinó que las componentes de color a\* y la diferencia de reflectancia entre 740-670 nm permiten establecer el modelo que clasifica correctamente el mayor número de observaciones (99,15 %). En la Tabla 4 se muestran los coeficientes para establecer las funciones que se utilizarán en la clasificación de los ovos.

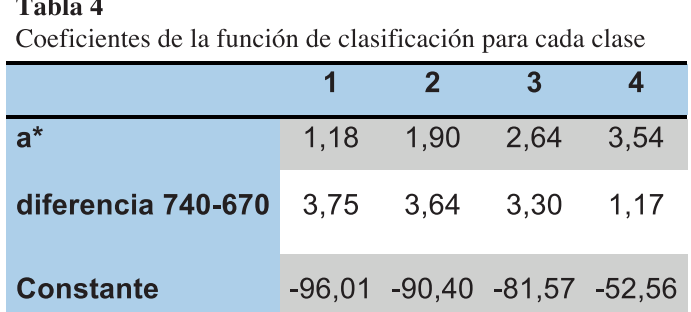

Las funciones obtenidas para clasificar los ovos de acuerdo al color son:

F (clase 1) = -96,01 + 3,75\*diferencia 740 670 nm + 1,18\*a\*

F (clase 2) = -90,40 + 3,64\* diferencia 740 670 nm + 1,90\*a\*

F (clase 3) = -81,57 + 3,30\* diferencia 740 670 nm + 2,64\*a\*

F (clase 4) = -52,56 + 1,17\* diferencia 740 670 nm + 3,54\*a\*

Estas funciones se pueden utilizar para clasificar los frutos y nos indican que para realizar una buena clasificación es suficiente medir los parámetros de color a\* y la diferencia de reflectancia entre 740-670 nm.

El modelo se validó con 3 nuevas observaciones de cada clase de ovos. Los resultados se muestran en la Tabla 5. Todos los ovos fueron correctamente clasificados en el grupo al que corresponden.

# Tabla 5

Validación del método

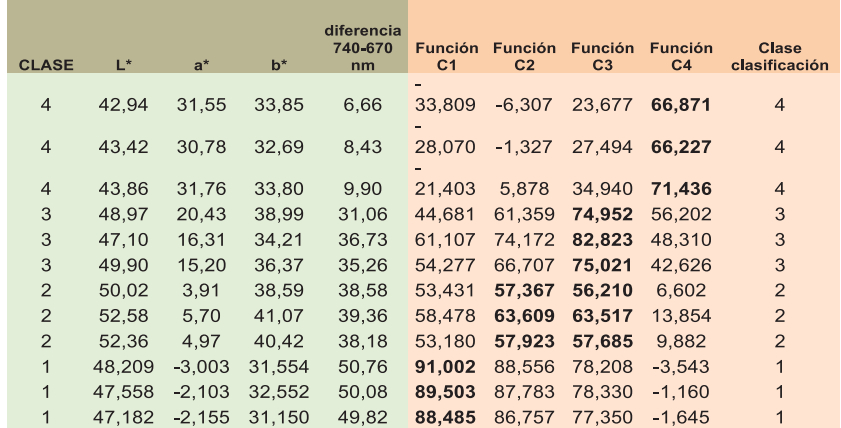

#### **4. Conclusiones**

La disminución de la diferencia de reflectancia entre las longitudes de onda de 670 y 740 nm puede asociarse con la desaparición de la clorofila a medida que el fruto madura, en virtud de las características espectrofotométricas de este pigmento (que presenta un máximo de absorción próximo a 670 nm).

Esta disminución de la diferencia entre estas longitudes de onda es la que provoca el aumento de la coordenada a\* a medida que el fruto madura, haciéndole pasar progresivamente de un color verde a rojo-anaranjado. Por lo tanto, el aumento de la coordenada a\* sería también debido a la disminución de la clorofila.

Los modelos de regresión obtenidos permiten clasificar correctamente los ovos en cuatro clases según se estado de madurez, utilizando solamente los valores de la componente a\* del color y la diferencia de reflectancia entre las longitudes de onda de 670 y 740 nm.

# **5. Bibliografía.**

- Acevedo, I. C., & García, O. (2012). Elaboración y evaluación de ciruela (spondias purpurea L.) en almíbar como rellenos en queso tipo mozzarella de búfala (bubalus bubalis). UDO Agrícola, 3, 720-729.
- Ahmad, F., Hanafi, A. & Mohd Z. (2012). Visible spectral linearisation, gradient shift and normalisation in quantifying carambola acidity. Food Biophysics, 7, 289-295.
- Commision Internationale de l'éclairage. Obtenido de:
- http://www.cie.co.at/index.php/LEFTMENUE/index.php?i\_ca\_id=1024
- Guerrero, R., Manzanilla, M., Hernández, C., Chacín, J., & Clamens, C. (2011). Caracterización fisicoquímica de frutos de ciruelo de huesito (spondias purpurea L:) en el municipio de mara. Rev. Fac. Agron. (LUZ),28(1), 670-676.
- Prefectura de Imbabura (2015–2035), Actualización del Plan de Desarrollo y Ordenamiento Teritorial de la provincia de Imbabura.
- Tejacal, I., Astudillo, Y., Núñez, C., Valdez, L., Bautista, S., García, E., . . . Rivera, F. (2012, 5). Caracterización de frutos de ciruela mexicana (spondias purpurea L.) del sur de méxico. Fitotec. Mex., 35, 21-26.
- Torres, R., Montes, E. J., Perez, O. A., & Andrade, R. D. (2013). Relation of color and maturity stage with physicochemical properties of tropical fruits. Informacion Tecnologica, 24(3), 51-56.
- Vargas, G., Hernández, R., & Moguel, E. (2011, 23). Caracterización morfológica de ciruela (spondias purpurea L.) en tres municipios del estado de tabasco, méxico. Bioagro, 2, 141-149.

# **MÉTODOS APLICADOS EN LA CARACTERIZACIÓN SENSORIAL DE PRODUCTOS DE CONSUMO HUMANO METHODS APPLIED IN SENSORY CHARACTERIZATION OF PRODUCTS FOR HUMAN CONSUMPTION (Entregado 29/03//2017 – Revisado 08/04/2017)**

**Judith García Bolívar Universidad Politécnica Estatal del Carchi Carrera de Alimentos judithj.garcia @upec.edu.ec (+593) 958922816**

**Marco Burbano Pulles Universidad Politécnica Estatal del Carchi Carrera de Alimentos marco.burbano@upec.edu.ec (+593) 985332067**

# **Resumen**

Es evidente que la evaluación de la calidad sensorial de los alimentos cada día cobra más importancia en la industria alimenticia y algunos las consideran imprescindibles para controlar la calidad de sus productos o enfocar correctamente la producción en función del gusto del consumidor. El propósito de la presente investigación fue establecer las metodologías para la evaluación sensorial, las características principales de cada prueba sensorial, las condiciones del análisis, el fundamento de la prueba sensorial, tipo de prueba y nº de jueces, con ejemplos de aplicación. Las pruebas más utilizadas son: Umbrales Límites, Comparación por pares, Prueba Dúo-trío, Prueba dos de cinco, Triangular, Prueba A-no A, Ordenación, Perfil del sabor, Clasificación, Perfil de textura, Análisis de espectro, Tiempo–Intensidad, Perfil de libre elección y Análisis descriptivo cuantitativo.

Es importante que el diseño para las pruebas sensoriales sea apropiado y se conozca de antemano el análisis estadístico que se va a utilizar con los resultados obtenidos, de lo contrario se puede caer en el error de seleccionar tamaños de muestras y condiciones experimentales no adecuados para lograr el propósito que se persigue. Los resultados que se obtienen del análisis sensorial generalmente se encuentran en un nivel de medición nominal y ordinal, por lo tanto, se deben aplicar, para analizar los datos sensoriales, pruebas estadísticas no paramétricas, las cuales deben ser seleccionadas de acuerdo al propósito del investigador.

**Palabras clave:** degustación, pruebas, escala de medida, diseño estadístico

# **Abstract**

*It is evident that sensory food quality evaluation takes more importance every day in the food industry, and it is considered essential to control the quality of products and properly focus the production depending on consumers taste. The purpose of this research was to establish methodologies for sensory evaluation, the main features of each, the conditions of the analysis, the basis, type of test and number of judges, with application examples. The most commonly used tests are: threshold limit, comparison by pairs, two-three, two of five, Triangular, A not A, arrangement, taste profile, texture profile, spectrum analysis, time-intensity, free profile choice and quantitative descriptive analysis. It is important that appropriate design for sensory tests and analysis statistics are known in advance, otherwise it can fall into the error of selecting sizes of samples* 

*and experimental conditions not adequate to achieve the purpose pursued. The results obtained from the sensory analysis usually are nominal or ordinal measurements, therefore it must be applied non-parametric statistical tests to analyze sensory data, which should be selected according to the purpose of the researcher.*

*Key words: tasting, testing, measurement scale, statistical design*

# **1. Introducción**

La degustación es una acción física que permite al hombre, por mediación de los órganos de los sentidos, definir un conjunto de impresiones y sensaciones; a nivel del tacto, de la vista, del olfato y del gusto, es una operación más subjetiva que objetiva y por ello deben marcarse unas reglas que permitan traducir las apreciaciones sensoriales en valores y cantidades comparables.

Como se considera que el aparato sensorial humano muestra variación de sensibilidad de persona a persona; que cada cúmulo individual de sensaciones es muy diferente dependiendo del nivel de desarrollo, y que la sensibilidad puede ser influenciada fácilmente por circunstancias externas o del medio, uno de los mayores problemas asociados al análisis sensorial de los alimentos es conseguir que la respuesta humana sea precisa y reproducible. El control de las condiciones, tanto del entorno y de las muestras a analizar como de los sujetos participantes en las pruebas sensoriales, facilitará la obtención de unos resultados objetivos. La metodología estadística también debe estar definida, ya que si el procedimiento de evaluación sensorial no es adecuado, la calidad de los resultados tampoco lo será.

Una adecuada planificación experimental debe ser adaptada a las necesidades planteadas de cada empresa, y los resultados obtenidos interpretados por métodos estadísticos. Por eso, es necesario conocer las normas de calificación para expresar el valor sensorial del producto a partir de las sensaciones personales del degustador.

El análisis sensorial permite estudiar las características sensoriales de los productos, de una manera que hace del hombre un verdadero "instrumento de medición" (CTCOR-Subervin , 2015). El análisis sensorial ha demostrado ser un instrumento de suma eficacia para el control de calidad y aceptabilidad de un alimento, ya que cuando ese alimento se quiere comercializar, debe cumplir los requisitos mínimos de higiene, inocuidad y calidad del producto, para que éste sea aceptado por el consumidor. (Rodriguez, 2013).

Los datos obtenidos de las mediciones sensoriales son respuestas de las conductas de los jueces sensoriales hacia un determinado producto, por lo tanto, estos datos culminan en escalas nominales u ordinales.

En las ciencias de la conducta se llevan a cabo investigaciones con el propósito de probar hipótesis que se derivan de las teorías de la conducta. Para lograr una decisión objetiva acerca de si la hipótesis particular es confirmada por un conjunto de datos, se debe tener un procedimiento objetivo para rechazar o no la hipótesis. Este procedimiento objetivo debe estar basado en la información de los datos que se obtienen de la investigación y el riesgo a que se dispone cuando la hipótesis es incorrecta.

Las múltiples aplicaciones del Análisis sensorial se muestran en la figura 1. Es evidente que la evaluación de la calidad sensorial de los alimentos cada día cobra más importancia en la industria alimenticia, dado las exigencias del mercado competitivo actual y su repercusión en el desarrollo de cualquier empresa o entidad productora. Numerosos grupos las consideran imprescindibles para controlar la calidad de sus productos o enfocar correctamente la producción en función del gusto del consumidor.

#### **"Retos de la investigación y la integración Latinoamericana" III CONGRESO INTERNACIONAL DE ING**

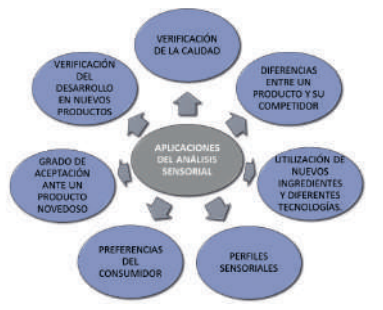

Figura 1. Aplicaciones del análisis sensorial

Entre algunas de las investigaciones recientes en análisis sensorial de alimentos, se pueden mencionar:

En la publicación denominada "Aplicación del Análisis Sensorial en la cocina y en la industria alimentaria" de Cordero (2013) afirma que: Un analista sensorial funciona como un instrumento científico de medida. Un catador entrenado debe ser capaz de identificar sabores, cuantificarlos con respecto a sus umbrales, y determinar objetivamente su conveniencia en un alimento o bebida en particular.

En la investigación de Silva (2009) titulada "Formulación de una goma de mascar con ingredientes funcionales", se planteó como objetivo principal la formulación de una goma de mascar con ingredientes funcionales. A partir del estudio realizado sobre los beneficios y características de diferentes ingredientes funcionales. Posteriormente se realizó un análisis sensorial de aceptación con una escala hedónica de siete (7) puntos donde ambas formulaciones fueron aceptadas con valores superiores a 5. Finalmente se llevó a cabo una prueba de estabilidad durante ocho semanas, con una escala hedónica de diferencia de (5) puntos y un análisis instrumental de perfil de textura. En la prueba sensorial los panelistas apreciaron que existía una diferencia moderada en cuanto a la intensidad de los sabores encapsulados de menta y hierbabuena, y en el análisis instrumental de textura los parámetros no presentaron diferencias significativas para ambos conceptos.

En la investigación "Evaluación Sensorial en productos innovativos obtenidos de subproductos de arroz, utilizando una Metodología de Extrusión" (Salinas et al, 2014) manifiesta como objetivo de la investigación: determinar las características sensoriales en arroces saborizados y con adición de fibra obtenidos mediante extrusión, empleando subproductos del arroz. Se desea precisar tiempo de cocción, hinchamiento del grano (absorción de agua), calidad y aceptabilidad de arroces con sabores (churrasco, ajo, cebolla) y adición de fibra. Se efectúan pruebas de cocción para definir tiempo y relación arroz-agua, análisis de humedad y absorción de agua y el entrenamiento de un panel. La evaluación sensorial estableció la calidad con 14 personas entrenadas; la aceptabilidad con 50 personas y focus groups con 1182 personas en tres regiones del país. El estudio definió un tiempo de cocción en 10 minutos, la mejor relación de arroz-agua fue 1:2; en calidad y aceptabilidad, el producto con sabor churrasco tuvo mayor calificación.

Triviño y Garzón (2014) realizaron un estudio de aceptación sensorial de productos comestibles, elaborados a partir de semillas de pepepan (Artocarpus camansi Blanco), árbol frutal cultivado en Tumaco-Nariño, al suroccidente de Colombia, para evaluar sus posibilidades de comercialización. El estudio contó con una muestra de 50 consumidores no entrenados, entre 17 y 50 años, de los cuales 20 eran hombres y 30 mujeres de Bogotá y Zipaquirá, quienes evaluaron cinco presentaciones diferentes: Pepepan con sal (LI20), Pepepan tostado (LI40), Pepepan con miel (LA73) Pepepan cubierto con chocolate (MI31) y una natilla a base de Pepepan (MI82). Se evaluaron atributos como color, olor, sabor, textura y apariencia global mediante una escala hedónica del 1 al 5. Como resultado del estudio, las muestras MI82 y MI31 fueron las preferidas por los consumidores.

El propósito de la presente investigación es establecer las metodologías para la evaluación sensorial,

las características principales de cada prueba sensorial, las condiciones del análisis, el fundamento de la prueba sensorial, tipo de prueba y nº de jueces, con ejemplos de aplicación.

# **Metodología**

La evaluación sensorial comprende una metodología de pasos lógicos para el desarrollo de un análisis sensorial en sus distintas fases. La metodología establece (Pedrero y Pangborn, 1989):

**1. ¿Qué se quiere saber acerca del producto?:** Por principio todo análisis se deriva de un problema concreto. Los objetivos de la prueba sensorial deben ser definidos al comienzo de las evaluaciones del proyecto con el jefe del proyecto. Al iniciar las etapas experimentales del proyecto es probable que se tomen decisiones entre varios tratamientos alternos para alcanzar los fines del proyecto en la forma más eficaz. La problemática por solucionar deberá estar presidida por dos tipos de objetivos.

- Objetivo general del problema: señala lo que se pretende lograr al finalizar la serie de estudios que contribuyan a la solución del problema identificado.
- Objetivo del estudio sensorial: se deriva del objetivo general e indica el propósito de lo que se desea estudiar sensorialmente.

**2. Diseño estadístico del experimento:** Es diseñar la secuencia de ejecución del análisis. Se refiere a la planeación basada en principios estadísticos y de sentido común. En esta fase, los factores que han de considerarse incluyen la selección de:

- Sistema de hipótesis (nula y alternativa) y el nivel de error tolerable (nivel de significación estadística).
- Tipo de prueba sensorial adecuada.
- Hoja de respuestas o cuestionario.
- Condiciones necesarias en el área física de la prueba (ambientación, ubicación, horario, y otros).
- Manejo, presentación y arreglo de muestras y referencias.
- Tipo de personas idóneas para efectuar las pruebas sensoriales según el tipo de análisis y producto.
- Método estadístico para el análisis de los datos.

El hecho de no estructurar y no seguir un diseño experimental puede conducir a no tener suficientes datos recolectados, así como una pérdida de tiempo y recursos, cuando un menor número de muestras o jueces pudieron haber sido utilizados con menor pérdida de eficiencia, sesgo o respuestas irrelevantes de los jueces.

**3. Tipo de prueba sensorial adecuada:** Es necesario contar con un objetivo para el estudio sensorial bien definido. Las pruebas se dividen en dos grandes grupos.

- .- Pruebas analíticas: Se ejecutan en condiciones controladas de un laboratorio y con jueces entrenados.
- .- Pruebas afectivas: Se realizan con los consumidores y en condiciones que no les sean extrañas para consumir el producto en estudio.

**4. Instrumento de medición (juez analítico o hedónico):** Se llama juez al individuo que está dispuesto a participar en una prueba para evaluar un producto valiéndose de la capacidad perceptiva de uno o varios sentidos. Se distinguen dos tipos de jueces:

.- Analítico u objetivo: Para evaluar diferencias, intensidades y calidades de muestras.

.- Afectivo o consumidor: Para evaluar aceptación, preferencia o nivel de agrado.

**5. Adecuación de las muestras:** Depende de las características físicas y químicas del producto y las condiciones ambientales adecuadas, comprende:

- Enmascaramiento del producto para que al exponerlo ante el juez no influya otras variables distintas de la del estudio (por ejemplo, enmascaramiento del color de la muestra)
- Material adecuado para enjuague de la boca, por ejemplo agua destilada.
- Método de preparación de la muestra, por ejemplo cocción, pelado, corte.
- Cantidad que ha de ser evaluada.
- Recipiente que se usará en la presentación.
- Arreglo del conjunto de muestras y frecuencia de la presentación del material.

**6. Método estadístico para el tratamiento de los datos:** Aquí se determina si la hipótesis planteada al definir los objetivos del estudio sensorial y al delimitar el diseño del estudio, se cumple o no.

**7. Informe de la prueba:** El informe deberá contener la siguiente información: Referencia de la norma utilizada, toda la información posible que permita la identificación completa de la muestra (cantidad, forma, temperatura); las características de la prueba utilizada, el número de veces que se han presentado los juegos de muestras; el número de pruebas y el número de participantes por cada prueba, así como su calificación, los resultados, el nivel de significación elegido y la conclusión obtenida; la fecha, hora y el nombre del organizador de la prueba sensorial, así como también cualquier otra recomendación facilitada en el transcurso de la prueba.

En el cuadro 1 se presentan las condiciones, fundamentos, tipos de pruebas y características de los jueces requeridos en los métodos sensoriales fundamentales: discriminativos, descriptivos y afectivos.

Los jueces se pueden clasificar de acuerdo a su experticia en expertos, entrenados, semientrenados y afectivos o también en jueces afectivos y analíticos; en donde los analíticos contemplan las tres primeras categorías mencionadas anteriormente.

**Juez experto o Catador:** Son altamente entrenados y especialistas en determinados productos como por ejemplo café, vino, cerveza, etc. La apreciación que emiten estos jueces son consideradas definitivas y ciertas. Su habilidad, experiencia y criterio son tales que en las pruebas que efectúan sólo es necesario contar con su respuesta.

**Juez Entrenado**: Son entrenados para realizar análisis descriptivos o pruebas discriminativas complejas. Poseen habilidad para la detección de alguna propiedad sensorial, sabor o textura porque recibe información práctica y teórica para la evaluación sensorial. Los tipos de pruebas que usan este análisis son el Perfil de Sabor, Análisis Descriptivo Cuantitativo, Perfil de Textura, entre los más importantes.

**Juez Semientrenado o de laboratorio:** Se trata de personas que han recibido un entrenamiento teórico similar al de los jueces entrenados, que realizan pruebas sensoriales con frecuencia y poseen suficiente habilidad, pero generalmente solo participan en pruebas discriminativas sencillas, es decir, diferenciar entre muestras y no a medir propiedades o usar escalas.

**Juez de análisis Afectivo:** Para este tipo de pruebas el consumidor habitual o potencial es el más idóneo para esta actividad, ya que este solo debe decir el nivel de aceptación o agrado que siente respecto a un producto o varios al evaluarlos. Estos jueces no requieren ningún tipo de entrenamiento en particular,

aunque puede ser conveniente que estas personas conozcan cierta metodología sobre la evaluación sensorial. Es conveniente mencionar que el sector de la población escogido para la prueba debe ser lo más representativo posible de los consumidores del producto. Las pruebas que se realizan a través de este análisis son los estudios de aceptabilidad de un producto por el consumidor (estudio de mercado).

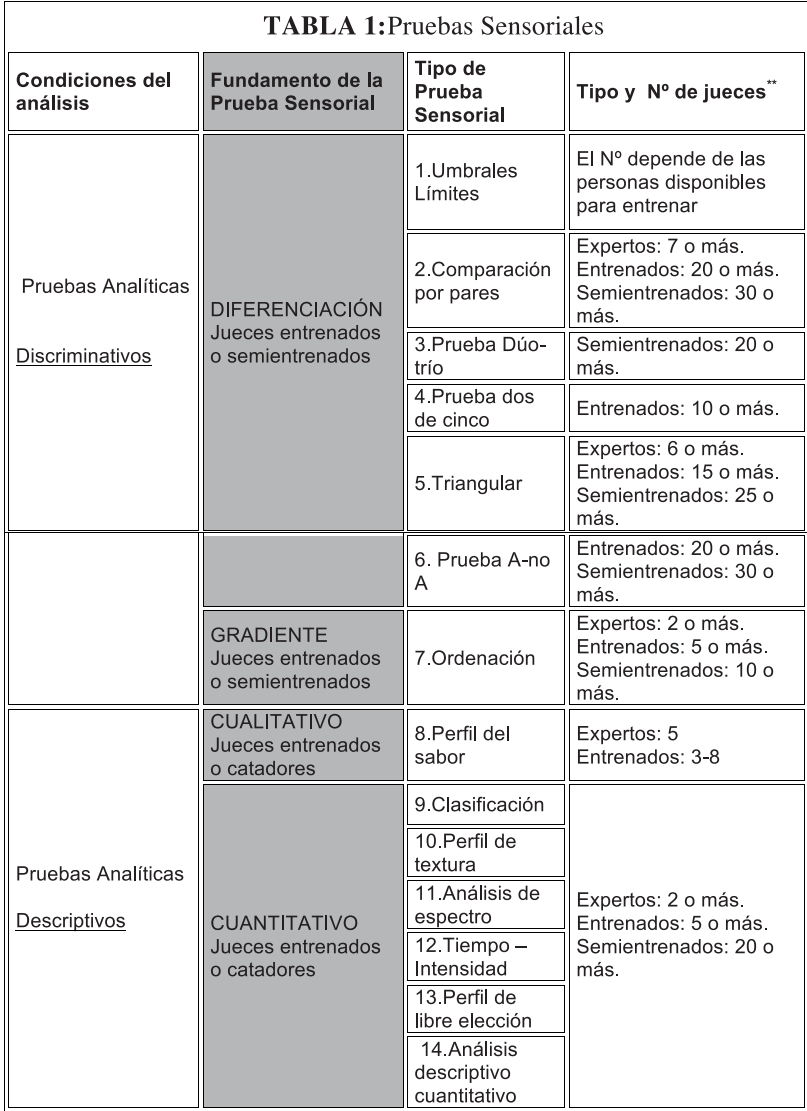

# **CARACTERÍSTICAS PRINCIPALES DE CADA PRUEBA SENSORIAL**

El uso de cada una de ellas se expresa en la figura 2. Las pruebas Discriminativas y Descriptivas son de naturaleza objetiva y las Afectivas son No objetivas.

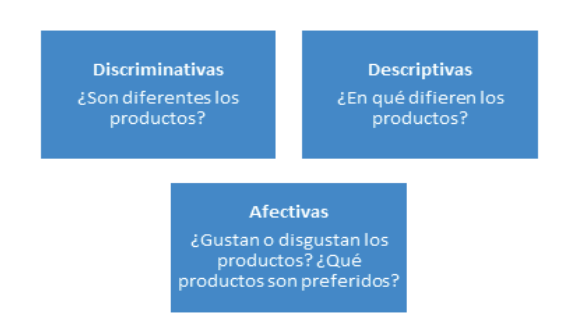

Figura 2. Tipos de pruebas.

#### **PRUEBAS OBJETIVAS**

Se definen como todo método en el que la influencia de las opiniones personales se minimiza. (ISO 5492:2008) (ISO-INEN, 2014).

Una de las principales metas perseguidas por el análisis sensorial de alimentos es el desarrollo de una metodología, idealmente objetiva, para la determinación de parámetros organolépticos en los alimentos. La reunión de un grupo de catadores seleccionados, entrenados específicamente en la degustación de un alimento y que funcione como un grupo compacto, coherente y homogéneo es premisa fundamental para el éxito y la validez de los ensayos. El grupo de catadores debe llegar, a lo largo de varias sesiones, a acuerdos sobre los conceptos sensoriales que van a evaluar y la mejor técnica de hacerlo.

# **ANÁLISIS DISCRIMINATIVO**

Es cualquier método o prueba en el que se comparan muestras con objeto de establecer si existen o no diferencias entre ellos. (ISO 5492:2008) (ISO-INEN, 2014). Las pruebas de este tipo se describen a continuación.

# **a) Prueba de umbral límites**

Su objetivo es determinar cuál es la mínima cantidad perceptible (umbral) de un estímulo. Existen varios tipos de umbrales:

Umbral de estímulo o Umbral Absoluto: Es la mínima concentración de una sustancia capaz de producir una sensación que permita al juez diferenciar esa solución del agua, sin identificar el gusto. La intensidad o cantidad de la sensación depende de la fuerza del estímulo. Para que un estímulo pueda estimular a un receptor, su intensidad ha de ser superior a la del llamado umbral absoluto. (Ramón, 2008)

Umbral de identificación o de reconocimiento: Cantidad mínima de estímulo que permite identificar la sensación percibida. (Gonzales, 2011).

#### **b) Prueba de Comparación por pares**

Su objetivo es determinar si existe una diferencia sensorial perceptible o una semejanza entre muestras de dos productos en lo que concierne a la intensidad de un atributo sensorial. (FRRO-UTN, 2013)

Se puede presentar un par o una serie de pares, teniendo en cuenta que sólo se distingan entre sí por el atributo objeto de estudio. Cada muestra se presentará codificada y en orden balanceado, de tal manera que cada una de ellas aparezca igual número de veces en la posición derecha e izquierda del par. Las muestras se sirven simultánea o secuencialmente. La prueba es fácil de realizar, requiere de poca cantidad de muestras, y el agotamiento del evaluador es relativamente bajo. (FRRO-UTN, 2013)

Esta prueba puede ejecutarse de dos formas:

- Requiriendo que el juez determine cuál de las muestras del par presenta mayor intensidad de una característica (dirección o sentido de la diferencia), por lo que los tipos de muestras siempre serán diferentes entre sí y demandarán una respuesta con decisión forzada, para no permitir empates.
- Requiriendo que el juez determine si el par es diferente (y en qué sentido se da la diferencia) o iguales entre sí, por lo que en este caso sí puede (aleatoriamente) haber muestras iguales dentro

del par.

# **c) Prueba Dúo-Trío.**

Su objetivo es identificar cuál de las muestras incógnitas es igual a la referencia. En esta prueba se presenta al juez, una muestra identificada como referencia o control y dos muestras debidamente codificadas, de las cuales una necesariamente tiene que ser igual a la referencia. La prueba es fácil y sencilla de realizar. Los alcances son similares a los del ensayo triangular. (FRRO-UTN, 2013).

# **d) Prueba dos de cinco**

Es una prueba de diferencia en la que se presentan cinco muestras marcadas en clave, de las cuales dos pertenecen a un lote y tres a otro. El juez debe agrupar los dos tipos de muestra.

Este método es estadísticamente muy eficiente porque la probabilidad de dar una respuesta correcta por chance es de 1/10 comparada con 1/3 para el ensayo triangular. La desventaja es que este ensayo es influido por la fatiga y por efecto de memoria. Por eso sus aplicaciones sirven mejor para evaluaciones auditivas, visuales, táctiles en vez de sabor. Hay que presentar, de ser posible, las muestras simultáneamente, pero si muestran diferencias ligeras en su apariencia pueden presentarse secuencialmente. (FRRO-UTN, 2013)

Esta prueba se puede utilizar cuando se dispone solamente de un número pequeño de jueces catadores, (por ejemplo 10), para establecer una diferencia de forma más económica que por medio de otras pruebas. (El método es estadísticamente más eficaz). Se utiliza principalmente en selecciones táctiles, auditivas o visuales. (ISO 5495:2009) (ISO-INEN, 2014).

# **e) Prueba Triangular**

Permite determinar si existe una diferencia global sin identificar atributos específicos. Consiste en presentar tres muestras simultáneamente: dos de ellas son iguales y una diferente, el evaluador tiene que identificar la muestra diferente. (FRRO-UTN, 2013).

En esta prueba deben considerarse dos variaciones posibles. Una, llamada de elección forzada, obliga al catador a designar una muestra como diferente, aunque no tenga convicción ni seguridad de la decisión. La otra llamada de libre elección, permite decidir que no hay diferencias entre las muestras. En este último caso, y en relación con el tratamiento estadístico, también hay varias posibilidades. La más simplista es la que no considera estas respuestas y entonces se supone que sólo han realizado pruebas en que los catadores han encontrado diferencias. En las tablas, el número de pruebas o replicados será el correspondiente a la diferencia entre el número total de ensayos menos los que no han percibido diferencias y de esta forma se aumenta la probabilidad de significación de los resultados.

Otra solución es distribuir las respuestas "no se perciben diferencias" en proporción de 1/3(33%) como correctas y los 2/3 (66%) restantes como incorrectas y computarlas como tales para la evaluación estadística. De esta forma se disminuye la probabilidad de obtener un resultado significativo, ya que necesitamos un número de respuestas mayor para sobrepasar los niveles que indican las tablas para una misma posibilidad (ISO 4120:2008) (ISO-INEN, 2014)

# **f) Prueba A no A: (Villanueva, 2003)**

En ella se presenta al juez una muestra "A" para que memorice sus características. Posteriormente, más de dos muestras problema son presentadas al juez, pudiendo, una o mas de ellas, ser o no igual a "A". Casos en que se aplica:

- a) Identificación de diferencias entre más de dos productos, uno de los cuales representa una referencia.
- b) En control de calidad, siempre y cuando los jueces conozcan muy bien las características de la referencia.

# **g) Prueba de Ordenamiento:**

Es un método de clasificación en el que varias muestras se ordenan con arreglo a la intensidad o grado de una propiedad determinada. Se trata de establecer un orden, sin tratar de evaluar la magnitud de las diferencias. (ISO 5492:2008) (ISO-INEN, 2014).

La prueba de ordenación se utiliza cuando se presentan varias muestras codificadas a los panelistas. Consiste en que los panelistas ordenen una serie de muestras en forma creciente para cada una de las características o atributos que se estén evaluando. Por ejemplo, ordenarlas por dulzor, color, dureza, entre otros. Los resultados obtenidos no indican la magnitud o tamaño de la diferencia entre las muestras sucesivas. (Hernandez, 2005).

# **ANÁLISIS DESCRIPTIVOS**

Estas pruebas se utilizan para caracterizar cualitativa y cuantitativamente uno o más atributos sensoriales, y pueden realizarse con una o más muestras. (ISO 6658:2005) (ISO-INEN, 2014). El principio básico que aplica en cada uno de estos métodos son: 1) verbalizar las percepciones y 2) Definir el vocabulario usado para describir las percepciones. (Van Oirschot et al, 2002).

Se realizan perfiles que permiten hacer una especie de carnet de identidad muy preciso del producto, por medio de descriptores. El ser humano se convierte en un instrumento de medida precisa y fiel. Se le pide que utilice palabras definidas (descriptores) para describir el producto y medir las intensidades correspondientes. Los individuos, son escogidos por sus aptitudes sensoriales, por su capacidad de describir y memorizar, así como por su motivación.

Para desarrollar las pruebas descriptivas se tiene que conocer primero la forma de obtener los datos de las pruebas sensoriales y esta se realiza clasificando las intensidades de los atributos de los alimentos utilizando escalas. Para analizar la generación de descriptores y el desarrollo del perfil de un solo producto, básicamente hay dos formas de manejar los datos ISO 6658:2005) (ISO-INEN, 2014):

En una, el responsable del grupo, inmediatamente después de que los jueces has terminado su análisis, tabulan los resultados e inician una discusión para resolver las diferencias si las hubiere. De acuerdo con los resultados de esta discusión y, si es necesario, después de reexaminar las muestras, el grupo llega a una decisión conjunta sobre el perfil del producto. En la otra, puede haber o no una breve discusión y el perfil se obtiene a partir de los valores medios de las puntuaciones asignadas por cada uno de los jueces.

Para analizar las pruebas que se basan en el empleo de escalas y categorías, la elección del método estadístico para el tratamiento de las respuestas de cualquiera de las pruebas indicadas a continuación (a excepción del perfil de libre elección) depende de lo que se pretenda y de si son una o más las muestras juzgadas.

#### **a) Prueba de perfil del sabor**

Esta prueba permite detectar pequeños cambios en el sabor del producto que está siendo evaluado. Se aplica entonces para desarrollar y mejorar sabores en los productos alimenticios para hacerlos más agradables y también se emplea esta prueba para detectar olores desagradables (Hernandez, 2005). En ella, el evaluador responde a las distintas propiedades sensoriales de un producto mediante la evaluación de la intensidad de cada una de estas, según una escala que puede traducirse a valores numéricos y ser procesada estadísticamente. (FRRO-UTN, 2013)

Esta prueba de análisis del sabor incluye varias dimensiones:

1. Aroma perceptible, gusto y atributos táctiles.

2. Grado de intensidad de cada factor, calificado según la siguiente escala:

 0= no presente )(= umbral o inicio de identificación  $1 o + =$  ligero  $2$  o  $++$  = moderado

- $3$  o  $++$  = intenso
- 3. Orden de aparición de estos factores.
- 4. Sabor residual.
- 5. "Amplitud" o impresión global del sabor, calificado de acuerdo con la siguiente escala:

```
 )(= muy bajo
1 = \text{baio} 2 = medio
3 = alto
```
# **b) Método de clasificación con la ayuda de una escala:**

Es un método de clasificación en categorías previamente definidas que pertenecen a una escala ordinal. (ISO 4121:2003) (ISO-INEN, 2014). Consiste en calificar, de acuerdo con un escala predeterminada, la percepción de la intensidad (con jueces entrenados), de la calidad (con jueces entrenados) o del nivel de agrado (con consumidores), de una característica sensorial específica. La escala de intervalos permite comprender la cantidad o la intensidad de la diferencia entre varias muestras, este cambio de intensidad debe ser para una sola característica o calidad.

# **Ejemplos: (FRRO-UTN, 2013)**

**Escala estructurada:** continuo donde se define cada punto que comprende los cambios por los que puede esperarse se presente la variación de la característica sensorial; ejemplo:

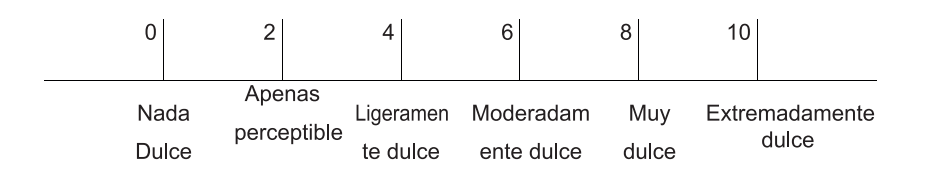

**Escala no estructurada:** Continúo, donde sólo se definen los extremos de la base y da plena libertad al juez para indicar dónde radica su juicio; ejemplo:

#### **Retos de la investigación y la integración Latin III CONGRESO INTERNACIONAL DE INGE**

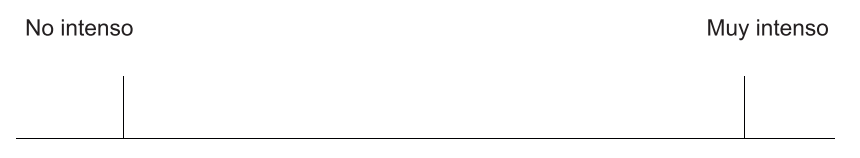

En el uso de escalas de intervalos se recomiendan utilizar, (cuando sea posible o cuando lo demande el objetivo del estudio), patrones o muestras de referencia, las que pueden señalar directamente o indicarse sobre el continuo, permitiendo de esta manera que se tenga en la escala referida una muestra física y no una idea o apreciación subjetiva; ejemplo:

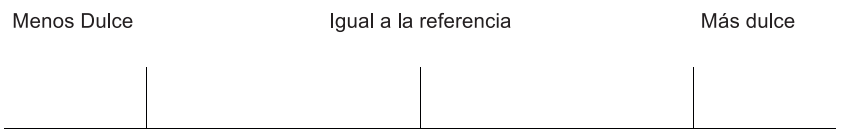

La construcción de las escalas debe comprender un número suficiente de intervalos para cubrir:

- El rango de diferencias entre las muestras evaluadas,
- La sensibilidad de los jueces, reflejándose en el número de cambios o concentraciones que puedan diferenciarse, y añadiendo a esta escala 2 o 4 puntos en sus extremos, para evitar caer en los errores de tendencia central o en algún caso, eliminarlos para no tener errores de contraste.

# **c) Análisis de espectro**

Es un método descriptivo que usa una escala universal de puntos del 0 al 15, donde  $0 =$  nada y 15 = extremadamente intenso en la evaluación sensorial. Los extremos de la escala universal y los diferentes puntos de la misma están fijos, así que existe igual distancia entre los puntos de la escala de atributos (lenguaje anclado en cualidad e intensidad). Los atributos específicos de un producto son identificados por alguna de estas dos formas: a través del desarrollo de sesiones de selección de descriptores o usando un léxico estándar. A los jueces catadores se les debe fomentar continuamente con la oportunidad de identificar atributos que se detectan en los productos, pero no se mencionan en la lista de propiedades.

En ensayos de laboratorio transversal, un panel puede adoptar un lenguaje desarrollado por otro panel. En general, los panelistas se entrenan con los principios técnicos de cada modalidad que se describen (por ejemplo, aspecto, olor, gusto y sabor) y se espera que tengan un conocimiento básico de la fisiología y la psicología de la percepción sensorial (Rodriguez, 2013).

# **d) Prueba de Tiempo-Intensidad**

Su objetivo es medir en una escala predeterminada el cambio de intensidad de la percepción de un estímulo desde el momento en que entra en contacto con el sensor (boca) hasta que termina la sensación.

Esta prueba permite analizar el efecto que causa un solo estímulo o una serie de estímulos o secuenciales. En este tipo de prueba es importante considerar los efectos de adaptación y de enjuague bucal a fin de procurar mantener la objetividad del análisis. En este mismo renglón hay factores por valorar como la concentración del estímulo, tiempo de residencia del estímulo en el sensor, número y calidad de muestras, así como el tiempo transcurrido entre la toma de la muestra y su asimilación o expectoración. Si estas medidas no se controlan pueden modificar la autenticidad y reproducibilidad de los resultados. De esta manera, se mide:

- a) El tiempo requerido para alcanzar la máxima intensidad percibida (velocidad de percepción).
- b) Los cambios en la intensidad al tragar la muestra (o desecharla, según las instrucciones).
- c) La duración del resabio.
- d) La duración total del estímulo.
- e) Perfil de libre elección

Permite disminuir y hasta eliminar las sesiones de entrenamiento. En el perfil de libre elección cada individuo puede usar su propio vocabulario para describir sensorialmente un producto en las cantidades que desee, siendo las exigencias para los jueces que sean objetivos, capaces de usar escalas de intensidad y desarrollar una lista de atributos y vocabulario consistente. Está técnica es apropiada cuando los jueces ya han tenido un entrenamiento previo en análisis sensorial, logra un alto grado de flexibilidad porque permite a cada evaluador comenzar el proceso de cuantificación empleando cualquier valor numérico. (FRRO-UTN, 2013)

#### **f) Prueba de Análisis Descriptivo Cuantitativo**

Su objetivo es identificar y cuantificar las características sensoriales de un producto. La información generada sirve para construir un modelo multidimensional cuantitativo que perfila los parámetros que definen o describen a uno o varios productos. Esta prueba tiene mucha similitud con la prueba de perfil de sabor, sólo que varía en las siguientes particularidades:

- a) El grupo de jueces genera y acuerda en sesión abierta una serie de términos que definen el producto en estudio, y en sesión privada califica o asigna un valor.
- b) Para calificar cada característica a estudiar los jueces utilizan una escala de intensidad no estructurada para cada descriptor:

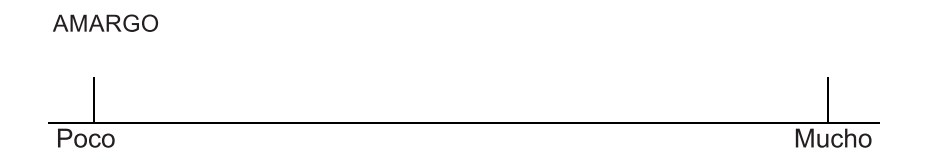

#### **PRUEBAS NO OBJETIVAS**

Se entiende por prueba afectiva aquella en la que el juez catador expresa su reacción subjetiva ante el producto, indicando si le gusta o le disgusta, si lo acepta o lo rechaza, si lo prefiere a otro o no. Son pruebas difíciles de interpretar ya que se trata de apreciaciones completamente personales, con la variabilidad que ello supone.

#### **a) Prueba de Aceptación.**

Tienen como objetivo conocer de acuerdo a un criterio sensorial si la muestra que se presenta es aceptada o no por los consumidores. Estas pruebas no requieren de jueces analíticos, por el contrario se emplean grupos representativos de los consumidores potenciales o habituales del producto, quienes no tienen que conocer el porqué del estudio que se realiza, sino entender el procedimiento de la prueba y responder a ella. (Espinosa, 2007)

#### **b) Prueba de Preferencia**

Definir el grado de aceptación y preferencia de un producto determinado por parte del consumidor.

Para estas pruebas se requiere de un grupo bastante numeroso de panelistas los cuales no necesariamente tienen que ser entrenados. (Hernandez, 2005)

### **c) Prueba de Nivel de Agrado**

Consiste en localizar el nivel de agrado o de desagrado que provoca una muestra específica. No se refiere a calidad ni a intensidad. (CINDOC, 2005). Los estudios de naturaleza hedónica son esenciales para saber en qué medida un producto puede resultar agradable al consumidor. Actualmente se utiliza una escala estructurada (también llamada hedónica). La escala puede ampliarse a cinco, siete o nueve puntos, añadiendo diversos grados de gusto o disgusto. No es conveniente utilizar escalas hedónicas verbales de más de nueve puntos porque resulta bastante difícil diferenciar entre conceptos como "me gusta algo" y "me gusta un poco".

# **1.Resultados y Discusión**

# **2.1 Ejemplos de Aplicación**

A continuación se dan a ejemplos de aplicación de pruebas estadísticas a diferentes casos que aportan datos provenientes del análisis sensorial de alimentos. Específicamente se considera un ejemplo en cada uno de los casos;

- o Caso de muestras simples
- o Dos muestras relacionadas
- o k muestras relacionadas
- o Medidas de asociación

Ejemplo de un caso de una muestra.

Prueba triangular:

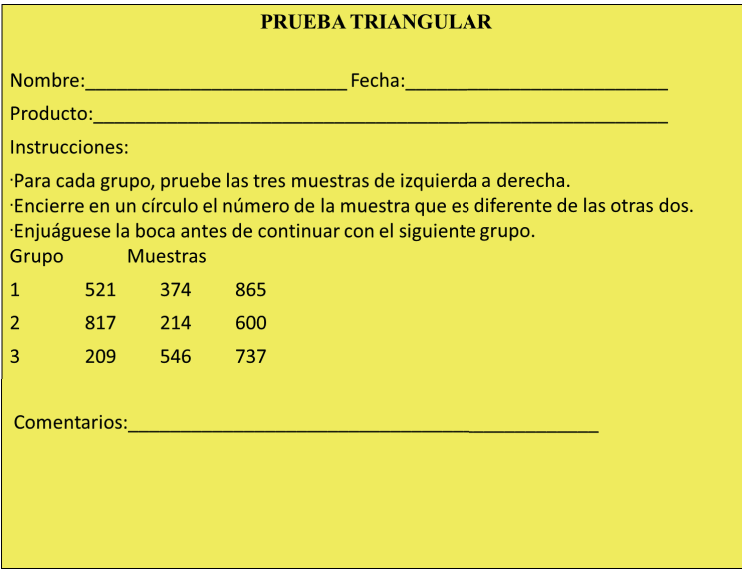

Figura 3. Formato de recolección de datos en una prueba triangular.

Se utilizó el formato que se muestra en la Figura 3 para recoger la formación.

El análisis en particular que se aplicó fue una prueba triangular en la que 12 jueces participaron con tres degustaciones (repeticiones), un total de 18 respuestas fueron correctas, es decir, se pudo detectar la muestra diferente (Cuadro 2).

# Hipótesis

H0: P= 1/3, no pudieron detectar diferencias entre las muestras.

H1: Se detectó que una de las muestras era diferente de las otras dos.

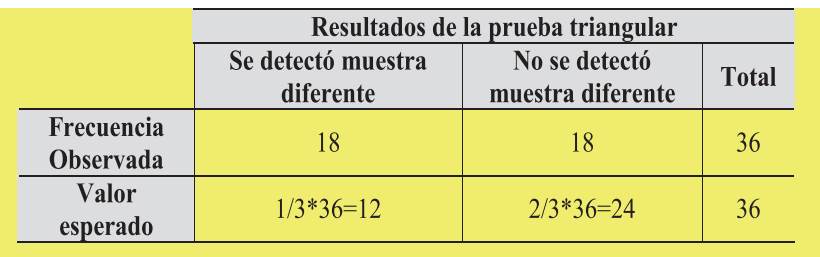

Tabla 2. Resultados en la aplicación de la prueba triangular

En la tabla de valores críticos de la distribución ji cuadrada se obtiene el valor tabulado con un grado de libertad. Se rechaza la hipótesis nula a favor de la hipótesis alternativa. Se puede concluir que los jueces detectan de manera significativa (α=0,05) que una de las muestras era diferente de las otras dos.

# **Ejemplo de un caso de dos muestras relacionadas.**

# **Prueba de los signos:**

Se aplicó en una prueba de aceptación de puré de ajo en la que se utilizó una escala hedónica de siete puntos ("me disgusta mucho" a "me gusta mucho"), utilizando como vehículos porciones pequeñas de carne y pollo. A caja juez afectivo que participó se le proporcionó el mismo puré de ajo sobre los vehículos (carne y pollo o viceversa), uno a la vez con su respectiva hoja de respuesta al lado. Los resultados se muestran en el cuadro 3. Las hipótesis planteadas fueron:

H0: Los jueces están de acuerdo en la aceptación del puré de ajo en cualquiera de los dos vehículos

H1: Los jueces difieren en la aceptación del puré de ajo cuando se usan carne y pollo.

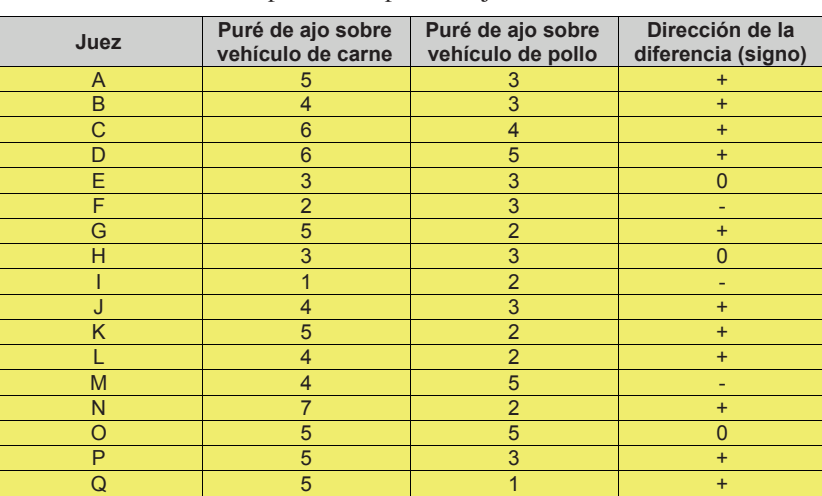

**Tabla 3.** Juicios de aceptación de puré de ajo en dos diferentes vehículos.

De la tabla de distribución binomial cuando p=q=1/2, se obtiene para N=14 y  $x= 3$  una probabilidad igual p=2x0,0287=0,0574. Puesto que este valor es mayor que el α=0,05 seleccionado, no se rechaza la H0 y se concluye a este nivel de significancia que los jueces no difieren en la aceptación del puré de ajo.

#### **Ejemplo de un caso de k muestras relacionadas.**

#### **Prueba de Page:**

A tres jueces se les dan seis muestras para ordenarlas de acuerdo a un orden creciente en concentración de sal. Las hipótesis a probar son;

H0: Todas las soluciones tienen igual concentración

H1: Las soluciones fueron ordenadas de menor a mayor por los jueces de acuerdo a la magnitud de sus concentraciones

El formato de recolección de los datos está dado en la figura 4 y los resultados se presentan en el cuadro 4.

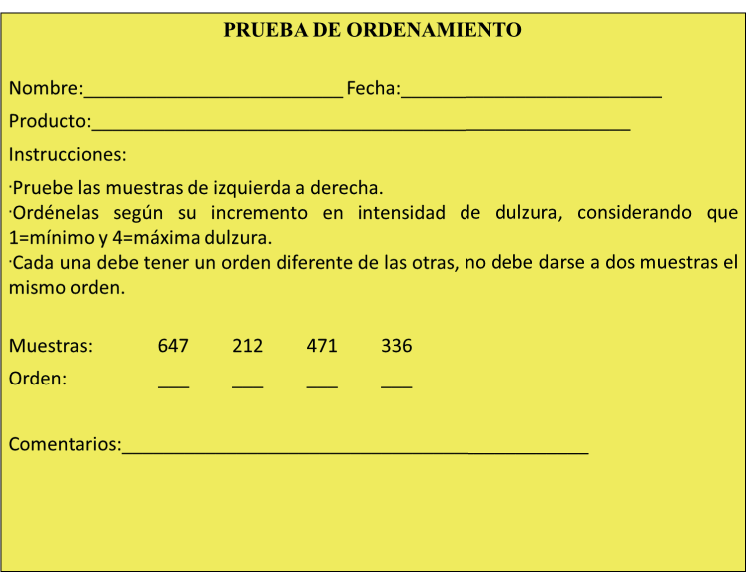

Figura 4. Formato de recolección de datos en una prueba de ordenamiento.

Tabla 4. Resultados de la prueba de ordenamiento

| <b>Jueces</b> | Orden Creciente de concentración de sal en las muestras |  |  |  |  |  |
|---------------|---------------------------------------------------------|--|--|--|--|--|
|               |                                                         |  |  |  |  |  |
|               |                                                         |  |  |  |  |  |
|               |                                                         |  |  |  |  |  |
|               |                                                         |  |  |  |  |  |
|               |                                                         |  |  |  |  |  |

L de Page=  $\sum iR_i = 1 \times 4 + 2 \times 6 + 3 \times 11 + 4 \times 12 + 5 \times 14 + 6 \times 16 = 263$ 

En la tabla de valores críticos del estadístico L de la prueba de Page para α=0,05, N=3, k=6, L=244. Y como L=244 de la tabla es menor que el calculado L=263 se rechaza la hipótesis nula a favor de la hipótesis alternativa, así podemos concluir que los jueces detectan el orden de concentración de las soluciones de
manera estadísticamente significativa (α=0,05).

### **Ejemplo de un caso de prueba de asociación.**

### **Coeficiente de Kendall:**

Para evaluar la concordancia de las respuestas de un grupo de jueces entrenados al degustar el coeficiente de concordancia W de Kendall, sugiere si los jueces están de acuerdo en la forma en que se ordenaron las muestras y por lo tanto si el criterio utilizado por los jueces para ordenar es el mismo. Los resultados se presentan en el cuadro 5.

H0: Los juicios emitidos por los jueces son independientes y no concordantes.

|                 | Valores promedios de las tres     |                           |                |                          | Valores ordenados para aplicar la |                           |                  |                          |
|-----------------|-----------------------------------|---------------------------|----------------|--------------------------|-----------------------------------|---------------------------|------------------|--------------------------|
| Juez            | repeticiones para cada condición. |                           |                |                          | prueba de Kendall                 |                           |                  |                          |
|                 | A                                 | B                         | $\mathbf c$    | D                        | A                                 | B                         | C                | D                        |
| $\mathbf{1}$    | 2,33                              | 1,67                      | $\overline{3}$ | $\overline{3}$           | $\mathbf{2}$                      | $\mathbf{1}$              | 3,5              | 3,5                      |
| $\overline{2}$  | $\overline{1}$                    | $\overline{3}$            | $\overline{2}$ | $\overline{\mathcal{L}}$ | $\overline{1}$                    | $\overline{3}$            | $\overline{c}$   | $\overline{4}$           |
| $\overline{3}$  | 1,67                              | 1,67                      | $\overline{3}$ | 3,67                     | 1,5                               | 1,5                       | $\overline{3}$   | $\overline{4}$           |
| $\overline{4}$  | 1,67                              | 2,33                      | $\overline{2}$ | $\overline{\mathcal{L}}$ | $\overline{1}$                    | $\overline{3}$            | $\overline{2}$   | $\overline{\mathbf{4}}$  |
| $\overline{5}$  | 1                                 | $\overline{2}$            | $\overline{3}$ | $\overline{4}$           | $\mathbf{1}$                      | $\overline{2}$            | $\overline{3}$   | $\overline{\mathbf{4}}$  |
| $\overline{6}$  | $\mathbf{1}$                      | 2,33                      | 2,67           | $\overline{4}$           | $\mathbf{1}$                      | $\overline{2}$            | $\overline{3}$   | $\overline{\mathbf{4}}$  |
| $\overline{7}$  | $\overline{1}$                    | 2,67                      | 2,33           | $\overline{\mathcal{A}}$ | $\overline{1}$                    | $\overline{3}$            | $\overline{2}$   | $\overline{\mathbf{4}}$  |
| 8               | $\overline{1}$                    | $\overline{2}$            | 3              | $\overline{4}$           | $\mathbf{1}$                      | $\overline{c}$            | 3                | $\overline{4}$           |
| $\overline{9}$  | 1,67                              | 1,67                      | 2,67           | $\overline{4}$           | $\overline{1,5}$                  | 1,5                       | $\overline{3}$   | $\overline{4}$           |
| 10              | $\mathbf{1}$                      | 3                         | $\overline{2}$ | $\overline{\mathcal{L}}$ | $\mathbf{1}$                      | $\overline{3}$            | $\overline{2}$   | $\overline{\mathcal{L}}$ |
| 11              | $\overline{1}$                    | 3                         | $\overline{2}$ | $\overline{4}$           | $\overline{1}$                    | $\overline{3}$            | $\overline{2}$   | $\overline{4}$           |
| $\overline{12}$ | $\overline{1}$                    | $\overline{2}$            | $\overline{3}$ | $\overline{\mathcal{L}}$ | $\overline{1}$                    | $\overline{2}$            | $\overline{3}$   | $\overline{4}$           |
| 13              | $\overline{1}$                    | $\overline{3}$            | $\overline{2}$ | 4                        | $\overline{1}$                    | $\overline{3}$            | $\overline{2}$   | $\overline{\mathbf{4}}$  |
| 14              | 1,67                              | 2,33                      | $\sqrt{2}$     | 4                        | $\mathbf{1}$                      | $\overline{3}$            | $\overline{c}$   | $\overline{4}$           |
| 15              | 2,33                              | 1,67                      | $\overline{2}$ | $\overline{4}$           | $\overline{3}$                    | $\overline{1}$            | $\overline{2}$   | $\overline{4}$           |
| 16              | 2,33                              | 1,33                      | 2,33           | 4                        | 2,5                               | $\mathbf{1}$              | $2,\overline{5}$ | $\overline{4}$           |
| 17              | 1,67                              | 2,33                      | $\overline{2}$ | $\overline{\mathbf{4}}$  | $\overline{1}$                    | 3                         | $\overline{2}$   | $\overline{4}$           |
| 18              | $\mathbf{1}$                      | 2,67                      | 2,33           | $\overline{\mathcal{L}}$ | $\mathbf{1}$                      | $\overline{3}$            | $\overline{2}$   | $\overline{\mathcal{L}}$ |
| 19              | $\mathbf{1}$                      | 2,67                      | 2,33           | $\overline{\mathbf{4}}$  | $\mathbf{1}$                      | $\ensuremath{\mathsf{3}}$ | $\overline{2}$   | $\overline{4}$           |
| 20              | $\mathbf{1}$                      | $\overline{3}$            | $\overline{2}$ | $\overline{4}$           | $\mathbf{1}$                      | 3                         | $\overline{2}$   | $\overline{4}$           |
| 21              | 2,33                              | 1,33                      | 2,67           | 3,67                     | $\overline{2}$                    | $\mathbf{1}$              | 3                | $\overline{\mathbf{4}}$  |
| 22              | $\overline{1}$                    | $\overline{2}$            | 3              | $\overline{\mathbf{4}}$  | $\overline{1}$                    | $\overline{2}$            | $\overline{3}$   | $\overline{4}$           |
| 23              | $\mathbf{1}$                      | $\ensuremath{\mathsf{3}}$ | $\overline{2}$ | $\overline{4}$           | $\mathbf{1}$                      | $\overline{3}$            | $\overline{2}$   | $\overline{4}$           |
|                 |                                   |                           |                | $R_i$                    | 29,5                              | 53                        | 56               | 91,5                     |
|                 |                                   |                           |                | $R_i^2$                  | 870,25                            | 2809                      | 3136             | 8372,25                  |

Tabla 5. Resultados de una prueba de ordenamiento

 $\Sigma$  R<sub>i</sub><sup>2</sup>=15187,5

Como los jueces 1, 3, 9 y 16 obtuvieron empates en sus rangos, se aplica el caso de  $T_1$ con dos observaciones empatadas.

 $T_1=(2^3-2)=6$ .

Como los tres casos obtuvieron el mismo número de empates, el valor de  $T_i$  es el mismo al de  $T_1$ , es decir,  $T_3 = T_9 = T_{16} = 6$ .

Utilizando la ecuación corregida por empates se obtiene:

$$
W = \frac{12\sum R_i^2 - 3k^2 N(N+1)^2}{k^2 N(N^2 - 1) - k \sum T_j} = \frac{12(15187, 5) - 3(23^2)(4)(4+1)^2}{23^2(4)(4^2 - 1) - 23(6 + 6 + 6 + 6)} = 0,665
$$

Para determinar la significación del valor de W se utiliza la distribución Ji cuadrada, para muestras grandes utilizando la ecuación 23:

$$
\chi^2 = k(N-1)W = 23(4-1)(0,665) = 45,88
$$

H1: Los juicios emitidos por los jueces no son independientes y concordantes. De la tabla Ji cuadrada, con gl=n-1=4-1=3 y α=0,05,  $\chi^2_{\text{tabulado}}$ = 7,82..

Como el valor de χ2 calculado con W (45,88) es mayor que el valor tabulado de χ2 (7,82) se concluye que los juicios emitidos por los jueces no son independientes y concordantes; en relación al ordenamiento de las cuatro soluciones.

### **2. Conclusiones**

La selección y entrenamiento del panel de jueces sensoriales para pruebas analíticas permite evaluar en forma objetiva y confiable la calidad de los productos y sus resultados reflejan los aspectos de calidad que deben mejorarse para lograr alimentos más aceptables por el grupo de consumidores.

La correcta aplicación de las técnicas de investigación sensorial pueden proporcionar ideas e información, sobre el producto desde las perspectivas sensoriales y sobre el consumidor desde la perspectiva del producto.

Es importante que el diseño para las pruebas sensoriales sea apropiado, de manera de conocer de antemano el análisis estadístico que se va a utilizar con los resultados obtenidos, de lo contrario se puede caer en el error de seleccionar tamaños de muestras y condiciones experimentales no adecuados para lograr el propósito que se persigue.

 Los resultados que se obtienen del análisis sensorial generalmente se encuentran en un nivel de medición nominal y ordinal, por lo tanto, se deben aplicar, para analizar los datos sensoriales, pruebas estadísticas no paramétricas, las cuales deben ser seleccionadas de acuerdo al propósito del investigador.

# **3. Bibliografía**

- Espinosa, J. (2007). Evaluación sensorial de los alimentos. La Habana: Universitaria.
- FRRO-UTN. (2013). Facultad Regional de Rosario Universidad Tecnológica Nacional. Recuperado el 06 de agosto de 2017, de https://www.frro.utn.edu.ar/repositorio/catedras/quimica/5\_anio/ca/ Metodologia analitica de evaluacion sensorial%5B1%5D.pdf
- Gonzales, M. (2011). Umbrales de detección. Madrid: UAM.
- Hernandez, E. (2005). Analisis Sensorial. Bogotá: UNAD.
- ISO-INEN. (2014). Análisis sensorial de alimentos. Metodología. Guía general. (ISO 6658:2005, IDT). Ginebra-Quito: INEN.
- ISO-INEN. (2014). Análisis sensorial. Directrices para la utilización de escalas de respuestas cuantitativas. (ISO 4121:2003, IDT). Ginebra-Quito: INEN.
- ISO-INEN. (2014). Análisis sensorial. Metodología. Ensayo dúo-trío. (ISO 10399:2004, IDT). Ginebra-Quito: INEN.
- ISO-INEN. (2014). Análisis sensorial. Metodología. Prueba de comparación por parejas. (ISO 5495:2005 E ISO 5495:2005/COR 1:2006, IDT). Ginegra-Quito: INEN.
- ISO-INEN. (2014). Análisis sensorial. Metodología. Prueba triangular (ISO 4120:2004, IDT). Ginebra-Quito: INEN.
- ISO-INEN. (2014). ANÁLISIS SENSORIAL. VOCABULARIO. (ISO 5492:2008, IDT). Ginebra-Quito: INEN.
- Muñoz, C., González, C., & Sánchez, Y. (2016). Aproximación a una formulación de un alimento tipo galleta, bajo en calorías y que genere sensación de saciedad para consumo de población adulta. Caldas: Corporación Universitaria Lasallista.
- Rodriguez, L. T. (2013). Elaboración de un a guia para la selección, entrenamiento y monitoreo de jueces sensoriales para productos de confitería. Guatemala: USCG.
- Van Oirschot, Q. y K. Tomlins. (2002). (19 de Octubre del 2005). Applying analytical sensory evaluation techniques, which translate qualitative perceptions to numerical data to research on development issues, [On-line]: www.swan.ac.uk/cds/pdffiles/OIRSCHOT.pdf
- Villanueva, S. (2003). (6 de Febrero del 2006). Puntos Críticos de la Evaluación Sensorial de Carne de Cerdo[On-line]:
- http://sci.agr.ca/crda/international/cong/pdf/villanueva.pdf

### **DETERMINACIÓN DE LA ACTIVIDAD ANTIMICROBIANA DE LOS ACEITES VEGETALES EXTRAÍDOS DE LAS SEMILLAS DE MORA (Rubus glaucus) Y PAPAYA (Carica papaya) POR MEDIO DE FLUIDOS SUPERCRÍTICOS EN CEPA ATCC DE Escherichia coli.**

**DETERMINATION OF ANTIMICROBIAL ACTIVITY OF VEGETABLE OILS EXTRACTED FROM SEEDS BLACKBE-RRY (Rubus glaucus) and PAPAYA (Carica papaya) BY SUPERCRYTICAL FLUIDS IN CEPA ATCC DE Escherichia coli. (Entregado 28/03//2017 – Revisado 09/04/2017)**

**Esteban Hernán Arteaga Cabrera Zully Jimena Suárez Montenegro Andrés Mauricio Hurtado Benavides Francismo E. Argote Vega Grupo de Investigación Tecnologías Emergentes en Agroindustria (TEA), Universidad de Nariño k.esteban.t@gmail.com 3117045873**

# **RESUMEN**

Escherichia coli es un microorganismo patógeno perjudicial que provoca graves enfermedades para la salud de las personas. El objetivo de este trabajo fue evaluar la actividad antimicrobiana in vitro del aceite vegetal a partir de semillas de mora y papaya, obtenido con la tecnología de fluidos supercríticos. Para el efecto se evaluaron diferentes concentraciones (1, 8, 16, 24, 32, 40, 48, 56, 64, 72 µl de aceite vegetal /ml de emulsión), utilizando como control el antibiótico Ampicilina (8 mg/ml).

La actividad antimicrobiana se determinó con la concentración mínima inhibidora (CMI) utilizando el método de microdilución en caldo colorimétrico por caja de Elisa. Se determinó que no hubo efecto inhibitorio con el aceite vegetal de semillas de mora, en cambio existió inhibición de Escherichia coli (ATCC 25922) a una concentración de 16 µL de aceite vegetal de semillas de papaya/mL de emulsión, por lo que fue considerada como la concentración mínima inhibitoria. Esto se confirmó con la siembra en agar Muller Hilton evidenciando ausencia de Escherichia coli (ATCC 25922). Este estudio demostró que el aprovechamiento de residuos agroindustriales en la industria alimentaria es una alternativa viable en la industria como reemplazo de agentes químicos.

**Palabras clave:** Aceite vegetal, actividad antimicrobiana, Escherichia coli (ATCC 25922), Concentración Mínima Inhibidora (CMI)

# **ABSTRACT**

*Escherichia coli is a harmful pathogenic microorganism that causes serious diseases to the health of the people. The objective of this work was to evaluate in vitro conditions to antimicrobial activity of blackberry and papaya seeds oil from obtained by a green extraction technology known as Supercritical Fluids (SCF).*

*Different concentrations of oils were evaluated (1, 8, 16, 24, 32, 40, 48, 56, 64, 72 µl of vegetable oil/ ml of emulsion), using as a control Ampicilina (8 mg/ml). The antimicrobial activity was determined with the Minimum Inhibitory Concentration (MIC) evaluating by the microdilution in colorimetric broth per Elisa box method. One determined that there was no inhibitory effect with the blackberry seeds oil; on the other hand there was inhibition of Escherichia coli (ATCC 25922) to a concentration of 16 µL of papaya seeds oil/mL of emulsion, by what it was considered to be the minimal inhibitory concentration.* 

*This was confirmed by plating on Muller Hilton agar evidencing the absence of Escherichia coli (ATCC* 

*25922). This study demonstrates that the use of agroindustrial residues in the food industry is an option to the application of microbial inhibition in order to reduce the use of chemical products.*

*Keywords: Vegetable oil, antimicrobial activity, Escherichia coli (ATCC 25922), Minimum Inhibitory Concentration (MIC).*

# **1. Introducción**

En general la industrialización de frutas, como toda industria de alimentos implica la generación de una cantidad considerable de residuos que pueden ser aprovechados de diversas formas, como en alimentación animal, abonos, obtención de biogas, en la extracción de aceites, pectinas, flavonoides, entre otros. El aprovechamiento de residuos agroindustriales de frutas son una alternativa para mitigar el impacto ambiental dejado por el procesamiento y consumo, por esto se busca valorizar las semillas de frutas por medio de la tecnología de extracción de fluidos supercríticos que utiliza menos tiempo de extracción, menos consumo de energía y es amigable con el ambiente.

Las semillas de mora castilla (Rubus glaucus) y papaya (Carica Papaya), contienen componentes activos de interés como ácidos grasos libres y algunos componentes minoritarios como tocoferoles, esteroles y escualeno (Hurtado B et al., 2013). Los principales ácidos grasos que se han encontrado en semillas de frutas son palmítico, palmitoleico, esteárico, oleico, linoleico, linolénico, araquidónico (Cerón, Osorio, & Hurtado B, 2012) que tiene un gran potencial en la industria alimentaria, cosmética, farmacéutica.

El uso de productos antimicrobianos naturales es cada vez mayor en la industria alimentaria, agrónomica, farmacéutica y cosmética, considerada como una de las alternativas debido a sus bajos impactos negativos en el medio ambiente y en la salud de los consumidores. Los metabolitos secundarios de las plantas, frutas o derivados juegan un importante papel en su resistencia contra las plagas y enfermedades, por lo que las investigaciones sobre las propiedades antimicrobianas de los aceites permiten descubrir nuevos agentes para el control de patógenos; por eso la razón de esta investigación es evaluar el potencial antimicrobiano en cepas ATCC de Escherichia coli que pueden tener los aceites vegetales de semillas de mora de castilla y papaya extraídos con una técnica de extracción no convencional como fluidos supercríticos, basándose en una metodología de cuantificación in vitro por el método de dilución determinando la concentración mínima inhibidora.

# **2. Objetivos**

# **• Objetivo general**

Evaluar la actividad antimicrobiana de los aceites vegetales extraídos de las semillas de mora (Rubus glaucus) y papaya (Carica papaya) por medio de fluidos supercríticos en cepa ATCC de Escherichia coli 25922.

# **• Objetivos especificos**

 Determinar los parámetros de la emulsión requerida de cada aceite vegetal para el proceso de inhibición microbiana.

Determinar la actividad antimicrobiana in vitro de cada uno de los aceites vegetales utilizando cepa ATCC de Escherichi coli 25922.

# **3. Materiales y métodos**

### **Obtención del material vegetal**

Las semillas de frutas evaluadas fueron suministradas por la empresa Mas Fruta dedicada a la obtención de pulpas de frutas ubicada en la ciudad de Pasto.

Las semillas se empacaron en bolsas de polietileno y trasladadas hacia las instalaciones de la Universidad de Nariño.

### **Adecuación del material vegetal**

Para cada tipo de semilla, se realizó un proceso de adecuación que consistió en retirar el exceso de pulpa adherido a las semillas haciendo un lavado con agua y después secarlas en un secador de bandejas (FIQ Ltda, Colombia) a 50°C por 12 horas. Posteriormente se realizo una molienda por impacto (Molino IKA A11 Basic) y se las almacenó en bolsas herméticas de polietileno

# **Extracción de aceite de aceites vegetales mediante fluidos supercríticos**

La extracción de los aceites vegetales se realizo empleando el equipo SFE 500 de Waters, usando dióxido de carbono como disolvente para la extracción, equipo con celda de extracción de 500 mL, una bomba de alta presión y dos separadores. Además el equipo contó con sistemas de control de presión, de temperatura y de flujo de CO2.

Se colocaron 232 g y 166 g de semillas de mora y papaya molidas respectivamente, en la columna de extracción. Seguidamente se hizo pasar el CO2 a través de un serpentín sumergido en líquido refrigerante (etilenglicol) mantenido a una temperatura de 2 °C con el objetivo de evitar su gasificación y mantenerlo líquido. Empleando una bomba de alta presión se bombeo el CO2 hasta alcanzar 350 bares para la extracción de semillas de mora y 381 para la extracción de semillas de papaya. La temperatura dentro del recipiente fue elevada a 60 °C para semillas de mora y a 36°C para semillas de papaya.

 Una vez se alcanzó las condiciones de operación (presión y temperatura) en la columna de extracción, se inicio el proceso ajustando el flujo de CO2 a 30 g/min por un tiempo de 120 minutos. El CO2 pasó por la columna y extrae el aceite presente en las semillas. Finalmente se despresurizó el equipo, el CO2 en estado gaseoso circuló hasta el escape y aceite extraído en el separador se retiró en un vial ámbar. Para cada aceite vegetal se calculó la densidad por medio de picnómetro y el rendimiento del proceso.

# **Determinación de los parámetros de la emulsión**

Debido a que la bacteria crece en un caldo de cultivo que tiene un carácter hidrofìlico y el aceite esencial es de carácter lipofìlico, se requiere formar una emulsión para mantener la estabilidad del medio donde se desarrollará la bacteria.

Para tal fin se preparó emulsiones con los aceites vegetales que se obtuvieron a partir de las semillas de mora y papaya.

La emulsión se conformó a partir de la mezcla del aceite vegetal, Tween 20 como surfactante y la misma se complemento con el medio de cultivo caldo Infusión cerebro corazón (BHI) previamente esterilizado necesario para el crecimiento de las bacterias.

Para ello se realizaron pruebas preliminares en donde se determinó la proporción de Tween 20 y aceite esencial con la cual se consigue una emulsión estable a determinado tiempo; la formación de emulsiones se realizó mezclando una sustancia en fase polar (caldo de cultivo) con la fase no polar (aceite vegetal) y tensoactivo con energía externa, tales como agitación o calentamiento (McClements, 2012).

### **Se tuvo como parámetros de referencia la temperatura, la velocidad y el tiempo de agitación.**

La siguiente tabla indica el diseño experimental para dicha prueba preliminar y determinar las condiciones óptimas para los dos aceites vegetales en microdilusiones de 2 mL con 10 µL de aceite vegetal.

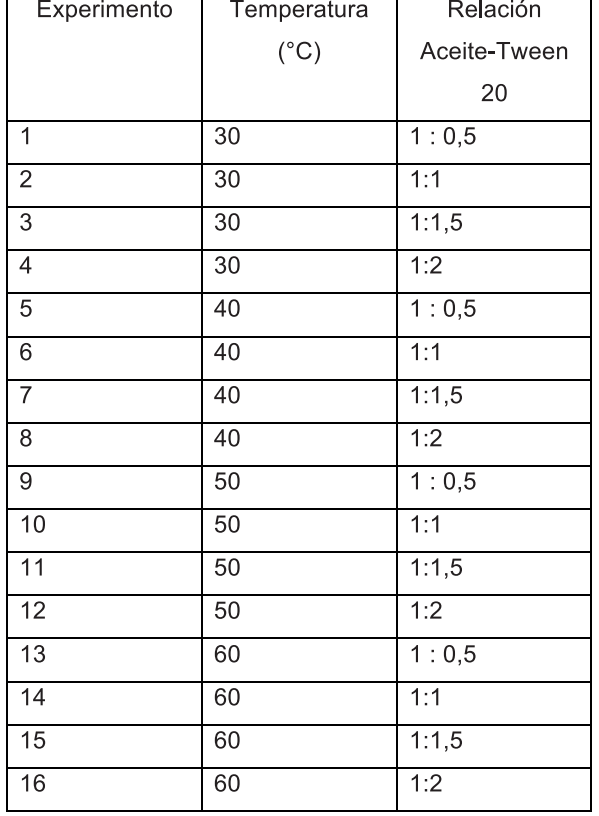

Tabla 1. Diseño experimental para pruebas de estabilización de emulsiones.

La preparación de las microemulsiones se realizó en tubos de ensayo esterilizados adicionando el medio de cultivo y el Tween 20, se agitó por cinco minutos en Vortex V1-plus a velocidad máxima (2000 rpm), se prosiguió calentando en baño maría a 60°C por un minuto, se agitó en vortex a velocidad máxima por dos minutos, después se adicionó el aceite vegetal calculado para volver a calentar en baño maría 5 minutos a la temperatura indicada del tratamiento y por último se agitó en vortex por cinco minutos para dejar reposar y evaluar la microemulsión.

Para verificar la estabilidad de la emulsión se realizará un seguimiento fotográfico evaluándola a 40x en un microscopio con el fin de evidenciar cuando esta se ve desestabilizada por mecanismos tales como la dispersión de Ostwald, coalescencia y la agregación, lo que resulta en alteraciones de la distribución del tamaño de partícula y posiblemente formaciones de sedimentación y separación de fases durante el almacenamiento (McClements, 2012).

# **Evaluación de las pruebas de inhibición mediante el método de microdilución en caldo colorimétrico por caja de Elisa**

Se calculó un valor de comparación para las concentraciones de los aceites vegetales en cepa ATCC Escherichia coli 25922 con el antibiótico utilizado que fue ampicilina a 8mg/mL con la ayuda de la densidad obtenida anteriormente.

La densidad del aceite vegetal de mora fue de 0,92288 g /mL, después de multiplicar por el volumen

especifico obtenemos el valor correspondiente a 8.6692 µL de aceite vegetal de mora en la emulsión. Lo que significa que 8 mg/mL del antibiótico corresponden 8.6692 µL de aceite vegetal de mora en la emulsión y los mismo ocurre con el aceite vegetal de semillas de papaya con una densidad de 0.9191g/mL obteniendo un valor de 8.7041 µL de aceite vegetal papaya en la emulsión. Esto sirve para hacer un escalamiento y aproximar este intervalo en las concentraciones a evaluar.

Antes de hacer la evaluación antimicrobiana se preparó el inoculo de la cepa ATCC Escherichia coli 25922 en medio liquido, haciendo un preinóculo en 10 mL de medio de cultivo a 36°C por 18 horas de incubación, para después suspender 10 µL en un nuevo tubo de ensayo con 10 mL de medio de cultivo BHI, para incubar durante 18 horas a 36°C y se estandarizó a una población de Mc Farland de 0,5 que equivale a 1,5\* UFC.

Las microemulsiones se realizaron con los parámetros óptimos preliminares, se evaluaron diferentes concentraciones de aceites vegetal (1, 8, 16, 24, 32, 40, 48, 56, 64, 72 µL de aceite vegetal /mL de emulsión), pero se trabajaron 2 mL de emulsión haciendo un escalonamiento con un mínimo de 2 µL, hasta 144 µL de aceite vegetal.

La evaluación antimicrobiana y determinación de la concentración mínima inhibidora para los dos aceites vegetales se realizó en caja de Elisa esterilizada con rayos UV dentro de una cabina de flujo laminar, el procedimiento se realizó por triplicado, adicionando en cada pocillo 10 µL del inoculo de la cepa ATCC de Escherichi coli 25922 ajustado a una población de a 1,5\* UFC; se adiciona en un pocillo 100 µL de control positivo que está constituido por 8 mg de ampicilina en 1 ml medio de BHI y en un pocillo 100 µL de control negativo constituido por medio de cultivo BHI, se prosiguió adicionando 100 µL de la emulsión con la concentración correspondiente en cada pocillo. Las muestras en la Caja de Elisa se incubaron durante 24 horas a 36°C y finalizada la incubación se adicionó a cada pozo el indicador colorimétrico Thiazolyl Blue Tetrazolium Bromide MTT anteriormente preparado adicionando 5 mg por cada mL de agua estéril. El cambio de color a rojo-marrón indica crecimiento de microorganismos, y el cambio de color a blanco-transparente indica inhibición.

# Prueba confirmatoria

Del pozo que presenta inhibición se tomaron 10 µL de la solución y se inocularon en una caja Petri con agar Muller Hilton, se incubó a 36°C durante 24 horas para confirmar la ausencia de bacterias viables. De este proceso se hizo 3 repeticiones.

# **4. Resultados y discusión**

# **a. Extracción de aceites vegetales mediante supercrítico**

Los resultados se muestran en la siguiente tabla.

| <b>Extracción</b>     | Cantidad de<br>semillas (g) | Cantidad de<br>aceite<br>vegetal (g) | Rendimiento<br>(%) |
|-----------------------|-----------------------------|--------------------------------------|--------------------|
| Semillas de<br>Papaya | 166                         | 32.23                                | 19.41              |
| Semillas de<br>Mora   | 232                         | 32.65                                | 14.07              |

Tabla 2. Rendimiento y cantidad de aceite vegetal de papaya y mora.

La diferencia entre la cantidad de semilla utilizada de cada fruyo se debe al tamaño de la partícula de cada muestra, siendo el tamaño de partícula más grande en semillas de papaya que en la de mora.

El rendimiento de la extracción de semillas mora de 14,04% resulta ser superior a lo obtenido por Cerón, Osorio, & Hurtado (2012), quienes extrajeron aceite de semillas de mora mediante extracción por Soxhlet y reportaron un rendimiento del 12,2% y Pasquel et al (2014), quienes alcanzaron rendimientos del 9,87% empleando la extracción con fluidos supercríticos para obtener un extracto a partir de residuos de mora. Pero el rendimiento fue un poco menor al rendimiento obtenido por la condiciones optimas en el proyecto "Aprovechamiento de residuos agroindustriales de frutas para la obtención de aceites con potencialidad en la industria cosmética, utilizando la tecnología de extracción con fluidos supercríticos" realizado por el grupo de investigación Tecnologías Emergentes en Agroindustria-TEA" que fue de 14.8% aproximadamente la causa de esta diferencia es provocada ya que en la investigación se realizo la extracción por 120 min en cambio en el proyecto de Aprovechamiento de residuos agroindustriales de frutas fue de 150 min de extracción.

El rendimiento de la extracción de semillas papaya fue de 19,41%, un rendimiento más alto que la extracción de semillas de mora, pero es un rendimiento menor al reportado por Salgado Q (2011), con un rendimiento de 24,8% con el método Soxhlet.

La determinación de la densidad para los dos aceites vegetales se realizó en picnómetro siguiendo la NTC 336 a una temperatura de 20°C. Los resultados fueron: 0,9191 g/mL y 0,9229 g/mL para el aceite vegetal de papaya y mora respectivamente.

### **Determinación de los parámetros de la emulsión**

Esta prueba preliminar se realizó para encontrar las condiciones óptimas de las emulsiones, para ello se realizó un seguimiento fotográfico en el programa ToupView evaluándola a 40x en el microscopio a la hora 0 y a la hora 48, esto para evidenciar la formación de emulsión, el diámetro menor y el diámetro mayor de las partículas de aceite vegetal dentro de la emulsión.

Prueba preliminar aceite vegetal de papaya.

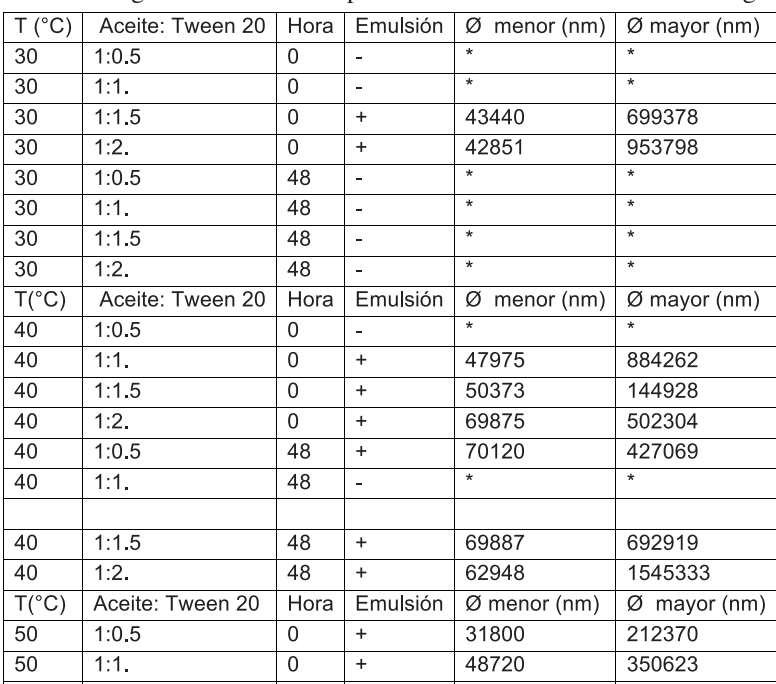

Tabla 3. Seguimiento microscópico de microemulsión con aceite vegetal de papaya.

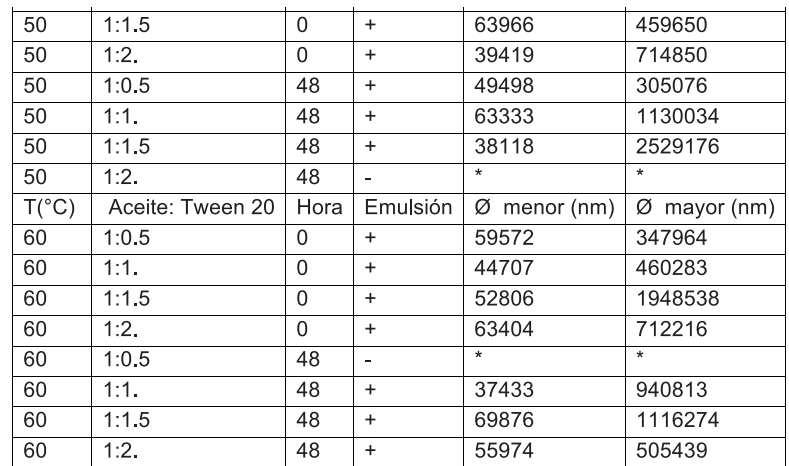

Los resultados se expresan en la tabla 3, Donde  $\emptyset$  = Diámetro; (-)= no presenta emulsión; (+)= si presenta emulsión; (\*)= no se puede determinar diámetro.

Los experimentos a temperatura de 30°C son los más inestables ya que no mantiene la emulsión hasta 48 h. En el tratamiento de 40 °C a una relación de 1:0,5 y 1:1 existieron problemas de coalescencia y agregación; el mejor resultado dentro del tratamiento de 40°C fue con la relación de 1:1,5. En el tratamiento de 50°C las emulsiones duraron en el tiempo pero los tamaños de partículas de aceite vegetal en la emulsión eras más grandes que los demás tratamientos.

En los tratamientos a 60°C la relación 1:0,5 no fue estable en el tiempo y el tratamiento que obtuvo diámetros más pequeños fue el de relación 1:2 donde a la hora 0 tuvo un diámetro menor de 63404 nm y diámetro mayor de 712216 nm, y a la hora 48 un diámetro menor de 55974 nm y un diámetro mayor de 505439 nm.

En la revisión visual de las emulsiones se observó que para los tratamientos de 30 y 40°C después de transcurrir 48 horas eran microemulsiones inestables ya que flotaba el aceite vegetal este fenómeno se lo conoce como creaming. En el tratamiento de 50°C la relación 1:2 precipito sin formar emulsión, las demás emulsiones les ocurrió creaming, esto se debe por el efecto de la densidad más baja de los aceites vegetales que la fase continua. Las microemulsiones que tuvieron un tratamiento de 60°C se notó un mejor resultado con las relaciones 1:1,5 y 1:2 donde formaron una solución lechosa homogénea sin fenómenos y estable en el tiempo, las demás relaciones tuvieron un cierto grado de creaming.

Con los resultados de la revisión microscópica y visual se determinó que el mejor tratamiento para tener una microemulsión estable es con un calentamiento de 60°C con una relación de 1 de aceite vegetal a 2 de Tween 20.

Prueba preliminar aceite vegetal de mora.

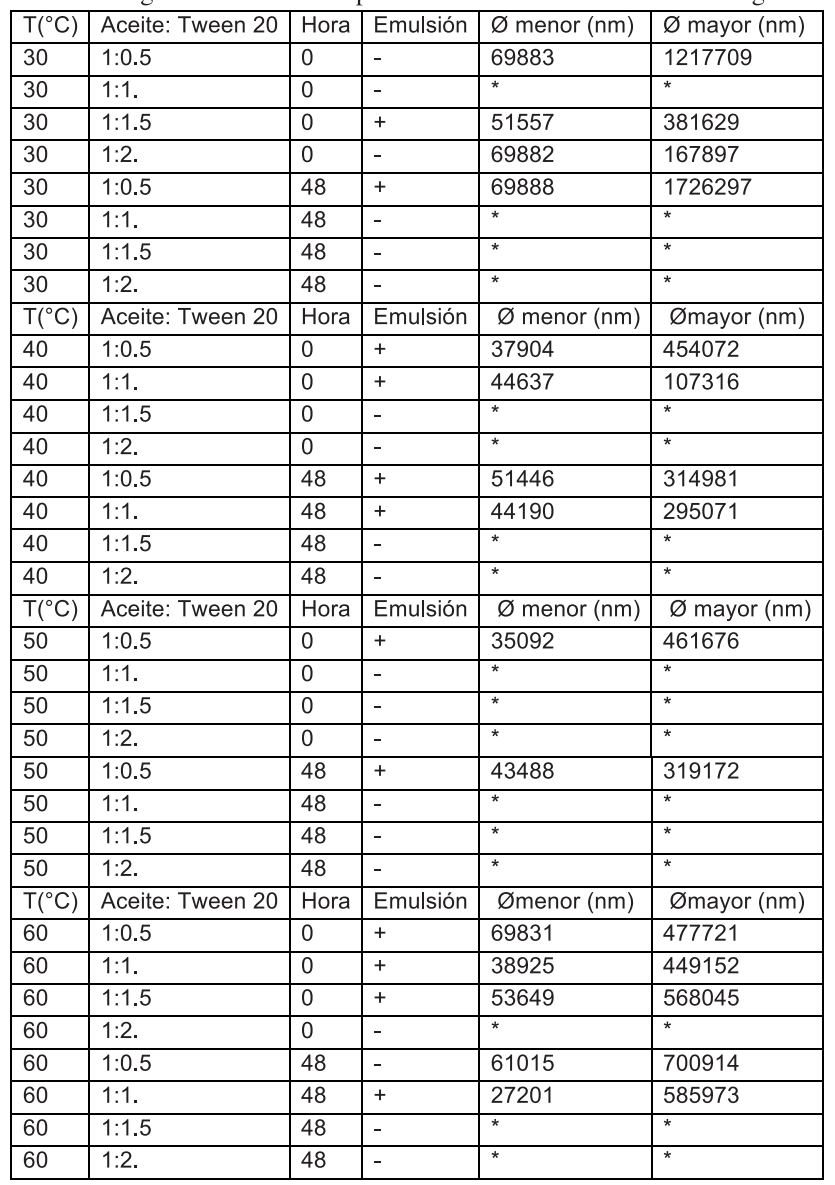

Tabla 4. Seguimiento microscópico de microemulsión con aceite vegetal de mora.

Las microemulsiones del aceite vegetal de mora fueron más inestables que el aceite vegetal de papaya por tener una mayor densidad. El tratamiento de calentamiento de 30°C fue bastante inestable, la única relación estable fue 1:0,5 que durante el tiempo permaneció la microemulsión, teniendo un diámetro menor de 69888 nm y un diámetro mayor de 1726297nm.

El mismo caso ocurrió en el tratamiento de 50°C de calentamiento en la relación 1:0,5, tuvo diámetros más pequeños, 43488 nm del menor diámetro y 319172nm de diámetro mayor de partícula de aceite vegetal en la microemulsión.

Los tratamientos con mejores resultados fueron con tratamiento de 40 y 60°C de calentamiento, en una relación de 1 a 1, teniendo los diámetros de partícula de aceite más pequeños y homogéneos. Los demás tratamiento sufrieron fenómenos que desestabilizaban la microemulsión.

En la revisión visual de las microemulsiones en los tubos de ensayo después de 48 horas se pudo observas que los tratamiento con un calentamiento de 30 y 40°C tenían el aceite vegetal de mora flotando ósea les ocurrió creaming siendo inestables en el tiempo. En el tratamiento de 50°C solo una relación de fue la de 1:0,5 fue estable con una emulsión lechosa y homogénea.

Dentro de los experimentos realizados con el tratamiento de 60°C se identificó visualmente que las mejores emulsiones, por su homogeneidad, color y sin creaming fueron las relaciones 1:0,5 y 1:1 de aceite vegetal de mora a Tween 20. Con los resultados de la revisión microscópica y visual se determinó que el mejor tratamiento para tener una microemulsión estable es con un calentamiento de 60°C con una relación de 1 de aceite vegetal a 1 de Tween 20.

# **b. Aplicación de la prueba de inhibición bacteriana mediante el método de microdilución en caldo colorimétrico por caja de Elisa**

Para cada aceite vegetal se evaluaron concentraciones de 1, 8, 16, 24, 32, 40, 48, 56, 64, 72 µL de aceite vegetal/mL de emulsión, rotuladas ascendentemente desde letra A hasta la letra J. Después de incubar durante 24 horas a 36°C se adicionó a cada pozo el indicador colorimétrico Thiazolyl Blue Tetrazolium Bromide MTT para revelar por medio de color los resultados de inhibición de la cepa ATCC Escherichia coli 25922, que fueron los siguientes:

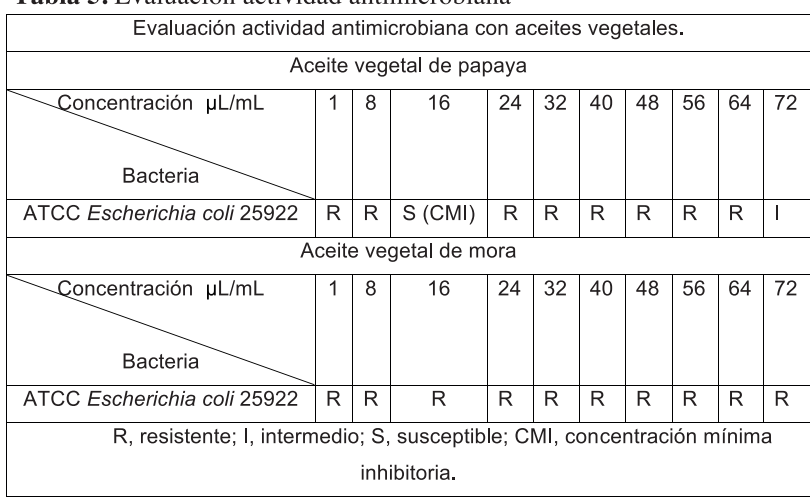

Tabla 5. Evaluación actividad antimicrobiana

Las células vivas y metabólicamente activas son capaces de reducir el MTT, de color amarillo en solución a formazán, compuesto insoluble que precipita en forma de cristales violeta, evidenciando de esta forma actividad metabólica (Gil et al 1999).

En la evaluación con el aceite vegetal de mora todos los pocillos formaron un color violeta evidenciando la actividad metabólica de la cepa ATCC Escherichia coli 25922, el aceite vegetal de mora no tiene actividad antimicrobiana en ninguna de las concentraciones, por lo tanto no se puede determinar una concentración mínima inhibitoria.

Con el aceite vegetal de papaya se identificó un pocillo de color amarillo en la concentración de 16 µL de aceite/mL de emulsión, donde no hubo actividad metabólica de la cepa ATCC Escherichia coli 25922 así demostrando actividad antimicrobiana, aunque en la concentración de 72 µL de aceite/mL de emulsión no se observa claramente inhibición. Se determina que la concentración mínima inhibitoria CMI es a la concentración de 16 µL de aceite/mL de emulsión, esto por la acción de componentes minoritarios como 5-dehydro-avenasterol, 7-dehydro-avenasterol (Castro et al. 2005) y puede ser a causa de la interacción escualeno, esteroles y tocoferoles presentes en el aceite vegetal (Dorado et al 2016).

# **c. Prueba confirmatoria**

Después de incubar la caja Petri con el inoculo del pocillo del aceite vegetal de papaya a una

concentración de 16 µL de aceite/mL de emulsión se observo que no hay presencia de colonias pequeñas, de bordes enteros, de aspecto húmedo y de color amarillas características para identificar la cepa ATCC Escherichia coli 25922 en ninguna de las tres repeticiones. Por lo tanto se confirma que no hay crecimiento bacteriano; lo que sí se puede observar en la caja Petri con rastros y gotas de aceite vegetal y Tween 20 que hacían parte de la micreoemulsión.

### **5. Conclusiones**

La extracción con fluidos supercríticos permite un aprovechamiento de residuos agroindustriales en gran proporción, en este caso la extracción de aceites vegetales de semillas de frutas tiene un buen rendimiento alrededor del 14 y 20% para semillas de mora y papaya respectivamente, con gran interés en la industria alimentaria y cosmética.

Los parámetros óptimos para hacer una emulsión de aceite vegetal extraído de semillas de mora (o/w) son en relación 1:1 ósea 1 unidad de aceite vegetal de mora a 1 unidad de Tween 20 con un calentamiento de 60°C en medio de caldo BHI; en el caso del aceite vegetal extraído de semillas de papaya los parámetros óptimos para realizar la emulsión son 1:2 ósea 1 unidad de aceite vegetal de papaya a 2 unidades de Tween 20, esto para que las emulsiones sean estables en el tiempo y se puedan realizar evaluaciones antimicrobianas.

No existe actividad antimicrobiana en la cepa ATCC Escherichia coli 25922 con el aceite vegetal extraído de semillas de mora en ninguna concentración.

El aceite vegetal extraído de semillas de papaya tiene actividad antimicrobiana en cepa ATCC Escherichia coli 25922 en condiciones in vitro, se determinó que la concentración de 16 µL de aceite/mL de emulsión es la concentración mínima inhibitoria CMI. Este aceite vegetal podría ser incorporado para el manejo de inhibición microbiana con el fin de reducir la aplicación de productos químicos.

# **6. Referencias Bibliográficas**

- Bueno Ferrer, C. (2012). Bio-compuestos termoplásticos basados en aceites vegetales, estudio de su aplicabilidad al envasado de aliemtos. Tesis Doctorales Universidad de Alicante.
- Castro M. Bistra B. Shah P. Patel P. Mally P. Mishra R. (2005). Short chain fatty acids regulate tyrosine hydroxy¬lase gene expression through a cAMP-dependent signaling pathway. Molecular Brain Res, 142: 28-38.
- Cerón, A., Osorio, O., & Hurtado B, A. (2012). Identificacion de ácidos grasos contenidos en los aceites extraídos a partir de semillas de tres diferentes especies de frutas. Acta Agronómica, 61, 126–132.
- FAO. (2015). Prevención de la E.coli en los ALIEMTOS. Marco de Gestioón de Crisis Para La Cadena Alimentaria., pp. 0–15. Retrieved from www.fao.org/foodchain/es
- Figueroa Martínez, P. M. (2016). DESARROLLO DE UN PROCESO DE CONSERVACIÓN DE ACEITE DE MORA (Rubus glaucus) MEDIANTE LA TÉCNICA DE MICROENCAPSULACIÓN "SPRAY DRYING."
- GIl, M. J., Manu, M., González, A., Encío, I., Arteaga, C., & Migliaccio, M. (2009). Nuevos agentes antineoplasicos: diseño, síntesis y determinación experimental.
- Grijalba, C., Pérez, M., & Calderón, L. (2010). RENDIMIENTO Y CALIDAD DE LA FRUTA EN MORA DE

CASTILLA (Rubus glaucus Benth), CON Y SIN ESPINAS, CULTIVADA EN CAMPO ABIERTO EN CAJICÁ (CUNDINAMARCA, COLOMBIA). Revista FACULTAD DE CIENCIAS BASICAS, 6(August), 24–41.

- Hurtado B, A. M., Álvarez, P. J., Vázquez, L., Reglero, G., Francisco, J., & Ibáñez, E. (2013). optimization olive oil extraction Optimization of Countercurrent Supercritical Fluid Extraction of Minor Components from Olive Oil. Current Analytical Chemistry, (August 2016).
- Salaue, L.(2006). La biodiversidad como fuente de componentes bioactivos. CIDGRA.
- Lizcano, A. J., & Vergara, J. L. (2008). Evaluación de la actividad antimicrobiana de los extractos etanólicos y/o aceites esenciales de las especies vegetales.
- Organization Worl Health. (2014). Antimicrobial resistance Global Report on Surveillance.
- The Essentials Of Life Science. (1946). Escherichia coli (ATCC 25922). Retrieved from https://www.atcc. org/products/all/25922.aspx#documentation
- Velasco, R. J., Villada, H. S., & Carrera, J. E. (2007). Aplicaciones de los Fluidos Supercríticos en la Agroindustria. Informción Tecnológica, 18(1), 53–65.
- Yepes, S. M., Johana, L., Naranjo, M., & Sánchez, F. O. (2008). Valorización De Residuos Agroindustriales – Frutas – En Medellín Y El Sur Del Valle Del Aburrá, Colombia Agroindustrial Waste Valorization -Fruits – in Medellín and the South of Valle De Aburrá, Colombia. Rev.Fac.Nal.Agr.Medellìn, 61(1), 4422–4431.

### **VALIDACIÓN DE PROCEDIMIENTOS PARA LA DETERMINACIÓN DE FENOLES TOTALES Y ACTIVIDAD AN-TIOXIDANTE POR LOS MÉTODOS FOLIN, CIOCALTEU, ABTS Y DPPH EN EL LABORATORIO DE CALIDAD Y CONSERVACIÓN DE ALIMENTOS DE LA UNIVERSIDAD DE NARIÑO**

### **VALIDATION OF PROCEDURES FOR DETERMINATION OF TOTAL PHENOLS AND ANTIOXIDANT ACTIVITY BY METHODS FOLIN CIOCALTEU, ABTS AND DPPH THE LABORATORY OF QUALITY AND CONSERVATION OF FOODS OF THE UNIVERSITY OF NARIÑO**

**(Entregado 30/03//2017 – Revisado 07/04/2017) Universidad de Nariño, Grupo de Investigación GAIDA roxanabegue@gmail.com / andrea.revelo94@gmail.com 316-6778632 / 304-6032926**

# **Resumen**

Los métodos que se validaron en el laboratorio de la universidad de Nariño se estandarizaron para diferentes investigaciones reproducibles en el tiempo, ya que los protocolos cuentan con fundamentos estadísticos de aceptación por medio del R2 (coeficiente de determinación), % E (error porcentual promedio) y RMSE (raíz cuadrada del error medio cuadrático), con diferentes curvas de calibración para matrices vegetales. Estos métodos se basaron con lecturas espectrofotométricas a diferentes longitudes de onda, los resultados obtenidos para fenoles totales presentaron un R2 de 0.996, para ABTS un R2 de 0.994 y finalmente DPPH con un R2 de 0.992, para los radicales libres se evaluó el comportamiento de diferentes patrones de antioxidantes para su comparación con la muestra vegetal, además presentó una bondad de ajuste con valores bajos esto indica que los resultados del pronóstico fueron muy aproximados a los valores reales. Se concluye que los métodos mostraron una buena calidad de ajuste sobre las curvas obtenidas, validando su utilización para el laboratorio de calidad y conservación de alimentos de la Universidad de Nariño.

**Palabras claves:** métodos, curvas, matrices, fenoles.

# **Abstract**

*The methods that were validated in the laboratory of the University of Nariño were standardized for different reproducible investigations in the time, since the protocols have statistical bases of acceptance by R2 (coefficient of determination), % E (mean percentage error) and RMSE (root mean squared error), with different calibration curves for vegetal matrices. These methods were based on spectrophotometric readings at different wavelengths, the results obtained for total phenols presented an R2 of 0.996, for ABTS*  an R2 of 0.994 and last DPPH with an R2 of 0.992, for the free radicals the behavior of different pattems of *antioxidants for comparison with the plant sample, in addition presented a goodness of adjustment with low values this indicates that the results of the forecast were very approximate to the real values. It is concluded that the methods showed good quality of fit on the obtained curves, validating their use for the quality and food preservation laboratory of the University of Nariño.*

*Keywords: Methods, curves, matrices, phenols.*

### **1. Introducción**

Los radicales libres son moléculas a las cuales les hace falta un electrón, por lo tanto tratan de atrapar electrones de otras moléculas para lograr equilibrarse, esto produce oxidación de biomoleculas dando lugar a diferentes daños en el organismo generando enfermedades degenerativas (Betancort, 2006). Cuando se inicia una reacción radicalaria se forman especias reactivas oxigenadas, las cuales son favorecidas por la presencia de oxígeno y luz ultravioleta y esto hace que se produzcan efectos dañinos (Tang & Qun, 2007).

Los antioxidantes permiten que no se produzcan especies reactivas oxigenadas, ya que ceden átomos de hidrogeno que actúan principalmente en cadenas de radicales libres impidiendo la oxidación de moléculas, así neutralizando los radicales libres (Betancort, 2006).

La ingesta de alimentos vegetales ayudan a fortalecer el sistema inmunológico, ya que contienen micronutrientes esenciales tales como minerales, fibras y vitaminas, estos aportan

varios componentes metabólicos secundarios de naturaleza fenólica llamados polifenoles, dentro de este se encuentran los flavonoides y los antocianos los cuales hacen el efecto de inhibición de radicales libres causantes del estrés oxidativo, por lo cual se les confiere un efecto beneficioso en la prevención de enfermedades crónicas degenerativas (Kuskoski, Asuero, & Troncoso, 2005).

Los compuestos antioxidantes están presentes de forma natural en los alimentos y cada día son de mayor importancia, debido a los aportes benéficos en la salud ya sea previniendo o eliminando sustancias nocivas generadoras de enfermedades al ser humano.

El objetivo de este trabajo fue la Validación de procedimientos para la determinación de Fenoles totales y actividad antioxidante por los métodos Folin Ciocalteu, ABTS y DPPH en el laboratorio de calidad y conservación de alimentos de la Universidad de Nariño, ya que actualmente se están utilizando para evidenciar el contenido de compuestos fenólicos y actividad antioxidante en diferentes matrices vegetales.

# **2. Fundamentos Teóricos**

# **2.1 Folin – Ciocalteau**

Los compuestos fenólicos son sustancias que se encuentran en compuestos orgánicos, estos presentan anillos aromáticos sustituidos por grupo hidroxilo y derivados funcionales de esteres, metilesteres, entre otros. Existe una gran variedad que va desde moléculas simples hasta la formación de polímeros (Jimenez & Villarreal, 2008).

Los compuestos polifenólicos tienen efectos beneficiosos sobre la salud y sobre la calidad de los alimentos que los contienen, siendo responsables de algunas propiedades sensoriales como color y sabor (García, Fernández, & Fuentes, 2015). Las frutas y verduras contienen micronutrientes esenciales tales como minerales, fibras y vitaminas, estos aportan varios componentes metabólicos secundarios de naturaleza fenólica llamados polifenoles. Estos presentan gran capacidad para captar radicales libres causantes del estrés oxidativo, justificando muchos de sus beneficios previniendo la generación de enfermedades crónicas degenerativas (Kuskoski, Asuero, & Troncoso, 2005).

Este método se utiliza para medir compuestos fenólicos totales en compuestos vegetales. Se basa en que los compuestos fenólicos reaccionan con el reactivo de Folin-Ciocalteu, a pH básico, determinándola espectrofotométricamente a 765 nm siendo este un máximo de absorción, cuando se reduce por los grupos fenólicos da lugar a un complejo de color azul intenso, cuya intensidad es la que se mide para evaluar el contenido el contenido en polifenoles. Las lecturas de este ensayo se cuantifican en base a una curva de calibración con un patrón de ácido gálico. (Isaza, Veloza, Guevara, Ávila, & Díaz, 2005)

### **a. ABTS**

Este se basa en la formación del catión radical libre (2,2'-azinobis- (3-etil benzotiazolin-6-sulfonato de amonio) con persulfato de potasio, conocido como un radical ABTS•+. El radical se prepara luego de hacer reaccionar ABTS con persulfato de potasio. La ventaja del radical es su estabilidad cuando se encuentra en refrigeración y fuera de la luz. (Jimenez & Villarreal, 2008)

El ABTS•+ presenta una buena estabilidad a ciertas condiciones, es un radical que se lo puede obtener tras una reacción que puede ser química, enzimática o electrónica, ha sido ampliamente usado en materiales biológicos, compuestos puros o extractos de plantas de naturaleza hidrófila o lipofilica; presenta la ventaja de que su espectro presenta máximos de absorbancia a 414, 654, 754 y 815 nm en medio alcohólico evitando interferencias con antocianinas. (Kuskoski, Asuero, & Troncoso, 2005)

Este método expresa los resultados de acuerdo a la capacidad del antioxidante para ceder un hidrogeno y estabilizar el radical ABTS•+, la decoloración que se presenta en la reacción, se compara con la decoloración de un antioxidante llamado trolox a través de una curva de calibración, por esta razón los resultados se expresan como capacidad antioxidante en equivalentes de trolox. (Jimenez & Villarreal, 2008; Re, Pellegrini, Pannala, Yang, & Rice, 1999).

### **b. DPPH**

La importancia de la actividad antioxidante que pueda tener un alimento cuando es ingerido, puede impedir o retrasar la oxidación de diferentes sustancias que se producen en el organismo, reduciendo efectos del estrés oxidativo, disminución de la calidad y valor nutricional del alimento, por lo tanto desempeñan una función básica en la prevención de enfermedades crónicas (Zamora, 2007; Agudo, 2010).

El método DPPH● fue desarrollado por primera vez por Brand-Williams et al en 1994 y desarrollado para diferentes antioxidantes por Sanchez-Moreno et al 1997, utilizando el radical libre 2,2-difenil-1-picrilhidrazilo de color violeta.

Cuando se incorpora un compuesto antioxidante al radical libre, este tiene la capacidad de donar un protón, lo cual hace producir una decoloración la cual se puede medir su absorbancia a través del tiempo. Este cambio de color es signo que el radical DPPH● ha sido estabilizado o ha perdido su capacidad antioxidante, pasando de una coloración violeta a un amarillo pálido; la lectura por una banda de absorción, en solución metanolica está en 515 nm. (Jimenez & Villarreal, 2008)

Este método tiene una excelente estabilidad a unas condiciones debido a que presenta un radical libre que se puede obtener directamente sin una activación previa, además puede medir la actividad de compuestos hidrofílicos. Con los datos de absorbancia a diferentes concentraciones utilizadas de antioxidantes se puede calcular la concentración del radical presente en la reacción y también la cantidad de DPPH● remanente, con sus respectivas ecuaciones.

Aunque el procedimiento original ha sido modificado por muchos laboratorios, uno de ellos fue por Sánchez-Moreno et al. (1997), para medir los parámetros cinéticos de diferentes antioxidantes comerciales como ácido ascórbico, ácido gálico, acido tánico, ácido felurico, entre otros; implementada para reportar los resultados de la concentración necesaria para disminuir al 50% de la concentración inicial EC¬50 y el tiempo necesario para alcanzar esta concentración tEC50.

Para el EC50 cuanto más pronunciada sea la pendiente, más baja es la cantidad de antioxidante necesario para disminuir en un 50% la concentración inicial DPPH•, dicho parametro es utilizado para medir

#### la potencia del antioxidante, pero

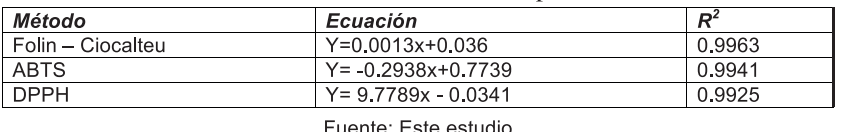

Tabla 1. Resultados de las curvas de calibración para cada método

#### **3. Conclusiones**

Los modelos desarrollados describen adecuadamente el arreglo estadístico del R2, % E y RMSE, utilizado para los métodos en la medición de capacidad antioxidante mostró una buena calidad de ajuste sobre las curvas obtenidas, validando su utilización para el laboratorio de calidad y conservación de alimentos de la Universidad de Nariño.

### **4. Bibliografía**

- Agudo, L. (2010). Técnicas para la determinación de compuestos antioxidantes en alimentos . Mexico : AUTODIDACTA.
- Brand-Williams, W., Cuvelier, M., & Berset, C. (1994). Use of a free radical method to evaluate antioxidant activity. Lebensmittel-Wissenschaft & Technologie, 25-30.
- Cerón, A., Osorio, O., & Garcés, L. (2016). Procesamiento de Arvejas (Pisum sativum L.). Parte 2: Cinética de Absorción de Agua en Semillas de Arveja, variedad San Isidro y Sureña. Información Tecnológica, 81-90.
- Cerón, L. J., & López, I. A. (2013). Extracción y cuantificación de compuestos con actividad antioxidante a partir de cáscaras de tres variedades de papa (Solanum tuberosum) en el departamento de Nariño. Universidad de Nariño, 45-70.
- García, E., Fernández, I., & Fuentes, A. (2015). Determinación de polifenoles totales por el método de Folin-Ciocalteu. Universidad Politécnica de Valencia , 2-8.
- Gija-Poma, E., Inocente-Camones, M., Ponce-Pardo, J., & Zarzosa-Norabuena, E. (2015). Evaluación de la técnica 2,2-Difenil-1-Picrilhidrazilo (DPPH) para determinar capacidad antioxidante. Original Breve, 1-3.
- Jimenez, J. P., & Villarreal, J. H. (2008). Estudio quimico de pigmentos tipo antocianina presente en el fruto del motilon (Hyeronima macrocarpa). Universidad de Nariño, 26-48.
- Isaza, J., Veloza, L., Guevara, C., Ávila, Y., & Díaz, O. (2005). Estimación espectrofotométrica de fenoles totales en especies de la familia melastomataceae. Actualidades Biológicas, 75-79.
- Kuskoski, M., Asuero, A., & Troncoso, A. (2005). Aplicación de diversos métodos quimicos para determinar actividad antioxidante en pulpa de frutas . Ciencia Tecnologia de Alimentos, 726-732.
- Re, R., Pellegrini, N., Pannala, A., Yang, M., & Rice, C. (1999). Antioxidant activity applying an improved ABTS radical cation decolorization assay. ELSEVIER, 1231-1237.
- Sanchez -Moreno, C., Larrauri, J., & Saura-Calixto, F. (1997). A procedure to measure the antiradical efficiency of polyphenols. Journal of the Science of Food and Agriculture , 270-276.
- Tovar del Rio, J. (2013). Determinacion de la actividad antioxidante por DPPH y ABTS de 30 plantas recolectadas en la ecoregion cafetera . Universidad Tecnologica de Pereira , 18-106.
- Uribe-Holguín, C. (2010). Evaluación de la actividad antioxidante de las hojas de Pentacalia corymbosa y Pentacalia nitida . Pontificia Universidad Javeriana, 27-28.
- Zamora S, J. D. (2007). Antioxidantes: Micronutrientes en lucha por la salud. Revista chilena de nutrición, 17-26.

**PROCESAMIENTO DE LA QUINUA.**

**Una propuesta para generar valor con proyectos de ingeniería.**

**QUINUA PROCESSING A proposal to generate value in engineering projects. (Entregado 30/03//2017 – Revisado 07/04/2017)**

> **Luis Enrique Arteaga Noguera Universidad Antonio Nariño luisearteaga@uan.edu.co 3137077301**

**Milton Vladimir Cabrera Álvarez Universidad de Nariño mv\_cabrera1@hotmail.com 3167091768**

# **Resumen**

El presente estudio hace una reflexión sobre el impacto de la ciencia, la tecnología y la innovación en el desarrollo de las regiones, y presenta las experiencias de investigación aplicada en este campo; orientadas a la formulación de proyectos productivos en programas de ingeniería. Así mismo, establece la metodología y las estrategias aplicadas para fortalecer los procesos de emprendimiento y transferencia de tecnología. Para finalizar, se evidencia un caso exitoso del proyecto de grado: Diseño y construcción de una máquina escarificadora de quinua, en la vereda la Ciénega; a partir del cual se genera la primera Spin-Off universitaria de la AUNAR.

**Palabras Claves:** Ciencia, tecnología, innovación, transferencia de conocimiento, Spin-off.

# **Abstract**

*Present study makes a reflection on the impact of science, technology and innovation in territorial development and presents experiences of applied research in this field, aimed at the formulation of productive projects in engineering programs. It sets out the methodology and strategies applied to strengthen entrepreneurship and transfer technology. To close, it is evidence a successful case of the graduation project: Design and construction from a quinoa polished machine in Vereda la Ciénega, from which to generate the first academic Spin-Off.*

*Keywords: Science, technology, innovation knowledge transfer, Spin-off.*

#### **1. Introducción**

El conocimiento científico y el desarrollo tecnológico tienen el potencial de mejorar la calidad de vida de las naciones, con un impacto positivo en la economía regional. El informe de la OEA: Ciencia, tecnología, ingeniería e innovación para el desarrollo. Una visión para las Américas del siglo XXI (2005), plantea que no es posible desligar el desarrollo socioeconómico de un país, de sus avances en ciencia y tecnología. Es así como la ciencia, la tecnología y la innovación; representan elementos sustantivos para generar estrategias de desarrollo y reducción de la pobreza, que conduzcan hacia sociedades más equitativas y con mejores oportunidades para todos.

Colombia y Ecuador, se caracterizan por tener economías poco diversificadas, que se concentran en productos y exportaciones del sector extractivo, poco intensivos en conocimiento especializado y valor agregado; como el caso de la minería y la explotación agropecuaria. En el caso del departamento de Nariño, se han identificado diferentes cadenas productivas con el potencial de generar mejores ingresos para los campesinos; a partir de la transformación de las materias primas.

La ingeniería juega un papel fundamental para el logro de este objetivo, al agilizar los procesos de transferencia tecnológica; con lo cual se posibilita la innovación de nuevos productos y servicios; se promueve la competitividad, se genera bienestar y se favorece la creación de nuevos empleos. Todo ello, se ve reflejado en el crecimiento económico de las naciones; lo que ayuda a reducir la pobreza, así como a mejorar la educación, la salud y la infraestructura.

Garantizar el desarrollo sostenible y la protección del medio ambiente, resulta de vital importancia a la hora de implementar proyectos productivos. Estos conceptos implican el uso de tecnologías limpias y energías renovables, que disminuyan el impacto negativo del crecimiento y el desarrollo sobre los ecosistemas. Así mismo, la tecnología brinda la posibilidad de aprovechar el potencial de la biodiversidad de nuestro territorio. En este campo, se destaca la investigación en los sectores: agroalimentario, farmacéutico y cosmético.

La inversión en innovación, la adquisición, absorción, modificación y creación de conocimiento tecnológico y no tecnológico, son actividades indispensables para el desarrollo de cualquier economía (Navarro, Llisterri y Zúñiga, 2010). Según el informe del BID: Ecuador. Análisis del Sistema Nacional de Innovación (2014), "Estas actividades requieren una estrategia nacional con objetivos de corto, medio y largo plazo. Al tratarse de actividades que demandan insumos sofisticados, que conllevan riesgos y que enfrentan fallas de mercado, su éxito depende de la interacción sistémica y sistemática del sector público, del sector privado y de los entes capaces de generar conocimiento". ´

Para alcanzar éste propósito, se requiere de la participación activa de los gobiernos, promoviendo la consolidación de una cultura científica, apoyada en la interconectividad y el desarrollo de capital humano de alto nivel; donde se garantice el acceso equitativo a las nuevas tecnologías. Es aquí donde las universidades y las empresas juegan un rol importante, al favorecer la transferencia tecnológica y de conocimiento; así mismo, son las encargadas de direccionar los procesos investigativos al fortalecimiento de los sectores: agrícola, industrial, comercial y empresarial.

# **2. Aspectos metodológicos**

Los proyectos de ingeniería apuntan al fortalecimiento empresarial, para el caso de estudio, se desarrolla un proyecto de investigación aplicada orientado al diseño y construcción de maquinaria para la cadena productiva de la quinua. El proyecto inicia con la articulación al sector productivo aplicando el método del diseño conceptual. Para ello, se parte de la identificación de las necesidades del usuario, las cuales permiten establecer las funciones que debe cumplir la máquina. A continuación, se definen los criterios de selección aplicables a cada una de las propuestas de diseño, las cuales serán evaluadas para obtener una solución óptima.

Una vez identificada la propuesta que satisface los requerimientos del usuario, se procede al diseño detallado de la máquina, donde se realizan los cálculos y planos de construcción del prototipo. Al finalizar el proceso de construcción, se realizan pruebas y ensayos para validar la calidad del producto y el adecuado funcionamiento del prototipo. Nuevamente, el proceso de evaluación involucra a las personas que trabajan dentro de la cadena productiva, como proveedores de materia prima, operarios de maquinaria, consumidores,

etc.

Una vez se concluye con las etapas del diseño de detalle, construcción, pruebas de funcionamiento y verificación de las condiciones de calidad del producto, se procede a la divulgación de los resultados del proyecto a los empresarios y la comunidad en general. Para ello, se emplean diferentes estrategias; como la participación en eventos académicos, publicación de notas de prensa, y la presentación de los resultados obtenidos a entidades gubernamentales, gremios y asociaciones interesadas. Estas actividades vienen acompañadas de la construcción de artículos de divulgación científica que se publican en revistas especializadas.

Finalmente, se propone continuar trabajando con los egresados con el fin de garantizar un aporte significativo al desarrollo de la región. En éste sentido, se plantean las siguientes alternativas:

- Comercializar la máquina o el servicio
- Proteger la propiedad intelectual de la invención por medio de patentes, para obtener un derecho exclusivo de explotación.
- Articular el prototipo a una idea de negocio, con el fin de presentarlo a fuentes de financiamiento como Fondo Emprender. Para ello, se cuenta con el apoyo de la unidad de emprendimiento de la institución, cumpliendo el objetivo misional de creación de empresas.
- Transferir la tecnología al sector productivo, mediante contratos de asistencia técnica, proyectos de reconversión tecnológica, y formulación de proyectos asociativos a entidades territoriales que beneficien a comunidades vulnerables.
- Continuar con la investigación a través de becas del programa de jóvenes investigadores

El Cuadro 1 ilustra los diferentes procedimientos, instrumentos y herramientas empleadas en el desarrollo de las distintas etapas del proyecto de investigación aplicada.

### **3. Resultados**

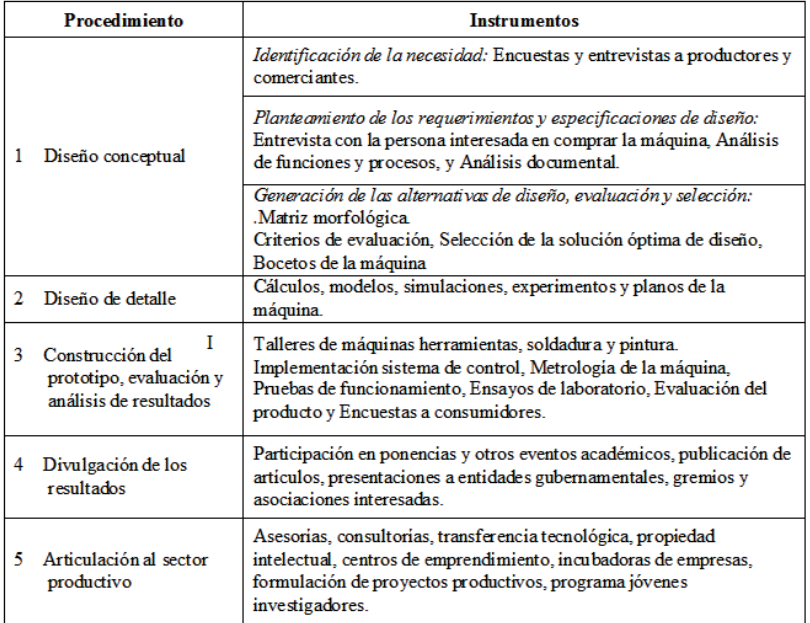

Tabla 1. Procedimiento, instrumentos y herramientas de proyectos de investigación aplicada

Fuente. Esta investigación

### **3.1 Diseño Conceptual**

#### **Identificación de la necesidad**

A nivel mundial, existen diferentes tipos de maquinaria utilizada para la escarificación o pulido de cereales como la cebada, el trigo y el arroz. Sin embargo, por tratarse de un cultivo tradicional de la región andina, el proceso de escarificado de la quinua no ha sido completamente desarrollado.

El escarificado consiste en la separación del epispermo o cáscara del grano de quinua, donde se concentra el mayor contenido de saponina, que le confiere el sabor amargo y astringente, no apto para ser aprovechado en la alimentación. El escarificado o desaponificado, es un proceso de pulido que utiliza medios mecánicos abrasivos, dándole al grano un aspecto más liso y limpio. El producto obtenido se considera de mayor calidad, y se denomina quinua perlada. (FAO, Meyhuay, M., 2013).

En Colombia, se han importado diferentes tipos de escarificadoras, utilizadas en otros productos, para implementarlas en el escarificado de la quinua. Hasta el momento, los resultados obtenidos no han sido los adecuados, debido a que la geometría de los tamizadores no se adapta a la forma y tamaño de la quinua; presentándose pérdidas elevadas del producto durante el proceso.

Como consecuencia del uso de éste tipo de maquinaria, se obtiene un producto de baja calidad y con una pérdida considerable de proteínas; desvalorizando la quinua y dificultando su comercialización en mercados internacionales. Adicionalmente, la maquinaria existente presenta un elevado costo y niveles de producción, lo cual la hace inadecuada para las necesidades de los cultivadores de la región.

### **Formulación del problema**

¿Cómo mejorar la calidad de la quinua mediante el proceso de escarificado en la vereda la Ciénega en el municipio de Guitarrilla?

#### **Justificación**

La quinua es un cultivo ancestral de la región andina, que se caracteriza por su elevado valor nutricional, con un alto contenido de proteína que varía entre 13,81 y 21,9 %; aminoácidos y vitaminas, entre ellas E, A y B3; además de magnesio, fósforo, hierro, potasio, zinc, calcio y cobre. Actualmente, existe una demanda creciente de éste producto en el mercado internacional, debido a su uso como materia prima para varios suplementos alimenticios.

Estas características lo convierten en un producto con potencial para la exportación. Según ProColombia (2015), "Los canadienses tienen un alto interés por el consumo de comida orgánica y saludable y unida a esta tendencia, uno de los alimentos que cuenta con una demanda creciente es la quinua. Mientras en 2012 este mercado importó US\$17 millones, en 2014, las compras al mundo de este producto alcanzaron los US\$54 millones".

"Una de las ventajas que tiene nuestro país es la capacidad para la producción de la quinua: para 2013, ésta alcanzó las 143,58 toneladas, un área sembrada de 104, 8 hectáreas y un rendimiento de 1,37 toneladas por hectárea, cifras que superan los rendimientos de los principales países productores de este alimento". (ProColombia, 2015)

4. Planteamiento de objetivos

### **Objetivo General**

Diseñar y construir un prototipo de maquina escarificadora de quinua en la vereda la Ciénega municipio de Guaitarilla

### **Objetivos Específicos**

- Analizar la información y los antecedentes de las maquinas trilladoras existentes en el mercado.
- Diseñar el prototipo de maquina trilladora de quinua con sus respectivos cálculos, planos y simulaciones.
- Realizar pruebas de funcionamiento de la maquina trilladora de quinua y verificar la calidad del producto obtenido.
- Construir manuales de operación y mantenimiento.
- Implementar la maquina trilladora de quinua.

### **5. Planteamiento de los requerimientos y especificaciones de diseño**

### **Identificación de las necesidades del usuario**

Se identificaron como usuarios a las personas vinculadas al cultivo de quinua, comerciantes y operadores de trilladoras. Como instrumentos para la recolección de información se emplearon, entrevistas y encuestas aplicadas a 16 personas del sector. Las necesidades relatadas en las entrevistas y encuestas, se interpretan por el ingeniero para establecer los requerimientos de diseño, como se muestra en el Cuadro 2.

#### **Análisis de funciones y de procesos**

La cosecha de la quinua se realiza en verano, en horas de la mañana, cuando la planta alcanza su

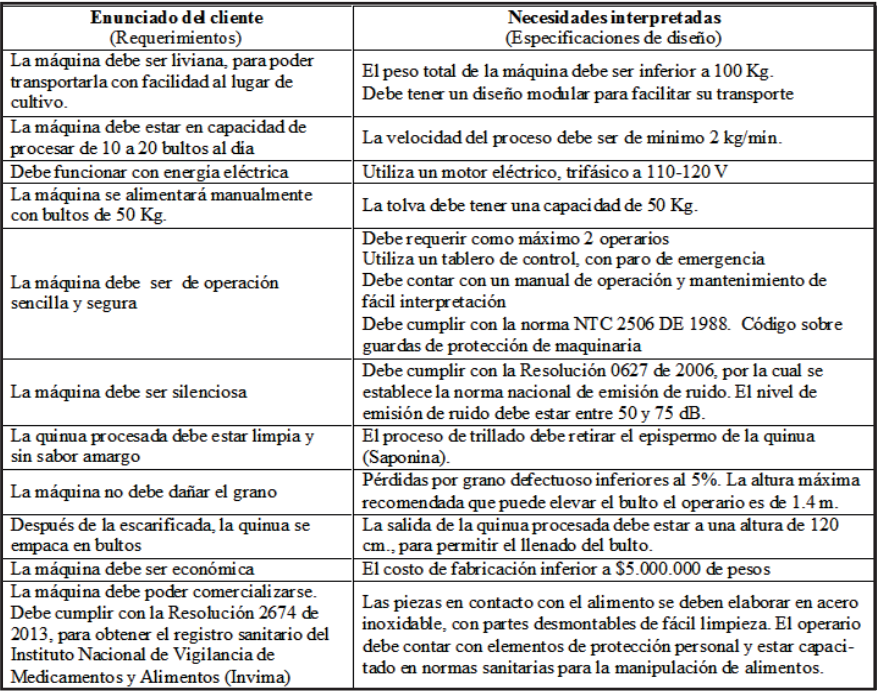

Tabla 1 Necesidades identificadas del usuario

Fuente. Benavides, 2014.

madurez y tiene una humedad aproximada del 30%, para evitar pérdidas por desgrane. Este producto se almacena en manojos, hasta alcanzar una humedad del 12 al 15%, para facilitar que se desprenda el grano durante el proceso de trillado. (FAO, Meyhuay, M., 2013). En la Figura 1 se observa ésta actividad en la vereda la Ciénega.

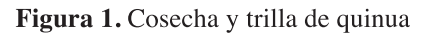

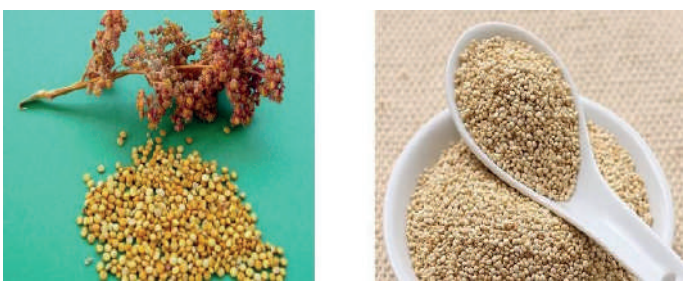

Fuente: Benavides, 2014

Al finalizar la trilla, se obtiene una mezcla de quinua y paja (broza); las cuales se separan empleando zarandas. A continuación, se limpia el grano utilizando corrientes de aire para separarlo de tallos y otras impurezas, artesanalmente este procedimiento se denomina venteo, como se aprecia en la Figura 2.

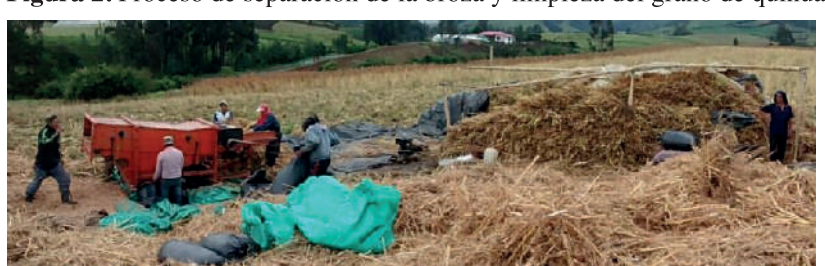

Figura 2. Proceso de separación de la broza y limpieza del grano de quinua

Fuente: Benavides, 2014

El producto obtenido se denomina quinua fresca, Figura 3 (a), y se comercializa al mayoreo. Una vez el grano de quinua se encuentra limpio, seleccionado y seco, se inicia con el proceso de escarificación, para retirar la capa externa de sabor amargo. Tradicionalmente, el grano se lava con agua corriente con la consecuente contaminación de las fuentes hídricas. Otros métodos, utilizan la abrasión mecánica. Como resultado, se obtiene un producto con valor agregado denominado quinua perlada, Figura 3 (b).

La quinua escarificada se utiliza directamente para elaborar guisos tradicionales, o como materia prima para una variedad de productos alimenticios, en forma de harina, hojuelas, granos tostados, etc. Por ejemplo, los granos de quinua procesada en harina se pueden emplear para la elaboración de galletas, fideos y pasteles, etc. (FAO, Meyhuay, M., 2013)

Figura 3. Quinua fresca (a) y perlada (b).

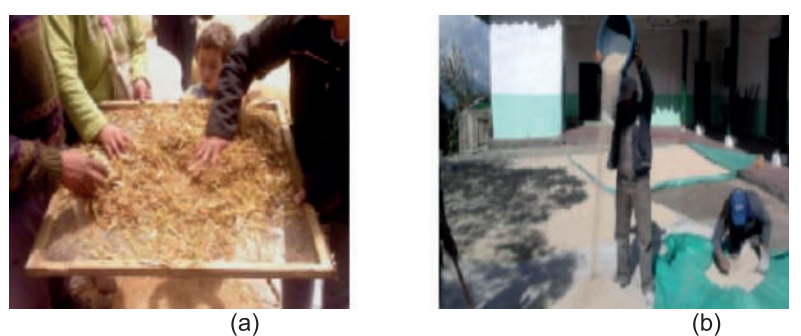

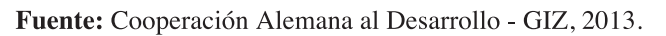

Como subproducto del escarificado se obtiene la saponina, la cual es un glicósido tóxico, con propiedades insecticidas, antibióticas, fungicidas y espumantes; por lo cual, es utilizada como materia prima para elaborar diversos productos como: fármacos, detergentes, cosméticos, cerveza, champú, y pesticidas, entre otros. (Cooperación Alemana al Desarrollo - GIZ, 2013). El proceso descrito se resume en la Figura 4.

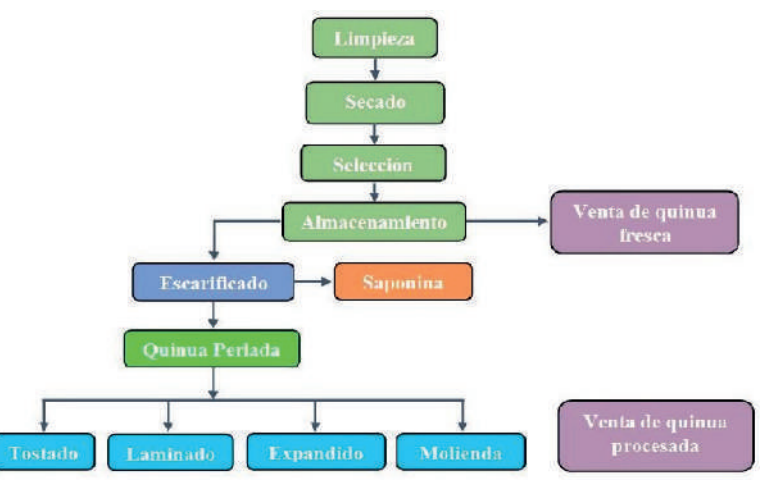

Figura 4. Diagrama de flujo procesamiento de la quinua Fuente: Benavides, 2014.

Una vez se conoce el proceso general para la obtención de quinua perlada, se analiza el proceso de escarificado, el cual puede realizarse por medio de un proceso húmedo o por abrasión mecánica. Las características encontradas para cada caso se sintetizan en la Figura 5. Por su mayor economía, menor contaminación y porque no requiere de procesos adicionales, se selecciona el método de escarificado seco. Este método tiene una ventaja adicional, puesto que permite recolectar la saponina en polvo, para su posterior comercialización.

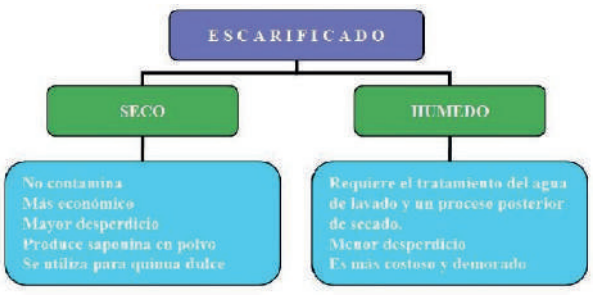

Figura 5. Diagrama de flujo procesamiento de la quinua Fuente: Benavides, 2014.

Para comprobar la efectividad de éste método se realizaron pruebas experimentales, frotando una cucharadita de quinua fresca en la malla de una tetera. Este procedimiento se efectuó por un periodo de 8 minutos. Terminada la prueba, se observa que la quinua en el interior de la malla toma una apariencia más clara, desprendiendo un polvillo de coloración oscura. A continuación, se efectuó el lavado de la quinua procesada, comparando la coloración del agua de lavado con la de la quinua fresca. Los resultados de la prueba confirman la viabilidad técnica del proceso.

En la Figura 6, se puede apreciar como el agua de lavado de la quinua fresca muestra un color más oscuro que el de la quinua procesada. Se pudo confirmar la ausencia del sabor amargo, después de probar la quinua ya preparada. Otro aspecto importante que se pudo apreciar, fue el calentamiento y agrietamiento del producto por efecto de la fricción.

Figura 6. Resultados de la operación de abrasión mecánica en la quinua fresca

Fuente: Benavides, 2014.

Al finalizar esta etapa, se elabora un boceto con la estructura general de la máquina, tal como se representa en la Figura 7. El concepto consta de: una tolva de alimentación con capacidad de 50 Kg., un sistema de escarificado alimentado con un motor eléctrico trifásico, encargado de generar la fricción entre la quinua y la malla de la canastilla. La saponina generada se aspira por medio de una turbina, que la transporta hasta un ciclón que separa las partículas de saponina suspendidas. Esta turbina también permite que la quinua se refrigere durante el proceso de pulido o escarificado.

La máquina se fabricará en acero inoxidable A304, con unidades desmontables de fácil limpieza y mantenimiento, para cumplir con la norma del Invima. El sistema de transmisión utilizará un guarda motor, para mayor seguridad. El bastidor se fabricará en acero estructural, puesto que no va ha estar en contacto directo con el material a procesar. Se estima una altura superior a 1.2 metros, con el fin de que la quinua perlada se pueda empacar en costales.

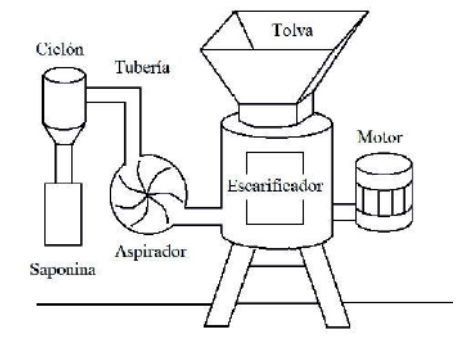

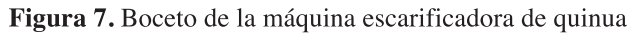

# **5.1 Diseño de detalle**

A partir del boceto, se identificaron los siguientes sistemas: alimentación, escarificado, succión, transmisión de potencia, ciclón y bastidor. Para cada sistema se establecieron sus componentes, diferenciando los elementos normalizados (rodamientos, tornillos, bandas, actuadotes, etc.) y los que requieren fabricarse. Los cálculos se apoyaron con simulaciones en el software de diseño SolidWorks, donde se realizaron análisis estáticos de esfuerzos y deformaciones.

La Figura 8, ilustra el análisis de deformaciones del bastidor. En este caso, los niveles de deformación por flexión se deben mantener bajos, de 0.0005 a 0,0030 pulg. /pulg., de acuerdo con las recomendaciones de diseño (Mott, 2006). Deformaciones mayores impiden una correcta alineación del eje de transmisión, generando esfuerzos excesivos sobre los rodamientos, lo que ocasiona problemas de funcionamiento y disminución de la vida útil de la máquina.

Fuente: Benavides, 2014.

Figura 8. Análisis de deformaciones del bastidor empleando SolidWorks.

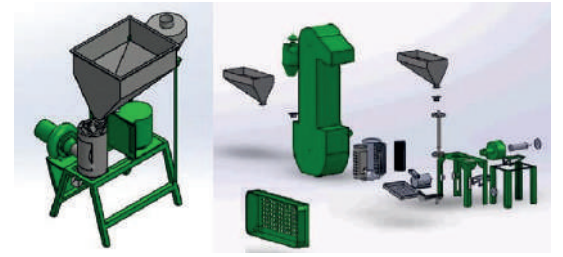

Fuente: Benavides, 2014. (Elaborado en SolidWorks)

El diseño de detalle termina con la elaboración de los planos de construcción de la máquina. En el plano de conjunto general, se relacionan cada uno de los sistemas que constituyen la máquina y un listado de piezas con todos elementos necesarios para su construcción. Los planos de despiece se realizan para cada componente individual y contienen todas las dimensiones necesarias para su fabricación. Además, incluyen otras especificaciones como materiales, ajustes, tolerancias, etc.

La Figura 9, muestra el dibujo isométrico y de despiece de la máquina escarificadora de quinua, elaborado en el software de diseño SolidWorks. A partir de éste dibujo, se pueden generar automáticamente los planos individuales de cada componente. Así mismo, es posible realizar las simulaciones de esfuerzo y deformación, cuyos resultados se comprueban con las correspondientes curvas de convergencia.

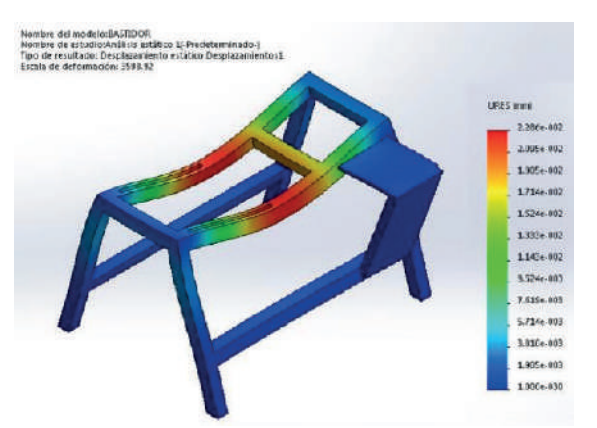

#### Figura 9. Dibujo tridimensional de la máquina escarificadora de quinua

Fuente: Benavides, 2014. (Elaborado en SolidWorks)

### **5.2 Construcción, evaluación y análisis de resultados**

La construcción de la máquina se realizó en un taller con equipos básicos como: torno, fresadora, taladro, equipo de soldadura, compresor de aire, mesa de trabajo, esmeril, y herramienta básica como martillo, juego de llaves, juego de brocas, etc. Los dobleces rolados se contrataron en un taller especializado. El tiempo dedicado a la construcción fue aproximadamente de cuatro meses.

Las pruebas de funcionamiento se realizaron empleando dos calidades de quinua dulce. En esta etapa se contó con la asesoría del ingeniero de alimentos Yoe Herrera Castro de la empresa ANDEAN FOODS con 15 años de experiencia en quinua. Se evaluó el volumen de quinua procesada en función del tiempo de operación. La primera prueba se hizo con 100 Kg. de quinua de primera, con el fin de verificar el funcionamiento de los pulidores. Los resultados obtenidos fueron satisfactorios, obteniendo 90 Kg. de quinua perlada de buena calidad; y 10 Kg. de saponina en una hora.

En la prueba con quinua de segunda, se procesaron 100 Kg., con resultados similares, sin embargo, se tuvo que incrementar el tiempo de procesamiento de la quinua de un 30 a 40%, para poder retirar toda la saponina del producto. La eficiencia energética calculada para la máquina es del 85%, con un consumo de 9 a 12 amperios por línea. El peso final de la máquina fue de 96 Kg.

Inicialmente, se tenía planeado el uso de dos operarios, uno para alimentar la máquina y el otro para descargar el material. Sin embargo, debido a la capacidad de almacenamiento de la tolva, se logró disminuir la mano de obra requerida a un solo operario, con tiempo suficiente para realizar las dos labores. La Figura 10 evidencia las pruebas realizadas.

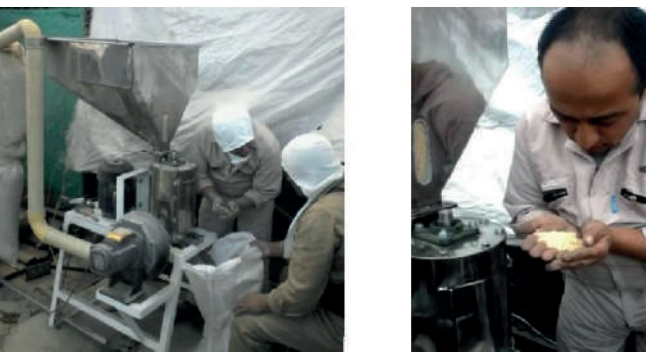

Figura 10. Puesta en operación de la máquina escarificadora de quinua

Fuente: Benavides, 2014.

Para el diseño de la máquina se procuró el uso de elementos y materiales disponibles en el mercado local, con lo cual se logró disminuir los costos y tiempo de fabricación, así mismo, disminuyó el tiempo de mantenimiento, puesto que los repuestos se pueden conseguir fácilmente.

# **6. Divulgación de los resultados**

Los productos de investigación, suelen ser tan diversos como los objetivos planteados. Sin embargo, estos se orientan a cumplir con las condiciones de existencia y calidad de los productos de investigación reconocidos por Colciencias para la clasificación de los grupos (Colciencias, 2015). Entre ellos tenemos:

- Publicación de artículos científicos y de divulgación
- Publicación de libros producto de investigación
- Generación de contenido virtual
- Ponencias en eventos científicos a nivel nacional e internacional
- Actividades como par evaluador
- Asesoría y evaluación de trabajos de grado
- Prestación de servicios de consultoría en el área técnica y administrativa
- Diseño y construcción de prototipos
- **Patentes**

Los resultados obtenidos en los procesos de investigación generan un impacto positivo a nivel institucional, empresarial y social, los cuales se resumen en el Cuadro 3.

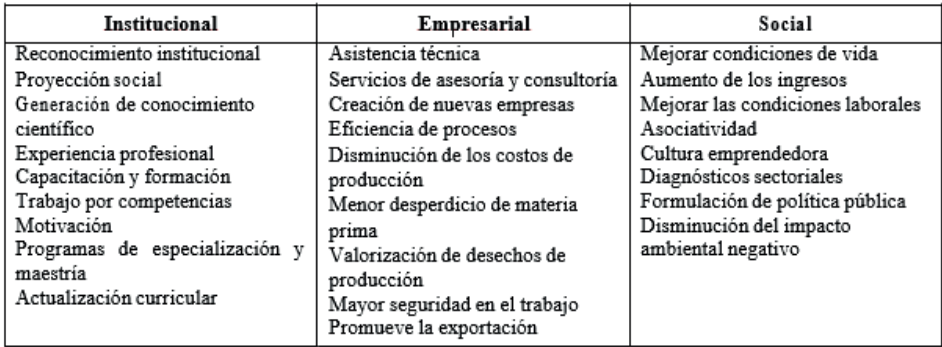

Tabla 3. Impacto de los proyectos de investigación en ciencia y tecnología.

Fuente: Benavides, 2014.

Un ejemplo del trabajo realizado se evidencia en la ponencia titulada Ciencia, Tecnología e innovación: Factores que favorecen la capacidad de absorción de conocimientos y el desarrollo endógeno territorial en Colombia y Ecuador; donde se compartió la experiencia de investigación y los resultados obtenidos en el proyecto de diseño y construcción de una máquina escarificadora de Quinua. Esta ponencia se realizó en el marco del Seminario Internacional de Ciencias Administrativas y Económicas de la Universidad Tecnológica Indoamérica de Ecuador, durante los días 11 a 16 de Julio de 2016 (Figura 11).

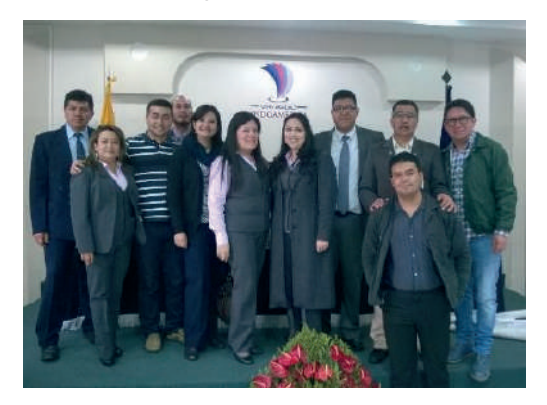

Figura 11. Seminario Internacional de Ciencias Administrativas y Económicas Universidad Tecnológica Indoamérica. Ecuador, 2016.

### **7. Articulación al sector productivo**

En términos generales, los actores de la comunidad universitaria trabajan dentro de una dinámica investigativa, académica y pedagógica; orientada al fortalecimiento de la competitividad del contexto regional. Bajo esta percepción, los resultados de la investigación aplicada no solo están destinados a mejorar la práctica profesional de los estudiantes y a generar nuevos productos de investigación. Por el contrario, su propósito fundamental reside en su transferencia hacia el sector empresarial, donde desarrollan todo su potencial, generando nuevas fuentes de ingreso y desarrollo para las regiones.

En este proyecto se logró consolidar una spin-off de base tecnológica, dedicada al diseño y construcción de maquinaria agrícola. Esta empresa se encuentra legalmente constituida, y hasta la fecha, ha trabajado en la implementación de plantas de procesamiento de quinua en los departamentos de Nariño y Boyacá; dinamizando la economía y generando nuevas fuentes de empleo para la región. Igualmente, gracias al reconocimiento de la empresa por parte de las diferentes asociaciones de productores de quinua, hace parte de los miembros de la cadena productiva de la quinua de Nariño.

Figura 12. Consolidación de Spin-Off de base tecnológica

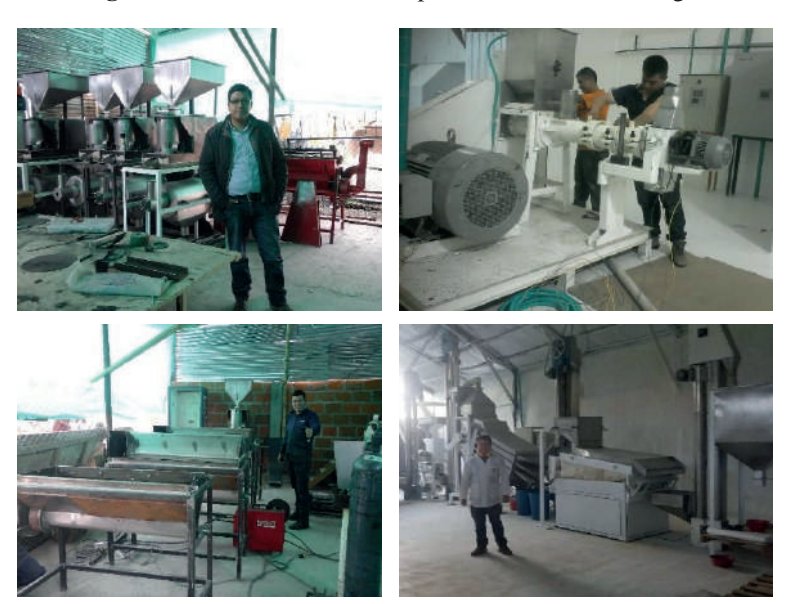

#### **8. Conclusiones**

A partir de lo evidenciado en el presente estudio, se puede concluir que la implementación de proyectos productivos de base tecnológica, genera un impacto positivo en el desarrollo del territorio. Estos beneficios se reflejan directamente sobre la comunidad, como la creación de empresas, la generación de empleo, el aumento de los ingresos, mejores condiciones laborales, y la convivencia pacífica, entre otros.

Los proyectos de investigación aplicada representan para las universidades una oportunidad para generar nuevos conocimientos, innovar y acceder a nuevos recursos. Los resultados obtenidos posibilitan la transferencia tecnológica del proyecto a otras regiones, lo cual repercute en el ingreso de recursos adicionales al grupo de investigación. Estos recursos pueden ser canalizados por la prestación de servicios de asesoría y asistencia técnica, así como por la formulación de futuros proyectos de investigación a diferentes fuentes de financiamiento, como Colciencias y el Consejo Nacional de Política Económica y Social (Conpes).

Como aspecto innovador de la máquina escarificadora de quinua, se tiene la adopción de un sistema de escarificado vertical, con tamizadores más delgados para que el grano no se pierda. El pulidor tiene una entrada cónica, para permitir una mayor área de contacto entre el grano y la malla, evitando acumulaciones de material. A partir de los resultados obtenidos, se identificó que ésta innovación tecnológica tiene el potencial de ser patentada.

El desarrollo del proyecto posibilitó a su realizador iniciar su propia empresa, dedicada al diseño y construcción gracias a la generación de nuevos productos de investigación (artículos, ponencias, registro de patentes…), acceso a becas para jóvenes investigadores, así como el reconocimiento regional de este tipo emprendimientos.

El diseño conceptual es una parte fundamental del proceso de diseño, construcción e implementación de máquinas y prototipos; ya que permite generar diferentes alternativas de solución al problema planteado. Todo ello, se transforma en ideas funcionales, que consideran principios físicos y técnicos, las cuales serán evaluadas para establecer la solución que cumpla con las características establecidas previamente. Finalmente, se realizan bocetos, que describen los aspectos funcionales de los diferentes sistemas de la máquina, a partir de los cuales se inicia el proceso de diseño de detalle.

Este método tiene en cuenta dos aspectos fundamentales. El primero, la satisfacción del cliente, desde el punto de vista de la calidad; debido a que integra a las diferentes personas relacionadas con la máquina en el proceso de diseño, a partir de las cuales se obtienen las especificaciones, los requerimientos técnicos, restricciones y, aspectos constructivos y de realización. El segundo, corresponde al análisis del ciclo de vida, donde se tiene en cuenta la máquina y el producto; tomando en consideración: las materias primas, subproductos, proceso de fabricación, comercialización, mantenimiento y disposición final.

El diseño conceptual sirve para identificar la viabilidad técnica y económica del proyecto. Esta etapa es crucial para evitar los impactos negativos que pueda generar la máquina durante su funcionamiento y disposición final; analizando el posible impacto ambiental del desarrollo tecnológico, el uso eficiente de la energía y los recursos, así como la sostenibilidad del proyecto. Las deficiencias y problemas detectados en esta etapa, son más fáciles y económicos de solucionar que en fases posteriores. Los principales conceptos a analizar y estudiar son:

- Productos y capacidad de producción
- Normativa y regulación
- Descripción del proceso de fabricación y requerimientos de usuario
- Descripción general de instalación.
- Plan, diagramas de bloques, distribución de salas, planos de flujos de materiales y personas, planos de áreas clasificadas, diagramas de procesos básicos
- Estimación de requerimientos de servicios auxiliares
- Listado preliminar de maquinaria, equipos, componentes e insumos
- Estimación económica de la inversión

# **9. Bibliografía**

- Benavides, N. (2014). Diseño y construcción de un prototipo de maquina trilladora de quinua en la vereda la Ciénega en el municipio de Guaitarilla. Trabajo de grado. Ingeniero mecánico. Corporación Universitaria Autónoma de Nariño, Facultad de Ingeniería.
- BID. Guaipatin, C. Schwartz, L. (2014). Ecuador. Análisis del Sistema Nacional de Innovación. Hacia una cultura innovadora. Disponible en: https://publications.iadb.org/bitstream/handle/11319/6664/CTI%20 MON%20Ecuador%20An%C3%A1lisis%20del%20Sistema%20Nacional%20de%20Innovaci%C3%B3n. pdf?sequence=1
- Colciencias. (2015). Modelo de medición de grupos de investigación, desarrollo tecnológico o de innovación y de reconocimiento de investigadores del sistema nacional de ciencia, tecnología e innovación. Bogotá. D.C. Disponible en: http://www.colciencias.gov.co/sites/default/files/upload/noticias/ mediciondegrupos-actene2015.pdf
- Cooperación Alemana al Desarrollo GIZ, (2013). Catálogo de maquinaria para quinua. Edición ilata SAC. Lima, Perú. Disponible en: https://energypedia.info/images/e/e1/Maquinaria\_para\_Quinua.pdf
- FAO. Meyhuay, M. (2013). Quinua. Operaciones de Poscosecha. Editado por AGSI/FAO. Disponible en: http://www.fao.org/3/a-ar364s.pdf
- MOTT, R. (2006). Diseño de elementos de máquinas. Pearson Educación
- Navarro, J. Llisterri, J y Zúñiga, P. (2010). The Importance of Ideas: Innovation and Productivity in Latin America. In: C. Pagés, editor. The Age of Productivity: Transforming Economies From the Bottom Up. Development in the Americas Report. Washington, DC, United States: Inter-American Development Bank/Palgrave-McMillan.
- OEA. (2005). Ciencia, tecnología, ingeniería e innovación para el desarrollo. Una visión para las Américas del siglo XXI. ISBN 0-8270-4909-9. Disponible en: www.oei.es/salactsi/esp\_web\_ok.pdf
- ProColombia, (15 de abril de 2015). Mayor consumo de quinua en Canadá aumenta oportunidades para Colombia. Disponible en: http://www.procolombia.co/actualidad-internacional/agroindustria/ mayor- consumo-de-quinua-en-canada-aumenta-oportunidades-para-colombia
- Villa, L.; Melo, J., (2015). Panorama actual de la innovación social en Colombia. BID. Recuperado de: https://publications.iadb.org/bitstream/handle/11319/6957/CTI\_DP\_Panorama\_actual\_de\_la\_ innovacion\_social.pdf?sequence=1

**Business Intelligence y Análisis Predictivo para la gestión y toma de decisiones: Una aplicación práctica**

**Business Intelligence and Predictive Analysis for Management and Decision Making: A Practical Application (Entregado 04/04/2017 – Revisado 07/04/2017)**

> **Jorge Humberto Miranda Realpe Universidad Politécnica Estatal del Carchi Carrera de Administración de Empresas jorge.miranda@upec.edu.ec 0999670492**

> **Georgina Guadalupe Arcos Ponce Universidad Politécnica Estatal del Carchi Carrera de Computación georgina.arcos@upec.edu.ec 009569966**

# **Resumen**

La presente investigación se realiza en la Dirección de Desarrollo Tecnológico e Informático de la Universidad Técnica del Norte, en donde se implantó el Sistema Integrado de Información Universitaria (SIIU) desarrollado en Oracle 11g, el cual en su momento ha permitido mejorar la eficiencia y eficacia dentro de la Institución. El Sistema Integrado cuenta alrededor de 40 módulos, el mismo ha comenzado a presentar dificultades en el manejo de la información. El presente artículo tiene como objetivo el desarrollo de una herramienta de gestión electrónica, que permite centralizar la información concerniente a la Dirección de Tecnologías de la Universidad Técnica del Norte sobre temas de relevancia como es el Plan Operativo Anual y Ejecución Presupuestaria, que beneficie a la toma de decisiones de esta dependencia de la Universidad. Para esto se utiliza las herramientas: APEX 5.1, que integra el concepto de Business Inteligence para el manejo de los datos del Sistema Integrado; y Tableau 10.0 que permite el análisis predictivo de la información obtenida.

Entre los referentes teóricos se tiene (Caralt, 2010), (Méndez Del Río, 2006), (Gestiopolis, 2016), (Pérez , 2011), (Huamantumba, 2017), (Brito, 2014), (Medina La Plata, 2012), (Evaluando Software, 2013), (WEBMING Consultores, 2012), (Lumpkin , 2008); se realizó entrevistas a los funcionarios y director de Tecnologías de la dependencia en estudio, quienes constituyeron la fuente primaria de la información procesada. La metodología de investigación aplicada es la cualitativa, que permite establecer características de gestión que requiere el stakeholders; y los métodos técnicos RUP utilizada por el sistema integrado y Kimball para el manejo de Inteligencia de Negocios y Análisis predictivo. En conclusión, se desarrolló una herramienta de gestión que permitió tener acceso oportuno a la información del plan operativo anual y ejecución presupuestaria, mejorando la toma de decisiones de la Dirección de Tecnologías.

**Palabras clave:** Herramienta de gestión, toma de decisiones, análisis predictivo, sistema integrado.

# **Abstract**

*The present research is carried out in the Technological and Information Technology Development Department of the Technical University of North, where the Integrated University Information System (SIIU) developed in Oracle 11g was implemented, which at the time has allowed to improve efficiency and* 

*effectiveness Within the institution. The Integrated System has about 40 modules, it has begun to present difficulties in the handling of information. The objective of this article is to develop an electronic management tool that allows the centralization of information concerning the Technological Department of the Universidad Técnica del Norte on relevant issues such as the Annual Operational Plan and Budget Execution, which will benefit the Decision-making of this dependence of the University. For this the tools are used: APEX 5.1, which integrates the concept of Business Intelligence for the management of the Integrated System data; And Tableau 10.0 that allows the predictive analysis of the obtained information. Among the theoretical references we have (Caralt, 2010), (Méndez Del Río, 2006), (Gestiopolis, 2016), (Pérez, 2011), (Huamantumba, 2017), (Brito, 2014), (Medina La Plata, 2012 ), (Software Evaluation, 2013), (WEBMING Consultores, 2012), (Lumpkin, 2008); Interviews were carried out with the officials and director of Technologies of the study unit, who constituted the primary source of the information processed. The methodology of applied research is the qualitative one, that allows to establish characteristics of management that requires the stakeholders; And RUP technical methods used by the integrated system and Kimball for the management of Business Intelligence and Predictive Analysis. In conclusion, a management tool was developed that allowed timely access to information on the annual operating plan and budget execution, improving the decision-making of the Technology Department.*

*Keywords: Management tool, decision making, predictive analysis, integrated system.*

### **1. Introducción**

En la actualidad las Instituciones de Educación Superior con sus diferentes Direcciones de Tecnologías, se han visto en la necesidad de desarrollar e integrar Software, que es "una plataforma que permite unificar los sistemas de gestión de una empresa que anteriormente se trabajaban en forma independiente con el fin de reducir costos y maximizar resultados". (Instituto para la Calidad, 2012).

Para (Prendas Espinosa & Sánchez Vera, 2016), indica que es una ventaja la aplicación de herramientas de gestión para la toma de decisiones, el impacto de aplicar dicha metodología en el marco universitario, es una posible solución a la gestión de los procesos mediado por tecnología. (Tur Ferrer & Urbina Ramírez, 2016), señala que el nuevo entorno social ha transformado cualitativamente la colaboración y la toma de decisiones; en definitiva la construcción de herramientas para la gestión, permite mejorar el buen uso de la información.

La Universidad Técnica del Norte se ha convertido en un referente de la Zona 1, actualmente es una Institución que cuenta con un Sistema Integrado Institucional con 40 módulos interconectados que cubre las necesidades de diferentes departamentos tanto en la parte administrativa como académica, lo que ha permitido mejorar la eficiencia y efectividad de la organización.

El Sistema Integrado por su dimensión, ha comenzado a presentar inconvenientes en el intercambio de información y ha generado dificultades en la toma de decisiones de la Dirección de Tecnologías de la Universidad, presentando retrasos en el desarrollo del plan operativo anual (POA) al no tener de primera fuente los datos necesarios para su desarrollo, y en la ejecución presupuestaria al no cumplir con las fechas y tiempos previstos.

Para establecer la propuesta, se estableció primero las bases teórico científicas que sustenten la investigación sobre herramientas de gestión y toma de decisiones. Se realizó un diagnóstico, determinando el tipo de investigación que se aplicará, en este caso cualitativo y cuantitativo. Se determinó la modalidad de la investigación como es de campo, documental, exploratoria, descriptiva y bibliográfica y se estableció

las variables e indicadores que permitieron desarrollar las preguntas de investigación para determinar la factibilidad del proyecto propuesto. El impacto fue alto positivo entorno a lo tecnológico, económico y ambiental.

Las herramientas utilizadas se enfocaron entorno a Oracle 11g, en el cual está desarrollado el Sistema Integrado. Se utilizó Apex aplicando Inteligencia de Negocios y Tableau para el análisis predictivo. Según (Webmining Consultores, 2012), análisis predictivo hace uso de datos obteniendo información estadística, modelos explicativos y predictivos para impulsar la toma de decisiones, la inteligencia de negocios está ligada a la generación de los datos e información para apoyar el mismo proceso.

La propuesta se orientó al desarrollo de una herramienta de gestión que permita mejorar la toma de decisiones en la planificación operativa y presupuestaria de la Dirección de Tecnologías, por medio del manejo y aplicación de inteligencia de negocios (Business Inteligence) y análisis predictivo.

### **2. DESARROLLO DE LA PONENCIA**

### **2.1 Antecedentes**

El desarrollo del proyecto se sustenta en el manejo de Businness Inteligente, análisis predictivo, ERP, CRM, apoyada de la gestión administrativa como es Empowerment, Keisen (Mejora continua), enfocado bajo la filosofía de brindar un buen servicio y la satisfacción al usuario.

Según Luis Méndez Del Río, la Inteligencia de Negocios (Business Intelligence-BI) es un conjunto de herramientas y aplicaciones para la ayuda a la toma de decisiones que posibilitan acceso interactivo, análisis y manipulación de información corporativa de misión crítica. La Inteligencia de Negocios (Business Intelligence) es el conjunto de metodologías, aplicaciones, prácticas y capacidades enfocadas a la creación y administración de información que permite tomar mejores decisiones a los usuarios de una organización. (Caralt, 2010); Estas afirmaciones serán la base para el desarrollo del portafolio electrónico de la Dirección de Tecnologías.

Para (Evaluando Software, 2013), el análisis predictivo forma parte de la minería de datos, el mismo tiene relación con la predicción de las probabilidades y tendencias futuras.

Para poder desarrollar el proyecto se tiene que conocer lo que es un ERP y CRM que son partes fundamentales del Sistema Integrado y del desarrollo del BI; es por ello, que para hacer frente a estos desafíos, la mayor parte de las empresas están recurriendo a la Inteligencia de Negocio con la expectativa de lograr un mayor retorno de su inversión a diferencia a la que pueden obtener con Sistemas Operacionales como ERP (Planificación de Recursos de la Empresa), CRM u otras implementaciones, al mismo tiempo que desean obtener una riqueza de información almacenada en estos sistemas operacionales (acceso a la información que realmente importa). Los sistemas de Business Intelligence buscan por lo tanto transformar los datos almacenados en sus repositorios informáticos en información útil para la toma de decisiones. Los sistemas como ERP (Enterprise Resource Planning) o CRM (Customer Relationship Management), son buenos ejemplos de sistemas de Business Intelligence.

(YourERPsoftware, 2016) Indica, que los sistemas ERP son sistemas de gestión de información que integran y automatizan muchas de las prácticas de negocio asociadas con los aspectos operativos o productivos de la empresa. Los ERP permiten a las empresas evaluar, controlar y gestionar más fácilmente su negocio en todos los ámbitos.

Según (Sangil Martinez, 2012) el CRM es una Filosofía empresarial, que toma como centro de gravedad
de todos los procesos de la compañía, al cliente actual y potencial, con el objetivo final de adquirir clientes e incrementar su lealtad, mediante mecanismos técnicos (tecnológicos), humanos y racionales que permitan conocer mejor al cliente.

Hay que tomar en cuenta que no solo se tiene que enfocar el proyecto en lo mencionado anteriormente, sino que es primordial tomar en cuenta la gestión administrativa de la Dirección entorno al Sistema Integrado, lo que implica una mejora continua y empoderamiento de lo realizado para una mejor toma de decisiones, así:

Así tenemos que Kaizen (Mejora Continua), es una filosofía de trabajo Japonesa que se enfoca en los procesos, buscando hacer que estos sean más efectivos, eficientes y adaptables. La base milenaria de esta filosofía es: "¡Hoy mejor que ayer, mañana mejor que hoy!". Las empresas o instituciones que aplican en sus procesos los principios y bases conceptuales del Kaizen, están firmemente convencidas de que siempre es posible hacer mejor las cosas y que ningún día debe pasar sin una cierta mejora.

(Maldonado, 2016), explica como concepto de Mejoramiento Continuo una mera extensión histórica de uno de los principios de la gerencia científica, establecida por Frederick Taylor, que afirma que todo método de trabajo es susceptible de ser mejorado (tomado del Curso de Mejoramiento Continuo dictado por Fadi Kbbaul).

Según lo tomado de (Gestiopolis, 2016), Eduardo Deming manifiesta que la administración de la calidad total requiere de un proceso constante, que será llamado Mejoramiento Continuo, donde la perfección nunca se logra pero siempre se busca.

También podemos decir que Empowerment(Empoderamiento): es una herramienta administrativa muy poderosa a través de la cual una organización le otorga a sus trabajadores la tecnología e información necesaria para que hagan uso de ella de forma óptima y responsable Los líderes que hacen uso del empowerment, delegan poder y autoridad a sus empleados. La toma de decisiones ya no depende de una sola persona, sino que los trabajadores poseen la autoridad, crítica y responsabilidad necesarias para llevar a cabo sus labores cotidianas.

Todo esto enfocado a mejorar el servicio al usuario así lo dice:

Kotler, Bloom y Hayes: "Un servicio es una obra, una realización o un acto que es esencialmente intangible y no resulta necesariamente en la propiedad de algo. Su creación puede o no estar relacionada con un producto físico"

Se trabajará bajo estos lineamientos, lo que permitirá encaminar el proyecto en filosofías enmarcadas en la investigación.

La investigación se considera de tipo cualitativa y cuantitativa.

## **2.2 Materiales y Métodos.**

## **2.2.1. Tipo de investigación**

La investigación se considera de tipo cualitativa y cuantitativa.

 Cualitativa, es un estudio focalizado, con la que se va a establecer características de gestión que requiere el usuario.

 Cuantitativa, porque abordará la tabulación de un cuestionario estructurado a través de la estadística descriptiva.

## **2.2.2. Método de Investigación**

El método deductivo permitió partir de modelos generales para el diseño de las estrategias y recursos que se implementan en la herramienta de gestión para la Dirección de Tecnologías.

El método deductivo, permitió analizar los datos obtenidos en el diagnóstico para llegar a determinar las estrategias, recursos, materiales y medios que intervienen en el proceso de implementación y desarrollo de las herramientas de gestión de portafolio.

## **2.2.3. Metodologías para el desarrollo del proyecto informático**

 Para el desarrollo del proyecto se utiliza la metodología RUP, la que maneja el Sistema Integrado y la metodología Kimball para la aplicación de Inteligencia de Negocios y análisis predictivo.

**• RUP**

Según (Pérez , 2011), RUP permite ordenar y estructurar el desarrollo de software, en la cual se tienen un conjunto de actividades que permiten transformar los requisitos del usuario en un Sistema Informático; a continuación se indica su estructura en el siguiente gráfico:

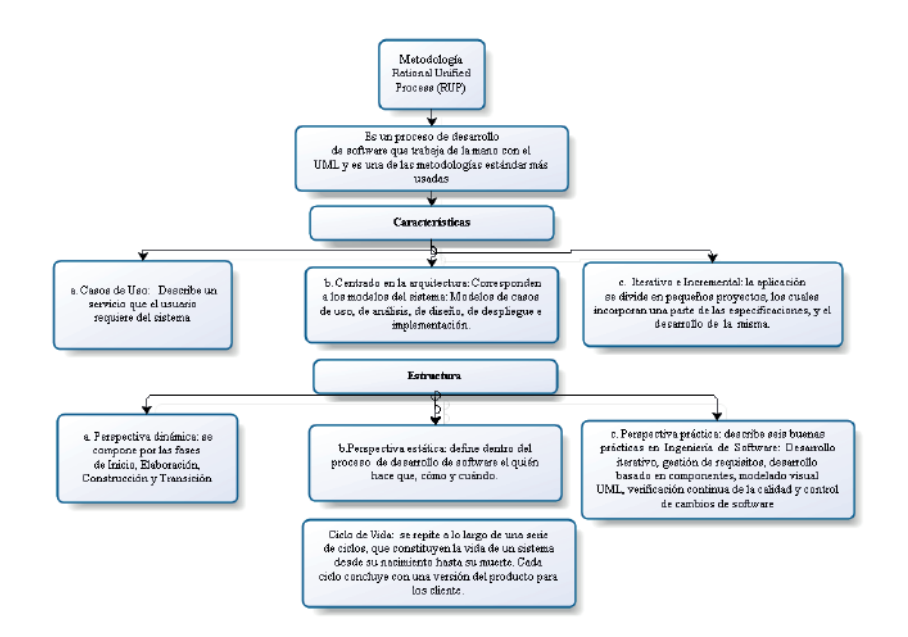

Figura 1. Metodología Rup. Fuente: Desarrollado por el Investigador, resumido del artículo (Pérez, 2011)

## **• Kimball**

Para referirnos a la metodología Kimball, es necesario entender que es un Datamart. Los Datamart (Huamantumba, 2017); son un almacén de datos de gran tamaño, al cual se puede consultar de forma rápida, se parecen en su funcionamiento a los DataWarehouse pero la diferencia que es a nivel más pequeño (áreas, jefaturas, entre otros), en cambio el Datawarehouse es a nivel de toda la empresa. A Continuación se presenta un esquema sobre la metodología:

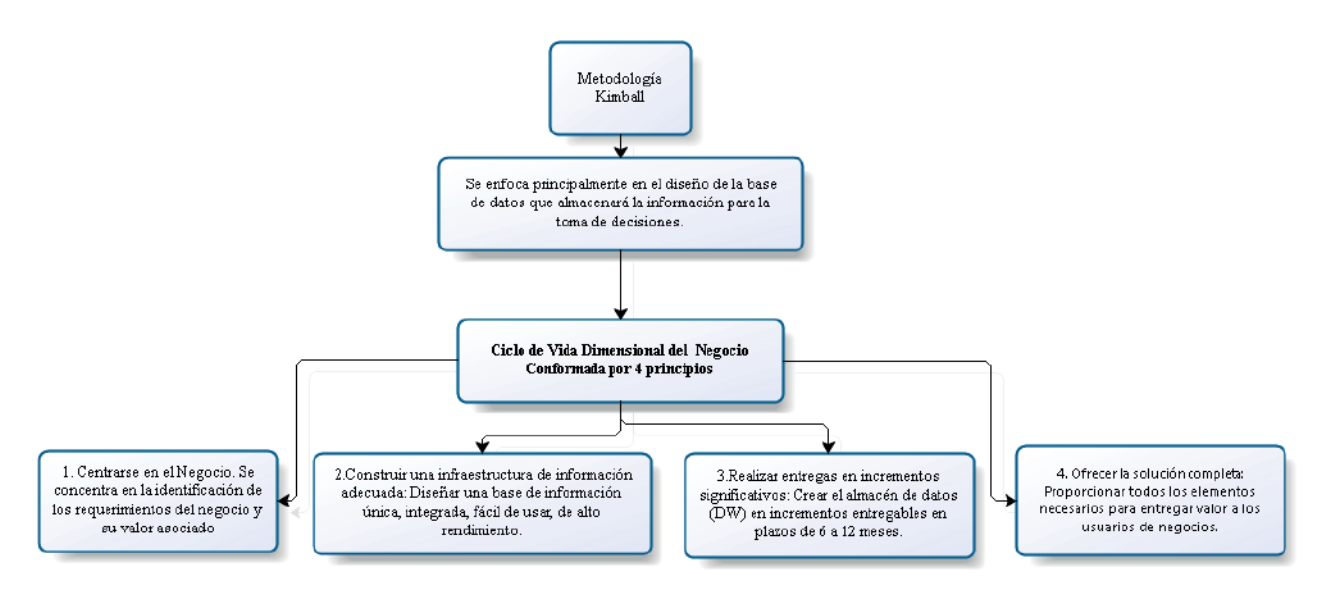

Figura 2. Metodologia Kimball. Fuente: Desarrollado por el Investigador, resumido del blog. (Brito 2014)

Podemos también visualizar en la figura 3 tres diferentes áreas:

- Tecnología (Ruta Superior): Implica tareas relacionadas a un software específico.
- Datos (Ruta media): Se diseña e implementa el modelo dimensional, y se desarrolla el subsistema de Extracción, Transformación y Carga (Extract, Transformation, and Load - ETL) para cargar el DW.
- Aplicaciones de Inteligencia de Negocios (Ruta Inferior): En esta se tiene tareas en las que se diseña y desarrolla aplicaciones de negocios para los usuarios finales.

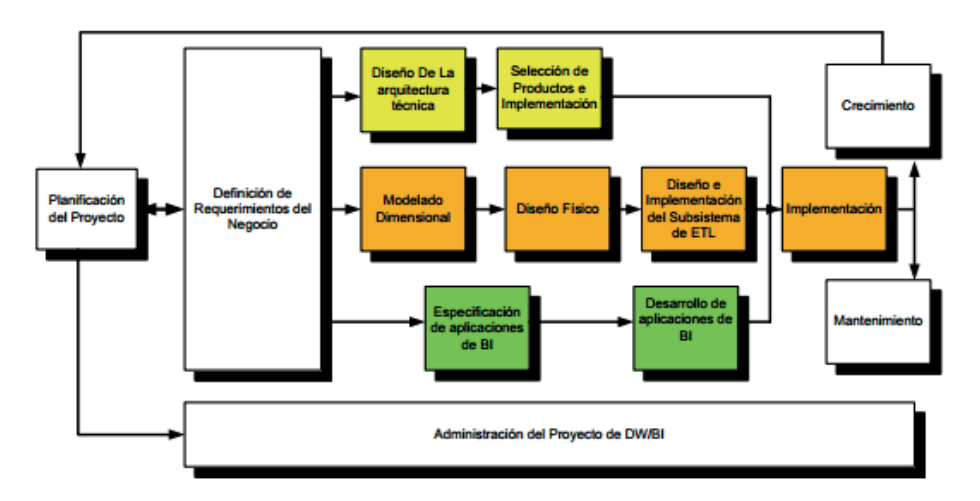

Figura 3. Fuente: Tomado del blog. (Brito, 2014)

#### **2.2.4. Herramientas de Programación**

**• Tableau**

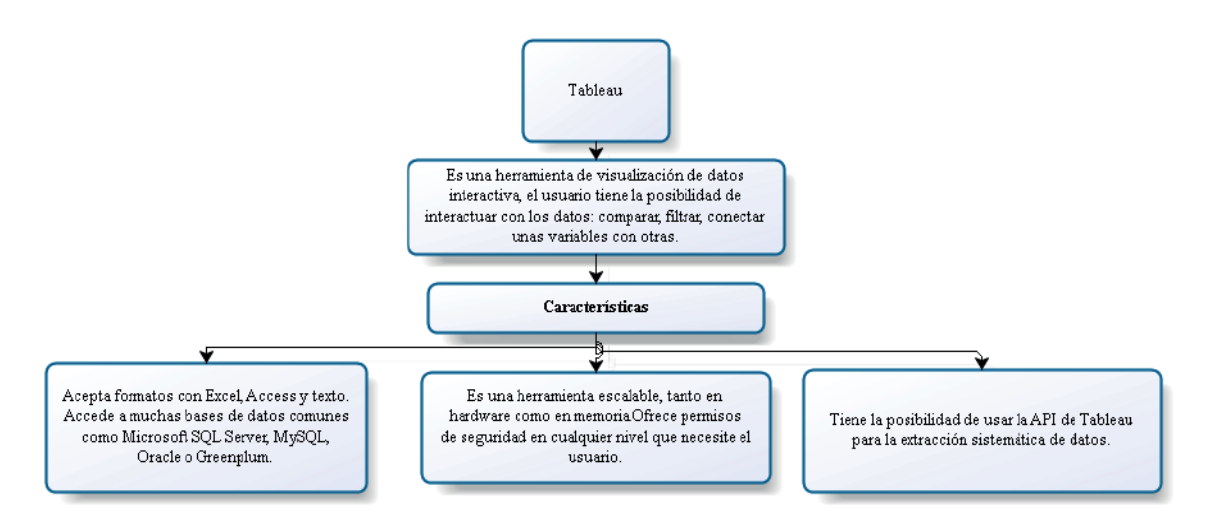

Figura 4. Tableau. Fuente: Desarrollado por el Investigador, resumido de (Neo Consulting, 2014)

 Tableau Software (Neo Consulting , 2014), se destaca por su facilidad para integrar diversos tipos de fuentes de datos y crear dashboards que facilita la toma de decisiones.

## **2.2.5. Técnicas**

En base a indicadores relacionados a herramientas de gestión, se diseñó una encuesta a los técnicos de la unidad de software y entrevista al Director de Tecnologías. Para operativizar las encuestas y la entrevista, se utilizó como instrumento el cuestionario.

## **2.2.6. Población**

Como la población no pasa de 100 personas, se realizará un Censo

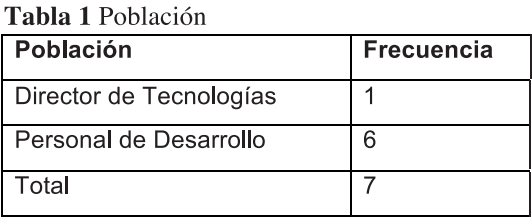

Elaborado por: Investigador

#### **2.3. Requerimientos del Sistema**

#### **Arquitectura del Sistema**

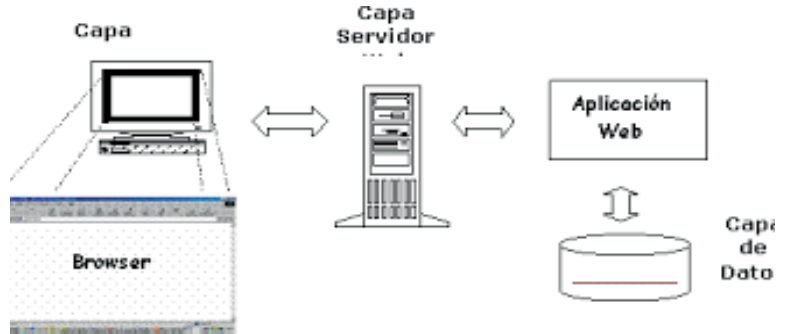

**Figura 5.** Arquitectura del sistema

Se presenta la arquitectura de desarrollo del sistema, en donde consta: Capa de datos, capa de Servidor y capa browser.

Requerimientos del sistema:

- Base de Datos ORACLE 11G.
- Enterprise Edition
- Oracle Standard Edition.
- Oracle Standard Edition One.
- Oracle Application Express
- Oracle Application Express Listener.
- Oracle HTTP Server y mod\_plsql.
- Apex 5.0
- Tableau 10.0
- Toad 10.6

#### **2.4. Aplicación**

 El software se encuentra desarrollado en: Apex para el manejo de inteligencia de negocios y en Tableau para el análisis predictivo; los datos se toma del Sistema Integrado de los módulos de planificación y presupuestos, para su uso se manipuló la base por medio de Toad for Oracle10.6 (figura 5) y Toad for Analysts

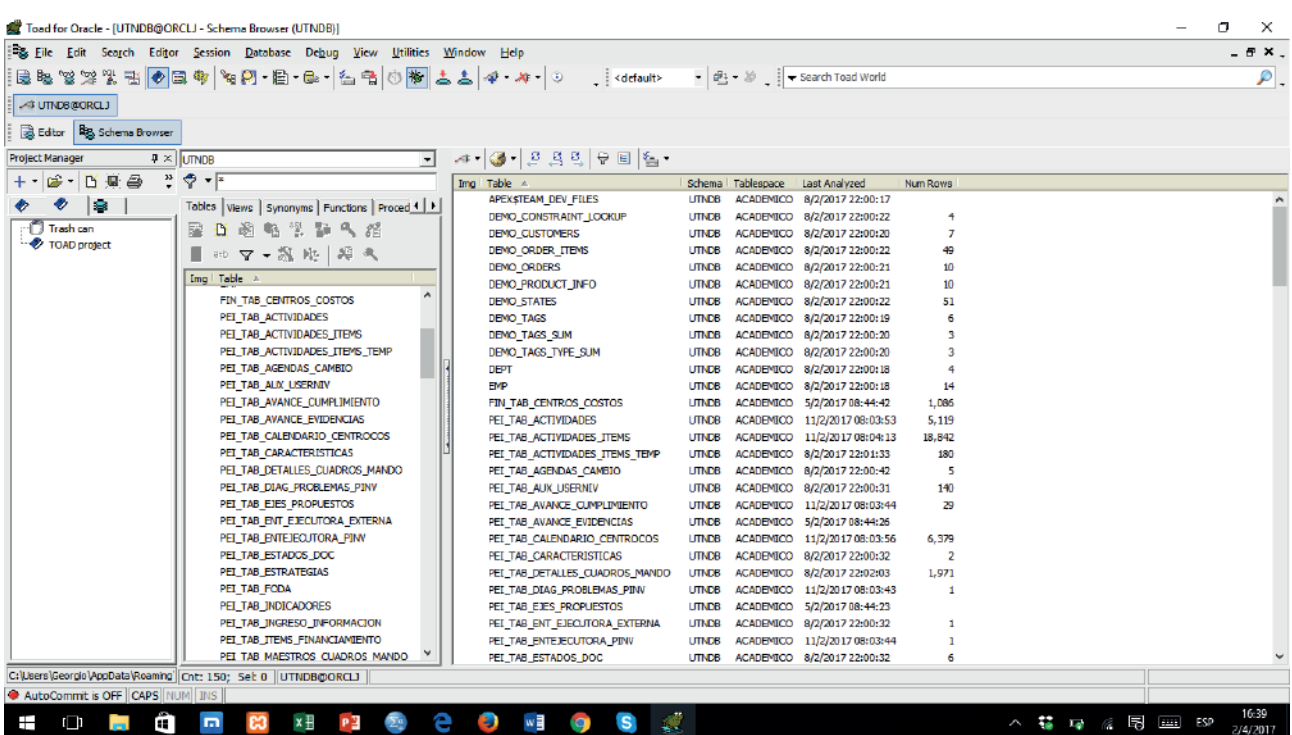

#### **Figura 6.** Toad for Oracle 10.6, tablas de Planificación y Presupuesto

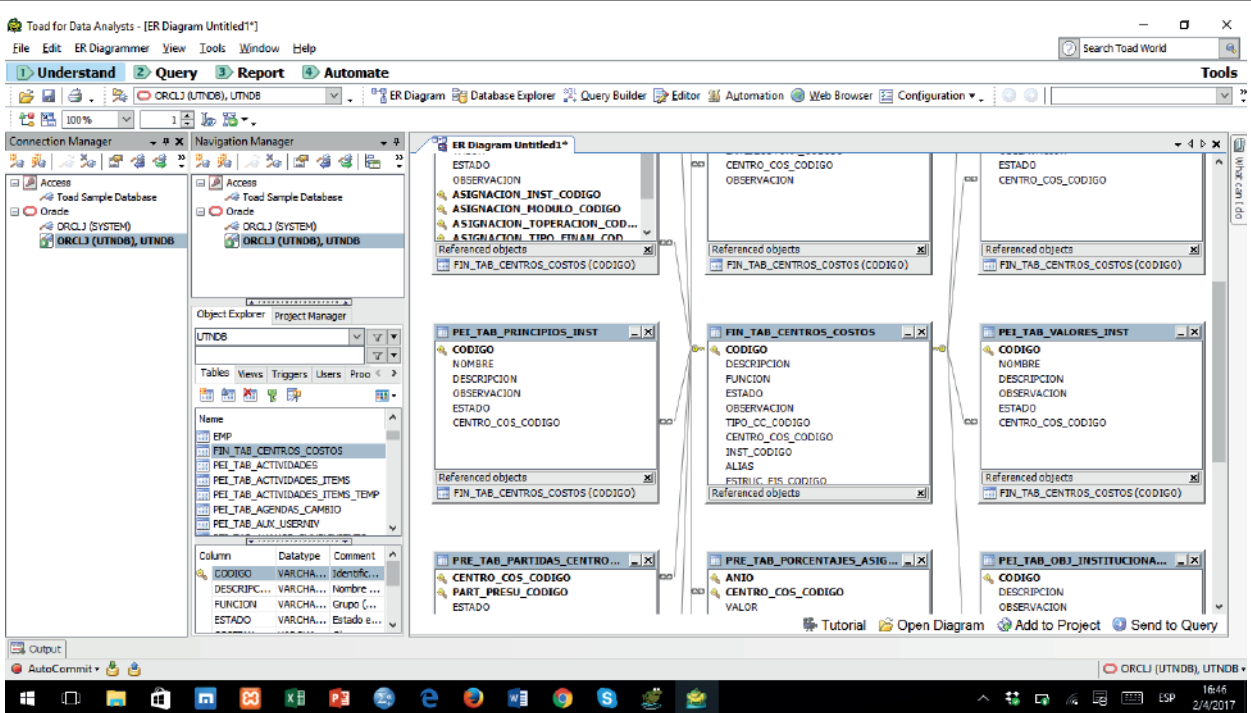

Figura 7. Toad for Oracle 10.6, tablas de Planificación y Presupuesto

2.6 (figura 6) en donde se generó los scripts.

Fig. 6. Toad for Oracle 10.6, tablas de Planificación y Presupuesto

A continuación se presenta algunas pantallas del módulo desarrollado. El ingreso al software.

#### **Inicio de Sesión**

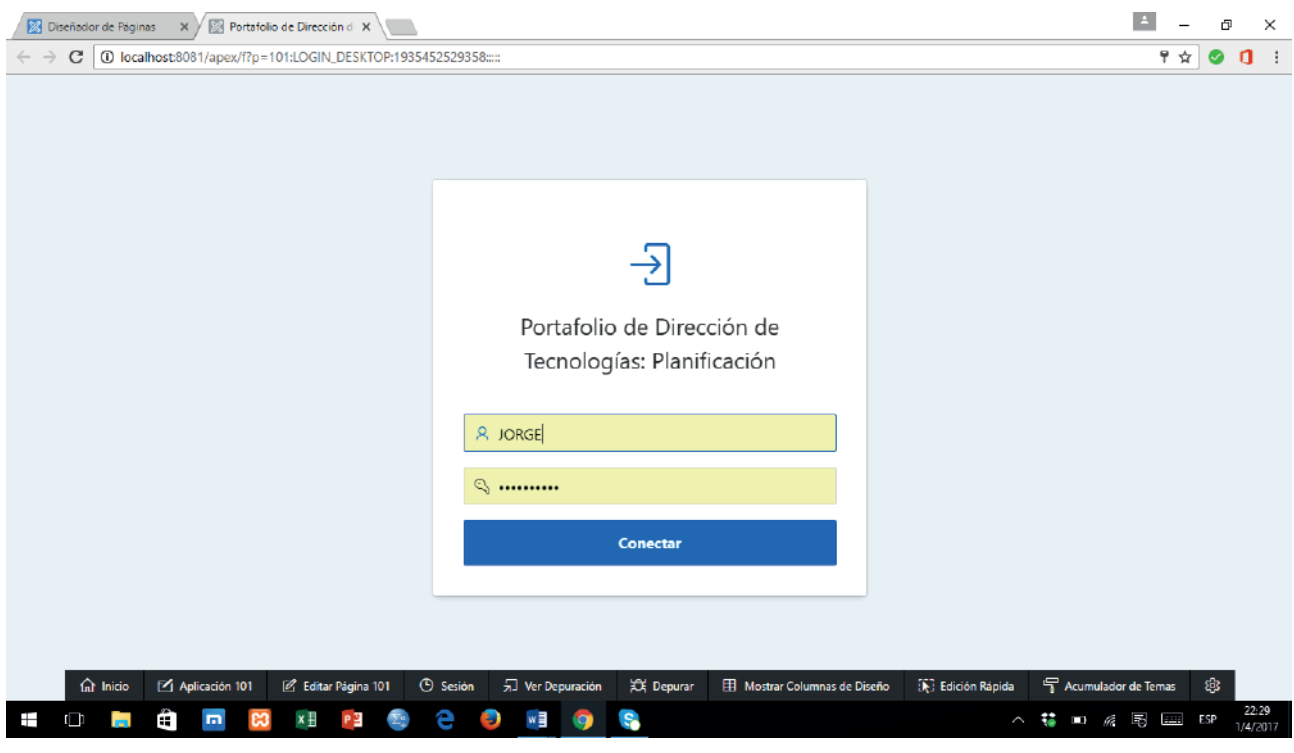

Figura 8. Toad for Oracle 10.6, tablas de Planificación y Presupuesto

El acceso al Sistema Integrado, puede ser por medio de cualquier navegador, se sugiere utilizar Google Crome.

#### **Pantalla Principal**

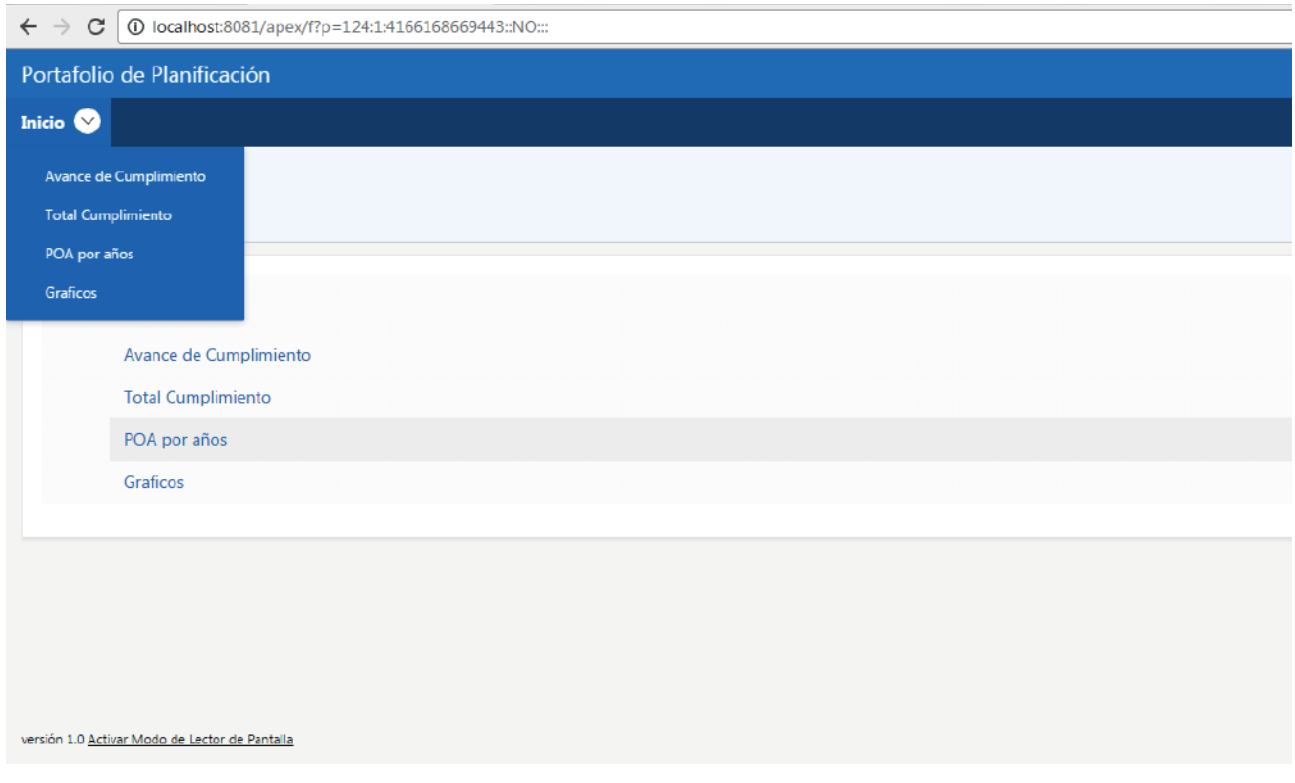

**Figura 9.** Pantalla Principal: Análisis de cumplimiento, Total Cumplimient o

#### **Avance de cumplimiento**

La figura 7 y figura 8 presenta los Centro de Costos de la Dirección de Desarrollo Tecnológico, se puede verificar cada centro de costos con sus items y P

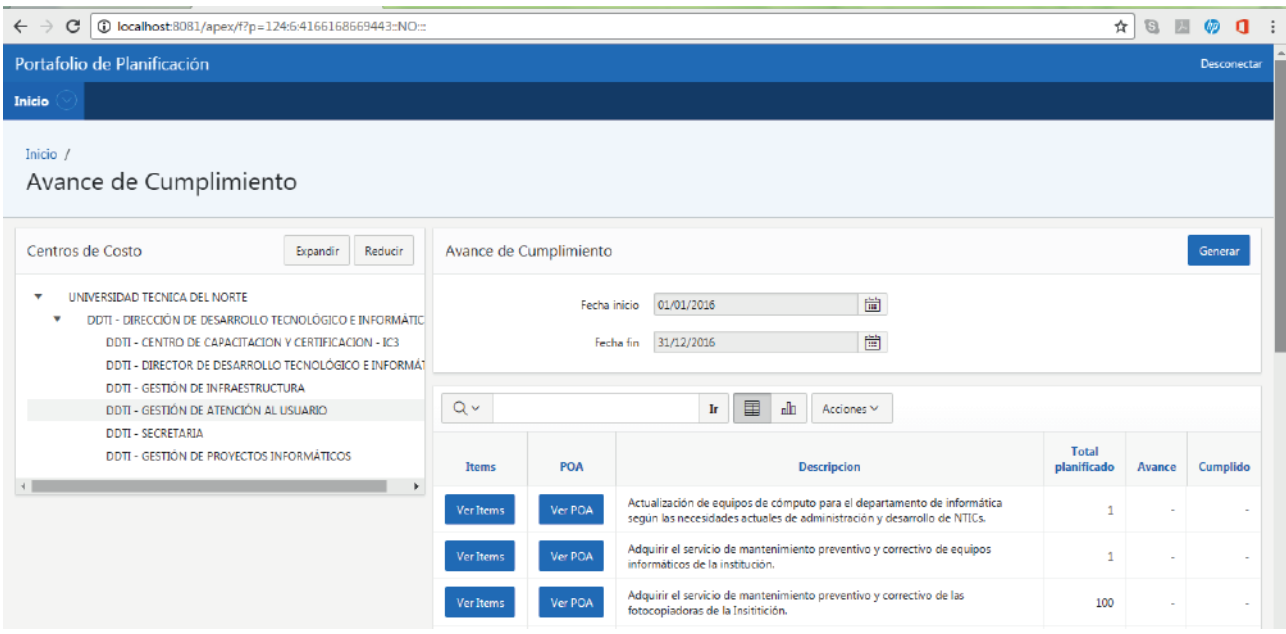

Figura 10. Pantalla Principal: Análisis de cumplimiento, Total Cumplimiento

#### **Items**

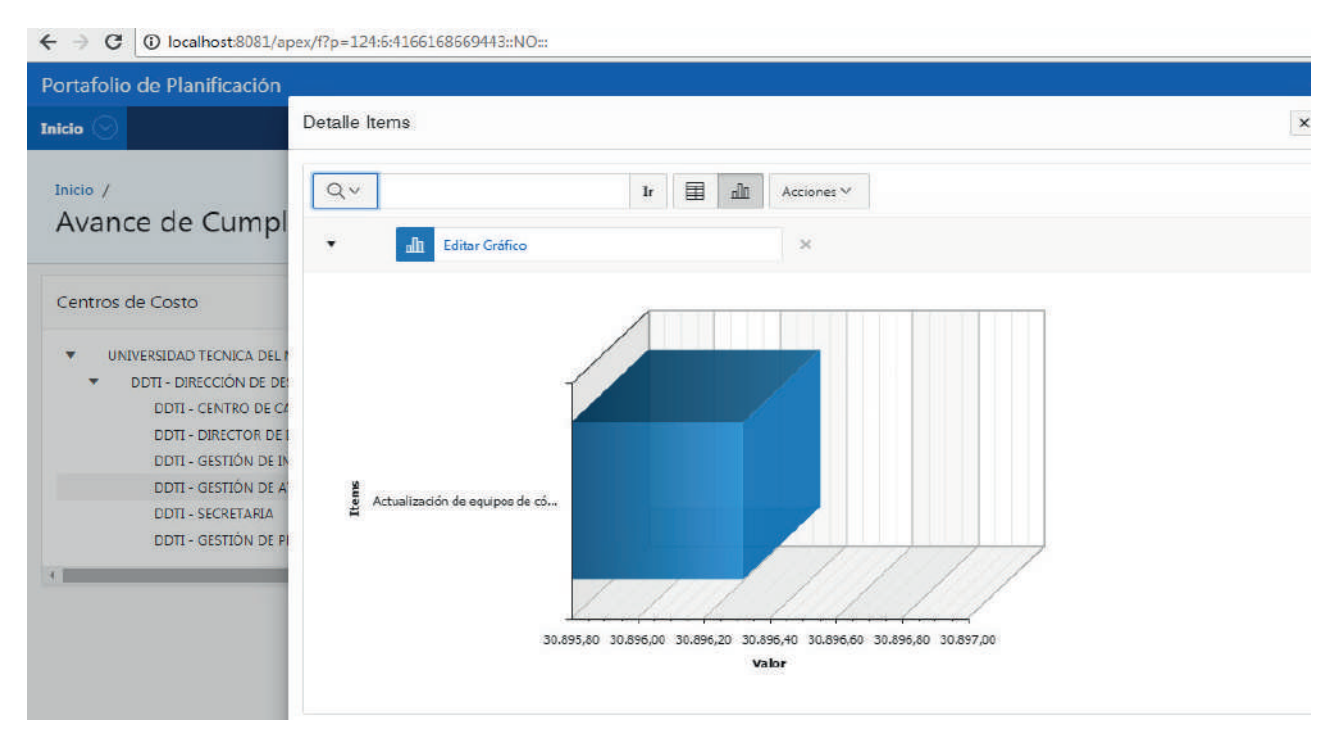

Figura 11. Gráfico en barras del correspondiente item.

#### **Total Cumplido**

Se puede evidenciar información de los Centros de Costos con datos totales figura 9, un reporte con diagrama de barras figura 10 en donde se presenta un reporte con Balance Score Card.

| $\rightarrow$<br>$\mathcal{C}$<br>O localhost:8081/apex/f?p=124:7:4166168669443::NO:::<br>☆<br>$\leftarrow$                                                                                                    |                     |                  |                                                                                                    |                           |                                                                                                  |                             |             |          |                   |  |
|----------------------------------------------------------------------------------------------------|---------------------|------------------|----------------------------------------------------------------------------------------------------|---------------------------|--------------------------------------------------------------------------------------------------|-----------------------------|-------------|----------|-------------------|--|
| Portafolio de Planificación                                                                                                    |                     |                  |                                                                                                    |                           |                                                                                                  |                             |             |          |                   |  |
| Inicio                                                                                                    |                     |                  |                                                                                                    |                           |                                                                                                  |                             |             |          |                   |  |
| Total Cumplimiento                                                                                                    |                     |                  |                                                                                                    |                           |                                                                                                  |                             |             |          |                   |  |
| Centros de Costo                                                                                                    | Expandir<br>Reducir |                  | Avance de Cumplimiento                                                                               |                           |                                                                                                  |                             |             |          | Generar           |  |
| UNIVERSIDAD TECNICA DEL NORTE<br>v<br>DDTI - DIRECCIÓN DE DESARROLLO TECNOLÓGICO E INFORMÁTIC<br>$\overline{\mathbf{v}}$<br>DDTI - CENTRO DE CAPACITACION Y CERTIFICACION - IC3<br>DDTI - DIRECTOR DE DESARROLLO TECNOLÓGICO E INFORMÁT<br>DDTI - GESTIÓN DE INFRAESTRUCTURA<br>DDTI - GESTIÓN DE ATENCIÓN AL USUARIO |                     | $Q \vee$         | 茴<br>01/01/2016<br>Fecha inicio<br>崮<br>31/12/2016<br>Fecha fin<br>圍<br>пh<br>Ir.<br>Acciones $\vee$ |                           |                                                                                                  |                             |             |          |                   |  |
| <b>DDTI - SECRETARIA</b><br>DDTI - GESTIÓN DE PROVECTOS INFORMÁTICOS                                                                                                    |                     | <b>Items</b>     | <b>POA</b>                                                                                           |                           | <b>Descripcion</b>                                                                               | <b>Total</b><br>planificado | Avance      | Cumplido | Total<br>proyecto |  |
|                                                                                                    | $\mathbf{r}$        | Ver Items        | Ver POA                                                                                              | <b>Balance Score Card</b> | CLOUD Sistemas informáticos y<br>datos en la nube                                                | 100                         | $\circ$     | $\circ$  | 100000            |  |
|                                                                                                    |                     | Ver Items        | Ver POA                                                                                              | <b>Balance Score Card</b> | LICENCIAMIENTO DE SOFTWARE Y<br>SERVICIO DE MATENIMIENTO DE<br>HARDWARE 2016                     | 465                         | $\circ$     | 0        | 768996.32         |  |
|                                                                                                    |                     | <b>Ver Items</b> | Ver POA                                                                                              | <b>Balance Score Card</b> | SISTEMA DE CONTROL DE ACCESOS<br>PERIMETRAL Y CREDENCIALIZACIÓN<br>DE LA COMUNIDAD UNIVERSITARIA | 500                         | $\mathbf 0$ | o        | 260000            |  |

Fig. 12. Reporte con Totales, incluye Balance Score Card.

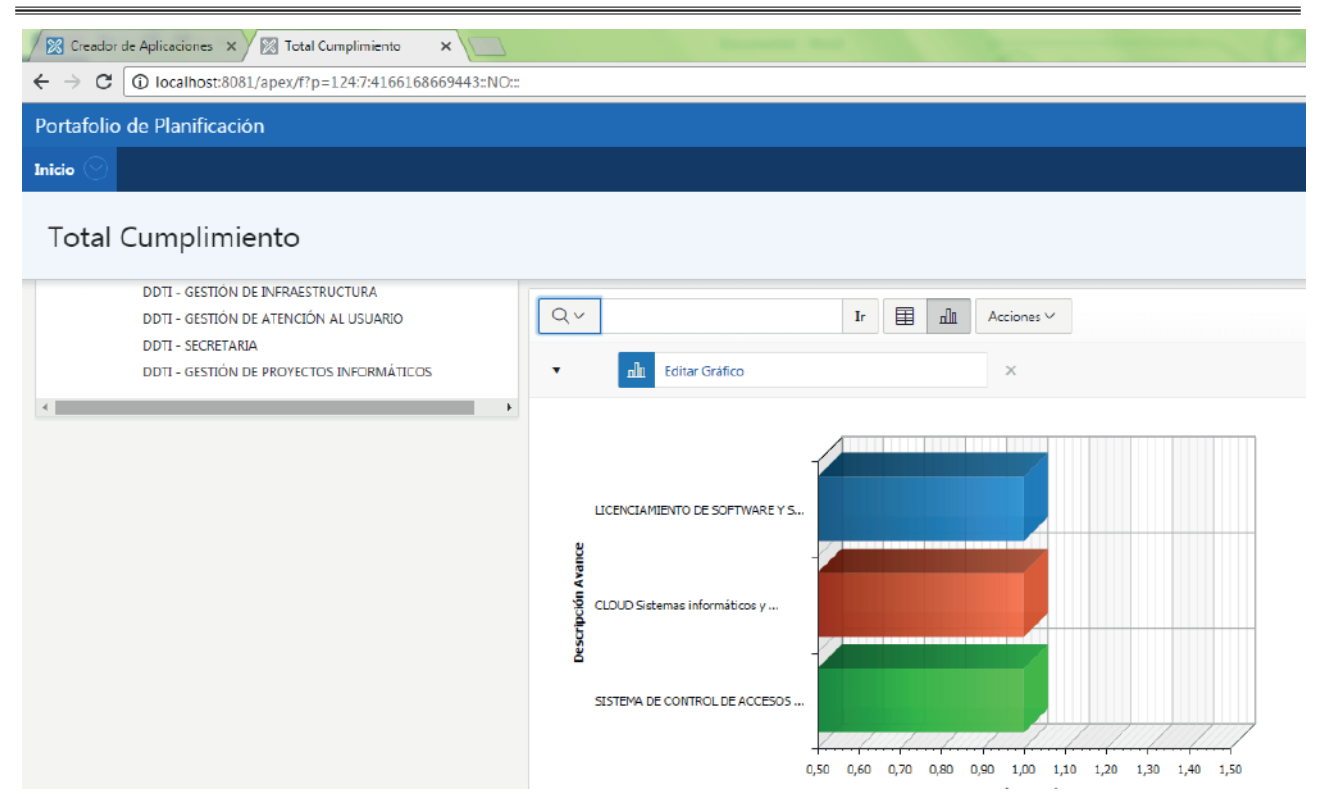

Figura 13. Gráfico de Items de Centro de Costos

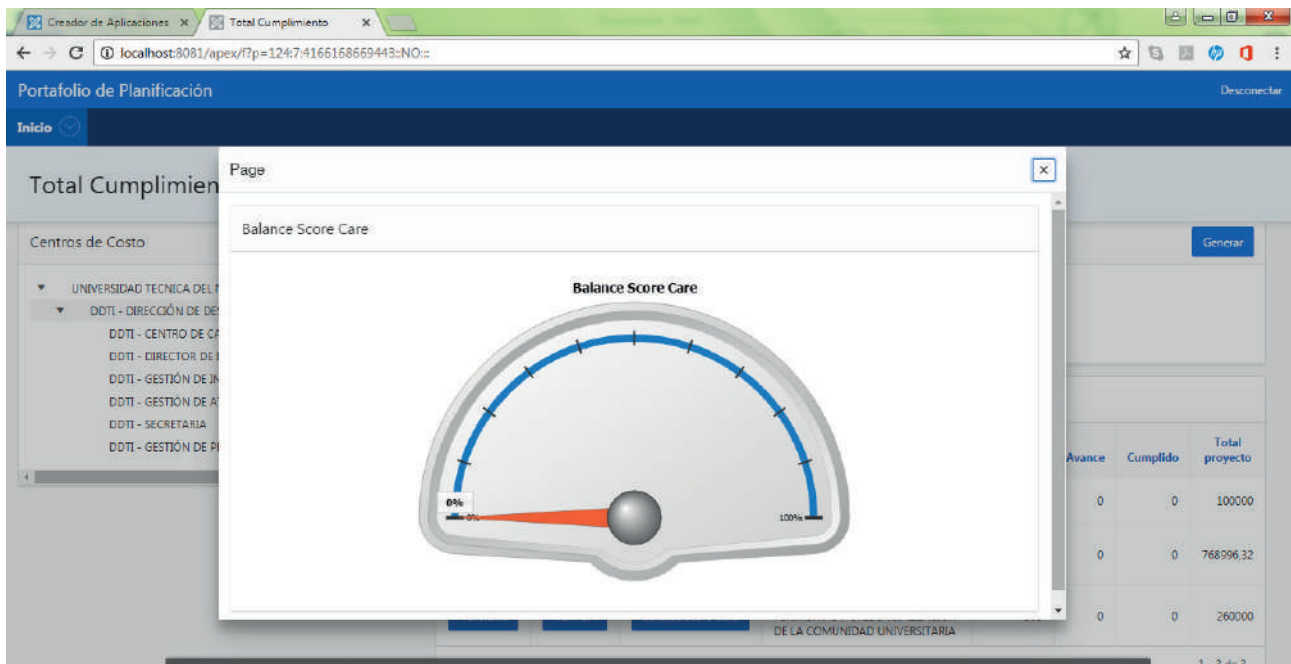

Figura 14. Gráfico Balance Scored Card del Total realizado por el Centro de Costos

#### **POA por años**

Se presenta en la figura 15, el POA del Centro de Costos acumulado por cada año de la Dirección de Informático.

**'Retos de la investigación y la integración Latin** 

| $\leftarrow$ $\rightarrow$ C $\circ$ O localhost:8081/apex/f?p=124:2:4166168669443::NO::                                                                                                    | GE<br>☆ | ω α         |  |
|----------------------------------------------------------------------------------------------------|---------|-------------|--|
| Portafolio de Planificación                                                                                                    |         | Desconectar |  |
| Inicio                                                                                                    |         |             |  |
| Inicio /<br>POA por años                                                                                                    |         |             |  |
| $Q \vee$<br>国<br>$\mathbf{Ir}$<br>$\mathbb{d} \mathbb{d}$<br>Centros de costos<br>Reducir<br>Acciones ~<br>Expandir                                                                                                    |         |             |  |
| 血<br>Editar Gráfico<br>$\times$<br>UNIVERSIDAD TECNICA DEL NORTE<br>٠<br>DDTI - DIRECCIÓN DE DESARROLLO TECNOLÓGICO E INFORMÁTIC<br>▼<br>DDTI - CENTRO DE CAPACITACION Y CERTIFICACION - IC3<br>DDTI - DIRECTOR DE DESARROLLO TECNOLÓGICO E INFORMÁT<br>DDTI - GESTIÓN DE INFRAESTRUCTURA<br>01/01/2013<br>DDTI - GESTIÓN DE ATENCIÓN AL USUARIO<br><b>DDTI - SECRETARIA</b><br>DDTI - GESTIÓN DE PROYECTOS INFORMÁTICOS<br>01/01/2014<br><b>Años</b> |         |             |  |
| 01/01/2015<br>01/01/2016                                                                                                    |         |             |  |

Figura 15. Gráfico por Años del avance del Centro de Costos de la Dirección de Tecnologías.

#### **4. Bibliografía.**

- Barragán Sánchez, R., Mimbrero Mallado, C., & Pacheco González, R. (2016, 02 13). Revista Electrónica de Investigación y Docencia. From http://revistaselectronicas.ujaen.es/index.php/reid/article/view/989
- Brito, D. (2014, 01 26). Inteligencia de Negocios Datawarehouse & Business Intelligence. From http:// inteligenciadenegociosdiegobrito.blogspot.com/2014/01/la-metodologia-de-kimball.html
- Caralt, J. (2010). NTRODUCCION AL BUSINESS INTELLIGENCE. Catalunya: UOC (UNIVERSITAT OBERTA DE CATALUNYA).
- Evaluando Software. (2013, 01 15). Evaluando Softaware. From http://www.evaluandosoftware.com/quees-el-analisis-predictivo-2/
- Experto en Oracle APEX. (2017, 02 14). Ieskem. From http://www.ieskem.com/wordpress/?p=19
- Financist. (2009, 5 15). Yinnavation. From http://yinnavation.blogspot.com/2009/05/que-es-scm-crm-yerp-cual-es-su\_15.html
- GBS . (2017, 03 05). GBS solución de Negocios. From https://www.gbs.pe/alternativas-toad-para-administrarbase-datos-oracle/
- Gestiopolis. (2016, 02 12). Gestiopolis. From http://www.gestiopolis.com/14-puntos-de-la-calidad-segunedwards-deming/
- Guevara, A. (2011, 05 10). SISTEMA DE GESTIÓN DEL PROCESO DE EJECUCIÓN, SEGUIMIENTO Y LIQUIDACIÓN DEL PRESUPUESTO – UTN. Ibarra, Imbabura, Ecuador.
- Huamantumba, R. (2017, 02 05). Rueda Tecnológica. From ruedatecnologica.com
- Keywordsuggest. (2017, 03 12). Keywordsuggest. From http://keywordsuggest.org/gallery/418288.html
- León, J. (2014). La Administración de la Relación de los Clientes (CRM), una herramienta para crear estrategias competitivas. Epistemus, 7.
- Lumpkin , G. (2008). Oracle Database 11g for Data Warehousing and Business Intelligence . Oracle Corporation , 15.
- Maldonado, J. (2016, 02 14). Eumed.net Enciclopedia Virtual. From http://www.eumed.net/librosgratis/2011e/1084/indice.htm
- Medina La Plata, E. (2012). Business intelligence: una guía práctica (2da ed.). Lima: Universidad Peruana de Ciencias Aplicadas (UPC).
- Méndez Del Río, L. (2006). Más Alla del Business Intelligence. Partida Doble, 8.
- Neo Consulting . (2014, 8 14). NEO. From http://www.neo.com.pe/2014/08/14/y-tu-ya-conoces-tableausoftware/
- Pérez , O. (2011). Cuatro enfoques Metodológicos para el desarrollo de Sofware RUP-MSF-XP-SCRUM. Inventum No 10, 15.
- Prendas Espinosa, M. P., & Sánchez Vera, M. (2016, 02 13). Investigación Universidad de Sevilla. From https://idus.us.es/xmlui/handle/11441/22569
- Ramírez, P., & García, R. (2011). El éxito de los sistemas ERP. Dialnet, 10.
- Renart, L. (2010). CRM: Tres estrategias de éxito. Navarra: Gemma Tonijuan.
- Sangil Martinez, J. (2012). CRM ¿Filosofía o Tecnología? . Ipsos Investigación de Mercados S.A. , 19.
- Tur Ferrer, G., & Urbina Ramírez, S. (2016, 02 13). Dialnet. From https://dialnet.unirioja.es/servlet/ articulo?codigo=5292191
- Universidad Técnica del Norte. (2017, 03 12). Plan de Desarrollo Informático UTN 2013-2017. Definición del Plan Informátio. Ibarra, Imbabura, Ecuador: UTN.
- WEBMING CONSULTORES. (2012, 03 13). WEBMING CONSULTORES. From http://www.webmining. cl/2012/03/business-analytics-versus-business-intelligence/
- Webmining Consultores. (2012, 03 13). Webmining Consultores. From http://www.webmining.cl/2012/03/ business-analytics-versus-business-intelligence/
- YourERPsoftware. (2016, 02 12). YourERPSoftware. From www.YourERPsoftware.com

#### **USO DE FRAMEWORK HADOOP PARA ANALIZAR LOS DATOS GENERADOS A TRAVÉS DE UN FIREWALL DE APLICACIÓN WEB SOBRE ATAQUES QUE SE DAN A UN SITIO TRANSACCIONAL DESDE INTERNET**

**USE OF HADOOP FRAMEWORK TO ANALYZE THE DATA GENERATED BY THROUGH A WEB APPLICATION FIREWALL ON ATTACKS THAT ARE GIVEN TO A TRANSACTIONAL SITE FROM THE INTERNET (Entregado 04/abril/2017 – Revisado 07/04/2017)**

> **Marco Antonio Yandún Velastegui Universidad Politécnica Estatal del Carchi Carrera de Informática yandunmarco@gmail.com, marco.yandun@upec.edu.ec**

> > **Jairo Vladimir Hidalgo Guijarro Universidad Politécnica Estatal del Carchi Carrera de Informática jairo.hidalgo@upec.edu.ec**

**Daniel Orellana González Universidad Politécnica Estatal del Carchi Carrera de Informática danieloregonzalez@gmail.com**

**Darwin Casaliglla Universidad Politécnica Estatal del Carchi Carrera de Informática darwincasaliglla@gmail.com**

## **Resumen**

En el presente artículo se expone el tema de los ataques informáticos que sufren los sitios transaccionales mismos que están compuestos por bases de datos y ejecutándose a través de servicios web, se expone el material bibliográfico sobre las protecciones tanto a nivel físico, lógico y perimetral recomendables a este tipo de sitios, entre una de las protecciones perimetrales están los Firewall de Aplicación Web, que protegen a la capa de aplicación de intentos de ataques, reportándolos en su consola de administración así como el registro de cada evento en los log's del equipo, con esta gran cantidad de información se puede utilizar las herramientas Hadoop para su análisis y posterior el uso de herramientas de análisis de negocios de Excel 2013; para gestionar esta información y exponerla de mejor forma, se muestra un ejercicio práctico con el cual se demuestra la funcionalidad de las herramientas antes mencionadas y se logra tener como resultado el número total de ip's y la ubicación de las mismas así exponerles en un mapa interactivo de Excel, tarea que no es posible realizarla directamente desde la consola de administración del Firewall, con estos resultados optimizados se puede controlar los accesos al sitio transaccional mitigando el riesgo de ataque y denegación de servicios

**Palabras clave:** Hadoop, Firewall de Aplicación Web, ataques web, servicios web

## **Abstract**

*This article sets out the subject of cyber attacks that suffer the same transactional sites that consist of data bases and running through web services, the bibliographical material about protections exposes* 

*both at a physical level, recommended this type of sites, logical and perimeter between one of the protective perimeter are Web Application Firewall which protect the attempts of attacks application layer, reporting them in your administration console as well as the registration of each event in the log's team, with this wealth of information Hadoop tools can be used for analysis and subsequent use of tools of Excel 2013 business analysis; to manage this information and expose it in best way, demonstrates a practical exercise with which demonstrates the functionality of the tools mentioned above and is achieved to result in the total number of ip's and the location of the same as well expose them on an interactive map from Excel, task that cannot be done directly from the administration of the Firewall console with these optimized results can be controlled access to the transactional site thus mitigating the risk of attack and denial of services.* 

*Keywords: Hadoop, Web Application Firewall, web attacks, web services*

## **1. INTRODUCCIÓN**

Cada vez más las empresas utilizan sitios web basados o con elementos de interacción con el usuario, por los general estos sitios disponen de un web services el cual se conecta a la base de datos principal, y a través de la aplicación web disponible en internet el usuario puede interactuar, a estos sitios web también se los conoce como sitios transaccionales.

En ese sentido se nota la necesidad de implementar medidas de seguridad tanto a nivel físico como a nivel lógico para la protección de las bases de datos y los servidores que brinden este servicio.

Existen controles que van desde lo elemental hasta los controles y protecciones más avanzados, entre los controles básicos se puede enumerar:

- Restringir el uso de internet en el servidor
- Deshabilitar puertos y medios de comunicación remota como escritorio remoto VNC, entre otros.
- Colocar contraseñas fuertes y usuarios distintos a los default tanto a servidores como a bases de datos.
- Colocar contraseñas fuertes a las bases de datos.

Así también se puede enumerar controles o elementos más avanzados que permitan una protección media-alta al sitio transaccional se puede enumerar:

- Además de las protecciones básicas, aislar el servidor en una DMZ,
- Controlar el flujo de peticiones de servicio a través de un firewall.
- Colocar contraseñas de acceso a la aplicación con factores de doble autenticación.
- Uso de credenciales de acceso tipo One time Password OTP
- Uso de teclados virtuales para el ingreso a la aplicación.
- Uso de herramientas tecnológicas como los Firewall Application Web que protegen a la aplicación de ataques externos-
- Verificar las seguridades por medio de test de vulnerabilidades, tanto a la aplicación como a los canales que se utiliza para la transaccionabilidad.
- Uso de software de protección de la aplicación contra ataques.
- Uso de dispositivos de generación de códigos aleatoria de verificación o acceso como Token o Hardware System Monitoring

A pesar de la cantidad de elementos y medidas de protección que se aplique o añada a las infraestructura tecnológica de la institución no se está seguros al cien por ciento.

Con los dispositivos WAF, se protege a las aplicación por medio de un firewall especializado en protección a nivel de aplicación permitiendo o denegando los accesos a usuarios no autorizados, y registrando los ataques que se den a los sitios que estos protegen, y por cada evento de riesgo o ataque generan registros en log's de eventos, ahí empieza un problema adicional la gestión de esta cantidad de información y la toma de acciones referentes a mitigar los ataques que se reporten por medio de del WAF,

Es por esta razón que con la ayuda del framework de Hadoop y los componentes de esta herramienta se podría gestionar la información alojada en los log's que genere el WAF y determinar el origen de ataques, el tipo de ataques que se realiza y por ende la toma de decisión al respecto, en el presente trabajo se tomara como referencia el dispositivo Fortiweb D 100 de la línea Fortinet. Apache (2015)

## **2. DESARROLLO**

.

## **2.1 ATAQUES DE SEGURIDAD EN WEB SERVICES**

Según estudio publicado de Canales, cerca de quinientas mil sitios web creadas o que usaban servidor de Internet Information Services IIS, así como el servidor de base de datos SQL, reportaron ataques en el periodo comprendido entre abril y agosto del año dos mil ocho por medio del ataque conocido como inyección de código SQL, a través de los frontales disponibles para los usuarios.

Canales J. (2015) acota también que las empresas por lo general se enfocan en asegurar o brindar protección perimetral a los servidores que se exponen al exterior con la ayuda de dispositivos tales como los firewalls, formando DMZ o zonas desmilitarizadas, dispositivos de detección de Intrusos, sistemas de prevención de intrusión.

Por lo que viendo los ataques que se generan a sitios transaccionales, se ven obligadas a proteger las bases de datos contra intrusiones y colocando dispositivos de seguridad de bases de datos.

## **2.2. SEGURIDADES FÍSICAS, CONTROLES PARA ACCEDER AL DATA CENTER**

Para acceder a los data center lugar que cuenta con las adecuaciones y elementos necesarios para que los servidores puedan permanecer en las condiciones ambientales y físicas adecuadas para acceder a este sitio primeramente es necesario pasar los controles necesarios en los anillos se seguridad implementados en las instituciones, como mínimo deben estar establecidos tres anillos de seguridad física que se debe pasar, los tres anillos de protección son primer anillo el perímetro de la institución, el segundo anillo es la garita del vigilante o su sitio de control de acceso al personal y como tercer anillo es el perímetro del data center

Luego de pasar por los anillos de seguridad mencionados se debe cumplir los siguientes procesos para poder acceder al data center. Cable Onda (2015)

- Coordinar el ingreso entre el jefe del data center o departamento donde se encuentra el data center, el Jefe de Seguridades físicas quien verifica la información y pone en sobre aviso a los vigilantes de turno para que permitan el acceso en el segundo anillo de seguridad.
- Luego es necesario proceder a registra la visita al data center por el personal del data center. Neotheck (2015)
- Es recomendable que el personal del data center acompañe al personal que por alguna circunstancia y con la autorización debida tenga que ingresar al data center, y verificar que realice solo tareas por las que fue autorizada y coordinada la visita.
- Por ninguna circunstancia debe realizar otro tipo de tareas distintas a las programadas, especialmente aquellas en las que debe ejecutar alguna aplicación desconocida, conexión a la base de datos.
- Debe también prohibirse la conexión a la red de la institución con privilegios de administrador y los accesos deben ser monitoreados y restringidos.
- No se debe quitar o deshabilitar los sistemas de seguridad electrónica instalados
- Al finalizar las tareas programadas se debe registrar las novedades en las bitácoras o libros de registro correspondientes. Con la respectiva firma de responsabilidad.
- Registrar todas las novedades y verificar que las seguridades queden habilitadas. SETEC (2012)

## **2.3. SEGURIDADES LÓGICAS**

Dentro de los controles que se aplican a las aplicaciones de bases de datos y por ende a los servidores se puede aplicar los siguientes controles

## **2.3.1. MONITOREO**

.

Es recomendable que se disponga de las herramientas que se conecten a la base de datos y realice el monitoreo especialmente a las conexiones e intento de conexiones a las bases de datos. Así como la actividad de base de datos, esto ayuda a limitar la exposición de este frente a los usuarios legítimos y atacantes. Del mismo modo la detección de intrusos y los intentos de ingreso que estos realicen.

Así como en el monitoreo debe incluir el conjunto de políticas que alerte sobre patrones y conducta inusuales en el acceso, también sirve para que se prevenga e identifique los ataque como la inyección de código SQL, otra política es el control de cambios que se hacen sin autorización de los datos o cambios en privilegios de las cuentas de usuarios así como los cambios autorizados o no autorizados a las configuraciones que se ejecutan y establezcan por medio de líneas de comando SQL.

Es recomendable realizar el control de acuerdo a los resultados del monitoreo especialmente a usuarios con privilegios, como algo esencial para la gestión de datos y cumplan las políticas establecidas sobre la privacidad.

Establecer controles de los intrusos que genere los informes y exámenes que deje el monitoreo debe detectar intrusiones, y así también los ataques más comunes que se hacen por los privilegios de usuario de administrador o roles totales.

Un control esencial es también el que se debe realizar a la base de datos con usuario que ingresen o se loguen con números excesiva de veces que generan un alerta. Es necesario monitorear de forma periódica y realizar evaluaciones de las vulnerabilidades encontradas. VDVNetworks (2015)

## **2.3.2. MONITOREO A LA BASES DE DATOS.**

Como menciona IBM (2015), los controles, reportes que genere el monitoreo es muy complicado que se realice de forma manual, es aquí que intervienen las herramientas de monitoreo de bases de datos conocidas como Data Activity Monitoring DAM, con los que se dispone de reportes en línea el estado y accesos a las bases de datos. Estos dispositivos DAM, tienen características especiales con los cuales se dispone de alertas en línea sobre eventos inusuales como cambios de roles o privilegios a usuarios, numero o estadísticas de activación o reactivación de cuentas accesos, bloqueo y desbloqueo de cuentas, número excesivo de inicio de sesión, entre otros. Microsoft (2015)

#### **2.3.3. PISTAS DE AUDITORÍA**

Con los resultados del monitoreo tanto a nivel de base de datos como de equipos se obtiene las pistas de auditoría y de las actividades que van en contra de la regla de integridad en los datos, así como la visualización los datos que se consideren sensibles y sirven de apoyo a los procesos de computación forense o investigaciones forenses. Canelada (2004)

Por lo general y a menudo las aplicaciones que interactúen con bases de datos y tienen las conexiones a ella ya sea de forma local, a través de la intranet e incluso por medio de web services en internet disponen de registro de sus transacciones y esta son almacenadas en log's o bitácoras del sistema, que luego pueden ser evaluados por medio de herramientas tecnológicas que correlacionen estos eventos, también se puede realizar con el uso de herramientas con meteorología de Big data como Hadoop, Ortega F. (2014)

Es muy común que los motores de bases de datos tengan implementados herramientas o módulos de políticas y herramientas que gestionen los log's a modo de auditoría del mismo sistema, con su propia reportería pero con las limitaciones de ser elementos propios del sistema.

## **2.3.4. SEGURIDAD FÍSICA A NIVEL PERIMETRAL DE RED.**

Conforme se menciona en Network Storage Solutions (2016), hablar de seguridad y la integridad que se brinde con el uso de herramientas tecnológicas es una tarea que se vuelve primordial a la hora de evaluar los sistemas de gestión de bases de datos y los servidores donde estos se encuentran alojados, es por ellos que la seguridad informática de una empresa es primordial según.

Los eventos que puedan ocasionar por ataques por medio de la red pueden conllevar a la pérdida de datos e información que en ocasiones generen gran pérdida de recursos a las instituciones que puede empezar o no por el deterioro institucional sino también que su funcionamiento se vea afectado de forma espontánea o de forma progresiva. Que podría llevar a la empresa a su cierre o paralización de operaciones.

En esa premisa es esencial disponer de elementos disponer de una plataforma que cuente con los controles necesarios e incluso hardware robusto y garantice el control efectivo de accesos y brinde la protección de los servicios informáticos garantizando el correcto desempeño y aprovechamiento de los recursos implementados a nivel de infraestructura buscando la real integridad y confidencialidad de la información Holmes (2014).

## **2.3.5. FIREWALL.**

Según Packo (2016) es un elemento hardware tecnológico que está diseñado para bloquear o permitir el acceso se convierte en una parte de un sistema o una red, permite en línea las comunicaciones autorizadas, El firewall es un software, o hardware, o una combinación de los dos elementos, existen también firewall que pueden servir como puertas de enlace a las redes.

## **2.3.6. SISTEMA DE DETECCIÓN DE INTRUSOS.**

Un sistema de detección de intrusos es un dispositivo que dispone de la tecnología para verificar paquetes de datos que se trasladan por la red y descubren si se ha producido o se está produciendo algún tipo de actividad anormal o maliciosa en el sistema que está protegiendo. Para realizar ello utiliza el sistema de doble modo en donde utiliza uno o varios adaptadores de red de acceso exclusivo Larrieu C (2003)

En este sentido se puede indicar que es un factor que se repite el hecho de encontrar diversos sistemas de detección de intrusos en algunos segmentos de la red, por lo general se establecen diferentes elementos de hardware como los sensores fuera de la red con el objetivo de detectar, analizar y estudiar diversos ataques, así como los sensores que se establecen en la intranet y sirven para el análisis de todas las solicitudes que se trasmite por la red y por el sistema de firewall o DMZ. Larrieu C (2014)

## **2.3.7. DISPOSITIVO DE ZONA DESMILITARIZADA DMZ**

Las DMZ (zonas desmilitarizadas) es una configuración de red que determina que los servidores deben estar dentro del segmento de red protegidos por lo menos por dos firewall y para la comunicación con el resto de la red debe existir una traducción por medio de otras interfaces de los firewall que forman la DMZ.

Un objetivo primordial de la DMZ, es mantener asegurados los servidores que tienen acceso público por lo general por medio de internet logrando que los servidores se encuentren aislados a una comunicación directa desde las estaciones de trabajo pero que puedan comunicarse con los firewall de la red por medio de las interfaces físicas. Kioskea.net (2014)

Según el fabricante Tp-Link (2016), en general las DMZ son configuraciones que recomiendan los administradores de la red o los administradores de la infraestructura que forma parte de la red.

## **2.3.8. PROTECCIÓN DE CAPA DE APLICACIÓN DEL SITIO TRANSACCIONAL**

Para la protección de sitios transaccionales es recomendable a partes de las herramientas físicas y lógicas aplicadas, utilizar otro tipo de protección que no solo complemente la seguridad sino que sea una herramienta de control en especial a las aplicaciones web. Entre los principales elementos que se puede utilizar para la protección a las aplicaciones, se puede utilizar los Firewall de aplicaciones Web (WAF) Owasp Org (2015) que es un dispositivo con el que funciona a modo de filtro aplicando sus reglas que pueden prevenir ataques.

Estos ataques pueden ser identificados y bloqueados. El WAF es un hardware aunque existen versiones virtuales en software, el WAF hace las peticiones diferentes, una desde el cliente hasta el WAF y otra desde el WAF hasta el servidor web final.

## **2.4. FORTIWEB – WAF**

Las formas de seguridad que se aplica para el dispositivos Fortiweb Los modelos de seguridad que se aplican en un WAF son a nivel Positiva, es decir el WAF deniega todas las transacciones y solo acepta las que considera segura y a nivel Negativa es cuando el WAF acepta todas las transacciones y solo deniega las que considera como un ataque. Blog Tecnico Net (2012)

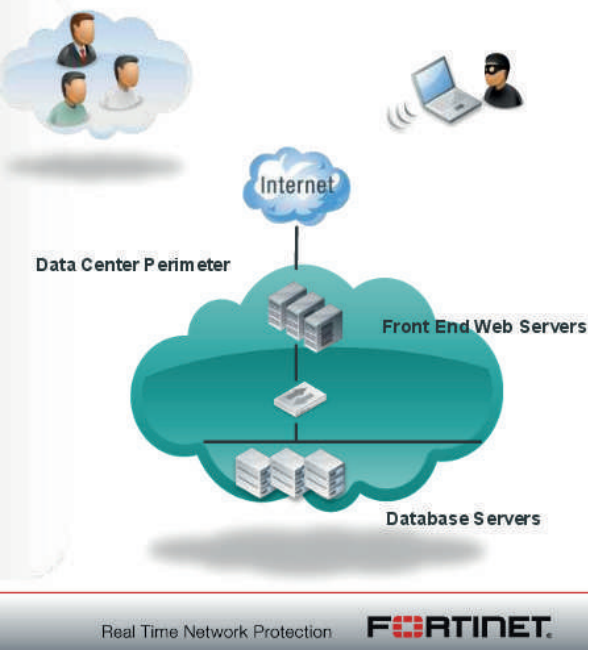

Figura 1. Esquema Fortiweb García P. (s/f)

## **2.5. ANÁLISIS DE DATOS REFERENTE A ATAQUES DEL SITIO TRANSACCIONAL CON LA AYUDA DE HADOOP**

Ejercicio práctico realizado con la herramienta Fortiweb D 100

En el dispositivo Fortiweb se registran las amenazas y ataques eso se genera en un log de eventos, aproximadamente se generan cerca de 3000 registros diarios incluidos intentos de ataques

| $\mathbf{x}$<br>$\Box$<br>-<br>÷<br>FortiWeb - FortiWeb<br>$\mathbf{x}$ |    |                                        |    |                                          |  |                     |                              |                                |                |                                     |              |                                            |                 |                     |        |                                                |   |
|-------------------------------------------------------------------------|----|----------------------------------------|----|------------------------------------------|--|---------------------|------------------------------|--------------------------------|----------------|-------------------------------------|--------------|--------------------------------------------|-----------------|---------------------|--------|------------------------------------------------|---|
| ✦)♪)⊛                                                                   |    |                                        |    |                                          |  |                     | C<br>$\overline{\mathbf{v}}$ | $Q$ <i>Buscar</i>              |                |                                     | ☆            | 自                                          | $\triangledown$ |                     |        | ◉                                              | ≡ |
| <b>CORTUGE, 100D</b>                                                    |    |                                        |    |                                          |  |                     |                              |                                |                | $\overline{\mathbf{2}}$<br>Help     | Œ<br>Logout  |                                            |                 |                     |        | FCBRTINET                                      |   |
| <b>System</b>                                                           |    | Refresh                                |    | Column Settings                          |  | Raw                 | <b>Y</b> Filter Settings     |                                | Log Search     |                                     | <b>B</b> Log | <b>Source C</b><br>ountry                  |                 | Ecuador             |        |                                                | ▲ |
| <b>User</b>                                                             | ٠  | $\overline{v}$ Date<br>$201 - 11 - 28$ |    | $\overline{\mathbf{r}}$ Time<br>09:58:57 |  |                     | <b>Source Country</b>        | $\overline{\mathbf{v}}$ Policy | $T$ Source     |                                     |              | <b>Sub Type</b>                            |                 |                     |        | waf signature detecti                          |   |
| <b>Policy</b>                                                           | ы. | $2$ 201 $-11-28$                       |    | 09:58:48                                 |  | Ecuador<br>Ecuador  |                              | SRV web<br>SRV_web = 1.        | $-15$          | .105.226<br>115,226                 |              |                                            |                 | on                  |        |                                                |   |
|                                                                         |    | $3$ 201 -11-28                         |    | 09:58:22                                 |  | Ecuador             |                              | <b>BE</b>                      | $-1$           | .205.116                            |              | Level<br><b>Severity</b>                   |                 | alert nummun        |        |                                                |   |
| <b>Server Objects</b>                                                   |    | $4201 - 11 - 28$                       |    | 09:58:22                                 |  | Ecuador             |                              | <b>BE</b>                      | $-11$          | .205.116                            |              | Level                                      |                 | Low                 |        |                                                |   |
| <b>Application Delivery</b>                                             |    | $5$ 201 -11-28                         |    | 09:57:26                                 |  | Ecuador             |                              | SRV web <b>is 19</b>           |                | $-.105.226$                         |              | <b>Action</b>                              |                 | Alert               |        |                                                |   |
| <b>Web Protection</b>                                                   |    | $6$ 201 -11-28                         |    | 09:57:16                                 |  | Ecuador             |                              |                                |                | SRV web 1  5.105.226                |              | <b>Protocol</b>                            |                 | <b>bcp</b>          |        |                                                | 릐 |
| <b>DoS Protection</b>                                                   |    | $7201 - 11 - 28$                       |    | 09:56:51                                 |  | Ecuador             | Ecuador                      | <b>BE</b>                      | - 1.           | 1.99.162                            |              | <b>Service</b>                             |                 | http                |        |                                                |   |
| <b>IP Reputation</b>                                                    |    | 8 201 -11-28                           |    | 09:56:51                                 |  | Ecuador             |                              | <b>BE</b>                      | $-1$           | 3.99.162                            |              | <b>Method</b>                              |                 | post                |        |                                                |   |
| <b>Auto Learn</b>                                                       |    | $9$ $201 - 11 - 28$                    |    | 09:56:37                                 |  | Ecuador             |                              | <b>BF</b>                      | <b>Extends</b> | .99.162                             |              | <b>HRL</b>                                 |                 | m×                  |        | /Riesgos/wcriesgos.as                          |   |
|                                                                         |    | 10 201 -11-28                          |    | 09:56:36                                 |  | Ecuador             |                              | <b>BE</b>                      | - 11           | $-.99.162$                          |              | <b>HTTP Hos</b>                            |                 | 11                  | 13.237 |                                                |   |
| <b>Web Vulnerability Scan</b>                                           |    | 11 201 -11-28                          |    | 09:56:34                                 |  | Ecuador             |                              | <b>BE</b>                      | - 1.           | . 99.162                            |              | t                                          |                 |                     |        |                                                |   |
| <b>Log&amp;Report</b>                                                   |    | $12, 201 - 11 - 28$                    |    | 09:56:34                                 |  | Ecuador             |                              | <b>BE</b>                      | $-10$          | .99.162                             |              | <b>User Age</b>                            |                 | e: MSIE 6.0; MS Web |        | Mozilla/4.0 (compatibl                         |   |
| <sup>日</sup> 四 Log Access                                               |    | 13 201 -11-28                          |    | 09:56:32                                 |  | <b>Ecuador</b>      |                              | <b>BE</b>                      | $-1$           | .99.162                             |              | nt                                         |                 | ol 4.0.30319.1026)  |        | <b>Services Client Protoc</b>                  |   |
| * Aggregated Attacks                                                    |    | 14 201 -11-28                          |    | 09:56:32                                 |  | Ecuador             |                              | <b>BE</b>                      | - 1            | 11.99.162                           |              |                                            |                 |                     |        | <b>Information Disclosur</b>                   |   |
| <sup></sup> D Attack                                                    |    | 15 201 -11-28                          |    | 09:56:30                                 |  | Ecuador             |                              | <b>BE</b>                      | $-1$           | .99.162                             |              |                                            |                 |                     |        | e-HTTP Header Leaka                            |   |
| " <b>Event</b>                                                          |    | 16 201 -11-28                          |    | 09:56:30                                 |  | Ecuador             |                              | <b>BE</b>                      |                | $-2.99.162$                         |              | Message                                    |                 |                     |        | ge : Signature ID 080<br>200005 [Add Exceptio  |   |
| *** Traffic                                                             |    | 17 201 -11-28                          |    | 09:56:27                                 |  | Ecuador             |                              | <b>BE</b>                      |                | $\overline{\phantom{a}}$<br>.99.162 |              |                                            |                 |                     |        | n) (Alert Only) (Disabl                        |   |
| <b>Download</b>                                                         |    | 18 201 -11-28                          |    | 09:56:27                                 |  | Ecuador             |                              | <b>BE</b>                      | - 1            | .99.162                             |              |                                            |                 | e Signature)        |        |                                                |   |
| <b>E</b> Report                                                         |    | 19 201 -11-28                          |    | 09:55:57                                 |  | Ecuador             |                              | <b>BE</b>                      | - 11           | .99.162                             |              | <b>Connection</b>                          |                 |                     |        |                                                |   |
| <b>D E</b> Log Policy                                                   |    | 20 201 -11-28                          |    | 09:55:57                                 |  | Ecuador             |                              | <b>BE</b>                      | $-1$           | .205.116                            |              |                                            | .1.2:80         |                     |        | <b>Excessive Communication</b> 226, 58968 -> 1 |   |
|                                                                         |    | 21 201 -11-28                          |    | 09:55:56                                 |  | Ecuador             |                              | <b>BE</b>                      | - 1            | 99.162                              |              |                                            |                 |                     |        |                                                |   |
| <b>D</b> Log Config                                                     |    | 22 201 -11-28                          |    | 09:55:42                                 |  | Ecuador             |                              | <b>BE</b>                      |                | 11205.116                           |              | <b>Matched pattern</b>                     |                 |                     |        |                                                |   |
| <b>B</b> Monitor                                                        |    | 32 2015 11:30<br>Log Location: Disk    |    | 00.55.42<br>view 30                      |  | Enuador<br>per page | Line: 1                      | oc.<br>/ 92305                 |                | $-$ 106 46 206 116<br>$M$ $1$       |              | 4.0.30319                                  |                 |                     |        |                                                |   |
|                                                                         |    |                                        | m. |                                          |  |                     |                              |                                |                |                                     | $\mathbb{R}$ | <b>Deadler Miller Avenue</b><br>$\sim$ 10. |                 |                     |        |                                                |   |

Figura 2. Consola de monitoreo de Fortiweb **Fuente: Autores** 

La herramienta dispone de monitoreo para el análisis de los ataques que se ocasionen en el sitio transaccional

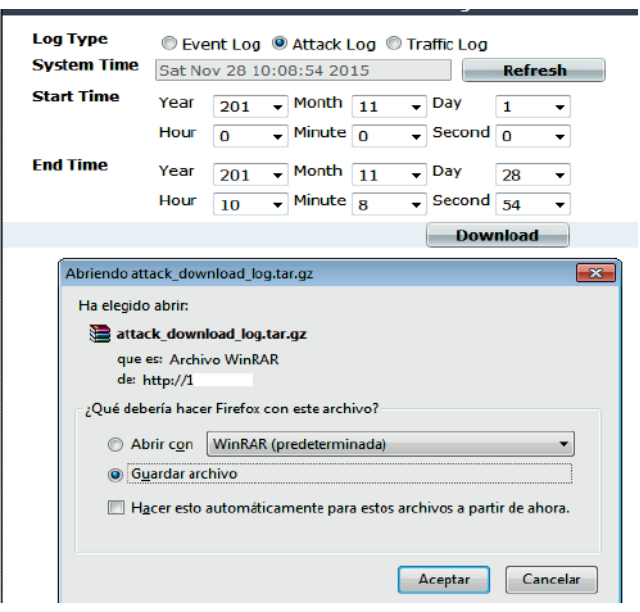

Figura 3. Descarga de log de Ataques **Fuente: Autores** 

El archivo log's es descargable para poder analizar con herramientas de gestión de grandes volúmenes de información como las big data.

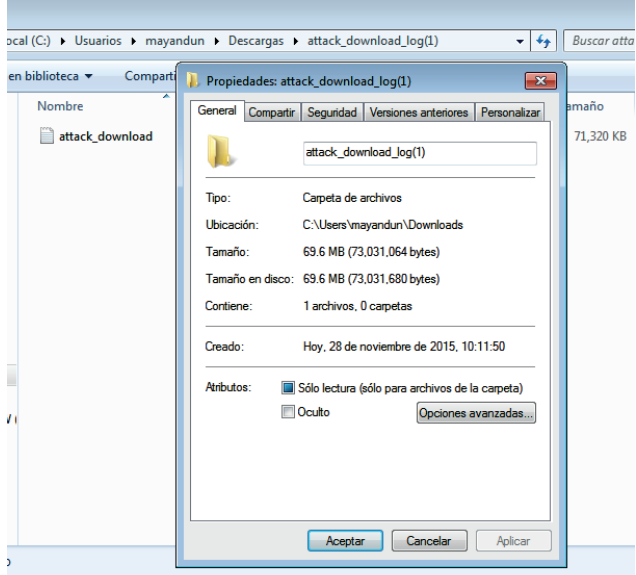

Figura 4. Archivo Descargado como archivo plano **Fuente: Autores** 

Este log de eventos puede ser descargable, como archivo plano. A partir de este log se puede realizar el análisis con Hadoop Dentro de HCATALOG, se procede a realizar la carga del log, descargado.

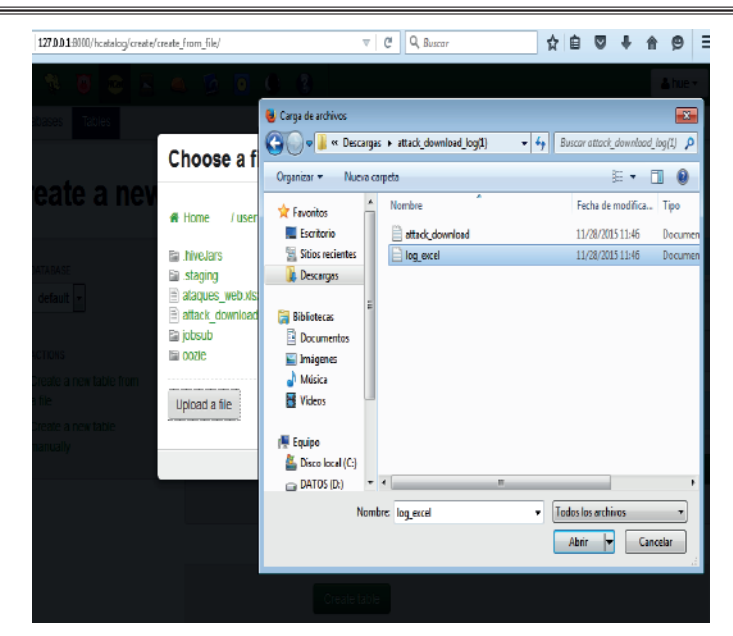

Figura 5. Carga de archivo plano en Heatalog. **Fuente: Autores** 

Luego de escoger el archivo plano con los datos se presenta la vista previa con los datos.

| $\leftarrow$ 0<br>127.0.0.1:8000/hcatalog/create/create_from_file/ |                                               |                 |                        |                   | $\nabla$                  | c    | Q Buscar                           |                          | ✿                                          | 自              | ◛           | 俞                                                      | ◓ |                | $\equiv$ |
|--------------------------------------------------------------------|-----------------------------------------------|-----------------|------------------------|-------------------|---------------------------|------|------------------------------------|--------------------------|--------------------------------------------|----------------|-------------|--------------------------------------------------------|---|----------------|----------|
| <b><i><u><b>*</b></u></i> P B B B B B B B</b><br>蚵                 |                                               |                 |                        |                   |                           |      |                                    |                          |                                            |                |             |                                                        |   | <b>Albany</b>  |          |
| Trains<br><b>Databases</b><br>Create a new table from a file       |                                               |                 |                        |                   |                           |      |                                    |                          |                                            |                |             |                                                        |   |                |          |
| DARRAIG                                                            | Table options                                 |                 |                        |                   |                           |      |                                    |                          |                                            |                |             |                                                        |   |                |          |
| $\overline{\phantom{a}}$<br>default<br>ACTIONS                     |                                               |                 | Table Name             | table name        |                           |      | Description<br>Optional            |                          |                                            |                |             |                                                        |   |                |          |
| Create a new table from a file<br>Create a new table manually      | <b>PIN: cotions</b>                           |                 |                        |                   |                           |      |                                    |                          |                                            |                |             |                                                        |   |                |          |
|                                                                    |                                               |                 | <b>Input File</b>      | ASS'TUBIOS @CGL33 |                           |      |                                    |                          |                                            |                | choco a tre |                                                        |   |                |          |
|                                                                    |                                               |                 | Encoging               | UNICODE LITTIES   | $\blacksquare$            |      | FIRED COLUMN REDORTS               | V                        | import cara                                | $\overline{v}$ |             |                                                        |   |                |          |
|                                                                    |                                               |                 | <b>Delimiter</b>       | Tab (B)           | œ.                        |      | Adobited delimiter                 | $\overline{v}$           | <b>Ignore whitespaces</b>                  | m              |             |                                                        |   |                |          |
|                                                                    |                                               |                 | respeace operator with | 780(7)            | $\sim$                    |      | Java-coje commente                 | F                        | ignore tabs                                |                |             |                                                        |   |                |          |
|                                                                    |                                               |                 | Single line comment    |                   |                           |      |                                    |                          |                                            |                |             |                                                        |   |                |          |
|                                                                    | Table preview                                 |                 |                        |                   |                           |      |                                    |                          |                                            |                |             |                                                        |   |                |          |
|                                                                    |                                               | Column name     |                        |                   | Column name               |      | Column name                        |                          | Column name                                |                | Column name |                                                        |   |                |          |
|                                                                    |                                               | 0202 2015 11:01 |                        |                   | time_01_64_20             |      | 100 10 20000010                    |                          | RG0_10_000000027822                        |                |             | 02/02/10 1/10022915000005                              |   |                |          |
|                                                                    |                                               | COLIMA 509      |                        |                   | COLIMA 508                |      | Column type                        |                          | COMM type                                  |                | Calumn type |                                                        |   |                |          |
|                                                                    |                                               | camo            |                        | $\blacksquare$    | caring                    | ich. | comp                               | $\blacksquare$<br>caring |                                            | $\overline{ }$ | caring      |                                                        |   | $\blacksquare$ |          |
|                                                                    | FOW 97 0208-207 -11-01                        |                 |                        |                   | 000-015421                |      | 02.10-20000010                     |                          | mag_id=coopposerises                       |                |             | 00/02 ID=FV100D3915000008                              |   |                |          |
|                                                                    | ROW #2 0200-20 -11-01                         |                 |                        |                   | 000-015421                |      | 100 10-20000010                    |                          | 1100 TO COSCORDING!                        |                |             | 00/02/10 17/100D3915000000                             |   |                |          |
|                                                                    | FOW RD 0200-20 -T1-01<br>Row #4 date-20 41-01 |                 |                        |                   | 000-013421<br>time-015421 |      | 100.00-20000010                    |                          | 1100 10-000000027525                       |                |             | 00/08 0-PV100D3915000008<br>device_id=Pv100D3915000096 |   | <b>V</b>       |          |
|                                                                    | Row #6 date 20                                |                 | $+1 - 0$               |                   | time-015421               |      | log_id-20000010<br>log_id-20000010 |                          | mag_ld=000000027826<br>mag_ld=000000027927 |                |             | device_id-PV100D3915000096                             |   |                |          |
|                                                                    | Row #6 date-201 11-01                         |                 |                        |                   | time-015421               |      | log_id-20000010                    |                          | Frog 15-000000027828                       |                |             | device_id=Pv100D3915000096                             |   | v              |          |
|                                                                    | <b>Mountain delayable 4.00</b>                |                 |                        |                   | <b>Bennett Statt</b>      |      | <b>Box Multimediate</b>            |                          | man Machintontonio                         |                |             | dealers, Mustachers the Montgott                       |   |                |          |

Figura 6. Vista previa de los datos exportados **Fuente:** Autores

Se procede a crear la base de datos

j

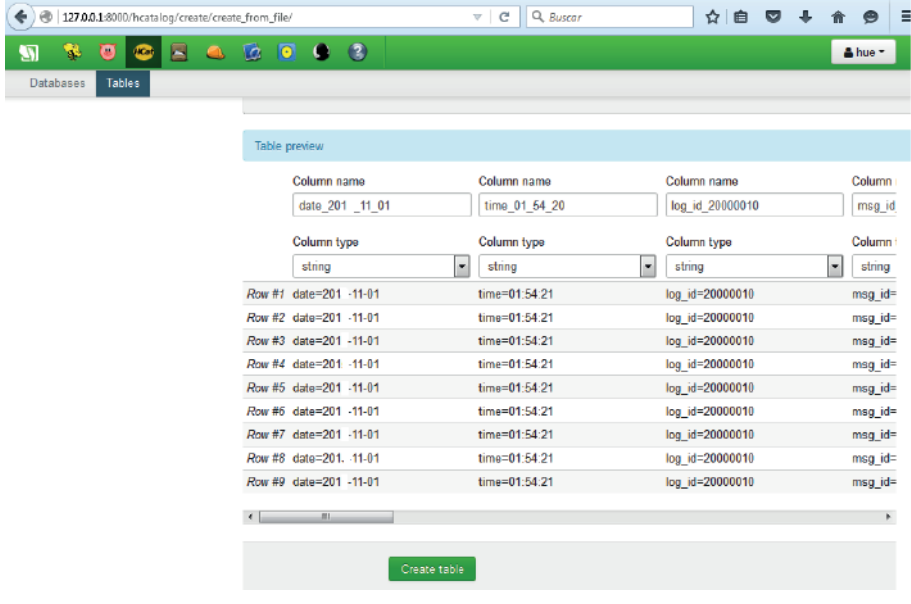

Γ

Figura 7. Creación de tabla en Hadoop **Fuente: Autores** 

Depende de la cantidad de registros que disponga el archivo se demora en crearse.

| ⊛<br>127.0.0.1:8000/hcatalog/create/create_from_file/ | Q Buscar<br>$\triangledown$<br>×                                                            |             |
|-------------------------------------------------------|---------------------------------------------------------------------------------------------|-------------|
| V<br>$\triangle$<br><b>IKat</b><br>۵                  | $\begin{array}{ c c c c c }\n\hline\n\text{O} & \text{O} & \text{O}\n\end{array}$<br>$\Box$ |             |
| <b>Databases</b><br><b>Tables</b>                     |                                                                                             |             |
| <b>Creating the table</b> $\circ$                     |                                                                                             |             |
| <b>DATABASE</b>                                       | Table options                                                                               |             |
| default<br>$\blacktriangledown$<br><b>ACTIONS</b>     | <b>Table Name</b>                                                                           | Ataques web |
| Create a new table from a                             |                                                                                             |             |
| file<br>Create a new table manually                   | File options                                                                                |             |

Figura 8. Creación de la tabla **Fuente: Autores** 

Concluido el proceso se puede visualizar todos los datos en este caso la tabla se llama

**ataques\_web**

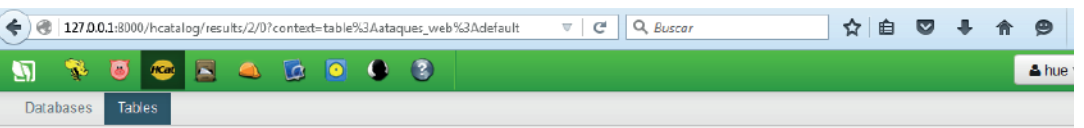

## **Query Results: ataques\_web**

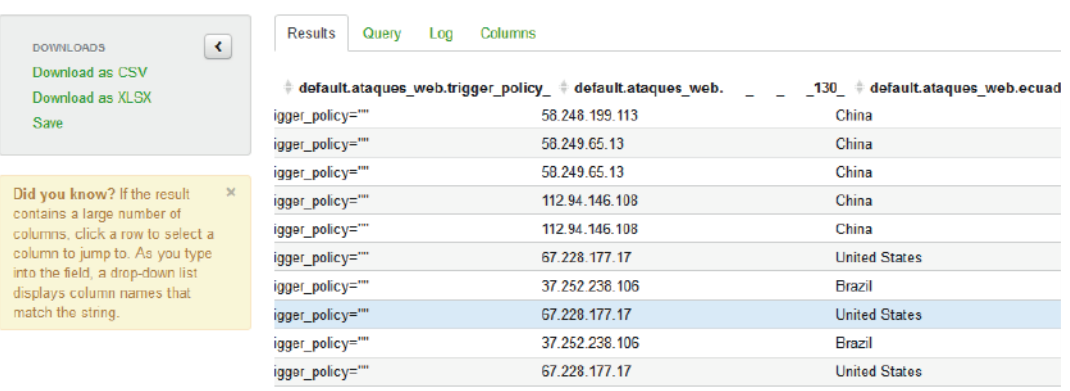

Figura 9. Query de la tabla creada **Fuente: Autores** 

#### Conexión de base de datos en Excel

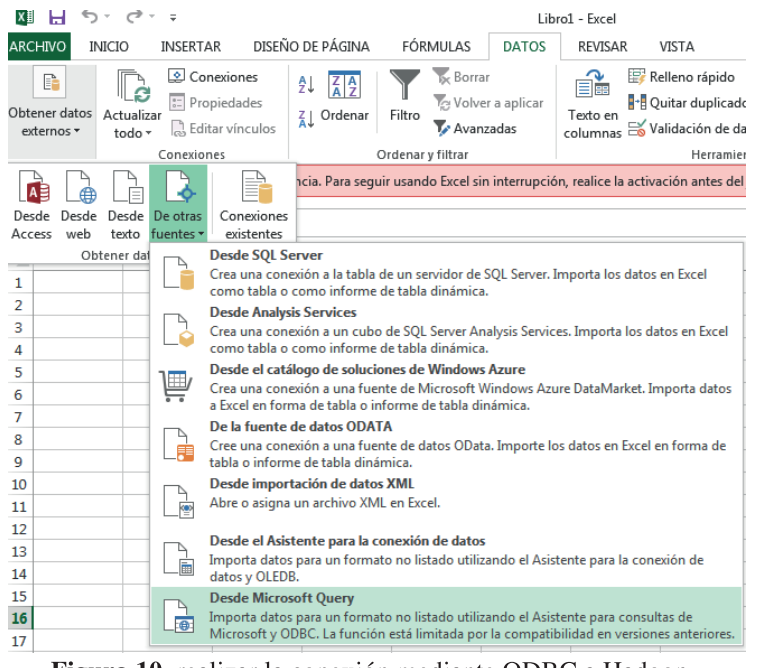

Figura 10. realizar la conexión mediante ODBC a Hadoop **Fuente: Autores** 

Hecho esto se puede trabajar con Excel para el análisis de los datos, la herramienta a utilizar es Excel 2013 Profesional Plus, así como el ODBC driver para Hadoop y las opciones de Bussines intelingent que dispone esta versión de Excel.

En vista que ya se encuentra instalado el driver ODBC de Hadoop, para la conexión se escoge ese driver

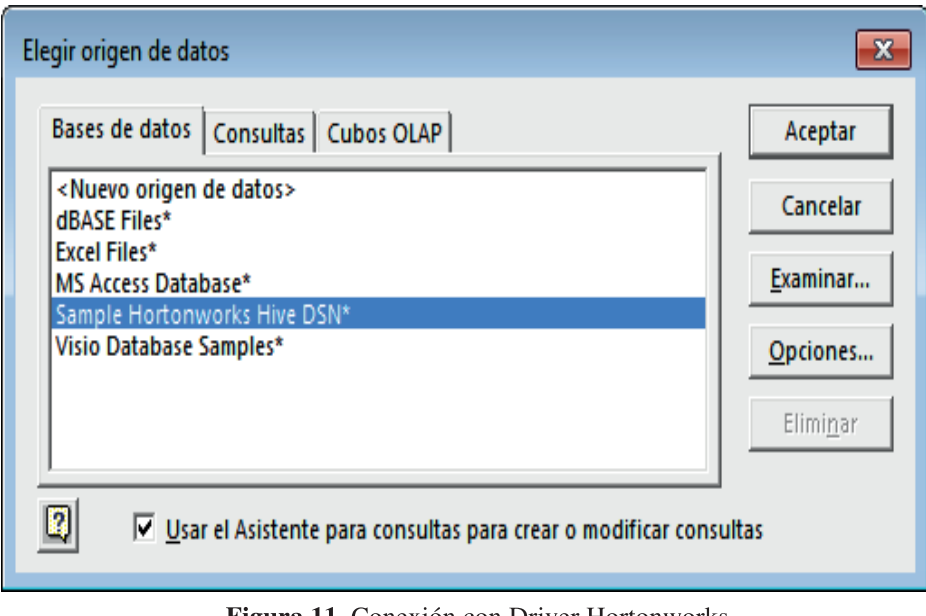

Figura 11. Conexión con Driver Hortonworks Fuente: Autores

Al escoger el origen de datos Hortonworks Hive se puede escoger las tablas que este dispone aquí aparece la tabla creada anteriormente **ataques\_web**

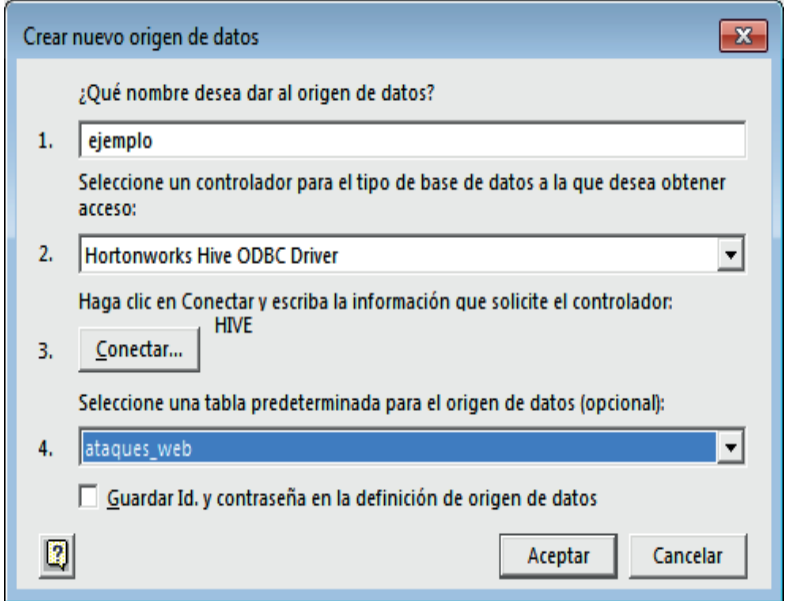

Figura 12. Conexión a la base Fuente: Autores

Se colocan los datos de conexión y luego aparece el asistente para escoger los registros de la tabla **ataques\_web**

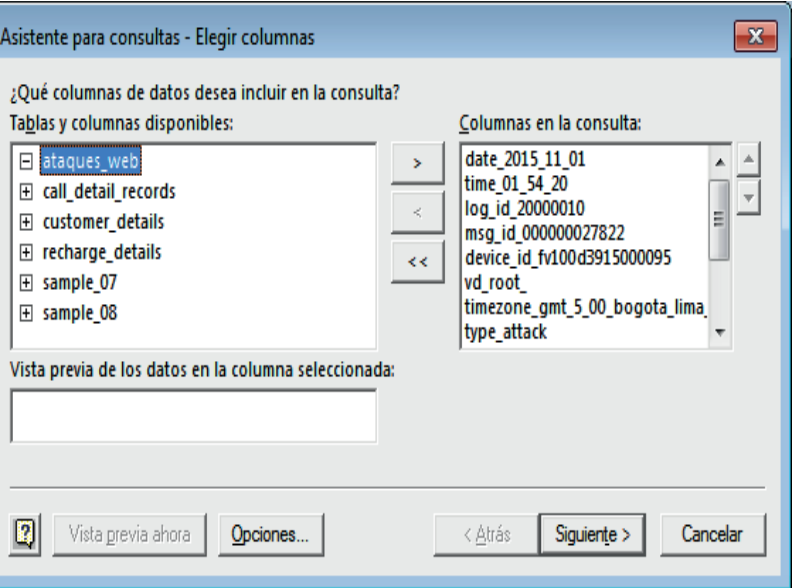

Figura 13. asistente para extracción de datos a Excel

En este paso se escoge la opción de devolver los datos a Microsoft Excel en este caso se creará una nueva hoja de cálculo.

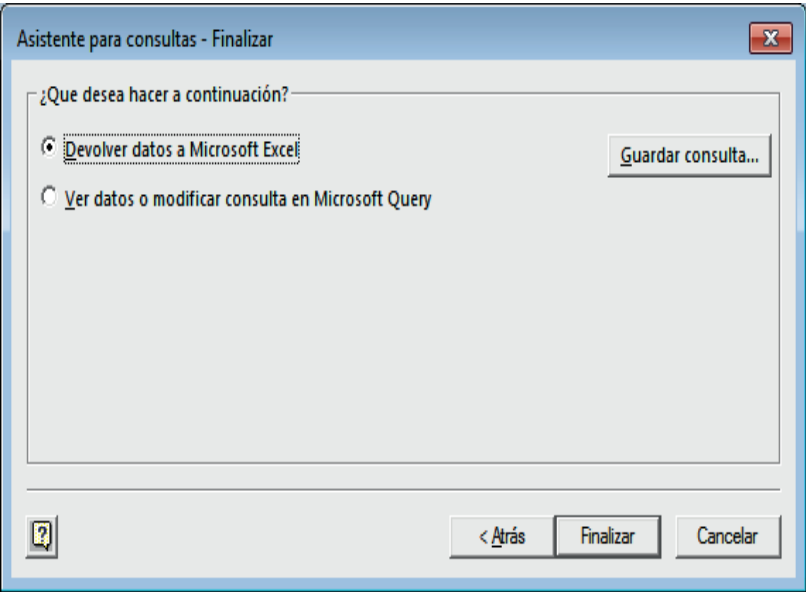

Figura 14. Asistente para enviar datos a Excel **Fuente:** Autores

En Excel se exporta los datos como último paso del asistente de exportación En Excel muestra los datos

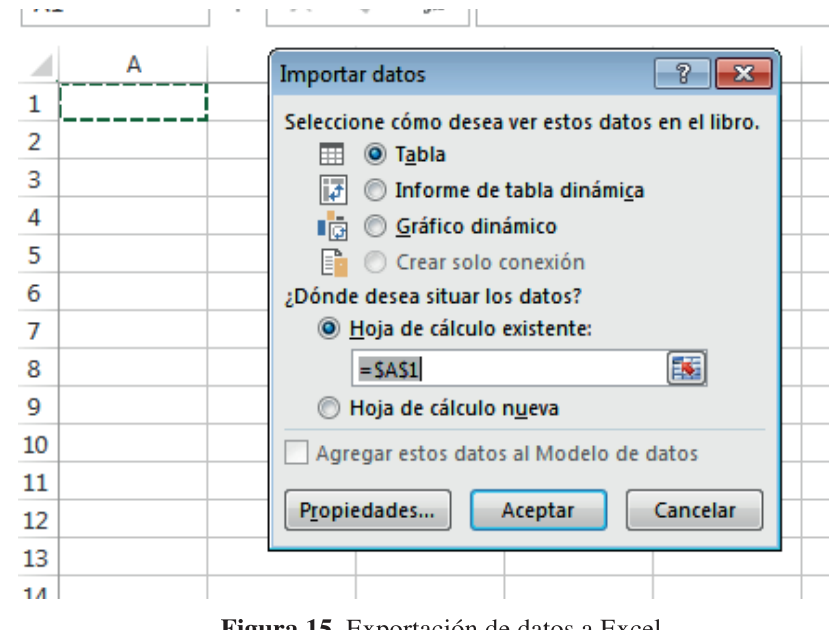

Figura 15. Exportación de datos a Excel. Fuente: Autores

En Excel muestra los datos con sus filtros respectivos y todos los datos.

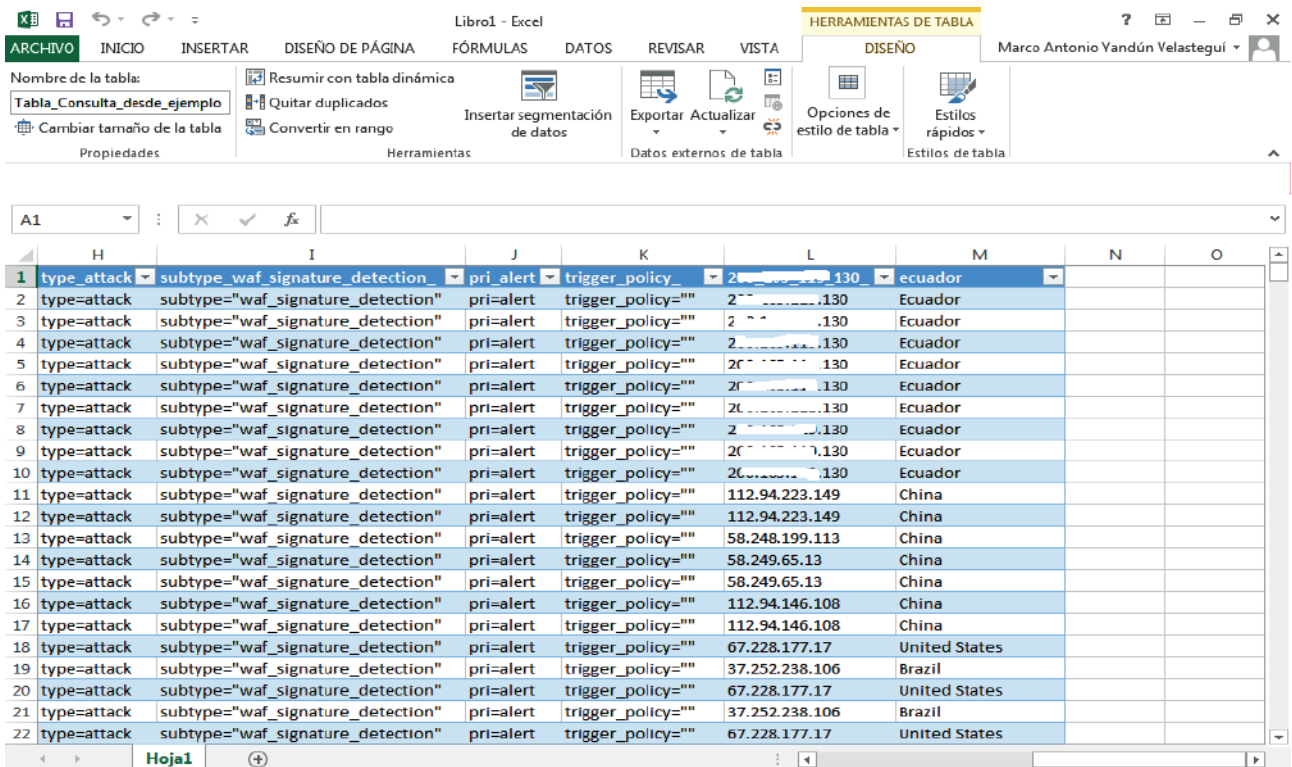

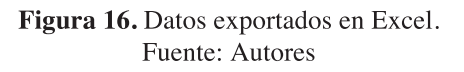

Con la ayuda de la herramienta Power view se puede ordenar los datos, realizar las sumas que se necesite y agregar parámetros de necesarios preparándolos para ubicar en el mapa.

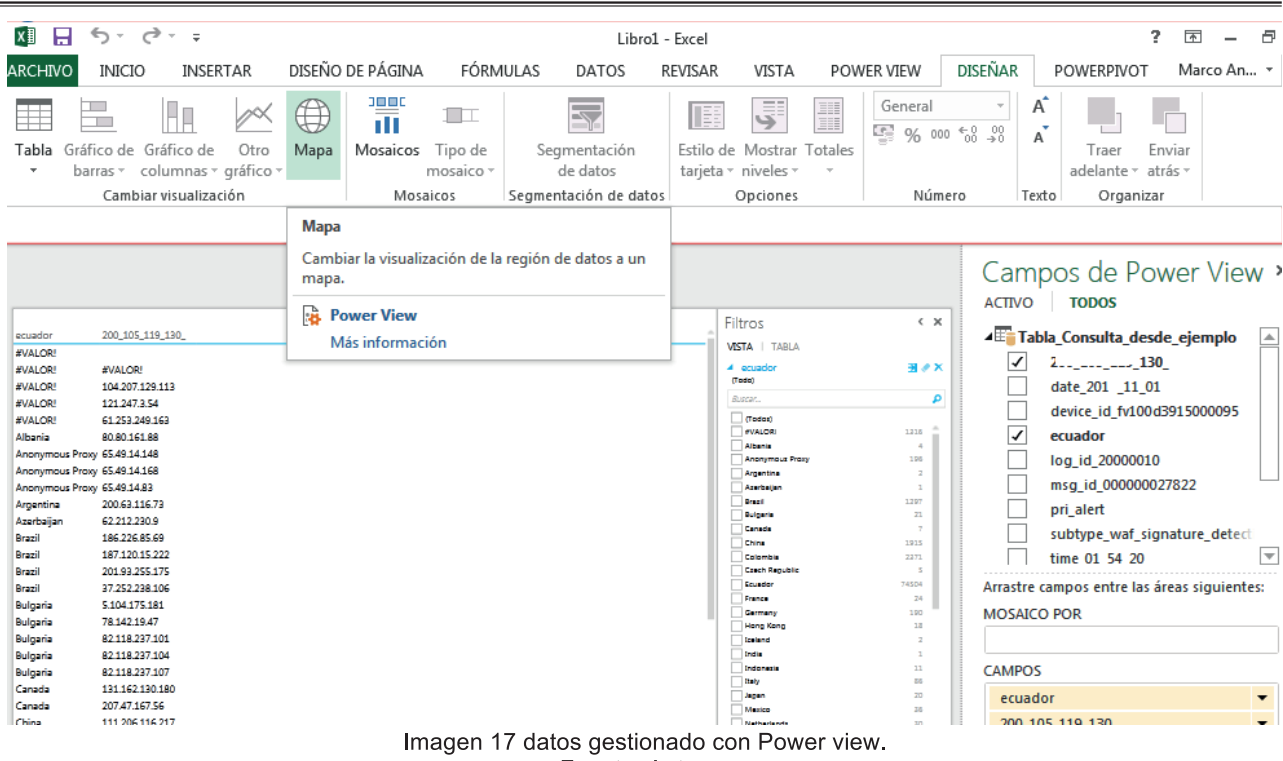

Fuente: Autores

Como último paso se utiliza la herramienta de mapa con la cual se obtiene una vista de los países que realizan los ataques al sitio transaccional. Se puede observar los países desde donde se realizan los ataques al sitio web transaccional, mismos datos que originalmente fueron registrados en el log del Web Aplication Firewall FORTIWEB.

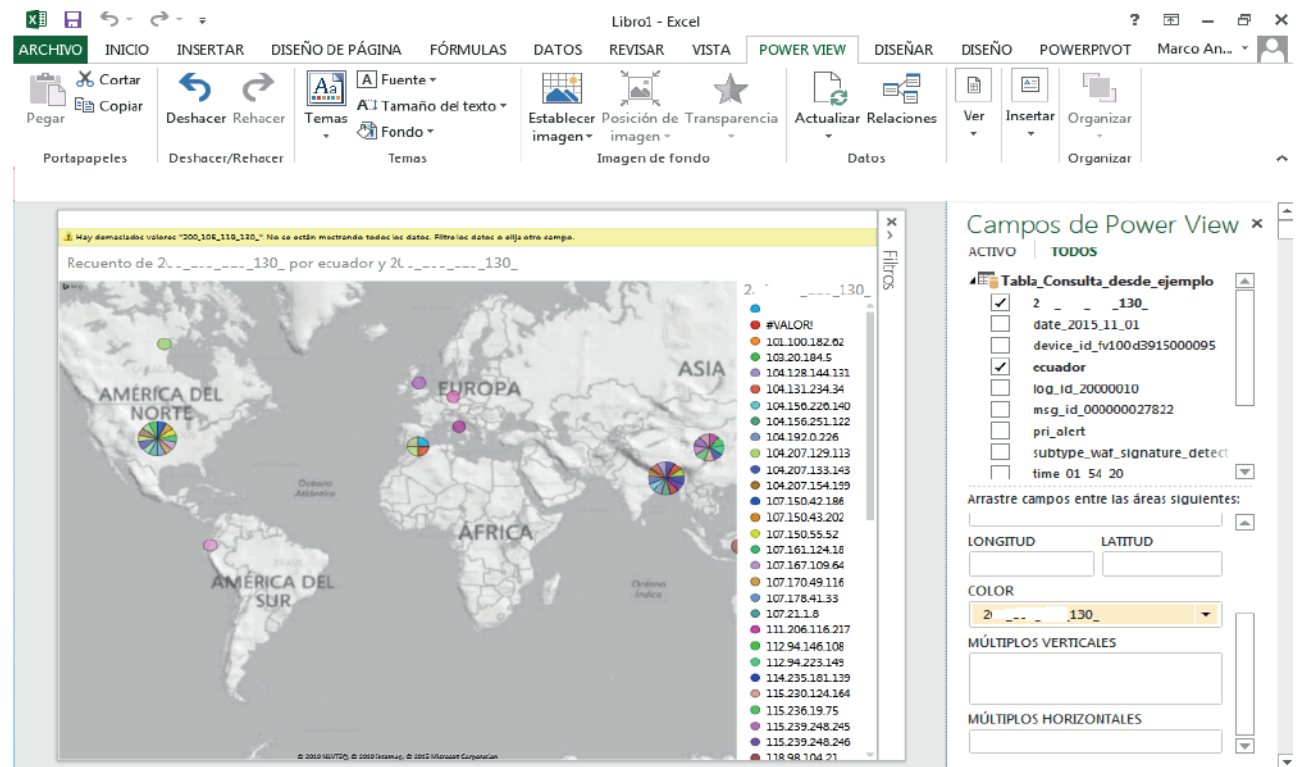

Figura 18. Muestra de datos en el mapa de Excel. **Fuente: Autores** 

#### **3. CONCLUSIONES**

En el presente trabajo de investigación y aplicación de herramientas de Hadoop, se evidencia las ventajas que tiene estas herramientas de análisis de grandes volúmenes de datos.

Se muestra también que las herramientas Hadoop son el complemento perfecto para el análisis de datos que son generados por la herramienta tecnológica de protección Web Application Firewall en los sitios transaccionales, ya que estos firewalls protegen a la capa de aplicación de un sitio transaccional de los ataques que estos son víctimas, y registra toda la actividad en línea almacenando los eventos en los log's, en si el dispositivo dispone de su propia consola de administración y monitoreo pero no es capaz de gestionar la ubicación del atacante ni tampoco realizar la suma de cuantos ataques provienen de un determinado lugar, aquí es precisamente donde interviene las herramientas de Hadoop, en primer lugar migrando el log de registros de ataques, y convirtiendo en un tabla estructurada, luego con la ayuda de la herramienta ofimática Excel 2013 profesional Plus, y la conexión a Hadoop por medio de su driver ODBC, se migran los datos a Excel y ahí se puede realizar una gestión de datos interesante, hacer sumas de ataques y mostrar la ubicación en el mapa.

Con esta información se puede realizar el control necesario para bloquear las ip de los atacantes o revisar las reglas de firewall para que nieguen las conexiones desde determinados países las cuales pueden ser peligrosas.

#### **4. RECOMENDACIONES**

Para realizar el bloqueo de las Ips atacantes que muestra en el complemento de mapa de Excel se lo puede realizar de forma manual en el firewall principal es decir en el que se encuentra delante del firewall de aplicación web (WAF), es decir el firewall que recibe directamente la señal de internet en el primer anillo de seguridad, se bloquea según las políticas de la empresa y las configuraciones del fabricante, ya que se puede observar son las Ips persistentes y que el WAF las clasifica con alto grado de peligrosidad.

Se puede adquirir e instalar sistemas de Detención y Prevención de Intrusos (IDS, IPS), para mayor seguridad, pero como este caso es una experimentación con herramientas que emularon un IDS se puede mantener el monitoreo y control de las ips que los dispositivos cataloguen como amenazas.

#### **5. BIBLIOGRAFÍA**

- Apache Org., «Hive,» 2015. [En línea]. Available: https://hive.apache.org/.
- J. Canales, «Seguridad Exalli,» 15 Noviembre 2015. [En línea]. Available: http://www.exalli.com/noticias/ seguridad/905-juniper-disena-seguridad-para-amenazas-sofisticadas. [Último acceso: 15 Noviembre 2015].
- Cable Onda, «Procedimiento de Control de Accesos al Data Center,» 2015. [En línea]. Available: https:// www.cableonda.com/telecarrier/procedimiento-de-control-de-accesos-al-data-center. [Último acceso: Noviembre 2015].
- Neotheck, «¿Qué es un Datacenter?,» 2015. [En línea]. Available: https://www.neothek.com/web-hosting/ Ecuador/datacenter/. [Último acceso: Noviembre 2015].
- Secretaria Técnica de Capacitación y Formación Profesional Ecuador, «PERFIL DE COMPETENCIA

LABORAL,» mayo 2012. [En línea]. Available: http://www.secretariacapacitacion.gob.ec/wp-content/ uploads/2013/07/Perfil-guardia-de-seguridad-y-seguridad-privada-modalidad-fija.pdf. [Último acceso: Noviembre 2015].

- VDV Networks, «VDV Networks,» 2015. [En línea]. Available: http://www.vdvnetworks.com/index.php/ estrategias/. [Último acceso: Noviembre 2015].
- IBM, «IBM Security Guardium Data Activity Monitor,» 2015. [En línea]. Available: http://www-03.ibm.com/ software/products/es/ibm-security-guardium-data-activity-monitor. [Último acceso: Noviembre 2015].
- Microsoft, «Microsoft Developer Network,» 2015. [En línea]. Available: https://msdn.microsoft.com/es-es/ library/ms161953.aspx. [Último acceso: Noviembre 2015].
- Canelada Juan, «Grupo de Seguridad de Tecnología de la Información y Comunicación,» 2004. [En línea]. Available: http://190.90.112.209/http/Forense\_Informatica\_Analisis\_De\_Sistemas.pdf.
- F. Ortega, «Big Data I, Ingenieria de Datos,» 2014. [En línea]. Available: https://docencia.etsit.urjc.es/ moodle/pluginfile.php/11296/mod\_forum/attachment/59474/cursoBigData-I.pdf.
- Network Storage Solutions, «Prevención de Intrusos,» 2016. [En línea]. Available: http://nss.com.mx/ prevencion-de-intrusos/. [Último acceso: Noviembre 2016].
- Holmes, «Hadoop in practice,» Shelter Island, Nueva York, EE. UU., Manning Publications Co., 2014.
- Packo, «Corta Fuegos Físicos y Lógicos,» 2016. [En línea]. Available: https://packo.wikispaces.com/ Corta+Fuegos+F%C3%ADsicos+y+L%C3%B3gicos. [Último acceso: Noviembre 2016].
- C. Larrieu, «Sistema de detección de intrusiones (IDS),» 29 Enero 2003. [En línea]. Available: http://es.ccm. net/contents/162-sistema-de-deteccion-de-intrusiones-ids. [Último acceso: Noviembre 2015].
- C. Larrieu, «Sistema de Detección de intrusos,» Junio 2014. [En línea]. Available: http://es.ccm.net/ contents/162-sistema-de-deteccion-de-intrusiones-ids. [Último acceso: Noviembre 2015].
- Kioskea.net, «DMZ (Zona desmilitarizada),» junio 2014. [En línea]. Available: http://es.ccm.net/contents/589 dmz-zona-desmilitarizada.
- Tp-Link, «The realiable Choice,» 2016. [En línea]. Available: http://www.tp-link.es/FAQ-28.html. [Último acceso: Noviembre 2016].
- Owasp Org., «Web Application Firewall,» 15 Septiembre 2015. [En línea]. Available: https://www.owasp. org/index.php/Web Application Firewall. [Último acceso: Noviembre 2015].
- Blog Tecnico Net, «Hacking y Seguridad,» 23 Julio 2012. [En línea]. Available: http://www.blogtecnico.net/ web-application-firewall-waf/.
- P. P. García, «Protección inteligente de aplicaciones Web: FortiWeb,» [En línea]. Available: http://www. encuentrotic.com/fortinet.pdf.

**Importancia del uso del Open Data enfocado al turismo**

**Importance of using Open Data focused on tourism**

 **(Entregado 04/04/2017 – Revisado 07/04/2017)**

**Luis Adolfo Patiño Hernández Universidad Politécnica Estatal del Carchi Carrera de Computación luis.patinio@upec.edu.ec 0997589614**

**César Armando Enríquez Montenegro Universidad Politécnica Estatal del Carchi Carrera de Turismo cesar.enriquez@upec.edu.ec 0997184767**

**Jeffery Alex Naranjo Cedeño Universidad Politécnica Estatal del Carchi Carrera de Informática jeffery.naranjo@ upec.edu.ec 0958978832**

**Georgina Guadalupe Arcos Ponce Universidad Politécnica Estatal del Carchi Carrera de Computación Georgina.arcos@ upec.edu.ec 0997569966**

## **Resumen**

El turismo es un sector clave para la economía y por esa razón, es necesario tener un conocimiento profundo de los factores que inciden en este sector. Tener acceso oportuno a la información, preferencias, destinos, gasto por visitante, permite generar planes y tomar deciciones estratégicas, crear nuevas políticas empresariales y públicas (Naranjo J.,2014), estos datos en un formato abierto y reutilizable servirian para implemetar y mejorar la rentabilidad del sector.

Por esta razón, la difusión de los datos abiertos para su reutilización, no solo allana el camino hacia el Gobierno Abierto y la difucion del turismo, tambien permite generar y potenciar nuevos servicios, mejorar la gestión turística, incrementar la actividad económica y de esta forma generar nuevas fuentes de empleo. (datos.gob.es/es/initiative-categories/turismo, 2017)

**Palabras clave:** Turismo, datos, abiertos, difusión, reutilización, información.

## **Abstract**

*Tourism is a key sector for the economy and for that reason, it is necessary to have a thorough knowledge of the factors that affect this sector. To have timely access to information, preferences, destinations, spending per visitor, generate plans and take strategic decisions, create new business and public policies (Naranjo J., 2014), these data in an open and reusable format would serve to implement and improve The profitability* 

*of the sector. For this reason, the diffusion of the data open for its reuse not only paves the way for Open Government and the diffusion of tourism, it also allows to generate and promote new services, improve tourism management, increase economic activity and in this way Generate new sources of employment. (Data.gob.es/en/initiative-categories/turismo, 2017)*

*Keywords: Tourism, Open, Data, Diffusion, Reuse, Information.*

#### **1. Introducción**

El promedio mundial en cuanto a Producto Interno Bruto (PIB) turístico es del 10%, mientras que el (PIB) turístico del Ecuador está por debajo de la media con tan solo el 5,3%. A nivel mundial 1 de cada 11 empleos tienen relación con el sector del turismo (UNWTO, 2016), mientras que en Ecuador la relación es de 1 de cada 20 empleos.(MINTUR, 2016).

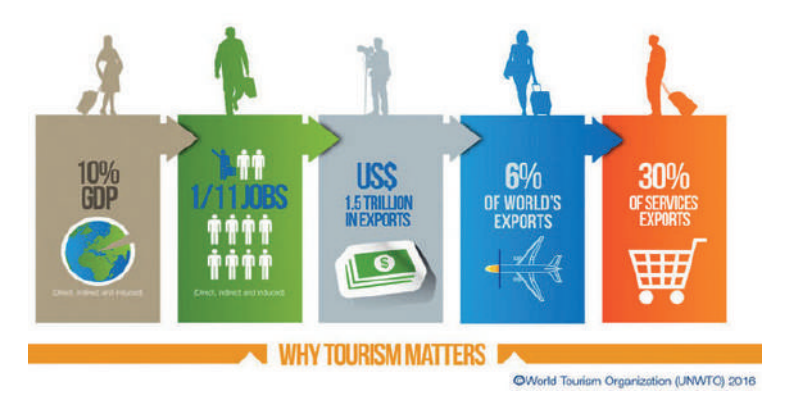

Figura 1. La importancia del turismo en la economía

En cuanto a la exportación de servicios el turismo es la tercera fuente de ingresos no petroleros con casi 1500 millones de dólares

Dentro del listado del Foro Económico Mundial que consta de 140 países, Ecuador está dentro del 25% con mayor potencial turístico sin embargo, el país genera menos ingreso por turismo que los países que se encuentran en el 75% restante.

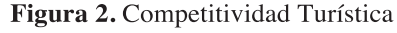

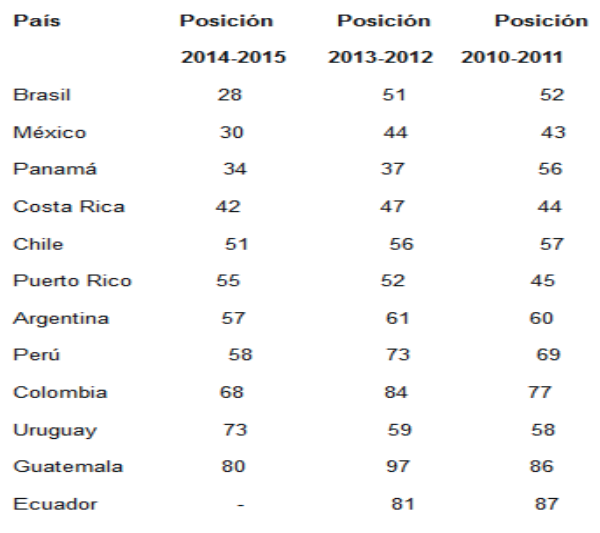

Fuente: Foro Económico Mundial 2015

El turismo se ha convertido en un factor para el desarrollo, prosperidad y bienestar de la población, en la actualidad existe un número creciente de destinos turísticos así como sectores públicos y privados que han invertido en el sector, haciendo de éste un factor de mejora socioeconómico a través de la obtención de ingresos por la creación de empleo y de empresas, la realización de nuevas infraestructuras y el aumento de las exportaciones, El sector turístico está llamado a convertirse en el motor que impulse la recuperación económica, pero no puede eludir la resolución de varios retos como la promoción de los establecimiento turísticos, hasta la experiencia del turista.

Durante los últimos 20 años, el turismo ha experimentado una continua expansión convirtiéndose en uno de los sectores económicos de mayor envergadura y crecimiento del mundo. (OMT, 2015)

El turismo se ha caracterizado por su crecimiento prácticamente ininterrumpido a lo largo del tiempo, a pesar de crisis ocasionales de diversa índole, demostrando su fortaleza y su resistencia. Las llegadas de turistas internacionales a escala mundial han pasado de 25 millones en 1950 a 278 millones en 1980, 674 millones en 2000 y 1.186 millones en 2015, de forma análoga, los ingresos por turismo internacional obtenidos por los destinos de todo el mundo han pasado de 2.000 millones de dólares de los EE.UU. en 1950 a 104.000 millones en 1980, 495.000 millones en 2000 y 1.260.000 millones en 2015. (Panorama OMT del turismo internacional, 2016, pág. 2).

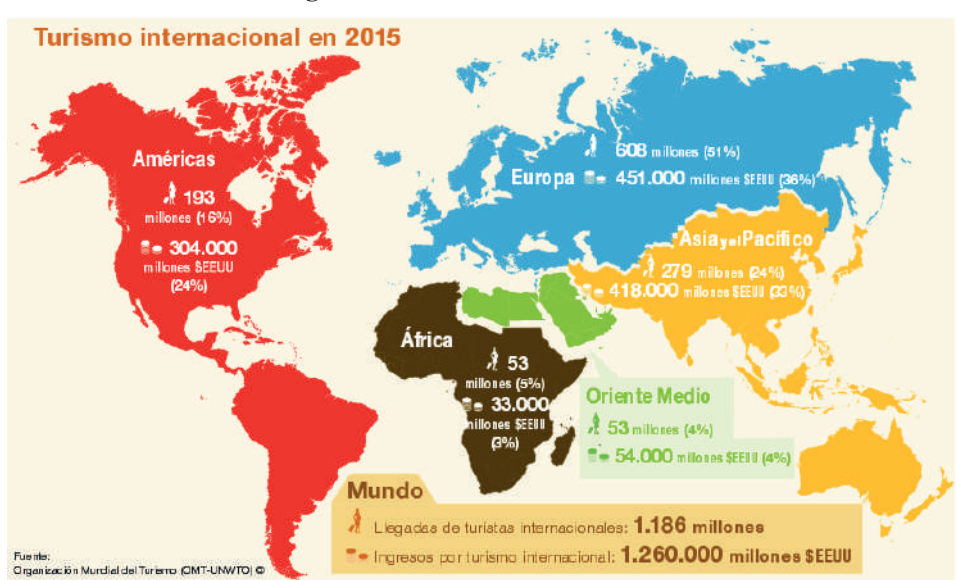

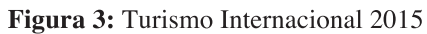

A pesar de todas estas estadísticas uno de los mayores problemas que enfrentan la mayoría de países es la falta de políticas que regulen la liberación de datos públicos y la poca inversión en desarrollar tecnologías y plataformas informáticas que permitan su reutilización por parte de entidades públicas y privadas que estén interesadas en hacer uso de esta información, una de las mayores iniciativas de liberación de datos abiertos enfocados en el turismo la ha tenido el gobierno Español con iniciativas como:

- Datos abiertos en la Región de Murcia
- La Palma open data
- Open Data gunea. Azpeitia
- Datos Abiertos Diputación de Alicante
- Open Data Arona
- Tenerife Datos
- Gipuzkoa Irekia Datos Abiertos
- Portal de Gobierno Abierto de la Diputación de Cádiz
- Portal de Gobierno Abierto de la Comunidad Foral de Navarra
- Open Data Euskadi
- Catálogo de Datos Diputación de Málaga
- Repositorio de Datos Públicos de Azkoitia
- Open Data del Principado de Asturias
- Open Data del Gobierno de Canarias
- Bilbao OPEN DATA
- Portal Open Data. Las Palmas de Gran Canaria
- Camargo Datos Abiertos
- Datos Abiertos Albacete
- Ayuntamiento de Valencia Gobierno Abierto
- Catálogo de Datos Abiertos del Ayuntamiento de Lorca
- Espacio Datos Abiertos Ayuntamiento Alcobendas
- Portal de Datos Abiertos del Ayuntamiento de Madrid
- Open Data SBD
- Open Data BCN
- Aragón Open Data
- Portal Datos Abiertos Málaga
- Portal Datos Abiertos Sevilla
- Portal Datos Abiertos INE
- Portal Datos Abiertos TURESPAÑA
- Portal Datos Abiertos del MAEC
- Datos Abiertos Ayuntamiento de Zaragoza
- Portal Datos Abiertos Gijón
- Portal Open Data Canarias
- ISTAC. Instituto Canario de Estadística
- Datos Abiertos del ICANE
- Portal Datos Abiertos de Santander
- Portal de Datos Abiertos Junta de Castilla y León
- Open Data Datos Abiertos Ayuntamiento de Valladolid
- Portal Datos Abiertos Generalitat de Catalunya
- Datos.gob.es

En Latinoamérica destaca iniciativas de Open Data enfoca al turismo de los gobiernos de Brasil (http:// dados.gov.br) y la iniciativa del gobierno de Chile (http://datos.gob.cl). Por parte del Ministerio de Turismo de Ecuador se encuentra publicado el Catastro Turístico en formato reutilizable (csv, xlsx), que cuenta con un registro de la infraestructura hotelera (restaurantes, hoteles).

## **2. DESARROLLO DE LA PONENCIA**

## **2.1 Turismo y Open Data**

La apertura y reutilización de la información del sector público (datos abiertos) son elementos imprescindibles en el camino hacia el Gobierno Abierto y hacia los destinos turísticos inteligentes. Por una parte la apertura de información posibilita el establecimiento de mecanismos de transparencia, así como de espacios para la participación y la colaboración de los ciudadanos. Por otra, la reutilización de la información producida por las administraciones públicas, potencia la oferta de nuevos productos y servicios digitales, dinamizando la actividad económica y empresarial, y generando en última instancia, un valor tanto para el ciudadano como para el turista y por ende a la industria del turismo.

#### **2.2 ¿Qué es la apertura de datos públicos (OPEN DATA)?**

"La apertura de datos públicos también conocido como apertura de datos, Datos Abiertos u OPEN DATA es una filosofía y práctica que persigue que determinados datos e informaciones pertenecientes a las administraciones públicas sean accesibles y estén disponibles para todo el mundo, sin restricciones técnicas, ni legales, en formatos digitales estandarizados y abiertos, siguiendo una estructura clara que permita su manejo y comprensión.

El fin de la iniciativa OPEN DATA es que la información pueda ser redistribuida y reutilizada tanto por los ciudadanos como por empresas para conseguir un beneficio para todas las partes. De esta forma, la sociedad, ciudadanía, empresas y cualquier institución puede acceder fácilmente a estos para informarse o para crear nuevos servicios aumentando el valor social y también el valor comercial" (Piedrabuena & Criado, 2012, pág. 2).

#### **2.3 Antecedentes del OPEN DATA**

Está iniciativa nace por las agendas políticas establecidas en Europa y Estados Unidos desde el año 2009, con el fin de transparentar la gestión pública.

"Países como Estados Unidos (www.data.gov) a partir del gobierno del presidente Obama promovieron inicialmente la apertura de datos, le siguió Inglaterra (http://data.gov.uk/data) y en Europa, España (http:// datos.gob.es/datos)" (Valverde, 2013), actualmente existen iniciativas OPEN DATA en todo el mundo.

#### **2.4 Tendencia del turismo en el mundo y la necesidad de información**

El turismo es uno de los sectores más prósperos del planeta; da trabajo a uno de cada once ciudadanos del mundo e impulsa mil cien millones de viajes anualmente. En España, es fuente principal de ingresos y empleo, con un 15,7% del PIB y un increíble potencial de aumento.

Actualmente las tendencias hacia un nuevo tipo de turismo más interconectado gracias al auge de las tecnologías inteligentes que mantiene a los usuarios hiperconectados facilitando el compartir experiencias en tiempo casi real genera millones de datos diariamente (internetlivestats), el uso extendido de Apps y de teléfonos inteligentes ocasiona una mayor dependencia hacia ellos para la localización de información.

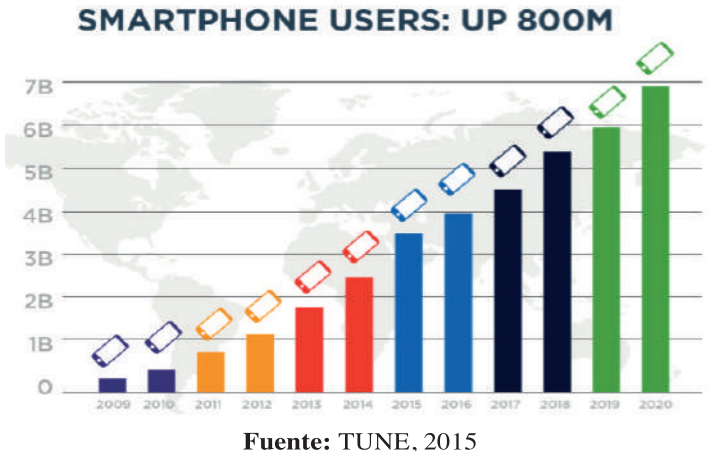

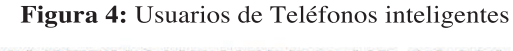

Actualmente las tendencias a nivel mundial buscan experiencias auténticas que tengan que ver con el destino en cuestión. Vivir la vida de los «nativos», visitar sus lugares de ocio y adaptarse a su gastronomía, su folklore y su ritmo, tras años visitando hoteles impersonales y playas de foto, el cliente busca lo verdadero, lo único y lo diferente.

La gastronomía ha hecho eco del éxito de portales como Airbnb o Homeaway, la idea se extiende a la gastronomía. Esta iniciativa ya está apoderándose del mercado británico. Ejemplos como EatWith o BokkaLokal ponen en contacto a particulares con sus futuros clientes, a los que ofrecen una experiencia auténtica y de nivel, controlada y puntuada por los portales coordinadores.

Gracias a los relojes inteligentes y los smartphones las reservas en restaurantes ya comienzan a ser mayoritarias a través de estos medios. Esto tiene impacto en el mundo empresarial: el año pasado, Priceline compró Opentable, un buscador de restaurantes para reservas online. «La Fourchette», página de reservas de restauración francesa, es ahora parte de Tripadvisor. Y se estima que en 2018 un 35% de las reservas de viajes se harán a través del móvil.

De esta forma sobresale el gusto por la calidad. Las trufas italianas, el jamón ibérico, el foie francés, el vino español o la gastronomía peruana sobresalen en los gustos de los turistas que buscan nuevas experiencias gastronómicas.

Por encima de otros sectores, la moda es parte crucial del tiempo de ocio, las exposiciones concretas en pinacotecas, galerías y grandes almacenes, así como los desfiles, los circuitos de compras o el vintage atraerán a 800 millones de nuevos turistas que viajarán en los próximos quince años en el mundo.

Los espacios temporales o "Pop Up" crean un gran interés porque tienen fecha de caducidad; son actos, exposiciones y oportunidades de venta únicas. Por ejemplo, LVMH ha creado un restaurante pop-up para su marca de champán Krug, en el hotel Romantic de Lech (Austria). Situado a pie de pista, el local está abierto durante un mes y propone una selección de platos maridados con distintos tipos de champán.

Sobresale el gusto de los turistas por hoteles tipo boutique de alto nivel como en los «chic-hostals» –hostales con estilo– el cliente final aprecia cada día más una buena decoración. Se buscan espacios inspiradores que tengan carácter propio. Son los llamados «poshtels», con un precio correcto y un toque impecable resuelto con elementos sencillos pero bien escogidos los que atraen mayor número de turistas.

Otro aspecto donde la tecnología juega un papel relevante es la búsqueda de vuelos Low Cost, el viajero sigue sacrificando el confort en beneficio del bolsillo. Los vuelos en compañías de bajo coste transportaron a 32.600.347 pasajeros hacia España en 2014, un 10,4% más que en 2013.

El turismo de aventura y descubrimiento cada día tiene más adeptos, cambiando el surf de Hawái por playas remotas de África, senderismo, observación, canotaje entre otros, atrae a millones de turistas hacia nuevos destinos, el ciclismo desplaza al golf en los Estados Unidos, pasado de ser 29 millones en 2009 a 19 millones en 2014 tornándose en una oportunidad de nuevas iniciativas en ciclismo de aventura.

 (Funes M., 2015, 3 de Abril). 10 tendencias del turismo mundial. Recuperado de http://www.abc.es/ economia/20150403/abci-tendencias-turismo-mundial-201504030220.html.

En el año 2010 en España, se materializan algunas iniciativas de las Administraciones Autonómicas siendo Euskadi pionera a través de Open Data Euskadi, se trata de un portal que facilita el acceso a los datos publicos en poder del Gobierno Vasco en formato abierto y reutilizable bajo licencia de propiedad abierta, la cual permite su reutilización, redistribución y uso por terceros con fines comerciales para crear nuevos

servicios generados de los mismos.

Actualmente el portal Open Data Euskadi permite el acceso a más de 1.300 data sets que entre otras aplicaciones permite el acceso a través de un Mushup a un mapa interactivo con la información necesaria para los turistas. (Fundación Telefónica, 2011).

Toda la información liberada por Euskai del sector turístico a permitido a los turistas realizar planes de viaje personalizados, coordinar fechas de visitas con eventos, calendarios festivos, gastronómicos y aventura, ya en el 2016,

La viceconsejera de Comercio y Turismo del Gobierno vasco, Itziar Epalza, ha realizado una estimación "muy positiva" de lo que puede ser el comportamiento del Turismo en Semana Santa en el destino Euskadi Basque Country y ha apuntado que, según la previsión del Observatorio de Turismo de Euskadi, realizada con datos que son estimaciones del propio sector, la Industria Turística Vasca superará en los próximos días los resultados logrados en 2015.

En las tres ciudades se registra subidas en los establecimientos hoteleros en los dos primeros meses de 2016: en Vitoria suben un 10,7% las entradas (32.408), en Bilbao un 9,2% (93.130) y en San Sebastián aumentan un 20,9% las entradas (69.205). En el caso de las pernoctaciones, en Vitoria aumentan un 18,5% (61.476), en Bilbao un 10,5% (174.356), y en la capital guipuzcoana crece un 22% (121.381), el crecimiento de viajes, gasto total, gasto medio, duración media y gasto diario se ha ido incrementando con el paso de los años impulsado por la plataforma de Euskadi. (Observatorio de Turismo de Euskadi, 2015).

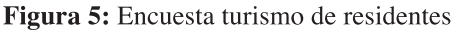

#### Familitur - Euskal Autonomia Erkidegoa Egoiliarren Turismo Inkesta 2015 Encuesta de turismo de residentes

#### 1. Egindako bidaiak eta gastua urtez urte

1. Viajes realizados y gasto por año

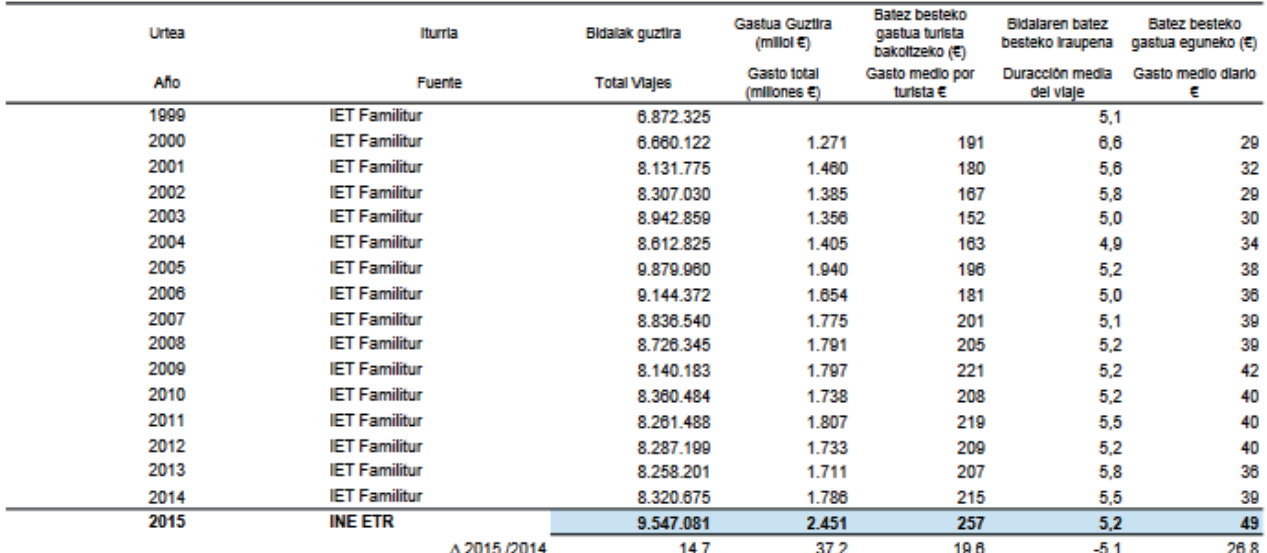

Fuente: Familitur C.A. de Euskadi, 2016

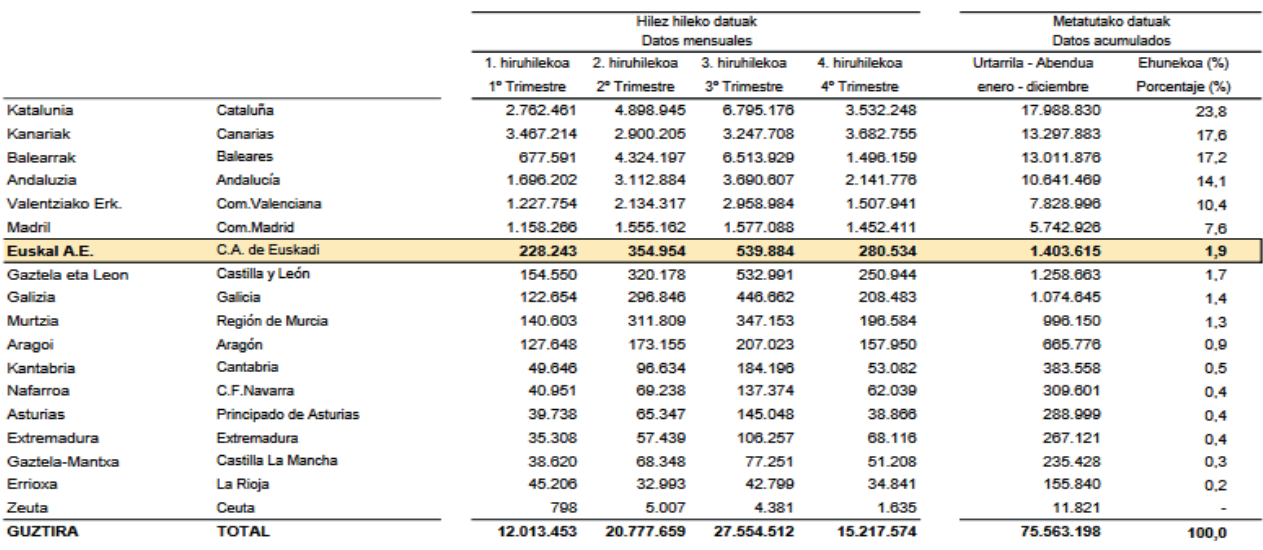

Figura 6: Llegadas de turistas internacionales según comunidad autónoma de destino

Fuente: Frontur de Euskadi, 2016

Fuente: Frontur de Euskadi, 2016

Gracias al desarrollo de API`s que facilitan el acceso a la Open Data o data sets liberados, los desarrolladores de plataformas web han podido desarrollas aplicaciones hibridas o Masups, que integran recursos de varias fuentes con el fin de reutilizar su contenido para entregar un valor agragado a la información que requieren los turistas.

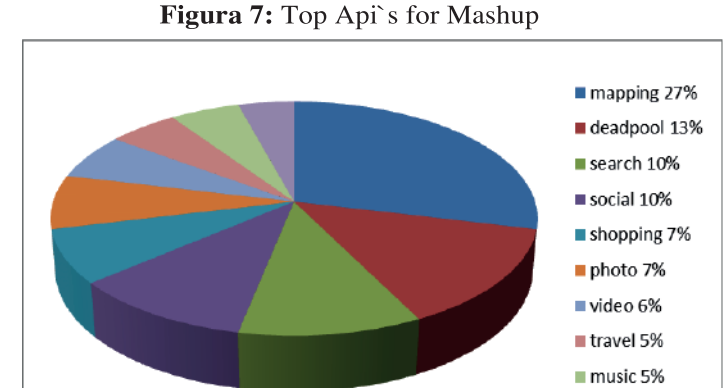

Fuente: Programmableweb 04/08/14

movile 4%

Esto a generado la creacion de aplicaciones hibridas en conjunto con la Api de Google Maps, llegando su uso al 27% del total de mashups, en este sector encontramos varias iniciativas alrededor del mundo como:

- España. turismo.euskadi.eus
- WikiMapia
- Usa. TaxiWiz
- **Flirkvision**
- Organización mundial de la salud HealthMap
- USA, UK. HousingMaps
- USA. Fastfoodmaps
- USA. WalkJogRun
- AP News
- USA. Findbyclick

# **2.5 Licencias para distribuir datos.**

Creative Commons 4.0 (CC BY). Esta licencia permite a otros distribuir, remezclar, retocar, y crear a partir de una obra, incluso con fines comerciales, siempre y cuando se den crédito por la creación original.

Open Database License (ODbL). Esta licencia es orientada a bases de datos, la cual permite copiar, distribuir, cruzar, combinar, modificar y crear a partir de dicha obra, incluso con fines comerciales, siempre y cuando se den créditos a la fuente creadora y se mantenga la misma licencia para cualquier obra derivada.

## **3. Conclusiones y recomendaciones.**

## **3.1 Conclusiones**

- La filosofía OPEN DATA se encuentra difundida en todo el mundo, ha alcanzado mucha relevancia en América Latina. En el portal de datos abiertos mundial http://datacatalogs.org. , se pueden observar la presencia de muchas plataformas de este tipo en la región.
- Esta filosofía pretende difundir los avances de la gestión pública pero con un valor agregado, el cual es generar puestos de trabajo en el sector de las TIC a nivel del mundo.
- Al momento de revisar las iniciativas OPEN DATA en Ecuador, las mismas todavía no alcanzan un gran desarrollo, al momento no se encuentran diseñadas aplicaciones que exploten los datos existentes en el portal del gobierno.
- En nuestro país la información publicada al momento es insuficiente, se debe incluir más información de los organismos del estado, es importante difundir esta estrategia a todos los ministerios y gobiernos locales con el fin de transparentar su gestión.

## **3.2 Recomendaciones**

- Se debe difundir la importancia de esta filosofía a todos los estamentos del gobierno (provinciales, parroquiales, comunidades) con el fin de transparentar su gestión y fomentar la confianza de sus ciudadanos.
- Se debe iniciar el desarrollo de aplicaciones que exploten los datos publicados en los portales del gobierno nacional.
- Se debe difundir esta filosofía a todos los gobiernos seccionales del país con el fin de publicar información que permita conocer su gestión y permita a través de la misma el desarrollo de sus regiones como es el caso del turismo.

## **4. Bibliografía.**

• Organización Mundial de Turismo, Panorama OMT del turismo internacional Edición 2016.

- World Economic Forum, The Travel & Tourism Competitiveness Report 2015
- World Travel and Tourism Council, Travel and Tourism Economic Impact 2016
- Galindo, J. A. (2009). Acceso a los datos públicos y su reutilización: open data y open government. El profesional de la información.
- Landau, M. (2006). Benefits, Adoption Barriers and Myths of Open Data and Open. Information Systems Management.
- Open Knowledge Foundation. Data Portals. Obtenido de A Comprehensive List of Open Data Portals from Around the World. (14 de Noviembre de 2012). http://dataportals.org/
- Wiley, D. (16 de Noviembre de 2009). Datos, informaciones, obras y gobiernos abiertos a los ciudadanos. Alcalá la Real (Jaen).
- Yu, H. & Robinson, D. G. (2012). Defining "Open". Obtenido de Iterating toward openness: http:// opencontent.org/blog/archives/1123.
- Peset, F., Ferrer-Sapena, A. & Subirats-Coll, I. (2011). Gobierno Abierto: Promesas, Supuestos, Desafíos. VIII Conferencia Anual INPAE 2012: "Gobierno Abierto: Por una gestión pública. San Juan de Puerto Rico
- Bustamante, J. (2010). Linked Data The Story So Far. International Journal on Semantic Web and Information Systems (IJSWIS), 5(3), 1-22.
- Amar, V. (Enero de 2006). La construcción colaborativa de bancos de datos abiertos como instrumento de empoderamiento ciudadano. Revista Latina de Comunicación Social (69), 661-683.
- Ferrer-Sapena, A., Peset, F. & Aleixandre-Benavent, R. (2011). Open Access Opportunities and Challenges. A handbook. Bruselas: European Commission - European Research Área.
- Davies, T., Sharif, R. & Alonso, J. (2015). Open Data Barometer. 2013 Global Report. World Wide Web Foundation y Open Data Institute.
- Turner, V., Reinsel, D., Gantz, J. & Minton, S. (2014). Open Government Data: http://opengovdata.io.
- Patiño, J. (2014). Datos abiertos y ciudades inteligentes en América Latina. Estudio de casos. Chile: Naciones Unidas.
- Piedrabuena, A., & Criado, L. (2012). OPENDATA, oportunidad escondida y semilla de la web semántica. Revista de Unidades de Información, 21.
- Anderson, P. (2007). Planteamientos críticos de las nuevas tecnologías aplicadas a la educación en la sociedad de la información y de la comunicación. Pixel-Bit. Revista de Medios y Educación, (27), 79-87.
- Pública, S. N. (4 de Febrero de 2014). Plan Nacional de Gobierno Electrónico 2014 2017. Quito, Pichincha, Ecuador.
- Telecomunicaciones, M. d. (30 de Marzo de 2017). Infocentros comunitarios. Obtenido de Infocentros

comunitarios: https://www.telecomunicaciones.gob.ec/infocentros-comunitarios

- eMarketer (2014). The Open Data Barometer. 2015 Global Report. Web Foundation.
- Valverde, O. (2013). Acceso abierto, preservación digital y datos científicos. Open Data o Datos Abiertos en Costa Rica (pág. 44). San José, Costa Rica: Universidad de Costa Rica.

#### **ANÁLISIS DE VULNERABILIDADES A APLICACIONES WEB CON SQL INJECTION Y CROSS SITE SCRIPTING**

#### **ANALYSIS OF VULNERABILITIES TO WEB APPLICATIONS WITH SQL INJECTION AND CROSS SITE SCRIPTING**

 **(Entregado 04/04/2017 – Revisado 07/04/2017)**

**Daisy Elizabeth Imbaquingo Esparza Universidad Técnica del Norte deimbaquingo@utn.edu.ec**

**Cathy Pamela Guevara Vega Universidad Técnica del Norte cguevara@utn.edu.ec**

**Carpio Agapito Pineda Manosalvas Universidad Técnica del Norte capineda@utn.edu.ec**

**Xavier Mauricio Rea Peñafiel Universidad Técnica del Norte mrea@utn.edu.ec**

**Edgar Patricio Subia Universidad Técnica del Norte epsubia@utn.edu.ec**

## **Resumen**

Desde el descubrimiento del SEQUEL en el año de 1974, dió origen al lenguaje que especifica las características de bases de datos basado en el modelo relacional, con este descubrimiento nace el SQL Inyección, un ataque que permite encontrar fallas de seguridad, con el cual se pueda modificar casi por completo la base de datos, así mismo Cross Site Scripting surge para poder inyectar código malicioso del lado del cliente como del servidor causando gran daño a empresas. La presente investigación tuvo como objetivo realizar un análisis de vulnerabilidades a los que se encuentran expuestos las aplicaciones WEB y los prejuicios que pueden ocasionar a los datos almacenados por los sistemas de información. Permitiendo de esta forma implementar las seguridades correctivas necesarias para precautelar la integridad, disponibilidad y confidencialidad de los datos. El uso de metodología utilizada fue la de testeo (pentesting) la misma que permitió evaluar las debilidades de los sistemas informáticos, en este caso en aplicaciones web, el que consiste en un modelo que reproduce intentos de acceso de un potencial intruso desde los diferentes puntos de entrada, tanto internos como remotos, a cualquier entorno informático. Permitiendo detectar vulnerabilidades en los Sistemas Informáticos y corregirlas en forma rápida y eficaz. Las herramientas de software utilizadas para las pruebas fueron: SQL Inyection, Cross Site, Kali Linux con sus diferentes aplicaciones que facilitan el trabajo en cualquier tipo de plataforma en la que se encuentren instalados y configurados los sistemas de información con sus respectivos frameworks de desarrollo y bases de datos que soportan lenguaje SQL.

**Palabras clave**: Seguridad Informática, SQLi Injection, Cross Site Scripting, Ciberdelincuencia, Hackeo ético.

# **Abstract**

*Since the discovery of SEQUEL in 1974, it originated the language that specifies the characteristics of* 

*databases that handled the relationship model, is that with this discovery was born SQL Injection, an attack that allows to find security flaws and to be able to modify Almost complete port of the database, as well as Cross Site Scripting arises to be able to inject malicious code from the client side as the server causing great damage to companies. The present investigation aimed to perform an analysis of vulnerabilities to which the WEB applications are exposed and the prejudices that can cause to the data stored by the information systems. In this way, we can implement the necessary corrective safeguards to ensure the integrity, availability and confidentiality of the data. The use of methodology used was the one of pentesting that allowed to evaluate the weaknesses of the computer systems, in this case in web applications, which consists of a model that reproduces attempts of access of a potential intruder from the different points Of input, both internal and remote, to any computer environment. Allowing vulnerabilities to be detected in computer systems and corrected quickly and efficiently. The software tools used for the tests were: SQL Injection, Cross Site, Kali Linux with its different applications that facilitate the work in any type of platform in which the information systems are installed and configured with their respective development frameworks and Databases that support SQL language.*

*Keywords: Computer Security, SQL Injection, Cross Site Scripting, Cybercrime, Ethical Hacking.*

## **1. INTRODUCCIÓN**

A inicio de los años 90s la Web tenía un formato muy sencillo y simple que no era nada más que documentos de texto plano que se enlazaba entre sí mediante hipervínculos, en la actualidad conforme avanza la tecnología, los simples documentos se han ido convirtiendo en grandes aplicaciones capaces de interactuar con el usuario permitiendo manejar y almacenar grandes cantidades de información de cualquier tipo, este avance ha traído en si problemas de seguridad en los contenidos que se publicaban, especialmente en aplicaciones que ofrecían servicios que requerían información muy sensible del cliente como lo eran tarjetas de crédito, datos personales, etc.

 Por tal motivo se recurre a la seguridad informática que se encarga de proteger los datos de manera óptima con estándares, protocolos y reglas facilitando minimizar los posibles riesgos en la información. De igual manera con el paso del tiempo nace el Hacking Ético que ayuda a realizar pruebas de testeo en sistemas informáticos permitiendo descubrir las deficiencias y fallas que el desarrollador comete en la codificación de programas y configuración de servidores que permite al atacante comprometer la seguridad en una aplicación web, también ayuda a comprender de mejor manera las técnicas o métodos más utilizados por los hackers, tratando de poder resolver las vulnerabilidades que existen en las aplicaciones en un entorno web, a lo largo de este estudio se comprenderá y se podrá diferenciar a un pirata informático del verdadero rol de un Hacktivista (GONZALEZ, 2012)<sup>1</sup>.

## **2. DESARROLLO DE LA PONENCIA**

Para la elaboración de la presente investigación acerca de análisis de vulnerabilidades a las que se encuentran expuestas las aplicaciones WEB y los prejuicios que pueden ocasionar a los datos almacenados por los sistemas de información, se ha procedido a evaluar dos metodologías la primera de ellas una metodología de testeo (pentesting). A los PenTest también se los denomina Hacking Ético o Test de Intrusión.

La segunda metodología de desarrollo que se utiliza para la elaboración del demo de análisis y vulnerabilidades con una metodología ágil llamada XP, dicho método se trabaja encuatro fases:

**<sup>1</sup> Hacktivista.-** Es toda actividad hacker motivada por fines políticos o sociales

**Fase 1: Planificación del Proyecto.** Son usadas en la fase de pruebas para observar y verificar el cumplimento del desarrollo, definiendo iteraciones de 3 semanas de duración del aplicativo aproximadamente, al inicio de cada iteración los clientes seleccionan las historias de usuario de acuerdo al plan de entrega, estas historias son divididas en tareas que por lo general dura de 1 a 3 días. Se emplea la velocidad para poder contralar que todas las tareas se ejecuten en el tiempo indicado por cada iteración.

**Fase 2: Diseño: Diseño simple**- Elaborar un diseño simple y sencillo, ayuda a entender y reducir tiempo, tratando de evitar mucho esfuerzo en el desarrollo.

**Fase 3: Codificación.-** En esta fase el cliente juega un papel importante ya que la mayor parte del tiempo debe pasar y estar pendiente del proyecto, el cliente es quien agrega el tiempo máximo en el que se presenten avances.

**Fase 4: Pruebas.-** se realizan dos tipos de pruebas, la primera que corresponde al funcionamiento de cada versión validando y verificando el cumplimiento de las historias de usuario, y el segundo llamado test de aceptación en donde el cliente o usuario verifica que su funcionamiento.

En la metodología de pentesing llamado OTP (Owasp Top Project), Se realizan algunas fases las que son:

**Recolección de Información.-** Es una etapa que demanda mucha dedicación y tiempo ya que mayor sea la cantidad y la calidad de la información recauda, existirá la posibilidad de encontrar vulnerabilidades o backdoors, Gestión de la configuración.- Permite realizar un análisis de la arquitectura y topología de la aplicación, el objetivo principal en esta etapa es el servidor en que se encuentra alojado la aplicación, algunas pruebas que se realizan en esta etapa son: verificación sobre los certificados tanto SSL/TLS, Verificación sobre el servicio de Base Datos (listener de conexiones) con el fin de buscar cualquier tipo de mala configuración o "exposición" de datos sensitivos, Verificación de extensiones de las paginas (\*.php, \*.asp, \*.jsp, etc.) además de verificación sobre los tipos MIME2 soportados por el servidor web.

**Pruebas de Autenticación.-** Se realiza este tipo de pruebas en el caso de que la aplicación contenga formularios de accesos privilegiado para cada usuario.

**Gestión de Sesión.**- En esta etapa interviene un campo muy importante que es el protocolo HTTP ya que sirve para que interactúe el usuario con el servidor y se almacene toda la información que el usuario proporcione, es aquí donde el tester realiza pruebas para romper y obtener las sesiones de los usuario.

**Pruebas de Autorización.-** Es donde se consultan los roles, permisos y privilegios que tiene un usuario para poder acceder a diferentes recursos de la aplicación.

**Pruebas de Lógica de Negocio.-** Se emplea mucho tiempo y creatividad ya que es donde el tester o intruso verifica la funcionalidad del sistema realizándose preguntas como el que pasa si, es una de las pruebas más difíciles ya que no existen ayudas como herramientas automatizadas que ayuden a verificar las función del aplicativo, el propio Testeador debe hacer uso de sus conocimientos y habilidades para realizar este tipo de test.

**Pruebas de Validación de datos.-** Una debilidad muy común en las aplicaciones son las validaciones de las entradas que proporciona el cliente o a veces de la interfaz de la aplicación, es por esto que se deben

**<sup>2</sup> MIME (Multipurpose Internet Mail Extensions). -** Son especificaciones dirigidas al intercambio por medio de internet cualquier tipo de archivos sean estos texto, audio, video.

tomar medidas de control sobre el tipo de dato que se ingresa en una aplicación, las pruebas más comunes que realizan son: inyecciones de código SQL e inyecciones de código JavaScript.

**Pruebas de Denegación de Servicios.-** Básicamente consiste en saturar con peticiones a la aplicación que se encuentra del lado del servidor. Las pruebas más usadas para este tipo de pruebas son el bloqueo de cuentas de usuarios, almacenamiento de demasiados datos en Sesión.

**Pruebas de Servicios Web.-** Las vulnerabilidades que existen en este tipo de pruebas van orientadas más a los archivos XML que son intercambiados con el cliente y el servidor, las pruebas que usan en este tipo de pruebas es: Prueba en la estructura del XML.

**Pruebas Ajax.-** Es una técnica que se usa mucho en páginas web para dinamizar las respuestas del lado del servidor, una técnica que se usa para este tipo de pruebas es la prueba de vulnerabilidades de Ajax, en concreto, las relacionadas con el objeto XMLHttpRequest.

Cabe mencionar que en esta sección de la metodología se utilizara las pruebas de validación a datos Inyección SQL y XSS. (ASENSIO HILDAGO, 2014)

## **Herramientas de Desarrollo**

## **Kali Linux**

Es una distribución Linux gratuita basada en Debian y desarrollado por una organización llamada Offensive Security expertos en auditoria y seguridad informática, es un proyecto que se creó a través de otro proyecto llamado backtrack que actualmente está fuera de servicio debido a que se unió con kali.

# **Leguaje PHP**

Es un lenguaje de alto nivel y se ejecuta del lado del servidor y fue creado para la implementación de sitios web estáticos, interactivos y dinámicos.

## **Servidor Apache**

Es un programa que se ejecuta al lado del servidor, es de código abierto y se lo puede ejecutar en diversas plataformas como por ejemplo Linux, Microsoft y Mac. (ANABELL, 2004)

## **Framework Symfony**

Es un framework PHP que utiliza un patrón de diseño MVC, Symfony es un completo framework diseñado para optimizar, gracias a sus características, el desarrollo de las aplicaciones web. (FABIEN POTENCIER, 2013) Este framework utiliza algunos componentes muy útiles para mejorar y optimizar el desarrollo y son los siguientes:

| <b>COMPONENTES</b> | <b>DESCRIPCION</b>                                                                                                    |
|--------------------|----------------------------------------------------------------------------------------------------|
| ORM                | Es un objeto relacional mapeador que se utiliza en la<br>programación para transformar en clases, atributos y datos,<br>todas las tablas columnas y relaciones de una base de<br>datos. |
|                    |                                                                                                    |
| <b>DOCTRINE</b>    | Es una librería imitada de hibernate, que ayuda a crear una<br>capa de persistencia para trabajar con objetos en php.                                                                   |
| DOL                | Es un lenguaje de consulta basado en doctrine, es<br>semejante a las sentencias de SQL y se emplea para<br>obtener objetos en lugar de tablas.                                          |
| YAML               | Formato de serializacion de archivos que trabaja con datos<br>nativos de lenguajes de programación                                                                                      |

Tabla 1: Componentes de PHP y Symfony

Fuente: Autoría Propia

#### **Base de datos Postgresql**

Es un motor de base de datos DBMS<sup>3</sup> que sirve para la creación y acceso a los datos, se compone de un lenguaje DDL<sup>4</sup>, de un DML<sup>5</sup> y un SQL<sup>6</sup>, y necesita de la ayuda de un intérprete como lo es PGADMIN que sirve para interactuar y con la base de datos. (MOMJIAN, 2014)

#### **Sql Injection**

Es un método muy utilizado a nivel mundial para detectar anomalías en aplicaciones web, este método consiste en la comunicación con la base de datos mediante sentencias SQL a través de un navegador web, cuyo objetivo es extraer información posible que se encuentra almacenado en una base de datos. (BECK, 1999).

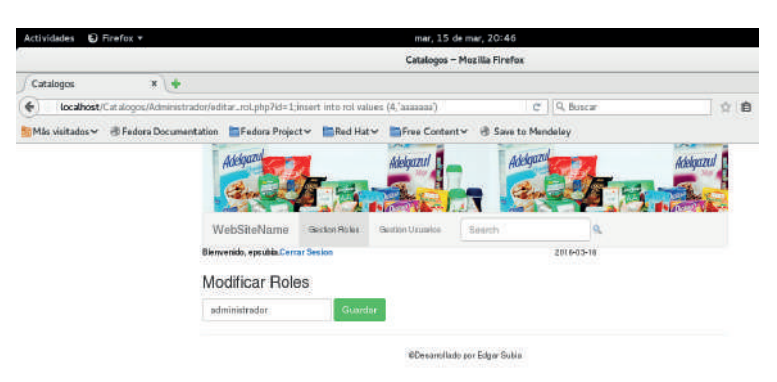

Figura 1: 1 Inyección con dato numérico

#### **Cross Site Scripting**

Este ataque como el anterior estudiado es muy potente y peligroso ya que es explotado del lado del cliente y no del servidor, por lo que la seguridad de usuario queda muy vulnerable y expuesta a varios fraudes. Este método consiste en inyectar código HTML o JavaScript en una aplicación web, cuyo objetivo es consiste en que el navegador del usuario ejecute el código inyectado al momento de ver la página alterada. (DE LA QUINTANAILLANES, 2013).

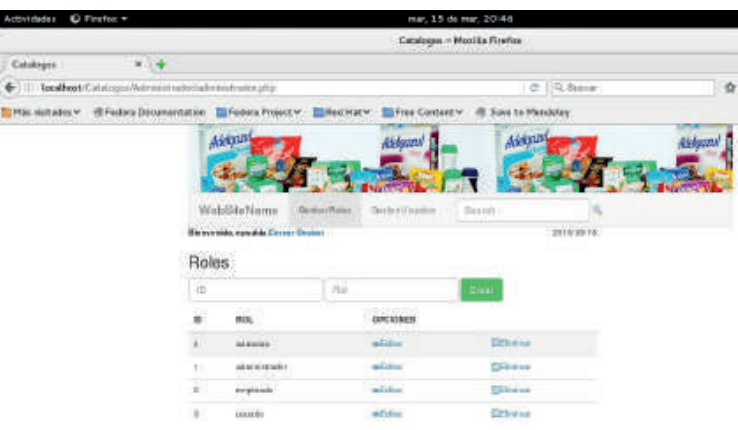

Figura 2: 1 Invección exitosa inserción en la base de datos

**3DBMS.-** Sistema de administración de base de datos.

**4DDL**(Data Definition Language).- describe las estructuras de información y programas que usan para construir y actualizar información que contiene la base de datos

**5DML**(Data Manipulation Language).-es utilizado para escribir programas que creen, extraigan y actualizasen información. **6SQL**(Structured Querry Language).- sirve para extraer información de la base

# **3. Conclusiones**

- Aplicar una buena metodología de pentest que ayude a verificar los riesgos y vulnerabilidades, esto permite corregir los errores más comunes que se comente al momento de programar.
- Las vulnerabilidades estudiadas causan mucho daño y afectan a toda la capa de la aplicación causando pérdidas de información vital para las empresas.
- Utilizar herramientas de testeo ya sean libres o de pago, esto sirven de mucha ayuda para determinar vulnerabilidades.
- Tener una lista o bitácora bien argumentada de la situación actual de la empresa sirve para darse cuenta en qué estado inicial y de vulnerabilidad se encuentra.

# **4. Recomendaciones**

- Utilizar la metodología OWASP para aplicaciones seguras ya que permite ejecutar procesos de captura, organización y análisis de la infomación, permitiendo tomar desiciones acertadas para el manejo de seguridad basada en riesgos
- Manejar framework actuales que aplican seguridades, con la finalidad de evitar ataques.
- Se recomienda usar el Sistema Operativo Kali Linux que es específico para delitos informáticos.
- Realizar reportes técnicos y ejecutivos que informen a los técnicos y a los administrativos qué hacer en caso se sufrir ataques delictivos.

# **5. Bibliografía**

- ANABELL, C. (2004). Java o PHP. Obtenido de Revista Digital Universitaria: http://www.revista.unam.mx/ vol.7/num12/art104/dic\_art104.pdf >
- ASENSIO HILDAGO, L. (2014). Seguridad en aplicaciones web: una visión práctica. .
- BECK, K. E. (1999). Change with Extreme Programming. Computer.
- DE LA QUINTANAILLANES, M. M. (2013). SQL INYECTION. SQL INYECTION, 38-40.
- FABIEN POTENCIER, F. Z. (2013). Symfony 1.4, la guía definitiva. Obtenido de http://librosweb.es/libro/ symfony 1 4/
- GONZALEZ, C. (2012). Análisis,Diseño,Desarrollo e Implementación de una Aplicación Web para la Automatización de Clientes,Vehículos,Facturación,Inventario y Campañas para Autoservicios RBS. Departamento de Ciencias de la Computación, Escuela Politécnica del Ejercito.
- MOMJIAN, B. (2014). Postgresql. Obtenido de http://www.postgresql.org/docs/9.3/static/release-9-3-5. html

**Revisión de métodos para la discriminación automática de cultivo/maleza/suelo basado en imágenes digitales**

**Review of methods for automatic crop/weed/soil discrimination based on digital images**

**(Entregado 20/03/2017 – Revisado 10/04/2017)**

 **Iván García Santillán Universidad Técnica del Norte idgarcia@utn.edu.ec**

**Marco Remigio Pusdá Chulde Universidad Técnica del Norte mrpusda@utn.edu.ec**

**Víctor Manuel Caranqui Sánchez Universidad Técnica del Norte vmcaranqui@utn.edu.ec**

**Cosme MacArthur Ortega Bustamante Universidad Técnica del Norte mc.ortega@utn.edu.ec**

# **Resumen**

En este estudio se presenta una revisión de la literatura en relación a los métodos para la discriminación automática del cultivo, malas hierbas y suelo, utilizando imágenes digitales, adquiridas en proyección de perspectiva. Los métodos resultan ser de utilidad para la cuantificación de las malas hierbas y la aplicación de tratamientos selectivos. También puede utilizarse como un paso previo a la detección automática de líneas de cultivo usado en el guiado autónomo de vehículos agrícolas y el análisis del cultivo y suelo mediante sensores adicionales. Diferentes aspectos pueden afectar dicho proceso, como por ejemplo: entornos agrícolas en exteriores con diferentes condiciones de iluminación, diferentes alturas y volúmenes de plantas. Adicionalmente, se presenta una comparación entre las técnicas existentes, proporcionando un marco de referencia para la selección adecuada en cada contexto de aplicación.

**Palabras clave:** discriminación cultivo/maleza, identificación de verdes, visión por computador, segmentación de imágenes

# **Abstract**

*In this study, a review of the literature is presented regarding the methods used for automatic discrimination of crop/weed/soil by using digital images acquired under perspective projection. The methods turn out to be useful to weed quantification and application of site-specific treatments. This can also be used as previous step to crop rows detection which is used in the autonomous guidance of agricultural vehicles and crop/soil analysis by using additional sensors. Different aspects may affect this process, such as: variable lighting conditions in agricultural environments, different heights and volumes of plants. In addition, a comparison among the different existing techniques is outlined, providing a frame of reference for appropriate selection in each application context.*

*Keywords: crop/weed discrimination, greenness identification, machine vision, image segmentation*

# **1. Introducción**

Los sistemas de visión por computador son de gran utilidad en las tareas agrícolas (Brosnan y Sun, 2002; Davies, 2009). Esta tecnología puede disminuir el tiempo de las labores manuales, costos de producción y uso de químicos (Astrand y Baerveldt, 2005; Kataoka et al., 2003).

La identificación de las malezas puede ser de gran utilidad para la cuantificación de las malas hierbas y la aplicación de tratamientos selectivos o su remoción (RHEA, 2014). Sin embargo, esta tarea es compleja debido a que el cultivo y la maleza tienen una alta similitud en el color verde (García-Santillán & Pajares, 2016). Además, la calidad de la imagen es afectada por las condiciones de iluminación no controladas en los entornos agrícolas.

El objetivo del presente estudio es realizar una revisión de la literatura respecto a los métodos para la identificación automática de la vegetación y la discriminación del cultivo/maleza utilizando imágenes digitales adquiridas en los campos agrícolas. Para esto se utiliza el tipo de investigación Documental, cuyas publicaciones provienen principalmente de artículos científicos publicados en revistas internacionales indexados en Scopus, ISI Web, IEEE Xplore, ScienceDirect.

# **2. DESARROLLO DE LA PONENCIA**

# **2.1 Revisión de métodos**

En los métodos existentes, básicamente existen dos enfoques: (i) La discriminación de la vegetación y el suelo, Fig. 1(b); (ii) La discriminación del cultivo y la maleza, Fig. 1(c).

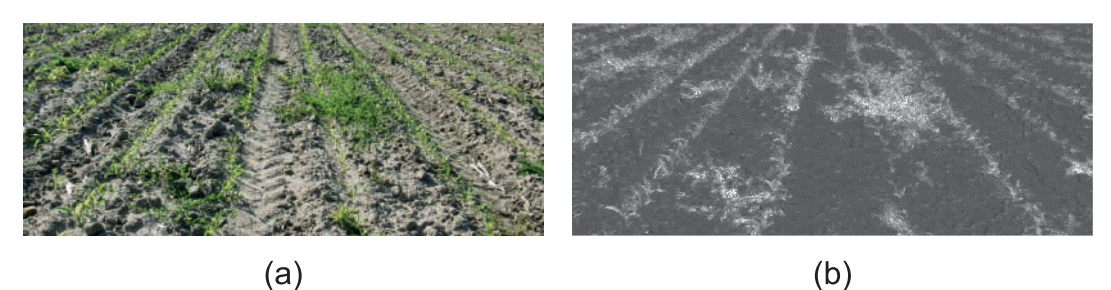

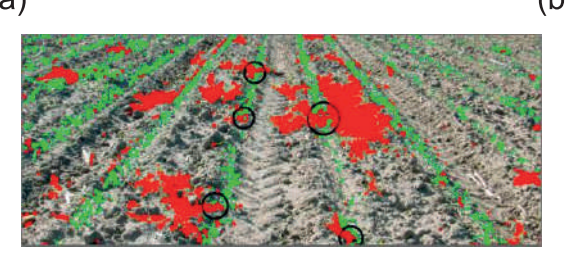

 $(c)$ 

Figura 1: 1 (a) Imagen del campo de maíz en RGB; (b) Identificación devegetación (píxeles brillantes) y suelo (píxeles oscuros); (c) Identificación del cultivo (en verde) y maleza (en rojo)

Las diferentes técnicas están basadas en las siguientes categorías (Guijarro et. al., 2015):

# **2.1.1 Índice espectral visible**

Estos métodos tienen el objetivo de obtener una imagen en escala de grises con alto contraste resaltando la vegetación, Fig. 1(b). Woebbecke et al. (1995) analizaron varios índices de contraste en imágenes a color. Exceso de verde (ExG) resultó ser adecuado para tratar la variabilidad de la iluminación en los entornos agrícolas. Kataoka et al. (2003) usaron el índice de color de extracción de vegetación (CIVE) para segmentar un cultivo de habas y remolacha dulce bajo una vista cenital. Camargo-Neto (2004) combinó el ExG y el exceso en rojo (ExR) (propuesto por Meyer et al., 1998) para crear un nuevo índice conocido como exceso en verde menos exceso en rojo (ExGR). Pérez et al. (2000) crearon el índice de diferencias normalizadas (NDI) para distinguir las plantas de otros elementos. Una comparativa entre los índices ExG, ExGR y NDI se puede encontrar en Meyer y Camargo-Neto (2008). Ribeiro et al. (2005) usaron una combinación lineal de los coeficientes. Hague et al. (2006) describieron un enfoque para estimar un mapa de densidad de maleza y cultivo usando el índice de vegetación (VEG). Montalvo et al. (2016) obtuvieron una imagen en escala de grises mejorada combinando cinco índices y reduciendo el número de variables usando el análisis de componentes principales (PCA).

## **2.1.2 Umbralización**

Estos métodos comúnmente asumen un problema bi-clase donde las plantas y el suelo deben ser identificados. Otsu (1979) maximiza la varianza entre los píxeles de las clases del cultivo y del suelo. Este proporciona un umbral que es auto-ajustable. Burgos-Artizzu et al. (2011) discriminaron las malezas y el cultivo usando una combinación lineal y la imagen en escala de grises fue binarizada usando el valor medio de la intensidad. Guijarro et al. (2011) usaron una combinación lineal (COM) de cuatro índices de vegetación. Los resultados obtenidos fueron mejores que cuando se aplican cada índice separadamente. Montalvo et al. (2013) usaron una combinación lineal de tres índices de vegetación y luego aplicaron una doble umbralización utilizando el método de Otsu. La primera umbralización separa la vegetación del suelo y la segunda separa las plantas de maíz y las malezas. Romeo et al. (2013) propusieron un sistema experto para identificar el verdor de las plantas inspirado en la técnica de agrupamiento borroso. Gee et al. (2008) presentaron un método para estimar la cantidad de maleza en cultivos de cereal. La discriminación se realizó por una segmentación basada en regiones usando un análisis de color y la similitud espacial en los píxeles.

# **2.1.3 Aprendizaje**

Estos métodos son realizados a través de procesos de aprendizaje supervisado y no supervisado. En el primer caso, Guerrero et al. (2012) propusieron un método para identificar plantas en campos de maíz basado en Máquinas de vectores soporte y separar los píxeles en dos clases (plantas enmascaradas y no enmascaradas). El método es útil para pre y pos-tratamientos con tasas de éxito del 93.1%. Tellaeche et al. (2011) usaron SVM y una base de datos (conocimiento) conteniendo muestras previamente clasificadas. El rendimiento fue evaluado utilizando el porcentaje de clasificación correcta y el coeficiente de Yule. Ahmed et al. (2012) clasificaron malezas y cultivo usando SVM, alcanzando el 97% de precisión.

En el segundo caso, Montalvo et al. (2012) propusieron un enfoque de aprendizaje no supervisado usando una doble umbralización y la técnica LVQ (Learning Vector Quantization) para separar la maleza y el cultivo. El método probó ser útil para los tratamientos selectivos en aplicaciones de tiempo real. Guijarro et al. (2011) usaron agrupamiento borroso para discriminar plantas y suelo y luego en una segunda etapa, el cultivo de la maleza. El enfoque no supervisado fue también usado por Romeo et al. (2013) para separar las plantas verdes y el suelo y Meyer et al. (2004) para segmentar regiones de interés a partir de ExR y ExG.

## **2.1.4 Wavelets**

Dos categorías son establecidas en este sentido: (1) análisis del contenido de la frecuencia, considerado

como una señal para separar las bajas (suaves variaciones en color) y las altas frecuencias (bordes que dan detalles). Bossu et al. (2009) propusieron un método para discriminar cultivo y malezas aplicando la transformada wavelet. Ellos compararon el rendimiento de cuatro familias de wavelets, en el cual Daubechies superó al resto en términos de precisión y tiempo de procesamiento en imágenes reales y sintéticas.

(2) Análisis de características de texturas bajo la presunción de que diferentes plantas (cultivo y maleza) responden de una manera diferente al filtrado de paso bajo/alto. Ramírez (2013) discriminó entre suelo y cultivo en campos de maíz usando el análisis textural wavelet. Se aplicó una combinación de técnicas de clasificación basada en redes neuronales (perceptrón multicapa) usando descriptores de textura como entrada, logrando una tasa de clasificación del 94.77%. Guijarro et al. (2015) propusieron un método combinado para distinguir suelo y vegetación basado en la transformada discreta wavelet. El enfoque obtiene una nueva imagen ExG mejorada que proporciona mejores resultados en la binarización. El porcentaje promedio de error fue del 7.12%. Chou et al. (2007) propusieron un método para identificar el cultivo usando la transformada wavelet en paquetes combinado con la distancia Bayesiana ponderada basada en la textura del cultivo y características de las hojas, realizando la discriminación de plantas en tasas de hasta el 94.63%. Ishak et al. (2009) usaron una combinación de una wavelet de Gabor con la distribución del campo gradiente para identificar tipos de malezas bajo la presunción que las malas hierbas de hoja ancha y estrecha despliegan diferentes características. La precisión de la clasificación total fue del 93.75%.

## **2.2 Comparativa de los métodos**

En la Tabla 1 se establecen algunas ventajas y desventajas de los diferentes enfoques utilizados para la identificación de la vegetación.

| <b>Enfoque</b>              | Ventajas                                                                                                    | Desventajas                                                                                                    |  |  |
|-----------------------------|----------------------------------------------------------------------------------------------------|----------------------------------------------------------------------------------------------------|--|--|
| Índice espectral<br>visible | Ha demostrado ser robusta a la<br>variabilidad de la iluminación<br>de<br>entornos<br>propio<br>los<br>agrícolas<br>Costo computacional moderado<br>para trabajar en tiempo real. | coste computacional<br>Su<br>puede<br>incrementar dependiendo<br>de la<br>combinación lineal de los índices<br>de vegetación.                                                                    |  |  |
| Umbralización               | Proporcionan un umbral que es<br>auto-ajustable.                                                                                                    | Pueden<br>producir<br>infra-<br>segmentación,<br>decir,<br>la<br>es<br>vegetación resulta ser disminuida<br>ligeramente.                                                                         |  |  |
| Aprendizaje                 | Ha<br>presentado<br>buenos<br>resultados tanto en la tasa de<br>clasificación como en el tiempo<br>de ejecución.                                                                  | La fase de entrenamiento suele ser<br>exhaustivo y tedioso.                                                                                                    |  |  |
| Wavelets                    | Extraen<br>patrones<br>resultan<br>característicos<br>que<br>adecuados<br>la<br>para<br>clasificación.                                                                            | Se debe experimentar con el nivel<br>de descomposición, el tipo<br>de<br>wavelet madre y qué bandas de<br>frecuencia determinan o contienen<br>la información necesaria para la<br>clasificación |  |  |

Tabla 1. Comparativa de enfoques para la identificación de la vegetación

## **3. Conclusiones**

El presente estudio presenta una revisión y comparativa de los métodos para la identificación automática de la vegetación en etapas tempranas de cultivo, el cual puede ser de gran utilidad para la cuantificación de maleza y aplicación de tratamientos selectivos. La mayoría de los métodos se han adaptado adecuadamente para trabajar en tiempo real y ser robustos a situaciones indeseables en el contexto agrícola.

La elección de una técnica debe ser evaluada particularmente para el contexto de aplicación,

considerando las ventajas y desventajas de cada una (Tabla 1).

Los trabajos existentes se caracterizan por discriminar en una primera etapa la vegetación y el suelo, y en una segunda etapa, el cultivo y la maleza basándose en el color (Fig. 1).

# **4. Recomendaciones**

Continuar el estudio en este campo de investigación:

- Cuantificación de la densidad de maleza previamente identificada.
- Identificación de varias especies de plantas a través del análisis de textura y forma de la hoja o de la planta.
- Desarrollo de algoritmos paralelos de visión computacional para aplicaciones de tiempo real.

# **5. Bibliografía**

- Ahmed, F., Al-Mamun, H.A., Bari, A.H., Hossain, E., Kwan, P. (2012). Classification of crops and weeds from digital images: a support vector machine approach. Crop Protection. 40, 98–104.
- Astrand, B., Baerveldt, A. J. (2005). A vision based row-following system for agricultural field machinery. Mechatronics, 15(2), 251-269.
- Bossu, J., Gée, Ch., Jones, G., y Truchetet, F. (2009). Wavelet transform to discriminate between crop and weed in perspective agronomic images. Computers and Electronics in Agriculture, 65, 133–143.
- Brosnan, T., Sun, D.-W. (2002). Inspection and grading of agricultural and food products by computer vision systems -a review. Computers and Electronics in Agriculture, 36(2), 193-213.
- Burgos-Artizzu, X. P., Ribeiro, A., Guijarro, M., Pajares, G. (2011). Real-time image processing for crop/ weed discrimination in maize fields. Computers and Electronics in Agriculture, 75(2), 337-346.
- Camargo-Neto, J. (2004). A Combined Statistical-Soft Computing Approach for Classification and Mapping Weed Species in Minimum Tillage Systems. University of Nebraska, Lincoln, NE.
- Chou, J.J., Chen, C.P., Yeh, J.T. (2007). Crop identification with wavelet packet analysis and weighted Bayesian distance. Computers and Electronics in Agriculture, 57 (1), 88–98.
- Davies, E. (2009). The application of machine vision to food and agriculture: a review. The Imaging Science Journal, 57(4), 197-217.
- García-Santillán, I., Pajares, G. (2016). Detección automática de líneas de cultivo: estado del arte y futuras perspectivas. En F. Rivas, S. Arciniegas, & C. P. U. Andes (Ed.), Avances y aplicaciones de sistemas inteligentes y nuevas tecnologías (págs. 381-398). Mérida, Venezuela: Gráficas el Portatítulo.
- Gee, C., Bossu, J., Jones, G., Truchetet, F. (2008). Crop/weed discrimination in perspective agronomic images. Computers and Electronics in Agriculture, 60(1), 49-59.
- Guerrero, J. M., Pajares, G., Montalvo, M., Romeo, J., Guijarro, M. (2012). Support Vector Machines for crop/weeds identification in maize fields. Expert Systems with Applications, 39, 11149-11155.
- Guijarro, M., Pajares, G., Riomoros, I., Herrera, P. J., Burgos-Artizzu, X. P., Ribeiro, A. (2011). Automatic segmentation of relevant textures in agricultural images. Computers and Electronics in Agriculture,

75(1), 75-83.

- Guijarro, M., Riomoros, I., Pajares, G., Zitinski, P. (2015). Discrete wavelets transform for improving greenness image segmentation in agricultural images. Computers and Electronics in Agriculture, 118(1), 396-407.
- Hague, T., Tillett, N. D., Wheeler, H. (2006). Automated Crop and Weed Monitoring in Widely Spaced Cereals. Precision Agriculture, 7(1), 21-32.
- Ishak, A.J., Hussain, A., Mustafa, M.M. (2009). Weed image classification using Gabor wavelet and gradient field distribution. Computers and Electronics in Agriculture. 66 (1), 53–61.
- Kataoka, T., Kaneko, T., Okamoto, H., Hata, S. (2003). Crop growth estimation system using machine vision. Proc. IEEE Int. Conf. Advanced Intelligent Mechatronics, (AIM 2003), 1079-1083.
- Meyer, G.E., Hindman, T.W., Lakshmi, K. (1998). Machine Vision Detection Parameters for Plant Species Identification. SPIE, Bellingham, WA.
- Meyer, G.E., Camargo-Neto, J., Jones, D.D., Hindman, T.W. (2004). Intensified fuzzy clusters for classifying plant, soil, and residue regions of interest from color images. Computers and Electronics in Agriculture. 42, 161–180.
- Meyer, G.E., Camargo-Neto, J. (2008). Verification of color vegetation indices for automated crop imaging applications. Computers and Electronics in Agriculture, 63 (2), 282-293.
- Montalvo, M., Guerrero, J., Romeo, J., Oliva, D., Guijarro, M., Pajares, G. (2012). Unsupervised learning for crop/weeds discrimination in maize fields with high weeds densities. Proceedings of the International Conference of Agricultural Engineering (CIGR-AgEng2012), Valencia Spain, pp. 1-5.
- Montalvo, M., Guerrero, J. M., Romeo, J., Emmi, L., Guijarro, M., Pajares, G. (2013). Automatic expert system for weeds/crops identification in images from maize fields. Expert Systems with Applications, 40(1), 75-82.
- Montalvo, M., Guijarro, M., Guerrero, J. M., & Ribeiro, Á. (2016). Identification of Plant Textures in Agricultural Images by Principal Component Analysis. In F. Martínez-Álvarez, A. Troncoso, H. Quintián & E. Corchado (Eds.), Hybrid Artificial Intelligent Systems: 11th International Conference, HAIS 2016, Seville, Spain, pp. 391-401. Cham: Springer International Publishing.
- Otsu, N. (1979). Threshold selection method from gray-level histograms. IEEE Transactions on Systems, Man and 818 Cybernetics, 9(1), 62-66.
- Pérez, A. J., López, F., Benlloch, J. V., Christensen, S. (2000). Colour and shape analysis techniques for weed detection in cereal fields. Computers and Electronics in Agriculture, 25, 197-212.
- Ramírez, D. (2013). Desarrollo de un método de procesamiento de imágenes para la discriminación de maleza en cultivos de maíz. Thesis Master, Universidad Autónoma de Querétaro, México. Available online http://ri.uaq.mx/bitstream/123456789/453/1/RI000112.pdf (last accessed February 07, 2015)
- RHEA. (2014). Proceedings of the Second International Conference on Robotics and Associated High-Technologies and Equipment for Agriculture and Forestry. New trends in mobile robotics, perception

and actuation for agriculture and forestry (P. Gonzalez-de-Santos & A. Ribeiro Eds.). Madrid-Spain: PGM. Spanish Research Council-CAR. Available on-line http://www.rhea-project.eu/Workshops/ Conferences/Proceedings\_RHEA\_2014.pdf (last accessed July 26, 2015)

- Ribeiro, A., Fernandez-Quintanilla, C., Barroso, J., & Garcia-Alegre, M. C. (2005). Development of an image analysis system for estimation of weed pressure. In Proc. 5th European Conf. On Precision Agriculture (5ECPA), 169–174.
- Romeo, J., Pajares, G., Montalvo, M., Guerrero, J. M., Guijarro, M., de la Cruz, J. M. (2013). A new Expert System for greenness identification in agricultural images. Expert Systems with Applications, 40(6), 2275-2286.
- Tellaeche, A., Pajares, G., Burgos-Artizzu, X. P., & Ribeiro, A. (2011). A computer vision approach for weeds identification through Support Vector Machines. Applied Soft Computing, 11(1), 908-915.
- Woebbecke, D. M., Meyer, G. E., Vonbargen, K., Mortensen, D. A. (1995). Color indexes for weed identification under various soil, residue, and lighting conditions. Transactions of the ASAE, 38(1), 259- 269

#### **Detección de ataques e intrusos en las redes informáticas utilizando herramientas de Kali Linux**

**Detection of attacks and intrusions in computer networks using Kali Linux tools (Entregado 01/04/2017 – Revisado 20/03/2017)**

> **Marco Remigio Pusdá Chulde Universidad Técnica del Norte mrpusda@utn.edu.ec**

 **Iván García Santillán Universidad Técnica del Norte idgarcia@utn.edu.ec**

**Fausto Alberto Salazar Fierro Universidad Técnica del Norte fasalazar@utn.edu.ec**

**Cosme MacArthur Ortega Bustamante Universidad Técnica del Norte mc.ortega@utn.edu.ec**

> **Diego Javier Trejo España Universidad Técnica del Norte djtrejo@utn.edu.ec**

**Silvia Rosario Arciniega Hidrobo Universidad Técnica del Norte srarciniega@utn.edu.ec**

# **Resumen**

El crecimiento de las redes e internet y sus servicios han sido de manera exponencial mediante el uso de computadores, smartphones y otros dispositivos electrónicos, que requieren una constante necesidad de conexión a las redes informáticas, pero detrás de toda la infraestructura de conectividad influye un sinnúmero de factores tanto físicos como lógicos en el proceso de comunicación que deben ser correctamente configurados previamente.

Los delincuentes informáticos pueden comprometer la seguridad informática materializando cualquier riesgo o vulnerabilidad presente en los activos de información, por lo que es necesario incluir políticas, lineamientos y controles de manera permanente para mitigar los riesgos informáticos posibles que puedan provocar incidentes en la información digital y en los servicios que ofrecen las redes de datos. Las infracciones de seguridad informática afectan a todo tipo de organizaciones como pérdidas económicas, prejuicio de reputación, robo de información confidencial, interrupción de servicios, deterioro de la confianza por parte de los clientes y sanciones legales. La presente investigación se enfoca en realizar tests de penetración (Pentesting) sobre las redes de datos configuradas con protocolos IP versión 4 (IPv4) y versión 6 (IPv6) estudiando las vulnerabilidades, estimación del riesgo e impacto a las que están expuestas, determinando reportes que permitan implementar seguridades necesarias en el diseño y funcionamiento de los protocolos que intervienen en las comunicaciones, para detectar ataques e intrusos en las redes informáticas. Luego de la realización de los tests de penetración se documentará las vulnerabilidades de seguridad detectadas por las diferentes herramientas de Kali Linux

**Palabras clave:** Redes informáticas, Seguridad informática, Vulnerabilidades, Riesgos, Pentesting

# **Abstract**

*The growth of networks and the Internet and its services have been exponential through the use of computers, smartphones and other electronic devices, which require a constant need for connection to computer networks, but behind all the infrastructure of connectivity influences countless of both physical and logical factors in the communication process that must be correctly configured previously. Computer criminals can compromise computer security by materializing any risk or vulnerability present in the information assets, so it is necessary to include policies, guidelines and controls on a permanent basis to mitigate the possible computer risks that may cause incidents in digital information and in The services offered by data networks. Computer security infringements affect all types of organizations such as economic loss, reputation bias, theft of confidential information, service interruption, deterioration of customer confidence and legal sanctions. The present research focuses on carrying out Pentesting tests on IPv4 and IPv6 protocols, analyzing the vulnerabilities, risk and impact estimation, and evaluating reports That allow to implement necessary security in the design and operation of the protocols involved in the communication process, to detect attacks and intruders in computer networks. After performing the penetration tests will document the security vulnerabilities detected by the different Kali Linux tools*

*Keywords:* Computer networks, Computer security, Vulnerabilities, Risks, Pentesting

# **1. Introducción**

La seguridad Informática tiene como finalidad proteger la confidencialidad, integridad y disponibilidad de la Información digital que es transportada por medios de conectividad, por lo que los controles de seguridad establecidos deben revisarse, adecuarse y actualizarse de forma periódica para mitigar todos los riesgos posibles.(Imbaquingo Esparza & Pusdá Chulde, 2015). En las empresas que utilizan tecnologías de información y comunicación (TIC) en los procesos organizacionales, es necesario realizar un Pentesting ya que no importa que tan bien se encuentren protegidos los activos de información, siempre existe la posibilidad de ser blanco de ataques es por eso importante descubrir las fallas mediante el uso de las herramientas, así se podrá defender de posibles ataques.(Reyes Plata, 2010)

Los análisis Pentesting son considerados como "un recurso más" dentro de la seguridad de una organización (Guirado, 2009), sirven para determinar el nivel de seguridad en redes informáticas LAN (Local Área Network) o WLAN (Wireless local Área Network) y otras aplicaciones informáticas, por medio de ataques informáticos simulados idénticos a los que realizaría un hacker con intensiones maliciosas (López, Ochoa, Pibaque, & Aranda, 2012), pero sin poner en riesgo la información o la disponibilidad de los servicios, esto se hace con el fin de encontrar las posibles amenazas o vulnerabilidades lógicas y físicas en los sistemas informáticos antes de que las descubra un atacante externo o interno (Caleb Bucker, 2012), (Reyes Plata, 2010). Este proceso también es conocido como Hacking Ético (Ethical Hacking), rama de la seguridad informática que permite evaluar el nivel de vulnerabilidad y el riesgo en que se encuentran los activos de una organización de forma legal y autorizada (Gómez Hernández, 2015).

La presente investigación se centra en el protocolo IP, es decir a nivel de seguridad se verán en detalle ciertos tipos de ataques comunes a las redes, ya que se originan gracias a vulnerabilidades o debilidades en los conceptos de diseño de redes y funcionamiento de los protocolos que intervienen en la conectividad. Para llevar a cabo este procedimiento de Pentesting, se utilizará la distribución Kali Linux, ya que viene con un conjunto de herramientas muy importantes que servirá para obtener toda la información necesaria acerca de las redes informáticas.

El tipo de investigación utilizado es la "Investigación experimental", integrada por un conjunto de actividades metódicas y técnicas que se realizaron para recabar información en la evaluación de riesgos en seguridad de las redes informáticas a través de tests de penetración. Las fuentes documentales provienen principalmente de talleres, libros y artículos científicos publicados en editoriales y revistas de prestigio internacional.

## **2.DESARROLLO DE LA PONENCIA**

## **2.1. Tipos de Pentesting**

Las pruebas de penetración se enfocan principalmente en las siguientes perspectivas (Reyes Plata, 2010):

**Pruebas de penetración con objetivo:** se buscan las vulnerabilidades en partes específicas de los sistemas informáticos críticos de la organización.

**Pruebas de penetración sin objetivo:** consisten en examinar la totalidad de los componentes de los sistemas informáticos pertenecientes a la organización. Este tipo de pruebas suelen ser las más laboriosas.

**Pruebas de penetración a ciegas:** en estas pruebas sólo se emplea la información pública disponible sobre la organización.

**Pruebas de penetración informadas:** aquí se utiliza la información privada, otorgada por la organización acerca de sus sistemas informáticos. En este tipo de pruebas se trata de simular ataques realizados por individuos internos de la organización que tienen determinado acceso a información privilegiada.

**Pruebas de penetración externas:** son realizas desde lugares externos a las instalaciones de la organización. Su objetivo es evaluar los mecanismos perimetrales de seguridad informática de la organización.

**Pruebas de penetración internas:** son realizadas dentro de las instalaciones de la organización con el objetivo de evaluar las políticas y mecanismos internos de seguridad de la organización.

El proceso de Ethical hacking tiene varias etapas recomendadas de la siguiente manera: Contrato con el cliente de las pruebas a realizar incluido un acuerdo de no revelar información. Crear un equipo de hacking y planificar las pruebas. Realizar los tests. Analizar los resultados y realizar un informe. Entrega del informe al cliente.(Gómez Hernández, 2015). Las pruebas de penetración se ubican en tres modalidades, como se detalla en la Tabla 1.

| Tipo           | Acción                                                                                                    |
|----------------|----------------------------------------------------------------------------------------------------|
| Caja           | En general se utiliza cuando se contrata una empresa para que realice el                                                                                                    |
| negra          | trabajo desde el punto de vista de un posible atacante externo, no conoce<br>información alguna sobre el objetivo de evaluación por adelantado                                                                                                    |
| Caja<br>blanca | Lo realiza generalmente un equipo interno, por lo que se tiene<br>conocimiento del funcionamiento del sistema, arquitectura de la red,<br>sistemas operativos utilizados, etc. Representa el peor escenario ya que<br>es el caso en el que un atacante ya cuenta con información antes de<br>acceder al sistema. |
| Caja gris      | Es el tipo de prueba más común, se requiere simular un empleado<br>interno, para esto se le da un usuario y clave de los sistemas. La idea es<br>encontrar posibles problemas que puedan ser aprovechados por usuarios<br>internos                                                                               |

Tabla 1. Tipos de Pentesting

Fuente: (Ramos Ramos, 2014)

## **2.2. Tipos de Ataques**

Los tipos de ataques informáticos se presentan de dos maneras, en primer lugar, se encuentran los ataques activos, que producen cambios en la información y en la situación de los recursos del sistema, y en segundo lugar los ataques pasivos, que se limitan a registrar el uso de los recursos y/o a acceder a la información guardada o transmitida por las redes o sistemas.

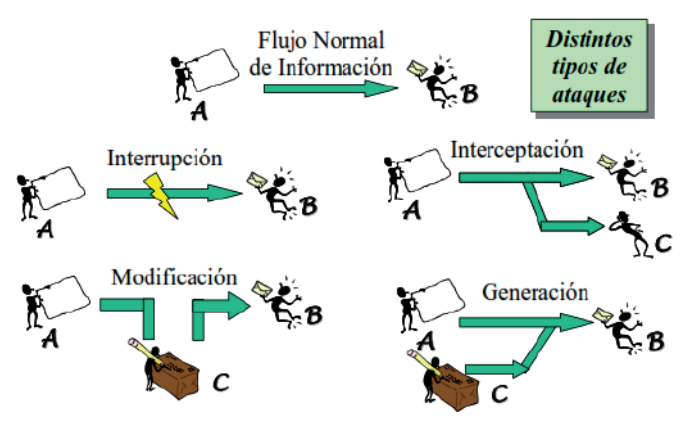

Figura 1: Tipos de ataques en una red informática Fuente: (Gómez Vieites, 2014)

Existen algunos tipos de ataques informáticos contra redes y sistemas que se detallan en la Tabla 2.

| <b>Ataque</b>        | <b>Técnica</b>                                                                                                    |  |  |  |  |
|----------------------|----------------------------------------------------------------------------------------------------|--|--|--|--|
| Actividades<br>de    | puertos para determinar qué servicios<br>Escanea<br>los<br>se                                                                                   |  |  |  |  |
| reconocimiento de    | encuentran activos o bien un reconocimiento de versiones de                                                                                     |  |  |  |  |
| Sistemas             | sistemas operativos y aplicaciones                                                                                                    |  |  |  |  |
| de<br>Robo           | Intercepta los mensajes de correo o los documentos que se                                                                                       |  |  |  |  |
| información          | envían a través de redes de ordenadores como Internet                                                                                           |  |  |  |  |
| mediante<br>la       |                                                                                                    |  |  |  |  |
| interceptación<br>de |                                                                                                    |  |  |  |  |
| mensajes             |                                                                                                    |  |  |  |  |
| Análisis del tráfico | Observa los datos y el tipo de tráfico transmitido a través de<br>redes informáticas, utilizando para ello herramientas como los<br>"sniffers". |  |  |  |  |
| Enmascaramiento      | Modifica la cabecera de los paquetes enviados a un determinado                                                                                  |  |  |  |  |
| IP                   | destino para simular que proceden origen distinto                                                                                               |  |  |  |  |
| <b>DNS Spoofing</b>  | Provoca un direccionamiento erróneo en los equipos afectados,                                                                                   |  |  |  |  |
|                      | debido a una traducción errónea de los nombres de dominio,                                                                                      |  |  |  |  |
|                      | facilitando la redirección hacia páginas Web falsas o bien                                                                                      |  |  |  |  |
|                      | interceptando los mensajes de correo electrónico.                                                                                               |  |  |  |  |
| <b>SMTP Spoofing</b> | Envía mensajes con remitentes falsos para tratar de engañar al<br>destinatario.                                                                 |  |  |  |  |
| Modificaciones del   | Desvía los paquetes de datos de su ruta original a través de                                                                                    |  |  |  |  |
| tráfico y de las     | Internet, para conseguir, que atraviesen otras redes o equipos                                                                                  |  |  |  |  |
| tablas<br>de         | intermedios antes de llegar a su destino, para facilitar la                                                                                     |  |  |  |  |
| enrutamiento         | interceptación de datos                                                                                                    |  |  |  |  |
| Introducción en el   | Ejecuta cualquier programa, documento o mensaje susceptible                                                                                     |  |  |  |  |
| sistema<br>de        | de causar daños en las redes y sistemas informáticos.                                                                                           |  |  |  |  |
| "malware" (código    |                                                                                                    |  |  |  |  |
| malicioso)           |                                                                                                    |  |  |  |  |
| del<br>Denegación    | Colapsa determinados equipos o redes informáticas, para                                                                                         |  |  |  |  |
| Servicio (Ataques    | impedir que puedan ofrecer sus servicios a sus clientes y                                                                                       |  |  |  |  |
| DoS - Denial of      | usuarios.                                                                                                    |  |  |  |  |
| Service)             |                                                                                                    |  |  |  |  |

Tabla 2. Tipos de ataques informáticos

Fuente: (Gómez Vieites, 2014)

# **2.3. Metodología**

Para poder contrarrestar un ataque informático se debe conocer las fases del mismo, las fases generales se muestran en la Figura 2.

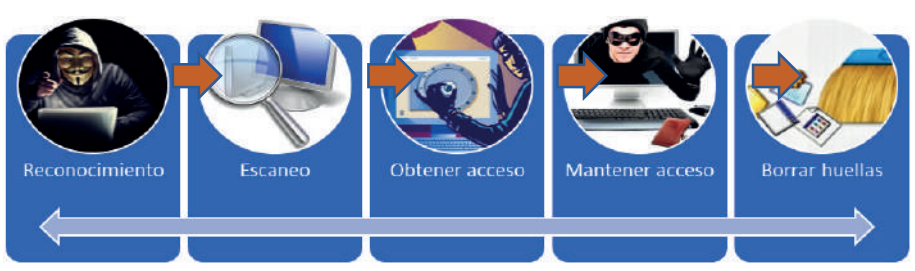

Figura 2: Fases de un ataque informático

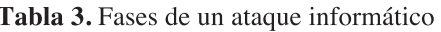

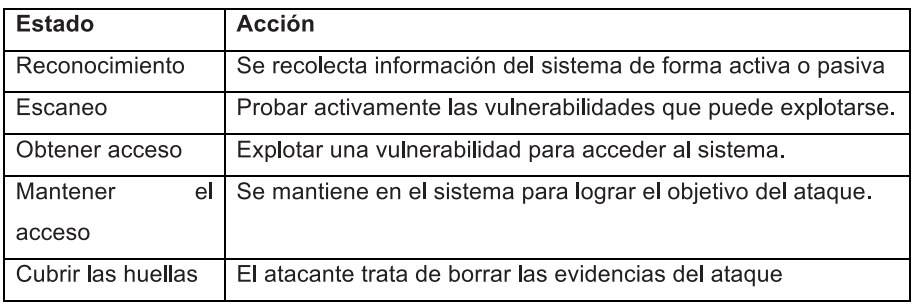

Fuente: (Gómez Hernández, 2015)

En la fase de Reconocimiento, se intenta recabar información de la red informática, utilizando modalidades como la ingeniería social para tratar de convencer al personal de la empresa que revele información sensible (Quezada Caballero, 2014). Otra modalidad es el Dumper Diving que consiste en obtener información en los contenedores de basura de lugares concurridos con frecuencia. Para recabar información se utilizó la metodología Footprinting, el mismo que se caracteriza por ser el primer paso que toman los hackers para obtener información de una red informática (CiberInformatico, 2012), los procesos sugeridos se detallada en la Tabla 4.

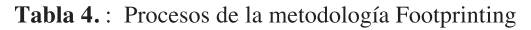

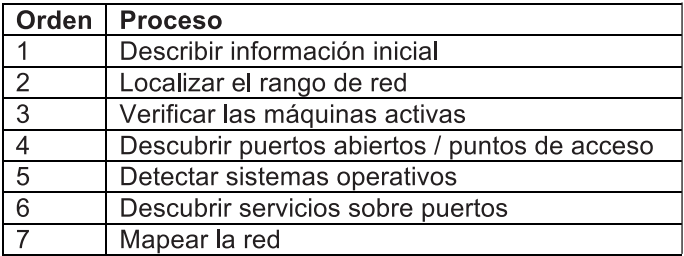

Fuente: (Santiago Chinchilla, 2009)

Las herramientas disponibles para esta fase se detallan en la Tabla 5.

| Herramienta   Función |                                                                                                    | <b>Sistema</b><br><b>Operativo</b> |
|-----------------------|----------------------------------------------------------------------------------------------------|------------------------------------|
| Maltego               | Representa información de forma comprensible<br>determinando relaciones entre<br>personas,<br>organizaciones, sitios web, infraestructura de red<br>(dominios, nombres DNS, direcciones IP), afiliaciones<br>en RRSS, y documentos | Kali Linux                         |
| Nmap                  | Facilita la exploración de redes/puertos y de KaliLinux<br>verificación de seguridad.                                                                                                    |                                    |
| Zenmap                | Herramienta gráfica para nmap                                                                                                    | Kali Linux                         |
| <b>MITM</b>           | para identificar<br>Realiza sniffing de tráfico web<br>credenciales de acceso                                                                                                    | Kali Linux -<br>Windows            |

Tabla 5. Herramientas para la fase de Reconocimiento

En la fase de Escaneo, el atacante utiliza toda la información que obtuvo en la Fase del Reconocimiento, para identificar vulnerabilidades específicas como tipo de sistema operativo, puertos abiertos y escanear la red informática que le permitan el acceso.(Welivesecurity, 2014). Las herramientas disponibles para esta fase se detallan en la Tabla 6.

| <b>Herramienta</b> | <b>Función</b>                                           | <b>Sistema</b><br>Operativo |
|--------------------|----------------------------------------------------------|-----------------------------|
| Openvas            | Analiza las vulnerabilidades de la   Kali Linux<br>red   |                             |
| Lynis              | Realiza auditoría de seguridad de   Kali Linux<br>la red |                             |
| Evil Foca          | Verifica la seguridad de redes IPv4  <br>e IPv6          | Windows                     |

Tabla 6. Herramientas para la fase de Escaneo

En la fase Obtener Acceso, el atacante penetra en la red o sistemas para explotar las vulnerabilidades encontradas en la Fase de Escaneo. La explotación puede ocurrir localmente, sin estar conectado (offline), conectado a la red local (LAN), o sobre Internet y puede incluir técnicas como: Negación de servicio (DoS), desbordamiento del buffer (buffer overflows), intercepción de claves y datos sensibles, falsificación de credenciales, entre otras (Gómez Hernández, 2015). Las herramientas disponibles para esta fase se detallan en la Tabla 7.

| <b>Herramienta</b> | <b>Función</b>                                            | <b>Sistema</b>   |  |  |  |  |  |  |
|--------------------|-----------------------------------------------------------|------------------|--|--|--|--|--|--|
|                    |                                                           | <b>Operativo</b> |  |  |  |  |  |  |
| Hydra              | Realiza un ataque de fuerza bruta online con diferentes   | Kali Linux       |  |  |  |  |  |  |
|                    | protocolos de autenticación                               |                  |  |  |  |  |  |  |
| John<br>the        | Permite crackear más de 40 tipos claves hash offline      | Kali Linux       |  |  |  |  |  |  |
| Ripper             |                                                           |                  |  |  |  |  |  |  |
| Johnny             | interfaz gráfica para Johm the Ripper                     | Kali Linux       |  |  |  |  |  |  |
| <b>D</b> nschef    | Es un proxy DNS que puede usarse para falsear una         | Kali Linux       |  |  |  |  |  |  |
|                    | solicitud de dominio para que apunte a una máquina        |                  |  |  |  |  |  |  |
|                    | local que pertenece al atacante en lugar del real.        |                  |  |  |  |  |  |  |
| Arpspoof           | Monitorea el tráfico de red en un entorno con switch que  | Kali Linux       |  |  |  |  |  |  |
|                    | funciona falsificando las respuestas ARP.                 |                  |  |  |  |  |  |  |
| Ettercap           | Realiza ataque hombre-en-medio (MITM) en LAN              | Kali Linux       |  |  |  |  |  |  |
|                    | alterando el protocolo ARP                                |                  |  |  |  |  |  |  |
| Dsniff             | Captura claves que circulan por la red de protocolos ftp. | Kali Linux       |  |  |  |  |  |  |
|                    | telnet, smtp, http, pop, entre otros                      |                  |  |  |  |  |  |  |
| Wireshark          | Analiza los protocolos de red                             | Kali Linux       |  |  |  |  |  |  |
|                    |                                                           |                  |  |  |  |  |  |  |
| Cain & Abel        | Recupera tipos de contraseñas utilizando métodos como     | <b>Windows</b>   |  |  |  |  |  |  |
|                    | sniffing de paquetes de red, puede<br>crackear<br>el      |                  |  |  |  |  |  |  |
|                    | contraseñas basados en criptoanálisis                     |                  |  |  |  |  |  |  |

Tabla 7. Herramientas para la fase de Obtener Acceso

En la fase Mantener el Acceso, el atacante usa los recursos de las máquinas y recursos de sistema, utiliza el sistema objetivo como plataforma de lanzamiento de ataques para escanear y explotar a otras redes o sistemas para mantener un perfil bajo sin ser descubierto, también usa programas llamados sniffers para capturar todo el tráfico de la red, incluyendo sesiones de telnet y Protocolo de transferencia de archivo (FTP) (CiberInformatico, 2012). El hacker puede permanecer indetectable utilizando puertas traseras (Backdoor) para facilitar el acceso y Troyanos para obtener o transferir información y tratar de tener acceso a cuentas de altos privilegios como cuentas de Administrador (Gómez Vieites, 2014). Las herramientas disponibles para esta fase se detallan en la Tabla 8.

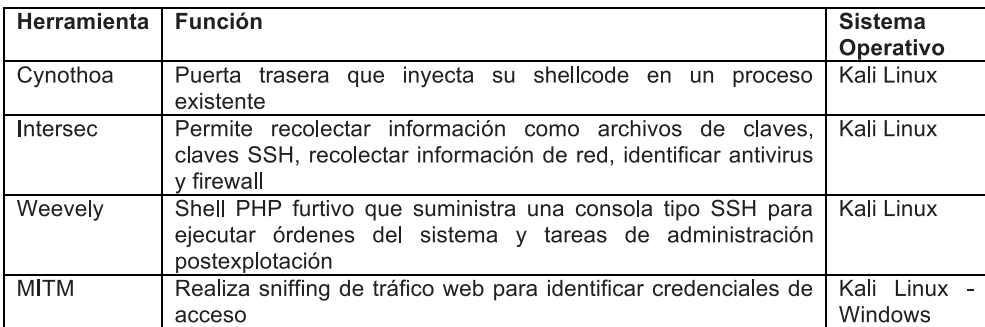

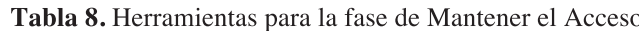

En la fase Cubrir huellas, el atacante trata de destruir toda la evidencia de sus actividades ilícitas y lo hace por varias razones entre ellas seguir manteniendo el acceso al sistema comprometido ya que si borra sus huellas los administradores de redes no tendrán pistas claras del atacante y el Hacker podrá seguir penetrando el sistema cuando quiera (CiberInformatico, 2012). Las herramientas y técnicas que usa para esto son caballos de Troya, Steganography, Tunneling, Rootkits y la alteración de los "log files", con la finalidad de tener el control de la red informática (Guirado, 2009).

Las herramientas disponibles para esta fase se detallan en la Tabla 8.

Tabla 9 : Herramientas para la fase de Mantener el Acceso

| Herramienta   Función |                                                                                                    | Sistema<br>Operativo |
|-----------------------|----------------------------------------------------------------------------------------------------|----------------------|
| Rkhunter              | Permite la detección de rootkit en Linux.                                                                  | Kali Linux           |
| IPv6                  | Evalúa seguridad de redes IPv6 y soluciona Windows<br>problemas mediante ataques reales a los dispositivos |                      |

## **2.4. Resultados**

Para la realización de la presente investigación se utilizó la distribución GNU/Linux denominada Kali (https://www.kali.org), la misma que tiene más de 300 herramientas (http://tools.kali.org/tools-listing) para pruebas de penetración que permiten realizar actividades como: recolección de información, análisis del vulnerabilidades, ataques wireless, aplicaciones web, herramientas de explotación, informática forense, pruebas de estrés, sniffing y spoofing, ataques password, ingeniería inversa, hacking hardware, informes, entre otras. Adicionalmente se utilizó herramientas disponibles para sistemas operativos Windows. Los casos de estudio se presentan a continuación:

# **Caso 1: Pentesting red IPv4**

**Objetivo**: Realizar ataque al sistema DNS de la víctima para suplantar un dominio y redirigir el tráfico a un destino determinado.

**Escenario:** Sistema víctima, Windows 7. Sistema atacante, Windows 7

## **Herramienta:** Caín & Abel.

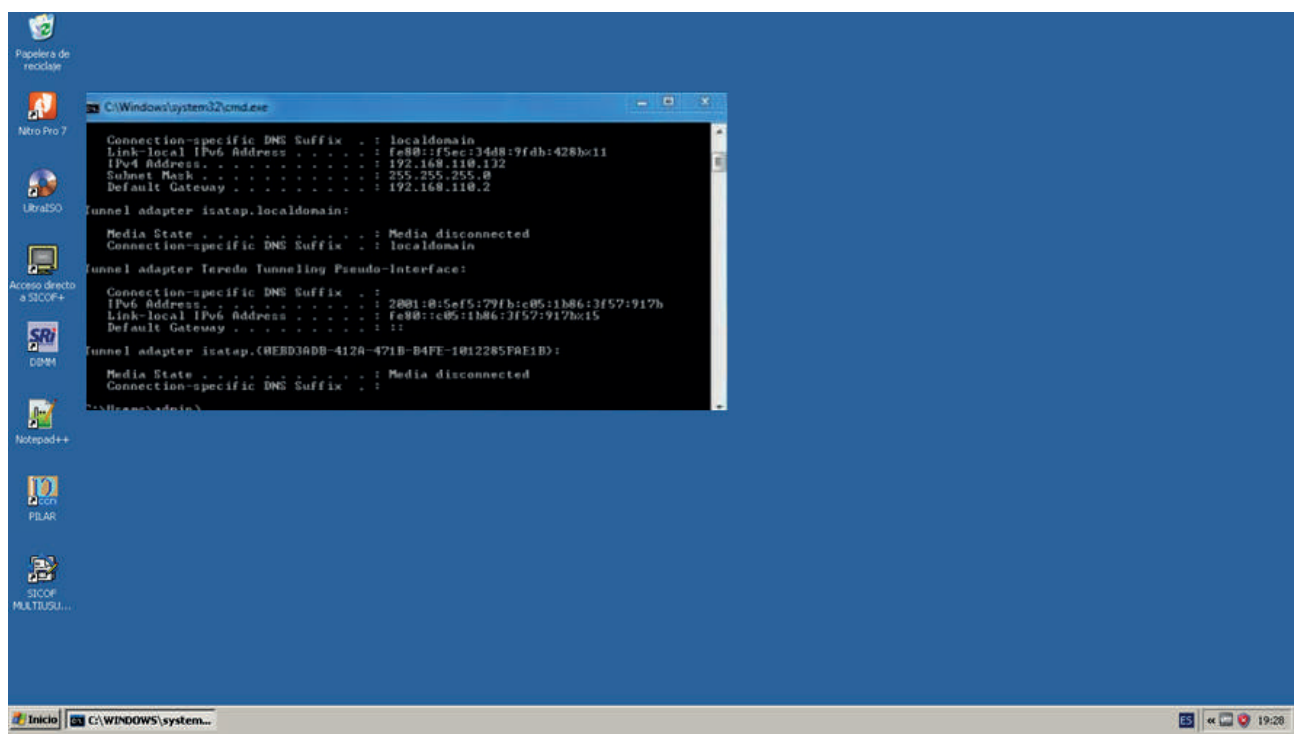

Figura 3: Equipo Víctima, IP: 192.168.110.132

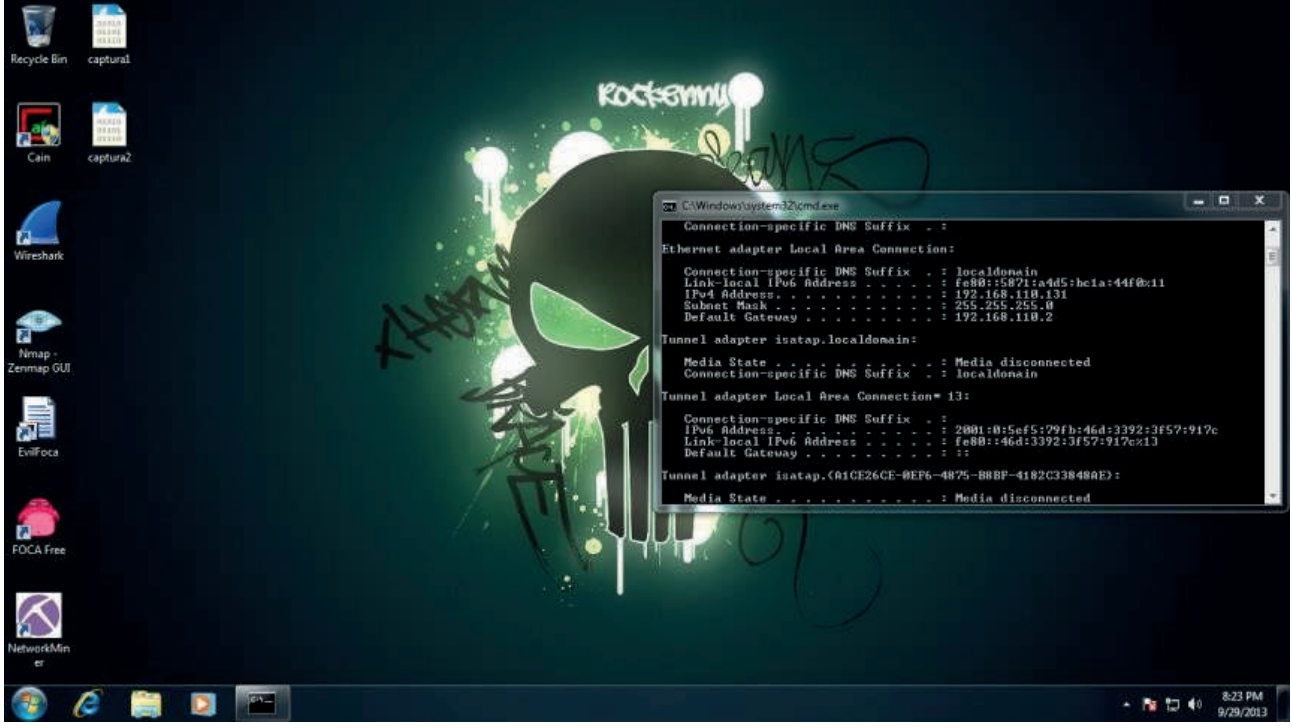

Figura 4: Equipo atacante, IP 192.168.110.131

# **"Retos de la investigación y la integración Latinoamericana" III CONGRESO INTERNACIONAL DE INGENIERÍAS**

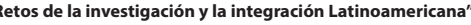

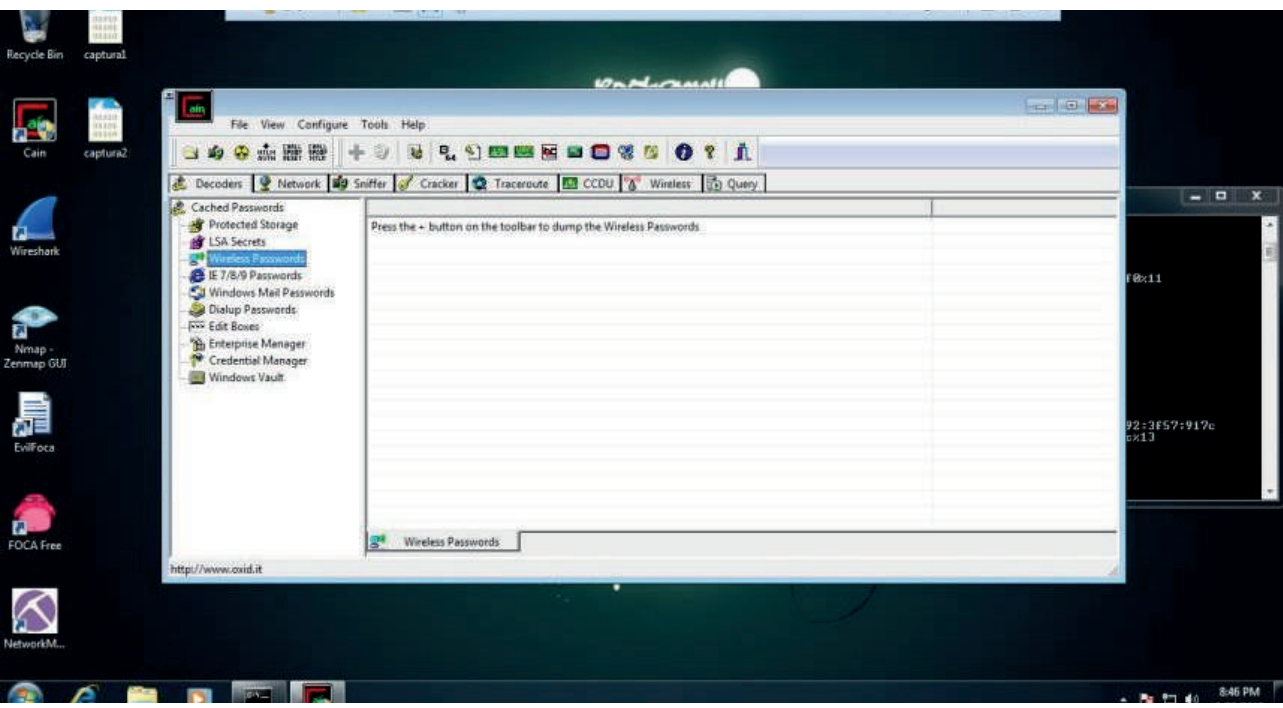

Figura 5: Interfaz del software Caín & Abel

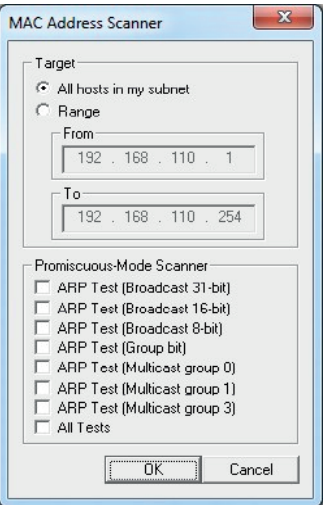

Figura 6: Agregar la host víctima.

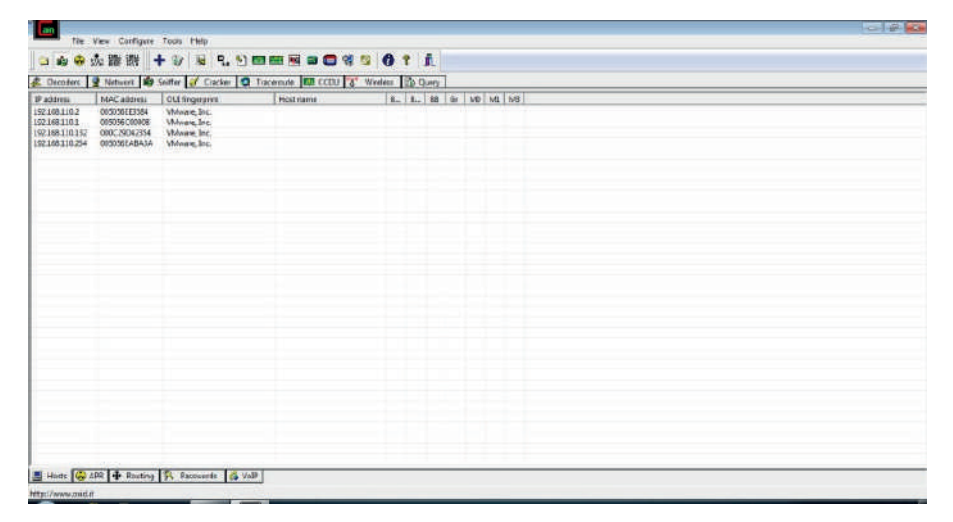

Figura 7:Se selecciona la interfaz de red

# **"Retos de la investigación y la integración Latinoamericana" III CONGRESO INTERNACIONAL DE INGENIERÍAS**

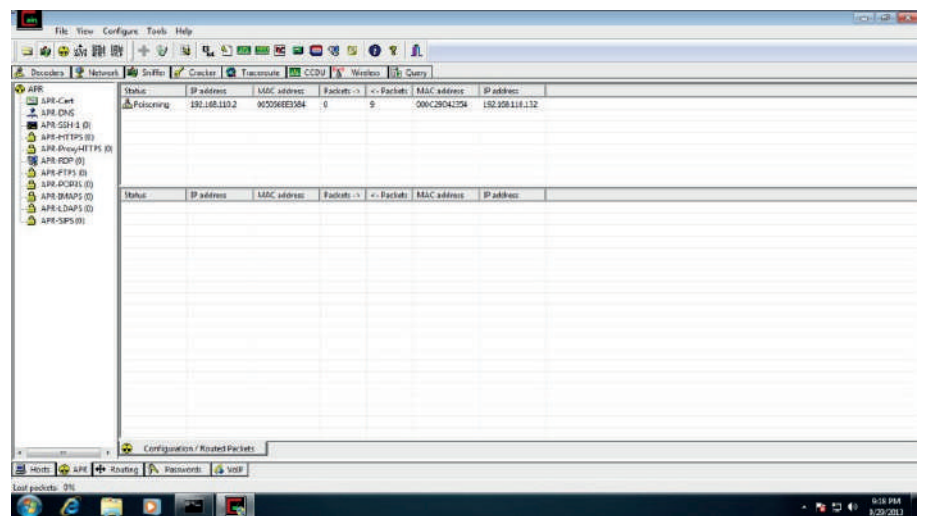

Figura 8: Envenenamiento ARP entre el equipo víctima y su Gateway

| G<br>Papelera de                     |                                                                                                    |                                                                      |  |
|--------------------------------------|----------------------------------------------------------------------------------------------------|----------------------------------------------------------------------|--|
| reciclate                            |                                                                                                    |                                                                      |  |
| $\boldsymbol{d}$<br>Nitro Pro 7      | C:\Windows\system32\cmd.exe<br>Interface: 192.168.110.132 - 0xb<br>Internet Address Physical Address<br>192.168.110.2<br>00-50-56-ee-35-84                                                                                                    | $X = 101$<br>T ype<br>dynamic                                        |  |
| $\mathbf{H}$<br>Libral SO            | 192.168.110.131<br>00-0c-29-4d-60-8h<br>192.168.110.254<br>00-50-56-ea-ba-3a<br>$\begin{array}{c} \texttt{ff-ff-ff-ff-ff} \\ \texttt{01-00-Se-00-00-16} \end{array}$<br>192.168.110.255<br>224.8.8.22<br>224.0.0.252<br>$01 - 00 - 5e - 00 - 00 - 1c$<br>239.255.255.250<br>$01 - 00 - 5e - 7f - f f - f a$<br>255.255.255.255<br>$11 - 11 - 11 - 11 - 11$ | dunamic<br>dunamic<br>static<br>static<br>static<br>static<br>static |  |
| 口<br>Acceso directo<br>a SICOF+      | C:\Users\admin>arp /a<br>Interface: 192.168.110.132 -- 0xb<br>Internet Address<br>Physical Address<br>192.168.110.2<br>88-0c-29-4d-68-8b<br>89-0c-29-4d-60-8b<br>192.168.110.131                                                                                                    | Iype<br>dynamic<br>dunanic                                           |  |
| SRİ<br>DOM/                          | 80-50-56-ea-ba-3a<br>192.168.110.254<br>192.168.110.255<br>224.0.0.22<br>$f f - f f - f f - f f - f f - f f$<br>$81 - 80 - 5e - 80 - 80 - 16$<br>81-00-5e-00-00-fc<br>81-00-5e-7f-ff-fa<br>224.8.0.252<br>239.255.255.258<br>$ff - ff - ff - ff - ff - ff - ff$<br>255.255.255.255                                                                         | dynamic<br>static<br>static<br>static<br>static<br>static            |  |
| P<br>Notepad++                       | C:\Users\admin>ipconfig                                                                                                    |                                                                      |  |
| p<br>PRAR                            |                                                                                                    |                                                                      |  |
| 屠<br><b>STCOP</b><br><b>MALTIUSU</b> |                                                                                                    |                                                                      |  |
|                                      |                                                                                                    |                                                                      |  |
|                                      | T Inicio B C WINDOWS system                                                                                                    |                                                                      |  |

Figura 9: Verificando el cambio de las tablas ARP del lado de la víctima

Proceder desde el lado atacante a realizar la suplantación de registro DNS para un dominio específico. Para este caso se usará http://www.cocacola.es para lograr redirigirlo hacia el dominio http://www.pepsi.com

|                                                                                                    | A Tenner & Record By Solve & Caster C Tenner El COU S Write: Engineer<br>Separated CRS surre | <b>Souring W</b> | <b>West Scooled</b> |                                                                                                    |                           |  |  |
|----------------------------------------------------------------------------------------------------|----------------------------------------------------------------------------------------------|------------------|---------------------|----------------------------------------------------------------------------------------------------|---------------------------|--|--|
| El Amoreico<br>图 499-591-1 00<br><b>B</b> APR-HTTPS (B)<br><b>B</b> William Title<br>TE APP. IDP CI<br><b>B</b> APRILTING<br><b>B</b> AND FORESTIC<br><b>EL APPLIDAMENTO</b><br><b>B</b> are union on<br><b>SI APPLICATION</b> |                                                                                              |                  |                     | this books for MT<br><b>INC New Beamles</b><br><b>SERVICE CONTROL</b><br>If address to see to in our parts and our<br>207 151 120 115 Picche<br>$\left\vert \mathbf{u}\right\vert$ | <b>Automotive</b><br>Give |  |  |
|                                                                                                    | · A ment<br>Sheet Girls 4 Song [N. Forest   Sheet ]                                          |                  |                     |                                                                                                    |                           |  |  |

Figura 10: Desde la aplicación Caín & Abel menú APR -> DNS

Antes de ejecutar el ataque, desde la víctima se tiene acceso a la página de Coca-Cola:

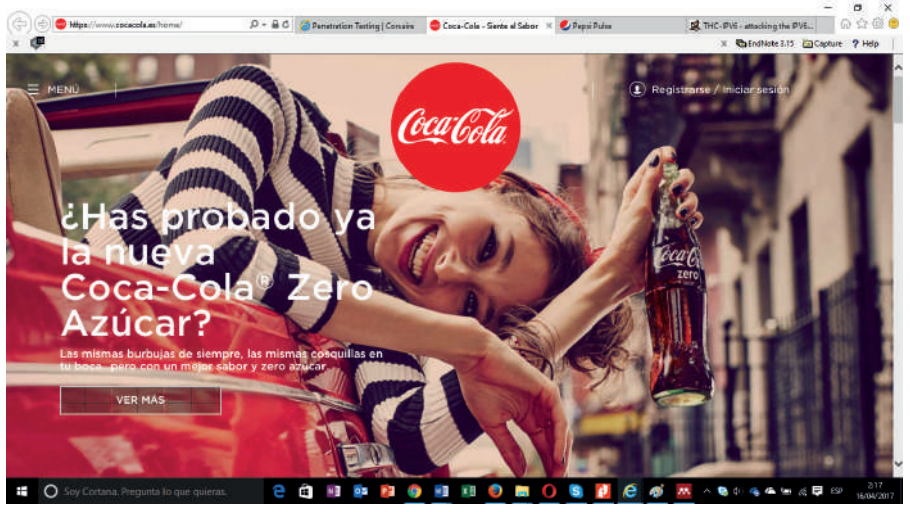

Figura 11: Página real de Coca Cola

Una vez se ejecuta el ataque, a víctima al ingresar al dominio de Coca Cola, será dirigido a Pepsi. Esto a raíz de la resolución manipulada de DNS

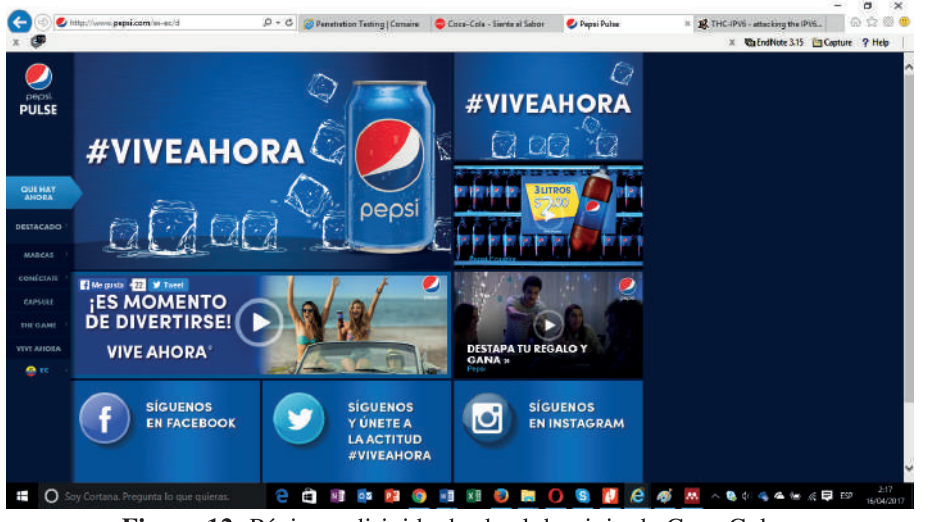

Figura 12: Página redirigida desde el dominio de Coca Cola

**Resultado:** Se lograron manipular y modificar las consultas DNS del sistema víctima para redirigir tráfico en un entorno de red LAN

## **Caso 2: Pentesting Red IPv6**

**Objetivo:** Haciendo uso de la herramienta THC IPv6, realizar tareas comunes de auditorías de redes IPv6.

**Escenario**: Windows Cliente (Windows 7) – Servidor FTP (Windows 2003 Server). Equipo atacante Kali Linux.

Escaneo de la red, en busca de equipos con IPv6 habilitado y funcionando. Desde la máquina con Kali, la cual ya tiene la suite instalada.

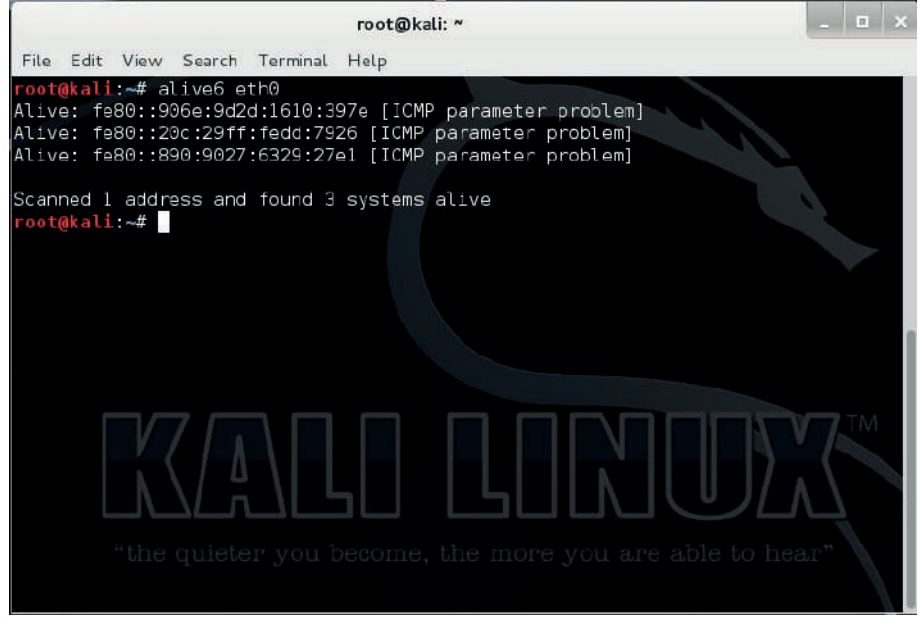

Figura 13: Escaneo de red para buscar equipos IPv6 interconectados

Con la herramienta MitM, se logra interceptar la comunicación de una red mediante un ataque sobre IPv6 usando NDP Spoofing.

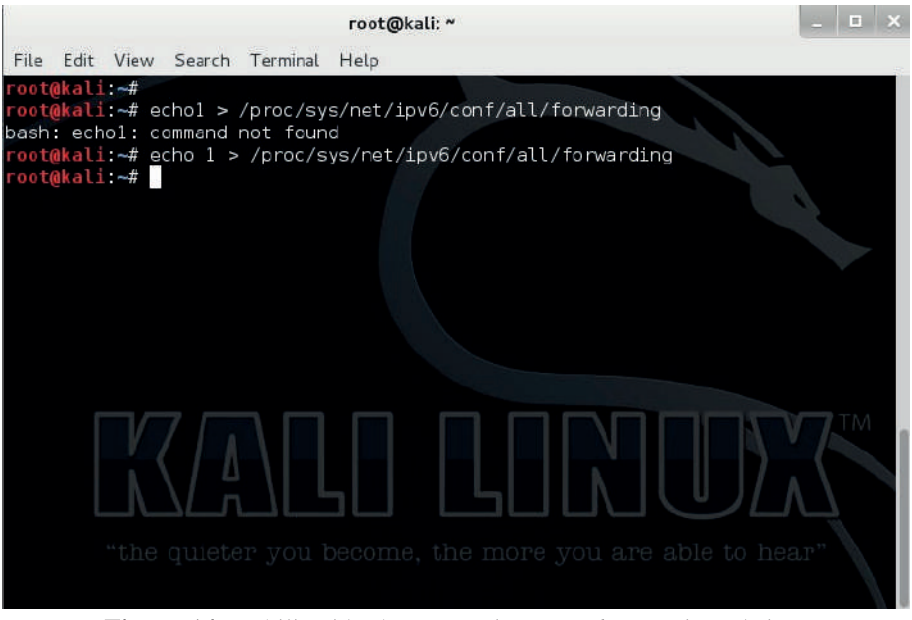

Figura 14: Habilitación de enrutamiento IPv6 en equipo víctima

# **"Retos de la investigación y la integración Latinoamericana" III CONGRESO INTERNACIONAL DE INGENIERÍAS**

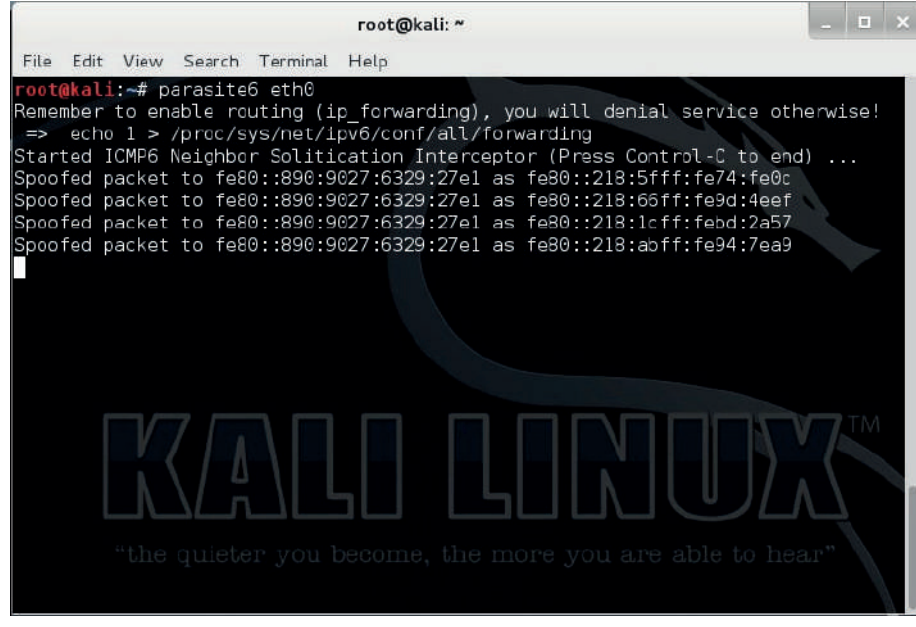

Figura 15: Ejecución del MitM con la herramienta parasite6

| Applications Places                                                                                                    | $\approx$                                                                            |                                                                        |                                                                                           | Sun Sep 27, 2:23 PM                                                                                                    | en               |        |
|----------------------------------------------------------------------------------------------------|--------------------------------------------------------------------------------------|------------------------------------------------------------------------|-------------------------------------------------------------------------------------------|----------------------------------------------------------------------------------------------------|------------------|--------|
|                                                                                                    |                                                                                      |                                                                        |                                                                                           | Capturing from ethO [Wireshark 1.10.2 (SVN Rev 51934 from /trunk-1.10)]                                                                                                    |                  | $\Box$ |
| File                                                                                                    |                                                                                      | Edit View Go Capture Analyze Statistics Telephony Tools Internals Help |                                                                                           |                                                                                                    |                  |        |
|                                                                                                    |                                                                                      | ∎₫⊫⋒⋇⋐∣६⋪⋫⋺∓±∥⊟⊟                                                       |                                                                                           |                                                                                                    |                  |        |
|                                                                                                    |                                                                                      |                                                                        |                                                                                           | 2000图解图的图案                                                                                                    |                  |        |
| Filter:                                                                                                    |                                                                                      |                                                                        | > Expression Clear Apply Save                                                             |                                                                                                    |                  |        |
| No.<br>Time<br>SHUFCA                                                                                                    |                                                                                      | Destination                                                            | Protocol Lengti Info                                                                      |                                                                                                    |                  |        |
| 6 9.160411000 192.168.216.1                                                                                                    | So a concentración el terror a providir estadounidad en la casa de aprecia           | 224.0.0.252                                                            | <b>GALCOMA</b><br><b>LLHNR</b>                                                            | ou Jonnaeu quelly switter a chamicrou<br>70 Standard query Oxcfod & CHEC-NSP05                                                                                                    |                  |        |
|                                                                                                    | 2 9.161298000 fe80::906a:9d2d:1610:2ff02::1:3                                        |                                                                        | <b>LLHNE</b>                                                                              | 90 Standard query 0x132d AAAA CHEC-NSP05                                                                                                    |                  |        |
| 8 9.161452009 192.168.216.1                                                                                                    |                                                                                      | 224.0.0.252                                                            | <b>LLWR</b>                                                                               | 70 Standard query 0x132d AAAA CHEC-NSPOS                                                                                                    |                  |        |
|                                                                                                    | 9 9.571714000 fe80::906e:9d2d:1610:1ff02::1:3                                        |                                                                        | <b>LLMNR</b>                                                                              | 90 Standard query Oxcfod & CHEC-NSPO5                                                                                                    |                  |        |
| 10 9.571738000 192.168.216.1                                                                                                    |                                                                                      | 224.0.0.252                                                            | <b>LLKNR</b>                                                                              | 70 Standard query Oxcfod A CHEC-NSPOS                                                                                                    |                  |        |
| 11 9.571876000 fa80::906a:9d2d:1610: ff02::1:3                                                                                                    |                                                                                      |                                                                        | LLWR                                                                                      | 90 Standard query 0x132d AAAA CHEC-NSP05                                                                                                    |                  |        |
| 12 9.572018000 192.168.216.1                                                                                                    |                                                                                      | 224.0.0.252                                                            | <b>LLWR</b>                                                                               | 70 Standard query Ox132d AAAA CHEC-NSPOS                                                                                                    |                  |        |
| 13 9.509584000 192.168.216.1                                                                                                    |                                                                                      | 192.168.216.255                                                        | <b>NBIS</b>                                                                               | 92 Name query NB CHEC-NSP05<20>                                                                                                    |                  |        |
| 14 10.65676400(192.166.216.1)                                                                                                    |                                                                                      | 192, 168, 216, 255                                                     | <b>NBNS</b>                                                                               | 92 Name query NB CHEC-NSPC5<20>                                                                                                    |                  |        |
| 15 13, 096069000 192, 168, 216, 134                                                                                                    |                                                                                      | 239, 255, 255, 250                                                     | <b>SSDP</b>                                                                               | 175 M-SEARCH * HTTP/1.1                                                                                                    |                  |        |
| Frame 1: 175 bytes on wire [1400 bits], 175 bytes captured [1400 bits] on interface 0<br>User Datagram Protocol, Src Port: 49384 (49384), Ost Port: ssdp (1900)                                                    |                                                                                      |                                                                        |                                                                                           | Ethernet II, Src: Vmware 96:1e:34 (00:0c:29:96:1e:34), Dst: IPv4mcast 7f:ff:fa (01:00:5e:7f:ff:fa)<br>Internet Protocol Version 4, Src: 192.168.216.134 (192.188.216.134), Dst: 239.255.255.250 (239.255.250) |                  |        |
| Hypertext Transfer Protocol                                                                                                    |                                                                                      |                                                                        |                                                                                           |                                                                                                    |                  |        |
| 31 08 5e 2f if to 60 Gr<br>cono<br>0010 00 at 08 50 00 00 01 11 27 ta c0 a8 d8 86 of ff<br>ff fa c0 a8 07 6c 00 8d<br>0020<br>0030 43 48 20 2a 20 48 54 54<br>0040 6f 73 74 3a 32 33 39 2e 32 35 36 2e 32 35 35 2e | 29, 95, 1e, 34, 08, 08, 45, 00<br>07 6c 4d 2d 53 45 41 52<br>50 2f 31 2e 31 0d 0a 48 |                                                                        | $\sim$ 4.15.<br>$\ldots$ $\mathbf{1}$<br>LLM-SEAR<br>CH * HTT P/1.1H<br>pst:239, 255.255. |                                                                                                    |                  |        |
| oth0: <a></a> tion capture in progress> Fil Packets: 15 Displayed: 15 (100.0%)                                                                                                    |                                                                                      |                                                                        |                                                                                           |                                                                                                    | Profile: Default |        |
| El root@kali -                                                                                                    | El root@kali: -                                                                      | Capturing from eth0                                                    |                                                                                           |                                                                                                    |                  |        |

Figura 16: Captura de información con Wireshark mediante un sniffer

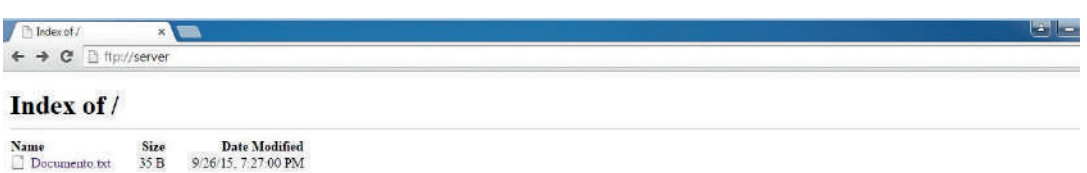

 $\Theta$   $\theta$   $\Box$   $\Theta$ **CONTRACTOR** Figura 17: Ingreso al servicio FTP en el equipo víctima

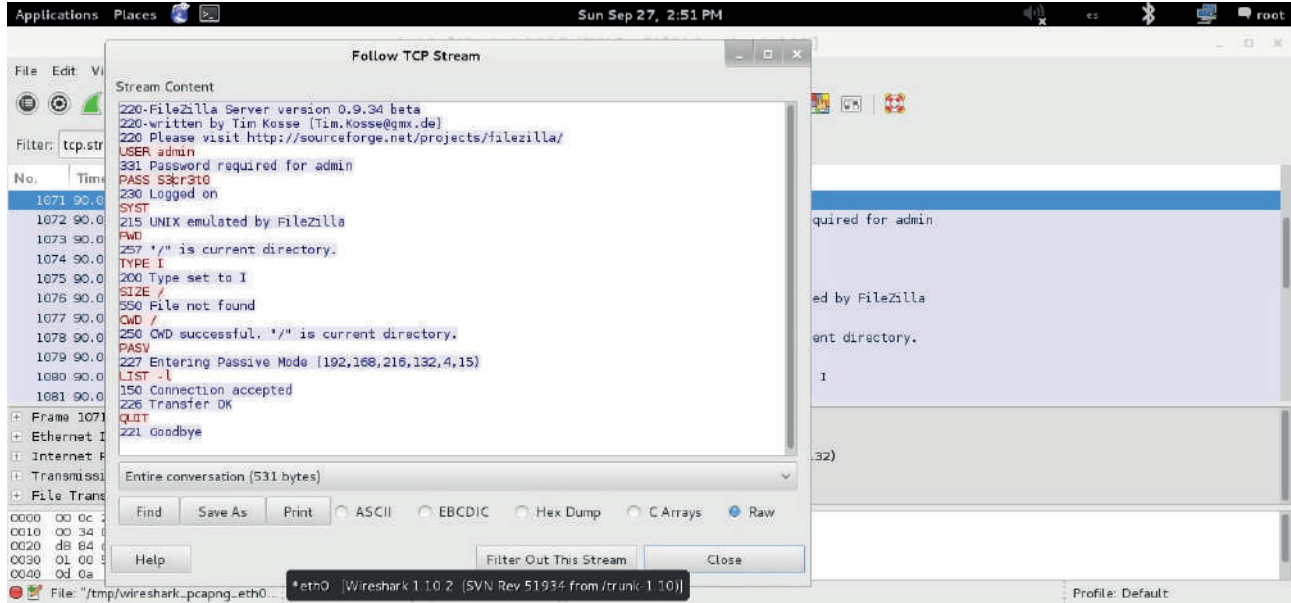

Figura 18: Captura de información de autenticación desde el equipo atacante

**Desde Kali se aplica DoS para dejar fuera de funcionamiento un servicio o equipo mediante un ataque de denegación de servicio sobre IPv6 usando el script de Router Flood. Resultado: Se logran realizar con éxito diferentes ataques, a una red IPv6. Usando la herramienta THC IPv6.**

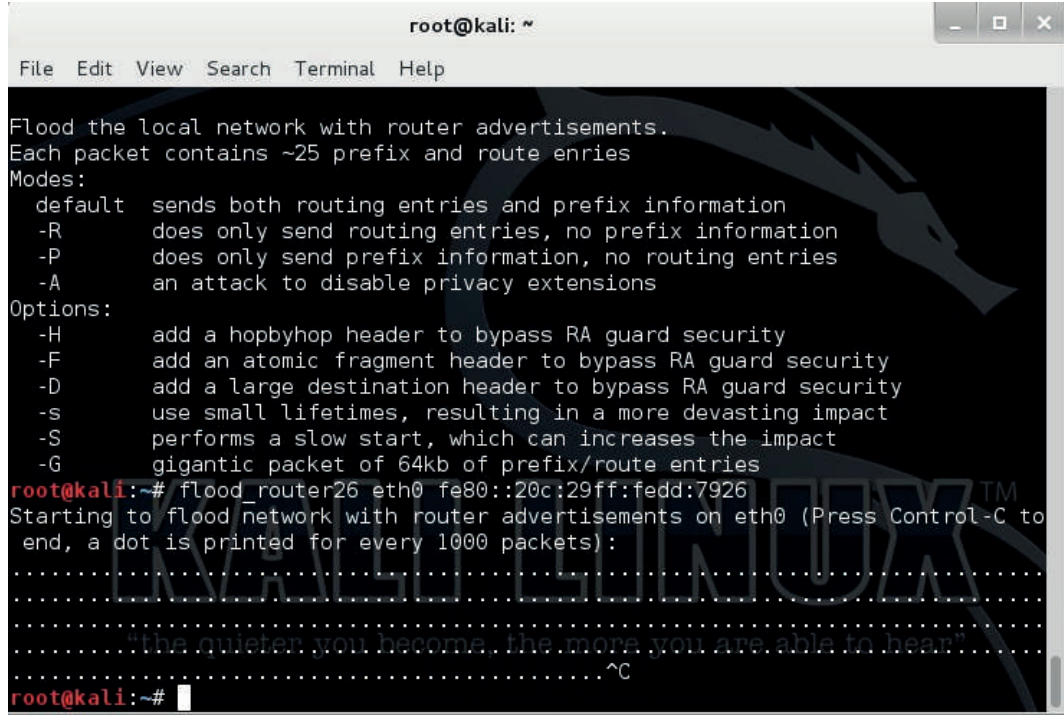

Figura 19: Aplicación de DoS sobre IPv6

# **"Retos de la investigación y la integración Latinoamericana" III CONGRESO INTERNACIONAL DE INGENIERÍAS**

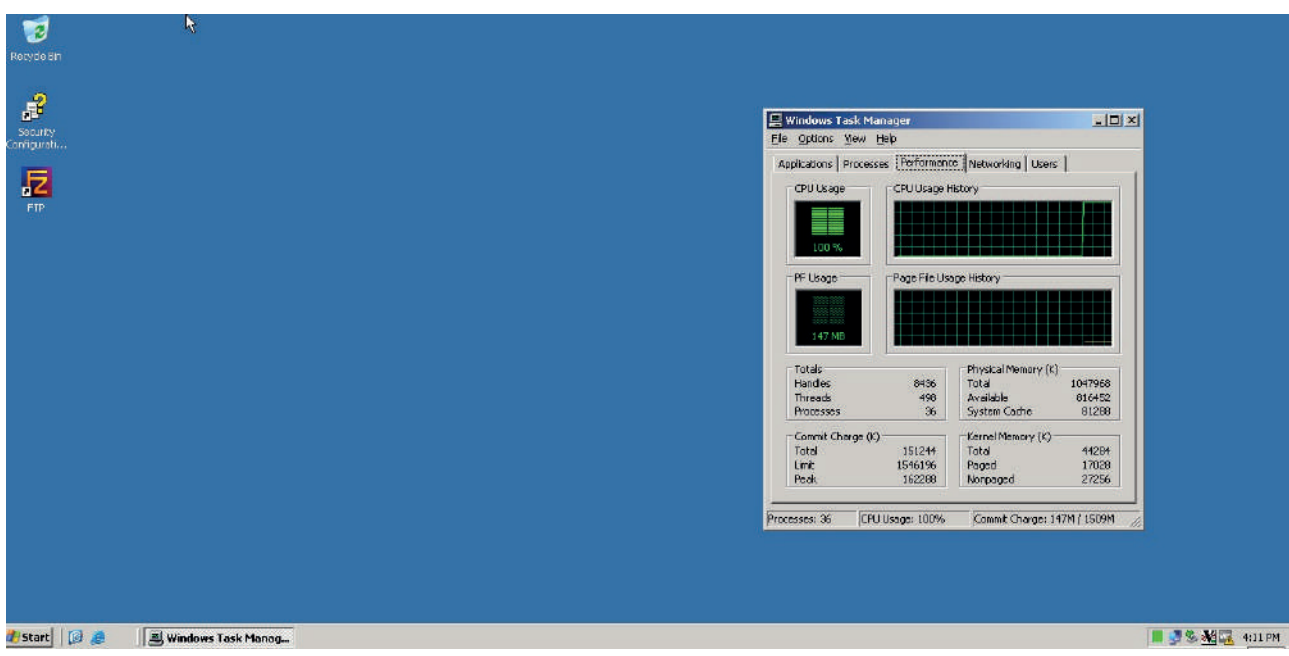

Figura 21: Consumo del procesamiento en el equipo víctima

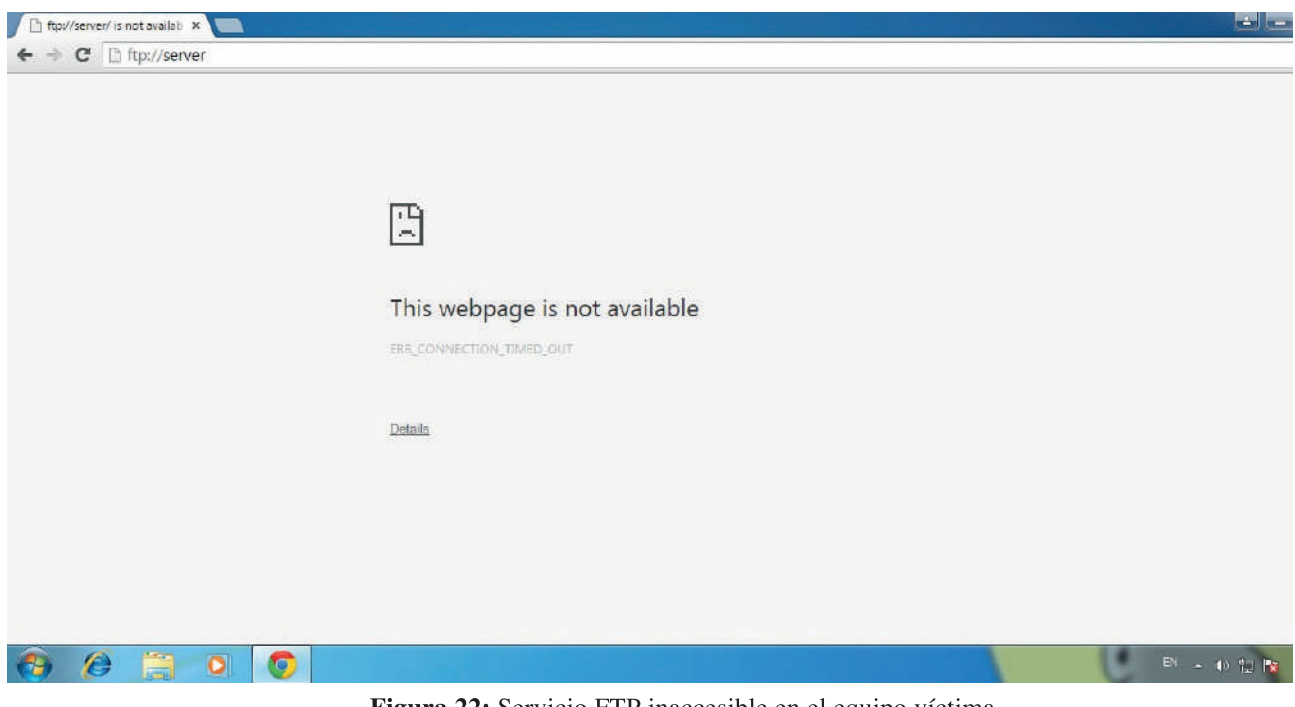

Figura 22: Servicio FTP inaccesible en el equipo víctima

Resultado: Se logran realizar con éxito diferentes ataques, a una red IPv6. Usando la herramienta THC IPv6.

## **3. Conclusiones**

El crecimiento exponencial de las redes y servicios ha incrementado el número de usuarios y dispositivos de conectividad, pero al mismo tiempo cuando existen nuevos productos de software o hardware los expertos informáticos (hackers) encuentran los puntos débiles para ser explotados con herramientas propias o disponibles en el mercado.

La seguridad informática en todas las organizaciones es un aspecto cambiante, por tal razón los controles de seguridad establecidos deben revisarse, adecuarse y actualizarse de forma periódica para mitigar todos los riesgos posibles aplicando medidas correctivas.

IPv6 es un protocolo con nuevas características de seguridad, sin embargo, no garantiza una seguridad eficiente, puesto que todo depende de la correcta configuración e implementación de las redes informáticas, aplicaciones y servicios.

Kali Linux es una distribución específicamente generada para profesionales en Pentesting y auditorías de seguridad, permite evaluar y encontrar riesgos existentes en las redes y otras aplicaciones informáticas, para poder salvaguardar los activos de información de las empresas ante cualquier amenaza tecnológica.

Las pruebas de Pentesting evidencian configuraciones no adecuadas en las aplicaciones instaladas, en los sistemas de información, en las redes y equipos que permiten la conectividad, los mismos que pueden desencadenar problemas de seguridad en las organizaciones.

# **4. Recomendaciones**

Las empresas deben adoptar una política de realización de Pentesting periódica para poder mitigar en gran medida los riesgos asociados a un entorno tecnológico cambiante interno y externo.

Planificar mecanismos de transición de nuevas redes IPv6, actualizando equipos y configuraciones para mejorar los esquemas de seguridad y fiabilidad en la comunicación digital de las organizaciones.

Las empresas cuando contraten el servicio externo de Pentesting deben garantizar que la información que se provee al "Pen Tester" es fidedigna para que los resultados sean congruentes y certeros.

# **5. Bibliografía**

- Caleb Bucker. (2012). Seguridad Informática Penetration Testing. Security Researcher. Retrieved from https://www.exploit-db.com/docs/22954.pdf
- CiberInformatico. (2012). Footprinting (Reconocimiento) | CiberInformatico. Retrieved April 15, 2017, from http://ciberinfosystem.blogspot.com/2012/03/footprinting-reconocimiento.html
- Gómez Hernández, J. A. (2015). Introducción al Hacking Ético de sistemas y redes. Ucys. Retrieved from http://ucys.ugr.es/download/taller1/Taller1\_Intro\_hacking.pdf
- Gómez Vieites, Á. (2014). Tipos de Ataques e Instrusos en las Redes Informáticas. Edisa. Retrieved from http://www.edisa.com/wp-content/uploads/2014/08/Ponencia - Tipos de ataques y de intrusos en\_las\_redes\_informaticas.pdf
- Guirado, R. (2009). Penetration Testing Conceptos generales y situación actual. ISACA. Retrieved from https://www.isaca.org/chapters8/Montevideo/Events/Documents/penetration testing - conceptos generales y situacin actual.pdf
- Imbaquingo Esparza, D. E., & Pusdá Chulde, M. R. (2015). Evaluación de amenazas y vulnerabilidades del módulo de gestión académica-sistema informático integrado universitario de la Universidad Técnica del Norte, aplicando ISO 27000. Universidad de las Fuerzas Armadas ESPE. Maestría en Evaluación y

Auditoría de Sistemas Tecnológicos.

- López, O., Ochoa, I., Pibaque, A., & Aranda, A. (2012). DESARROLLO DEL PRODUCTO PARA TEST DE PENETRACION ENFOCADO EN EL FUZZING DE APLICACIONES. Retrieved from https://www.dspace. espol.edu.ec/bitstream/123456789/19031/1/paper\_fuzzing.pdf
- Quezada Caballero, E. A. (2014). Pruebas de Penetración contra Aplicaciones Web. Reydes. Retrieved from http://www.reydes.com/archivos/slides/eventos/T\_PdPAW\_Alonso\_ReYDeS.pdf
- Ramos, L. J. (2014). PRUEBAS DE PENETRACIÓN O PENT TEST. Revistasbolivianas. Retrieved from http:// www.revistasbolivianas.org.bo/pdf/rits/n8/n8a14.pdf
- Reyes Plata, A. (2010). Ethical Hacking. Unam. Retrieved from https://www.seguridad.unam.mx/descarga. dsc?arch=2776
- Santiago Chinchilla, J. E. (2009). Test de penetración como apoyo a la evaluación de riesgos en seguridad de la información. Prospectiva, 7. Retrieved from http://repositorio.uac.edu.co/bitstream/ handle/11619/1361/Test de penetración como apoyo a la evaluación.pdf?sequence=1&isAllowed=y
- Welivesecurity. (2014). Network Pentesting: protegiendo redes de información. Retrieved April 4, 2017, from https://www.welivesecurity.com/la-es/2014/05/20/network-pentesting-protegiendo-redesinformacion/

#### **Importancia del uso de la técnica SQRL para la autentificación segura en sitios web**

**Importance of using the SQRL technique for secure web site authentication (Entregado 04/04/2017 – Revisado 07/04/2017)**

> **Xavier Mauricio Rea Peñafiel Universidad Técnica del Norte mrea@utn.edu.ec**

> **José Antonio Quiña Mera Universidad Técnica del Norte aquina@utn.edu.ec**

> **Cathy Pamela Guevara Vega Universidad Técnica del Norte cguevara@utn.edu.ec**

**Daisy Elizabeth Imbaquingo Esparza Universidad Técnica del Norte deimbaquingo@utn.edu.ec**

**Pablo Andrés Landeta López Universidad Técnica del Norte palandeta@utn.edu.ec**

## **Resumen**

Como seguridad para acceder a los servicios e información que proveen las plataformas tecnológicas mediante los sitios web, tradicionalmente se utiliza el proceso de autentificación mediante una verificación de usuarios que asegura la comparación del envío y recepción de credenciales. En este proceso se pueden tener varios inconvenientes de seguridad que permiten violentar contraseñas, o en caso de los usuarios lo común es que olviden sus credenciales, esto repercute los tiempos de respuesta en el acceso. Se propone dar a conocer una nueva manera de autenticar a los usuarios de manera rápida y segura sin utilizar la verificación tradicional, esto se basa en la aplicación de la técnica SQRL (Secure Quick Reliable Login) o Autenticación segura, a través de un código de respuesta rápida. En el presente estudio se realizó una revisión bibliográfica del estado del arte acerca del tema, la tabulación de las respuestas de una encuesta dirigida a expertos y a la comunidad informática del entorno con respecto a la aplicación de SQRL. Los resultados mostraron la importancia del uso de la técnica SQRL y la necesidad de contrarrestar al ataque de fuerza bruta, así como disminuir los tiempos de respuesta en el proceso de autenticación de los sistemas informáticos web.

**Palabras clave**: Autenticación, SQRL, aplicaciones web, tiempo real, seguridad.

# **Abstract**

*To access the services and information provided by the technology platforms through the websites, traditionally as a security, the authentication process is used through a user verification that ensures the comparison of the sending and receiving of credentials. This process has several security holes that allow to violate passwords, or in case of the users it is common that they forget their credentials, this impacts the response times in the access. It is proposed to present a new way to authenticate users quickly and safely without using traditional verification, this is based on the application of the SQRL technique (Secure Quick* 

*Reliable Login) or secure authentication, through a fast response code. In the present study, a bibliographic review of the state of the art on the subject was carried out, the tabulation of the answers of a survey directed to experts and to the informatic community regarding the application of SQRL. The results showed the importance of using the SQRL technique and the need to reduce to brute force attack and decrease the response times in the authentication process of the web applications.*

*Keywords: Authentication, SQRL, web applications, real-time, security.*

## **1. Introducción**

La autenticación segura en los sitios web actualmente se ha convertido en un proceso clave para la identidad de los usuarios, relacionado en sí con la seguridad de la información (Sánchez, 2011). Debido al acceso masivo de Internet y sus diversas aplicaciones en especial las acciones que implican dinero como el proceso de e-commerce o un control de acceso a redes sociales y documentos en la nube, conlleva a la importancia de salvaguardar la autenticación de los usuarios. (PCI Security Standards Council, 2017).

En el desarrollo de aplicaciones web la seguridad es poco considerada, por lo que las vulnerabilidades estan presentes. Esto permite a que se evidencie habitualmente el identificador de usuario y la contraseña asociada, pero además datos personales, como el correo electrónico y esto a su vez se enlaza con otras aplicaciones como las redes sociales, el problema empeora si los usuarios utilizan la misma autenticación en diferentes servicios. (Martínez-Ballesté, Solanas, & Castellà-Roca, 2012).

Las organizaciones tienen o debería tener, una política de seguridad relativa a la protección del puesto de trabajo, las aplicaciones, de los datos o a su vez de los sistemas informáticos (Envidian, 2015). Esta política de seguridad puede definir niveles mínimos de autenticación en función de la criticidad del recurso utilizado ya sea técnicas three-factor o multi-factor autentication (Vaithyasubramanian, Christy, & Saravanan, 2016).

El problema se genera en las técnicas habiltuales de autenticación que proporcionan varias oportunidades de acceso para los software maliciosos y que permanentemente aprovechan cualquier vulnerabilidad en la identificación de los usuarios, para realizar ataques masivos.

En base a lo anterior el presente trabajo de investigación da a conocer la importancia de la técnica SQRL (Secure Quick Reliable Login) (Dijk, 2014), como una herrramienta de autenticación mas eficiente, rápida y que permita al usuario acceder a los recursos mediante un solo acceso de identificación a traves de código QR (Quick Response code) código de respuesta rápida (Garcia, 2011), evitando que los robots o los hakers tengan mayor posibilidades de acceder a la información. Además, el uso de esta técnica permite disminuir tiempos de acceso a la información y evita ataques de fuerza bruta a las aplicaciones web.

# **2. Desarrollo de la ponencia**

# **Conceptualización**

Para hablar de métodos de autenticación, primero se debe entender que la autenticación o acreditación (términos de seguridad de redes de datos), es el acto de confirmar que algo o alguien es quien dice ser, para lo cual en este proceso existen dos partes involucradas: el probador y el verificador. El probador es la parte que se quiere identificar y acceder a recursos de una plataforma tenológica, que habitualmente es el usuario. La otra parte es el verificador, se trata de un sistema que se encarga de verificar la identidad del probador y comprobar que tenga los permisos necesarios para acceder a los recursos solicitados. (Alia, Tamimi, & Al-allaf,

# 2014)

En términos de seguridad informática, la autenticación es la primera parte del protocolo AAA (Authentication, Authorization and Accounting), en español Autenticación (verificación de identidad), Autorización (concesión de privilegios específicos) y Contabilidad (seguimiento del consumo de los recursos), en varios casos se conbina con la Auditoria (registro de accesos a los recursos). (Zhou, Wu, & Nettles, 2005).

# **Protocolo de autenticación**

El protocolo de autenticación de usuario o también llamado protocolo de identificación, tiene los siguientes pasos:

- El probador solicita acceso a un sistema.
- El verificador solicita al usuario que se autentique.
- El probador aporta las credenciales que permita verificar la autenticidad de su identidad.
- El verificador valida según sus reglas si las credenciales proporcionadas son suficientes para dar acceso al usuario.

## Tipos de autenticación

Los métodos según los factores de autenticación para los seres humanos se clasifican en los siguientes:

- Algo que el usuario "Es": ejemplo la huella dactilar, patrón retiniano, secuencia de ADN, señales bio-eléctricas producidas por el cuerpo vivo, u otro identificador biométrico.
- Algo que el usuario "Tiene": ejemplo una tarjeta de identificación, tarjeta inteligente (smartcard), dispositivo usb tipo epass token, tarjeta de coordenadas, llave electrónica, símbolo de software o un teléfono celular, este último es muy utilizado para aplicar la tecnología SQRL.
- Algo que el usuario "Sabe": ejemplo una contraseña, un número de identificación personal (PIN), una frase, o una respuesta a una pregunta.
- Algo que el usuario "Hace": ejemplo el reconocimiento de voz, firma.
- Existen métodos que combinan varios factores de autenticación, por ejemplo la utilización del cajero automático en los bancos, el usuario se identifica con algo que "tiene" (tarjeta del banco) + algo que "Sabe" (un número de PIN). (Katz & Lindell, 2015)

## **Tecnología SQRL**

SQRL por sus siglas en inglés de (Secure, Quick, Reliable Login) significa el Inicio de sesión seguro, rápido y fiable, es un protocolo de estándar abierto para la identificación y autenticación segura en sitios web. Este software normalmente utiliza un código QR, que proporciona autenticación, donde un usuario se identifica de forma anónima en lugar de proporcionar un ID de usuario y contraseña. Este método se cree que es inmune a un ataque de fuerza bruta para contraseñas o violación de datos. SQRL fue propuesto por Steve Gibson de Gibson Research Corporation en octubre de 2013. (Gibson Research Corporation, 2015)

Para utilizar la tecnología SQRL se sigue el siguiente protocolo:

- El usuario puede hacer clic directamente sobre un código de SQRL para iniciar la sesión, o escanear el código QR desde una aplicación del teléfono inteligente.
- Para la verificación, SQRL muestra el nombre de dominio que contiene en el código SQRL.
- Después de verificar el dominio, la aplicación SQRL da los permisos de usuario para autenticar su identidad.
• Dejando la información de login en blanco, el usuario puede hacer clic en el botón "Log in", para finalizar su autenticación. Con un poco de automatización se puede omitir este paso. (Martínez-Ballesté et al., 2012).

# **Identificación y autenticación anónima en SQRL**

SQRL Identificación: los visitantes de un sitio web se identifican de forma única y absolutamente anónimo mediante un ID de SQRL (número de 256 bits), que es su clave pública. El visitante presenta siempre la misma identificación cada vez que visita el mismo sitio. Pero dos o más visitantes no pueden tener el mismo ID.

Los ID de SQRL" son usuarios y sitios específicos: a pesar que el usuario presenta siempre el mismo ID para el mismo sitio, este presenta un tipo completamente diferente de identificación para otros sitios que visita. Los usuarios son libres de usar su identidad SQRL en cualquier lugar y en todas partes.

Creación de cuentas no molestas: si se desea comentar en un blog, en lugar de pasar por el molesto proceso de crear una cuenta para identificarse de forma única, se puede iniciar la sesión utilizando su identidad SQRL.

 Si el sitio no ha encontrado con su ID de SQRL, puede ser que le pedirá un "nombre manejador" a utilizar para sus envíos. Pero de cualquier manera, el usuario tendrá una identidad segura y única en el sistema, que le servirá para regresar y autenticarse de manera inmediata sin nombres de usuarios y contraseñas sin algo de recordar u olvidar. (Gibson Research Corporation, 2015).

# **Arquitectura de una implementación básica**

En la etapa inicial de esta investigación, se presenta un esquema modificado de la propuesta de dos fases presentado por (Kuan-chieh & Wei-hsun, 2010) dentro de una arquitectura de implementación básica: el registro y la validación.

**La fase de registro:** consiste en definir un identificador único por usuario, considerando la respectiva técnica de recuperación y bloqueo de cuenta en caso de que se hayan comprometido los datos, por ejemplo ante la pérdida del dispositivo celular.

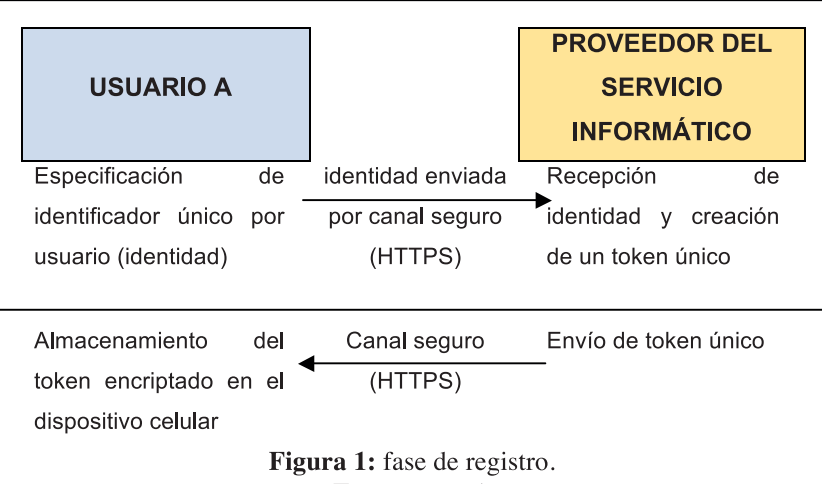

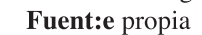

El registro del usuario se realiza mediante el dispositivo celular, donde se especificará un identificador único (código, nombre de usuario, correo electrónico u otro id) y una contraseña de recuperación. Esta información se envía al proveedor de servicio mediante un canal seguro que podría ser el protocolo HTTPS o mediante un WebService seguro. El proveedor almacena esta información y crea un token único asociado,

el cual puede ser un número de longitud N generado a través de un algoritmo específico. Seguido envía de manera segura el token al dispositivo celular para su respectivo almacenamiento.

La fase de validación: para los subsecuentes accesos al proveedor del servicio informático, se presentará una pantalla web con un código QR, el cual contiene: la URL del sistema informático y un token único de sesión. El usuario deberá escanear el código QR mediante su dispositivo celular y enviará a través de un canal seguro una combinación del token de sesión y el token de identificación única. El proveedor del servicio recibe esta información y la valida con el token único que posee en su base de datos, de manera que puede resolver cuál usuario está solicitando el acceso.

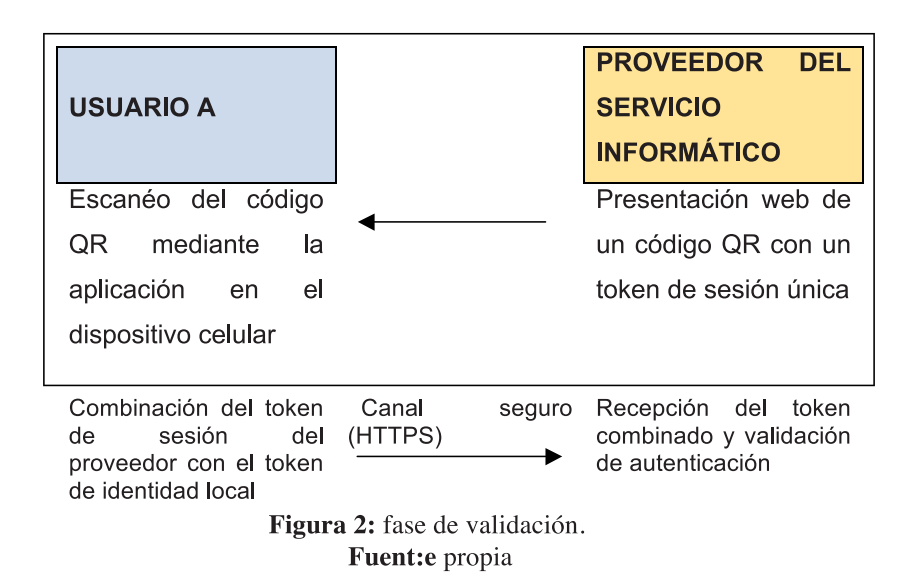

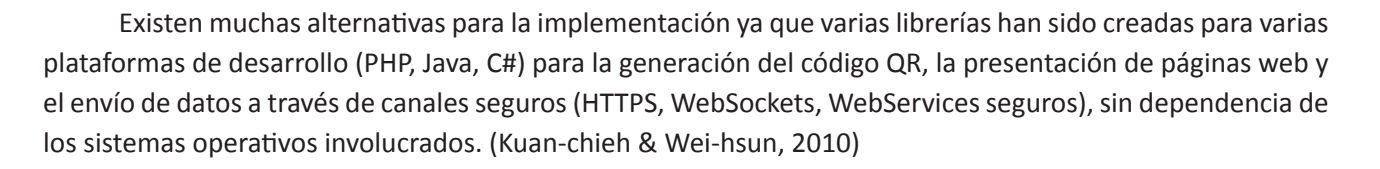

# **3. Conclusiones**

- El uso de la técnica SQRL permite facilitar el proceso de autenticación de manera segura y rápida utilizando la tecnología smart phone como uno de los dispositivos de comunicación más empleados a nivel mundial.
- La autenticación SQRL evita que los hackers y software malicioso generen ataques de fuerza bruta colapsando las aplicaciones informática y vulnerando la identificación de los usuarios.
- El protocolo de implementación SQRL es abierto, lo que permite su análisis detallado para poder realizar mejoras y adaptaciones a necesidades puntuales de los sistemas informáticos.

# **4. Recomendaciones**

• Se recomienda el uso de la tecnología SRQL en los sistemas web de ingreso masivo, como para dar comodidad a los usuarios al momento de auteticarse.

• Se debe considerar la implementación de la tecnología SQRL como una alternativa adicional en los sistemas web empresariales, que permita facilitar el servicio a los usuarios y poder estar en la vanguardia de la seguridad informática.

• Es necesario profundizar en temas de seguridad y envío seguro de información entre sistemas informáticos, esto debido al creciente robo de identidades e información confidencial.

# **5. Bibliografía**

- Alia, M. A., Tamimi, A. A., & Al-allaf, O. N. A. (2014). Cryptography Based Authentication Methods. Proceedings of the World Congress on Engineering and Computer Science, I, 22–24. Retrieved from http://www.iaeng.org/publication/WCECS2014/WCECS2014\_pp199-204.pdf
- Dijk, J. Van. (2014). A closer look at SQRL University of Amsterdam. Retrieved from http://www.delaat.net/ rp/2013-2014/p07/report.pdf
- Envidian, group. (2015). Los 7 métodos de autentificación más utilizados. Retrieved from https://www. evidian.com/pdf/wp-strongauth-es.pdf
- Garcia, D. G. (2011). Estudio de los codigos qr. Universidad Politécnica de Catalunya. Retrieved from https:// upcommons.upc.edu/bitstream/handle/2099.1/14407/PFC Daniel Gutiérrez García.pdf
- Gibson Research Corporation. (2015). Secure Quick Reliable Login. Retrieved from https://www.grc.com/ sqrl/sqrl.htm
- Katz, J., & Lindell, Y. (2015). Introduction to Modern Cryptography (Second).
- Kuan-chieh, L., & Wei-hsun, L. (2010). A Novel User Authentication Scheme Based on, 5(8), 937–941. http:// doi.org/10.4304/jnw.5.8.937-941
- Martínez-Ballesté, A., Solanas, A., & Castellà-Roca, J. (2012). Identificación, autenticación y control de acceso. PID\_00177507. Retrieved from https://www.exabyteinformatica.com/uoc/Dactiloscopia/ Identidad\_digital/Identidad\_digital\_(Modulo\_1).pdf
- PCI Security Standards Council. (2017). Multi-Factor Authentication. INFORMATION SUPPLEMENT, (February). Retrieved from https://www.pcisecuritystandards.org/pdfs/Multi-Factor-Authentication-Guidance-v1.pdf
- Sánchez, J. (2011). Sistemas de autenticación y autorización en Internet. Computación Distribuida, Universidad de Lleida, 1-20. Retrieved from http://jordisan.net/proyectos/Autent y auth-J Sanchez. pdf?x79559
- Vaithyasubramanian, S., Christy, A., & Saravanan, D. (2016). Access to Network Login by Three-Factor Authentication for Effective Information Security. The Scientific World Journal. Retrieved from https:// www.hindawi.com/journals/tswj/2016/6105053/
- Zhou, Y., Wu, D., & Nettles, S. M. (2005). On the Architecture of Authentication , Authorization , and Accounting for Real-Time Secondary Market Services, 1–8. Retrieved from http://www.wu.ece.ufl.edu/ mypapers/SM\_journal\_camera.pdf

### **Sistema de medición de logros y aprendizajes para el proceso de evaluación de carreras**

**System of measurement of achievements and learning for the process of evaluation**

## **(Entregado 04/04/2017 – Revisado 07/04/2017)**

**José Luis Ibarra Estévez Pontificia Universidad Católica del Ecuador sede Ibarra jibarra@pucesi.edu.ec** 

**Kimberly Jessahel Paredes Terán Pontificia Universidad Católica del Ecuador sede Ibarra kjparedes@pucesi.edu.ec**

# **Resumen**

La presente investigación propone y muestra el diseño e implementación de una solución tecnológica que permite generar una herramienta de medición de resultados de logros y aprendizaje, mediante una plataforma de control y seguimiento continuo, complementado con una solución para dispositivos móviles que facilite el entrenamiento de las y los estudiantes, desarrollado a través de software libre.

La herramienta implementada en la Escuela de Ingeniería para la medición de logros y aprendizaje, maneja una estructura basada en reactivos y componentes los cuales permiten generar evaluaciones enmarcadas en los requerimientos del CEAACES, así como también generar: calificaciones instantáneas de las evaluaciones, medición de logros y reportes, necesarios para el proceso de evaluación y acreditación de las carreras.

**Palabras clave:** Software libre, evaluación, CEAACES.

# **Abstract**

*This research proposes and shows the design and implementation of a technological solution that allows the generation of a tool for measuring achievement and learning results, through a monitoring and continuous monitoring platform, complemented with a solution for mobile devices that facilitates the training of and students, developed using free software.*

*The tool implemented in the School of Engineering for the measurement of achievements and learning manages a structure based on reagents and components that allow to generate evaluations framed in the requirements of the CEAACES, as well as to generate: instant ratings of the evaluations, measurement of achievements and Reports, necessary for the process of evaluation and accreditation of careers.*

 *Key-Words: Free software, evaluation, CEAACES.*

## **1. Introducción**

En la actualidad existen algunos trabajos concernientes a la medición de logros y aprendizajes, que tienen como objetivo primordial evaluar el conocimiento y habilidades adquiridas por los alumnos que se

encuentra cerca a finalizar sus carrera como es el caso de: PISA un software internacional de evaluación de alumnos perteneciente a un proyecto de la OCDE el cual permite generar preguntas y respuestas referente a temas específicos a evaluar, no contemplando la toma de exámenes por carreras, niveles y periodos, únicamente por materias (OCDE, 2017), siendo esta una limitante para ser tomada en cuenta e incorporarse en el procesos de evaluación de logros y aprendizajes en la evaluación de carrera, esta carencia ve solventada con el proyecto Moodle el cual permite mediante configuraciones crear evaluaciones de materias por periodos y asignarlas a una carrera y nivel, no contemplando la necesidad de que se realicen simulaciones de pruebas por parte de los estudiantes desde una aplicación móvil de manera offline (Moodle, 2017), limitando su usabilidad ya que el estudiante se vería obligado a contar con conexión a internet y un computador para realizar evaluaciones de entrenamiento, se ven solventadas cada una de estas debilidades en base a la necesidad descrita mediante el presente proyecto que contempla:

# **Administración General**

- Gestión de periodos: Permite la visualización, ingreso y edición de periodos, la eliminación se la puede realizar siempre y cuando no existan paralelos creados a partir del periodo con el fin de cuidar la integridad referencial.
- Gestión de carreras: Admite la visualización, el ingreso, edición y eliminación de carreras, controlando mediante estados y cuidando la integridad referencial.
- Gestión de niveles: Gestiona la visualización, el ingreso, edición y eliminación de niveles, controlando mediante estados y cuidando la integridad referencial.
- Gestión de materias: Administra la visualización, el ingreso, edición y eliminación de materias, controlando mediante estados y cuidando la integridad referencial.
- Gestión de roles y usuarios: Permite la visualización, el ingreso de usuarios, información personal y vinculación con el rol y escuela a la que pertenece.

## **Administrador Académico**

- Gestión de Paralelos: Gestiona la visualización, el ingreso, edición y eliminación de paralelos, controlando mediante estados y cuidando la integridad referencial.
- Gestión de Nivel Taxonómico: Admite la creación, edición y eliminación de niveles de taxonomía.
- Gestión de Nivel de Dificultad: Permite la creación, edición y eliminación de niveles de dificultad.

# **Docente**

- Matriculación: Administra la visualización, la matriculación, y eliminación de estudiantes en el paralelo al cual se encuentra relacionado el docente.
- Creación de Reactivos tipo entrenamiento: Tiene la capacidad de crear reactivos en base al grado de dificultad y nivel taxonómico de cada pregunta, permitiendo configurar la cantidad de intentos por semana y el intervalo de horas que deben transcurrir para volver a intentar.
- Creación de Reactivos tipo evaluación: Permite la creación de reactivos en base al grado de dificultad y nivel taxonómico de cada pregunta.
- Gestión de Reactivos: Admite la edición y eliminación de reactivos, siempre y cuando no se encuentre activado por el concejo de revisión de reactivos.
- Reportes: Permite generar reportes en impresos o en formato digital de los avances de los estudiantes.

## **Estudiante**

- Reactivos: Configura los reactivos en tipo evaluación y de entrenamiento de las diferentes materias a las cuales se encuentra vinculado.
- Móvil: Clasifica la resolución de reactivos tipo test de las diferentes materias a las cuales se encuentra vinculado a través de dispositivos móviles.

# **Concejo evaluador de reactivos**

• Gestión de Reactivos: Gestiona la activación y desactivación de reactivos creados por los docentes.

# **Concejo creador de Competencias Generales**

- Creación de Reactivos: Crea reactivos tipo test en base a competencias generales.
- Gestión de Reactivos: Activa o desactiva los reactivos a todos los estudiantes de la carrera.

# **2. Materiales y metodología**

La solución propuesta se basó en una recopilación y análisis de requerimientos y especificaciones del modelo genérico de evaluación del entorno de aprendizaje de carreras presenciales y semipresenciales de las universidades y escuelas politécnicas del Ecuador (LOES, 2010) y de una base teórica necesarios para el desarrollo del proyecto, permitiendo de esta manera solventar el objetivo planteado.

La ingeniería de la solución propuesta se encuentra basada en una arquitectura Cliente/Servidor n capas, bajo la metodología XP ya que es el más destacado de los procesos ágiles de desarrollo de software, y además la solución planteada será desarrollada en base a modelado de procesos de negocio BPM.

Utilizando la siguiente estructura tecnológica:

- Capa de datos: encarga del almacenamiento de la información a través de un gestor de base de datos MySQL.
- Lógica de negocio: a través de la cual se construye el software (mediante el motor PHP) y procesa las peticiones del usuario.
- Capa de presentación: se encarga de permitir el acceso a las interfaces de la solución tecnológica (Apache).

# **3. Resultados**

La integración de la infraestructura tecnológica y los distintos lenguajes de programación de software libre se describen en la siguiente figura.

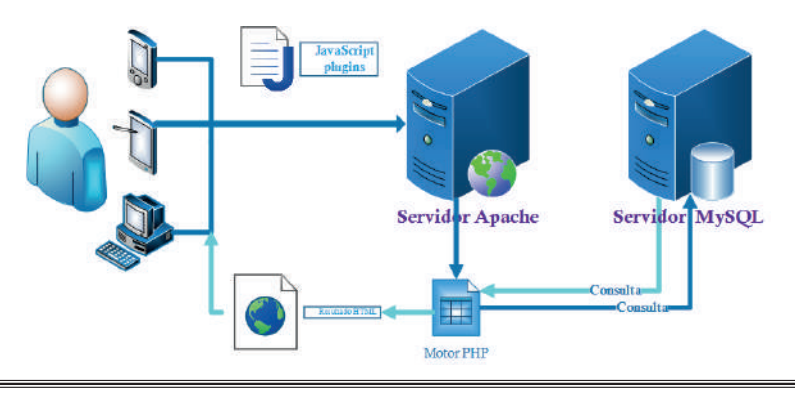

La presente solución presenta el siguiente diagrama de procesos:

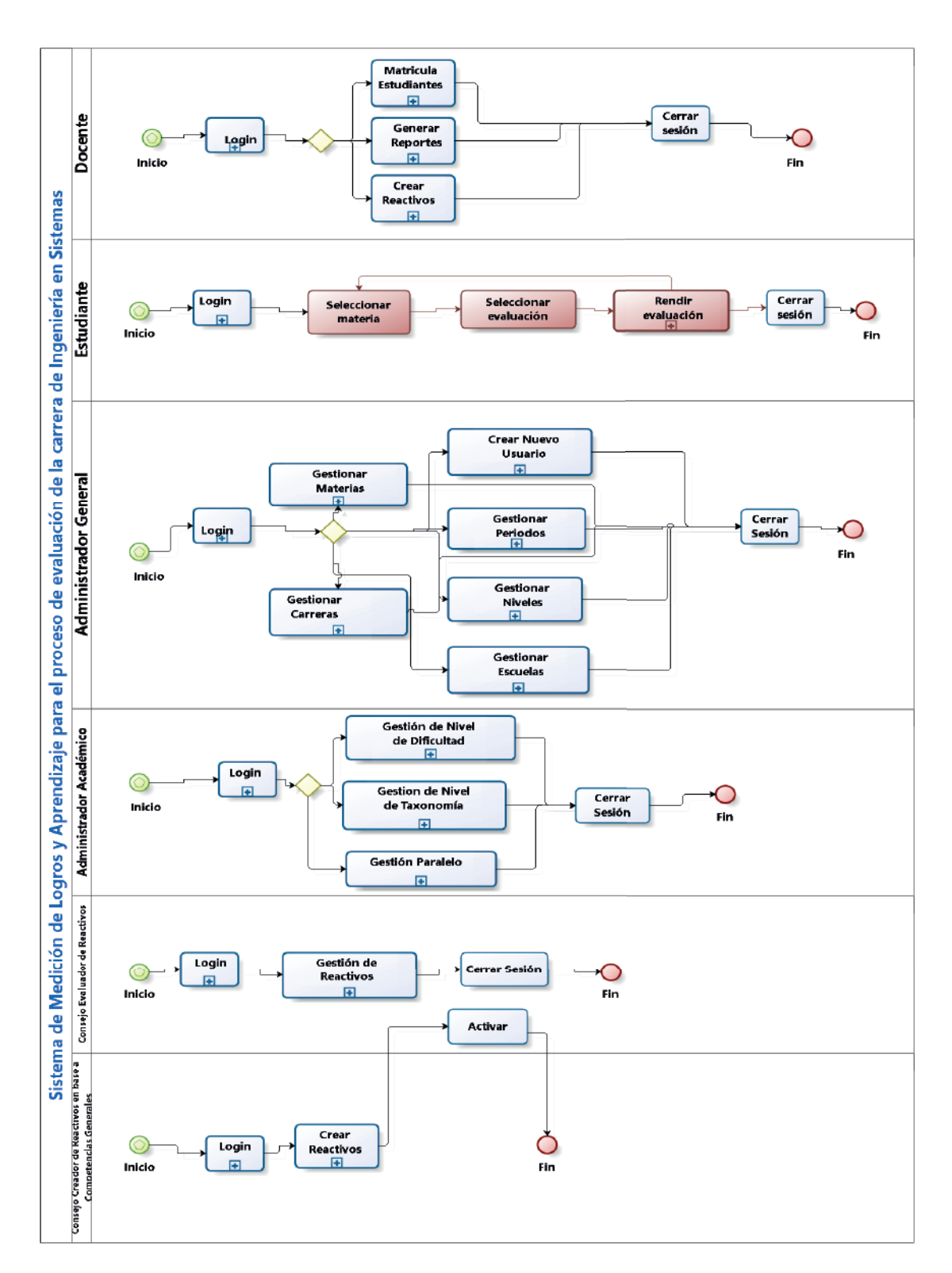

Interfaz de roles: Mediante la interfaz de roles, el usuario podrá acceder a cada uno de los roles a los que ha sido asignado con anterioridad, además muestra la información personal del usuario.

 $\circ$  $0, 0, 2$ **DOCENTE INGENIERIA** ADMINISTRACIÓN GENERAL

Módulos de la administración general:

• Módulo de gestión académica: El módulo permite la gestión, creación, edición, eliminación y relación de periodos académicos, escuelas, carreras, niveles y materias de la PUCESI.

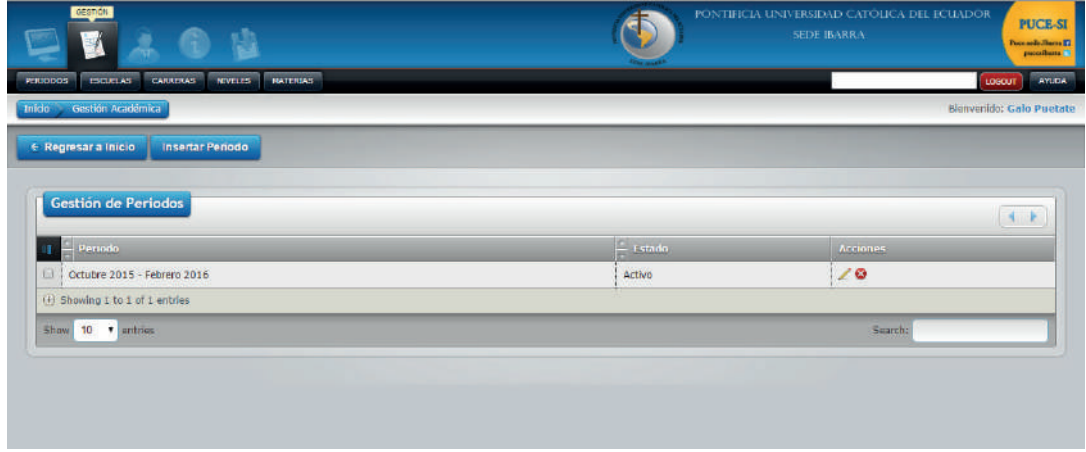

• Módulo de gestión de usuarios: La funcionalidad de este módulo muestra los usuarios en una lista general, así como también filtra los filtra dependiendo la necesidad del administrador, permite la creación, edición y eliminación de usuarios y roles.

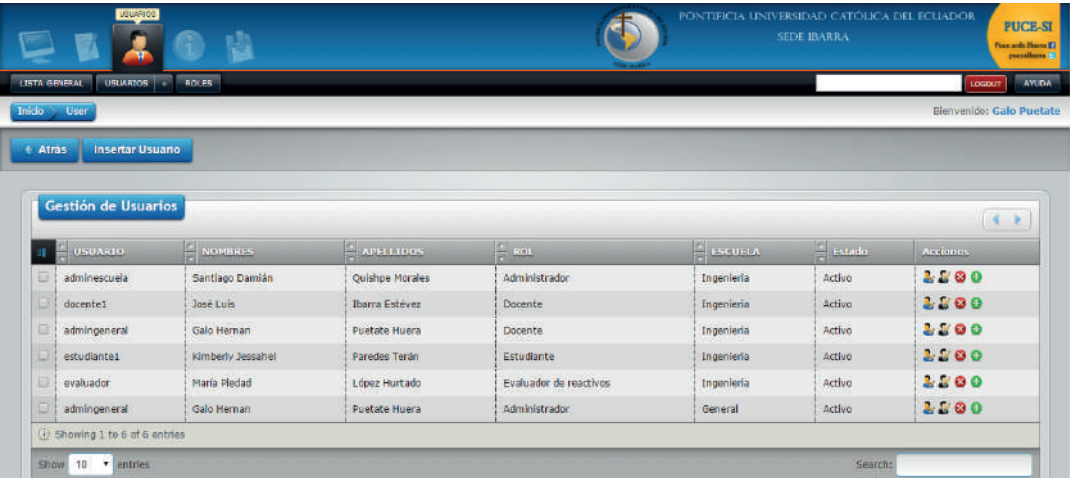

• Módulo de configuración: Al ser una solución tecnológica 100% parametrizable permite la creación, actualización y eliminación de géneros y etnias que existen, además posee la función de filtrado.

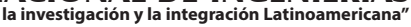

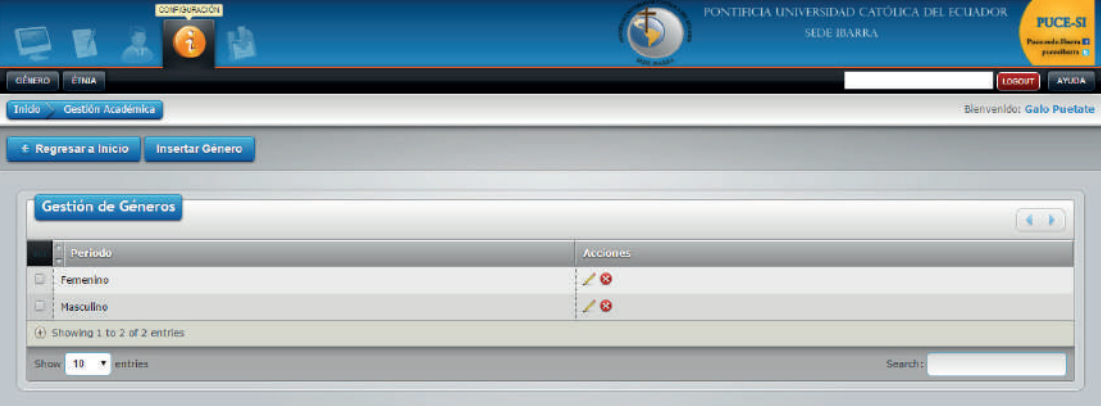

• Interfaz de administración académica: El administrador académico posee varios módulos los cuales son:

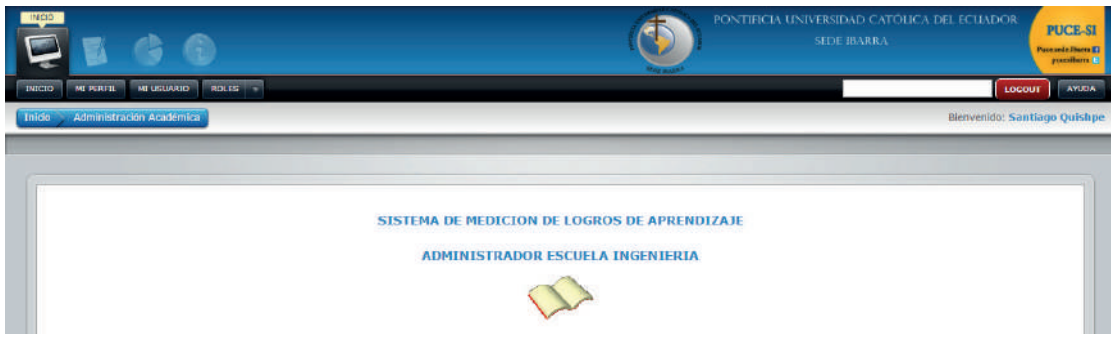

• Módulo de gestión académica: Este módulo muestra la vista, creación, edición y eliminación de paralelos, en los cuales se selecciona el periodo, la carrera, la materia y el docente que va a dictar clases.

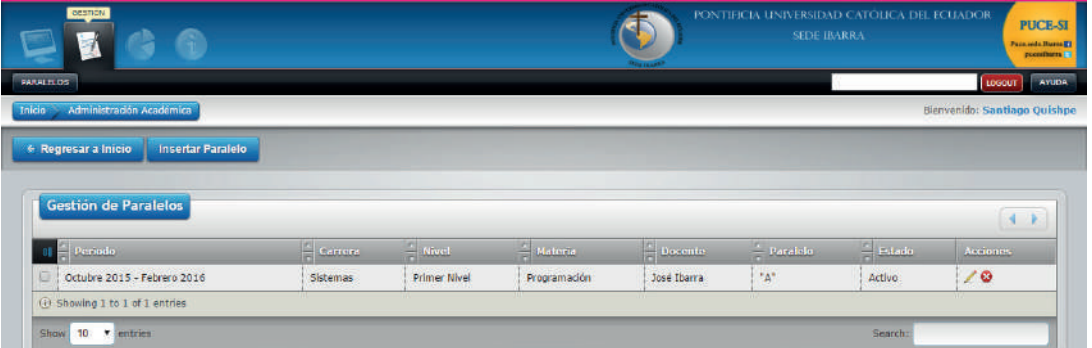

• Módulo de reportes: Este módulo genera reportes de las evaluaciones creadas por los docentes y de los reactivos creados por el concejo creador de reactivos en base a competencias generales; se puede generar reportes por cada estudiante, así como también un reporte general del paralelo

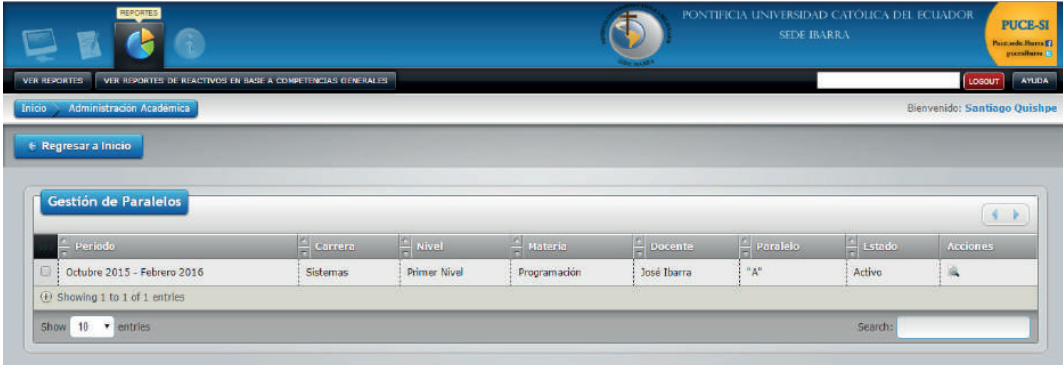

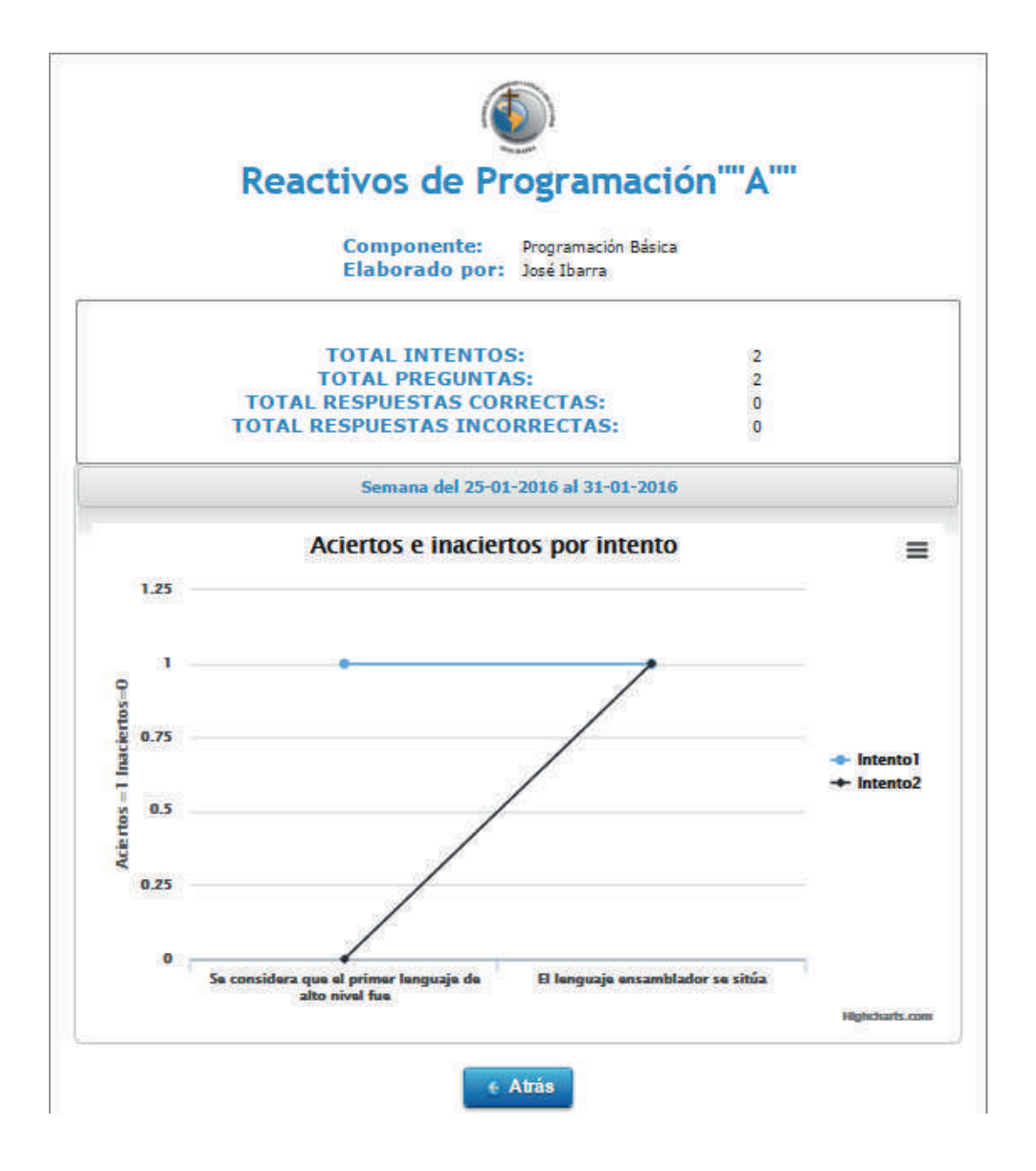

• Módulo de configuración: Este módulo permite la vista, creación, edición y eliminación de niveles de taxonomía y noveles de dificultad, los mismos que serán utilizados para cada una de las evaluaciones.

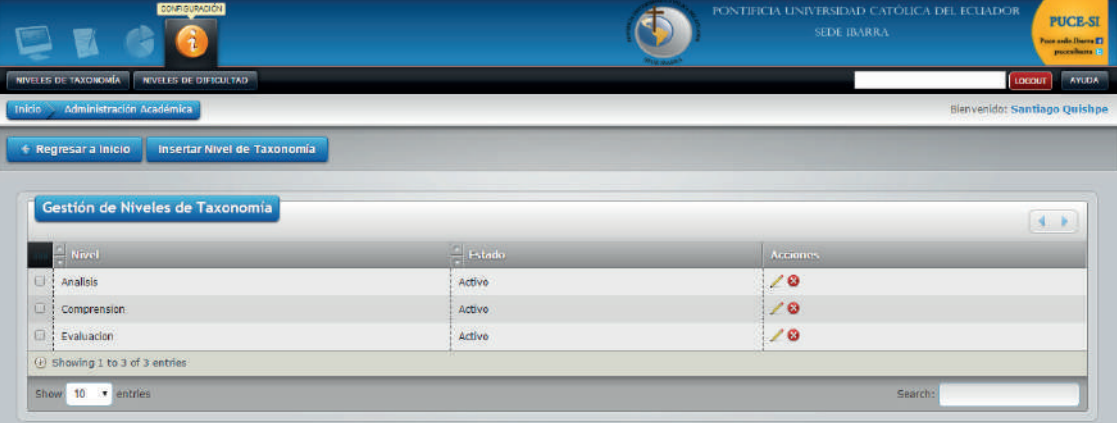

La interfaz del docente posee varios módulos los cuales son:

• Módulo de gestión académica: En este módulo el docente puede revisar los paralelos a los que pertenece, además puede crear, editar y eliminar reactivos en cada uno de estos.

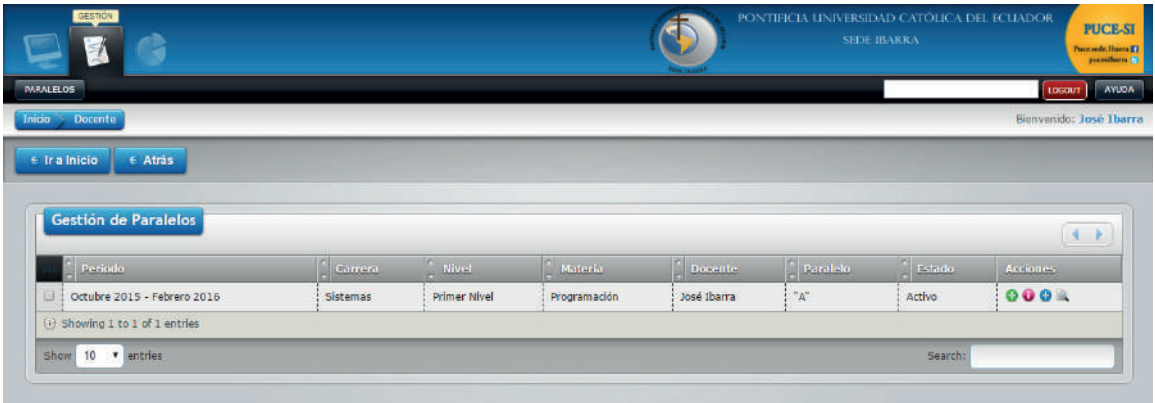

• Módulo de reportes: Este módulo permite la generación de reportes de las evaluaciones creadas por los docentes y de los reactivos creados por el concejo creador de reactivos en base a competencias generales; se puede generar reportes por cada estudiante, así como también un reporte general del paralelo.

Interfaz del concejo evaluador de reactivos: El concejo evaluador se encargará de evaluar las evaluaciones, si esta se encuentra correcta será activada y así los estudiantes podrán resolverla.

• Módulo de gestión: En este módulo se puede observar los reactivos activados y desactivados, además de los reactivos en base a competencias generales.

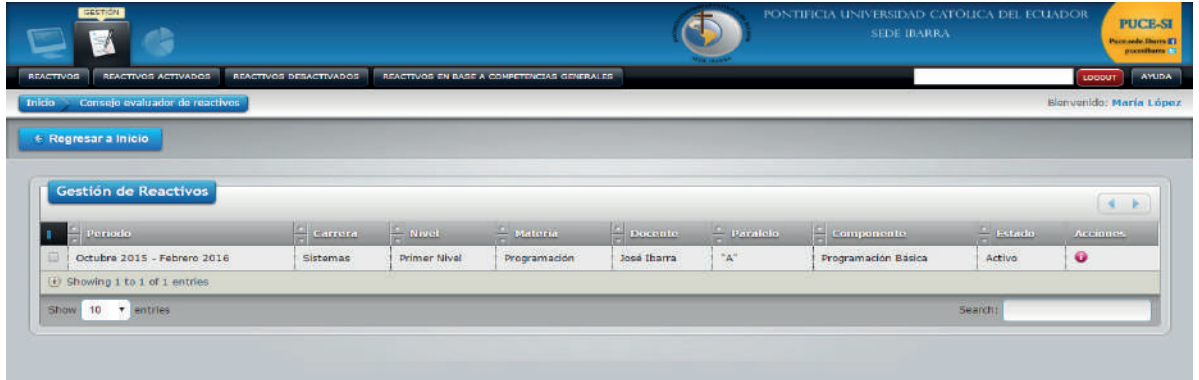

 • Módulo de reportes: Este módulo genera reportes de las evaluaciones creadas por los docentes y de los reactivos creados por el concejo creador de reactivos en base a competencias generales; se puede generar reportes por cada estudiante, así como también un reporte general del paralelo.

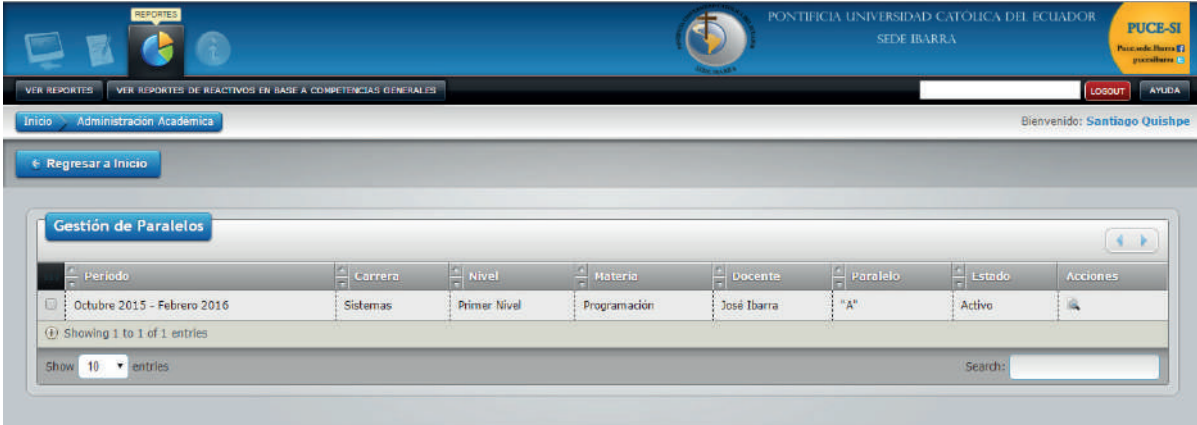

Interfaz de concejo creador de reactivos en base a competencias generales: El concejo creador de reactivos en base a competencias generales se encarga de crear, editar y eliminar evaluaciones para toda la escuela, las mismas que deberán ser activadas por el concejo evaluador.

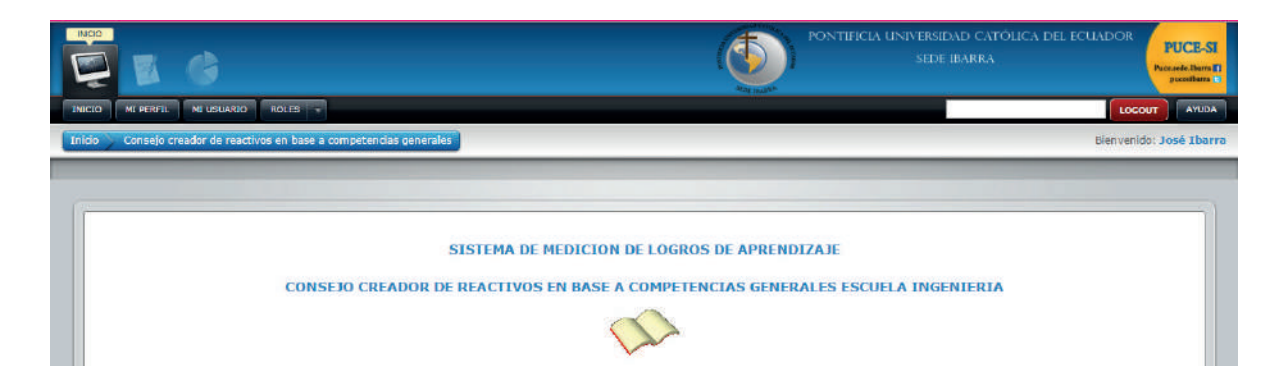

Interfaz estudiante: El estudiante podrá resolver los reactivos que tenga disponibles, y a su vez puede ver los reportes de su avance.

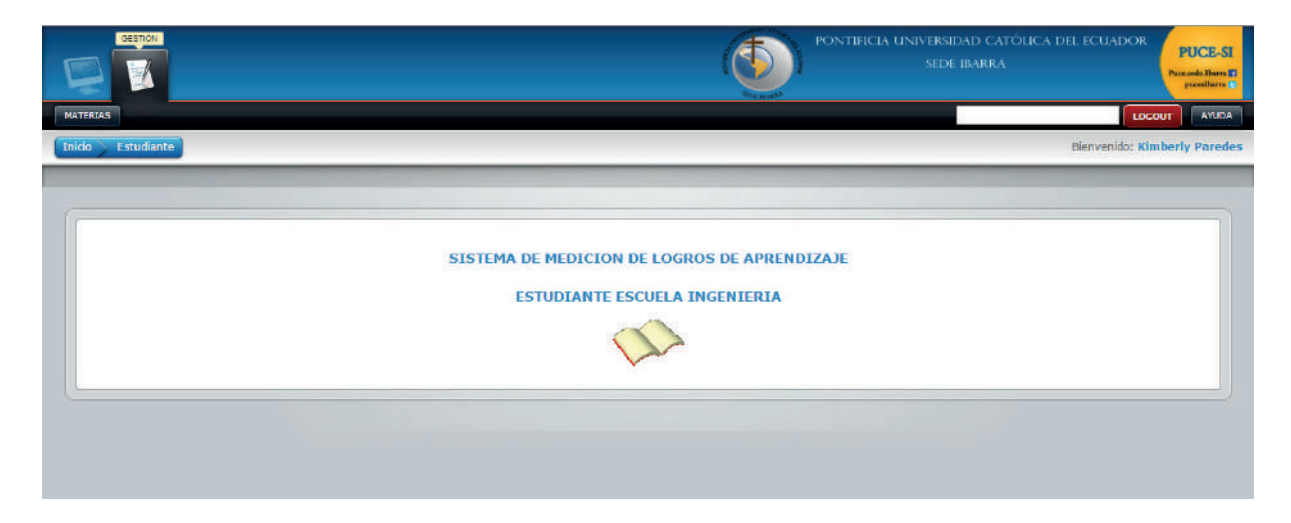

# **4. Conclusiones y Recomendaciones**

- La implementación de la solución tecnológica, constituye una herramienta de apoyo de medición y seguimiento del proceso de evaluación, permitiendo a la Escuela de Ingeniería de la PUCE-SI supervisar permanentemente las actividades de los estudiantes, para determinar cuáles son sus necesidades de aprendizaje, corregirlas y ensayarlas nuevamente, con la finalidad de realizar desempeños auténticos.
- El proyecto es un software que cumple con los requerimientos funcionales, capaz de ejecutarse en cualquier sistema operativo, maneja roles y usuarios, arquitectura cliente – servidor, se encuentra desarrollada con herramientas open source, es adaptable a cualquier dispositivo, se encuentra disponible los 365 días del año y cuenta con un sistema de seguridades.
- Se recomienda el capacitar a los docentes para que puedan evaluar sistemáticamente a través de la utilización adecuada de la solución tecnológica, permitiendo de esta manera utilizar todo el potencial ya descrito de la misma.
- Se recomienda aprovechar la solución tecnológica desarrollada, tanto los docentes como los estudiantes para que de esta manera refuercen sus destrezas en el uso de la tecnología dentro de todos los ámbitos de la educación.

# **5. Bibliografía**

- aume Jorba, N. S. (2008). Evaluación como ayuda al aprendizaje. Barcelona: Grao.
- LOES. (12 de Octubre de 2010). CES. Obtenido de http://www.ces.gob.ec/descargas/ley-organica-deeducacion-superior
- Moodle. (3 de 4 de 2017). www.moodle.org. Obtenido de https://docs.moodle.org/all/es/Construyendo\_ un\_examen
- OCDE. (2 de 4 de 2017). www.oecd.org. Obtenido de http://www.oecd.org/centrodemexico/medios/ programainternacionaldeevaluaciondelosalumnospisa.htm

## **APLICACIÓN DE POSTGIS EN LA CONSTRUCCIÓN DE UN VISOR CARTOGRÁFICO INTELIGENTE DE DIRECCIO-NES URBANAS Y SITIOS DE INTERÉS DEL MUNICIPIO DE PASTO**

# **POSTGIS APPLICATION IN THE CONSTRUCTION OF AN INTELLIGENT CARTOGRAPHIC VIEWER OF URBAN DIRECTIONS AND SITES OF INTEREST OF THE MUNICIPALITY OF PASTO**

**(Entregado 04/04/2017 – Revisado 07/04/2017)**

**David Reinaldo Eraso Gallo Universidad de Nariño davideraso@udenar.edu.co**

**Wilmer Alexander Escobar Botina Universidad de Nariño wilmerescobar@udenar.edu.co**

**Yamid Esteban Estrada Bastidas Universidad de Nariño yamidestrada@udenar.edu.co**

> **Ricardo Timaran Pereira Universidad de Nariño ritimar@udenar.edu.co**

# **Resumen**

En este artículo se presentan los resultados del proyecto de investigación cuyo objetivo fue diseñar y desarrollar un visor cartográfico a nivel de direcciones urbanas y sitios de interés en el municipio de Pasto basado en el uso de la herramienta PostGIS, financiado por el sistema de investigaciones de la Universidad de Nariño. El visor Rikhuna, como se le ha denominado a esta herramienta, fue desarrollado bajo software libre en el laboratorio del grupo de investigación GRIAS del departamento de Sistemas de la Facultad de Ingeniería. Esta herramienta permite a los usuarios localizar fácilmente sobre una cartografía del municipio de Pasto (Colombia), una dirección urbana, barrio, vereda, corregimiento o sitios de interés tales como lugares turísticos, centros educativos, centros administrativos, hospitales, centros de atención inmediata, entre otros y además es posible identificar una ruta para llegar hasta ellos. Está acoplada con una ontología, construida con la herramienta Protégé, que le permite realizar búsquedas de estos sitios de interés de manera semántica e inteligente. Rikhuna se desarrolló con el lenguaje de programación Java con el framework JSF desde el lado servidor y JavaScript del lado cliente junto con la librería OpenLayers para la interacción del usuario con la ubicación de sitios de interés y generación de rutas sobre la cartografía de la ciudad. Tanto las direcciones urbanas como los sitios de interés fueron georreferenciados con la herramienta de información geográfica PostGIS, una extensión del Sistema Gestor de Base de Datos PostgreSQL. Con esta herramienta, Pasto abre sus puertas al mundo y se encamina hacia una ciudad inteligente, con el uso progresivo de las Tecnologías de la Información y Comunicación (TIC).

**Palabras clave:** Georreferenciación, PostGIS, Ontología, Visor cartográfico, Municipio de Pasto.

# **Abstract**

*This article presents the results of the research project that aims to design and develop a cartographic viewer of street addresses and places of interest in the city of Pasto based on PostGIS. This Project was financed*  *by the research system of the University of Nariño. The viewer Rikhuna, was developed under free software in the laboratory of the research group GRIAS of the systems department of the Faculty of Engineering. This tool allows users to easily locate on a cartography of the city, an address urban, neighborhood, sidewalk, districts or sites of interest such as tourist sites, educational centers, administrative centers, hospitals, immediate attention and others. Also it's possible to identify a path to reach them. The viewer works together with an ontology, built with the Protégé tool, which allows you to search these places of interest in a semantic and intelligent way. Rikhuna was developed with the programming language Java with the framework JSF from the server side and client-side JavaScript together with the library OpenLayers for user interaction with the location of sites of interest and generation of routes on the cartography of the city. Both directions urban as sites of interest were georeferenced with the tool of geographic information PostGIS, an extension of the database management system PostgreSQL. With this tool, Pasto opens its doors to the world and moving toward an intelligent city, with the progressive use of Information and Communication Technologies (ICT).*

*Keywords: Georreferencing, PostGIS, Ontology, Cartographic Viewer, City of Pasto*

## **1. Introducción**

La geocodificación como proceso permite asignar coordenadas geográficas a los datos temáticos de eventos mediante el procesamiento de objetos espaciales asociados a esta información. Estas coordenadas pueden ser utilizadas para desplegar, localizar y visualizar con detalle estos eventos en mapas cartográficos digitales. Realizar este proceso con alto grado de aproximación a la realidad geográfica se considera como un objetivo fundamental que conlleva a considerar aspectos sobre este proceso. La información cartográfica debe tener suficiente detalle sobre el área geográfica de estudio que permita identificar con precisión la ubicación que se está buscando (ESRI, 2003). Además, González, de Lázaro y Vera (2011) afirman que la creciente disponibilidad de datos geográficos existentes en la red y las diversas posibilidades de manejo y visualización de la misma, tanto en visores como en sistemas de información geográfica robustos, aconsejan realizar una sistematización de la misma con el objetivo de difundir aún más su conocimiento y utilización.

 En la actualidad los visores cartográficos son una herramienta esencial para la visualización y consulta de datos geográficos de forma rápida y sencilla, permitiendo conocer información tomada del mundo real. Los Sistemas de Información Geográfica (SIG) surgen como herramientas de apoyo en la toma de decisiones que permiten procesar esta información desde su dimensión espacial y suministrar datos para la formulación de soluciones a problemas de orden geográfico (Huisman & By, 2009).

Dada la importancia que tiene un visor cartográfico para la representación de la información, es necesario que la región cuente con un sistema de este tipo. A pesar de la riqueza que posee el municipio de Pasto por su ubicación geográfica y el constante intercambio cultural, económico y social que se da en la región debido al paso de personas que salen e ingresan al país, se puede afirmar que la ciudad no cuenta con un sistema que proporcione información de sitios de interés, de tal manera que facilite la ubicación de estos, a propios y visitantes. Por otra parte, en el municipio de Pasto se cuenta con muchos lugares de interés y sitios emblemáticos que a lo largo de la historia han formado parte de la identidad de los pastusos, ésta es una de las razones por las cuales el visor será una herramienta que abrirá la puerta del municipio al mundo, siendo fácil e intuitiva a la hora de usar, con información completa y detallada, con opciones de búsqueda muy precisas, y lo más importante, de libre acceso.

En este artículo se presentan los resultados del proyecto de investigación cuyo objetivo fue diseñar y desarrollar un visor cartográfico a nivel de direcciones urbanas y sitios de interés en el municipio de Pasto basado en el uso de la herramienta PostGIS. Esta herramienta permite a los usuarios localizar fácilmente

sobre una cartografía del municipio de Pasto (Colombia), una dirección urbana, barrio, vereda, corregimiento o sitios de interés tales como lugares turísticos, centros educativos, centros administrativos, hospitales, centros de atención inmediata, entre otros y además es posible identificar una ruta para llegar hasta ellos. Está acoplada con una ontología, construida con la herramienta Protégé, que le permite realizar búsquedas de estos sitios de interés de manera semántica e inteligente.

El resto del artículo se organiza de la siguiente manera: en la sección 2 se explica la metodología utilizada en el proyecto. En la sección 3 se muestran y discuten los resultados obtenidos en cada una de las etapas de la metodología y finalmente en la sección 4 se presentan las conclusiones.

# **2. Materiales y Métodos**

Para la construcción del visor cartográfico a nivel de direcciones urbanas y sitios de interés del municipio de Pasto, se utilizó la metodología ágil de desarrollo de software SCRUM, por medio de la cual, el proceso de desarrollo fue de tipo incremental, por iteraciones (sprints) así: se inició con la búsqueda bibliográfica de información relacionada con sistemas de información geográfica y estándares de direcciones urbanas. A continuación se realizó un acercamiento al funcionamiento de la herramienta de software libre PostGIS. Posteriormente se llevó a cabo la recolección de direcciones urbanas y sitios de interés en el municipio. Luego, se inició la construcción de la base de datos espacial recopilando las direcciones urbanas y sitios de interés del Municipio de Pasto utilizando métodos y herramientas de interpolación de direcciones. Por medio de la herramienta Protege se creó la ontología correspondiente que soporta la búsqueda semántica. En las siguientes etapas, se analizaron y definieron las herramientas y recursos necesarios para la implementación del visor cartográfico. Se realizaron las respectivas pruebas al software construido y se analizaron los resultados. En la figura 1 se puede visualizar la metodología utilizada.

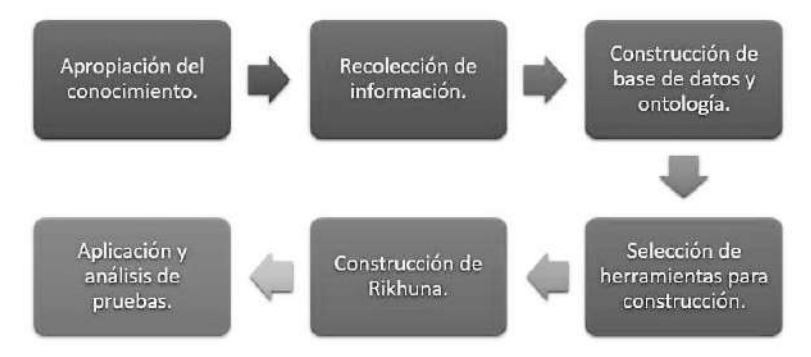

Figura 1: Principales etapas de la metodología utilizada

# **3. Resultados**

Teniendo en cuenta la metodología utilizada, los siguientes fueron los resultados obtenidos en cada una de las etapas de desarrollo de la herramienta Rikhuna:

# **Etapa de Apropiación del Conocimiento**

El objetivo de esta etapa fue apropiarse del conocimiento acerca de conceptos de sistemas de información geográfica, estándares de direcciones urbanas del Instituto Geográfico Agustín Codazzi - IGAC, ontologías y búsquedas semánticas con el fin de obtener bases teóricas sólidas, además del funcionamiento de PostGIS, una extensión del gestor de base de datos objeto-relacional PostgreSQL para el tratamiento de datos espaciales, la herramienta Java OpenStreetMap Editor - JOSM que permite la recolección de datos

geográficos, Protégé que permite esquematizar y realizar consultas a una ontología. Además se conoce sobre la librería de código abierto OpenLayers que facilita el trabajo con cartografía espacial y Geoserver que es un servidor libre para gestionar la información geográfica.

# **Etapa de Recolección de la Información**

 En esta etapa se realizó la georeferenciación de direcciones urbanas del municipio de Pasto con la herramienta JOSM, se recolectó datos para direcciones basadas en la malla vial y para direcciones basadas en manzanas de las doce comunas pertenecientes al municipio de Pasto haciendo uso de métodos y técnicas de interpolación de puntos. Se definieron las geometrías que representan los barrios, los corregimientos y veredas tomando como guía mapas obtenidos en páginas gubernamentales del municipio. De igual manera se establecieron las ubicaciones de sitios de interés tales como sitios turísticos, templos, museos, restaurantes, esculturas, monumentos, hitos arquitectónicos, centros educativos, centros administrativos, hospitales, centros de atención inmediata y demás zonas de interés de la ciudad. Para esta recolección se tomó como guía mapas proporcionados en puntos de información turística de la ciudad.

# **Etapa de Construcción de Base de Datos y Ontología**

El objetivo de esta etapa fue diseñar la base de datos con el diagrama entidad relación y se implementó en el Sistema Gestor de Base de Datos (SGBD) PostgreSQL. Para la migración de los datos OSM a la base de datos espacial se usan scripts en el lenguaje de programación Python. Para completar la base de datos se tomaron fuentes externas de direcciones de malla vial y manzana incrementando el número de datos recolectados en la etapa anterior. Se validó y corrigió los datos de direcciones urbanas, sitios de interés y las diferentes geometrías obtenidas usando funciones de la extensión PostGIS con el fin de obtener datos limpios y completos. En la figura 2 se muestra el diagrama E-R de la base de datos.

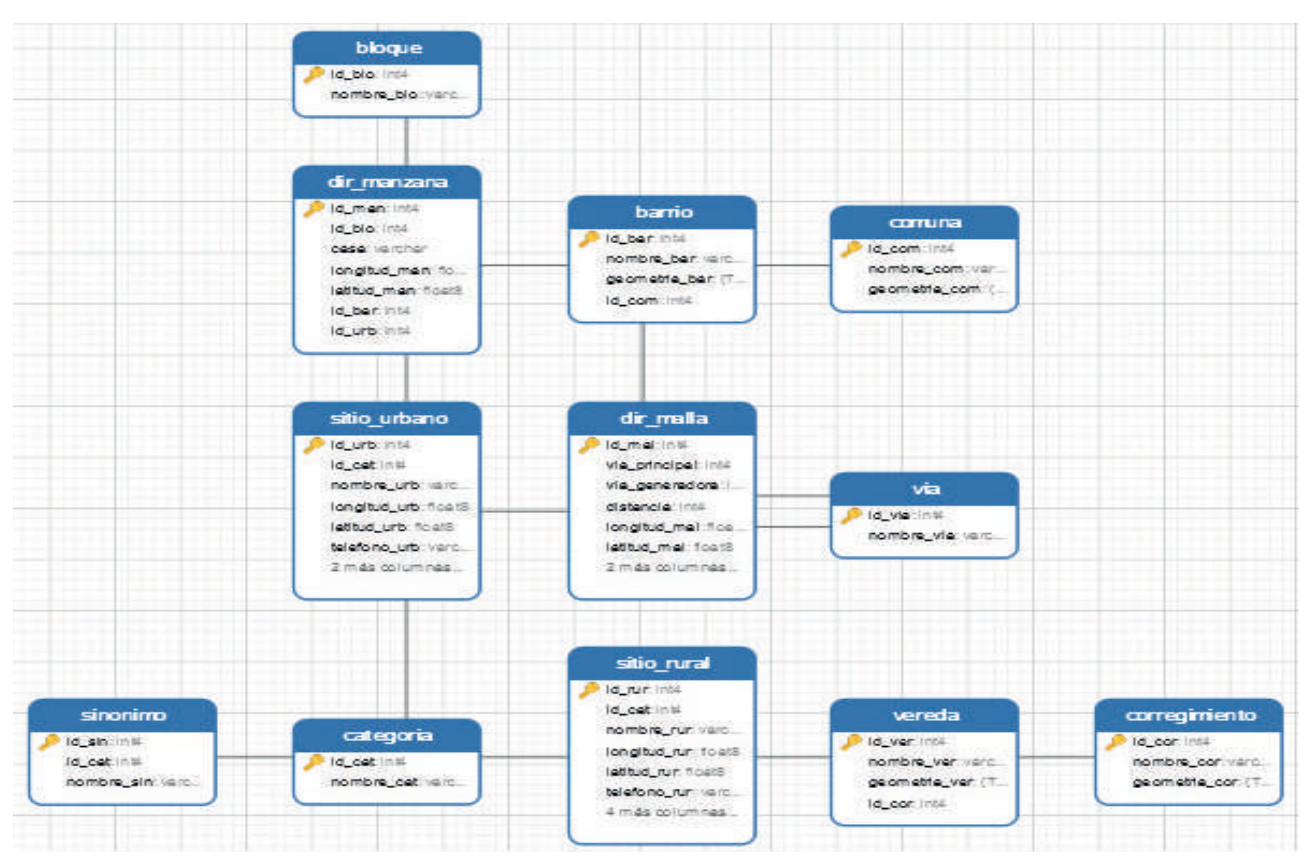

Figura 2: Diagrama E-R de la base de datos.

Posteriormente se realizó la creación de la ontología para sitios de interés y direcciones urbanas, para esto se utilizó la herramienta de software libre Protégé en formato OWL. Para definir cada una de las clases se realizó una abstracción del esquema de la base de datos, y se definió los atributos necesarios para que las búsquedas puedan relacionar diversos conceptos sobre el dominio establecido. En la figura 3 se detalla el diseño de la ontología.

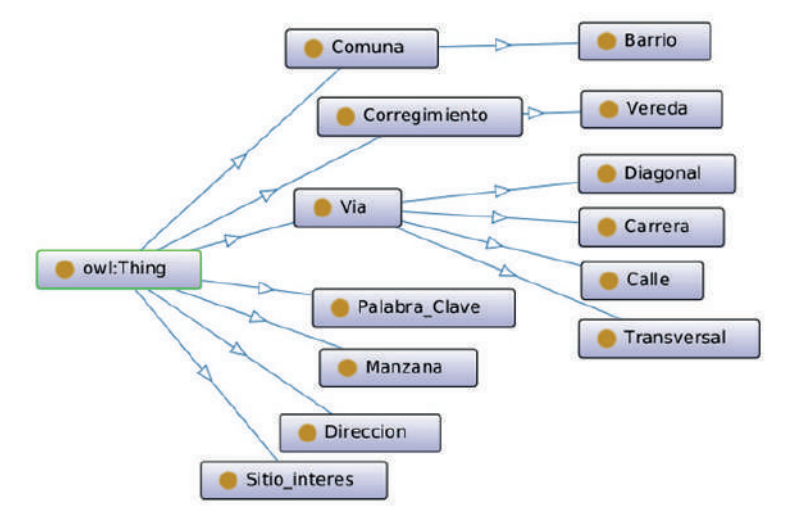

Figura 3: Diseño de la ontología

# **Etapa de Análisis de Herramientas**

Para definir el lenguaje de programación a utilizar para crear el visor cartográfico se tuvo en cuenta los lenguajes más populares que tienen soporte para ontologías en formato OWL (Lenguaje de Ontologías Web) y soporte para realizar consultas en SPARQL (Lenguaje de consulta en las ontologías). Actualmente los lenguajes no soportan estas consultas de forma nativa, sino que todos ellos utilizan librerías para este uso. En la tabla 1 se hace una comparación de los lenguajes de ontologías que soportan.

|                          | <b>Soporte Librerías</b> |                           |                           |               |  |  |  |  |  |
|--------------------------|--------------------------|---------------------------|---------------------------|---------------|--|--|--|--|--|
| Lenguaje de Programación | <b>RDF</b>               | <b>RDFS</b>               | <b>OWL</b>                | <b>SPARQL</b> |  |  |  |  |  |
| Php                      | X                        | $\boldsymbol{\mathsf{x}}$ | $\boldsymbol{\mathsf{x}}$ | X             |  |  |  |  |  |
| Java                     | Χ                        | $\times$                  | $\times$                  | X             |  |  |  |  |  |
| Python (Django)          |                          | X                         |                           | X             |  |  |  |  |  |
| JavaScript (NodeJS)      |                          | X                         |                           | X             |  |  |  |  |  |

Tabla 1. Comparación de lenguajes con soporte para búsqueda semántica.

Fuente: Elaboración propia.

La intención de este análisis fue encontrar una librería que soporte OWL y SPARQL al mismo tiempo. En algunos casos el soporte era en librerías diferentes, lo cual no era la mejor opción. A partir de lo anterior se realizó pruebas con Php y Java y con sus respectivas librerías para determinar cuál es la mejor para este proyecto. En la tabla 2 se muestra la comparación de estas librerías.

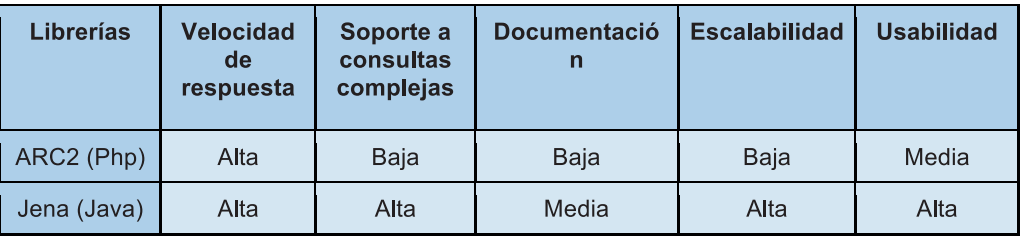

Tabla 2. Comparación de funcionalidad entre librerías de búsqueda semántica.

Fuente: Elaboración propia.

A partir de lo anterior se definió para el proyecto el uso del lenguaje de programación Java con la librería Jena para el desarrollo del proyecto. En cuanto a la tecnología del lado del servidor se decidió desarrollar en el lenguaje de programación Java EE con el framework JSF debido a las facilidades para integrar la librería elegida anteriormente.

# **Etapa de construcción del visor cartográfico**

La construcción del visor cartográfico fue realizada bajo el sistema operativo Linux Ubuntu en su versión 16.04. El lenguaje de programación utilizado fue Java con el Framework JSF y Primefaces, con el entorno de desarrollo (IDE) Netbeans versión 8.2 y el servidor de aplicaciones Glassfish en su versión 4.1.1, Además se utilizó Geoserver 2.11, Jena 3.1.1, y OpenLayers en su versión 3.

La arquitectura de Rikhuna se basa en el patrón Modelo Vista Controlador (MVC). La capa Vista se encarga de mostrar los resultados de las búsquedas en mapas con ayuda de Geoserver y OpenLayers, la capa Controlador procesa todas las búsquedas solicitadas por el usuario y realiza las consultas a la ontología, y la capa Modelo en donde gestiona la base de datos. En la figura 4 se muestra la arquitectura de Rikhuna.

# **El visor cartográfico permite realizar cuatro tipos de búsquedas:**

**Búsquedas de dirección basada en malla vial.** En este tipo de búsqueda el usuario ingresa la dirección de malla vial que desea obtener, el buscador es capaz de interpretar diferentes palabras que se utilizan para definir una vía, de tal forma que en la mayoría de casos se obtiene un resultado. Cada dirección encontrada se muestra con los sitios de interés cercanos en un rango de 1000 metros para que el usuario se pueda ubicar fácilmente en la cartografía de la ciudad (ver figura 5).

**Búsquedas de dirección basada en manzana.** En este tipo de búsqueda el usuario ingresa la dirección de manzana y el barrio que desea obtener, el buscador es capaz de interpretar diferentes palabras que se utilizan para definir un bloque de manzana y además es capaz de hacer correcciones ortográficas en el nombre del barrio, para que en la mayoría de casos el buscador muestre un resultado. Igual que en la anterior búsqueda, se muestra los sitios de interés cercanos.

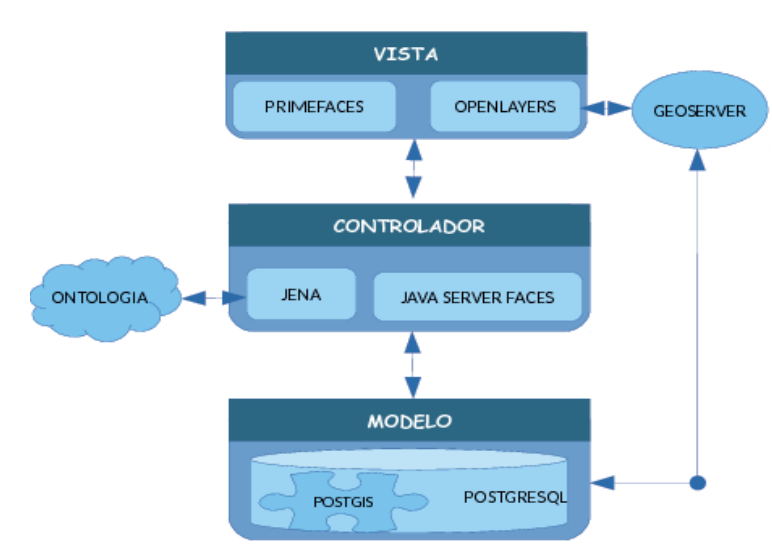

Figura 4. Arquitectura del visor cartográfico Rikhuna.

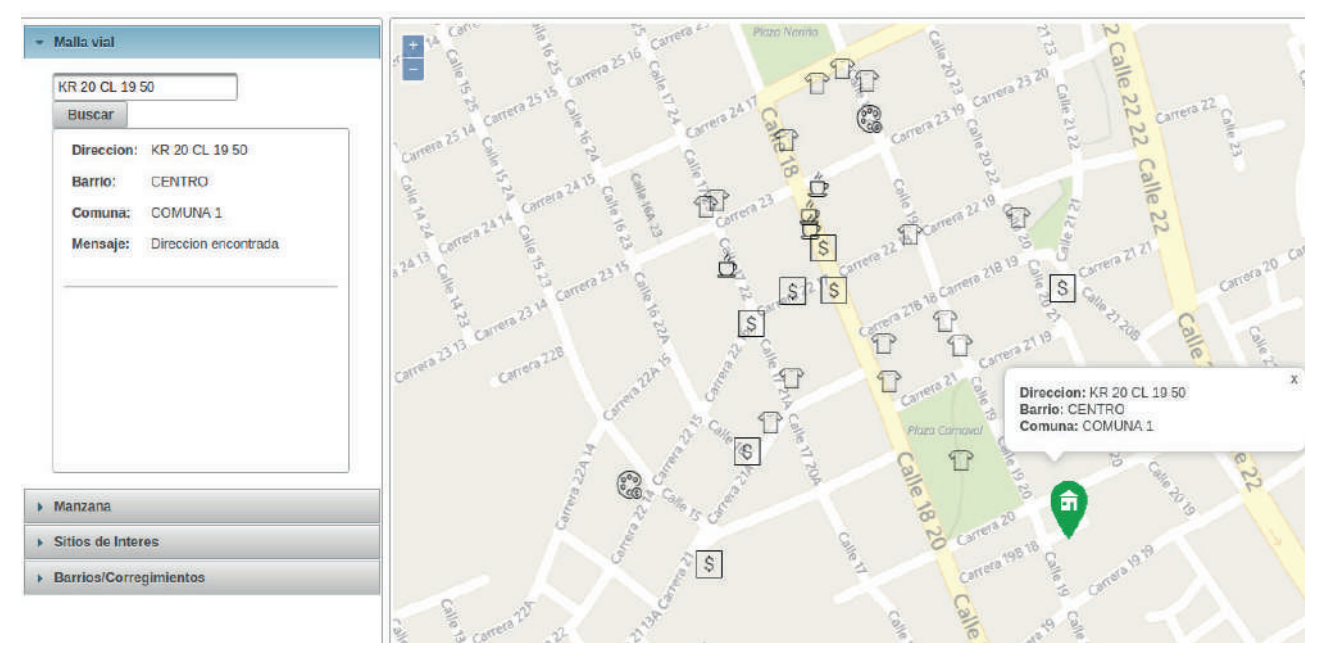

Figura 5: Búsqueda de dirección de malla vial.

# **Búsquedas de sitios de interés. Este tipo de búsqueda se divide en 3 casos:**

**● Búsqueda sitio específico:** En este tipo de búsqueda el usuario ingresa el sitio de interés específico que desea obtener, el buscador es capaz de realizar una búsqueda de sinónimos que se puede definir para una categoría. Además realiza una corrección ortográfica para que en la mayoría de casos el buscador muestre un resultado. Si la búsqueda obtiene más de un resultado, todas estas opciones son mostradas y el usuario escoge de cual desea obtener información.

**● Búsqueda categorías**: En este tipo de búsqueda el usuario ingresa la categoría de sitios de interés que desea obtener, el buscador es capaz de realizar una búsqueda de sinónimos que se puede definir para esa categoría en especial, mostrando todos los sitios de interés en un mapa en donde el usuario puede escoger de qué sitio desea obtener información.

**● Búsqueda sitios cercanos:** En este tipo de búsqueda el usuario ingresa el sitio que desea que funcione de punto de referencia para obtener los sitios de interés cercanos, esta búsqueda funciona de manera similar

que la búsqueda de sitio específico, con la diferencia que el usuario selecciona el rango de metros para obtener los sitios (ver figura 6).

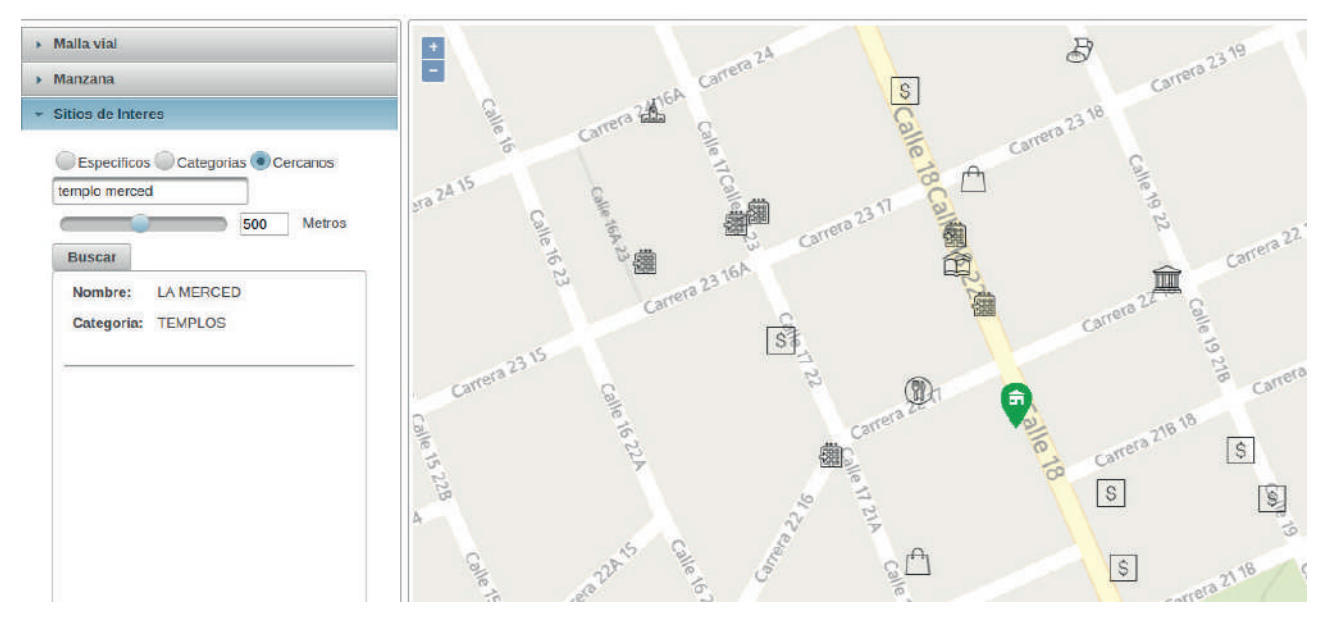

Figura 6: Búsqueda de sitios cercanos a un sitio de interés en un rango de metros.

# **Búsqueda de barrios y corregimientos.**

En este tipo de búsqueda el usuario ingresa el nombre del barrio, corregimiento o vereda que desea obtener, el buscador es capaz de realizar una corrección ortográfica para que en la mayoría de casos el buscador muestre un resultado. También el buscador muestra información relevante de la geometría y los sitios de interés que ella tiene, si estos se encuentran.

Junto con las opciones de búsqueda, se han desarrollado otras funcionalidades importantes para el buscador:

# **Generación de rutas.**

En esta opción el usuario selecciona el punto inicial y final de la ruta que desea obtener, esta tipo de ruta puede ser a pie, en bicicleta o vehículo. El usuario puede realizar diferentes rutas combinando los tipos de búsquedas que pueden ser dirección de malla vial, de manzana, sitios de interés.

# **Actualización de la información.**

En esta opción el usuario puede registrarse en el visor y agregar o editar direcciones de malla vial, manzana y sitios de interés, de tal forma que contribuyan para que la información que se visualice en el buscador sea precisa y actualizada. Estos cambios primero llegan a un usuario Administrador que autoriza o no el registro de estos cambios en la base de datos y la ontología (ver figura 7).

**Rikhuna** Panel de administración Bienvenido: Wilmer Alexander Escobar Botina Cerrar sesión ★ Malla vial ▼ ★ Manzanas ▼ ★ Sitio de interes ▼ Comuna 9 NUEVO HORIZONTE MORASURCO Direcciones malla vial PANDIACO NUEVA ARANDA VILLA DEL PARQUE Creat TERRAZAS DEL NORTE EL REFUGIO LA RIVERA BELLAVISTA SANTANA  $(25NRD)$ **Via principal** LAS CUADRAS CUIACAL BAJO TORRES DE NANDRES CIUDAD REAL EL MANANTIAL Via generadora **PANORAMICO I** Comuna 11 Comuna 1 Placa SENA VILLA RECREO CASTILLOS DEL NORTE LAS AMERICAS RINCON DEL LOS SAUCES INEM CASA BELLA **ALTE H** Guardar Comuna 2 LAS BRISAS MERCEDARIO COOPERATIVA POPULAR NARINENSE SENDOYA LAS MERCEDES CAICEDO Comuna 3 Comuna 6 Longitud **EL ESTADIO** Latitud CANTARANA LA PAZ LA PALMA **1209-000** LOS FUNDADORES Barrio PUERTAS DEL SOL SAN CARLOS

Figura 7: Panel de administración de Rikhuna.

# **4. Conclusiones**

Con la creación del visor cartográfico inteligente Rikhuna, Pasto abre sus puertas al mundo y se encamina hacia una ciudad inteligente, con el uso progresivo de las Tecnologías de la Información y Comunicación (TIC). Con Rikhuna se consigue crear una herramienta completa al servicio de la comunidad que por medio de diferentes tipos de búsquedas los usuarios pueden ubicarse en la cartografía del municipio. También se cuenta con una base de datos completa de las direcciones urbanas, sitios de interés y geometrías sobre barrios, corregimientos y veredas pertenecientes al municipio de Pasto. Esta información recolectada y además con cada uno de los productos obtenidos en cada una de las etapas del proceso investigativo estarán a disposición de personas e instituciones interesadas y relacionadas con la temática en cuestión.

## **5.Referencias Bibliográficas**

- ESRI, (2003). ArcGIS 9, Geocoding Rule Base Developer Guide. Recuperado de https://socsci.flinders.edu. au/geog/sisl/ESRI\_Library/Developing\_with\_ArcObjects/Engine\_Developers\_Guide.pdf.
- Huisman, O., y By, R. (2009). Principles of Geographic Information Systems: An Introductory Textbook. International Institute for Geo-Information Science and Earth Observation (ITC).
- González, Mª Jesús., De Lázaro, María Luisa., y Vera, Ángel Luis. (2011). La geoinformación y su importancia para las tecnologías de la información geográfica. Revista electrónica de recursos en internet sobre geografía y ciencias sociales. Nº 148, 1 de junio de 2011 ISSN 1578-0007. Recuperado de: http://www. ub.edu/geocrit/aracne/aracne-148.htm#\_edn1
- Obe, R., y Hsu, L. PostGIS IN ACTION, Shelter Island NY 11964: Manning Publication Co.
- Timarán, R., Barón, A., Hernández, G., Hidalgo, A., y Betancourth, C. (2012). SIGEODEP: Un primer paso para

la Detección de Patrones Delictivos con Técnicas de Minería de Datos. In: Memorias de IX Jornadas Iberoamericanas de Ingeniería de Software e Ingeniería del Conocimiento (JIISIC 2012), Pontificia Universidad Católica del Perú, ISBN No 9786124057854. Lima, Perú.

- García-Abad, Juan. Cartografía ambiental, nociones básicas de cartografía. Universidad de Alcalá. Madrid España. Recuperado de: http://www.geogra.uah.es/jgabad/geo-plan-vegeta/docs\_pdf/La\_ Cartografia-Nociones\_teoricas\_basicas.pdf.
- Gaevin, Dragan. Djuric, Dragan. Devedic, Vladan. (2009). The MDA-Based Ontology Infrastructure. In: Model Driven Engieering and Ontology Development. Berin, Alemania. Springer Berlin Heidelberg, p. 207-214. ISSN: 0302-9743.
- Vega, Wilman., y Umaña, Henrry (2014). Diseño de Servicios Web Semánticos utilizando el desarrollo de software dirigido por modelos. En: Ventana Informática No. 30 (ene-jun). Manizales (Colombia): Facultad de Ciencias e Ingeniería, Universidad de Manizales. p. 97-108. ISSN: 0123-9678.
- Benavides, Mauricio., y Guerrero, Jimmy. (2014). UMAYUX: Un modelo de gestor de conocimiento soportado en una ontología dinámica débilmente acoplado con un gestor de base de datos. Universidad de Nariño. Pasto, Colombia.

## **SITApp: UNA APLICACIÓN INTELIGENTE PARA EL SISTEMA ESTRATÉGICO DE TRANSPORTE PÚBLICO DEL MUNICIPIO DE PASTO**

# **SITApp: AN INTELLIGENT APPLICATION FOR PUBLIC TRANSPORT STRATEGIC SYSTEM OF THE MUNICIPALI-TY OF PASTO**

## **(Entregado 04/04/2017 – Revisado 07/04/2017)**

**Marlon Fabricio Pasuy Espinal Universidad de Nariño mpasuy@udenar.edu.co**

**Juan José Chamorro Universidad de Nariño jchamorro18@udenar.edu.co**

**Ricardo Timarán Pereira Universidad de Nariño ritimar@udenar.edu.co**

# **Resumen**

En este artículo se presentan los resultados del proyecto de investigación cuyo objetivo fue desarrollar un APP inteligente gratuita de código abierto para dispositivos móviles Android, del Sistema Estratégico de Trasporte Público del municipio de Pasto (SETP), financiado por el sistema de investigaciones de la Universidad de Nariño. SITApp, como se le ha denominado a esta aplicación, fue desarrollada bajo software libre en el laboratorio del grupo de investigación GRIAS del departamento de Sistemas de la Facultad de Ingeniería. Esta aplicación permite a los usuarios del transporte público obtener fácilmente, información en tiempo real sobre rutas y paraderos de la ciudad así como de los sitios de interés que se encuentran alrededor de cada paradero del SETP, ubicándolos sobre una cartografía del municipio de Pasto (Colombia). SITApp está acoplada con una ontología de zonas de la ciudad y un buscador semántico, que facilita al usuario a partir de su sitio origen, encontrar las rutas más apropiada y óptima para llegar a su sitio destino. Esta aplicación cuenta también con un módulo administrativo para la completa actualización de información de rutas y paraderos del sistema. Junto con el nuevo plan estratégico de la ciudad de Pasto para la modernización del sistema de transporte público, se espera que cuando se implemente SITApp tenga un gran impacto en la sociedad, facilitando e incentivando el uso del transporte público como una estrategia para la mejora de la movilidad en el municipio de Pasto y para encaminar a esta ciudad hacia una ciudad inteligente, con el uso progresivo de las Tecnologías de la Información y Comunicación (TIC).

**Palabras clave**: App, Georreferenciación, Ontología, SETP, Municipio de Pasto.

# **Abstract**

*This article shows results of the research proyect that aims to develop an free inteligent application (APP) and open source for Android mobile devices, about the Public Transport Strategic System (PTSS) of the Municipality of Pasto. This project was financed by the Research System of the University of Nariño. SITApp, as this app has been named, it was developed under free software in the laboratory of the research group GRIAS of the Systems Departament of the Faculty of Engineering. This application allows users of public transport easily get information in real time about routes and stops of the city as well as about the places of interest*  *located aroud every transport system's stop, locating them over an mapping of Pasto City (Colombia). SITApp is coupled with an ontology about city's zones and an semanthic search engine. This search engine allows users, from their origin place find an appropriated and optimal route to arrive to their destination place. This appication have too an administrative module to update completely route information and transport system stops. Together with the new strategic plan of the Pasto city for the modernization of the public transport system, it is expected that when SITApp is implemented, it will have a great impact on society, facilitating and encouraging the use of public transportation as a strategy for the improvement of the mobility in the municipality of Pasto and to direct this city towards a smart city, with the progressive use of Information and Communication Technologies (ICT).*

**Keywords:** *App, Georreferencing, Ontology, PTSS, Municipality of Pasto.*

# **1. Introducción**

Un sistema de información geográfico (SIG) es una integración organizada de hardware, software y datos geográficos diseñada para capturar, almacenar, manipular, analizar y desplegar en todas sus formas la información geográficamente referenciada con el fin de resolver problemas complejos de planificación y gestión geográfica (Caamana, 2014). La Georreferenciación es una técnica que expresa coordenadas en un sistema de referencia único mundial, además identifica puntos geográficos los cuales poseen características tales como latitud y altitud generando para cada punto una ubicación única y por ende unas características únicas, por otro lado también brinda la posibilidad de vincular un punto con otro u otros así como también permite relacionar información atinente a un mismo punto pero proveniente de distintas fuentes (Fceia, 2014).

Actualmente es posible tener, a la mano de los usuarios, herramientas como Google Maps o herramientas libres como OpenStreetMap, Mapbox entre otras que facilitan el acceso a información georreferenciada.

A nivel nacional, existen varios proyectos que hacen uso de sistemas de información geográficos y visores cartográficos en la representación y manejo de rutas urbanas de transporte público. La ciudad de Bogotá dispone de una aplicación llamada TRANSMISITP (TransmiSitp,2016) desarrollada por emprendedores colombianos, la aplicación hace uso de Google Maps y permite al usuario mediante GPS integrado al dispositivo móvil señalar cuál es la estación de transmilenio más cercana o la ruta más óptima para llegar al destino elegido haciendo la menor cantidad de paradas durante el recorrido, además de otros varios servicios tales como Tablas de rutas del SITP, mapas de las rutas del SITP, puntos de recarga de tarjeta tu llave, ubicación de puntos de recarga por GPS, visualización de punto de recarga en google maps, mapa general del sistema transmilenio, consulta de estaciones desde el mapa, etc.

Con excepción de Google Maps las demás funcionalidades se pueden realizar sin la necesidad de tener conexión a internet o plan de datos. La ciudad de Cali también posee un aplicativo dirigido a aquellas personas que hacen uso del sistema masivo de transporte público MIO. El aplicativo tienen el nombre de ENRUTATE MIO (Molina, J. et al., 2015), fue desarrollado por usuarios y para usuarios, entre sus servicios están: planea tu viaje, listado de estaciones, noticias, Información de rutas, puntos de recarga y redes sociales.

En los últimos años, el municipio de Pasto ha tenido un crecimiento demográfico importante, haciendo que las personas usen alternativas para su movilidad dentro de la ciudad hacia sus lugares de trabajo, estudio o residencia. Esto ha hecho que la administración municipal inicie la implementación de un sistema de transporte público acorde a las necesidades actuales y futuras de la comunidad pastusa. El Sistema Estratégico de Transporte Público (SETP) de la ciudad de Pasto es la solución que está implementando el municipio, cuenta con 7 Rutas Estratégicas, 15 Complementarias y 746 paraderos. El SETP del municipio de Pasto es una

de las opciones más económicas que pueden utilizar los pastusos para trasladarse de un lugar a otro dentro de la ciudad. En la figura 1 se pude observar los paraderos y una de las rutas del SETP del municipio de Pasto. En algunas ocasiones, las rutas de este sistema sufren algunos cambios sin previo aviso, ya sea por motivos administrativos o por problemas de movilidad en el municipio. Al no contar con un sistema tecnológico que les informe de estos cambios en tiempo real a los usuarios del SETP, se genera entre estos, confusión e incertidumbre afectando su movilidad y su calidad de vida.

En este artículo se presentan los resultados del proyecto de investigación en el cual se desarrolló un APP inteligente gratuita de código abierto para dispositivos móviles Android del SETP del municipio de Pasto que permite al usuario del transporte público conocer información en tiempo real sobre rutas y paraderos de la ciudad. SITApp, como se le ha denominado a esta aplicación, utiliza una ontología de sitios de interés y zonas de la ciudad y un buscador semántico, que facilita al usuario, a partir de su sitio origen, encontrar las rutas más apropiadas del SETP, que lo acerquen a su sitio destino, ubicándolas dentro de un visor cartográfico del municipio de Pasto. Este proyecto es novedoso debido a que en la región no se han desarrollado Apps para dispositivos móviles del sistema de transporte público del municipio de Pasto, convirtiendo de esta manera a SITApp, en la primera aplicación en el municipio, en resolver este tipo de problemas.

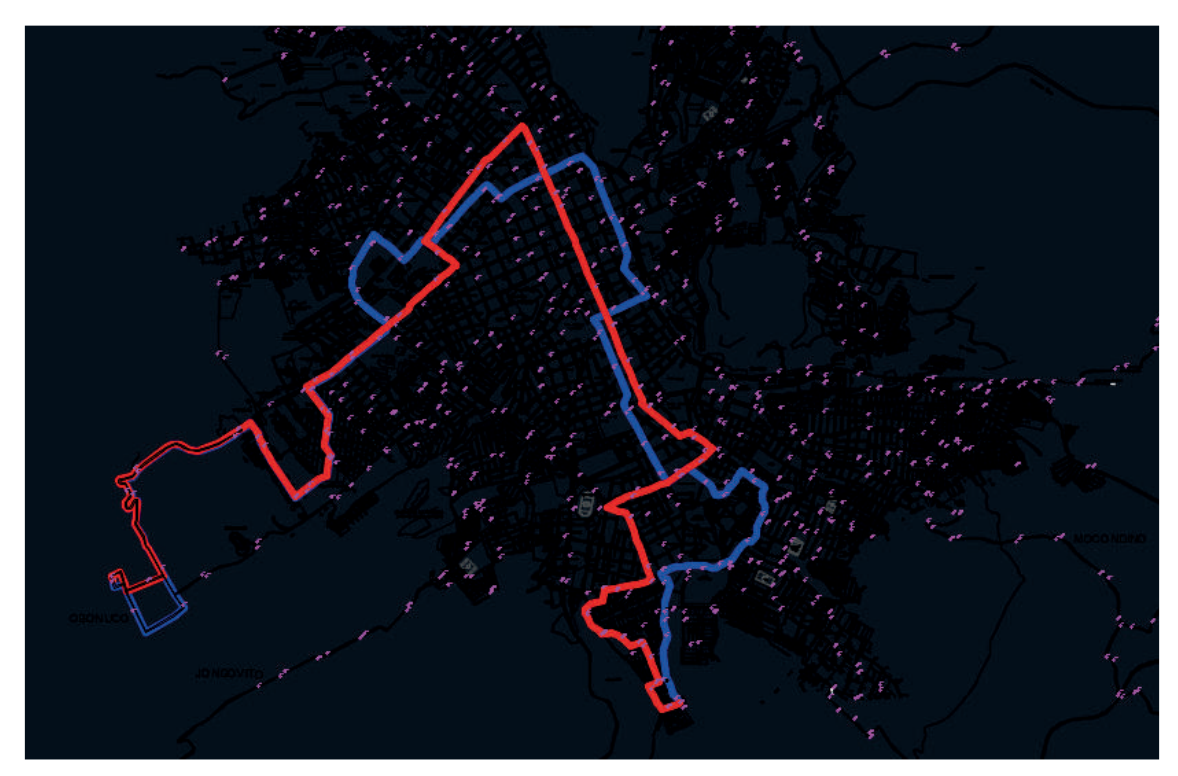

Figura 1: Paraderos y una de las rutas del SETP

El resto del artículo se organiza de la siguiente manera: en la sección 2 se explica la metodología utilizada en el proyecto. En la sección 3 se muestran y se discuten los resultados obtenidos en cada una de las etapas de la metodología y finalmente en la sección 4 se presentan las conclusiones y trabajos futuros.

# **2. Metodología**

Para la construcción de la aplicación se hizo uso de la metodología ágil de desarrollo de software SCRUM (Schwaber & Sutherland, 2013), (Kniberg, 2007). El proceso de desarrollo de software se realizó de manera incremental, mediante iteraciones así: Se inició con el análisis y la recolección de recursos bibliográficos de información relacionada con visores cartográficos, geocodificación de rutas principalmente en medios de divulgación electrónica e información acerca del Sistema de Transporte Público de Pasto, mapas de rutas y

paraderos, información otorgada por AVANTE. Se realizó el diseño y la construcción de la base de datos en PostgreSQL, digitalizando y georreferenciando las rutas y los paraderos del SETP y los sitios de interés de la ciudad de Pasto haciendo uso de la herramienta libre JOSM de OpenStreetMaps. Por medio de Protegé y con el conocimiento previo adquirido de los sitios de interés y zonas del municipio se realizó la construcción de la ontología. Posteriormente se realizó un análisis de las tecnologías y los recursos que darían soporte a los requerimientos de la aplicación para su implementación. Se realizaron las respectivas pruebas a cada módulo del aplicativo y se analizaron los resultados conforme a los objetivos planteados inicialmente en la investigación.

# **3. Resultados**

Con base en la metodología utilizada se obtuvieron los siguientes resultados:.

# **Etapa de Análisis Bibliográfico y Apropiación del Conocimiento.**

El objetivo de esta etapa era el de analizar la mayor cantidad de información para conceptualizar mejor la investigación y apropiarse de los conocimientos acerca de sistemas de información geográfica, georreferenciación y sus técnicas, ontologías, búsquedas semánticas con el fin de obtener bases teóricas. Fue necesario aprender a usar la herramienta libre JOSM que permite la creación y edición de datos georreferenciados. Para la construcción de la ontología se aprendió a usar la herramienta Protegé que permite diseñar y construirla sin tener que realizar un aprendizaje exhaustivo al lenguaje OWL que la soporta. Mediante un análisis se determinó el uso de OpenStreetMaps como servidor de mapas para SITApp en contraposición a Google Maps, debido a que es un proyecto colaborativo para crear mapas libres y editables.

# **Etapa de Recolección de Información.**

En esta etapa fue necesario recurrir a la entidad encargada de gestionar el SETP, Avante, quien brindó información y mapas acerca de las rutas y los paraderos autorizados del sistema. Esta información no poseía propiedades espaciales (latitud y longitud), por lo que fue necesario digitalizarla y georreferenciarla obteniendo como resultado 7 rutas estratégicas, 15 rutas complementarias y 746 paraderos georreferenciados con ayuda de JOSM. Para la recolección de información acerca de sitios de interés de la ciudad de Pasto se tomó como base mapas proporcionados en puntos de información turística, de los cuales se seleccionaron los hospitales, parques, CAI, centros comerciales y algunos sitios que en particular son representativos y estratégicos en la ciudad. En la figura 2 se muestra la digitalización de la ruta C1 del SETP.

# **Etapa de Construcción de la Base de Datos.**

En esta etapa se realizó el diseño de la base de datos mediante el diagrama entidad relación y se implementó en el sistema gestor de bases de datos PostgreSQL debido a que es un gestor robusto y eficiente en el manejo de grandes volúmenes de información, además que gracias a su extensión PostGIS se pueden realizar operaciones espaciales con los datos georreferenciados. Se realizó la migración de datos de los archivos generados por JOSM hacia la base de datos mediante el uso de un script desarrollado en el lenguaje Python. En la figura 3 se muestra el diagrama E-R de la base de datos.

# **III CONGRESO INTERNACIONAL DE INGENIERÍAS**

**"Retos de la investigación y la integración Latinoamericana"**

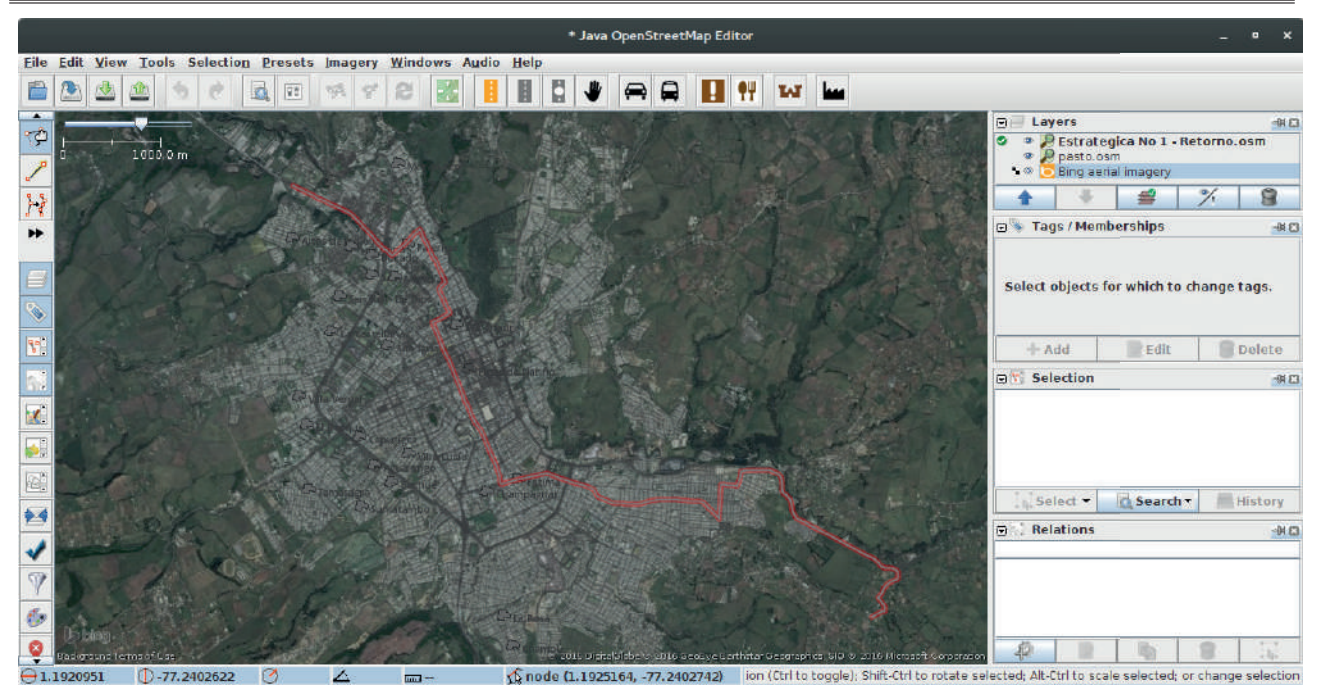

Figura 2: Digitalización ruta C1 del SIT de Pasto con JOSM

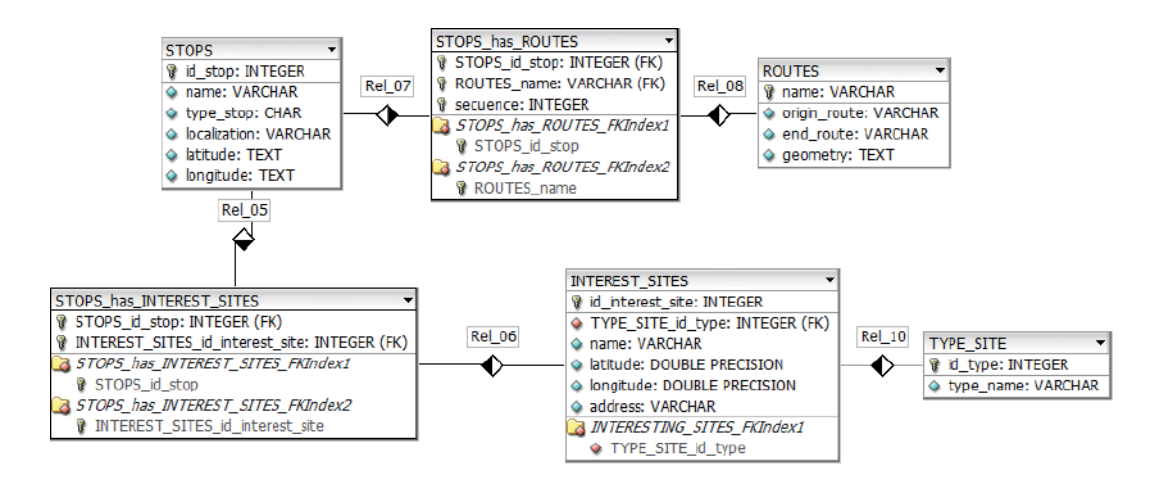

Figura 3: Diagrama E-R de la Base de Datos.

## **Etapa de Construcción de la Ontología.**

En esta etapa se diseñó y construyó la ontología con la ayuda de la herramienta de softare libre Protegé, la cual mediante una manera gráfica permite crearla sin tener siquiera que conocer la sintaxis y la estrucutra del lenguaje OWL (Ontology Web Language). Se creó el modelo realizando una abstracción de conocimiento y también tomando como referencia la base de datos usando los atributos necesarios, enfocando la ontología hacía la búsqueda semántica por sitio de interés. En la figura 4 se muestra el diseño de la ontología.

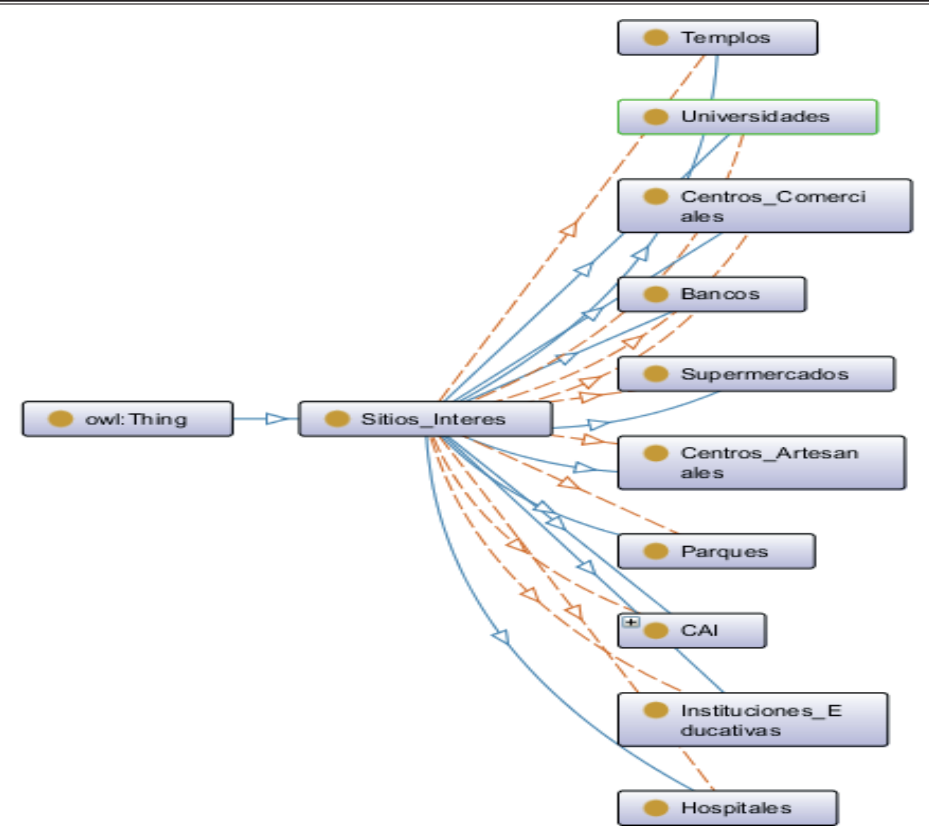

Figura 4: Diseño de la Ontología.

# **Etapa de Diseño y Construcción de SITApp.**

En esta etapa se diseñaron y construyeron SITApp y el Web Service. SITApp por su parte es una aplicación en Android desarrollada bajo Java, usando para su diseño el estándar de diseño Material Desing de Google, usa las librerías open source de MapBox para la gestión de mapas y Retrofit para manejo de archivos JSON. Web Service, desarrollado en Java Enterprise Edition 7 (JEE7) quien usa la librería Jena para la conexión a la ontología.

# **a) Búsqueda por un sitio de interés.**

El usuario mediante el buscador escribe el sitio de interés hacia el cual desea ir, SITApp realiza un HTTP Request con la consulta del usuario hacia el Web Service, este normaliza la consulta y la envía hacia la ontología, posteriormente la ontología retorna un listado de los posibles sitios de interés y el Web Service consulta en la base de datos la información georreferenciada de estos sitios para enviarle esta información mediante un archivo JSON a SITApp, Retrofit se encarga de recibir y mapear la información recibida y posteriormente mostrar los posibles sitios de interés, el usuario selecciona el sitio hacia el cual quiere ir y SITApp nuevamente realiza un HTTP Request al Web Service enviando la posición GPS del sitio elegido por el usuario y la posición GPS del dispositivo móvil, el Web Service utiliza un algoritmo de cruce de rutas para encontrar la ruta más óptima para llegar al destino, esta ruta junto con los paraderos, paradero de origen y destino, son enviados nuevamente a SITApp y la aplicación se encarga de mostrar usando MapBox la geometría de la ruta y los paraderos, adicionalmente le pinta un camino a pie al usuario desde su posición hasta el paradero de origen para que tome su bus.

# **b) Búsqueda por dos sitios de interés.**

SITApp le muestra al usuario dos buscadoresm, mediante el primer buscador escribe el sitio de interés de origen hacia el cual desea ir y en el segundo el de destino, SITApp realiza un HTTP Request con la consulta del usuario hacia el Web Service, este normaliza la consulta y la envía hacia la ontología, posteriormente la ontología retorna un listado de los posibles sitios de interés y el Web Service consulta en la base de datos la información georreferenciada de estos sitios para enviarle esta información mediante un archivo JSON a SITApp, Retrofit se encarga de recibir y mapear la información recibida y posteriormente mostrar los posibles sitios de interés, el usuario selecciona el sitio hacia el cual quiere ir y SITApp nuevamente realiza un HTTP Request al Web Service enviando las posiciones GPS de los sitios elegidos, el Web Service utiliza un algoritmo de cruce de rutas para encontrar la ruta más óptima para llegar al destino, esta ruta junto con dos paraderos, paradero de origen y destino, son enviados nuevamente a SITApp y la aplicación se encarga de mostrar usando MapBox la geometría de la ruta y los paraderos adecuados.

# **c) Búsqueda por dos puntos seleccionados en el mapa.**

SITApp permite al usuario mediante un mapa seleccionar dos puntos, uno de origen y uno de destino, posteriormente cuando el usuario selecciona los dos puntos en el mapa, SITApp envía un HTTP Request con las posiciones GPS de los dos puntos elegidos, el Web Service utiliza un algoritmo de cruce de rutas para encontrar la ruta más óptima para llegar al destino, esta ruta junto con dos paraderos, paradero de origen y destino, son enviados nuevamente a SITApp y la aplicación se encarga de mostrar usando MapBox la geometría de la ruta y los paraderos adecuados.

# **Etapa Construcción del Módulo Administrativo.**

Sitapp cuenta con un módulo administrativo, esto con el fin de que el sistema sea escalable. Este módulo fue desarrollado utilizando Java Server Faces (JSF), Primefaces, JavaScript, CSS y Omnifaces esta última es una librería para convertir datos primitivos (cadenas de texto, números) a objetos. La conversión de datos es necesaria para enviar los datos correctamente hacia el servidor y de ahí a la base de datos. El modulo esta realizado bajo el modelo vista controlador. El sistema hace uso de la base de datos de SITApp implementada en PostgreSQL. El modelo de la base de datos está representado en clases java, es decir cada una de las tablas de la base de datos se convierte en una clase java. En el modelo representado en Java las clases son mapeadas mediante la etiqueta EJB, Enterprise Java Beans. Clases que interactuan directamente con la base de datos haciendo uso de las clases que emulan la base de datos. En el sistema existen dos tipos de usuario. Un administrador y un operario. El administrador tiene las siguientes opciones:

- Crear una ruta.
- Ver, editar o extender una ruta.
- Ver los paraderos asociados a una ruta.
- Crear paradero.
- Ver y editar un paradero.
- Asociar un paradero existente.
- Asociar un nuevo paradero.
- Ver historial, esto le muestra los cambios que ha realizado un operario.
- Administrar operarios, crear un operario, bloquear operario, eliminar operario.
- Eliminar ruta.
- Eliminar paradero.

El operario tienes las mismas opciones a excepción de:

• Administrar operario, eliminar ruta y/o paradero.

En la figura 5 se puede observar la arquitectura de SITApp.

#### **'Retos de la investigación y la integración l III CONGRESO INTERNACIONAL DE ING**

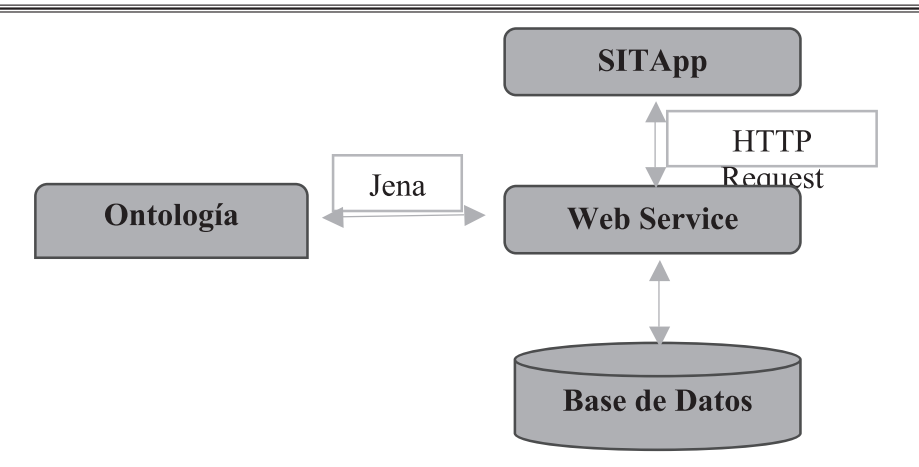

Figura 5: Arquitectura de SITApp

# **4. Conclusiones y Trabajos Futuros**

Con SITApp, Pasto se abre paso a una nueva era donde la tecnología hace parte de su sistema de transporte público, dándole a los usuarios locales y extranjeros una herramienta mediante la cual pueden obtener información actualizada y georreferenciada en tiempo real del SETP, de sus rutas y respectivos paraderos, así como también de sitios de interés de la ciudad de Pasto que se encuentran alrededor de cada uno de ellos.

Con esta herramienta, los usuarios del SETP podrán saber que ruta es la más adecuada para llegar a su lugar de destino, en que paradero tomarán el bus y en cual se deben bajar.

Como trabajos futuros esta el implementar el control de flota, en el cual se pueda conocer y visualizar en la cartografía del municipio de Pasto y específicamente en cada ruta, la trayectoria de cada bus y el usuario pueda saber el tiempo de espera de su bus en un paradero determinado.

# **5.Referencias Bibliográficas**

• ¬Caamana, C. (2014). Diseño e implementación de un entorno georreferenciado basados en tecnología web 3.0 para la gestión del transporte compartido. Universidad de la Laguna. La Laguna, España. Recuperado de: http://riull.ull.es/xmlui/bitstream/handle/915/161/Diseno%20e%20implementacion%20de%20%20 un%20entorno%20%20georeferenciado%20%20basados%20en%20%20tecnologia%20de%20la%20web%20 3.0%20para%20la%20%20gestion%20del%20%20transporte%20compartido.pdf?sequence=1&isAllowed=y

• Fceia, (2014). Curso de capacitación geográfica y georreferenciación: aplicación de GPS en la enseñanza. Universidad Nacional del Rosario. http://www.fceia.unr.edu.ar/gps/cursos/gyg/cursogyg2014.pd f

• Molina, J., Bernal, J., Castaño, C. & Castaño, C. (2015). Enrútate MIO, BSS Cali S.A.S. Recuperado de: https://play.google.com/store/apps/details?id=com.enrutatemio&hl=es\_419

• Schwaber, K & Sutherland, J. (2013). La Guía de Scrum: La Guía Definitiva de Scrum, Las Reglas del Juego. Recuperado de: http://www.scrumguides.org/docs/scrumguide/v1/Scrum-Guide-ES.pdf.

• TransmiSit p, (2016). TransmiSitp: sus rutas en Trasmilenio y Sitp. Recuperdo de http://www. transmisitp.com/

### **KAMACHIX: UN DASHBOARD PARA LA VISUALIZACIÓN INTELIGENTE DE INDICADORES CLAVES DE GES-TIÓN ACADÉMICA EN LA UNIVERSIDAD DE NARIÑO**

# **KAMACHIX: A DASHBOARD FOR THE INTELLIGENT VISUALIZATION OF KEY INDICATORS OF ACADEMIC MANAGEMENT IN THE UNIVERSITY OF NARIÑO**

**(Entregado 04/04/2017 – Revisado 07/04/2017)**

**Juan Gabriel Bastidas Delgado Universidad de Nariño juanbasdel@udenar.edu.co**

**Oscar Algemiro Erazo Carlosama Universidad de Nariño oscare2193@hotmail.com**

**Lucio Stephen Molina Martinez Universidad de Nariño 1stephenmm@udenar.edu.co**

> **Ricardo Timarán Pereira Universidad de Nariño ritimar@udenar.edu.col**

# **Resumen**

En el presente artículo se presentan los resultados del proyecto de investigación cuyo objetivo fue diseñar e implementar un cuadro de mando (dashboard) para la visualización inteligente de indicadores clave de gestión académica (KPI) en la Universidad de Nariño. El dashboard Kamachix, como se le ha denominado a esta herramienta, fue desarrollado bajo software libre en el laboratorio del grupo de investigación GRIAS del departamento de Sistemas de la Universidad de Nariño. Kamachix cuenta con una base de datos que almacena información histórica de los diferentes KPI's académicos de la universidad, un sistema de visualización inteligente de datos, basado en la tecnología multiplataforma de desarrollo web NodeJS y un generador de reportes construido en la plataforma JSReport, que brinda al usuario una visión gráfica e interactiva de la situación académica, lo cual facilita la toma de decisiones eficaces y oportunas a los directivos universitarios de las diferentes áreas académicas de la Universidad de Nariño.

**Palabras clave:** Cuadro de Mando, Visualización de Datos, Indicadores de Gestión Académica, Inteligencia de Negocios.

# **Abstract**

*This article presents the results of the research project whose objective was to design and implement a dashboard for the intelligent visualization of key indicators of academic management (KPI) at the University of Nariño. The Kamachix dashboard, as it has been called this tool, was developed under free software in the laboratory of the GRIAS research group of the Systems Department of the University of Nariño. Kamachix has a database that stores historical information from the university's different academic KPIs, an intelligent data visualization system, based on NodeJS multi-platform web development technology and a report generator built on the JSReport platform, which provides to the user a graphic and interactive vision of the academic situation, which facilitates the effective and timely decision making to the university directors of the different*  *academic areas of the University of Nariño.*

*Keywords: Dashboard, Data Visualization, Academic Management Indicators, Business Intelligence.*

# **1. Introducción**

Un cuadro de mando o dashboard es una herramienta de visualización que muestra el estado de los indicadores claves de gestión de una determinada organización. La gran ventaja de este instrumento es que permite agrupar los datos de mayor interés de forma ordenada en una sola pantalla, permitiendo una representación gráfica de los indicadores (Lantares,2015). Considerado este instrumento gráfico como una de las principales tecnologías en la inteligencia de negocios, se define como una combinación de diferentes plataformas de software y procesos que permiten trasformar datos en información y esta a su vez en conocimiento; dirigido a mejorar la toma de decisiones eficientes y oportunas las cuales mejoran el desempeño de una empresa además de promover sus ventajas competitivas en el mercado (Microsoft, 2008). Los indicadores claves de gestión (Key Performance Indicator) son métricas utilizadas para llevar un control estricto del trabajo y comprobar si las acciones que se llevan a cabo cumplen o no con los objetivos empresariales, y en general el plan estratégico de la empresa. (Cases, 2017).

Actualmente el personal encargado de la gestión académica no cuenta con una herramienta que le permita mejorar su desempeño y les facilite la toma de decisiones, más aún que promueva el incremento en la calidad de los procesos en vía de la acreditación institucional que se encuentra buscando la Universidad de Nariño (Colombia). Estos procesos se estaban realizando con la ayuda de herramientas ofimáticas como hojas de cálculo y procesadores de texto, lo que hace que estos sean poco eficientes y por tal motivo no apoyen suficientemente la gestión académica. En la figura 1 se puede observar cómo han estado llevando la información sobre los diferentes indicadores académicos, a lo cual el personal encargado de la gestión académica la denominaron tablero de mando.

A partir de esto se planteó diseñar e implementar un aplicativo web (dashboard) de código abierto para la visualización inteligente de datos de los indicadores claves de gestión (KPI) académica como una herramienta estratégica para la Universidad de Nariño, que brinda al usuario una visión grafica e interactiva de la situación académica lo cual facilita la toma de decisiones eficaces y oportunas a las diferentes unidades académicas y comunidad en general.

Existen diferentes aplicativos que permiten la creación de herramientas tipo dashboard tales como PENTAHO BI (Try Pentaho, 2017), SPAGO BI (Spagobi, 2017), entre otros; los cuales son plataformas para diversas implementaciones de grandes volúmenes de datos, pero estas al ser tan generalizadas no son fáciles de acoplar a cualquier tipo de organización. En vista a ello se optó por desarrollar este proyecto como un instrumento hecho a la medida con los requisitos propios de la universidad el cual se desarrolló utilizando la tecnología web NODEJS (Node.js, 2017), que permite construir y personalizar un servidor web HTTP de la manera más óptima posible para poder enfrentar grandes volúmenes de tráfico y la seguridad que conlleva estos procesos, así como también un sistema de reportes basado en la plataforma JSREPORT con el fin de realizar estos en diversos formatos y de manera sencilla creando solo una plantilla en HTML y utilizando esta como un servidor web dedicado a generar reportes en formato pdf.

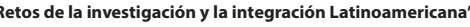

|                              | 胆<br>Portapapeles <sub>Ta</sub> | - 11<br>Arial<br>$N K S$ $\overline{\phantom{a}}$ $\overline{\phantom{a}}$<br>Fuente                | $\overline{A}$ $\overline{A}$<br>ôn An   티티티 크로<br>$\sqrt{2}$                                                                                          | Alineación                                      | $E$ Ajustar texto       | General<br>Combinary centrar<br>\$ →<br>% 000<br>$\overline{u}$<br>Número                                                                                                    | $^{+0.00}_{-0.00}$<br>Б.                                                                                | 嶹<br>Dar formato Estilos de<br>Formato<br>condicional ~ como tabla ~ celda ~<br>Estilos                                                                                                    | 品田<br>Insertar Eliminar Formato                                                                                                    | P<br>Celdas      |                                | F Rellenar *<br>Borrar * | ∑ Autosuma ▼                        | filtrar *<br>Mo dificar |                   | Ordenary Buscary<br>seleccionar |                                                                                                    | ۸ |
|------------------------------|---------------------------------|----------------------------------------------------------------------------------------------------|----------------------------------------------------------------------------------------------------|-------------------------------------------------|-------------------------|----------------------------------------------------------------------------------------------------|----------------------------------------------------------------------------------------------------|----------------------------------------------------------------------------------------------------|----------------------------------------------------------------------------------------------------|------------------|--------------------------------|--------------------------|-------------------------------------|-------------------------|-------------------|---------------------------------|----------------------------------------------------------------------------------------------------|---|
| <b>B15</b>                   |                                 | fx                                                                                                  | Eficacia de los Planes de Mejoramiento de los procesos                                                                                                 |                                                 |                         |                                                                                                    |                                                                                                    |                                                                                                    |                                                                                                    |                  |                                |                          |                                     |                         |                   |                                 |                                                                                                    |   |
|                              |                                 |                                                                                                    |                                                                                                    | $D \cup L$                                      |                         |                                                                                                    |                                                                                                    |                                                                                                    |                                                                                                    |                  |                                |                          | N                                   |                         | $N$ $D$ $P$       |                                 |                                                                                                    |   |
|                              |                                 |                                                                                                    |                                                                                                    |                                                 |                         |                                                                                                    |                                                                                                    |                                                                                                    |                                                                                                    |                  | <b>RESULTADO DEL INDICADOR</b> |                          | LOGRO DEL<br><b>INDICADOR</b>       |                         | TIPO DE INDIÇÃDOR |                                 |                                                                                                    |   |
|                              | <b>HOMBRE</b><br><b>PROCESO</b> | <b>HOMBREDEL INDICADOR</b>                                                                          | <b>OBJETHO DEL INDICADOR</b><br>(PROPÓSITO) ORIGEN DE DATO                                                                                             | <b>CABACTER</b><br>TICA BEL<br><b>INDECADER</b> | EJE<br>IEMÁTICO         | OBJETIVO ESTRATÉGICO<br>(PROPÓSITO POR EJE TEMÁTICO)                                                                                                    | <b>META</b>                                                                                             | RESPONSABLE DEL CÁLCULO<br><b>T FUENTE</b>                                                                                                    | FORMULA                                                                                                    |                  | eria<br>P                      | <b>NINGINAL</b>          | (cm<br>rarpochi e<br>la nota)<br>-2 |                         | ende∎<br>Ende     | anvia<br>Ra                     | <b>Printer ala</b><br>priferinalerna<br>باياش ويبيط<br>andriksis aldeal<br>regional, dende i<br>nde. |   |
|                              |                                 |                                                                                                    |                                                                                                    |                                                 |                         | PROMEDIO DE LOS INDICADORES POR PERSPECTIVA                                                                                                    |                                                                                                    |                                                                                                    |                                                                                                    |                  |                                |                          |                                     | Wz                      | 49%               | \$12                            | 87                                                                                                   |   |
| $\boldsymbol{\pi}$           |                                 | Minal da Doror cida da la Universidad                                                               | Metir la capacidad te rotoncián del<br>Procera "Fermacián Académico", pero de<br>spacels a lar saraksilastsmor lar occionar<br>pozorogaisms.           | <b>CSTRATÉGICO</b>                              | Bisseter<br>Concertado  | Propinier reporter de Pierreles à la mouville<br>Britanilaria balindan a poloniar la capacidad<br>distinct del neo instances industries distinguism<br>regebruik gevormdende tapevondse interseción de l<br>edictoriida e la filida fona di monit<br>دروا اسا<br>Bree sillien, prosene i provincie Granti<br>mines beick air ta edenium pagera diedu al<br>eder le réfué al copile coincian de l'Eduis.                                                                                    | biz.                                                                                                    | Dirección de Plassoción y Barcmallo<br>Dirección (aOCARA)<br>Recent do la las mación y Estadística<br>Disinada Planeacida r Bazontolla.<br>Fuontic la Usice Faonte para lar<br>Reporter de Desercián er el Aglicativo<br>SPADIES, »Tem La raspeldado per al-<br>HEM                                                                                            | Framedia do la Sumatana, do la<br>Doro reidinidontificada on tadax kar<br>arakronor do la Universitet.<br>Mate: S» considera Desercida e<br>(Na. De Ertedianter que reretiran 12/02/2015<br>aufurno definitivo dal Proceso del<br>Fernadis Académics per<br>calaited Total de Estadionted<br>Matriculadar yar Pyriada on una<br><b>Long Plit</b> |                  |                                | 28%                      |                                     |                         |                   |                                 |                                                                                                    |   |
|                              |                                 | Done ción Académico yas Doharty                                                                     | Esteklocar alpercantojs do satudinstas nuo<br>sa ressousn matricule es la inrétución PFODESO.<br>senart ulmarka                                        |                                                 | Bissorten<br>Concertado | Propins separing de Pierrales y la massific<br>Estremitria tentimien a polemiae la napositot<br>distinct deliver traver en labor con discussion<br>recuebrata greca contrada tapes contras intercación de l<br>edfullesfiels a de tidista forma de reporti<br>al Suc<br>Una pilica, popoca y popola è licolo<br>mines beick of classical subscriptions of indicate<br>estes territoriales a de caissituación del Estedo.<br>Bolis la educatio, degrega es el auticio.<br>والمستحدث ومسادات | 24                                                                                                    | Dirección (a Plassoción y Darcmallo,<br>Dirección de OGARA, Directarse de<br>Departments<br>Anoras do la fasevación y Estadírtica<br>Dimiwir le tarercián d  DE cine ta Plasaudia y Bazomalla.<br>Fuentic la Baice Faenti i parallar<br>Reporter de Desercián er el Aplicativo <b>Frecuencia: Seme</b> rtral<br>SPADES, sicual assared dodoperal<br><b>HEM</b> | (The do Estudias turque su retiren)<br>anforma delinitivo dal Proceso del<br>Fermación Académica por<br>sharteffetal de Estadiontes<br>Matriculadar van Punjada on und 12/02/2015<br>celarto (*1))                                                                                                    |                  | 248                            | tt.                      | <b>Nik</b>                          | 1002                    |                   |                                 |                                                                                                    |   |
| $\boldsymbol{\kappa}$<br>19. |                                 | Roleción do tada ol porranal Dacesto can<br>sapecto al admono de Erindiantor do<br>Prograda UDENAR. | Esteklocon vinámosa de decentor Fioropa<br>Complete con relación a la contidad de processo<br>Este diantor matricularlar on le Universitad<br>dellenia |                                                 | Docuscia                | Graen salitica para la cepachocián<br>evelopcián docente cara objetivo será e<br>noje eniaste dal dazangone confonico.                                                                                                    | 35 ortalisatur<br>docento                                                                               | Dirección de OCARA.<br>Dirección de Rocumenth maner<br>per   Datas Hera Cata in splatignación de<br>Puntaj» (Datar Tiumpa Campleta).<br>Fuonts: Barse do Datar (o OCAPA pla                                                                                                    | Na Ertsdienternattriedatar en la<br>UDENARY Total do Decortar<br>Tion ya Genglete dela UDENARI.<br>Frecuncidental                                                                                                    | <b>DAIGABONS</b> | 35                             | 31                       | 942                                 | 94z                     |                   |                                 |                                                                                                    |   |
| $\mathbf{H}$                 |                                 |                                                                                                    |                                                                                                    | <b>ESTRATÉGICO</b>                              |                         | Generar paliticas para la capacitoción y<br>aveksocián docente cypanbjetivozená al<br>nojereniaste dal dazanpoñe scultosico.                                                                                                    | Incorporter of the<br>titula de Dactar                                                                  | Responsable del Dalca lec<br>námem do Ducentes com Reemoctor in Mooffmien                                                                                                    | Sanateria del admora de<br>èscuates de la Universidad con<br>Chain de Desterodo                                                                                                    | 12/02/2015       | $60\,$                         | 75                       | 125%                                | 1002                    |                   |                                 | 125                                                                                                  |   |
|                              |                                 | Nivel do form coide da dacontor tiumpa<br>campleta                                                  | Determinarelagarto della Inditudifican<br>natorio la formación pero lar docenter de<br>TionpaCampleta.                                                 | ESTRATÉGICO                                     |                         |                                                                                                    | Iscunostera Blut<br>ofners to Becenter can                                                              | Pácni ca Oficina da Ariga a ción de<br>Punksiy                                                                                                    | Sundario del altrero de<br>decester de la Universidad con                                                                                                    | 12/02/2015       | 151                            | 157                      | 105%                                | 1002                    |                   |                                 |                                                                                                    |   |
| 22                           | 21<br>3. farmozáfin de el kvéze |                                                                                                    |                                                                                                    | <b>ESTRATÉGICO</b>                              | Docusia                 | Hall-is-discontor-quagranticipes sistemáticase<br>de satisficat Total de docente en la Universidad                                                                                                    | titula de Modetas<br>Is competer of the<br>número de Docentar con de Pautaje.<br>titula de Emecialista. | Fuonte: Baro de Dotas do Aziguación                                                                                                    | 10sta de Masetria<br>Sundario del sinoro de<br>éposta és la Valenciáni con<br>10sts de Erreciption                                                                                                    | 12/02/2015       | 30                             | а                        | 932                                 | 验区                      |                   |                                 |                                                                                                    |   |
|                              |                                 |                                                                                                    |                                                                                                    | <b>ESTRATÉGICO</b>                              |                         | la que reprezento en investida la ziquisata:<br>elar dei voorian contriance ert of eo til erf<br>tatal do prorupuorta ari en ela on camizianor (<br>atuás                                                                                                    |                                                                                                    |                                                                                                    | 4. Sunatario del admona de<br>decester de la Universidad con<br><b>Toda Proformula</b>                                                                                                    | 12/02/2015       | $\mathbf{v}$                   | ٠                        | <b>Rite:</b>                        |                         |                   |                                 |                                                                                                    |   |
|                              |                                 | tablero de mando                                                                                    | $(\text{+})$                                                                                                    |                                                 |                         |                                                                                                    |                                                                                                    | Тc                                                                                                    |                                                                                                    |                  |                                |                          |                                     |                         |                   |                                 | $\blacktriangleright$                                                                                |   |

Figura 1: Tablero de mando en hoja de cálculo

Fuente: Oficina de planeación y desarrollo Universidad de Nariño

El resto del artículo se encuentra organizado de la siguiente manera: en el numeral 2 se explica el proceso de identificación de los indicadores de gestión académica y el diseño e implementación del aplicativo Kamachix, en el numeral 3 se presenta las principales funcionalidades de Kamachix y finalmente en el numeral 4 se presenta las conclusiones del proyecto

# **2. Materiales y Métodos**

Para este proyecto se aplicó la metodología de desarrollo ágil SCRUM (Ken Schwaber y Jeff Sutherland, 2013) junto con la planteada por Alfonso Fernández Hatre (Fernández H, 2004), este proceso de desarrollo se realizó de manera iterativa e incremental como se muestra en la tabla 1.

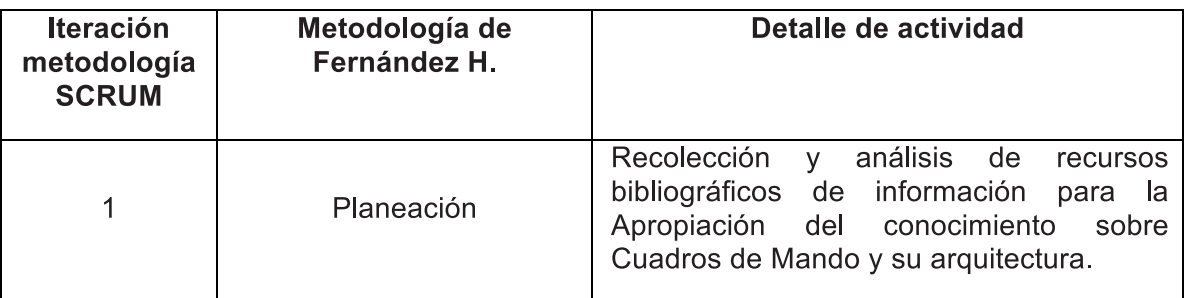

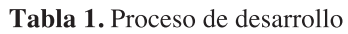

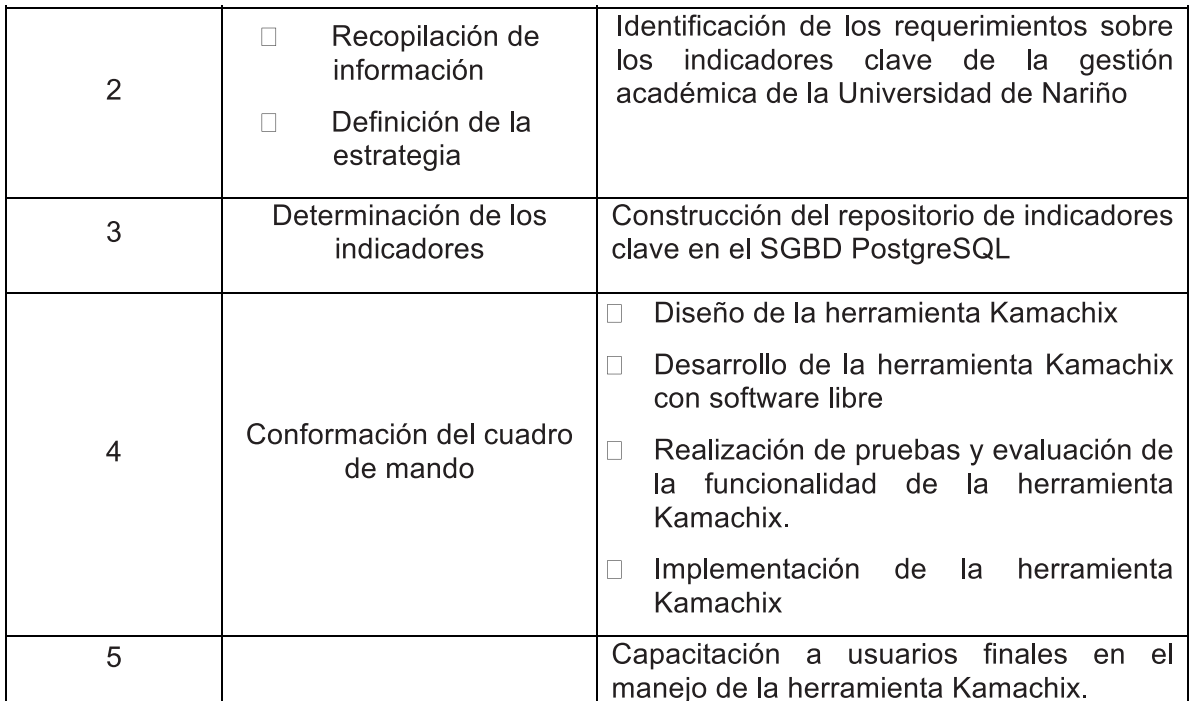

### **3. Resultados**

La oficina de Calidad de la Universidad de Nariño presentaba inconformidad con la manera de manejar el cálculo de los indicadores base para apreciar mejor la situación académica actual en la institución al tener que tratar los datos involucrados en el proceso de un modo poco ágil, organizado y abreviado; además de estar limitada a los alcances de las hojas de cálculo y procesadores de texto con los que anteriormente disponía para esta tarea. El diseño elaborado de una base de datos organizada (figura 4) que contempla en su estructura y con especial importancia un almacén de datos (figura 2) que permite un registro histórico de cada uno de los siete KPI's involucrados a lo largo de los años, fueron los primeros resultados de ese proyecto para corregir estas irregularidades y así empezar a obtener una muestra más eficaz de la información.

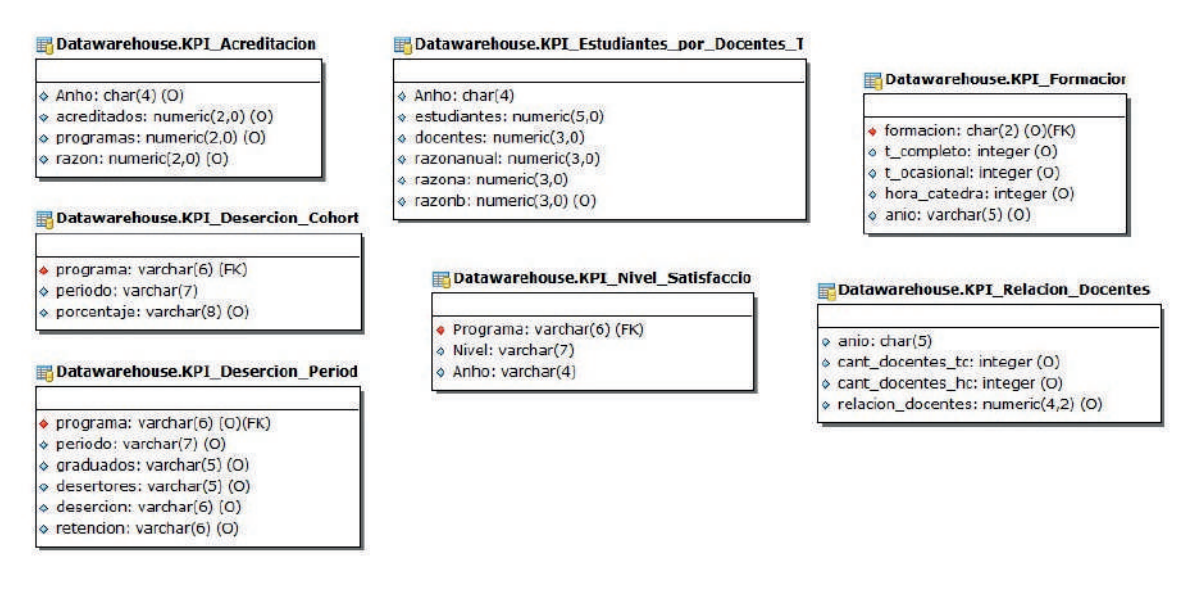

Figura 2. Diseño del almacén de datos Fuente: elaboración propia

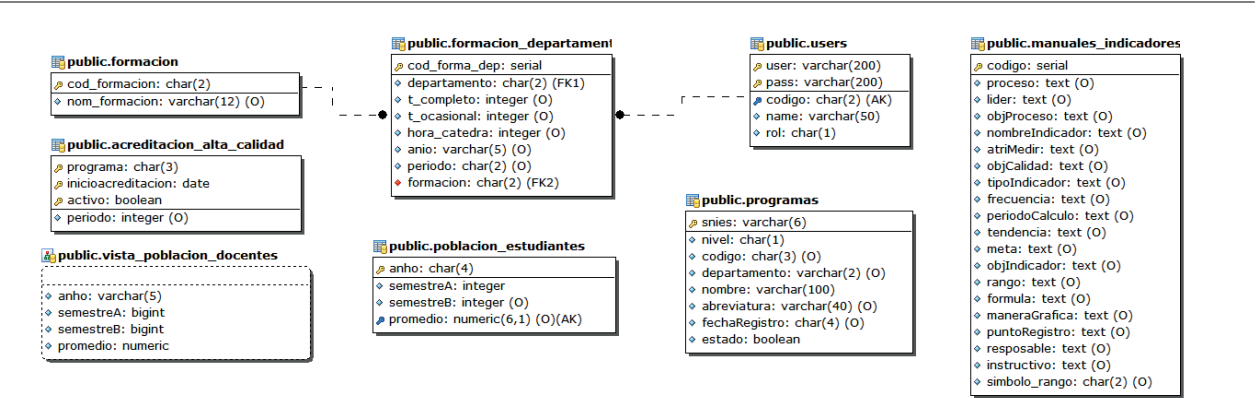

# Figura 3. Diseño de base de datos auxiliar Fuente: elaboración propia

De esta manera, también los datos auxiliares necesarios para la obtención de cada KPI en particular anteriormente esparcidos en diferentes fuentes de información debían reestructurarse adecuadamente. En la figura 3 puede visualizarse el módulo de la base de datos dedicada al almacenamiento de ellos para su utilización oportuna.

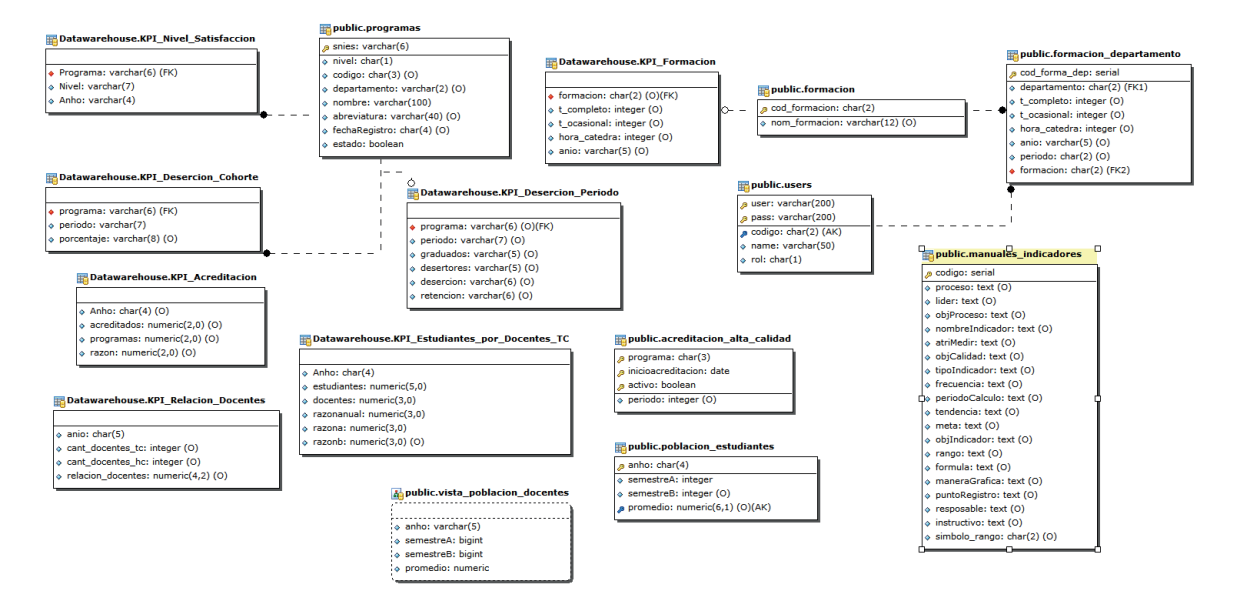

Figura 4. Diseño general de la base de datos Fuente: elaboración propia

En miras hacia la acreditación institucional, la oficina de Calidad vio la necesidad de que los indicadores académicos ya no solamente sean de conocimiento administrativo, sino también puedan ser visualizados por cualquier persona o institución interesada más fácilmente a fin de proporcionar a la universidad una autoevaluación crítica que le permita observar sus logros y falencias en el ámbito académico. Teniendo en cuenta ello, la aplicación web Kamachix ofrece en comparación a otras herramientas de inteligencia de negocios la oportunidad de tener varios tipos de usuarios con múltiples roles. Sumado con una interfaz agradable e interactiva consigue la portabilidad y usabilidad que requiere la universidad en esta sección para proyectarse tanto nacional como internacionalmente. En la figura 5 se presenta una serie de capturas a la aplicación donde se puede observar algunas de las características de esta.

Anteriormente los resultados de los indicadores académicos y su interpretación eran plasmados a
través de una plantilla de texto dificultando en cierta medida cualquier tipo de edición que buscara realizarse, igualmente no tenían la facilidad de ser compartidos inmediatamente hacia las demás dependencias de interés. Si un director de determinado programa académico deseaba conocer esta información, debía dirigirse personalmente a la Oficina de Planeación para solicitar este tipo de documentos.

Kamachix brinda a la Oficina de Calidad la funcionalidad de generar reportes y poder realizar ediciones de una forma más simplificada cuando sea necesario, así como facilitar al usuario de interés su impresión en

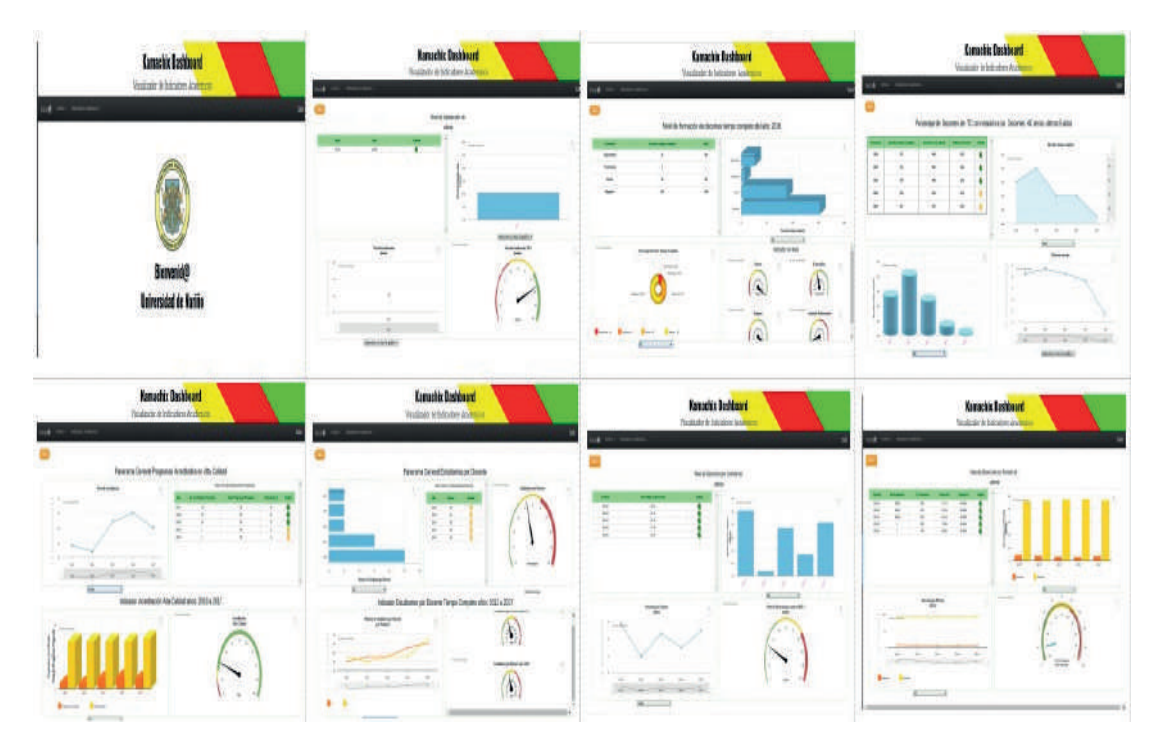

Figura 5. Capturas Sistema de Visualización de Indicadores Fuente: elaboración propia

|                                        |   | ۰                                 |  |  |  |        |                                      |                                                                                                    |                                             |  |
|----------------------------------------|---|-----------------------------------|--|--|--|--------|--------------------------------------|----------------------------------------------------------------------------------------------------|---------------------------------------------|--|
|                                        |   | contract delivery.                |  |  |  |        |                                      |                                                                                                    |                                             |  |
|                                        |   |                                   |  |  |  |        |                                      |                                                                                                    |                                             |  |
|                                        |   |                                   |  |  |  |        |                                      |                                                                                                    |                                             |  |
| ÷                                      |   |                                   |  |  |  |        |                                      |                                                                                                    |                                             |  |
| æ.                                     |   |                                   |  |  |  |        |                                      | PRINTED BY A 1992 BOTTLE RELEASED FOR A 1992                                                                 | The advertisement and a company of the Care |  |
| <b>SECTION</b>                         |   |                                   |  |  |  |        |                                      | SISTEMA DE GESTIÓN DE LA CALIGAD                                                                             | Codge SDC-FR 04                             |  |
| mour                                   |   |                                   |  |  |  |        |                                      |                                                                                                    | Pagna: 1 de 2                               |  |
|                                        |   |                                   |  |  |  |        |                                      | MANUAL DEL MOICADOR - RELACIÓN DE TODO                                                                       |                                             |  |
| <b>CONSULTING</b>                      |   |                                   |  |  |  |        |                                      | ILL PERSONAL DOCENTE TIEMPO COMPLETO COM <sup>PARISON</sup> . <sup>3</sup>                                   |                                             |  |
| <b>LIGHTER</b><br><b>International</b> | - |                                   |  |  |  |        |                                      | RESPECTO A LOS HORA CÁTEORA                                                                                  | Vigente a partir del 7/04/2017              |  |
| If and contact                         |   |                                   |  |  |  |        |                                      |                                                                                                    |                                             |  |
| m                                      |   |                                   |  |  |  |        |                                      |                                                                                                    |                                             |  |
| <b>SIGNA</b>                           |   |                                   |  |  |  |        |                                      |                                                                                                    |                                             |  |
|                                        |   |                                   |  |  |  |        |                                      | GATIN HEL HEIGHING                                                                                           |                                             |  |
| <b>ISCO</b>                            |   |                                   |  |  |  |        | <b>PROGRIM</b>                       | <b>Group III</b> Augustus                                                                                    |                                             |  |
| <b>USES</b>                            |   |                                   |  |  |  |        | LOOKIE<br>A GRATIFIC DRI             | <b>Gardels of Kashrens</b>                                                                                   |                                             |  |
| $\frac{1}{2}$                          |   |                                   |  |  |  |        | <b>PROCESS</b>                       | himat heapstrame actualistical property do to discusse Programs, no also y mondialista de Education Superior |                                             |  |
| $+0.01 - 0.001$                        |   |                                   |  |  |  |        | A MINISTER COL.<br><b>INDICADIOR</b> | Next: is not a series through for the product of the series of the first Girany                              |                                             |  |
| <b>Little</b>                          |   |                                   |  |  |  |        | 5. Armeure &<br><b>METAL</b>         | <b>MARINE</b>                                                                                                |                                             |  |
| <b>USER</b><br>A MOVEMENT              |   |                                   |  |  |  |        | A CALIFORNIA<br>VIDEOVALUE.          | ENCORE & TOM Dealer primeramente biodical to independent in comparison interested and primerant              |                                             |  |
| $\frac{1}{2}$<br><b>Scheduled</b>      |   |                                   |  |  |  |        | T EFO IR<br><b>Automobile</b>        | <b>Float</b>                                                                                                 |                                             |  |
|                                        |   |                                   |  |  |  |        | a resolution.                        | lensis                                                                                                    |                                             |  |
| General Venezuel                       |   | Minimized Telepositive de America |  |  |  |        | 3. PERGINI IA<br><b>BALLAS</b>       | (Anno rino prise de frobter tale servacion                                                                   |                                             |  |
| $1500 +$                               |   |                                   |  |  |  |        | III. TENNINDA<br><b>ESPERADA</b>     | <b>Hummer</b>                                                                                                |                                             |  |
|                                        |   |                                   |  |  |  |        | <b>H.MITA</b>                        | New arts dealer 3 dealers 15 pc Calls 12                                                                     |                                             |  |
|                                        |   |                                   |  |  |  |        |                                      | TO, ORIGINAL EXCHANGE A CURRY IS COMMITTED FOR COLUMN OF HISTORY AND CONSULTED TO A TELEVISION OF            |                                             |  |
|                                        |   |                                   |  |  |  |        | miniately                            | <b>Name</b>                                                                                                  |                                             |  |
|                                        |   | m                                 |  |  |  |        | <b>TIL Rockfort F</b>                |                                                                                                    |                                             |  |
|                                        |   |                                   |  |  |  | $\sim$ |                                      |                                                                                                    |                                             |  |
| <b>Hilling</b>                         |   |                                   |  |  |  |        |                                      |                                                                                                    |                                             |  |
|                                        |   |                                   |  |  |  |        |                                      |                                                                                                    |                                             |  |
| 些                                      |   |                                   |  |  |  |        |                                      |                                                                                                    |                                             |  |
|                                        |   |                                   |  |  |  |        |                                      |                                                                                                    |                                             |  |

Figura 6. Generación de reportes PDF Fuente: elaboración propia

cualquier momento generando un gran valor estratégico en la toma de decisiones. La figura 6 muestra un ejemplo de ello

Una vez resueltas las necesidades de la Oficina de Calidad con el dashboard construido, se vislumbra una futura expansión de esta iniciativa hacia la posibilidad de gestión de otros tipos de indicadores que maneja la Universidad de Nariño.

## **4. Conclusiones y Trabajos Futuros**

La herramienta Kamachix ha conseguido agilizar los procesos para calcular los indicadores académicos manteniendo la información organizada y fácil de entender; apoya al mejoramiento de la institución en sus propósitos de calidad académica con la muestra de la información necesaria y concisa para la mejor toma de decisiones, demostrando que la existencia de un dashboard como una primera herramienta de la inteligencia de negocios es clave indispensable para una organización que quiera progresar, un primer buen paso hacia el estudio y generación de mejores productos.

Sin embargo, con esto último hay que resaltar la necesidad de que la fuente de datos con que se alimentará esta herramienta semilla debe ser la central de la organización. Desafortunadamente Kamachix debió atenerse desde un principio a ser alimentado manualmente por la oficina de Calidad debido a ciertos parámetros de depuración reduciendo un poco su gran potencial; situación que debe ser corregida en las políticas de tratamiento de esta información en la Universidad de Nariño.

Como trabajo futuro este el conectar la herramienta a la fuente general de base de datos gestionada actualmente por el Centro de Informática de la Institución aprovechando la escalabilidad que ofrece Kamachix, dando así puerta abierta a demás trabajos de investigación y en futuro la evolución de la herramienta hacia un cuadro de mando integral totalmente automatizado.

## **Agradecimientos**

Este proyecto se desarrolló gracias al apoyo de la oficina de Planeación y Desarrollo y a la Oficina de Calidad de la Universidad de Nariño.

## **5. Referencias Bibliográficas**

• Cases, E. (2017). ¿Qué son los KPIs? | ibrugor - Consultoría Marketing Online | Blog ibrugor. Ibrugor. com. Recuperado 3 de abril 2017, desde http://www.ibrugor.com/blog/que-son-los-kpis/

• Fernandez H, A. (s.f.). Indicadores de gestión y cuadro de mando integral. Asturias: Instituto de desarrollo económico del principado de Asturia, 2004.

• jsreport - javascript based reporting platform. (2017). Jsreport.net. Recuperado 7 abril 2017, desde https://jsreport.net/

• Ken Schwaber y Jeff Sutherland, "La guía de Scrum: la guía definitiva de Scrum, Las reglasdel juego", pp.4, Julio 2013.

• Lantares solutions. Dashboards:una vision de gran alcance "como crear cuadros de mando atractivos y flexibles" ,pp.3, Abril 2017.

• Microsoft Word-whitepaper- Que es inteligencia de Negocios.doc. (2008) (1st ed.)

• Node.js, F. (2017). Acerca | Node.js. Nodejs.org. Recuperado 7 abril 2017, desde https://nodejs.org/ es/about/

• spagobi. (2017). spagobi | 100% open source Business Intelligence. Recuperado 7 abril 2017, desde https://www.spagobi.org/

• Try Pentaho. (2017). Pentaho. Recuperado 7 abril 2017, desde http://www.pentaho.com/testdrive

## **DISEÑO DE UNA RED WI-FI PARA PROPORCIONAR SERVICIOS DE UNA CIUDAD DIGITAL PARA TULCÁN**

## **DESIGN OF A WI-FI NETWORK TO PROVIDE DIGITAL CITY SERVICES TO TULCAN**

**(Entregado 04/04/2017 – Revisado 07/04/2017)**

**Jairo Vladimir Hidalgo Guijarro Universidad Politécnica Estatal del Carchi jairo.hidalgo@upec.edu.ec**

**Marco Antonio Yandún Velastegui Universidad Politécnica Estatal del Carchi yandunmarco@gmail.com, marco.yandun@upec.edu.ec** 

> **Jeffery Alex Naranjo Cedeño Universidad Politécnica Estatal del Carchi Jeffery.naranjo@upec.edu.ec**

**Georgina Guadalupe Arcos Ponce Universidad Politécnica Estatal del Carchi georgina.arcos@upec.edu.ec**

# **Resumen**

El avance y la convergencia de las Tecnologías de la Información y Comunicación (TIC´s), brindan nuevas y modernas formas de envío y recepción de datos (audio, voz y video) a nivel local y mundial en fracciones de segundos; permitiendo que las personas y empresas busquen estar permanentemente comunicados a través de estos medios.

Los gobiernos locales (Municipios, Prefecturas, Juntas Parroquiales) juegan un rol muy importante en facilitar conectividad y medios de acceso hacia el desarrollo digital de la ciudadanía.

Se inicia con un análisis exploratorio sobre la utilización de los servicios digitales por parte los ciudadanos de Tulcán como de la infraestructura tecnológica por la cual se acceden a los mismos; se complementa con un estudio técnico financiero para el diseño e implementación de una red de voz y datos a nivel de transporte, distribución y acceso, altamente administrable, escalable y flexibleque permitan soportar los servicios de una ciudad digital y de las múltiples ventajas que encontramos a través del Internet, apegada a las normativas establecidas por la IEEE(Institute of Electrical Engineers), protocolos y especificaciones técnicas para su ejecución, generando análisis de cobertura inalámbrica para cada uno de los HotSpot que van a ser ubicados en lugares públicos y abiertos entre ellos (parques, bulevares, estaciones de bus etc) y que están regidos bajo el estándar 802.11n.

A través del presente trabajo se plantea que las personas y las instituciones experimenten los cambios tecnológicos que se producen a nivel mundial avanzando Tulcán de una ciudad digital a una ciudad inteligente.

**Palabras Claves:**Tecnologías de información y comunicación, red inalámbrica, ciudad digital, red de transporte, distribución y acceso, Internet.

# **Summary**

*Progress and convergence of information and Communication Technologies (ICT), offer new and modern ways of sending and receiving data (audio, voice and video) at local and worldwide level in just fractions of seconds; allowing people and businesses to ask for permanent communication through the media.*

*Local governments (Municipios, Prefecturas, Juntas Parroquiales) play and important role in facilitating connectivity and means of access to citizens digital development.*

*It starts with and exploratory analysis of digital services used by inhabitants of Tulcán city and the technological infrastructure to access the services; It is complemented by a technical and financial study for designing and implementing a voice and data network at transport, distribution, and access level, highly manageable, scalable and flexible to enable support the services for a digital city and other advantages available through the internet, also taking into consideration the standards set by the IEEE(Institute of Electrical Engineers), protocols and technical specifications, providing a wireless coverage analysis for each Hotspot which will be located in public and open spaces such as (parks, boulevards, bus stations etc.) covered by the 802.11n standard.*

*Through this paper it is proposed that people and institutions should take part of worldwide technological changes and at the same time, allowing Tulcán to move from a digital city to a smart city.*

*Keywords: Information and Communication Technologies, wireless network, digital sity, transport network, distribution and access, Internet.*

## **1. Introducción**

Las TIC´s "Tecnologías de la Información y la Comunicación", como un conjunto de servicios, redes, software y tecnologías desarrolladas para gestionar información y enviarlas de un lugar a otro son consideradas parte fundamental en el desarrollo social, cultural y económico de los pueblos y países.

Día a día, se desarrollan y se crean nuevas aplicaciones digitales vía Web, que permiten optimizan los recursos y reducir el tiempo de transacción; es así que las Universidades y las entidades particulares, entre ellas Bancos, Cooperativas de Ahorro y Crédito, cuentan con sistemas informáticos que operan sobre Internet y que permiten atender a sus usuarios y clientes de manera on-line reduciendo costos, tiempo de acceso y movilidad en la operación de sus servicios; impulsando a que los actores sociales de la ciudad de Tucán entre ellos(Unidades Educativas, Municipios, Prefecturas, Federación deportiva, Gremios, Asociaciones, entidades de Salud, de Cultura etc) promuevan e incorporen servicios digitales a favor de la ciudadanía.

Al existir múltiples aplicaciones y servicios digitales vía Internet, y cada vez mucho más rápidos y seguros, se hace necesario que la ciudadanía de Tulcán, cuente con una infraestructura tecnológica de red de datos, que permita brindar conectividad y acceso a servicios digitales y al uso de la red más grande del mundo como es Internet.

La investigación presenta un estudio técnico financiero para la implementación de una infraestructura de red de voz y datos altamente flexibles y escalabre en la ciudad de Tulcán; junto al análisis de cobertura inalámbrica, por cada uno de los Hotspot que son ubicados en lugares estratégicos(parques, bulevares, estaciones etc), para brindar mayor y mejor cobertura de acceso a los servicios digitales; los mismos que se basan sobre el estándar 802.11(Wi-Fi)Wireless Fidelity y opera en la banda 2.4 GHz,(Technologies, 2002). El protocolo IEEE 802.11 recorrió mucho camino antes de ser estandarizado y utilizado de modo general;

primero, surgió la necesidad de trasmitir datos de modo inalámbrico, luego, se crearon las diferentes variantes del protocolo por los fabricantes de equipos inalámbricos, y eventualmente, se fueron refinando hasta llegar a un acuerdo en el actual protocolo IEEE 802.11n, el mismo que incorpora dos tecnología entre ellas MIMO (multiple-Input Multiple-Ouput) las cuales utilizan múltiples antenas trasmisoras y receptoras para mejorar el desempeño del sistema, de igual manera, (Channel Bonding) unión de interfaces de red, que utiliza dos canales separados que no se solapan para trasmitir datos, porque logranincrementar la cantidad de datos que pueden ser trasmitidos.

El diseño parte de un análisis de viabilidad técnica, económica, que de materializarse tendría un impacto potencial relevante en la ciudadanía de Tulcán, por la disponibilidad de acceso a servicios digitales y por ende a un mejor estilo de vida para los ciudadanos al poder realizar sus actividades on-line.

El diseño de la infraestructura de la red se la realizará a nivel de transporte, acceso y distribución, lo que nos permitirá enviar datos, audio y video proporcionandoacceso a los servicios de una ciudad digital, para Tulcán.

El fin principal es que los habitantes y ciudadanos al momento de encontrarse en lugares públicos (parques, bulevares, plazas, mercados centro comerciales, hospitales, centros de salud etc.) dispongan de una cobertura rápida y segura de acceso a Internet y de manera principal, a los servicios que brindan los gobiernos seccionales a nivel digital; se realiza una investigación sobre la implicación que tiene la utilización de medios digitales en los diferentes servicios que brindan los gobiernos seccionales.

Se plasma un diseño de la topología de la red de datos junto con su direccionamiento IP su utilización, monitoreo y administración se lo realizará a través de la habilitación de un Centro de Datos,dotado con equipos y dispositivos necesarios entre ellos: (Router´s, Switch´s, UP´s, enlaces de fibra etc); además los dispositivos de comunicación inalámbrica (HotSpot) estarán ubicadas a lo largo y ancho de la ciudad de Tulcán, administrados a través de una controladora de red inalámbrica, que gestionará los puntos de acceso de manera remota y brindarán acceso y servicios de la red en las áreas establecida; cada área estará intercomunicada con el data center, a través de enlaces de fibra óptica.

Existen tecnologías inalámbricas de última milla y de banda ancha que permitan trasmitir datos, voz y video a mayor velocidad que Wi-Fi,entre ellas está WiMAX, la que presenta una desventaja, en cuanto a su operación necesitará una concesión de frecuencia por parte del órgano regulador del espectro para su operación.

Las múltiples ventajas con las que contaría Tulcán como ciudad digital serían a nivel de: ((AUTELSI), 2006)

- La Administración Pública.- Permitirá reducir la burocracia, porque permitirá incrementar la transparencia administrativa y agilizará la atención ciudadana para que permita realizar las operaciones vía web.
- Del Sistema Educativo.- La conectividad entre Instituciones Educativas, favorecerá la interacción de los alumnos y hará posibles los programas de educación a distancia y acceso a la información global.
- Seguridad.- Los sistemas de video, vigilancia y comunicaciones inalámbricas de las fuerzas de seguridad ayudarán a prevenir y resolver hechos delictivos de diversos tipos.
- Salud.- Los centros de salud interconectados permitirán compartir información, bases de datos, historias clínicas de los pacientes, interconsultas entre los profesionales y diagnósticos a distancias.
- Emergencias.- Bomberos, policía, ambulancias estarán conectados con los centros de salud, a fin de optimizar los tiempos de reacción frente a cualquier emergencia.
- Información General.- Los ciudadanos estarán en la posibilidad de buscar información a través de Internet y utilizar todos sus servicios de manera permanente.
- Consultas, Tramites y Gestión ante el Gobierno Local.- Relativo a la búsqueda de informaciones, acciones vinculadas a los servicios públicos prestados por los gobiernos locales, los servicios que brinda el gobierno local a sus habitantes y agentes para que puedan realizar trámites municipales desde su propio domicilio o empresas.
- Teleducación Local.- Son todos los servicios digitales vinculados a la gestión de la enseñanza y a la ejecución de procesos educativos en todos sus niveles, ya sea en forma interactiva o que incluya ciclos especiales destinados de riesgo y minorías culturales
- Telemedicina Local.- Servicios ofrecidos por la gestión pública de la salud, y a la ejecución del proceso médico en sus diferentes especialidades, en forma interactiva e incluyendo procesos de alta complejidad
- Especializados para la actividad económica.- Consiste en la comunicación y el teleprocesamiento de información entre distintos agentes de la economía, conformen o no agrupamientos y entre consumidores finales y los agentes productivos.
- Especializados en acción social.- Referido al funcionamiento, inscripción, participación, operación y verificación de avances de los programas gubernamentales. Se trata también de ONGs vinculadas al desarrollo humano y social.
- Especialización en acción cultural.- Son los que corresponden a la difusión, instrumentación, organización y gestión de los programas de desarrollo cultural del gobierno local o de las ONGs de la zona.

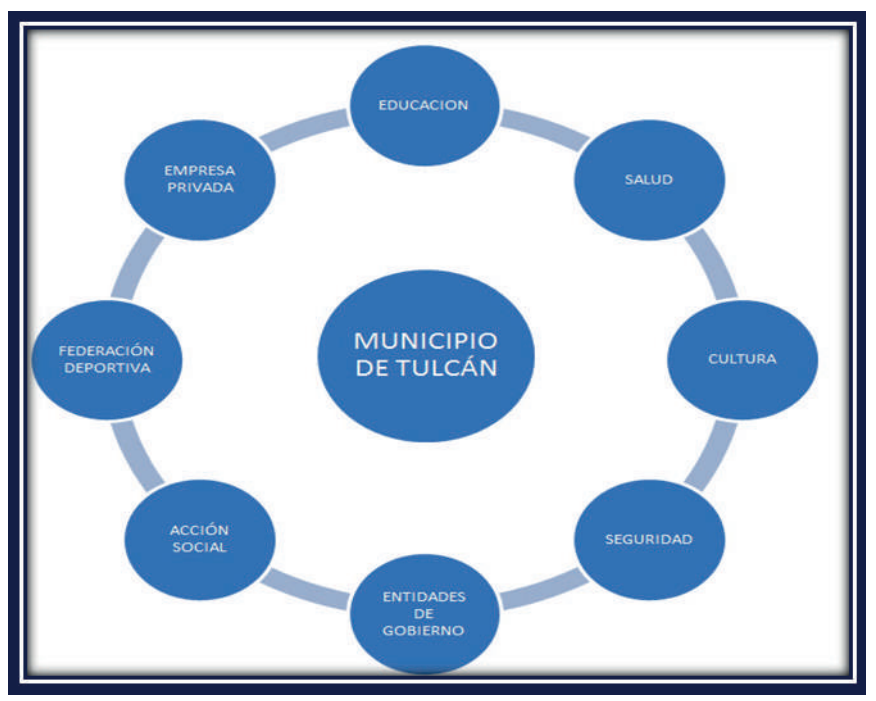

Figura 1. Actores Sociales de la Ciudad de Tulcán Fuente: Investigación de campo Elaborado: Jairo Vladimir Hidalgo

# **2. Materiales y Métodos**

Partimos de un estudio exploratorio sobre los servicios y canales digitales con los que cuenta nuestra ciudad,permitiendo establecer una línea base sobre lasactividades y servicios que se ofertan a través de Internet por parte de las entidades públicas y privadas a nivel tecnológico y digital; continuamos con una investigación cualitativa sobre las ventajas que se presentan al utilizar los

medios digitales en cuanto al tiempo, satisfacción del uso de los servicios, efectividad de aplicación etc.

- La investigación para el diseño de una infraestructura de red de voz y datos a fin de que proporcione los servicios de una ciudad digital para Tulcán, se fundamentó en el estudio, análisis y comparación de las diferentes tecnologías y estándares de comunicaciones inalámbricas que existen hoy en día; partiendo de una síntesis de información primaria y secundaria sobre la evolución del estándar 802.11 y sus múltiples ventajas sobre estándares tales como WIMAX.
- Para el estudio de campo en lo que respecta a las características y servicios de una ciudad digital, se empleó el método científico debidamente planificado aplicado a los actores sociales de la ciudad.
- La demanda está dirigida a los actores sociales de la ciudad entre ellas, instituciones educativas, de salud, comerciales, gubernamentales, Municipio, Prefectura, estudiantes, profesionales, amas de casa y usuarios en general; el muestreo aleatorio simple se la estableció en función de la población que es de:86.498 habitantes (42.584) hombres y 43.914 mujeres).Una vez establecida la población, se procedió a calcular la muestra representativa de la población en base a la siguiente fórmula:

 $n = (N^*Z^{\wedge 2} \alpha^*p^*q)/(d^{\wedge}2^*(N-1)+[Z^{\wedge}2 \alpha^*p^*q])$ 

Donde:

N= es el tamaño de la población o del universo, número total de posibles encuestados, en esta caso sería en número de habitantes de la ciudad de Tulcán.  $Z^2$   $\alpha$  =  $\alpha$  1.96 $\alpha$ <sup>2</sup> (si la seguridad es del 95%) quiere decir que nos podemos equivocar con una probabilida del 5% p= proporción esperada (en este caso 5%=0.05) q= 1-p (en este caso 1-0.05= 0.95) d= precisión (en este caso deseamos un 3% A continuación remplazamos los valores para el cálculo de la muestra. N=47.319 Número de habitantes de Tulcán 47.359.

# **Remplazando Valores tenemos:**

$$
n = \frac{86498 * 1,96^{2} * 0,05 * 0,95}{0.03^{2}(86498 - 1) + 1,96^{2} * 0,05 * 0,95)}
$$

$$
n = \frac{15783,809}{78,029776}
$$

$$
n = 202
$$

Se tiene que el número de pruebas necesarias para poder realizar una proyección con un margen de error aceptable es de 219 ciudadanos de la población económica activa, se procede a elaborar y aplicar la encuesta estratificada a propietarios de los domicilios, sector empresarial, entidades financieras, estudiantes y público en general.

# **2.1 Requerimientos de Software y de Hardware**

Al momento de trabajar con dispositivos de comunicaciones realizamos unacomparación de las características de los equipos antes de comprarlos, un factor muy importante es el valor agregado que ofrece cada fabricante independientemente de la marca, parámetros como que los radios sean multibanda, manejen QoS, servidor DHCP, entre otros son factores muy importantes que se deben

analizar para realizar la mejor adquisición.

- Partimos con unarecopilación de la información a través de las fichas técnicas(encuestas) procediendo al análisis de los resultados en cuanto a productos y servicios que se encuentran disponibles a través de los medios digitales.
- A continuación, podemos observar en la Figura N°2, el estado en el que se encuentran los sitios web, de los principales actores sociales, lo que permitirá identificar si los mismos disponen de información estática o están constituidas con aplicaciones dinámicas que permitan interactuar con los usuarios,ejm (Entornos Virtuales, Repositorios Digitales, Consulta de Información, transacciones on-line, Pago de servicios básicos etc).

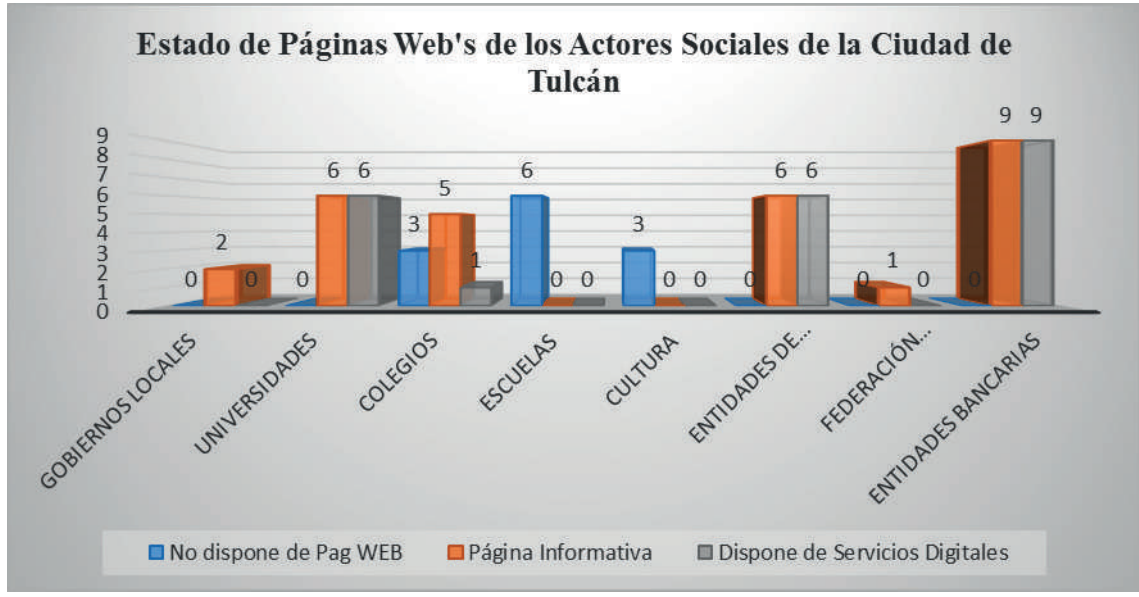

Figura 2. Medios Digitales de los Actores Sociales de la ciudad de Tulcán.

Fuente: Investigación de campo

Podemos observar que los dos gobiernos locales cuentan con sitios web, pero carecen de información dinámicas, es decir, no disponen de servicios que permitan interactuar con los usuarios, lo que no sucede con los sitios web´s de las Universidades, la cuales ofrecen múltiples servicios digitales en línea como acceso a consultas de notas, aulas virtuales, bibliotecas virtuales, repositorios digitales, diferentes sistemas informáticos ( sistema de evaluación docente, sistema de biblioteca, sistemas integrados, seguimiento a graduados,etc.), en lo que respecta a los sitios web´s de los nueve colegios 5 de ellos disponen de páginas web informativas, 3 colegios disponen de sitios dinámicos y un colegio no dispone de sitio; de las 6 escuelas ninguna de ellas disponen de un canal digital de comunicación e información, igual sucede con entidades que promueven aspectos culturales, lo contrario con los sitios web´s del estado y de las entidades financieras, que hoy en día, la mayoría por no decir todos sus productos y servicios los brindan a través de sus páginas web´s, entre ellos transacciones en línea en cooperativa y banco como de igual manera en la página web del seguro social.

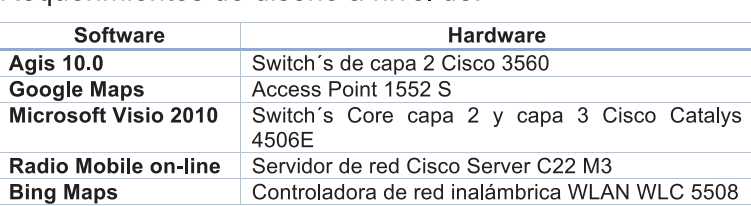

## Requerimientos de diseño a nivel de:

- 2.2 Estructura del diseño de la red de voz y datos:
- Ø Mapa de Distribución y coordenadas de ubicación de los Access Point Outdoor CISCO 1552EU en la Ciudad de Tulcán.
- Ø Delimitación de los lugares para los AP´S outdoor 1552S. a través del Software Bing Maps por sectores en la ciudad de Tulcán.
- o Ubicación de AP´S outdoor 1552 S Sector Sur (1-6)
- o Ubicación de AP´S outdoor 1552 S Sector Centro (7-18)
- o Ubicación de AP´S outdoor 1552 S Sector Norte (16-17)
- $\emptyset$  Recorrido total de la Fibra Óptica desde el Nodo principal hasta el (Access Point Nro1)
- o Recorrido de Fibra desde el Nodo a la Manga de derivación Nro1
- Ø Diagrama del Tendido de Fibra Óptica.
- Ø Topología Física de distribución de la red Wi-Fi y direccionamiento IP
- $\emptyset$  Topología y dispositivos de red a utilizarse
- Ø Instalación, coordenadas y cobertura de uno los Access Point (AP-2)
- o Coordenadas AP Nro-2 "Sector Boulevard Avenida Universitaria"
- o Gráfica del área de cobertura de 360°AP Nro-2 "Sector Boulevard Avenida Universitaria"
- o Gráfica de resultados de enlace al dispositivo móvil desde el AP Nro-2
- o Fotografía Boulevard Avenida Universitaria ubicación física del Access Point.

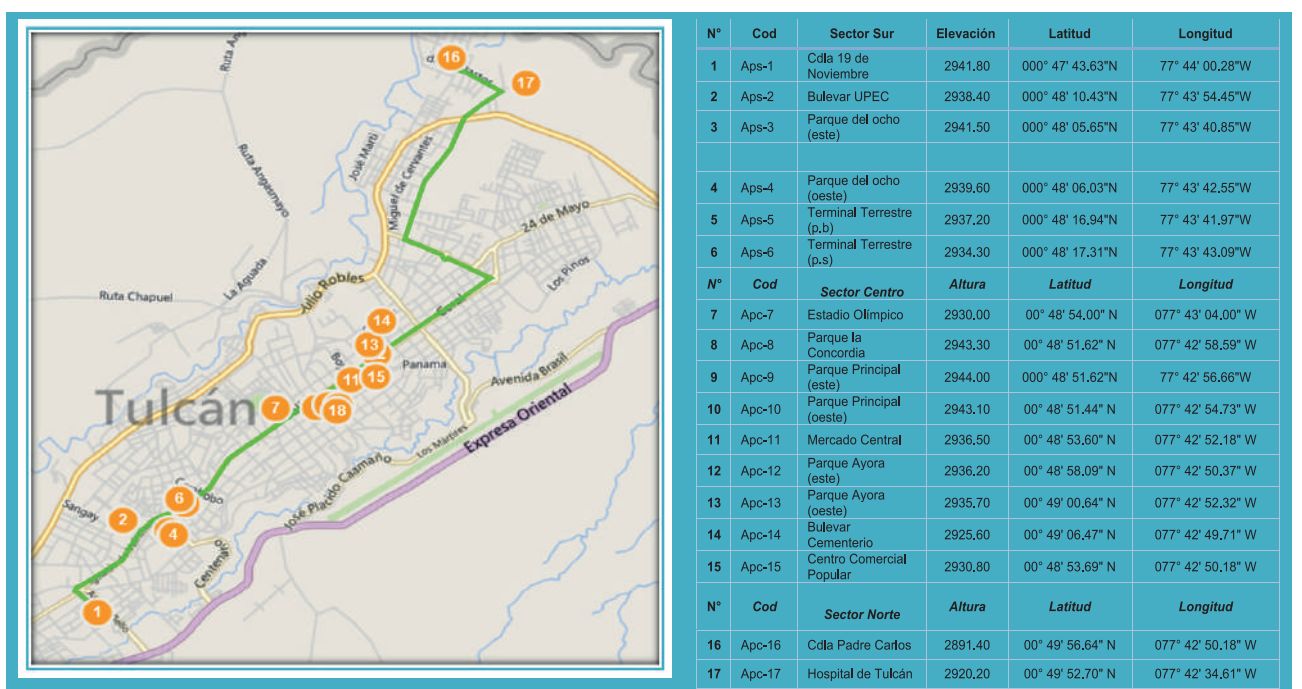

Figura 3. Mapa de Distribución y coordenadas de ubicación de los Access Point Outdoor CISCO 1552EU en la Ciudad de Tulcán

Fuente: Elaboración propia

Delimitación de los lugares para los AP´S outdoor 1552S. a través del Software Bing Maps por sectores en la ciudad de Tulcán.

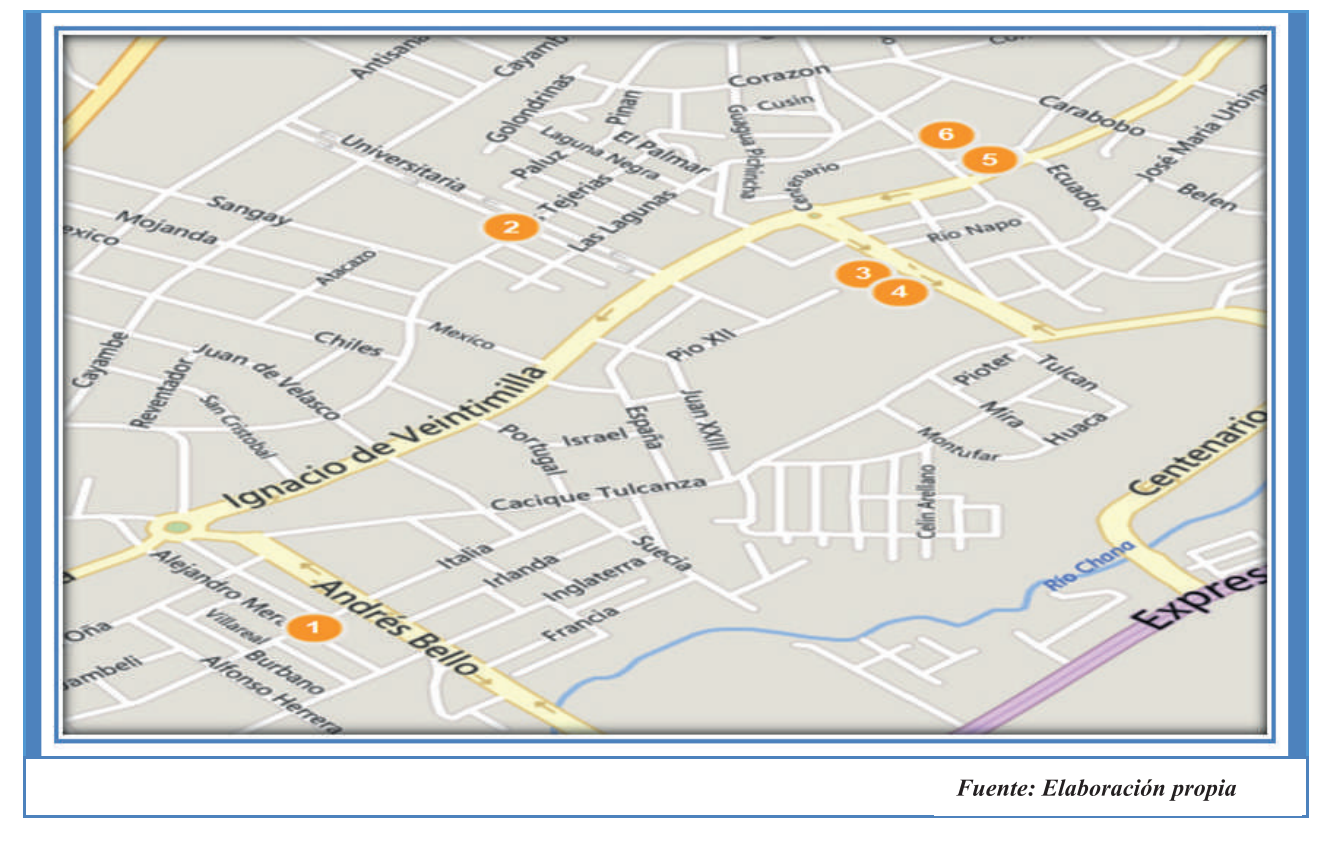

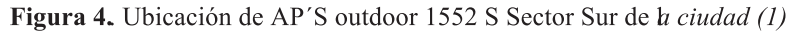

**Figura 5**. Ubicación de AP´S outdoor 1552 S Sector Centro (7 -18)

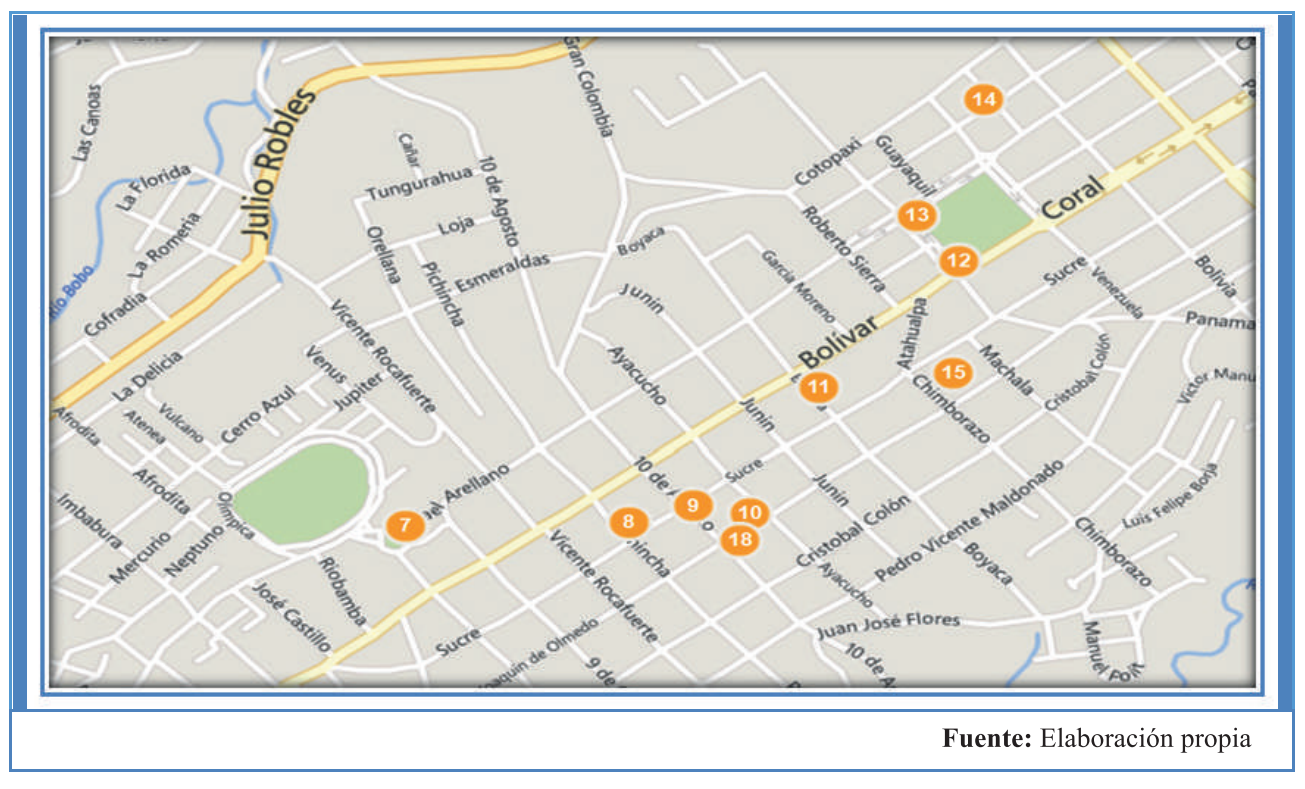

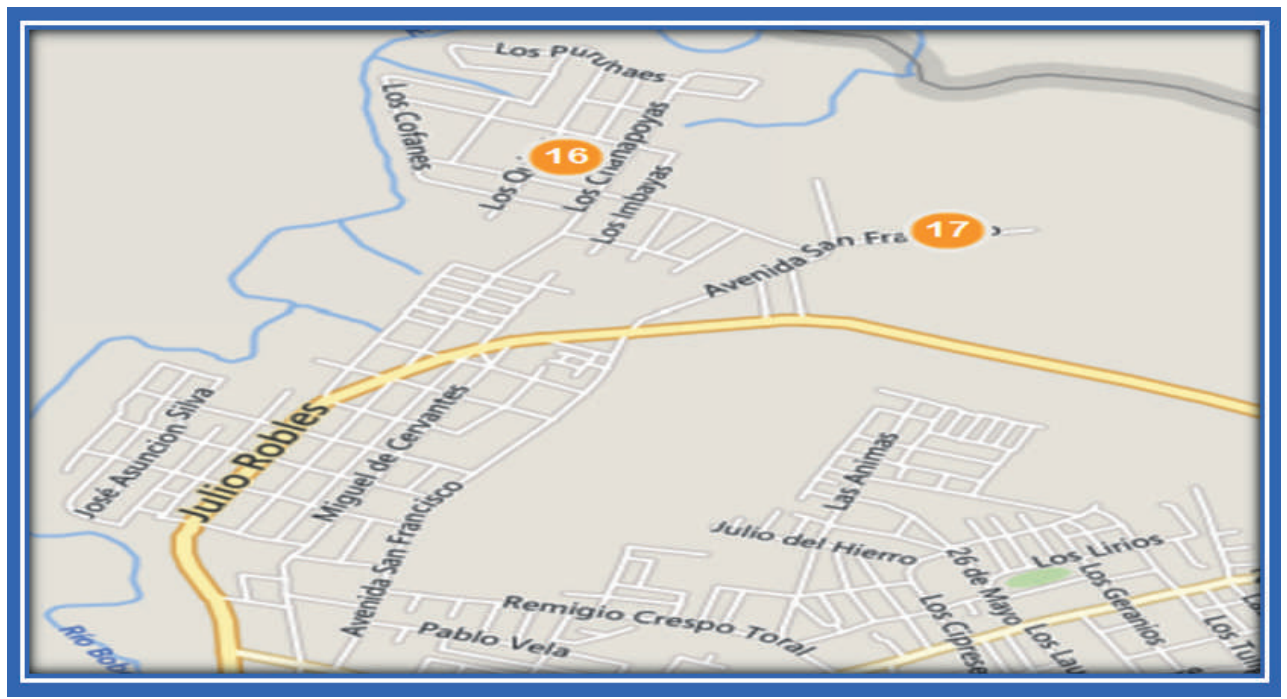

Figura 6. Ubicación de AP'S outdoor 1552 S Sector Sur (16-17) Sector Norte de Tulcán

Fuente: Elaboración propia

Recorrido total de la Fibra Óptica desde el Nodo principal hasta el (Access Point Nro 1); En la Figura N°7, se puede observar el recorrido de la fibra óptica desde el Nodo GAD Municipal Tulcán(A) hacia el AP1, con un recorrido de fibra óptica de 3268,91mts ubicación de la manga de derivación 1. Fuente: Propia (Software Bing Maps).

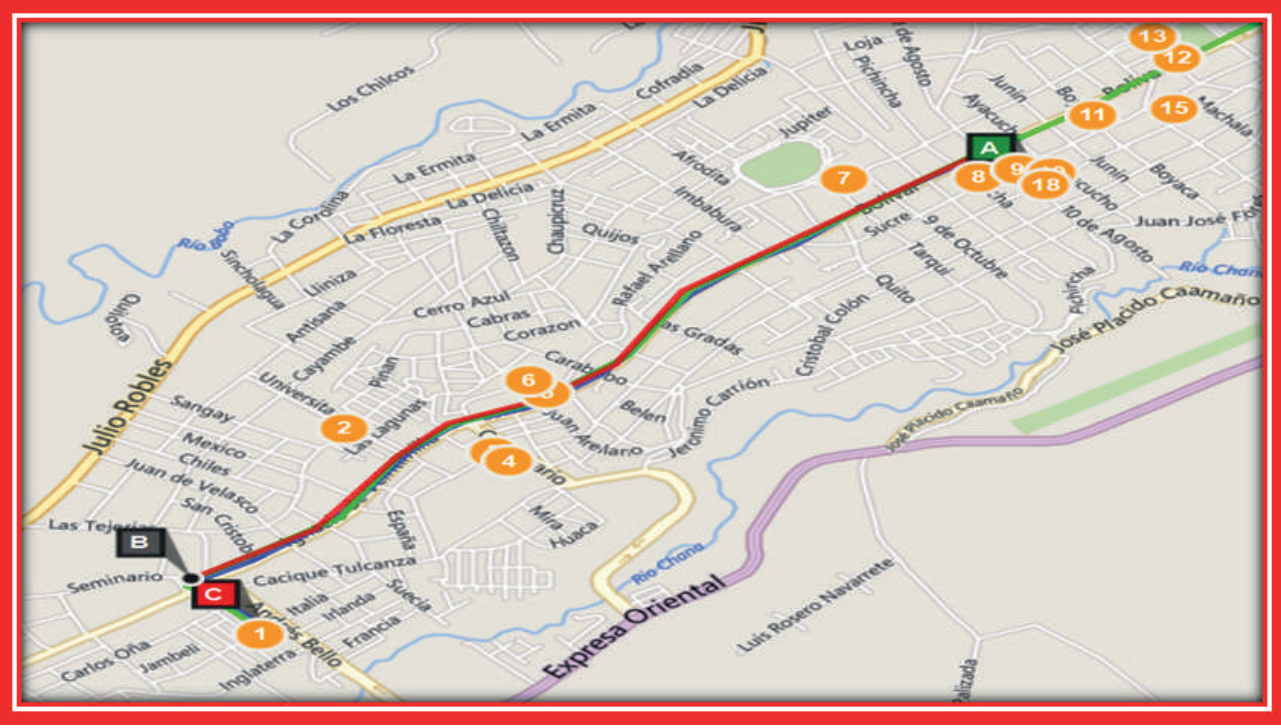

Figura 7. Recorrido de Fibra desde el Nodo a la Manga de derivación Nro1

Fuente: Elaboración propia

# **Diseño de la Red de Fibra Óptica**

Grafica que nos permite identificar el tendido de la fibra óptica desde el Nodo Principal (GAD Municipal de Tulcán) hacia las mangas de derivación y su recorrido hacia los access point junto con sus dimensiones y longitudes.

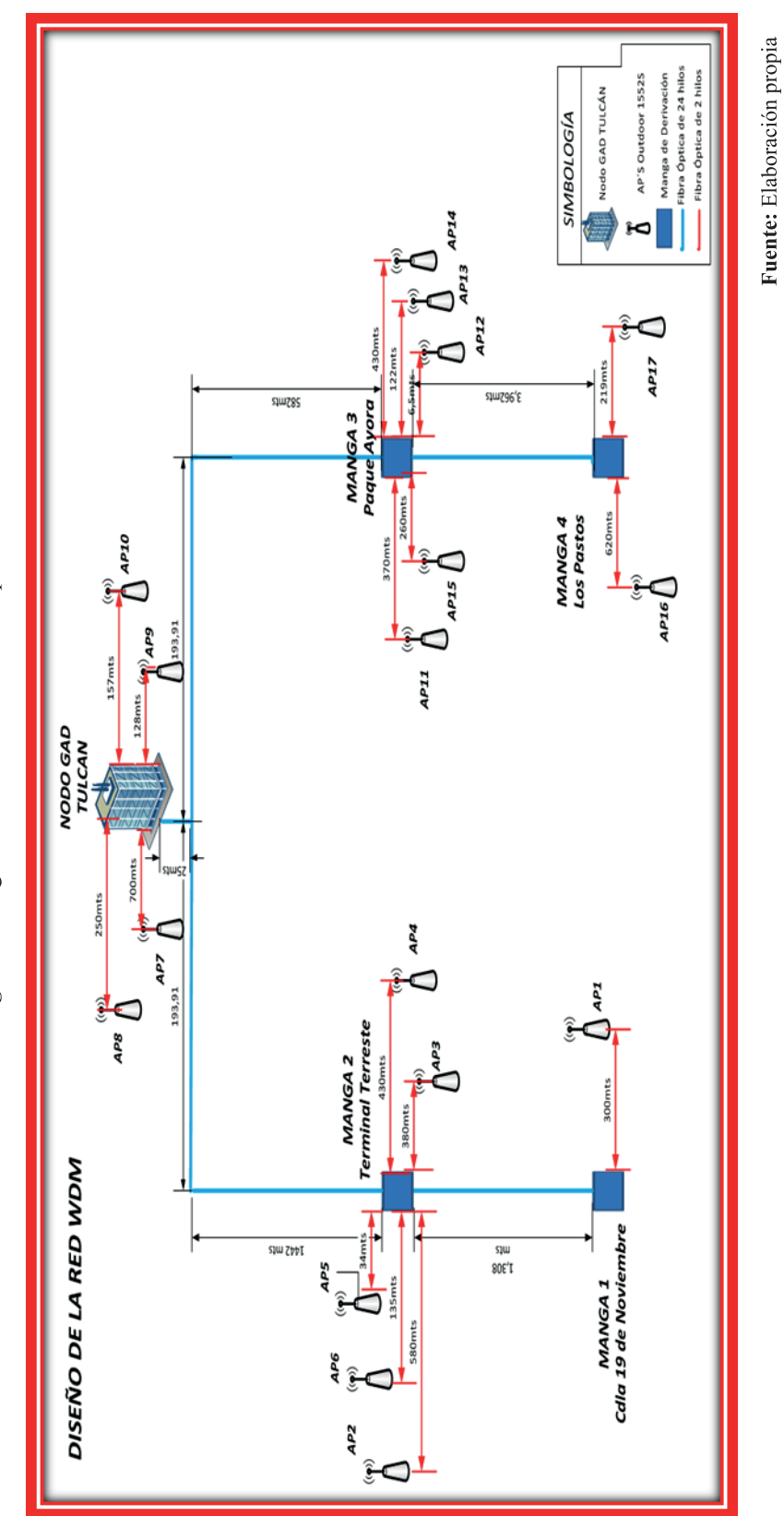

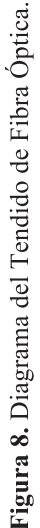

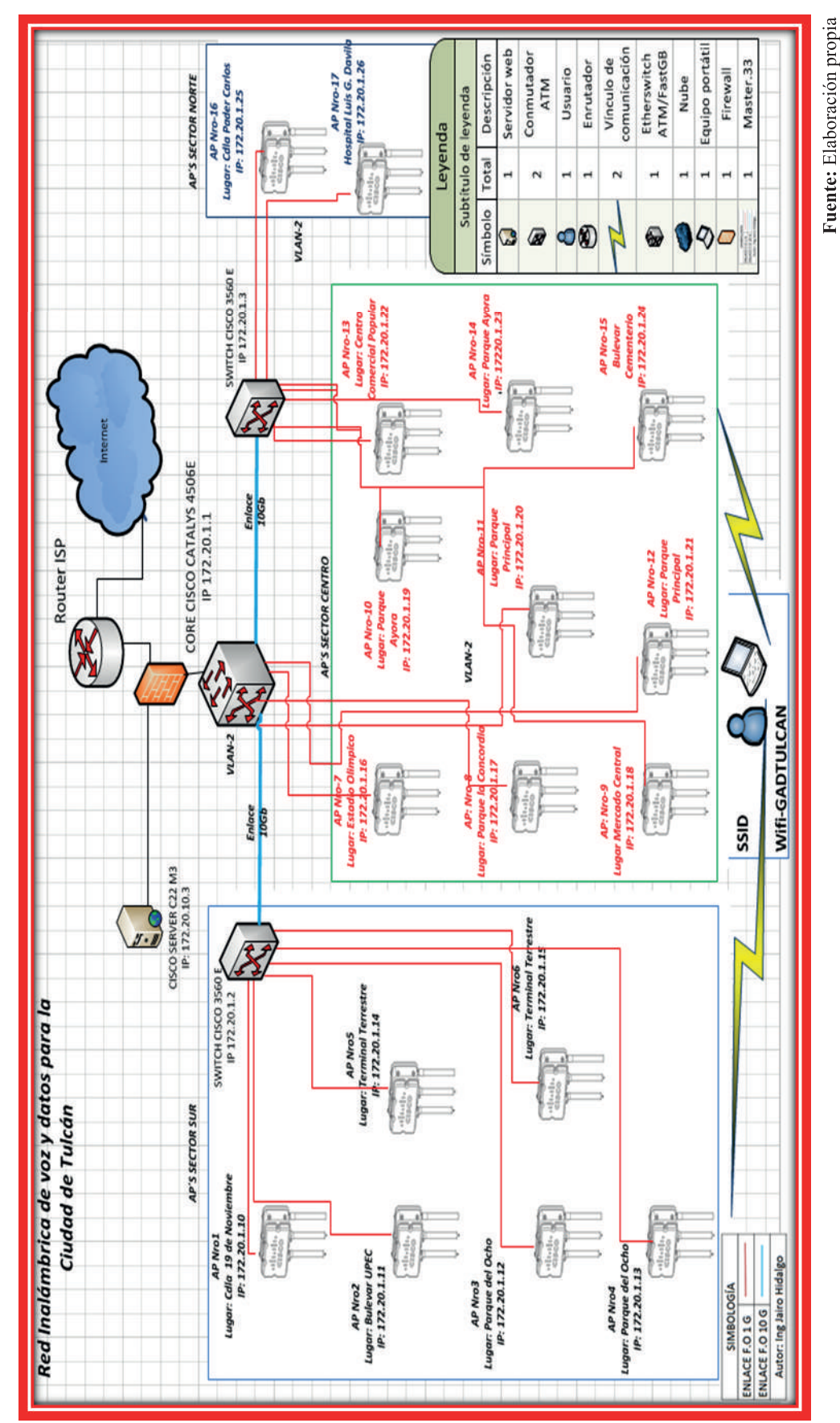

Figura 9. Topología Física de distribución de la red Wi-Fi y direccionamiento IP

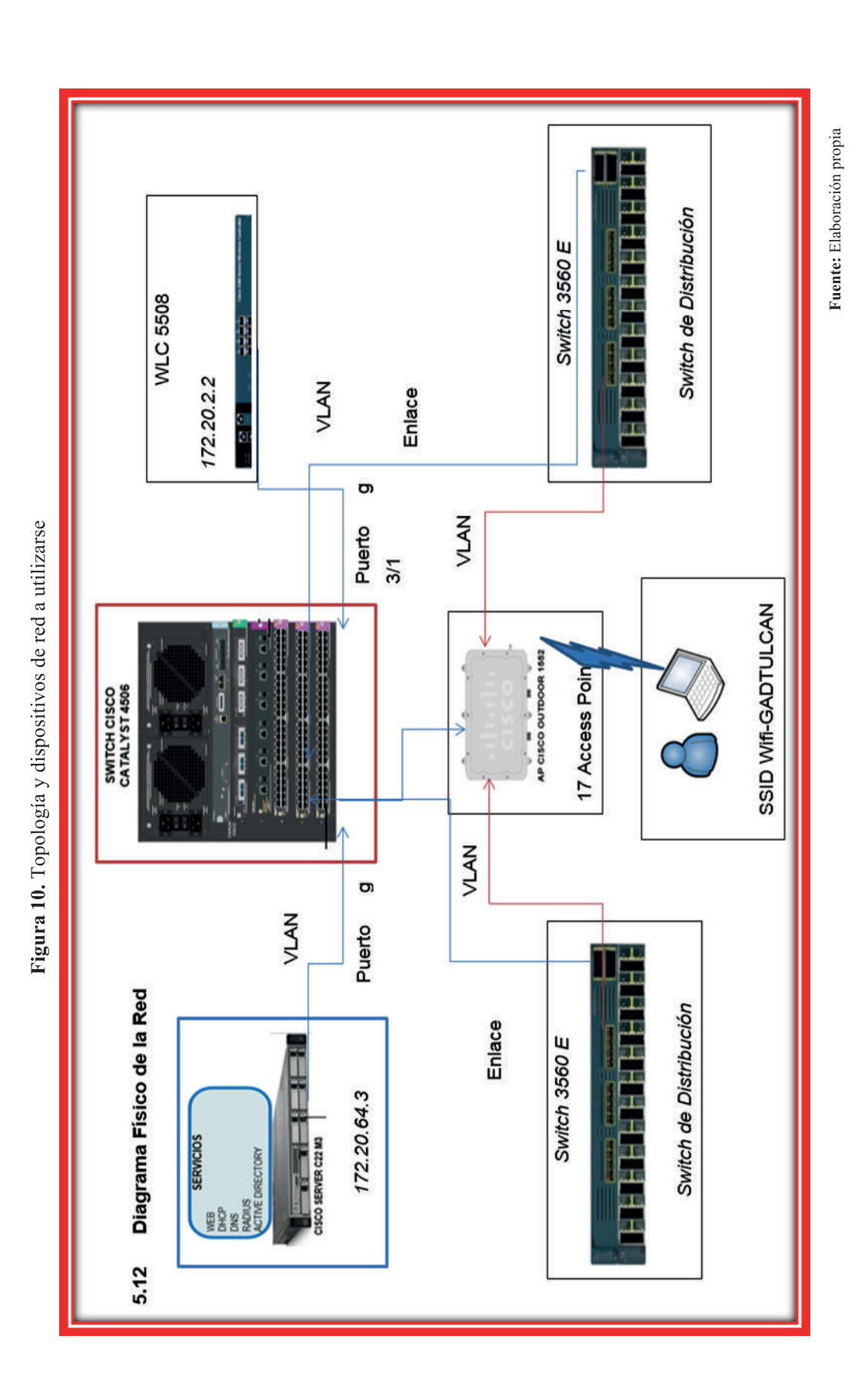

A continuación podemos observar en las figuras (11, 12, 13,14) la coordenada exacta del AP-2 junto con la agregación del mapa de cobertura realizada con el software Radio Mobile, gráfica de resultados del enlace y la imagen del sitio a ubicarse respectivamente.

Instalación, coordenadas y cobertura de uno los Access Point (AP-2)

El AP Nro-2, estará ubicado en la parte central del parque recreacional, ubicado en el boulevard de la Avenida Universitaria el mismo que bridará de cobertura a los habitantes en tránsito de la ciudadela la Laguna 1, Laguna 2, las Tejerías y estudiantes de la UPEC.

Se determina el punto de ubicación del AP-2 en las coordenadas de latitud 00°.48´10.43" N y longitud de 0.77°43´54.45" W, conforme podemos observar en la figura 14.

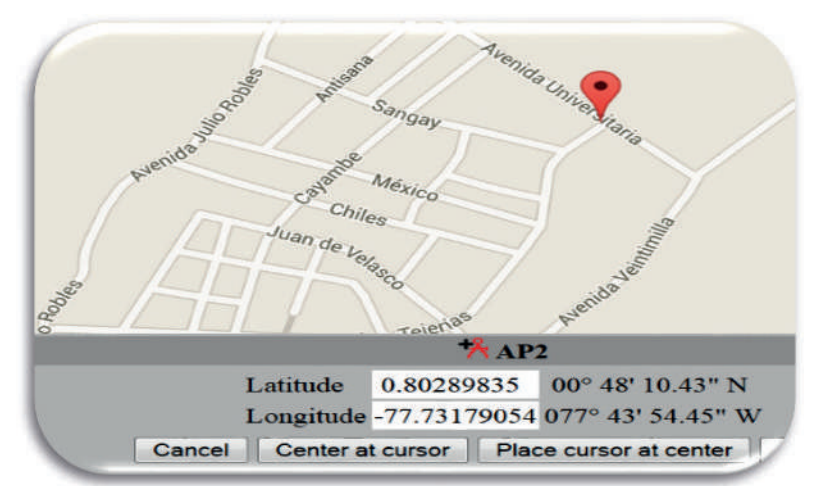

Figura 11. Coordenadas AP Nro -2 "Sector Boulevard Avenida Universitaria"

Fuente: Elaboración propia

Figura 12. Gráfica del área de cobertura de 360°AP Nro -2 "Sector Boulevard Avenida Universitaria"

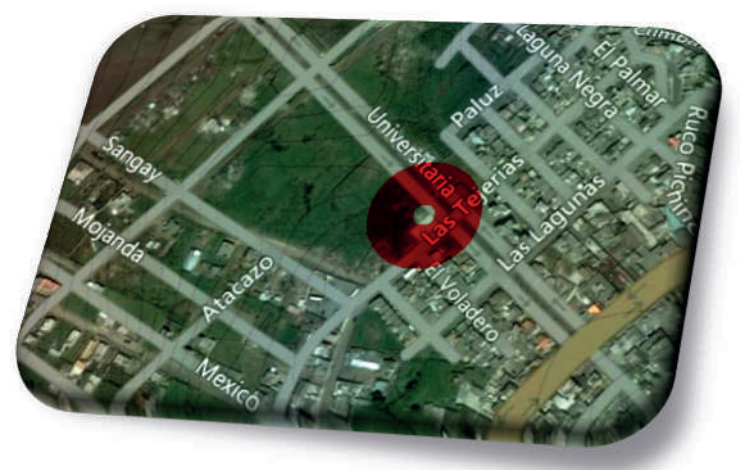

Fuente: Elaboración propia

Figura 13. Gráfica de resultado s de enlace al dispositivo móvil desde el AP Nro-2

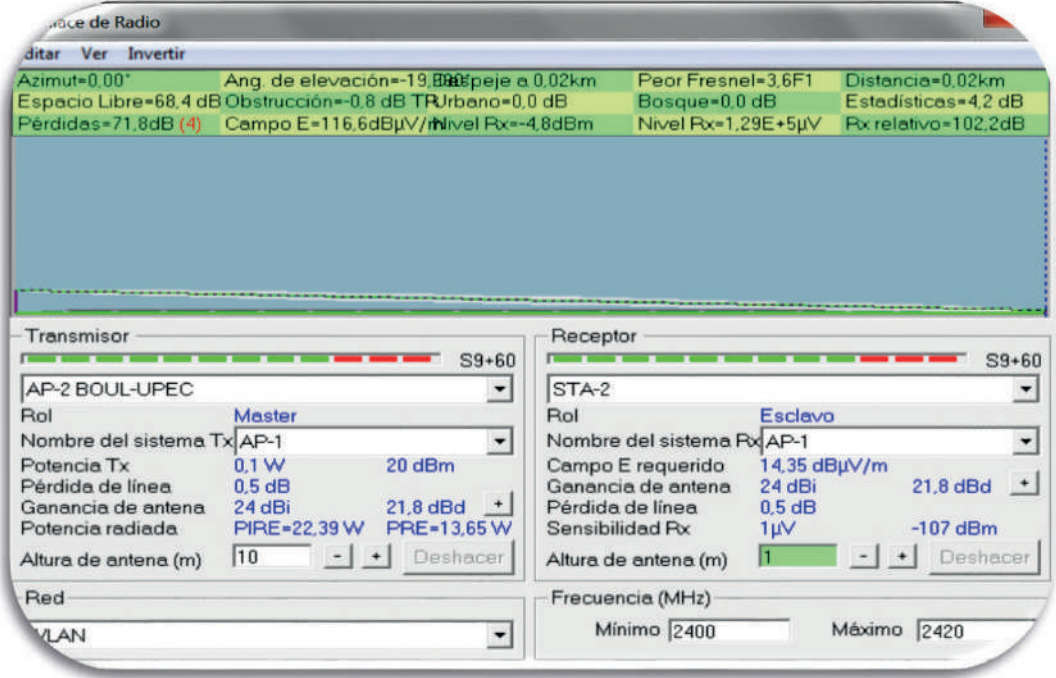

Fuente: Elaboración propia

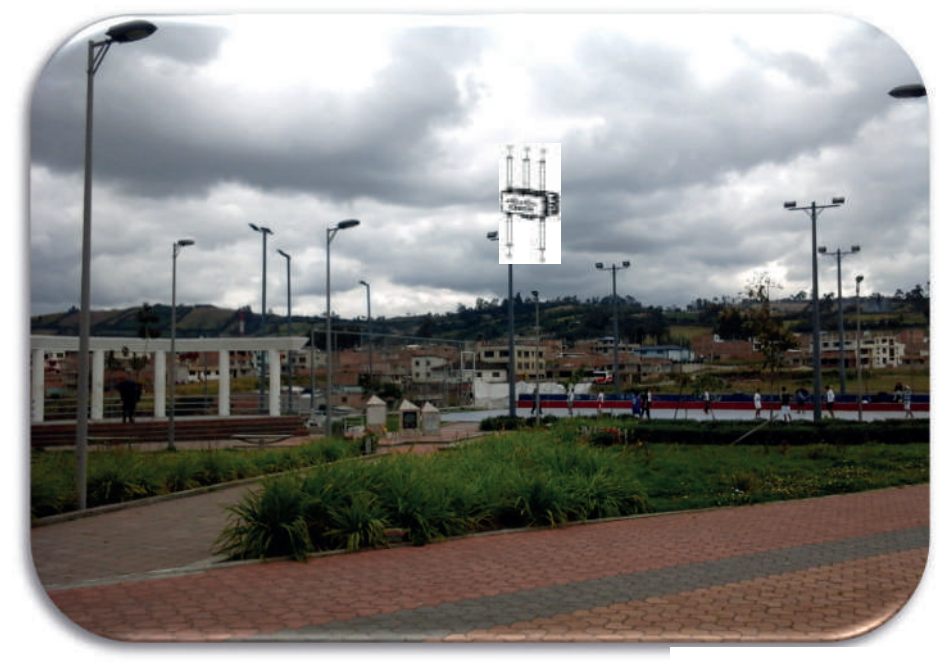

Figura 14. Fotografía Boulevard Avenida Universitaria ubicación física del Access Point

Fuente: Elaboración propia

#### **3. Resultados y discusión**

A continuación presentamos el resultado de cuatro preguntas más importantes que se establecieron en las fichas técnicas, ya que a través de ellas podemos establecer la utilización de los servicios digitales y el uso de la infraestructura de red con la que cuenta el Municipio de Tulcán.

#### **Pregunta N°1**

Indique el motivo principal de utilizar Internet en lugares públicos (parques, plazoletas, bulevares, entidades públicas etc?).

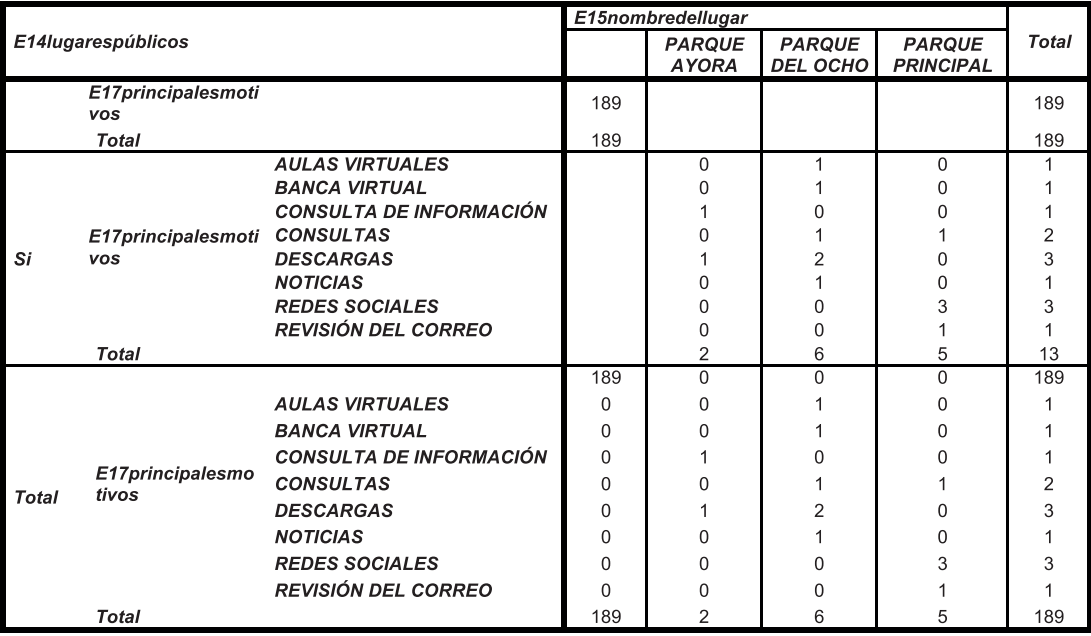

Tabla 1. Uso de servicios de Internet en espacios púbicos.

Fuente: Investigación de campo Elaborado: Jairo Vladimir Hidalgo

## **Pregunta N° 2.**

El pago de los servicios Municipales (agua potable, predio urbano, permisos de funcionamiento, de construcción etc.) los realiza a través de: Pagos Interbancarios, Pago en entidades financieras, Pago en las oficinas municipales, Con tarjeta de crédito, otros?

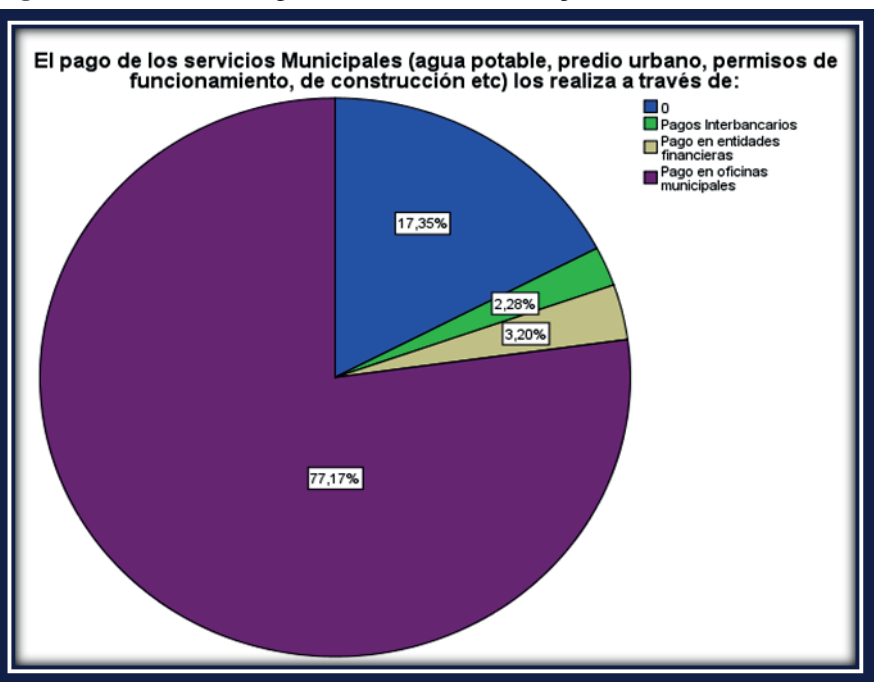

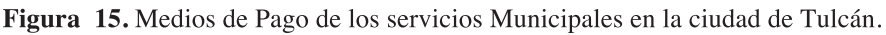

Fuente: Investigación de campo

**Análisis.-** El 77,7% de personas encuestadas realiza el pago de los servicios municipales en las ventanillas del Municipio que corresponde a 152 de ellas, tan solo 7 de ellas lo realizan el pago a través de las entidades financieras y corresponde al 3,2%, en tanto que 5 de ellas los realizan a través del pago de sistemas interbancarios y corresponde al 2,3%, 38 personas no utilizan ninguno de estos servicios que corresponde al 17,4%.

# **Pregunta N°3.**

¿El tiempo que le demanda el pago de los servicios municipales es?de 10 a 30 minutos, 1hora, 2horas,3horas, 4horas, más de 4 horas.

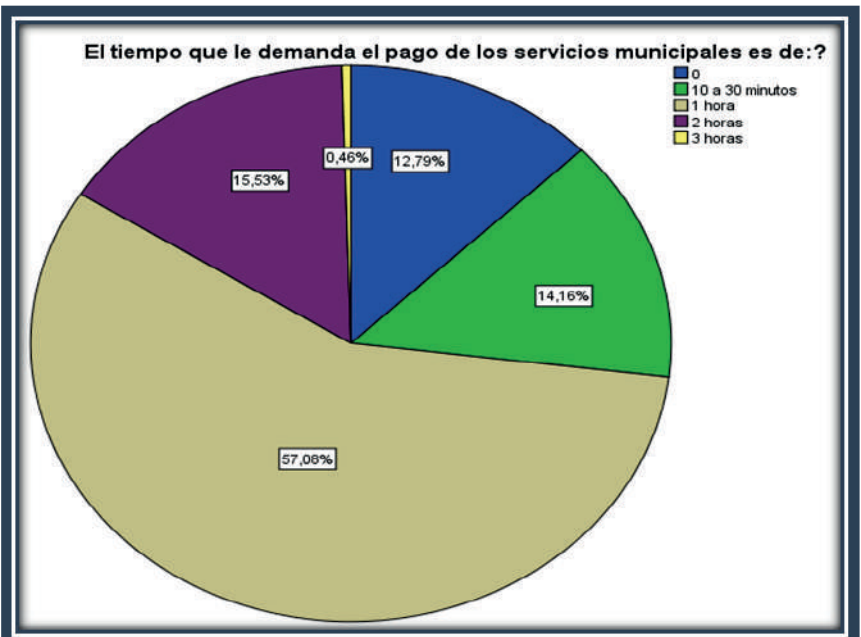

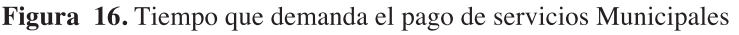

Fuente: Investigación de campo

**Análisis.-** Un 57,1% de personas encuestadas que corresponde a 108 manifiestan que el tiempo que se demoran en el pago de los servicio municipales en la ciudad de Tulcán es de 1 hora, 34 de ellas y que representan el 15,5%indican que se demoran 2 horas, 31 encuestados que son el 14,2% indican que se demoran de 10 a 30 minutos en el pago de los servicios, 1 persona que representa el 0,5% indica que se demora 3 horas, en tanto que 28 de ellas de las 219 encuestadas no responden esta pregunta y corresponde al 12,8%; Existiendo un alto número de ciudadanos encuestados que coinciden con un tiempo estimado en 1 hora en la realización de sus pagos de servicios.

# **Pregunta N°4.**

Le gustaría que nuestra ciudad cuente con servicios de una "Ciudad Digital" (Integración on line de Sistemas de Administración Pública, Sistema Educativo, Seguridad, Salud, Emergencias, Tramites ante el Gobierno Local, Gestión de Servicios Públicos Municipales, Tele Educación, Telemedicina, Acción Social y Cultural) a través del acceso inalámbrico a Internet desde cualquier parte de nuestra ciudad?.

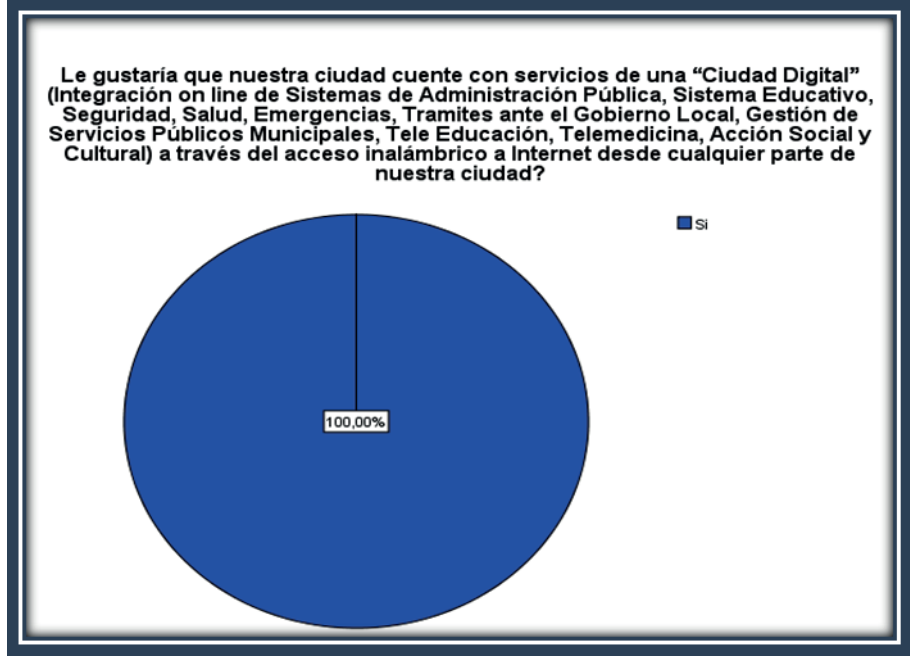

Fuente: Investigación de campo

**Análisis.**-De igual manera como en la gráfica anterior el 100% de las 202 personas encuestadas manifiestan que si están de acuerdo en que nuestra ciudad cuente con servicios de una "Ciudad Digital" (Integración on line de Sistemas de Administración Pública, Sistema Educativo, Seguridad, Salud, Emergencias, Tramites ante el Gobierno Local, Gestión de Servicios Públicos Municipales, Tele Educación, Telemedicina, Acción Social y Cultural) a través del acceso inalámbrico a Internet desde cualquier parte de nuestra ciudad.

## **Conclusiones de la demanda Social**

Podemos concluir del estudio de la demanda social, tanto del sector empresarial como de los propietarios de las residencia de la ciudad de Tulcán y de la ciudadanía en general que existe la necesidad de contar con la mayoría de servicios digitalizados a través de los portales Web con los que cuentan las Instituciones públicas y privadas, y de igual manera de una infraestructura tecnológica que garantice el acceso y brinde las facilidades y seguridades para realizar las operaciones de pagos de servicios vía on-line, desde lugares públicos que se encuentren habilitados para estos servicios, lo que conlleva a un ahorro significativo de tiempo, recursos y servicios, el 67,2% de las personas e instituciones encuestadas realizan los pagos de los servicios municipales de manera directa es decir, acercándose a las oficinas del GAD Municipal de Tulcán, e invierten entre una y dos horas para cumplir con sus obligaciones cantonales, además el 0% de los encuestados no hacen uso de los pagos en línea de los servicios municipales en vista de que no existe este servicio a través de la página Web del GAD Municipal; sin embargo el 100% de los encuestados están de acuerdo en que se impulse un proyecto que cuente con una infraestructura de red inalámbrica y que permita tener acceso de conectividad desde diferentes lugares de la ciudad , de igual manera, que cuente con un servicio de banda ancha para brindar el servicio de Internet.

La investigación realizada forma parte de un estudio de tesis de Maestría en Redes de Comunicaciones por la Universidad Católica del Ecuador la misma que se encuentra en el repositorio digital Institucional.

## **4. Conclusiones**

• Al finalizar la investigación se logró implementar una guía técnica bastante útil y clara acerca de los

pasos a seguir y las consideraciones a tomar en el Estudio y Diseño de una Infraestructura de red inalámbrica (Wi-fi) que soporte los servicios de una ciudad digital para Tulcán.

- La ciudadanía se muestra bastante interesada en hacer uso de estos servicios que le representará ahorro de tiempo y recurso.
- Las redes inalámbricas pueden interactuar perfectamente con las redes Ethernet, permitiendo de esta manera aprovechar las ventajas de las redes cableadas junto con la funcionalidad y movilidad de las redes sin cables.
- Distintos organismos (WECA, IEEE, ETSI, etc.) continúan trabajando en la búsqueda de soluciones para mejorar las limitaciones actuales de la tecnología inalámbrica. Su actividad garantiza que en los próximos años los aspectos de seguridad estarán plenamente resueltos desde la infraestructura de red.
- Las redes inalámbricas en primera instancia son más costosas que las redes cableadas, pero debido a su barato mantenimiento y escalabilidad se convierten en soluciones más económicas que las redes Ethernet.
- Es importante recalcar que en actualidad las ciudades tienden a crecer en forma dinámica, por lo que la movilidad es un factor importante en los servicios, la implementación de sistemas de comunicación con tecnología inalámbrica mantiene un alto beneficio a las tareas diarias del ser humano, este tipo de tecnologías es el presente y futuro en las comunicaciones.
- En la actualidad la gran mayoría de Instituciones y empresa están brindando la convergencia de servicios como es Internet, telefonía, IPTV, vivimos un mundo lleno de retos y avances tecnológicos con miras sociales y productivas.

# **5. Recomendaciones**

- Se recomienda que el Gobierno Autónomo Descentralizado de Tulcán implemente el proyecto, lo que permitirá a la ciudadanía un mejor vivir al poder contar con espacios públicos con acceso a Internet ya que logra utiliza los servicios en línea que las Instituciones lo ofrecen y acercándonos más a lo que es la gobernanza electrónica.
- La investigación realizada servirá de base a futuras generaciones para ampliar el estudio de servicios con tecnologías inalámbricas con la finalidad de llegar a implementar ciudades inteligentes.
- Con el acceso a la red de voz y datos y todos sus servicios digitales en los diferentes lugares identificados en el proyecto de la ciudad de Tulcán, permitirá mejorar la calidad de vida de los habitantes a nivel social, educativo, cultural y económico.
- Se lleve una estadística de los usuarios y servicios que hacen uso de la red inalámbrica con la finalidad de gestionar y administrar de mejor manera la red, es así que gracias a la infraestructura del proyecto propuesto, permitirá ampliar el ancho de banda para mayor velocidad en la trasmisión de la información.
- Gestionar y administrar el ancho de banda por horarios, por días y clasificarlos por sector con la finalidad de mantener el performance de la red en óptimas condiciones y hacer un buen uso del servicio de Internet contratado al proveedor.
- Aplicar y configurar QyS en los dispositivos de red instalados, con la finalidad de mantener en óptimas condiciones los recursos de la red.
- Realizar un análisis a futuro con tecnología Wimax sobre IP TV y VOIP que son los servicios de

mayor demanda en los lugares físicamente separados.

- Potenciar los servicios tecnológicos a través de la red de trasporte y acceso con tecnología inalámbrica, con miras a brindar soluciones de telefonía móvil IP y la convergencia de servicio digitales como internet, telefonía e IPTV.
- Buscar la implementación de proyectos tecnológicos que aporten soluciones sociales a la ciudad de Tulcán, en el campo de los servicios digitales por medio de tecnologías inalámbricas.
- Cambiar los valores por defecto que están configurados en los AP, sobre todo lo que es nombre de usuario y clave de administrador, nombre del SSID y BroadCast de SSID. Esto ayudará a tener una red más segura y confiable.
- No comprar equipos que pertenezcan a fabricantes que no tengan el sello de compatibilidad e interoperabilidad de la Wi-Fi Alliance, ya que esta es la única garantía que se tiene de que se pueden obtener los resultados establecidos por el estándar.

## **6. Referencias Bibliográficas:**

- Ariganello, E. (2011). Guía de estudio para la certificación CCNA 640-802. En E. Ariganello, Guía de estudio para la certificación CCNA 640-802 (pág. 184). México D.F.: Alfaomega, 2nd Edición.
- RECOMENDACIÓN UIT-R P.1238-5, Datos de propagación ymétodos de predicción para la planificación de sistemas deradiocomunicaciones en interiores y redes de radiocomunicaciones de área local en la gama defrecuencias de 900 MHz a 100 GHz, [en línea], disponible en:http://webs.uvigo.es/servicios/ biblioteca/uit/rec/P/R-REC-P.1238-5-200702-I!!PDF-S.pdf[Consulta 02 marzo de 2015].
- Pérez García, Nelson; Pabón Maldonado, Carolina; Uzcátegui, JoséRafael; Malaver, Emigdio. ̈Nuevo modelo de propagación pararedesWLAN operando en 2.4 Ghz, en ambientes interiores TÉLÉMATIQUE, vol. 9. 2010, Universidad Rafael Belloso Chacín, [en línea], disponible en:http://redalyc.uaemex.mx/redalyc/ pdf/784/78418410001.pdf
- [Consulta 17enero de 2015]
- Modelos de propagación para exteriores, [en línea], disponible en:http://catarina.udlap.mx/u\_dl\_a/tales/ documentos/lem/campos\_v\_da/capitulo3.pdf
- Consulta 20 de octubre de 2014]
- Comisión de Ciudades Digitales y del Conocimiento. (s.f.). Recuperado el 11 de 07 de 2014, de Comisión de Ciudades Digitales y del Conocimiento: http://www.cities-localgovernments.org/committees/cdc/
- D., I. B. (2008). Comunicaciones Celulares. Quito.
- APCISCOAIRONET1260,[enlínea],disponibleen:http://www.cisco.com/en/US/prod/collateral/wireless/ ps5678/ps10980/data\_sheet\_c78-93663.pdf[Consulta:12 de septiembre del 2012]
- Flores, J. L. (02 de 2009). Repositorio digital Escuela Politécnica Nacional. Obtenido de Repositorio digital Escuela Politécnica Nacional:
- http://bibdigital.epn.edu.ec/bitstream/15000/1131/1/CD-1975.pdf Pag 89
- IMAGINAR. (s.f.). Centro de Investigación para la sociedad de la Información. Obtenido de Centro de Investigación para la sociedad de la Información: http://imaginar.org/iicd/index\_archivos/TUS19/1\_ ciudades\_digitales.pdf
- Radioenlaces. (2011). Obtenido de Tecnología Inalámbricas y diseño de Radio Enlaces: http://www. itrainonline.org/itrainonline/mmtk/wireless\_es/files/06\_es\_calculo-de-radioenlace\_guia\_v02.pdf.
- AP CISCO AIRONET1550, [en línea], disponible en:http://www.cisco.com/en/US/prod/collateral/wireless/ ps5679/ps11451/data\_sheet\_c78-641373.html[Consulta:12 de septiembre del 2014]
- AIR-ANT2547V-N-2.4GHz,[enlínea],disponibleen
- http://www.cisco.com/en/US/docs/wireless/antenna/installation/guide/ant2547vn.pdf [Consulta:12 de septiembre del 2014]
- Wireless control system en la UTPL.[en línea] Disponible en:172.16.50.97
- Seleccióndetarjetawifi.[enlínea],disponible en:http://blog.txipinet.com/2006/08/29/29que-tarjeta-wi-fime-compro/[Consulta 10 septiembre de 2014]
- (AUTELSI), G. d. (Abril de 2006). Elementos Básicos para una Ciudad Digital. Elementos Básicos para una Ciudad Digital. Madrid, España: recuperado en:http://www.cities-localgovernments.org/committees/ cdc/Upload/links\_and\_docs/elementosbasicosparaunaciudaddigitaldeaultesi.pdf.

## **Aprendizaje Colaborativo con apoyo de la Computación GRID Collaborative Learning with the support of GRID Computing**

**Manuel Bolaños Gonzales<sup>7</sup> , Universidad de Nariño**

**Francisco Solarte Solarte2 , Universidad Nacional Abierta y a Distancia UNAD**

> **Natalia Mejia Guerero3 Universidad de Nariño**

# **Resumen**

El presente artículo presenta una descripción de la computación GRID en el aprendizaje colaborativo implementados en una estrategia de e-Learning. La experiencia se llevó a cabo con grupos de aprendizaje inscritos a un curso virtual para la formación en el tema de mallas computacionales, en donde se integra diferentes objetos de aprendizaje sobre el tema de supercomputación, en los encuentros se contó con la participación de expertos en el tema de computación GRID que participaron a través de video conferencias donde se logró establecer los cimientos para formar comunidades de aprendizaje virtual que estén en capacidad de compartir recursos, promoviendo y facilitando el trabajo colaborativo, la innovación, la resolución de problemas y la toma de decisiones.

Palabras Clave: E-Learning, computación Grid, objetos de aprendizaje, AccessGrid.

# **1. Introducción**

La adquisición de conocimiento y la forma de compartirlo ha evolucionado significativamente gracias a la rapidez de los cambios tecnológicos logrados y los avances en materia de las comunicaciones, toda vez que los aprendices tienen mayor facilidad para crear, validar y diseminar los diferentes contenidos que aparecen día tras día, convirtiendo a los profesores en facilitadores o acompañantes de su proceso de aprendizaje.

El aprendizaje a través del computador está en la cima y la demanda de e-Learning ha ido aumentando gradualmente. <sub>(1)</sub> La educación electrónica se está desarrollando en busca de su máximo potencial y existe un gran incremento en las expectativas y requisitos hacia los sistemas de aprendizaje basados en la Web.  $_{(2)}$  En este sentido, Internet ha propiciado un espacio importante para el desarrollo del aprendizaje a través del uso de las nuevas tecnologías de información y comunicaciones (TIC´s) en la modalidad de e-Learning, brindando herramientas que son fácilmente adaptables sobre esta plataforma y que son asequibles desde cualquier parte del mundo.

Internet provee una infraestructura distribuida que permite compartir información a una población de millones de usuarios en todo el mundo y que crece a medida que se facilita el acceso a la tecnología (3). Estas son premisas que ya se han convertido en realidad y que siguen el curso de la evolución contínua.

<sup>7</sup> Magíster en ciencias de la información y las comunicaciones, Docente Tiempo Completo de la Universidad de Nariño, categoría asistente, adscrito al programa de ingeniería de sistemas. E-mail: mbolanos@udenar.edu.co, mbolanosg@gmail.com

<sup>&</sup>lt;sup>2</sup> Magister en Docencia, Especialista en Administración de la Informática Educativa, Especialista en Auditoría de sistemas, y Especialista en Multimedia educativa, Docente de carrera adscrito a la Escuela de Ciencias Básicas, tecnología e Ingeniería de la Universidad Nacional Abierta y a Distancia UNAD en la categoría de Asistente. E-mail: francisco.solarte@unad.edu.co, solartefrancisco@gmail. com

<sup>3</sup> Estudiante Ingeniería de Sistemas, Universidad de Nariño. E-mail: nataliamejiaguerrero@gmail.com

"Desde el punto de vista tecnológico, la computación GRID presenta un enfoque prometedor ante el reto de la colaboración entre los diferentes actores del proceso formativo e investigativo. Así mismo, la infraestructura GRID también constituye una poderosa e innovadora solución capaz de explotar nuevos enfoques pedagógicos basados en modelos interactivos y de simulación" $_{44}$ .

La computación GRID hacia el futuro se convertirá en una de las grandes promesas aplicadas a la educación y la investigación ya que permite la creación de redes académicas y de investigación que son la base del desarrollo del conocimiento.

## **2 Marco Teórico**

## **2.1 e-Learning**

Gracias a la evolución de la tecnología, "el e-learning es quizás una de las áreas más beneficiadas con los diferentes avances experimentados, posibilitando la creación de nuevos productos y servicios, permitiéndole evolucionar desde un modelo inicial basado en contenidos visualizados en computadoras, hasta abarcar un amplio rango de tecnologías para el trabajo colaborativo con posibilidades de distribución y administración de contenido, innovaciones que han mejorado las capacidades iniciales del e-Learning" (5). En la actualidad el e-learning ha evolucionado hacia el b\_Learning y el m\_Learning como alternativas que posibilitan el uso de otros recursos y dispositivos.

De esta manera la educación e-learning seguirá su evolución soportada en las nuevas tecnologías y conformando redes académicas que posibiliten el trabajo en equipo. El surgimiento de los Sistemas de Administración de Aprendizaje (LMS, Learning Management Systems), fue uno de los principales avances que "permitieron satisfacer las necesidades de enseñanza tradicionales de los salones de clases y la administración de contenido e-Learning" (6)

Los nuevos ambientes de aprendizaje, giran en torno a la conformación de comunidades académicas y científicas que buscan compartir sus recursos tales como datos, hardware, software, instrumentos sin importar la ubicación geográfica de los mismos, por medio de redes de alta velocidad. De esta manera las universidades deben estar en capacidad de compartir sus recursos tecnológicos para formar mallas computacionales que permitan realizar procesos académicos y de investigación desde distintos puntos haciendo uso de todos los recursos.

La evolución tecnológica permitió a e-Learning expandirse a un conjunto de productos y servicios que se muestran en la figura 1. $_{\circ}$ 

En los últimos años se han conformado comunidades académicas y científicas que comparten recursos a través de sistemas e-Learning, que permiten el dialogo entre ellas y se enfocan en los tópicos de aprendizaje entre el aprendiz y el computador. <sub>(9)</sub> Actualmente se encuentra gran cantidad de información con relación al futuro y las tendencias de las denominadas organizaciones virtuales, <sub>(10, 11)</sub> igualmente múltiples propuestas sobre cómo debe ser la infraestructura a desarrollar para estas comunidades.  $(12, 13, 14)$ 

La capacitación es un requerimiento de las sociedades y el uso de las TIC's se está convirtiendo en una parte inherente en la educación de alto nivel. (15) Sin embargo, se utiliza más como herramienta de organización y logística, dejando de lado la didáctica y los diferentes panoramas de enseñanza. Un uso apropiado de las TIC´s se puede lograr mediante la aplicación de las cuatro dimensiones de e-Learning (didáctica, tecnología, estrategia y objetos de aprendizaje), (16) que difícilmente serán manejadas por una

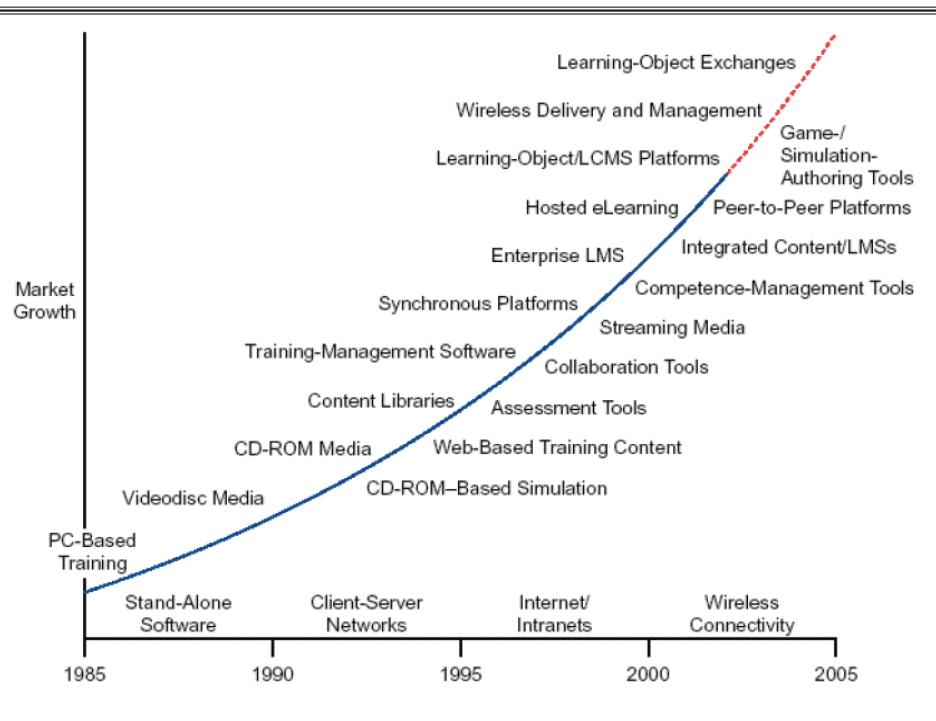

Figura 1. Evolución tecnológica del e-Learning  $(7)$ 

sola persona, por tanto, se hace necesario el trabajo en equipo para la preparación de un curso en ambiente e-Learning.

Un curso e-Learning, debe ofrecer a los estudiantes una plataforma para navegar en forma individual de acuerdo a su conocimiento y habilidades previas. Cada uno de los capítulos debe tener un contenido que permita alcanzar las metas de aprendizaje de diferentes maneras, permitiendo el acceso a materiales que son relevantes para alcanzarlas.

Entender qué motiva a los estudiantes mientras aprenden con un sistema e-Learning, ayuda a mejorar el funcionamiento de estos sistemas, ya que para su desarrollo es de gran importancia identificar y aplicar técnicas necesarias para mantener la atención y motivación de los estudiantes. <sub>(17)</sub> Técnicas como: estímulos, anticipación, incongruencia, concretitud, variabilidad, humor, inquietudes, participación, breaks y activadores y narración, propuestas por Carmen Taran, <sub>(18)</sub> ayudan a que los diseñadores, desarrollen productos que cada vez maximicen su funcionalidad.

El uso de e-Learning no siempre es un éxito y algunas veces puede llegarse al fracaso, debido a que los estudiantes no aprenden, o aprenden solo una parte, porque se presentan las mismas fallas y dificultades de la clase en el aula, se depende de un instructor y se presta poca atención a las características individuales de cada estudiante. <sub>(19, 20)</sub> Con el propósito de mejorar los sistemas virtuales, se propone un aprendizaje adaptativo, ajustado a las características de cada estudiante, permitiéndole establecer su ritmo de aprendizaje, con material que todos puedan dominar, que fomente el trabajo en equipo de manera que se puedan compartir los conocimientos a través de actividades de tipo colaborativo, donde más que una obligación de entrega de las actividades se disfruten del aprendizaje y de esta manera se pueda tener una gran cantidad de estudiantes a un bajo costo.  $_{(21)}$ 

#### **Retos de la investigación y la integración Lati III CONGRESO INTERNACIONAL DE INGE**

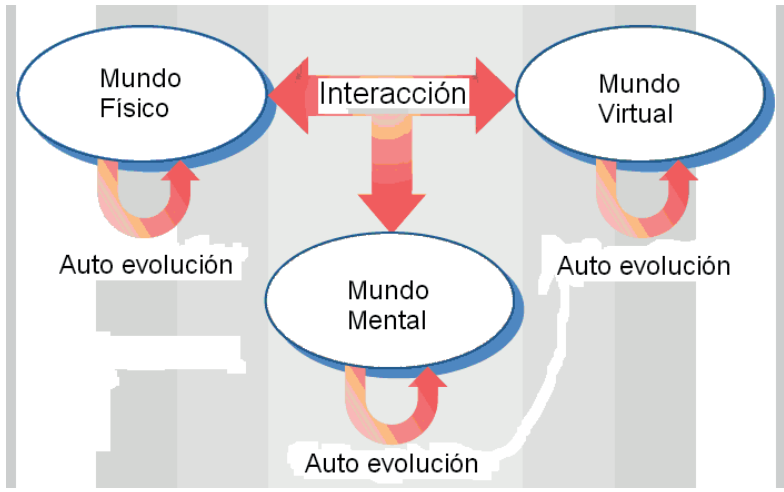

**Figura 2.** Futuro ambiente de interconexión  $(23)$ 

Un ambiente e-Learning integra tres componentes: mundo físico, mundo virtual y mundo mental tal y como se muestra en la figura anterior. (22). En el mundo físico están contenidos los recursos de la malla computacional e infraestructura tecnológica requeridos para el funcionamiento de lo virtual y mental. El mundo virtual está conformado por los servicios educativos, interfaces adaptativas, laboratorios virtuales y módulos didácticos, representan la forma de interactuar del usuario con las herramientas tecnológicas. Y el mundo mental donde se debe generar modelos y estrategias pedagógicas para dinamizar el aprendizaje de los estudiantes, que interactúan con las herramientas disponibles en la plataforma virtual, para obtener información en tiempo real y poder analizarla, lo cual les dará las bases requeridas para el desarrollo de competencias comunicativas, argumentativa e interpretativas, propias de los usuarios que trabajan en ambientes de mallas computacionales.

## **2.2. Computación Grid**

La tecnología de computación necesaria para abordar los requerimientos de proyectos científicos es cada vez más elevada, debido a la complejidad y cantidad de datos que maneja, lo que implica contar con un gran potencial de procesamiento que permita un rápido tratamiento de los datos y la generación de resultados oportunos.

La computación Grid involucra centenares de procesos que deben ejecutarse al tiempo por lo cual se hace necesario obtener recursos dinámicamente y comunicarse de manera más eficiente. (24) Además de los recursos computacionales, se requiere para este tipo de proyectos la colaboración de numerosos participantes de diferentes grupos académicos y científicos de la misma o de diferentes áreas de conocimiento distribuidos geográficamente en todo el mundo.

La computación Grid proporciona acceso a servicios como: gestión de recursos, gestión remota de procesos, librerías de comunicación, seguridad y soporte a monitorización, <sub>(26)</sub> de tal manera que las personas que comparten información, pueden formar comunidades u organizaciones virtuales, con el propósito de coordinar el uso de los recursos de la Grid localizados alrededor del mundo, siendo accesibles a los diferentes miembros del grupo a través de un certificado dado por una entidad certificadora.  $_{(27, 28)}$  Los recursos pueden ser heterogéneos es decir, diferentes arquitecturas, clusters, supercomputadores entre otros y estar conectados mediante redes de área extensa. El concepto de Grid se relaciona con la nueva generación de internet, pues el nuevo protocolo IPv6 permitirá tener una red mundial más rápida, más accesible y con mayores capacidades para intercomunicar los computadores.

La fusión de los estándares de servicios Web y servicios Grid, introducido por Open Grid Services

Architecture (OGSA), <sub>(29)</sub> permite la posibilidad de integrar diferentes tipos de Grid, clasificándolas de acuerdo al objetivo y características de las tareas para las cuales son implementadas. Se pueden encontrar Grids que manejan datos de proyectos físicos de alta energía, (30) sistemas de bases de datos orientadas a servicios Web para bioinformática (31, 32), y muchas otras bibliotecas científicas digitales. También existen Grids que soportan la ejecución segura de comandos, acceso a recursos y administración de archivos remotos. Otras Grid se orientan a trabajos de escritorio que son planificadores sofisticados que enrutan la energía de cómputo ociosa de diferentes recursos. Otras Grids de información y colaboración, que se componen de registros directos utilizados por organizaciones virtuales  $_{(33)}$  y se tiene capacidades superiores de administración de información en las Grids semánticas como MyGrid <sub>(34, 35)</sub> y el laboratorio para ciencias químicas multiescala. (36, 37). También se encuentran Grids para sistemas de información geográfica que combinan varios tipos de Grids para el manejo de datos e información.

El aumento en el ancho de banda en las redes y en el poder de computación, permite el avance de la computación Grid, el crecimiento de e-Learning y la adquisición y generación de nuevo conocimiento a través del trabajo colaborativo, desarrollando sistemas que son escalables, flexibles y universalmente accesibles,  $(39, 40)$  que facilitan a los estudiantes aprender de una manera agradable, ajustada a sus conocimientos y a sus características, impulsando de esta manera el trabajo en equipo que es la base de construcción de un conocimiento perdurable en el tiempo y es uno de los aspectos más importantes del desarrollo social. Hoy en día, las instituciones públicas y privadas estiman la educación no sólo como una necesidad básica, sino como un campo estratégico de inversión, para proveer una mejor calidad de vida para la población. Y en este aspecto, las TIC's juegan papel importante en el futuro de la educación, como romper barreras y diseñar contenidos educativos ampliamente disponibles.  $_{(41)}$ 

# **2.3. Objetos de aprendizaje**

En un ambiente distribuido, propiciado inherentemente por la malla computacional, la movilidad es una característica esencial, de manera que puede disponerse de los recursos con naturalidad, a pesar que se encuentren dispersos entre los diferentes nodos, haciendo "transparentes" los procesos de interoperabilidad. Esto no podría lograrse sin un esquema que vincule las redes/funciones esenciales de un modelo cognitivo. (42) Existen diferentes niveles de agentes en el modelo, ubicados tanto en la red de conocimiento como en la red de aprendizaje y en ciertos casos en la red de servicios internet.

Las características de una malla computacional definen que todos los recursos disponibles que contengan información, se dispongan en unidades digitales tales como videos, artículos, cuestionarios, fotografías, talleres, entre otros, encapsulados bajo el concepto de objeto de aprendizaje.

El aprendizaje es un proceso activo, interactivo y constructivo del conocimiento, que en los últimos años se ha apoyado en diversas herramientas como objetos de aprendizaje  $_{(43)}$  y artefactos de aprendizaje, (44) los cuales crean ambientes colaborativos haciendo uso de las TIC's.

Tecnológicamente se han realizado recomendaciones y estándares para disponer de objetos de aprendizaje, entre ellos son los siguientes: IMS (Instructional Management System de Global Learning Consortium Inc), (45) IEEE LTSC (Learning Technology Standards Committee), (46) ISO/IEC JTC1/SC36 - Information Technology for Learning, Education, and Training  $_{(47)}$  y ADL-SCORM Advanced Distributed Learning - The Sharable Content Object Reference Model. (48, 49)

Desde una óptica técnica, un esquema que soporte objetos de aprendizaje debe incluir una arquitectura que emplee para la malla computacional interfaces de: servicios, estandarización para la interoperabilidad, educativa (e-Learning) y una colaborativa.

Los objetos de aprendizaje constituyen un "enfoque en el cuál el contenido de un curso, es dividido en elementos o en componentes más pequeños, con el fin de que puedan ser reutilizados, creados y mantenidos de manera independiente, pero que puedan ser separados y recopilados o unidos nuevamente de muchas formas diferentes".

Este enfoque puede ser utilizado en diferentes metodologías pedagógicas de los desarrolladores de e-Learning, debido a que los objetos de aprendizaje son independientes de la técnica de diseño instruccional que se siga. Donde la arquitectura de e-Learning basada en objetos de aprendizaje tendrá tres componentes que son: los sistemas de aprendizaje LMS, los objetos de aprendizaje y los metadatos. <sub>(51)</sub> Donde los metadatos contienen la descripción de los objetos de aprendizaje y los sistemas de aprendizaje.

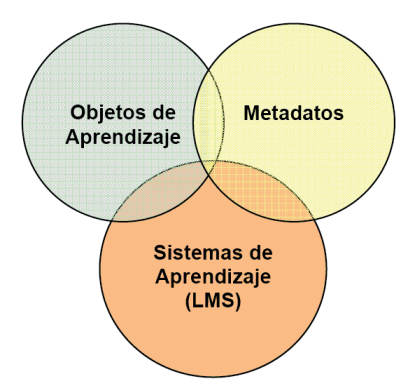

Figura 3. Elementos interdependientes de una arquitectura de e-Learning basada en objetos de aprendizaje $_{(52)}$ 

# **2.4. Knowledge Grid**

La Grid de conocimiento es un ambiente de interconexión inteligente y sostenible que permite a la gente y a las máquinas, capturar con eficacia, publicar, compartir y manejar recursos de conocimiento.  $\frac{1}{521}$ Contiene elementos que son apropiados para apoyar la investigación científica, la innovación tecnológica y el trabajo colaborativo. Se basa en la epistemología, ontología, metodología de los sistemas y administración de conocimiento, permitiéndole reflejar características cognoscitivas humanas.  $_{(54)}$ 

La Grid de conocimiento, es una Grid social virtual donde la gente comparte su conocimiento y obtiene conocimiento de otros a través de varios ambientes de interconexión. El comportamiento de los participantes es adaptado por los roles de la knowledge grid (productores, consumidores y mecanismos de mercadeo). Red semántica, los motores de búsqueda de la Web se basan en la semántica, que se ha estudiado en áreas del conocimiento como procesamiento del lenguaje natural, lenguajes de programación y la Web. La Grid de conocimiento necesita un sistema semántico abierto que establezca la comprensión entre máquinas y entre máquinas y el ser humano.

La arquitectura de la Knowledge Grid es mostrada en la siguiente figura:

Core K-Grid layer: presta servicios de búsqueda, almacenamiento y control de información de los servicios que vienen de la Grid básica y empareja los requerimientos de la aplicación sobre la capa K-Grid de alto nivel a los recursos disponibles.

High level K-Grid layer: contiene servicios de aplicación sobre el descubrimiento de conocimiento que puede sintetizar la recuperación de datos a través de minería y métodos de referencia, permitiendo a motores de búsqueda dar respuesta a preguntas y sacar conclusiones de grandes volúmenes de datos. (57)

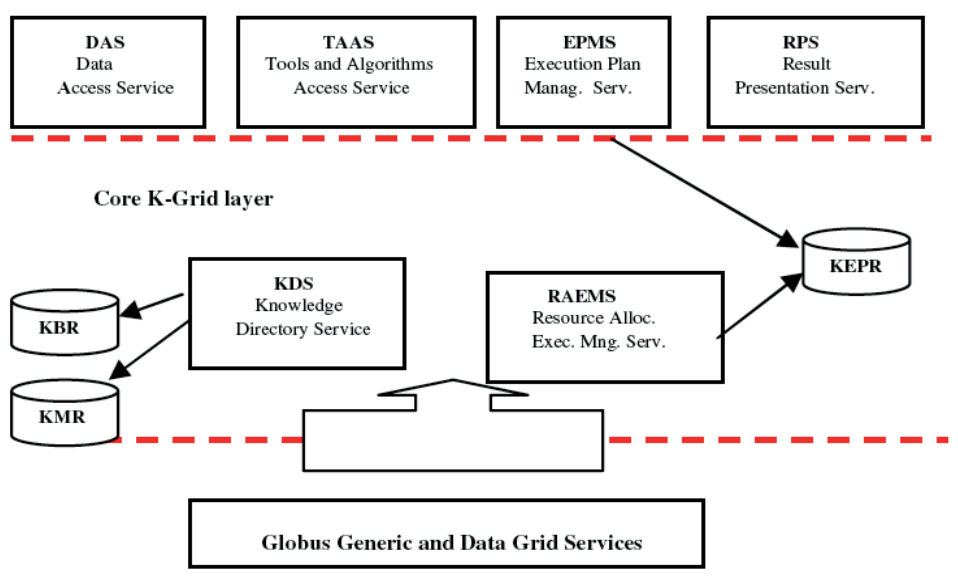

Figura 4. Arquitectura de la Knowledge Grid (56)

## **2.5. Modelo estructural**

High level K-Grid laver

Un e-curso activo es un mecanismo de medios abierto, auto-representable y auto-organizable, que se concentra en la organización dinámica de materiales de aprendizaje para soportar mejor el acercamiento de aprendizaje centrado en el estudiante, altamente interactivo y adaptativo, que permite involucrar agentes inteligentes y tecnología hipermedia.

La implementación de un e-curso activo contempla actividades como planeación del syllabus, generación y semántica de encadenamiento; estas tres actividades se realizan teniendo en cuenta que dinámicamente se debe adaptar a diferentes estudiantes con una estructura abierta y flexible.

La siguiente figura muestra la arquitectura de aprendizaje propuesta.

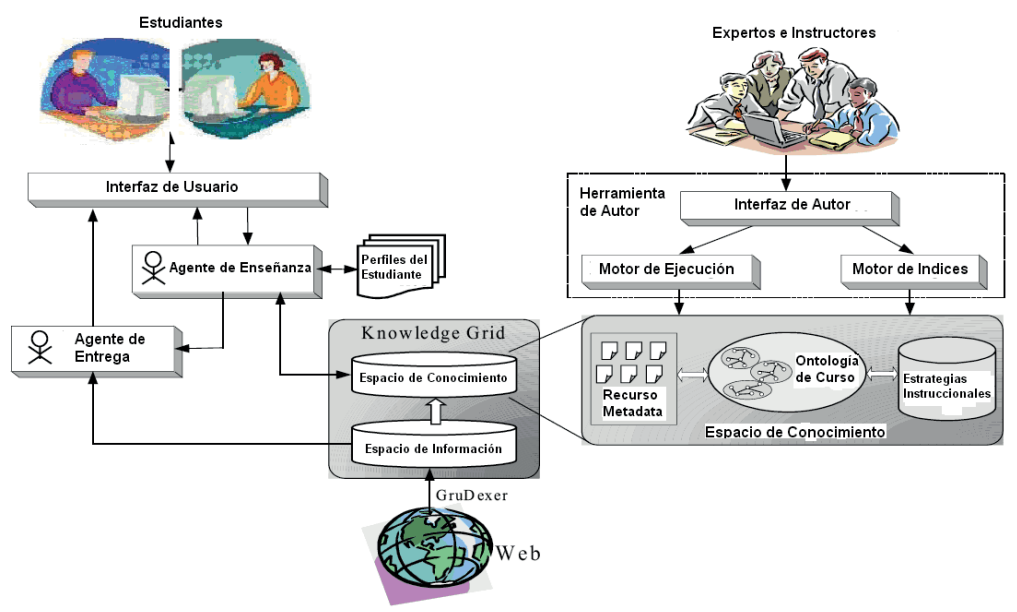

**Figura 5.** Arquitectura General  $(59)$ 

## **2.6. Agentes inteligentes**

Según Russell <sub>(60)</sub> un agente es "todo aquello que puede considerarse que percibe su ambiente mediante sensores y que responde o actúa en el ambiente por medio de actuadores.... en el caso de un agente de software, sus percepciones y acciones son las cadenas de bits codificados". Por su parte Wooldridge y Jennings  $_{(61)}$  definen un agente como "un sistema de cómputo que está situado en algún ambiente, y que es capaz de acción autónoma en este ambiente para satisfacer sus objetivos", en estas dos definiciones es claro que los agentes interactúan con un medio ambiente y que son capaces de comportarse con autonomía sobre ese entorno.

Una definición de agente inteligente es la siguiente: "un agente inteligente dentro del contexto de la inteligencia se refiere a la flexibilidad y comportamiento autónomos, en los cuales el agente reacciona a las propiedades del ambiente y tiene iniciativa para llegar a sus metas".  $_{(62)}$ 

e-Learning utiliza agentes pedagógicos (63) o sistemas tutores inteligentes, (64) con el propósito de apoyar el proceso de aprendizaje de las personas en una gran variedad de dominios temáticos. Estos agentes permiten a los estudiantes interactuar de una manera más "racional" con los objetos de aprendizaje.

En el caso de un e-curso activo, los agentes son utilizados para determinar el perfil del estudiante, evaluando sus conocimientos previos, sus necesidades de aprendizaje y hasta sus preferencias en cuanto a metodologías de aprendizaje, <sub>(65)</sub> así, un agente de enseñanza se encarga de determinar las características de los contenidos temáticos que el alumno realmente necesita, para aprovechar de una mejor forma su proceso de aprendizaje. Para llevar a cabo estas actividades, necesariamente se deben hacer uso de técnicas de inteligencia artificial. (66) Además, estos agentes interactúan directamente con el estudiante a través de una interfaz de usuario amigable, que incluso podría utilizar agentes animados, (67) con el propósito de que se sienta a gusto e interesado en los contenidos o actividades que le proponen los agentes. (68) (69)

# **2.7. Access Grid**

Access Grid es una infraestructura software integrada que utiliza recursos de multimedia y medios ambientes interactivos, que a través de una red de gran ancho de banda permite enlazar espacios de trabajo activos y distribuidos para soportar colaboración distribuida que permita compartir, difundir y desarrollar el conocimiento en diversas áreas, proporcionando perfecto acceso a los recursos de la tecnología Grid.

Access Grid facilita el trabajo en grupo, que ha sido modificado para adaptarse a las circunstancias actuales, y se apoya en nuevas formas de comunicación para transmitir información. Está demostrado que el conocimiento se da en mayor medida y velocidad, cuando se unen esfuerzos y se tienen bien definidos los objetivos. <sub>(70)</sub>

# **3 Resultados**

En cuanto a la malla computacional, se logró montar la malla en la Universidad de Nariño y realizar algunas pruebas de funcionamiento con el uso de la LMS de moodle, en la cual se realizó el diseño del curso para el aprendizaje de la computación GRID.

En cuanto al curso se realizó un syllabus donde se incluyeron los apartados de información general del curso dentro de este apartado se establece los ítems de conocimientos previos requeridos, el tipo de curso, las prácticas, la descripción de temas, y la estrategia de aprendizaje que se va a aplicar. Otro de los apartados son las intencionalidades formativas donde se describen los propósitos y a cada uno de ellos se le asocia las

competencias que se pretende desarrollar. En otro de los apartados se muestra los contenidos temáticos del curso, donde se registra todas las fuentes de conocimiento principales y complementarias de los temas, dentro de las cuales están archivos de investigaciones, documentos de investigaciones en el tema, videos, blogs, y documentos fruto de la investigación misma. Finalmente se registra el desarrollo de la estrategia, las actividades programadas individuales y colaborativas, y la forma de evaluación del aprendizaje.

En cuanto al uso de recursos, se realizaron conexiones con una de las Universidades de España vía teleconferencia con la participación de expertos en el tema y de estudiantes que fueron inscritos al curso. Algunos estudiantes realizaron pruebas de uso de software para simulaciones desde sus laptop o equipos portátiles conectados a la malla, haciendo uso de los recursos de otros servidores y se logró ejecutar el software que solicitaba altos requerimientos de hardware. Otra de las pruebas importantes fue el resultado del trabajo colaborativo sobre el tema de investigación de estrategias de aprendizaje en educación a distancia, donde se recibieron aportes de varias universidades y se consolidó un trabajo de las estrategias de aprendizaje que posteriormente fue aplicada en este curso.

Como resultados de creación de material didáctico, los participantes desarrollaron Objetos de Aprendizaje haciendo uso de herramientas web 2.0, se grabaron videos sobre los temas, se escribieron ensayos sobre el tema, mapas conceptuales con el uso de software, blogs sobre la temática general del curso, y presentaciones en formatos PDF que enriquecieron las fuentes documentales sobre las temáticas del curso.

## **4 Conclusiones**

La computación Grid y la propuesta de diferentes estándares para la representación de datos, ofrece a e-Learning la posibilidad de solucionar los problemas de interoperabilidad entre sistemas de aprendizaje TIC, ya que los nuevos enfoques pedagógicos son más interactivos y permiten un mejor uso de herramientas de visualización, simulación y realidad virtual entre otras.

La computación Grid es una herramienta poderosa que puede ser aplicada a la educación y a la investigación en red, ya que posibilita el acceso a recursos computacionales que no están disponibles localmente para poner en funcionamiento software que requiere altos requerimientos de hardware, además de ser un medio efectivo para desarrollar el trabajo colaborativo y en red posibilitando la creación de nuevos conocimientos.

## **5 Referencias**

- SANG-MOK Jeong, KI-SANG Song. The Community-Based Intelligent e-Learning System. Proceedings of the Fifth IEEE International Conference on Advanced Learning Technologies (ICALT'05) 2005.
- SEÑAS Perla. Aprendizaje basado en la Web. Primeras Jornadas de educación en informática y TICS en Argentina. JEITICS 2005.
- XIAOHONG Qiu, ANUMIT Jooloor. Web Service Architecture for e-Learning
- CESGA-Centro de Supercomputación de Galicia. Tecnologías emergentes en e-learning: Grid. [en linea]<http://www.cesga.es> [Consulta 4 Sep. 2007]
- BARRON Tom. Evolving Business Models in e-Learning. Mar 2002.
- Ibid.
- Ibid.
- GIRALDO Javier. Arquitectura distribuida de e-Learning basada en servicios Web. Universidad de los Andes. Bogotá 2004.
- GRAESSER A. C. "AutoTutor: A simulation of a human tutor", International Journal of Cognitive System. Research. Vol 1, pp 35-51. 1999.
- ZHAI Yuqing, QU Yuzhong y GA OZhiqiang. Agent-Based Modeling for Virtual Organizations in Grid. International Workshop on Information Grid and Knowledge Grid (IGKG'2004). Springer Berlin/ Heidelberg. Vol 3252, pp 83-89. 2004.
- FOSTER Ian, KESSELMAN Carl y TUECKE Steven. The anatomy of the grid Enabling scalable virtual organizations. International Journals Supercomputer application. 2001.
- ZHUGE Hai. The Future Interconnection Environment, IEEE Computer. Vol 38. pp 27-33. 2005.
- WANG Gang y otros. A Knowledge Grid Architecture based on Mobile Agent. Second International Conference on Semantics, Knowledge, and Grid, SKG06. IEEE Computer, 2006.
- TIANFIELD Huaglory. Towards Agent Based Grid Resource Management, International Symposium on Cluster Computing and the Grid. IEEE Computer. Vol 01, pp 590-597. 2005.
- U. Frommann, T.-T. Phan Tan. On The Didactical of e-Learning Courseware. ISPRS Workshop 'Tools and Techniques for E-Learning', Potsdam 1-3 June 2005 – 4
- Ibid.
- TARAN Carmen. Motivation Techniques in eLearning. Proceedings of the Fifth IEEE International Conference on Advanced Learning Technologies (ICALT'05) 2005.
- Ibid.
- BORK Alfred, SIGRUN Gunnarsdottir. Tutorial Distance Learning Rebuilding our Educational System, Kluwer Academic Publishers, New York, 2001. Chinese translation Tsinghua University Press, 2004.
- BORK Alfred. Attaining Education for All, under development. Expected in 2005.
- BORK Alfred, Gin-Fon, Nancy Ju. Elearning versus Alearning. Proceedings of the Fifth IEEE International Conference on Advanced Learning Technologies (ICALT'05) 2005.
- ZHUGE Hai. The Future Interconnection Environment, IEEE Computer, Vol 38. pp 27-33. 2005.
- Ibid.
- FOSTER Ian, KESSELMAN Carl, TSUDIK Gene and TUECKE Steven. A Security Architecture for Computational Grids.
- YAHYAPOUR, R. Attributes for Communication between Scheduling Instances. Copyright (c) Global Grid Forum (2001).
- La Computación en GRID se abre camino en el IFIC. [en línea] http://ific.uv.es/grid [Consulta 22 Ago. 2007]
- BORJA SOTOMAYOR. Globus Toolkit 4. University of Chicago. ISBN 13.978-0-12-369404-1, 2006.
- FOSTER Ian; KESSELMAN Carl y TUECKE Steven. The anatomy of the grid- Enabling scalable virtual organizations. En: International Journals Supercomputer application. 2001.
- FOSTER I., KESSELMAN C., NICK J. and TUECKE S., "The Physiology of the Grid: An Open Grid Services

Architecture for Distributed Systems Integration." Open Grid Service Infrastructure WG, Global Grid Forum, June 22, 2002.

- ALLCOCK B, BESTER J., BRESNAHAN J, CHERVENAK A., FOSTER I, KESSELMAN C., MEDER S., NEFEDOVA V., QUESNAL D and TUECKE S. "Data Management and Transfer in High Performance Computational Grid Environments. "Parallel Computing Journal, Vol. 28 (5), May 2002, pp. 749-771.
- GOBLE C.A. The Grid needs you! Enlist now. Invited paper ODBASE2003, 2nd International Conference on Ontologies, Databases and Applications of Semantics, 3-7 November 2003, Catania, Sicily (Italy)
- GOBLE C.A., PETTIFER S, STEVENS R. and GREENHALGH C. Knowledge Integration: In silico Experiments in Bioinformatics in The Grid: Blueprint for a New Computing Infrastructure Second Edition eds. Ian Foster and Carl Kesselman, 2003, Morgan Kaufman, November 2003.
- FOX Geoffrey, PALLICKARA Shrideep, and PIERCE Marlon. Building a Grid of Grids: Messaging Substrates and Information Management
- GOBLE C.A. The Grid needs you! Enlist now. Invited paper ODBASE2003, 2nd International Conference on Ontologies, Databases and Applications of Semantics, 3-7 November 2003, Catania, Sicily (Italy)
- GOBLE C.A., PETTIFER S, STEVENS R. and GREENHALGH C. Knowledge Integration: In silico Experiments in Bioinformatics in The Grid: Blueprint for a New Computing Infrastructure Second Edition eds. Ian Foster and Carl Kesselman, 2003, Morgan Kaufman, November 2003.
- MYERS James D. "A Collaborative Informatics Infrastructure for Multi-Scale Science." Published in the proceedings of the Challenges of Large Applications in Distributed Environments (CLADE) Workshop, June 7, 2004, Honolulu, HI. Available from http://scidac.ca.sandia.gov/Get/File-886/CLADE\_2004\_3\_28. PNNL-SA 40934.pdf.
- PANCERELLA Carmen. Metadata in the Collaboratory for Multi-Scale Chemical Science. Published in the proceedings of the 2003 Dublin Core Conference: Supporting Communities of Discourse and Practice - Metadata Research and Applications in Seattle, WA, 28 September - 2 October 2003. Available from http://scidac.ca.sandia.gov/Get/File-856/401\_Paper67.pdf
- AKTAS Mehmet, AYDIN Galip, DONNELLAN Andrea, FOX Geoffrey, GRANAT Robert, GRANT Lisa, LYZENGA Greg, MCLEOD Dennis, PALLICKARA Shrideep, PARKER Jay, PIERCE Marlon, RUNDLE John, SAYAR Ahmet, and TULLIS Terry, "iSERVO: Implementing the International Solid Earth Research Virtual Observatory by Integrating Computational Grid and Geographical Information Web Services." Submitted for publication in Special Issue of Pure and Applied Geophysics (PAGEOPH ) for Beijing ACES Meeting July 2004.
- PALLICKARA S. and FOX G.. NaradaBrokering: A Middleware Framework and Architecture for Enabling Durable Peer-to-Peer Grids. Proceedings of ACM/IFIP/USENIX. International Middleware Conference Middleware-2003.
- UYAR Ahmet, WU Wenjun, BULUT Hasan and Geoffrey FOX. Service-Oriented Architecture for Building a Scalable Videoconferencing System.
- FERREIRA Luis, LÚCHESE Fabiano, YASUDA Tomoari, LEE Chin Yau, QUEIROZ Carlos Alexandre, MINETTO Elton y MUNGIOLI Antonio. Grid Computing in Research and Education. International Technical Support

Organization. April 2005.

- SÁNCHEZ Arias, Víctor Germán. Diseño de un patrimonio de recursos educativos basado en una red de acervos abiertos y distribuidos de objetos de aprendizaje.
- CHENG Ping, DING Wei. "Knowledge Management for Agent-Based Tutoring Systems", Designing Distributed Environments with Intelligent Software Agents. Idea Group Publishing, 2004.
- Hansjörg (George) von Brevern, "Cognitive and Logical Rationales for e-Learning Objects ". Educational Technology & Society, 7 (4), 2-25.
- IMS Instructional Managament System Global Learning Consortium Inc. http://www.imsproject.org/ [Consulta 25 May. 2008]
- IEEE LTSC Learning Technology Standards Committee (http://ltsc.ieee.org)
- ISO/IEC JTC1/SC36 Information Technology for Learning, Education, and Training. http://jtc1sc36.org/ [Consulta 1 Abr. 2008]
- ADL-SCORM Advanced Distributed Learning The Sharable Content Object Reference Model. http://www. adlnet.org/ [Consulta 15 Nov. 2007]
- Estándares E–Learning [En línea]. Observatorio E–Learning <http://madeira.ls.fi.upm.es/o-e-learning/ index.jsp?pagina=21> [2004, Noviembre]
- Eduwoks Corporations. Learning Objects Tutorial. [en línea] <http://www.eduworks.com/LOTT/tutorial/ index.html> [Consulta 12 ago. 2007]
- MORTIMER Lori. (Learning) Objects of Desire. Promise and Precticality. [en línea] <http://www. learningcircuits.org/2002/apr2002/mortimer.html> [Consulta 13 Ago. 2007]
- Ibid.
- ZHUGE Hai. The Knowledge Grid. Chinese Academy of Sciences, China Chapter 1: The Knowledge Grid Methodology.
- ZHUGE Hai. The Knowledge Grid, World Scientific. Publishing Co., Singapore, 2004.
- ZHUGE Hai. The Knowledge Grid Methodology. Chinese Academy of Sciences, Beijin, China, 2205.
- CANNATARO M. and D. TALIA D. Knowledge Grid: An Architecture for Distributed Knowledge Discovery", CACM, 46(1): 89-93, 2003.
- GANG Wang, TAO Wen, QUAN Guo, XUEBIN Ma. A knowledge Grid Architecture Based on Mobile Agent. IEEE Computer Society Washington, DC, USA, 2006.
- ZHUGE Hai, LI Yanyan. Learning with an active e-course in the Knowledge Grid environment. Concurrency and Computation: Practice & Experience, 2006.
- Ibid.
- RUSSELl Stuart y NORVING Peter, Inteligencia Artificial Un enfoque Moderno. Prentice Hall, 2 Edición, 2003, pp 32- 984.
- WOOLDRIDGE Michael. An Introduction to Multiagent Systems. John Wiley and Sons Ltd, Chichester, England, February 2002, pp 15
- PASSIN Thomas B., Explorer's Guide to the Semantic Web 1 edición, Manning Publications, United States of America, 2004, pp 3-18, 171-174
- JOHNSON W. Lewis, RICKEl Jeff W. y LESTER James C., "Animated Pedagogical Agents: Face-to-Face Interaction in Interactive Learning Environments" International Journal of Artificial Intelligence in Education, 2000. Vol 11 pp 47, 78
- HENDLER James. "Agents and the Semantic Web", The Semantic Web, MARCH/APRIL 2001, pp 30-37
- DUQUE MÉNDEZ Néstor Darío y AGUDELO SALAZAR Alfonso Pio. Sistema Multiagente para la Evaluación Personalizada en Cursos Virtuales. Avances en Sistemas e Informática. Vol. 3 No. 2 pp. 13–17, Medellín, Diciembre 2006, ISSN 1657–7663
- YANG Chunsheng. "Intelligence in MAS-Based Distributed Learning Environments", Designing distributed Environments with Intelligent Software Agents. Idea Group Publishing, 2004
- QU Lei, WANG Ning, and JOHNSON W. Lewis, "Choosing When to Interact with Learners", disponible en, http:// citeseer.ist.psu.edu/cache/papers/cs/30314/ http://www.iuiconf.orgzSz04pdfzSz2004-002-0035.pdf/ qu04choosing.pdf
- BAYLOR Amy L., Ph.D, "The Impact of Pedagogical Agent Image on Affective Outcomes", Proceedings of Workshop on Affective Interactions: Computers in the Affective Loop, International Conference on Intelligent User Interfaces, San Diego, CA, 2005, disponible en, http://garnet.acns.fsu.edu/~abaylor/ PDF/image\_iui. pdf
- VILLARREAL FARRA Gonzalo, "Agentes Inteligentes en Educación", http://edutec.rediris.es/Revelec2/ revelec16/villarreal.pdf
- http://www.accessgrid.org [Consulta 22 Ago. 2007].
- BOLAÑOS Manuel. Estrategia de e-Learning para formación en computación Grid. Tesis de grado. Universidad Distrital.
## **Herramienta para generar formularios en Android con operaciones CRUD basado en clases. Tool to generate forms in Android with CRUD operations based in classes.**

**Universidad de Nariño, Departamento de Sistemas de la Facultad de Ingeniería de la Universidad de Nariño**

> **Jorge Albeiro Rivera Rosero Universidad de Nariño jriverar@udenar.edu.co, +57 314 804 5960,**

**Sandra Marleni Vallejo Chamorro Universidad de Nariño sandravallejo@udenar.edu.co, +57 316 4857854,**

**Luis Obeymar Estrada Sapuyes Universidad de Nariño luisobeymar@udenar.edu.co +57 321 6088642**

# **Resumen**

En esta investigación se plantea la necesidad y viabilidad de construcción de una herramienta integrada a Android Studio que permita generar los artefactos necesarios para brindar soporte a las acciones Create, Read, Update y Delete (en adelante, CRUD) y operaciones de control tomando como base las clases para el manejo de entidades creadas en el entorno de programación antes mencionado.

Debido al elevado interés para que las TIC sean herramientas de acceso para personas con conocimientos básicos y a la creciente presencia de los dispositivos móviles en todos los sectores de la sociedad; la demanda de aplicaciones para el sistema operativo Android que predomina en el mercado ha sido afectada de forma directa.

En el proceso de construcción de software es prioritaria la fase de codificación. Dadas las necesidades actuales del mercado y al déficit de desarrolladores de software, es de gran utilidad la creación de un módulo acoplado a Android Studio que permita automatizar la codificación de las acciones CRUD minimizando así el tiempo de ejecución de un proyecto de desarrollo.

Por lo tanto, es necesario y viable la construcción de un componente integrado a Android Studio que automatice la codificación de las acciones CRUD dado que en la mayoría de aplicaciones móviles dichas acciones son de uso básico y estricta implementación.

**Palabras clave:** CRUD, Android, operaciones de control, entorno de desarrollo.

# **Abstract**

*This research raises the need and feasibility of building a tool integrated to Android Studio that allows to generate the necessary artifacts to support the actions Create, Read, Update and Delete (hereinafter, CRUD) and control operations based on The classes for managing entities created in the aforementioned programming environment.*

*Due to the high interest in ICTs as access tools for people with basic knowledge and the growing presence of mobile devices in all sectors of society; The demand for applications for the Android operating system prevailing in the market has been directly affected.*

*In the process of software construction, the coding phase is a priority. Given the current needs of the market and the deficit of software developers, it is very useful to create a module coupled with Android Studio that allows to automate the coding of CRUD actions, thus minimizing the execution time of a development project.*

*Therefore, it is necessary and feasible to build an integrated component to Android Studio that automates the coding of CRUD actions since in most mobile applications such actions are of basic use and strict implementation.*

*Keywords: CRUD, Android, control operations, development environment.*

# **1. Introducción**

Debido al elevado interés para que las TIC sean una herramienta a la cual pueda acceder cualquier persona con conocimientos básicos y a la creciente presencia de los dispositivos móviles en todos los sectores de las sociedad los cuales en su mayoría tienen como base el sistema operativo Android, la demanda de aplicaciones para este sistema operativo ha sido afectada de forma directa. Por lo tanto, es de vital importancia agilizar la construcción de estas aplicaciones con herramientas de apoyo al proceso de desarrollo.

Una de las etapas más importantes del proceso de desarrollo de software es la fase de codificación, en la cual para el caso de los desarrolladores de aplicaciones móviles que utilizan tecnologías nativas de Android, se cuenta con herramientas bastante potentes que están integradas al entorno de desarrollo Android Studio provisto por GOOGLE.

La importancia de las herramientas que apoyen directamente al programador en la codificación de las aplicaciones es bastante alta debido a que es en esta etapa, en la cual se verifica el impacto de su capacidad para brindar ayuda y agilizar actividades operativas.

Integradas a Android Studio existen diversas herramientas para cumplir con el objetivo de facilitar y agilizar el trabajo del programador, pero también es evidente la necesidad de herramientas que ayuden a optimizar otras tareas que desempeña este rol.

Al ser Android un sistema operativo relativamente nuevo y Android Studio el entorno de desarrollo oficial para dicho sistema, se cuenta con un número importante de necesidades a solventar para el programador, entre ellas se encuentran actividades esenciales estudiadas y cubiertas en muchos frameworks con gran trayectoria e importancia, como son las operaciones básicas sobre las diferentes abstracciones en el paradigma de la programación orientada a objetos, es decir las operaciones Create, Read, Update y Delete.

# **2. DESARROLLO DE LA PONENCIA**

# **2.1. Necesidad de la herramienta**

La demanda de desarrollo de aplicaciones que se ejecuten sobre el sistema operativo Android está directamente ligado al impacto de las TIC que incluye en sus herramientas de acceso principal a los dispositivos

móviles, de los cuales a nivel mundial en su mayoría utilizan el sistema operativo ya nombrado.

# **2.1.1. Impacto y crecimiento de las TIC**

Las TIC afectan en diferentes entornos de las sociedades como la educación, la economía o el entretenimiento de las personas, entre otros; para Colombia, el ministerio de las TIC (en adelante, MinTIC) impulsa de forma directa el uso e implementación de las TIC, y para evidenciar el impacto de resaltando el impacto de los dispositivos móviles, se puede tomar como base el indicador para Colombia sobre suscripciones a internet móvil.

En la Figura 1 (Ministerio de Tecnologías de la Información y las Comunicaciones de Colombia, 2015), se observa como el nivel de suscriptores de internet móvil se sobrepone en relación al número de suscripciones de internet fijo y como la demanda de internet móvil es bastante alta siendo el 81.30% del total internet móvil, para el primer trimestre de 2015.

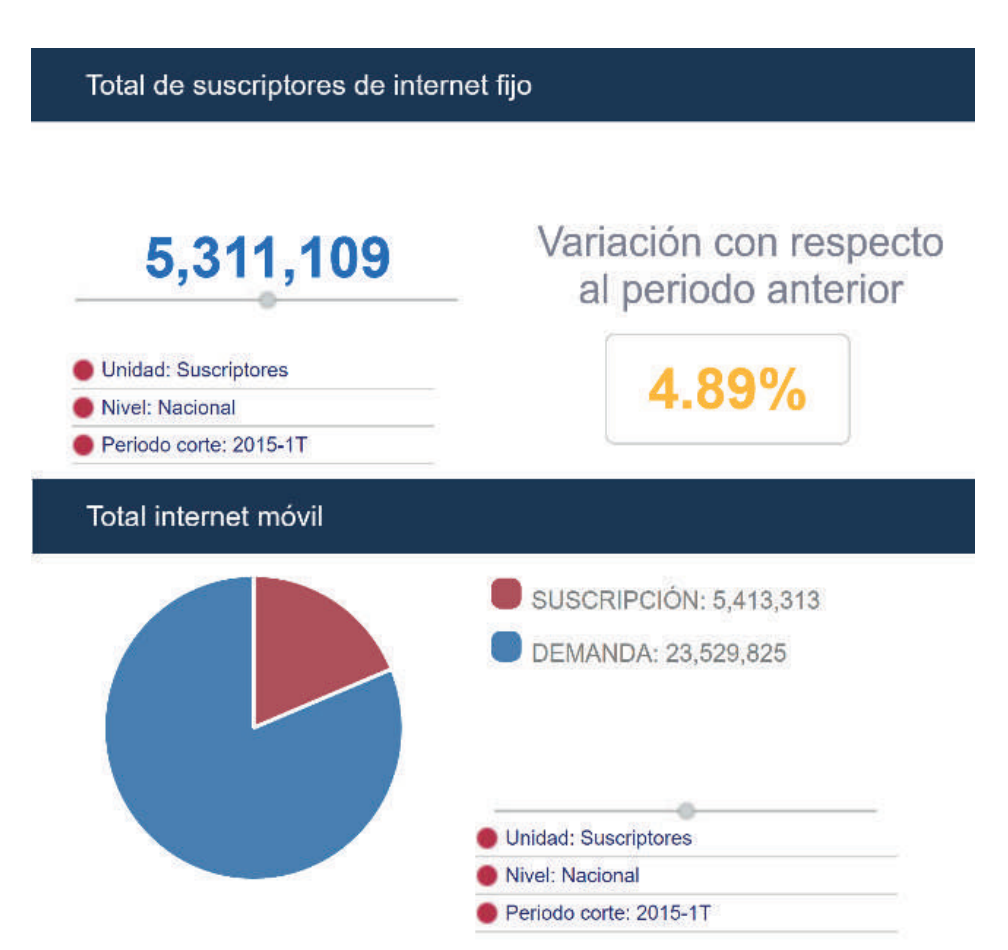

Figura 1: Suscripciones a internet fijo vs suscripciones internet móvil en Colombia.

En la figura 2 (Ministerio de Tecnologías de la Información y las Comunicaciones de Colombia, 2015), es importante resaltar que en los diferentes periodos de medición, el número de suscriptores de internet móvil se sobrepone paulatinamente al del número de suscriptores a internet fijo, y la demanda de internet móvil crece de manera considerable, sobreponiéndose en todos los periodos de medición al número de suscriptores de internet fijo y móvil.

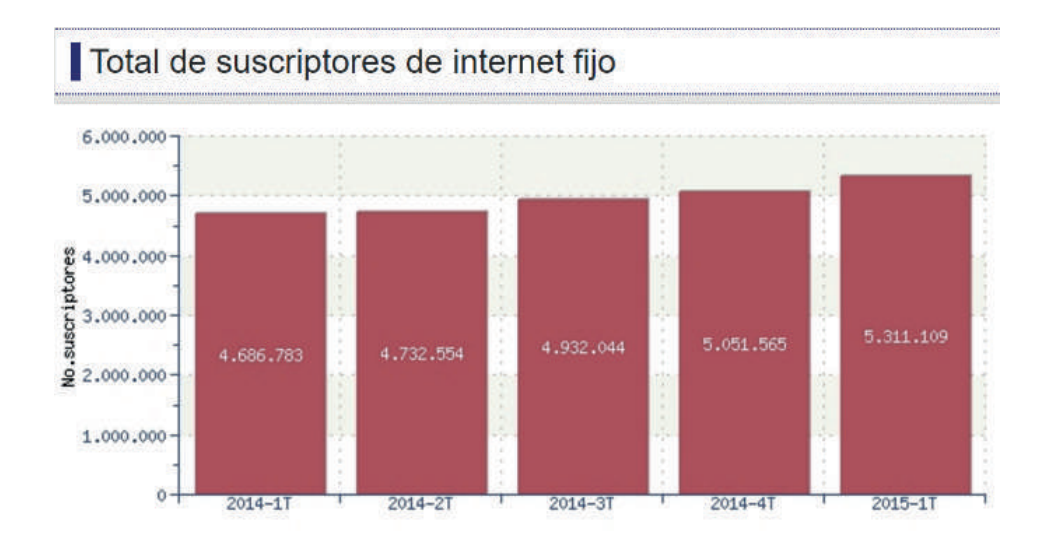

Gráfica: Total de suscriptores de internet fijo Internet fijo-

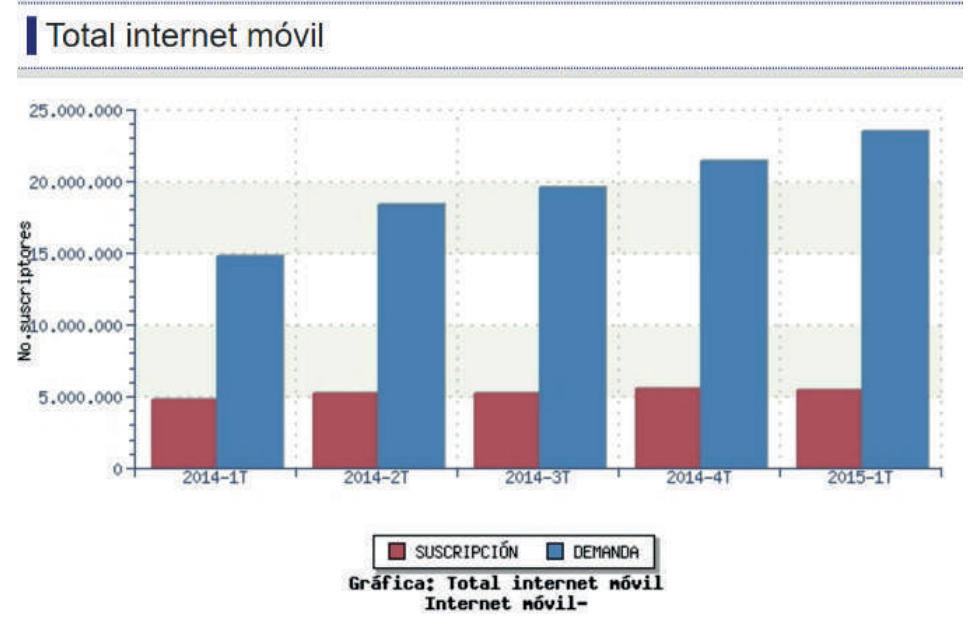

Figura 2: Suscripciones a internet fijo vs suscripciones internet movil en Colombia por period.

# **2.1.2. Predominancia de dispositivos con sistema operativo Android**

Cuando se hace referencia a dispositivos inteligentes se encuentra gran variedad de ellos, con diferentes características de hardware y software. En cuanto al software se observa entre los sistemas operativos más relevantes para dispositivos inteligentes a Windows Phone, IOS y Android, cada cual con un buen número de versiones desplegadas.

A pesar de la competitividad en el mercado de dispositivos inteligentes, es muy marcada la diferencia respecto al dominio del mismo. En cuanto al número de dispositivos con los sistemas operativos más relevantes en el mercado encontramos la siguiente distribución ver figura 3 (Pastor, 2016).

| Germany        | 3 m/o Mar<br>15 | 3 m/o Mar<br>16 | % pt.<br>Change | <b>USA</b>       | 3 m/o Mar<br>15 | 3 m/o Mar<br>16 | % pt.<br>Change   |
|----------------|-----------------|-----------------|-----------------|------------------|-----------------|-----------------|-------------------|
| Android        | 71.3            | 76.1            | 4.8             | Android          | 58.2            | 65.5            | 73                |
| <b>iOS</b>     | 18.3            | 17.8            | $-0.5$          | <b>iOS</b>       | 36.5            | 31.6            | $-4.9$            |
| <b>Windows</b> | 8.7             | 4.9             | 38              | <b>Windows</b>   | 4.3             | 27              | $-1.6$            |
| Other          | 1.6             | 1.2             | $-0.4$          | Other            | ٠               | 0.1             | $-0.9$            |
| <b>GB</b>      | 3 m/o Mar<br>15 | 3 m/e Mar<br>16 | % pt.<br>Change | China            | 3 m/e Mar<br>15 | 3 m/o Mar<br>16 | % pt.<br>Change   |
| Android        | 53.8            | 58.8            | 5.0             | Android          | 71.8            | 77.7            | 5.9               |
| <b>iOS</b>     | 37.0            | 34.8            | 22              | <b>iOS</b>       | 26.1            | 21.1            | $-5.0$            |
| <b>Windows</b> | 8.2             | 6.2             | $-2.0$          | <b>Windows</b>   | 1.3             | 0.8             | $-0.5$            |
| Other          | 1               | 0.2             | $-0.8$          | Other            | 0.7             | 0.4             | $-0.3$            |
| France         | 3 m/o Mar<br>15 | 3 m/e Mar<br>16 | % pt.<br>Change | <b>Australia</b> | 3 m/e Mar<br>15 | 3 m/e Mar<br>16 | $%$ pt.<br>Change |
| Android        | 64.6            | 74.3            | 9.7             | Android          | 53.0            | 60.1            | 7.1               |
| <b>iOS</b>     | 19.4            | 20              | 0.6             | <b>iOS</b>       | 37.8            | 35.3            | $-2.5$            |
| <b>Windows</b> | 14.1            | 5               | $-9.1$          | <b>Windows</b>   | 73              | 3.7             | $-3.6$            |
| Other          | 1.9             | 0.7             | $-12$           | Other            | 0.6             | $\bullet$       | $-0.6$            |
| Italy          | 3 m/o Mar       | 3 m/o Mar       | $%$ pt.         | Japan            | 3 mie Mar       | 3 m/o Mar       | % pt.             |
|                | 15              | 16              | Change          |                  | 15              | 16              | Change            |
| Android        | 66.2            | 78.3            | 12.1            | Android          | 52.3            | 51.7            | $-0.6$            |
| iOS            | 17.5            | 14.8            | $-2.7$          | iOS              | 45.1            | 46.8            | 1.7               |
| <b>Windows</b> | 14.4            | 63              | $-8.1$          | <b>Windows</b>   | 0.4             | 0.5             | 0.1               |
| Other          | $\overline{2}$  | 0.6             | $-1.4$          | Other            | 2.1             | $\mathbf{1}$    | $-1.1$            |
| Spain          | 3 m/o Mar<br>15 | 3 m/o Mar<br>16 | % pt.<br>Change | <b>EUS</b>       | 3 m/e Mar<br>15 | 3 m/o Mar<br>16 | % pt.<br>Change   |
| Android        | 89.9            | 92.9            | 3.0             | Android          | 68.5            | 75.6            | 7.1               |
| <b>iOS</b>     | $\overline{ }$  | 6.4             | 0.6             | <b>iOS</b>       | 20.2            | 18.9            | $-1.2$            |
| <b>Windows</b> | 2.8             | 0.6             | $-2.2$          | <b>Windows</b>   | 9.9             | 4.9             | $-5.0$            |
| Other          | 0.3             | $\circ$         | $-0.3$          | Other            | 1.4             | 0.6             | $-0.8$            |

Figura 3: Dominio de mercados de smartphones.

En Colombia, se mantiene la tendencia de los mercados más grandes del mundo, siendo los dispositivos inteligentes con sistema operativo Android los que dominan el mercado con el 74% del mismo (Alamilla & Camargo, 2016).

# **2.1.3. Déficit de desarrolladores**

En el mundo es evidente como las TIC han afectado el desarrollo de las actividades cotidianas de las personas y organizaciones. Este incremento de la presencia de las TIC en diferentes entornos ha aumentado también la necesidad de personas con la capacidad para manejar y trabajar sobre elementos TIC.

Esta necesidad fue confirmada para Colombia por el MinTIC afirmando que el sector TIC tiene un déficit de 53 mil profesionales (Ministerio de Tecnologías de la Información y las Comunicaciones de Colombia, 2016); profesionales que aportan a la implementación de TICs en diferentes ámbitos entre ellos, uno de los más importantes el desarrollo de software, que debe brindar desarrollos acordes a las tecnologías de trabajo de la sociedad, y como se mostró anteriormente los dispositivos móviles son un componente de gran importancia en diferentes entornos de la sociedad.

# **2.2. Viabilidad de construcción de la herramienta**

Teniendo en cuenta el déficit de profesionales en TIC que afecta no solo a Colombia sino también a gran porcentaje del mundo y entre esos profesionales los desarrolladores de software, se debe comprender que aun cuando existe dicho déficit, las necesidades del mercado deben ser cubiertas en la mayor proporción posible.

Es importante para los desarrolladores rodearse de herramientas que le aporten mucho a su proceso de desarrollo para aumentar su rendimiento y productividad. Actualmente los entornos de desarrollo han avanzado mucho, dotando al desarrollador de herramientas que impactan directamente en su productividad; pero para tecnologías nuevas, los entornos de desarrollo que avanzan con gran velocidad también presentan necesidades por cubrir.

Uno de los dispositivos más utilizados hoy en día son los dispositivos móviles, los cuales también tienen una tendencia marcada para el mercado mundial que evidencia que el mayor porcentaje de los dispositivos móviles trabajan bajo el sistema operativo Android y es por esto que las necesidades de desarrollo para esta plataforma son altas.

Para cubrir las necesidades de desarrollo para Android, Google quien es el propietario del sistema operativo, entrega a los desarrolladores un entorno de desarrollo bastante completo como lo es Android Studio, entorno que puede crecer modularmente a través de complementos.

Debido a las características de las necesidades del mercado y al déficit de desarrolladores, la utilidad de un módulo acoplado a Android Studio que permita generar los artefactos necesarios para las actividades básicas de una aplicación como lo son las operaciones CRUD, incrementaría de forma considerable la productividad de los desarrolladores Android, puesto que son actividades repetitivas las cuales pueden ser desarrolladas por medio de un componente de automatización.

# **3. Conclusiones y recomendaciones.**

- Las tecnologías móviles tienen más presencia con el paso del tiempo, y estas desplazan poco a poco a la tecnología tradicional.
- El mercado de dispositivos móviles en el mundo está cubierto en su mayor parte por los dispositivos con sistema operativo Android.
- En Colombia se requiere un esfuerzo muy importante por parte de la sociedad, la academia y el gobierno para solventar el déficit de profesionales en TIC que afronta el país.
- Es muy importante para los desarrolladores de software apoyarse de herramientas encargadas de realizar actividades repetitivas que optimicen el trabajo del desarrollador.
- La construcción de una herramienta integrada a Android Studio, es completamente viable y necesaria para los desarrolladores de software para dicha plataforma.

# **4. Trabajos futuros**

Con el presente proyecto es claro identificar la proyección que tiene el desarrollo de aplicaciones móviles en el mercado actual, por esta razón es imprescindible la construcción de nuevas herramientas, pero sobre todo el identificar nuevas propuestas en cuanto a desarrollo que optimicen y agilicen la producción de software haciendo uso de las plataformas actuales.

# **5. Referencias.**

- Alamilla, R., & Camargo, R. (2016). The Competitive Intelligence Unit . Obtenido de CIU: http://the-ciu.net/ nwsltr/383\_1Distro.html
- Android Studio. (2017). Android Studio. Obtenido de https://developer.android.com/studio/intro/index. html?hl=es-419

Fundación Telefónica. (2013). La Sociedad de la Información en España 2012. Fundación Telefónica.

Microsoft. (2017). Entity Framework. Obtenido de https://msdn.microsoft.com/es-es/library/ bb399182(v=vs.100).aspx

- Microsoft. (s.f.). Información general de Entity Framework. Obtenido de https://msdn.microsoft.com/es-es/ library/bb399567(v=vs.110).aspx
- Ministerio de Tecnologías de la Información y las Comunicaciones de Colombia. (2015). Colombia TIC Vive Digital. Recuperado el 12 de Enero de 2017, de MinTIC: http://estrategiaticolombia.co/estadisticas/ stats.php?id=14&jer=1&cod=
- Ministerio de Tecnologías de la Información y las Comunicaciones de Colombia. (25 de Octubre de 2016). MinTIC. Recuperado el 28 de Enero de 2017, de http://www.mintic.gov.co/portal/604/w3-article-19600. html
- Pastor, J. (2016). Xataka Colombia. Recuperado el 18 de Enero de 2017, de https://www.xataka.com.co/ celulares/los-iphone-pierden-fuelle-el-dominio-de-android-en-smartphones-es-mayor-que-nunca

Said Hung, E. (2015). Hacia el fomento de las TIC en el sector educativo en Colombia. Universidad del Norte.

Vasilecas, O., Caplinskas, A., Wojtkowski, G., Wojtkowski, W., Zupancic, J., & Wrycza, S. (2006). Information Systems Development: Advances in Theory, Practice, and Education. Springer Science & Business Media.

VV.AA. (2014). La comunicación móvil. Editorial GEDISA.

### **Sistema de seguimiento a egresados de la Universidad de Nariño**

## **Monitoring system for graduates of the Nariño University**

**Eduardo Delio Gómez López Universidad de Nariño deliogo@udenar.edu.co 315 408 7529**

# **Resumen**

El proyecto de investigación "SISTEMA DE SEGUIMIENTO A EGRESADOS DE LA UNIVERSIDAD DE NARIÑO SOPORTADO POR UNA BODEGA DE DATOS", contempló aspectos legales expedidos por el Ministerio de Educación Nacional -MEN- de Colombia y aspectos de diseño y técnicos para la implementación de la plataforma virtual con una Base de Datos en línea, que es el soporte para la Bodega de Datos y la aplicación de minería de datos que permitirá hacer análisis prospectivo.

Dentro de los aspectos legales, se referencian los que el –MEN- ha establecido dentro de los procesos de aseguramiento de la calidad en la Educación Superior.

En el análisis se tomaron estudios internacionales que permitieron evidenciar que la preocupación del seguimiento a egresados también se da en otras latitudes.

Con respecto al diseño, se tuvo en cuenta la codificación internacional de países, regiones y división política-geográfica según el estándar internacional ISO 3166-1, 3166-2 y ajuste de códigos nacionales para los diferentes ítems de soporte básico de los datos de egresados con un diseño de Base de Datos Entidad-Relación. Entre la codificación nacional se tiene Colegios según ICFES y el DANE; para programas académicos los establecidos por el MEN; para la codificación de cargos y ocupaciones se tomó de la Clasificación de oficios del C.N.O. SENA 2007; la codificación para discapacidades se la tomó del sitio Web discapacidadcolombia. com basadas en el CIF de la Organización mundial de la salud y la codificación de "Actividades económicas" se la tomó de la resolución 139 de 2012 - CIIU versión 4 de la DIAN.

Para la implementación de la plataforma virtual se utilizaron herramientas de software de distribución libre que permitieron el manejo de grandes volúmenes de datos y que soportan sistemas en línea orientados a la generación de una Bodega de Datos.

**Palabras claves:** egresados, plataforma virtual, base de datos, bodega de datos.

# **Abstract**

*The research project " MONITORING SYSTEM FOR GRADUATES OF THE NARIÑO UNIVERSITY SUPPORTED BY A DATA WAREHOUSE", contemplated legal aspects issued by the Ministry of National Education -MEN- of Colombia and design and technical aspects for the implementation of the Platform virtual with an online Database, which is the support for the Data Warehouse and the data mining application that will allow to do prospective analysis.*

*Within the legal aspects, reference is made to those that the -MEN- has established within the processes of quality assurance in Higher Education.*

*In the analysis international studies were taken that showed that the concern of the follow-up to graduates also occurs in other latitudes.*

*Regarding the design, the international coding of countries, regions and political-geographical division was taken into account according to the international standard ISO 3166-1, 3166-2 and adjustment of national codes for the different items of basic support of the data of graduates With an Entity-Relationship Database design. Among the national codification is Colleges according to ICFES and DANE; for academic programs those established by the MEN; for the codification of positions and occupations was taken from the classification of offices of C.N.O. SENA 2007; Coding for disabilities was taken from the disability web site on the CIF of the World Health Organization and the codification of "Economic Activities" was taken from resolution 139 of 2012 - ISIC version 4 of the DIAN.*

For the implementation of the virtual platform we used free software tools that allowed the handling of *large volumes of data and supporting online systems oriented to the generation of a Data Warehouse.*

*Keywords: Graduates, Virtual platform, Database, Data Warehouse.*

# **Introducción**

La Universidad de Nariño –UDENAR- (http://www.udenar.edu.co/), es una Institución de Educación Superior pública y se encuentra en el suroccidente de Colombia, donde su campus principal está en la ciudad de San Juan de Pasto, capital del Departamento de Nariño. Se fundó en 1904 y en la actualidad cuenta con más de 30.000 graduados de 58 programas de pregrado y 21 de posgrado (Udenar en Cifras: Anuario 2010- 2015).

Como institución de educación superior, hasta el año 2015 la UDENAR no contaba con un sistema integrado automatizado de seguimiento de egresados, el cual es un requisito que exige el Ministerio de Educación Nacional de Colombia –MEN, por ello a partir del año 2013 el Grupo de Investigación Aplicado en Sistemas –GRIAS- (http://grias.udenar.edu.co/grias/) de la UDENAR a través del proyecto "SISTEMA DE SEGUIMIENTO A EGRESADOS DE LA UNIVERSIDAD DE NARIÑO SOPORTADO POR UNA BODEGA DE DATOS: FASE I" aprobado mediante Acuerdo No. 149 de agosto de 2012, ha venido implementando un sistema informático, el cual se encuentra en la plataforma Web http://ingenieria.udenar.edu.co/egresados y en etapa de prueba.

## **Antecedentes Legales**

En Colombia desde que se aprobó la Ley 30 de 1992, el gobierno central a través del MEN ha exigido a las Instituciones de Educación Superior –IES- condiciones de calidad, entre ellas estar en más contacto con los egresados como un componente contemplado en el fomento de la calidad. Mediante la Ley 115 de 1994 se expide la Ley General de Educación, se señala las normas generales para regular el Servicio Público de la Educación que cumple una función social acorde con las necesidades e intereses de las personas, de la familia y de la sociedad.

Por otra parte, mediante la Ley 789 de 2002 en su artículo 40 se expresa que "Por la cual se dictan normas para apoyar el empleo y ampliar la protección social", además en el Decreto reglamentario 934 de 2003 se regula el funcionamiento del Fondo Emprender –FE-.

A su vez, mediante Decreto 2566 de 2003 se establecen las condiciones mínimas de calidad y demás requisitos para el ofrecimiento y desarrollo de programas académicos de educación superior, en su Artículo

14 se establece que dentro de las políticas y estrategias de seguimiento a egresados, las Instituciones deberán demostrar la existencia de tales acciones para: "- Permitir valorar el impacto social del programa y el desempeño laboral de sus egresados, para su revisión y reestructuración, cuando sea necesario; - Facilitar el aprovechamiento de los desarrollos académicos en el área de conocimiento por parte de los egresados y - Estimular el intercambio de experiencias profesionales e investigativas". Este decreto es derogado por el Decreto 1295 de 2010 "Por el cual se reglamenta el registro calificado de que trata la Ley 1188 de 2008 y la oferta y desarrollo de programas académicos de educación superior", específicamente en el numeral 6.4 del Artículo 6, se establece el "Programa de egresados", mediante el cual se insta a las instituciones a tener estrategias para el seguimiento a corto y mediano plazo de sus egresados.

A través del Decreto 1001 de 2006 del MEN, en el literal 12 del Artículo 13 se indica que se debe tener "Políticas y Estrategias de Seguimiento a Egresados" se establece la necesidad de existencia de estas Para: "a) Permitir valorar el impacto social del programa; b) Facilitar el aprovechamiento de los desarrollos académicos en el área del conocimiento por parte de los egresados y c) Estimular el intercambio de experiencias profesionales e investigativas" (RedSur, p.8).

Mediante Ley 1188 de 2008 "Por la cual se regula el registro calificado de programas de educación superior…", en lo que corresponde a condiciones de carácter institucional, en el numeral 4 del Artículo 2 se indica como requisito la existencia de un programa de egresados para hacer un seguimiento a corto y largo plazo de los resultados institucionales. Esta ley es reglamentada a través del Decreto 1295 de 2010.

Por otra parte, en el Decreto 2852 de 2013 "Por el cual se reglamenta el Servicio Público de Empleo y el régimen de prestaciones del Mecanismo de Protección al Cesante …", en el Artículo 38 se indica que "Las instituciones de educación superior que en desarrollo de lo dispuesto por el Numeral 6 de las "condiciones de calidad de carácter institucional" del Artículo 2° de la Ley 1188 de 2008 y de la obligación contenida en Numeral 6.5 del Artículo 60 del Decreto 1295 de 2010, organicen bolsas de empleo para la prestación de servicios de gestión y colocación de empleo para sus estudiantes y egresados".

# **Análisis**

Teniendo presente la necesidad que las IES colombianas deben cumplir con programas de seguimiento a egresados, y que la UDENAR no es ajena a estos requerimientos, a partir del año 2013 se inició un proceso de implementación de un sistema de información orientado a la Web dentro del proyecto de investigación "Sistema de seguimiento a egresados de la Universidad de Nariño soportado por una bodega de datos: Fase I" desarrollado por profesores y estudiantes del Departamento de Sistemas de la Facultad de Ingeniería. En esta fase, se orientó el proyecto a egresados de los programas de Ingeniería de Sistemas y Tecnología en Computación.

En la actividad de análisis, se tomaron en cuenta referentes internacionales, nacionales e institucionales que permitieron abstraer el diseño de la Base de Datos dinámica que da soporte al sistema de información virtual.

Entre los diferentes referentes se pueden citar proyectos de corte Estatal que proveen información a varios sectores de la sociedad sobre los perfiles y competencias de los egresados, como los expuestos en el seminario internacional "Pertinencia de la Educación: La Educación para la Competitividad" realizado en la Universidad Externado de Colombia en octubre de 2007, en ese espacio, expertos de Italia, Francia, Alemania y Australia, presentaron metodologías similares para el seguimiento de sus egresados con varios puntos de encuentro, entre los cuales se pueden citar: aplicación de instrumentos, capacidades laborales, ingresos económicos y estudios de postgrado, entre otros. Esto trae beneficios al sector productivo que permite

acceder a las base de datos con el fin de buscar profesionales con las competencias que se requiere, a las instituciones que evalúan el impacto del programa académico en la sociedad y a los estudiantes que pueden acceder a una bolsa de empleo.

Una de las dificultades detectadas para tener una interrelación con los egresados es mantener la continuidad en la información, puesto que ellos pueden perder la motivación para responder completamente las preguntas de las encuestas, sin embargo, Matteo Sgarzi, investigador y coordinador de relaciones internacionales para proyectos de educación superior en el Consorcio Interuniversitario AlmaLaurea, destacó que en Italia se ha logrado que los graduados mantengan comunicación permanente con el organismo que hace el seguimiento, pues ven el sistema como instrumento para analizar ofertas laborales. Este consorcio lo conformaban 50 universidades de Italia, logrando una acogida del 85% de los alumnos, cuya información es recogida a partir de un cuestionario en línea aplicado a estudiantes a punto de graduarse.

Por su parte, Harald Schomburg, miembro del Centro de Investigación de la Universidad de Kassel de Alemania, afirmó que los datos que producen los sistemas de información permiten evaluar el desempeño de los egresados en el mercado laboral, un factor fundamental para la valoración de los programas y las instituciones, y por lo tanto un insumo determinante de los procesos de acreditación y reacreditación. De acuerdo con el investigador, los sistemas de información de egresados deben tener en cuenta no sólo indicadores objetivos como el salario, el tiempo que los graduados tardan en conseguir trabajo o la información sobre afiliación al sistema de seguridad social. También es necesario tener en cuenta indicadores subjetivos como las motivaciones de los egresados, su grado de satisfacción laboral, las competencias requeridas para desarrollar el trabajo y su capacidad de adaptación al cambio. Además es fundamental hacer interpretación de los resultados.

En este sentido, el proyecto de "Cooperación Universitaria de Alemania" realiza una encuesta unificada a egresados de 40 instituciones de ese país. La información que arroja, le sirve al sector académico para estudiar el diseño de nuevos programas, de acuerdo con la "empleabilidad" de los egresados, pero a su vez le sirve a otros grupos de interés como los estudiantes, los padres de familia y los docentes, para tomar decisiones responsables.

Otra experiencia, es el trabajo realizado por el NCVER - National Centre for Vocational Education Research- que se encarga de coordinar el "Programa Nacional de Encuestas en el Sector Vocacional y de Capacitación en Australia". Entre el 2004 hasta el 2010 consultaron a los estudiantes, a los egresados, al sector productivo y a las instituciones de educación superior australianas, para ello tuvieron en cuenta categorías y variables tales como: los recursos físicos y financieros de las instituciones; los estudios adelantados antes y después del grado por los egresados, diferentes a la formación de la carrera cursada en la institución; el nivel de satisfacción de los empleadores con el desempeño de los egresados y la satisfacción de los mismos con su trabajo y salario.

Así mismo, Maurice Ourtau, investigador del Centre D'Etudes et de Recherches sur les Qualifications -CEREQ- de Francia, señala que toda la información recolectada tiene un contexto y por lo tanto "la información en bruto no sirve, debe ser analizada y después publicada". Uno de los objetivos de este Centro es la construcción y distribución de guías metodológicas a las instituciones de educación superior para crear encuestas y observatorios de egresados, además de contribuir al proceso de introducción de los egresados al entorno laboral, y ser centro de consulta de jóvenes que van a ingresar a la educación superior.

También se tiene un proyecto intercontinental de seguimiento a egresados denominado GRADUA2, en el cual participan 10 universidades e instituciones de América Latina y 11 de Europa (http://www. mineducacion.gov.co/1621/articles-136795\_pdf.pdf) . El objetivo es ofrecer una guía a las instituciones

interesadas en desarrollar proyectos de seguimiento a egresados, explicando la utilidad y el proceso que se debe seguir para lograr resultados exitosos.

En este sentido a nivel Nacional, en el 2002 un grupo de 20 IES de Antioquia, lideradas por la Universidad EAFIT crearon la "Red de Enlace Profesional", a través de la cual se ha generado entre otros resultados el establecimiento de una escala salarial, la cual se la utiliza como referente entre los egresados profesionales de la región. Por su parte, las Universidades del centro del país crearon en 2005 la Red SEIS (Seguimiento de Egresados de Instituciones de Educación Superior) liderada por la Universidad de la Sabana, esta Red es auspiciada por la Asociación Colombianas de Universidades –ASCUN-, y presentaron el documento "Política para el Fomento de la Calidad de la Educación y el Compromiso Social a través de los Egresados", en el Encuentro Nacional de Extensión Universitaria, realizado en Barranquilla, en 2006. Mediante este estudio se intenta motivar a la comunidad universitaria sobre su responsabilidad y acciones concretas en el tema de egresados. En el mismo año, en el sur-occidente del país, 14 IES conformaron la Red SUR (Red de oficinas y centros de graduados de las IES del Suroccidente Colombiano), coordinadas por CIDESCO -Corporación para la Integración y Desarrollo de la Educación Superior en el Sur occidente Colombiano-. Así mismo, en este año surgió el Nodo Caribe de Oficinas de Egresados, coordinado por la Universidad del Norte.

Una experiencia particular fue la realizada por la Universidad Católica que inició el acompañamiento de los avances del Programa GRADUA2 -2004 y 2005-, de la red Alfa – Columbus, y elaboró un Manual de Instrumentos y Recomendaciones sobre el seguimiento de egresados.

A nivel Estatal colombiano, el MEN implementó un aplicativo denominado "Observatorio Laboral", que es accesible a través de la URL http://www.graduadoscolombia.gov.co , en el cual se presenta un análisis sobre el trabajo con egresados en el sistema de educación superior.

A nivel institucional, dentro del proceso de autoevaluación, cada departamento a través de sus programas académicos han definido diferentes estrategias para estar en continua relación con sus egresados, pero son actividades esporádicas según las necesidades del momento, aunque a través de eventos académicos se ha logrado una interacción insipiente pero sin indagar sobre la situación académica y laboral de los egresados.

## **Diseño**

Para el diseño se la Base de Datos del Sistema de Seguimiento a Egresados de la UDENAR, se utilizó el modelo Entidad – Relación orientado a sistemas dinámicos en línea.

Del análisis de necesidades y en correspondencia con las exigencias del MEN sobre los egresados, se diseñó la Base de Datos dinámica teniendo en cuenta datos personales, historial académico, historia laboral y datos de convivencia. Por otra parte, para la codificación de la mayoría de los ítems de soporte de la Base de Datos se investigó, consultó y adecuo codificación internacional así:

Para la codificación Países se tomó el estándar ISO 3166, el cual proporciona códigos para los nombres de países. Fue publicado por primera vez en 1974 por la Organización Internacional para la Normalización (ISO) y define tres códigos diferentes para cada área (http://es.wikipedia.org/wiki/ISO\_3166-1, http://es.wikipedia. org/wiki/ISO\_3166 ):

- ISO 3166-1 numérico, sistema de tres dígitos, idéntico al definido por la División Estadística de las Naciones Unidas.
- ISO 3166-1 alfa-3, sistema de códigos tres letras.
- ISO 3166-1 alfa-2, sistema de códigos de dos letras. Tiene muchas aplicaciones, la más notoria en

los dominios de nivel superior geográfico de Internet. Normalizaciones derivadas de este último código son:

- o ISO 3166-2, códigos referidos a subdivisiones tales como estados, provincias y departamentos.
- o ISO 3166-3, sustitutos de los códigos del sistema alpha-2 que han quedado obsoletos.

En la investigación del Sistema de Seguimiento a Egresados de la UDENAR se optó por el código numérico y alfabético alfa-2 para países según la norma ISO 3166-1 (Ver Tabla 1).

| Código<br>numérico | Código Alfabético | Nombre           |
|--------------------|-------------------|------------------|
| 32                 | <b>AR</b>         | <b>ARGENTINA</b> |
| 68                 | <b>BO</b>         | <b>BOLIVIA</b>   |
| 76                 | <b>BR</b>         | <b>BRASIL</b>    |
| 152                | <b>CL</b>         | CHILE            |
| 170                | CO                | <b>COLOMBIA</b>  |
| 218                | EC                | <b>ECUADOR</b>   |
| 600                | PY                | PARAGUAY         |
| 604                | PE                | PERÚ             |
| 858                | UY                | <b>URUGUAY</b>   |
| 862                | <b>VE</b>         | VENEZUELA        |

**Tabla 1.** Ejemplo de códigos de Países según ISO 3166

**Fuente:** Base de Datos de esta investigación.

Para la codificación de subdivisiones territoriales como departamentos, provincias o estados se regula al interior de cada país, así mismo la codificación de ciudades, municipios y regiones. Para esta codificación se bajó la establecida por el Departamento Administrativo Nacional de Estadística –DANE- Colombia.

| Código Numérico | Código<br>numérico País | Código<br>alfabético | Nombre Departamento                         |
|-----------------|-------------------------|----------------------|---------------------------------------------|
| 17005           | 170                     | ANT                  | <b>ANTIOQUIA</b>                            |
| 17091           | 170                     | AMA                  | AMAZONAS                                    |
| 17081           | 170                     | ARA                  | <b>ARAUCA</b>                               |
| 17008           | 170                     | ATL                  | <b>ATLÁNTICO</b>                            |
| 17011           | 170                     | DC                   | BOGOTÁ D.C.                                 |
| 17013           | 170                     | <b>BOL</b>           | <b>BOLÍVAR</b>                              |
| 17015           | 170                     | BOY                  | <b>BOYACA</b>                               |
| 17017           | 170                     | CAL                  | CALDAS                                      |
| 17018           | 170                     | CAQ                  | CAQUETÁ                                     |
| 17085           | 170                     | CAS                  | CASANARE                                    |
| 17019           | 170                     | CAU                  | CAUCA                                       |
| 17020           | 170                     | CES                  | <b>CESAR</b>                                |
| 17023           | 170                     | COR                  | CÓRDOBA                                     |
| 17025           | 170                     | <b>CUN</b>           | CUNDINAMARCA                                |
| 17027           | 170                     | CHO                  | CHOCÓ                                       |
| 17094           | 170                     | <b>GUA</b>           | GUAINÍA                                     |
| 17095           | 170                     | GUV                  | <b>GUAVIARE</b>                             |
| 17041           | 170                     | HUI                  | <b>HUILA</b>                                |
| 17044           | 170                     | LAG                  | LA GUAJIRA                                  |
| 17047           | 170                     | MAG                  | <b>MAGDALENA</b>                            |
| 17050           | 170                     | MET                  | <b>META</b>                                 |
| 17052           | 170                     | <b>NAR</b>           | NARIÑO                                      |
| 17054           | 170                     | <b>NSA</b>           | NORTE DE SANTANDER                          |
| 17086           | 170                     | PUT                  | PUTUMAYO                                    |
| 17063           | 170                     | QUI                  | QUINDÍO                                     |
| 17066           | 170                     | RIS                  | RISARALDA                                   |
| 17088           | 170                     | SAP                  | SAN ANDRÉS, PROVIDENCIA Y SANTA<br>CATALINA |
| 17068           | 170                     | SAN                  | SANTANDER                                   |
| 17070           | 170                     | SUC                  | <b>SUCRE</b>                                |
| 17073           | 170                     | TOL                  | <b>TOLIMA</b>                               |
| 17076           | 170                     | VAC                  | VALLE DEL CAUCA                             |
| 17097           | 170                     | VAU                  | VAUPÉS                                      |
| 17099           | 170                     | VID                  | <b>VICHADA</b>                              |

Tabla 2. Códigos de Departamentos de Colombia

Fuente: Base de Daos de esta investigación.

### Para las regiones colombianas se optó por una codificación propia de la investigación

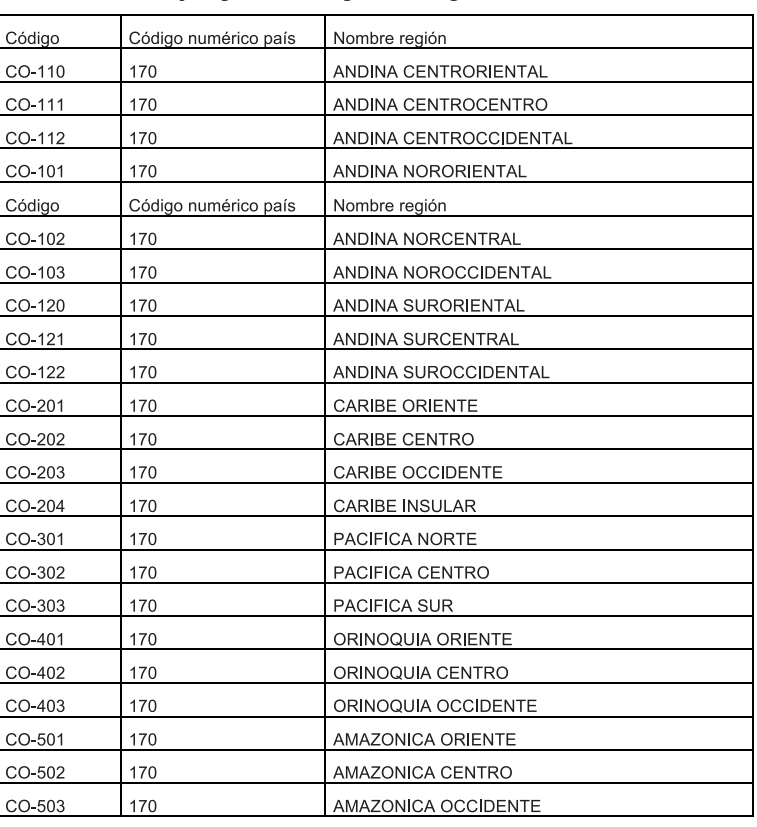

Tabla 3. Ejemplo de códigos de Regiones colombianas.

Fuente: Base de Daos de esta investigación.

Tabla 4. Ejemplo de códigos de municipios colombianos

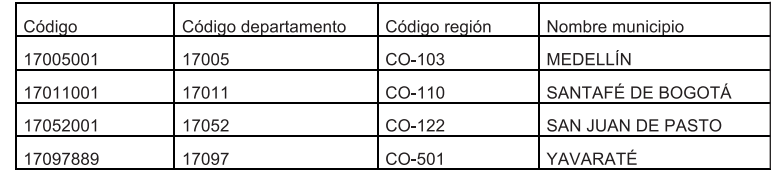

Fuente: Base de Daos de esta investigación.

Para colegios e instituciones de educación de básica secundaria colombianas se tomó la información ofrecida por el ICFES -Instituto Colombiano para la Evaluación de la Educación- y el DANE;

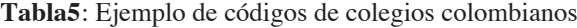

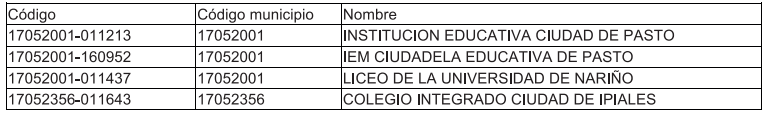

**Fuente:** Base de Daos de esta investigación.

Con respecto a la codificación de IES colombianas se tomó los establecidos por el Sistema Nacional de Información de la Educación Superior –SNIES-.

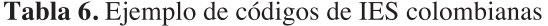

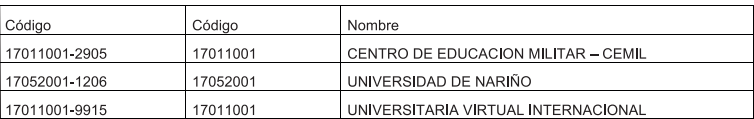

Fuente: Base de Daos de esta investigación.

Para el caso de Programas académicos de pregrado y postgrado, se tomó los datos del sitio Web del MEN. Se adicionó una codificación de nivel de formación, esta se estableció durante la investigación. A 2015 se tienen 6,211 registros.

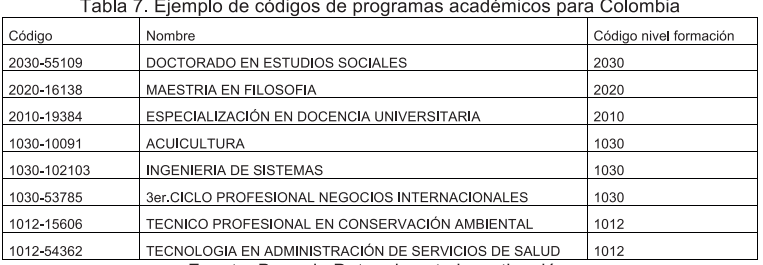

Fuente: Base de Datos de esta investigación.

Para dar completitud a los datos personales de los egresados y en base a futuros estudios de "minería de datos", se ve la necesidad de tener información de: motivo de ingreso, modalidad, tipo de financiación, tipo de becas, tipo de trabajo de grado, periodo académico, área ocupacional, campo ocupacional, cargos/ ocupación, tipo de contrato, ingresos económicos, grupo étnico, estado civil, parentesco, convivencia, nivel educativo, tipo de vivienda y discapacidades. Para completar estos datos, la codificación de cargos y ocupaciones se tomó de la Clasificación de oficios del C.N.O. SENA 2007; la información para discapacidades se la tomó del sitio Web http://discapacidadcolombia.com/index.php basadas en el CIF de la Organización mundial de la salud y la codificación de "Actividades económicas", se la tomó de la resolución 139 de 2012 - CIIU versión 4 de la DIAN.

#### Tabla 8. Codificación de la clasificación a nivel 1 de discapacidades

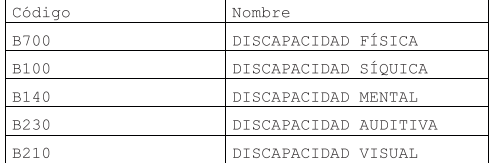

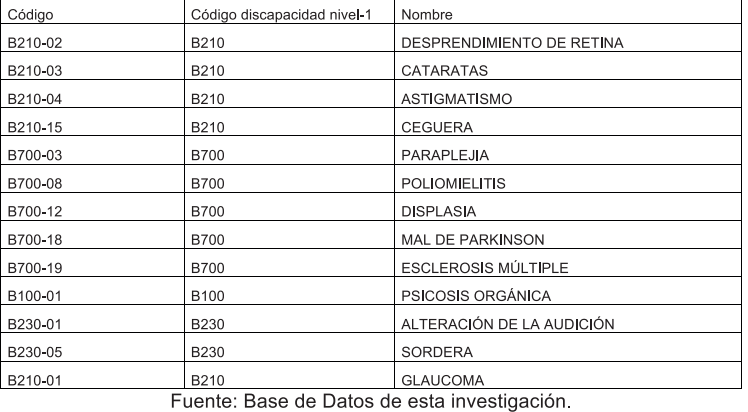

#### Tabla 9. Ejemplo de código de discapacidades a nivel 2.

#### Tabla 10. Codificación de la clasificación de motivo de ingreso

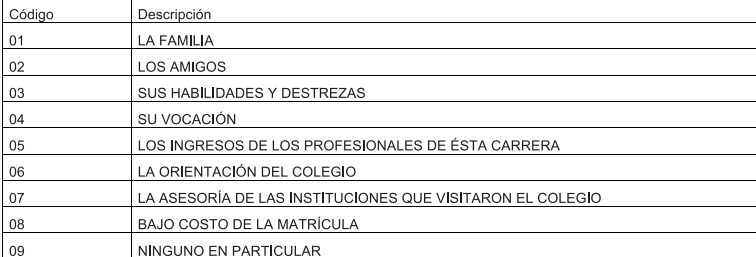

Fuente: Base de Datos de esta investigación.

#### Tabla 11. Codificación de la clasificación del tipo de financiación

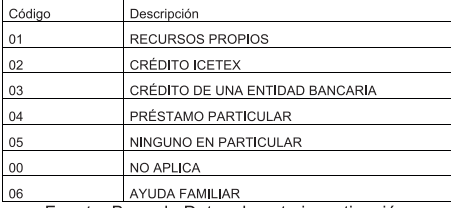

Fuente: Base de Datos de esta investigación.

Tabla 12. Codificación de la clasificación a nivel 1 de ocupaciones

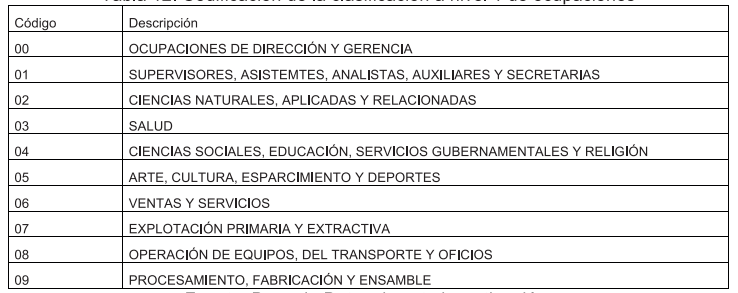

Fuente: Base de Datos de esta investigación.

#### Tabla 13. Ejemplo de códigos de campo ocupación a nivel 2

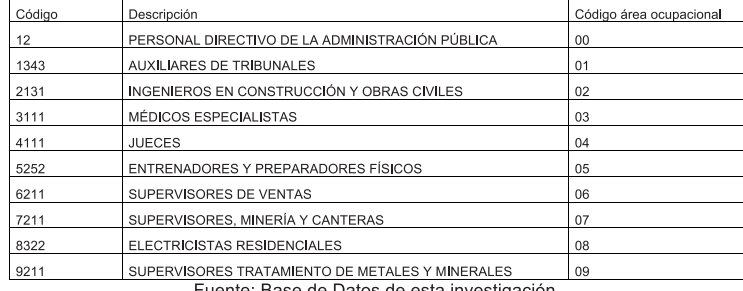

Fuente: Base de Datos de esta investigación.

#### Tabla 14. Ejemplo de códigos en la tabla ocupaciones a nivel 3.

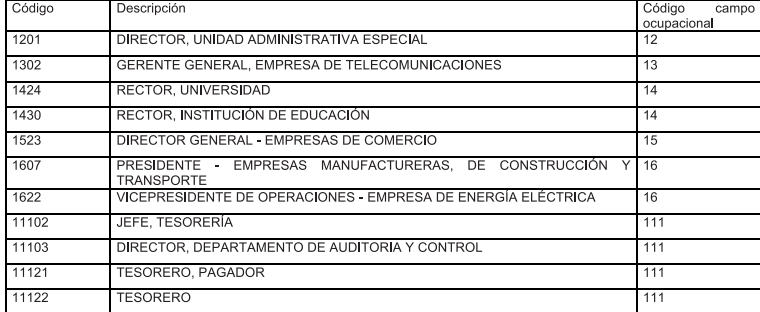

Fuente: Base de Datos de esta investigación.

#### Tabla 15. Codificación de la clasificación de tipo de contrato

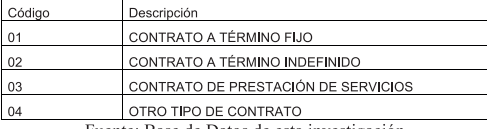

Fuente: Base de Datos de esta investigación.

#### Tabla 16. Codificación de la clasificación de grupos étnicos

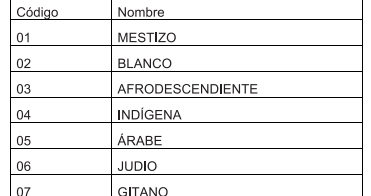

Fuente: Base de Datos de esta investigación.

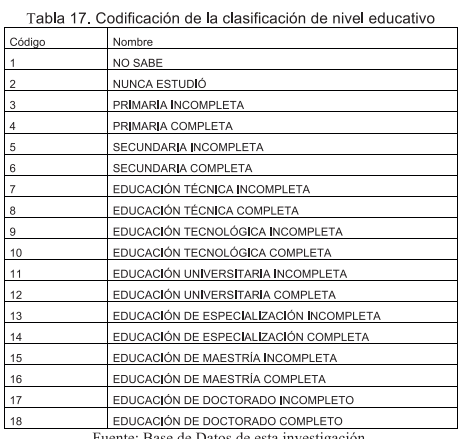

Fuente: Base de Datos de esta investigación

Una vez establecido los requerimientos de datos, se diseñó la Base de Datos para soportar a los diferentes módulos que se manejan en la plataforma. Este diseño se realizó bajo el modelo Entidad-Relación normalizados.

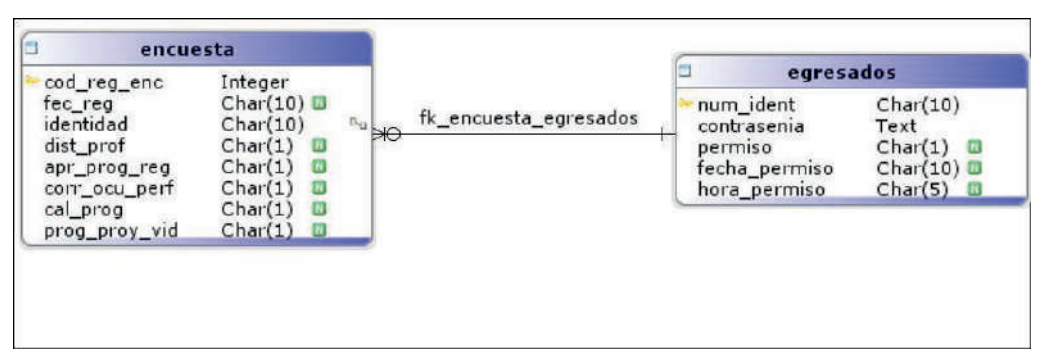

Figura 1. Esquema Entidad-Relación para el soporte del módulo de Encuesta.

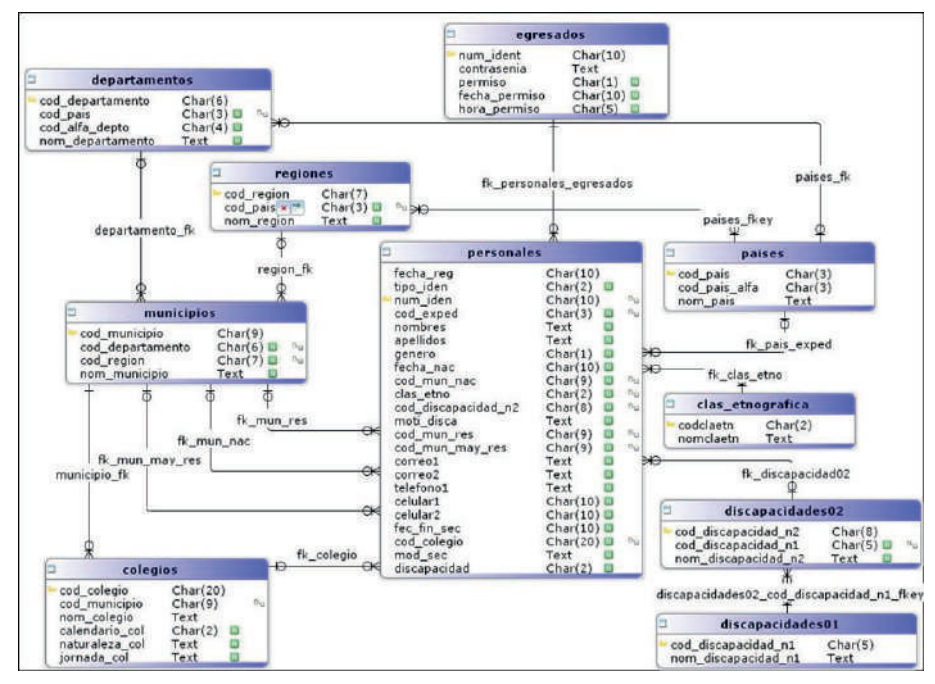

Figura 2. Esquema Entidad-Relación para el soporte del módulo de Información Personal.

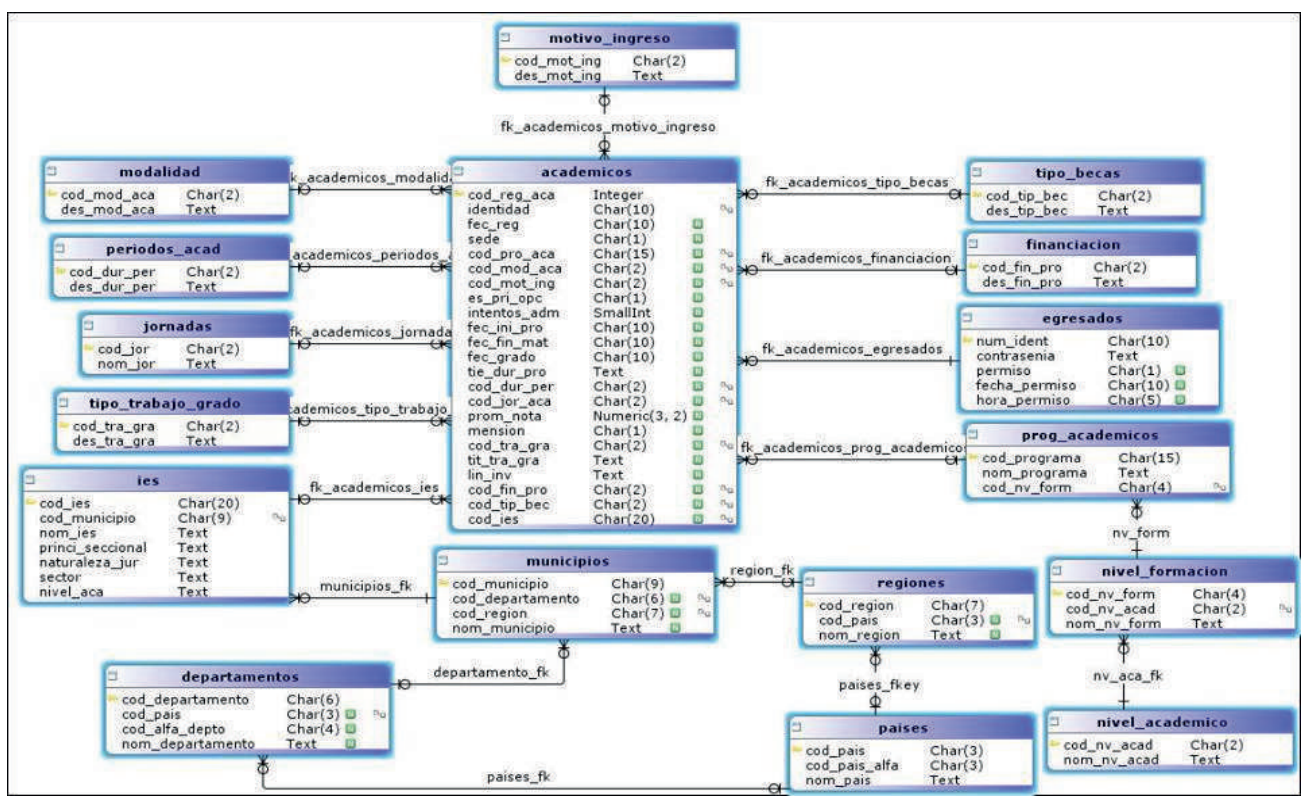

**Figura 3.** Esquema Entidad-Relación para el soporte del módulo de Información Académica.

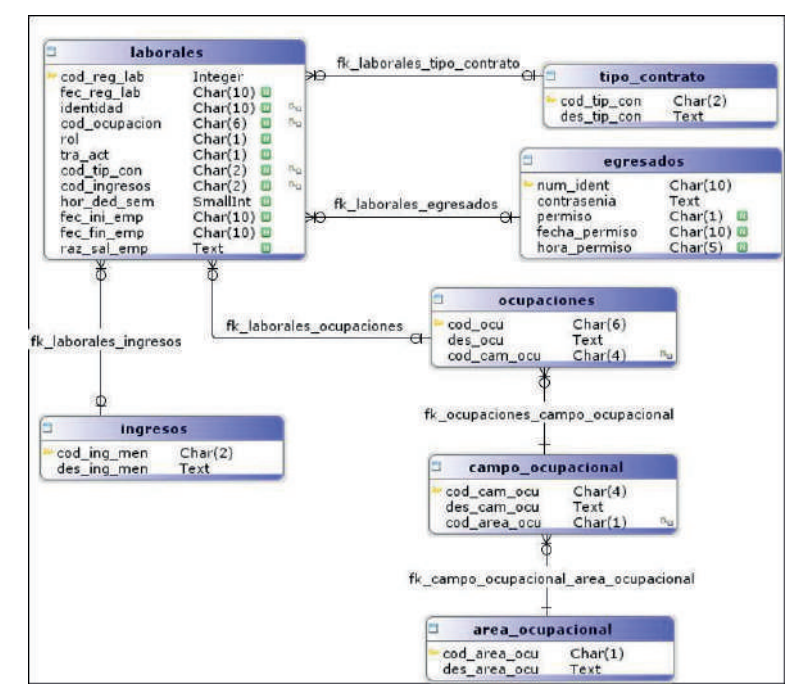

**Figura 4.** Esquema Entidad-Relación para el soporte del módulo de Información Laboral .

#### **"Retos de la investigación y la integración Latinoamericana" III CONGRESO INTERNACIONAL DE INGEI**

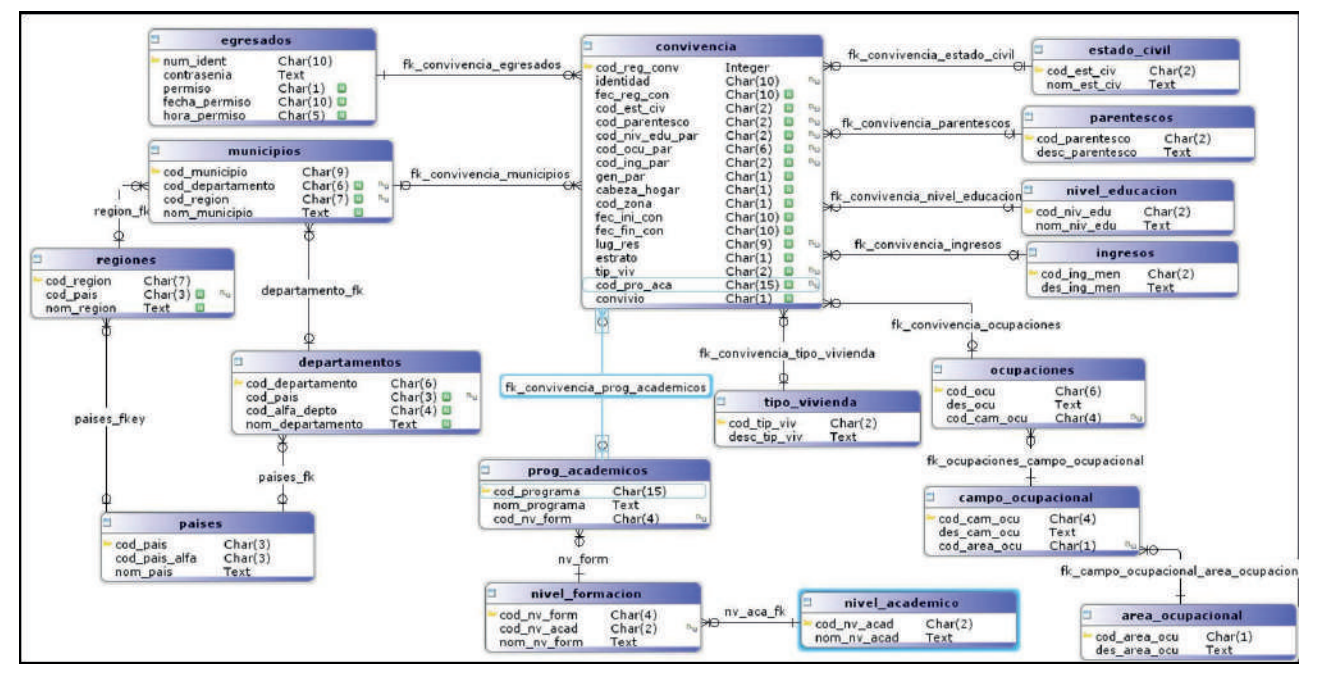

Figura 5. IEsquema Entidad-Relación para el soporte del módulo de Información de Convivencia.

# **Desarrollo**

Para el desarrollo del sistema de información, se optó por la metodología de Ingeniería Web –IWEB- . La IWEB aplica sólidos principios científicos, de ingeniería, de administración, enfoques disciplinados y sistemáticos para el desarrollo, despliegue y mantenimiento de sistemas y aplicaciones basados en Web (RODRIGUEZ, 2009, P.13).

Una vez realizada las actividades de análisis y diseño de la Base de Datos por parte de los profesores, se vinculó a estudiantes para que implementaran el sitio Web desde el montaje de la Base de Datos y programación del sistema de información a través de un proyecto de grado, utilizando software de distribución libre con licencia GNU -General Public License-

Para dar soporte físico de hardware, se adquirido un servidor de alto rendimiento HP ProLiant ML150 G6, Torre Rack 5U y se instaló físicamente en el Centro de Servicio de Internet de la Universidad de Nariño y su identificación lógica es ingenieria.udenar.edu.co

Con respecto al software, se montó en el servidor el Sistema Operativo Linux-Ubunto Server que tiene el motor de la base de datos PosgresQL y el servidor HTTP Apache (http://es.wikipedia.org/wiki/ Servidor\_HTTP\_Apache) de código abierto para plataformas Unix, Linux, Microsoft Windows, entre otras, e implementa el protocolo HTTP/1.1 y la noción de sitio virtual.

Como herramienta de desarrollo para implementar la plataforma se optó por el lenguaje PHP, el cual es un lenguaje de programación de uso general y de distribución libre, además, sirve para codificar del lado del servidor y está diseñado para el desarrollo en la Web dinámica.

Para la implementación del Sistema de Seguimiento a Egresados de la Universidad de Nariño, se utilizó la estrategia modular, asociando los programas por características establecidas en el grupo y el modelo UML. El sistema cuenta con los siguientes módulos:

MÓDULO PARA INFORMACIÓN PERSONAL: Este módulo permite la recolección de toda la información básica de los egresados y datos que se pueden utilizar como puente para estar en contacto con ellos.

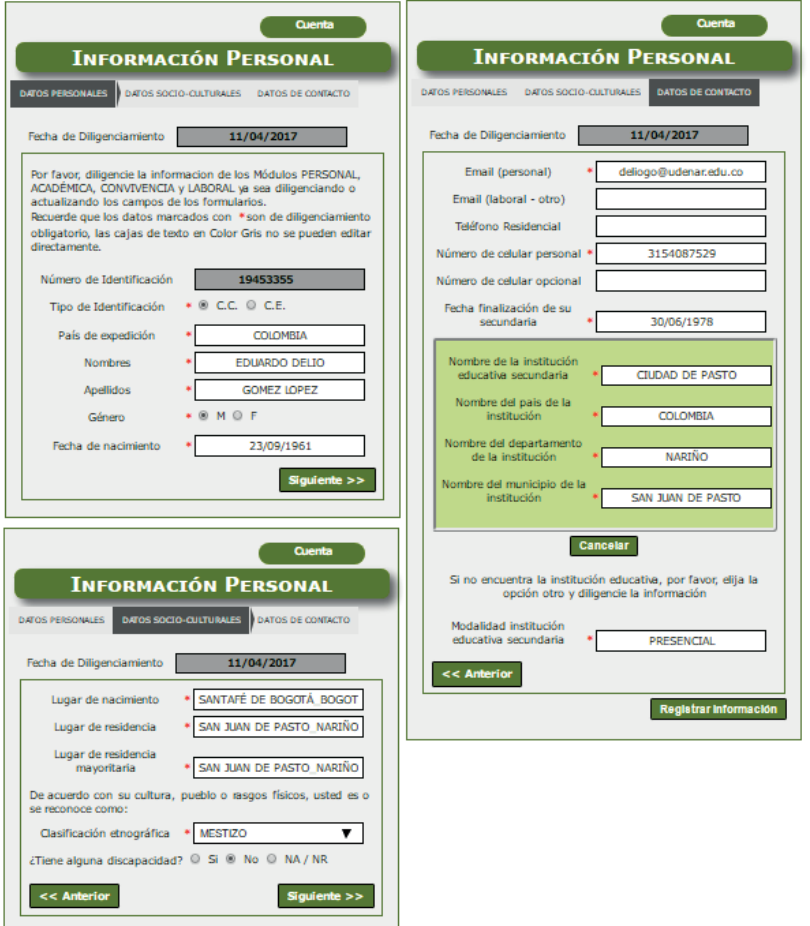

**Figura 6.** Interfaces para información personal del egresado

MÓDULO PARA INFORMACIÓN ACADÉMICA: Este módulo permite recolectar toda la información relacionada con la formación académica de la o el egresado, ya sea pregrado o posgrado. También permite la consulta de los datos académicos que se hayan registrado por los egresados, además de la edición de dichos datos.

# **"Retos de la investigación y la integración Latinoamericana" III CONGRESO INTERNACIONAL DE INGENIERÍAS**

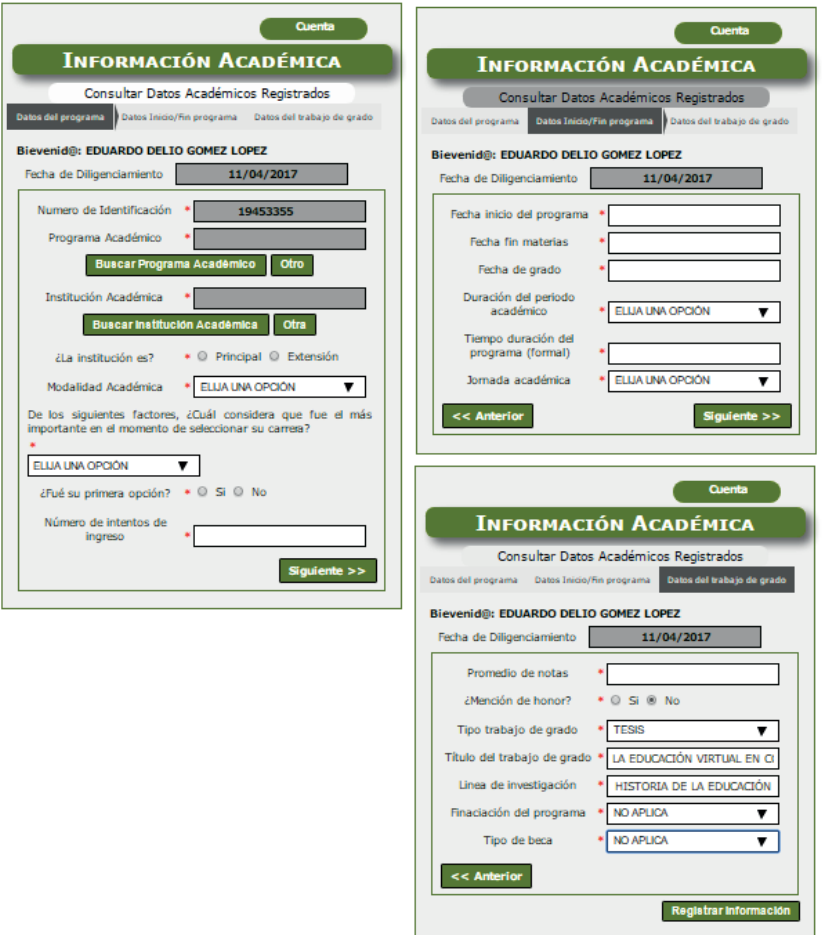

**Figura 7.** Interfaces para Información Académica .

**MÓDULO PARA INFORMACIÓN LABORAL:** Este módulo permite recolectar la información que corresponde a la situación laboral de la o el egresad@ enfocado a la recolección de datos de empleos que tenga y haya tenido desde el momento en que se convierta en egresad@. Además, permite consultar y editar los datos laborales que se hayan registrado en el sistema.

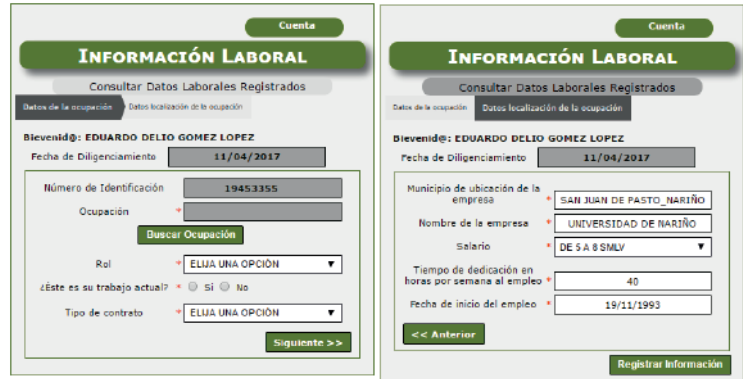

Figura 8. Interfaces parainformación laboral

**MÓDULO PARA INFORMACIÓN DE CONVIVENCIA:** Este módulo permite recolectar la información correspondiente a las personas con quien convivió la o el egresad@ mientras cursaba su carrera, estos datos se pueden registrar de acuerdo a la información académica previamente registrada. Además permite consultar y editar los datos de parientes que se hayan registrado.

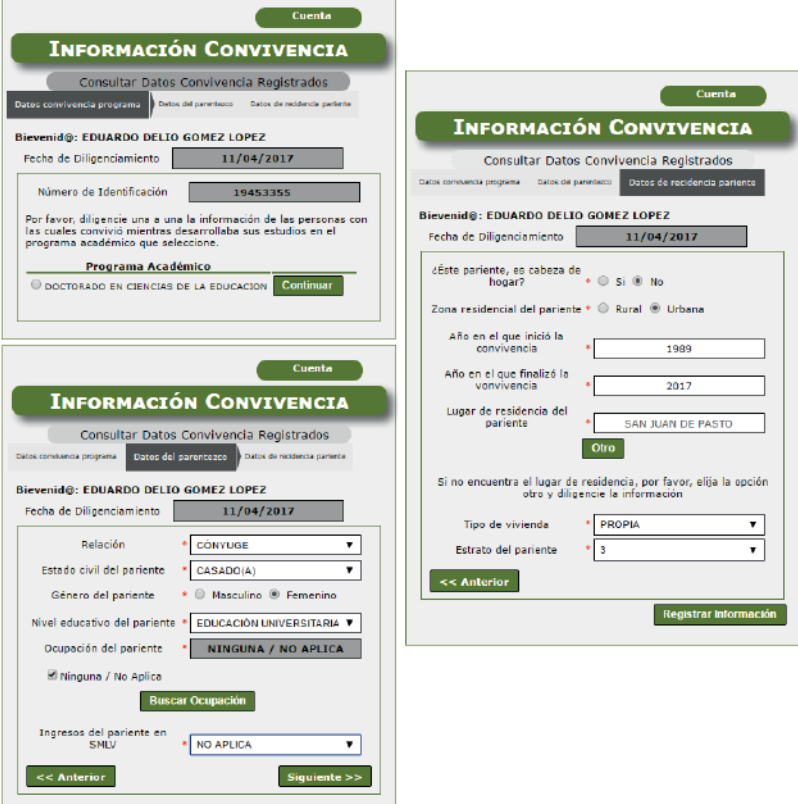

Figura 9. Interfaces para información de convivencia.

**MÓDULO PARA ENCUESTA: Est**e módulo permite realizar una encuesta en la que los egresados califican el grado de satisfacción que tienen, con respecto a la calidad del programa académico y el impacto que tiene el mismo en la región.

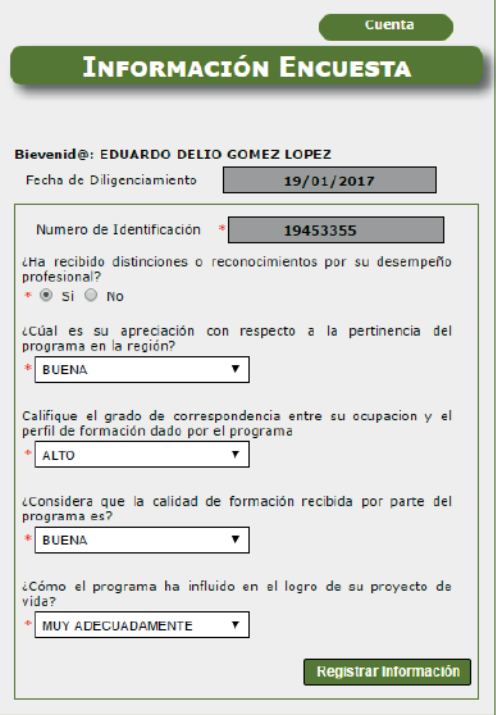

Figura 10. Interface para encuesta.

**MÓDULO PARA ADMINISTRACIÓN:** Este módulo permite al Administrador realizar tareas tales como registrar, listar, eliminar y actualizar información de la Base de Datos del sistema de información de Egresados. También puede generar reportes con los resultados de la encuesta realizada a los egresados, estos resultados se representan de manera gráfica en base a datos estadísticos sobre el número de egresados que se encuentran o no laborando, el impacto y la satisfacción del programa dentro de la región y en su formación profesional. A través de este módulo, el administrador puede hacer copias de seguridad de los datos como respaldo en caso de pérdida de los mismos.

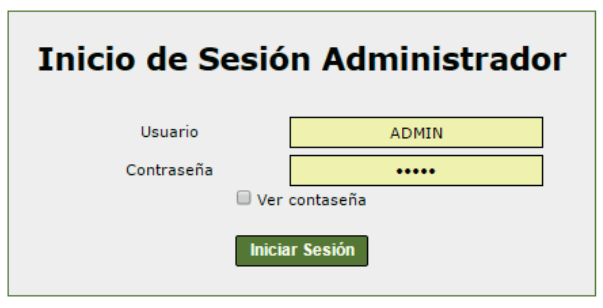

Figura 11. Interface para el Administrador

## **Intefaces**

Las interfaces se diseñaron e implementaron por parte de los estudiantes de Ingeniería de Sistemas Diana Jaramillo y Luis Gómez. Están orientadas a la gestión de los datos del Sistema de Información de Seguimiento a Egresad@s de la Universidad de Nariño e interacción con los egresados. La Interface de ingreso al portal Web (ver figura 11), al cual se accede a través del URL http://ingenieria.udenar.edu.co/, especifica la información general e instrucciones de diligenciamiento. Una vez se ingrese se tiene acceso a los diferentes módulos.

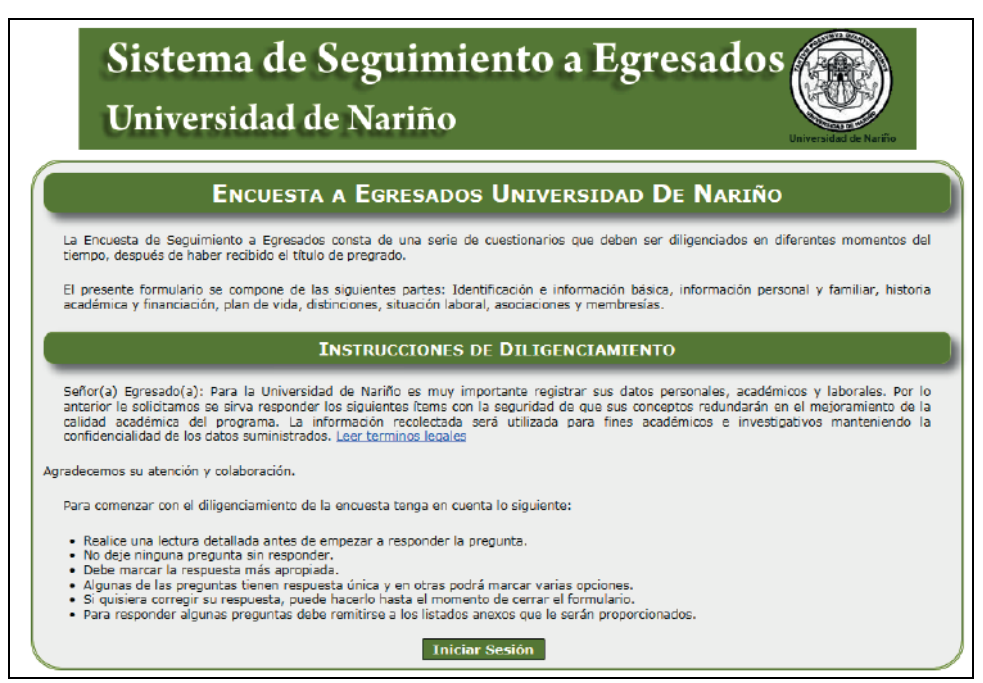

Figura 11. Interfaz inicial e invitación a iniciar sesión.

## **Conclusiones**

El resultado del presente proyecto se concibió como la necesidad de tener una Plataforma virtual para realizar el seguimiento a egresados en la Universidad de Nariño y en base a los requerimientos del Ministerio de Educación Nacional dentro de los procesos de aseguramiento de la calidad de educación superior.

Si bien el proyecto se estructuro en tres fases, siendo esta la finalización de la Fase-I, se adelantaron actividades de la Fase-II como es tener información base de todos los egresados de los diferentes programas que tiene la Universidad hasta 2015, esto con el fin de realizar pruebas y poder extender el uso de la plataforma a programas diferentes a Ingeniería de Sistemas y Tecnología en Computación.

La estructuración de la Base de Datos se pensó en aspectos genéricos que le pueda servir a todo tipo de egresado sin distinción del programa o programas que haya realizado en la Universidad tanto de pregrado como de postgrado como continuación de sus estudios en otras universidades a nivel nacional como internacional.

La plataforma de Seguimiento a Egresados de la UDENAR, es flexible y fácil de utilizar, permitiendo así su actualización por parte de los egresados.

Es necesario continuar con las otras fases del proyecto para tener un sistema de bodega de datos que permita realizar minería de datos con resultados estadísticos para la toma decisiones de alto impacto.

# **Bibliografía**

- ASOCIACIÓN COLOMBIANA DE UNIVERSIDADES ASCUN (2006). Política para el Fomento de la Calidad de la Educación y el Compromiso Social a través de los Egresados. Barranquilla, Colombia.
- CONGRESO DE COLOMBIA (1992). Ley 30 de diciembre 28 de 1992: por el cual se organiza el servicio público de la Educación Superior. Colombia.
- CONGRESO DE COLOMBIA (2002). Ley 789 de diciembre 27 de 2002: Por la cual se dictan normas para apoyar el empleo y ampliar la protección social y se modifican algunos artículos del código sustantivo de trabajo. Colombia.
- CONGRESO DE LA REPÚBLICA (2008). Ley 1188 de abril 25 de 2008: Por la cual se regula el registro calificado de programas de educación superior y se dictan otras disposiciones. Colombia.
- CONGRESO DE LA REPÚBLICA DE COLOMBIA (1994). Ley 115 de febrero 8 de 1994: Por la cual se expide la ley general de educación. Colombia.
- MINISTERIO DE EDUCACIÓN NACIONAL (2003). Resolución Número 2773 de noviembre 13 de 2003. Por la cual se definen las características específicas de calidad para los programas de formación profesional de pregrado en Ingeniería. Colombia.
- MINISTERIO DE EDUCACIÓN NACIONAL (2006). Decreto 1001 de abril 3 de 2006: Por el cual se organiza la oferta de programas de posgrado y se dictan otras disposiciones. Colombia.
- MINISTERIO DE EDUCACIÓN NACIONAL (2010). Decreto 1295 de abril 20 de 2010: Por el cual se reglamenta el registro calificado de que trata la Ley 1188 de 2008 y la oferta y desarrollo de programas académicos de educación superior. Colombia.
- MINISTERIO DEL TRABAJO (2013), Decreto 2852 de diciembre 6 de 2013: Por el cual se reglamenta el Servicio Público de Empleo y el régimen de prestaciones del Mecanismo de Protección al Cesante, y se dictan otras disposiciones. Colombia.
- PRESIDENTE DE LA REPÚBLICA DE COLOMBIA (2001). Decreto 0792 de Mayo 8 de 2001: Por el cual se establecen estándares de calidad en programas académicos de pregrado en Ingeniería. Colombia.
- PRESIDENTE DE LA REPÚBLICA DE COLOMBIA (2001). Decreto 1279 de Junio 29 de 2001: Por el cual se adiciona el Decreto 792 del 8 de mayo de 2001. Colombia.
- PRESIDENTE DE LA REPÚBLICA DE COLOMBIA (2003). Decreto 2566 de Septiembre 10 de 2003: Por el cual se establecen las condiciones mínimas de calidad y demás requisitos para el ofrecimiento y desarrollo de programas académicos de educación superior y se dictan otras disposiciones. Colombia.
- PRESIDENTE DE LA REPÚBLICA DE COLOMBIA (2003). Decreto 3678 de diciembre 19 de 2003: Por el cual se modifica el Decreto 2566 de septiembre 10 de 200. Colombia.
- RED GRADUA2, Asociación Columbus (2006). Manual de Instrumentos y Recomendaciones sobre el Seguimiento de Egresado. Instituto Tecnológico y de Estudios Superiores de Monterrey. México.
- DATE C.J. (2001): Introducción a los sistemas de bases de datos. Séptima edición. Pearson Educación. México. DE MIGUEL, Adoración y PIATTINI, Mario (1993): Concepción y Diseño de Bases de Datos: Del modelo E/R al modelo relacional. Addison-Wesley Iberoamericana (RAMA). U.S.A.
- HARJINDER S., Gill y PRAKASH C. Rao (1996): Data Warehousing: La integración de información para la mejor toma de decisiones. Prentice Hall Hispanoamericana, S. A. México.

PRESSMAN, Roger. (2002), Ingeniería del software: Un enfoque práctico. Quinta edición. McGraw Hill. México.

- RedSur (2016). políticas de seguimiento a graduados de la red de oficinas y centros de graduados del suroccidente colombiano. En http://www.graduadoscolombia.edu.co/html/1732/articles-142270\_pdf. pdf.
- RODRÍGUEZ, Ana Nieves del Valle (2009). Metodología de Diseño Usadas en Ingeniería. Propuesta para lograr Especialización en TIAE. Secretaría de Postgrados, Facultad de Informática, Universidad Nacional de la Plata.

# **Webgrafía**

- ACID- Atomicity, Consistency, Isolation and Durability. Wikipedia, la enciclopedia libre. En http://es.wikipedia. org/wiki/ACID.
- Amazon Try Prime (Laser Printer): HP LaserJet Pro M1212nf MFP. Fecha de consulta: enero de 2015 desde http://www.amazon.com/HP-LaserJet-M1212nf-CE841A-BGJ/dp/B0036TGGJQ.
- Canonical (2015). Wikipedia, La enciclopedia libre. Fecha de consulta: enero de 2015 desde http://es.wikipedia. org/wiki/Canonical
- Centro de Soporte de HP: HP ProLiant ML150 G6 Server series Overview. Fecha de consulta: enero de 2015 desde http://h20564.www2.hp.com/hpsc/doc/public/display?docId=emr\_na-c01710806#N10013
- CIDR. Wikipedia, la enciclopedia libre. En http://es.wikipedia.org/wiki/Classless\_Inter-Domain\_Routing.
- Dirección MAC. Wikipedia, la enciclopedia libre. http://es.wikipedia.org/wiki/Direcci%C3%B3n\_MAC. DISCAPACIDAD COLOMBIA. Recuperado el 30 de agosto de 2013 de http://discapacidadcolombia.com/ modules.php?name=Content&pa=showpage&pid=147.
- GNU General Public License (2015). Wikipedia, La enciclopedia libre.Fecha de consulta: enero de 2015 desde http://es.wikipedia.org/wiki/GNU\_General\_Public\_License.
- HARSHAD, Ali. Storage Modes in SSAS (MOLAP, ROLAP and HOLAP). Recuperado el 23 de noviembre de 2011 de: http://www.sql-server-performance.com/2009/ssas-storage-modes/.
- HP (2012). Quick Specs: HP ProLiant ML150 Generation 6 (G6). DA 13249 North America Version 33 — September 24, 2012. Fecha de consulta: enero de 2015 desde http://www8.hp.com/h20195/v2/ GetDocument.aspx?docname=c04285936
- HTML. Wikipedia, La enciclopedia libre. En http://es.wikipedia.org/wiki/HTML.
- HTTP Apache. Wikipedia. En http://es.wikipedia.org/wiki/Servidor\_HTTP\_Apache
- Hypertext Transfer Protocol o HTTP. Wikipedia. La enciclopedia libre. En http://es.wikipedia.org/wiki/ Hypertext\_Transfer\_Protocol
- Interfaz de entrada común. Wikipedia. La enciclopedia libre. http://es.wikipedia.org/wiki/Interfaz de entrada\_com%C3%BAn.
- Interfaz de programación de aplicaciones. Wikipedia. La enciclopedia libre. En http://es.wikipedia.org/wiki/ Interfaz de programaci%C3%B3n de aplicaciones
- ISO 3166-1. (2013, 20 de julio). Wikipedia, La enciclopedia libre. Fecha de consulta: agosto 12, 2013 desde http://es.wikipedia.org/w/index.php?title=ISO\_3166-1&oldid=68488751.
- ISO 3166-2. (2013, 8 de marzo). Wikipedia, La enciclopedia libre. Fecha de consulta: agosto 12, 2013 desde http://es.wikipedia.org/w/index.php?title=ISO\_3166-2&oldid=64513015.
- Licencia BSD (2013). Wikipedia, La enciclopedia libre. http://es.wikipedia.org/wiki/Licencia\_BSD
- MARTÍNEZ Rafael. Sobre PostgresSQL. [en línea] <http://www.postgresql.org.es/sobre\_postgresql> [Citado el 6 de Noviembre de 2014].
- MINISTERIO DE EDUCACIÓN NACIONAL. (2007): Seminario Internacional sobre Pertinencia de la Educación: La Educación para la Competitividad. Recuperado el 3 de Octubre de 2011 de: http://www. graduadoscolombia.edu.co/html/1732/article-170872.html
- OBSERVATORIO DE LA UNIVERSIDAD COLOMBIANA. (2008): Egresados: Los hijos desconocidos por la Universidad. Recuperado el 3 de Octubre de 2011 de: http://www.universidad.edu.co/index. php?option=com\_content&view=article&id=430:egresados-los-hijos-desconocidos-por-launiversidad&catid=2:informe-especial&Itemid=199

OBSERVATORIO LABORAL PARA LA EDUCACIÓN. (2011): Estadísticas. Recuperado el 3 de Octubre de 2011 de:

http://www.graduadoscolombia.edu.co/html/1732/propertyvalue-40075.html

OpenFTS -Open Source Full Text Search engine. En http://openfts.sourceforge.net/

phpPgadmin. ¿Qué es phpPgadmin? En < http://phppgadmin.sourceforge.net/doku.php

PC Magazin. Impresora HP LaserJet Pro M1212nf MFP (2010). Fecha de consulta: enero de 2015 desde http://www.pcmag.com/article2/0,2817,2367511,00.asp.

PostgreSQL. En http://postgresql-dbms.blogspot.com/p/limitaciones-puntos-de-recuperacion.html

Sistema de Información Geográfica. Wikipedia, la enciclopedia libre. En http://es.wikipedia.org/wiki/Sistema\_ de\_informaci%C3%B3n\_geogr%C3%A1fica

SQL-Lenguaje de Consulta Estructurado. Wikipedia, la enciclopedia libre. En http://es.wikipedia.org/wiki/SQL. Transport Layer Security. Wikipedia, la enciclopedia libre. En (http://es.wikipedia.org/wiki/Transport\_Layer\_ Security).

- The PostgreSQL Global Development Group. PostgreSQL 9.0.4 Documentation. Fecha de consulta: enero de 2015 desde http://collection.openlibra.com.s3.amazonaws.com/pdf/postgresql-9.0-A4.
- Ubunto (2015). Wikipedia, La enciclopedia libre. Fecha de consulta: enero de 2015 desde http://es.wikipedia. org/wiki/Ubuntu

# III CONGRESO INTERNACIONAL DE INGENIERÍAS

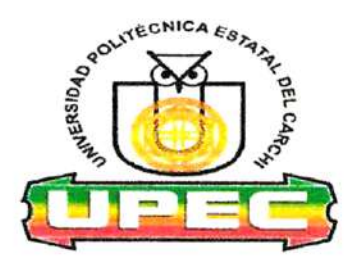

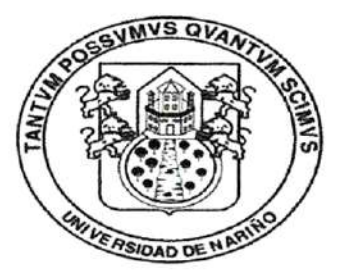

# UNIVERSIDAD POLITÉCNICA ESTATAL DEL CARCHI (UPEC) UNIVERSIDAD DE NARIÑO (UDENAR)

# **CERTIFICAN**

Que el evento académico - científico denominado "III Congreso Internacional de Ingenierías" fue organizado conjuntamente entre las carreras de Ingeniería en Informática y Alimentos de la UPEC y las carreras de Ingeniería en Sistemas y Agroindustrias de UDENAR respectivamente y se realizó los días 26, 27 de abril del 2017 en las instalaciones de las instituciones organizadoras (Ipiales -Colombia y Tulcán - Ecuador).

Las memorias del evento son plasmadas en un libro que recoge los artículos científicos de las principales investigaciones realizadas en las diferentes instituciones participantes de Ecuador y Colombia, fruto de una convocatoria abierta a la comunidad científica. Los artículos fueron sometidos a revisión y aprobación de un comité científico internacional altamente calificado.

Para constancia de lo actuado, firman las partes en la ciudad de Tulcán, a los 2 días del mes de mayo del 2017

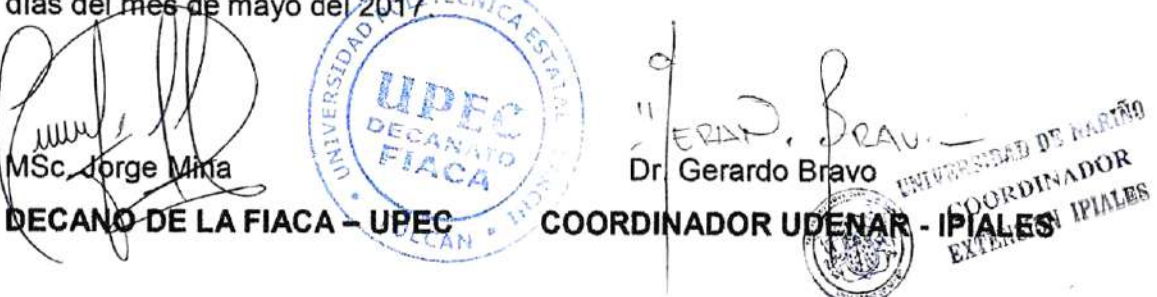

 $E_n$  este libro se presentan las memorias del evento académico-científico denominado III Congreso Internacional de Ingenierías, producto de la cooperación institucional entre la Universidad Politécnica Estatal de Carchi (UPEC) - Ecuador y la Universidad de Nariño (UDENAR)- Colombia.

Está compuesto de 21 capítulos organizados temáticamente en dos secciones: Informática y Procesamiento de Alimentos.

Estos capítulos fueron sometidos a la revisión y arbitraje de un comité científico internacional de alto nivel.

Este libro presenta un aporte valioso en las áreas mencionadas puede ser utilizado por profesionales y estudiantes a nivel de grado y posgrado.

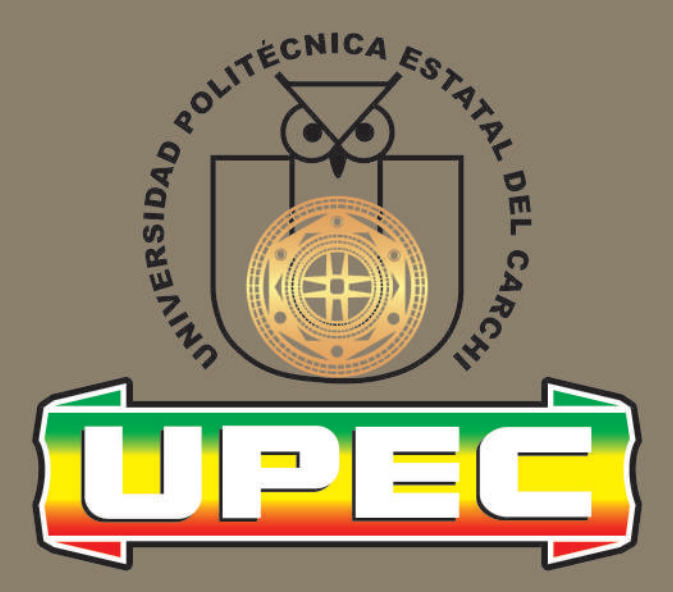

# ${\mathcal{L}}$ ducación para el  ${\mathcal{D}}$ esarrollo y la  ${\mathcal{J}}$ ntegración

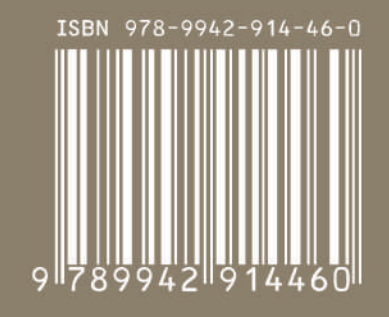

UNIVERSIDAD POLITÉCNICA ESTATAL DEL CARCHI Calle Antisana y Av. Universitaria.

Tels.: 06 2 224 079 / 06 2 224 080 / 06 2 224 081 Tulcán Ecuador Email: publicacionesupec@upec.edu.ec www.upec.edu.ec